HP 3000 Computer Systems HP FORTRAN 77/iX Reference

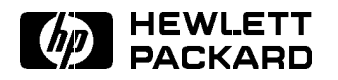

HP Part No. 31501-90010 Printed in U.S.A. June 1992

E0692 Fourth Edition

The information contained in this document is subject to change without notice.

HEWLETT-PACKARD MAKES NO WARRANTY OF ANY KIND WITH REGARD TO THIS MATERIAL, INCLUDING, BUT NOT LIMITED TO, THE IMPLIED WARRANTIES OF MERCHANTABILITY AND FITNESS FOR A PARTICULAR PURPOSE. Hewlett-Packard shall not be liable for errors contained herein or use of this material.

Hewlett-Packard assumes no responsibility for the use or reliability of its software on equipment that is not furnished by Hewlett-Packard.

This document contains proprietary information which is protected by copyright. All rights are reserved. No part of this document may be photocopied, reproduced, or translated to another language without the prior written consent of Hewlett-Packard Company.

**Printing History** The following table lists the printings of this document, together with the respective release dates for each edition. The software version indicates the version of the software product at the time this document was issued. Many product releases do not require changes to the document. Therefore, do not expect a one-to-one correspondence between product releases and document editions.

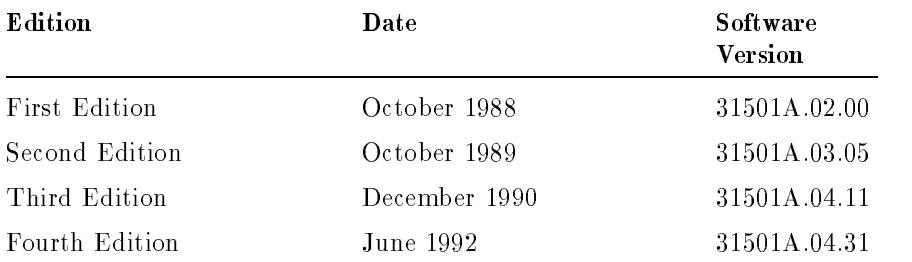

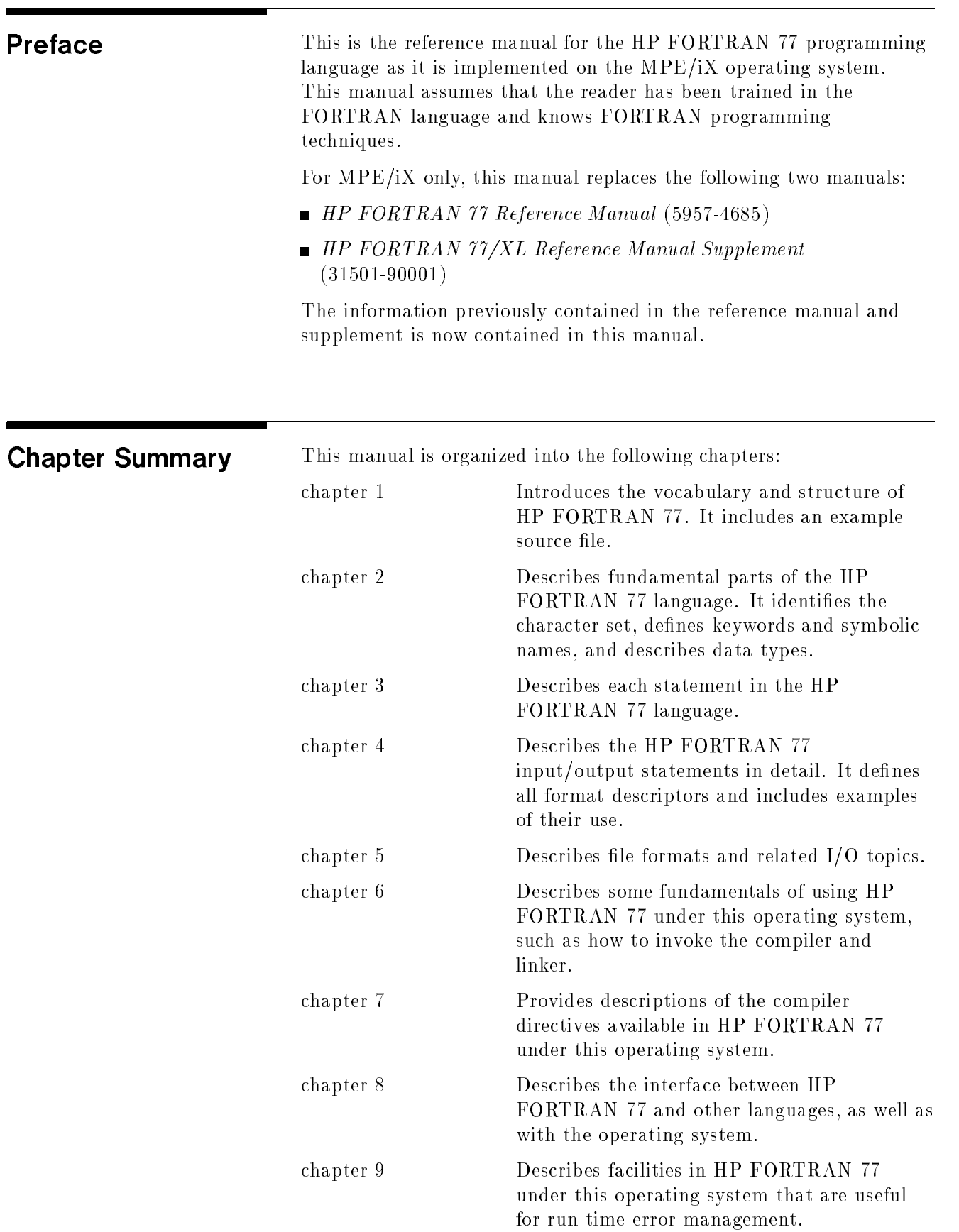

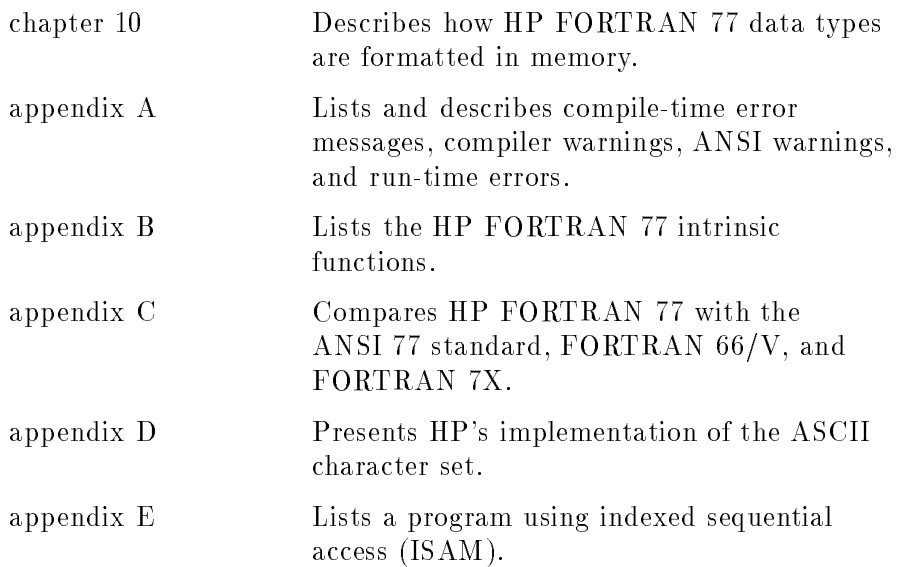

### **Additional** The following manuals are referenced in this manual: Additional Documentation  $\blacksquare$  HP FORTRAN 77/iX Programmer's Guide (31501-90011)  $\blacksquare$  HP FORTRAN 77/iX Migration Guide (31501-90004)  $\blacksquare$  HP Link Editor/iX Reference Manual (32650-90030)

- $\blacksquare$  HP Pascal/iX Reference Manual (31502-90001)
- $\blacksquare$  HP Pascal/iX Programmer's Guide (31502-90002)
- Trap Handling Programmer's Guide (32650-90026)
- $\blacksquare$  Compiler Library/XL Reference Manual (32650-90029)
- $\blacksquare$  MPE/iX Intrinsics Reference Manual (32650-90028)
- *Native Language Programmer's Guide* (32650-90022)
- $\blacksquare$  HP Symbolic Debugger/iX User's Guide (31508-90003)

The HP FORTRAN 77/iX Programmer's Guide contains detailed discussions of selected HP FORTRAN 77 topics.

The HP FORTRAN 77/iX Migration Guide contains information on how to run FORTRAN 66/V and HP FORTRAN 77/V programs on the MPE/iX operating system and how to convert them to HP FORTRAN 77/iX programs.

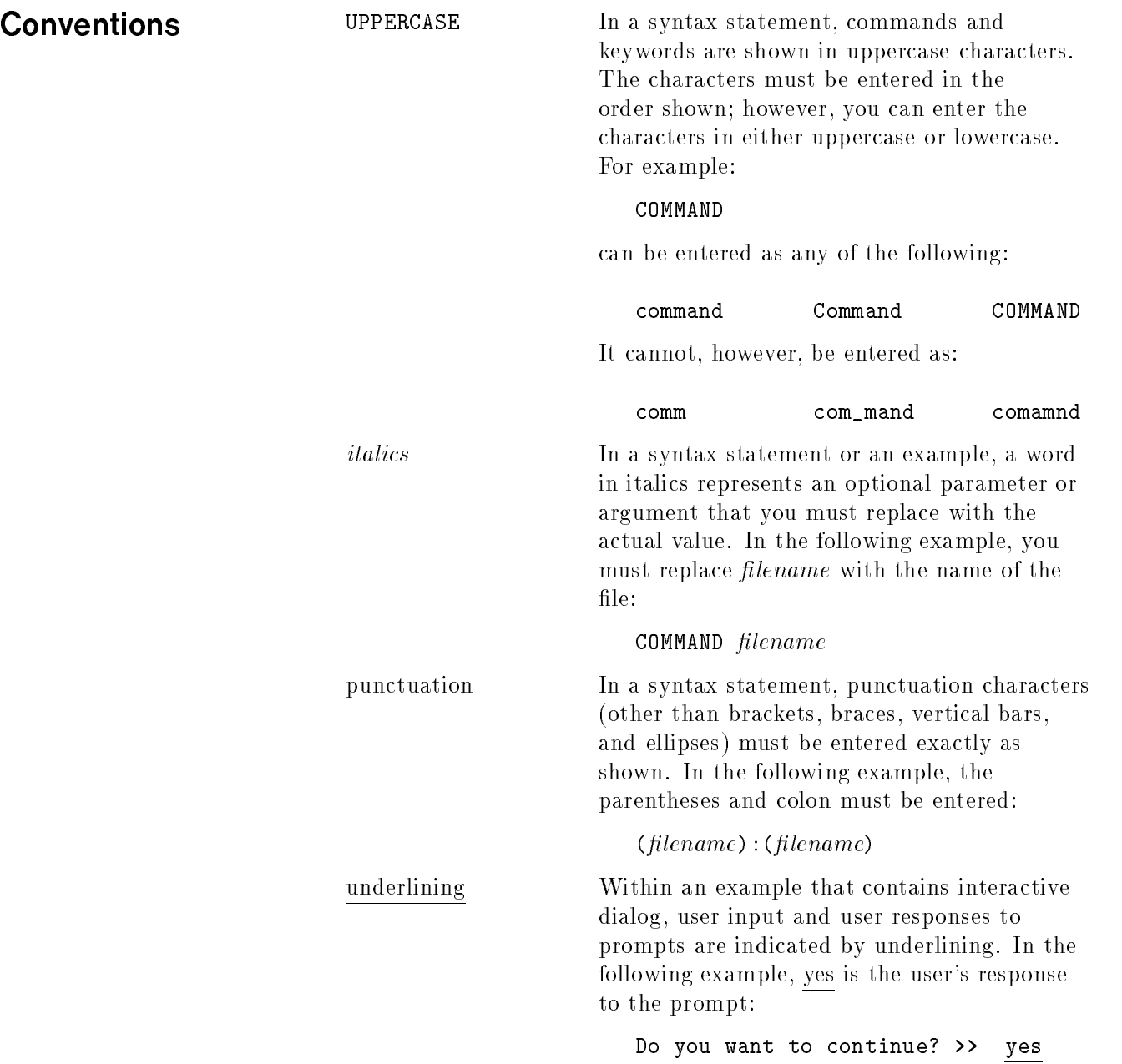

{ } In a syntax statement, braces enclose required elements. When several elements are stacked within braces, you must select one. In the following example, you must select either ON or OFF:

$$
\texttt{COMMAND}\;\left\{\!\!\begin{array}{c} \texttt{ON} \\ \texttt{OFF} \end{array}\!\!\right\}
$$

[ ] In a syntax statement, brackets enclose optional elements. In the following example, OPTION can be omitted:

### $COMMAND$   $filename$  [OPTION]

When several elements are stacked within brackets, you can select one or none of the elements. In the following example, you can select OPTION or *parameter* or neither. The elements cannot be repeated.

**COMMAND** filename 
$$
\begin{bmatrix} \texttt{OPTION} \\ parameter \end{bmatrix}
$$

[ ... ] In a syntax statement, horizontal ellipses enclosed in brackets indicate that you can repeatedly select the element(s) that appear within the immediately preceding pair of brackets or braces. In the example below, you can select parameter zero or more times. Each instance of parameter must be preceded by a comma:

 $[$ , parameter] $[$ ...]

In the example below, you only use the comma as a delimiter if parameter is repeated; no comma is used before the first occurrence of parameter :

 $[parameter]$ [,...]

## **Conventions** (continued)

<sup>|</sup> ... <sup>|</sup> In a syntax statement, horizontal ellipses enclosed in vertical bars indicate that you can select more than one element within the immediately preceding pair of brackets or braces. However, each particular element can only be selected once. In the following example, you must select A, AB, BA, or B. The elements cannot be repeated.

> $(A)$ <u>— 1</u> <sup>|</sup> ... <sup>|</sup>

... In an example, horizontal or vertical ellipses indicate where portions of an example have been omitted.

 $\Delta$  In a syntax statement, the space symbol  $\Delta$ shows a required blank. In the following example, parameter and parameter must be separated with a blank:

 $(parameter) \Delta(parameter)$ 

The symbol  $\Box$  indicates a key on the keyboard. For example,  $(Return)$  represents the carriage return key or  $\sqrt{\text{Shift}}$  represents the shift key.

 $[CTR] character$   $[CTR] character$   $[CTR] character$  indicates a control character. For example,  $\overline{\text{CTRL}}$  Y means that you press the control key and the Y key simultaneously.

base prefixes The prefixes  $\%$ ,  $\#$ , and  $\$$  specify the numerical base of the value that follows:

> %num species an octal number.  $#num$  specifies a decimal number.  $$num$  specifies a hexadecimal number.

If no base is specied, decimal is assumed.

# **Contents**

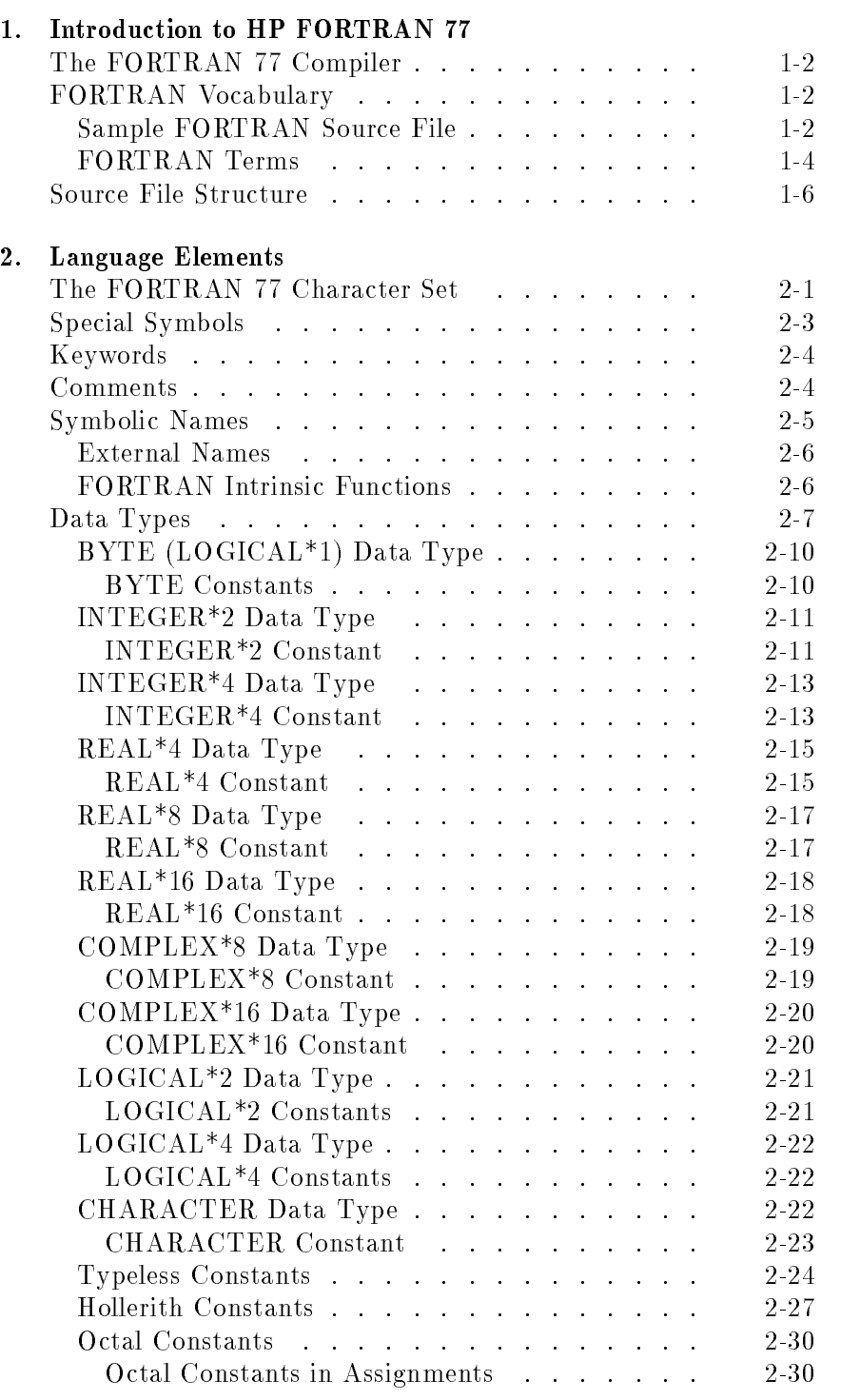

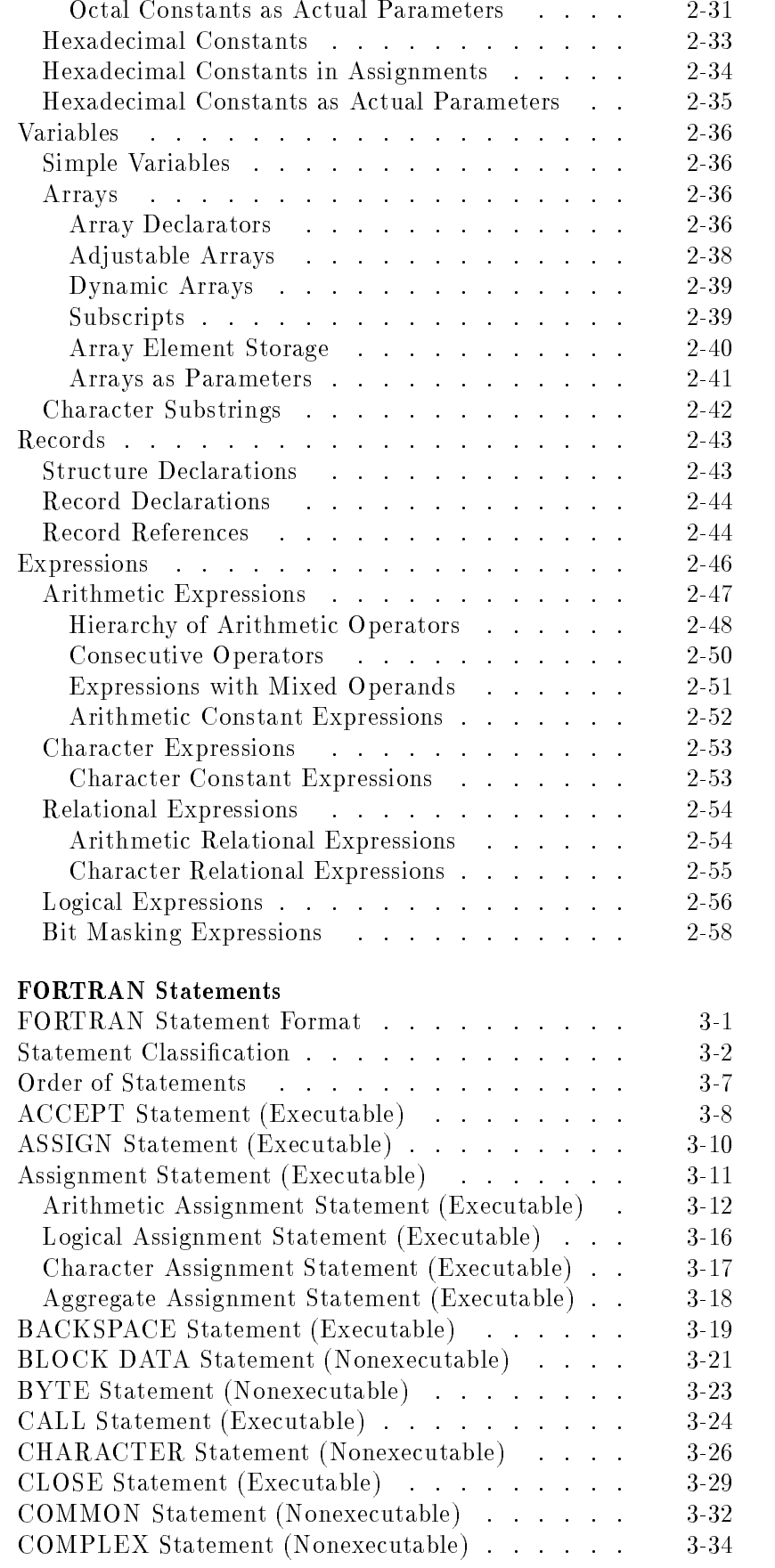

3.

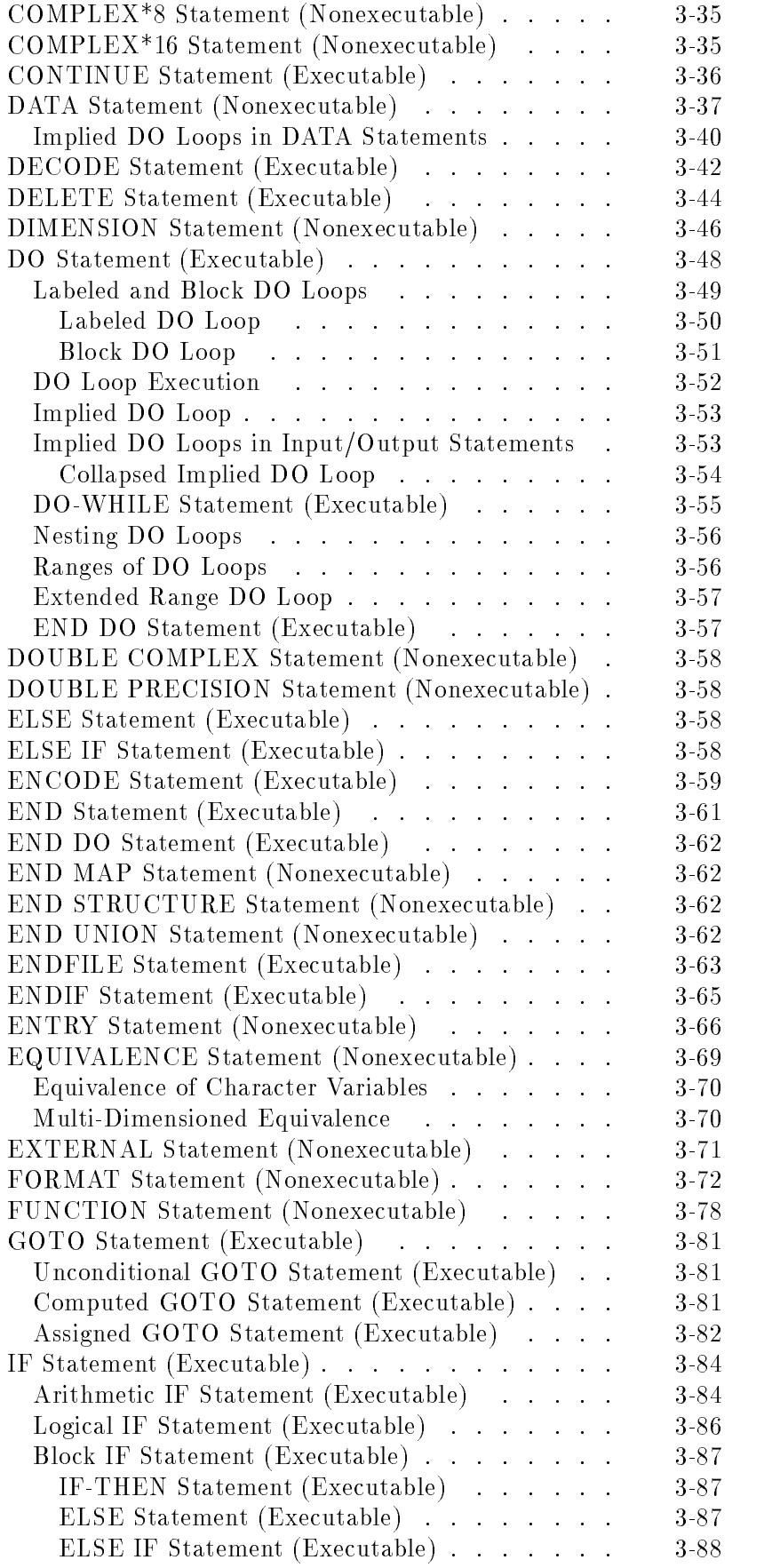

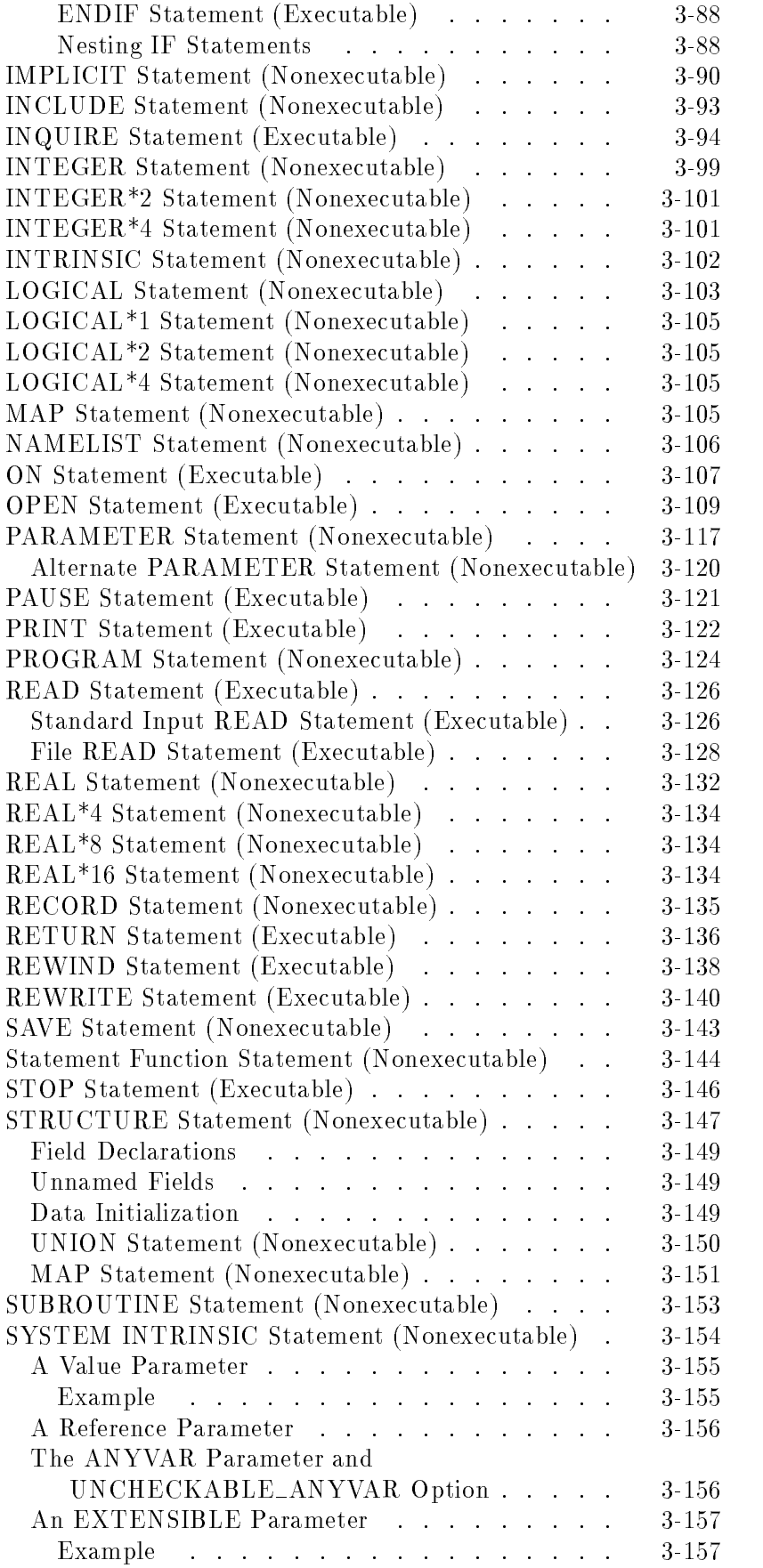

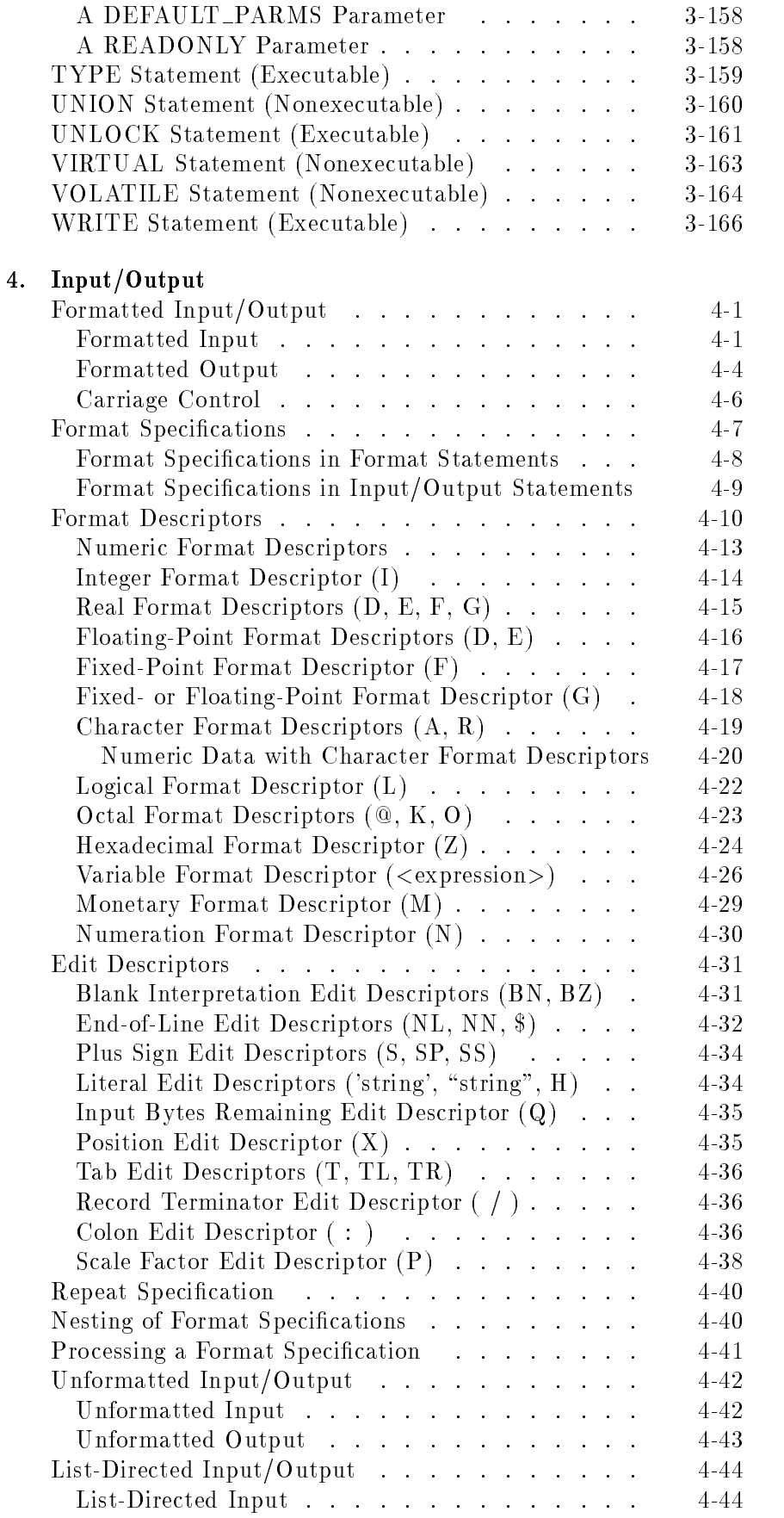

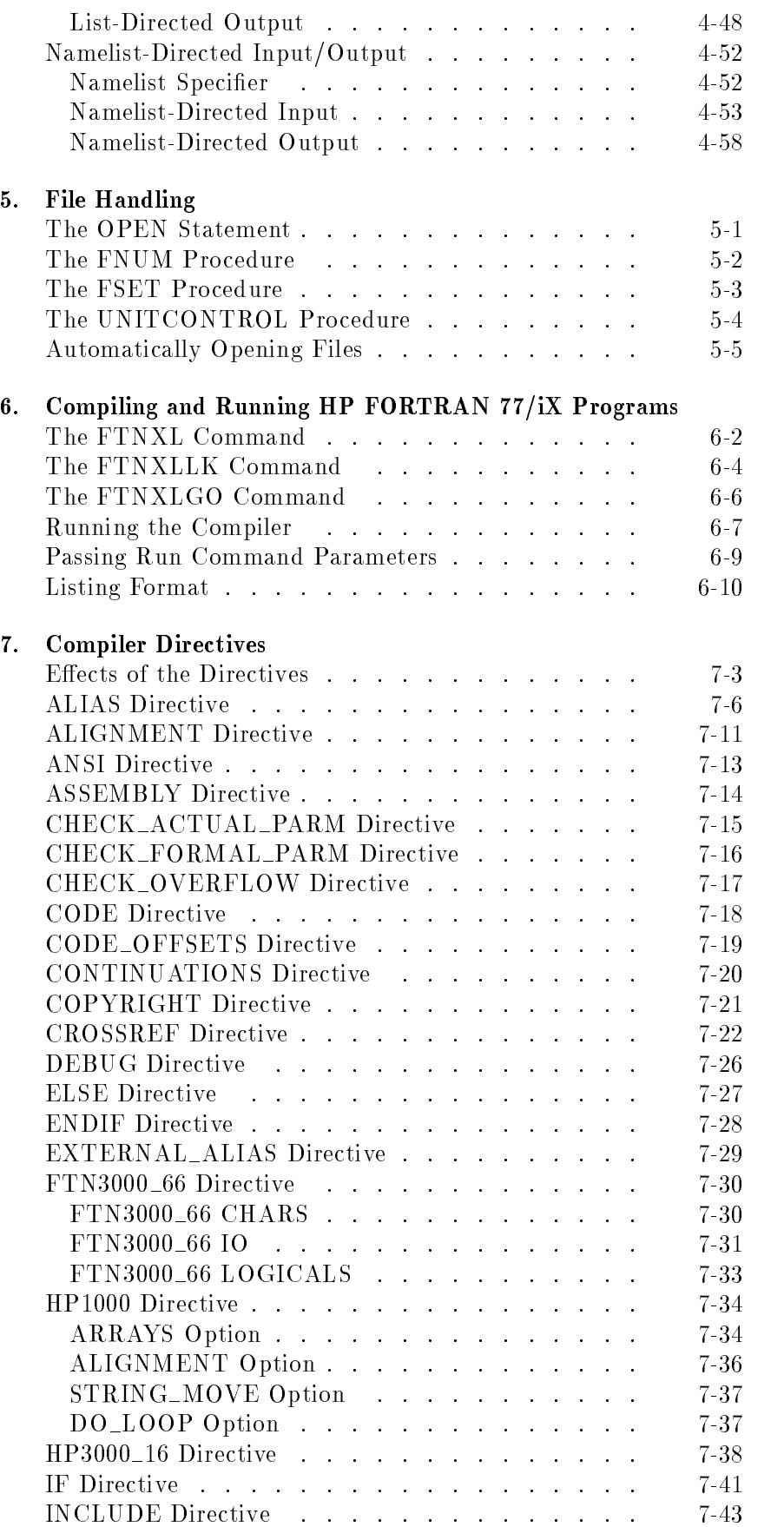

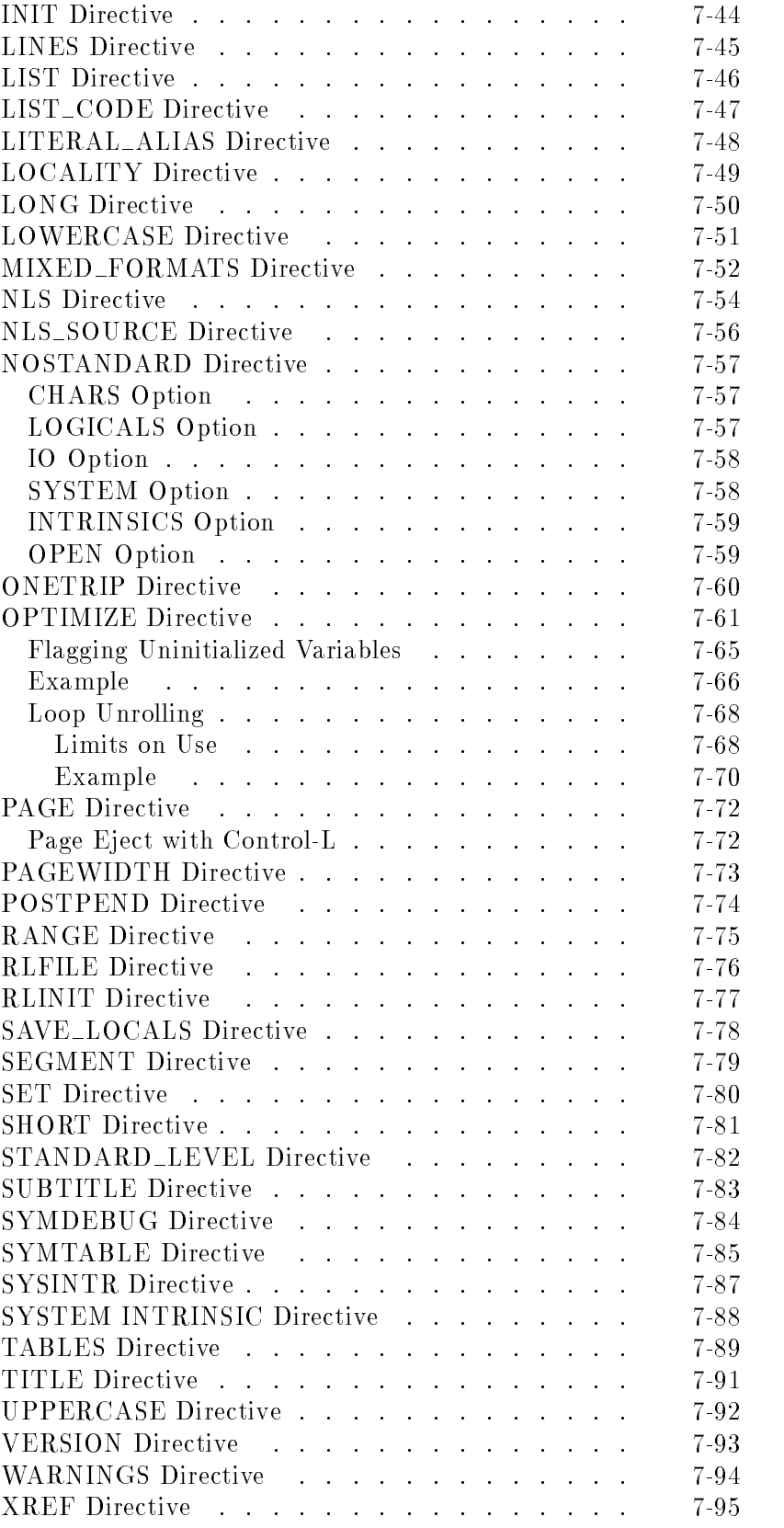

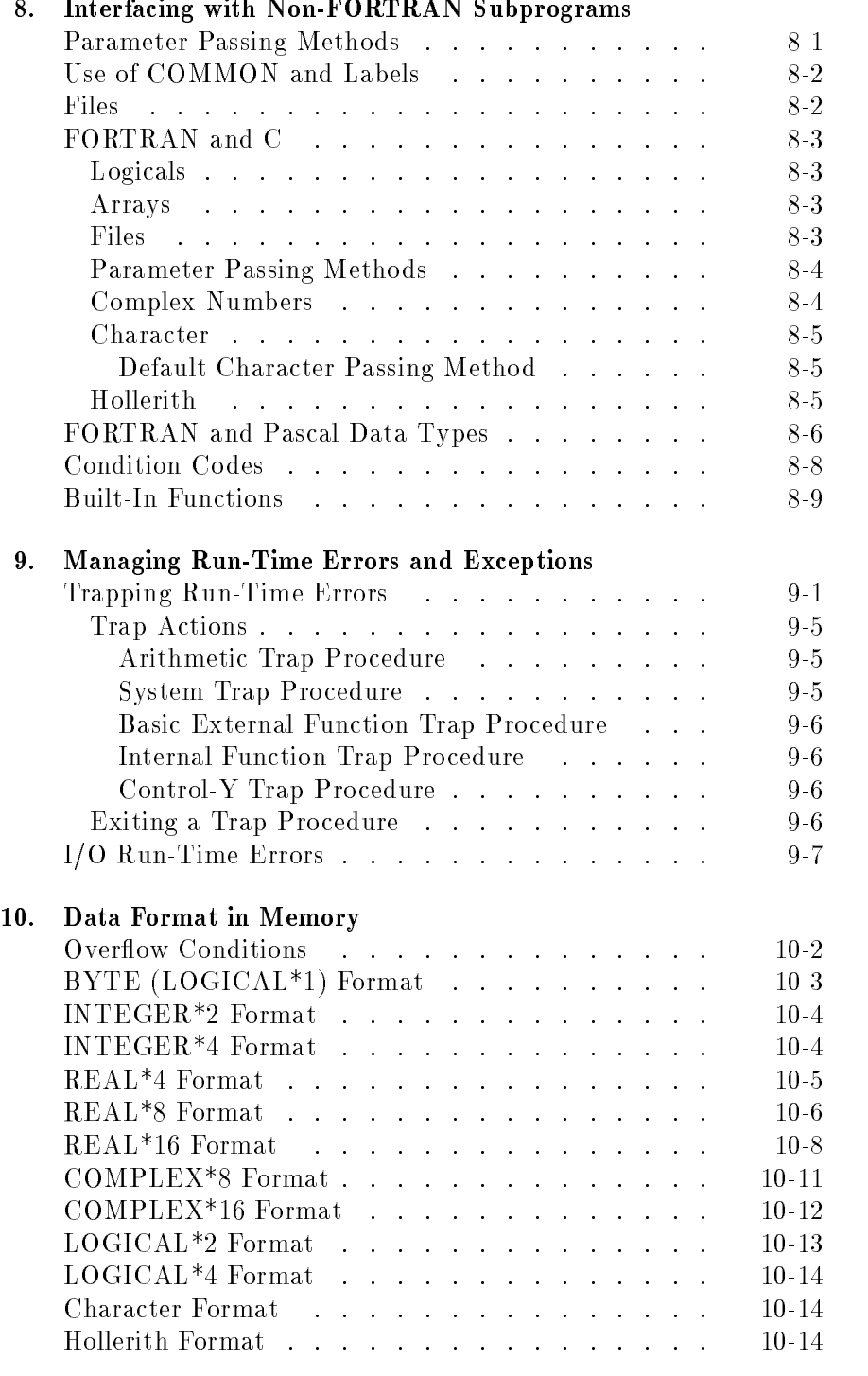

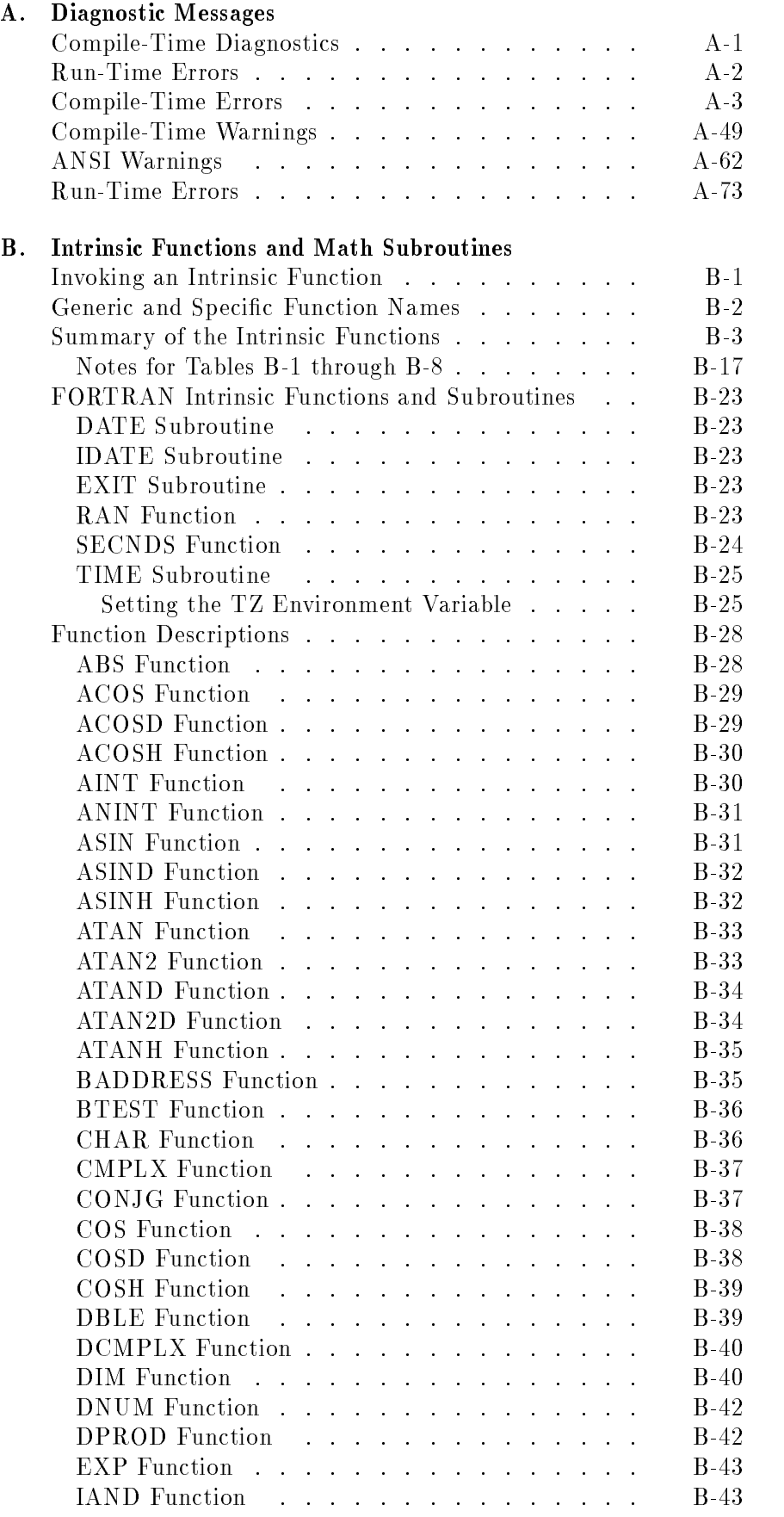

### Contents-9

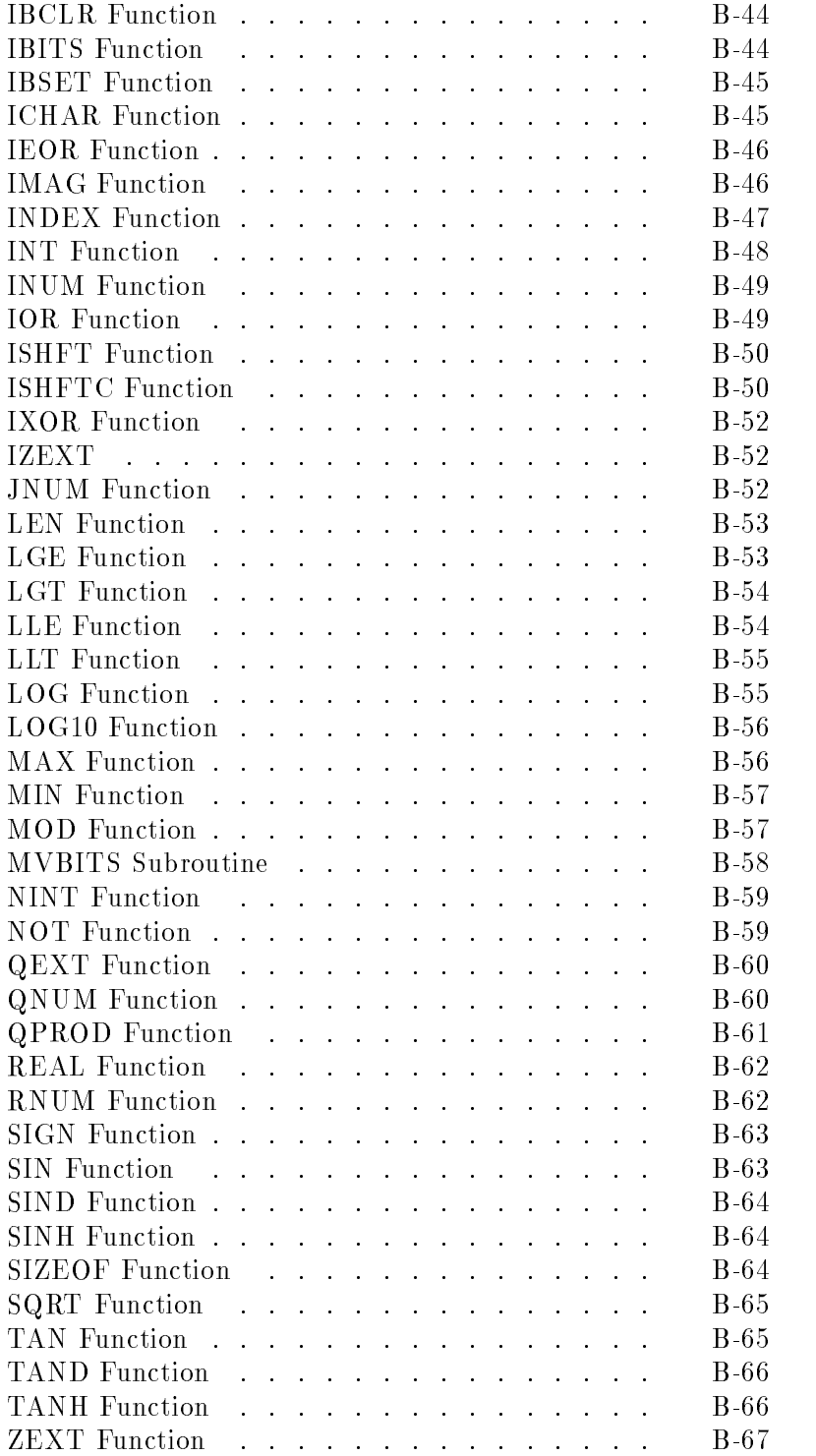

### C. FORTRAN Comparisons

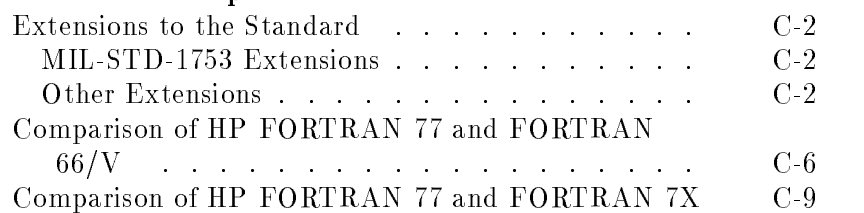

## D. HP Character Set

E. Indexed Sequential Access Program

Index

# Figures

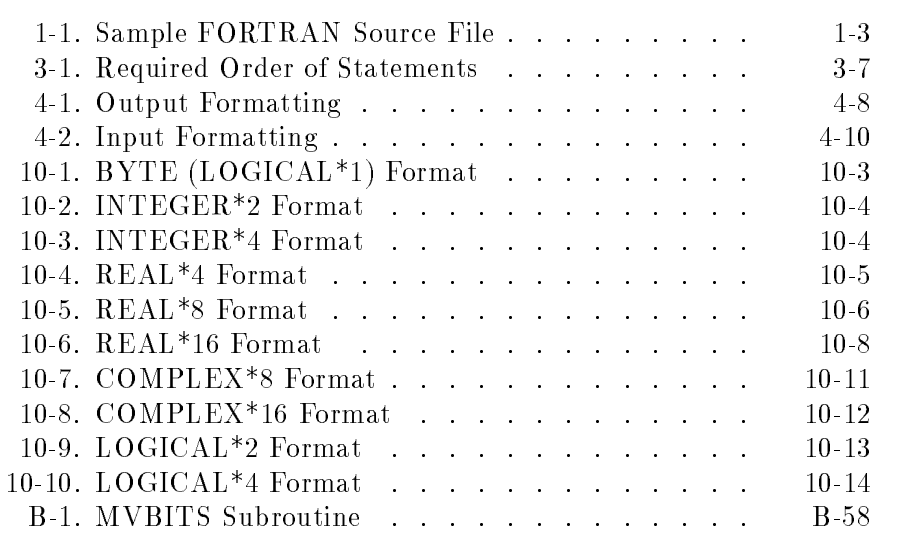

# Tables

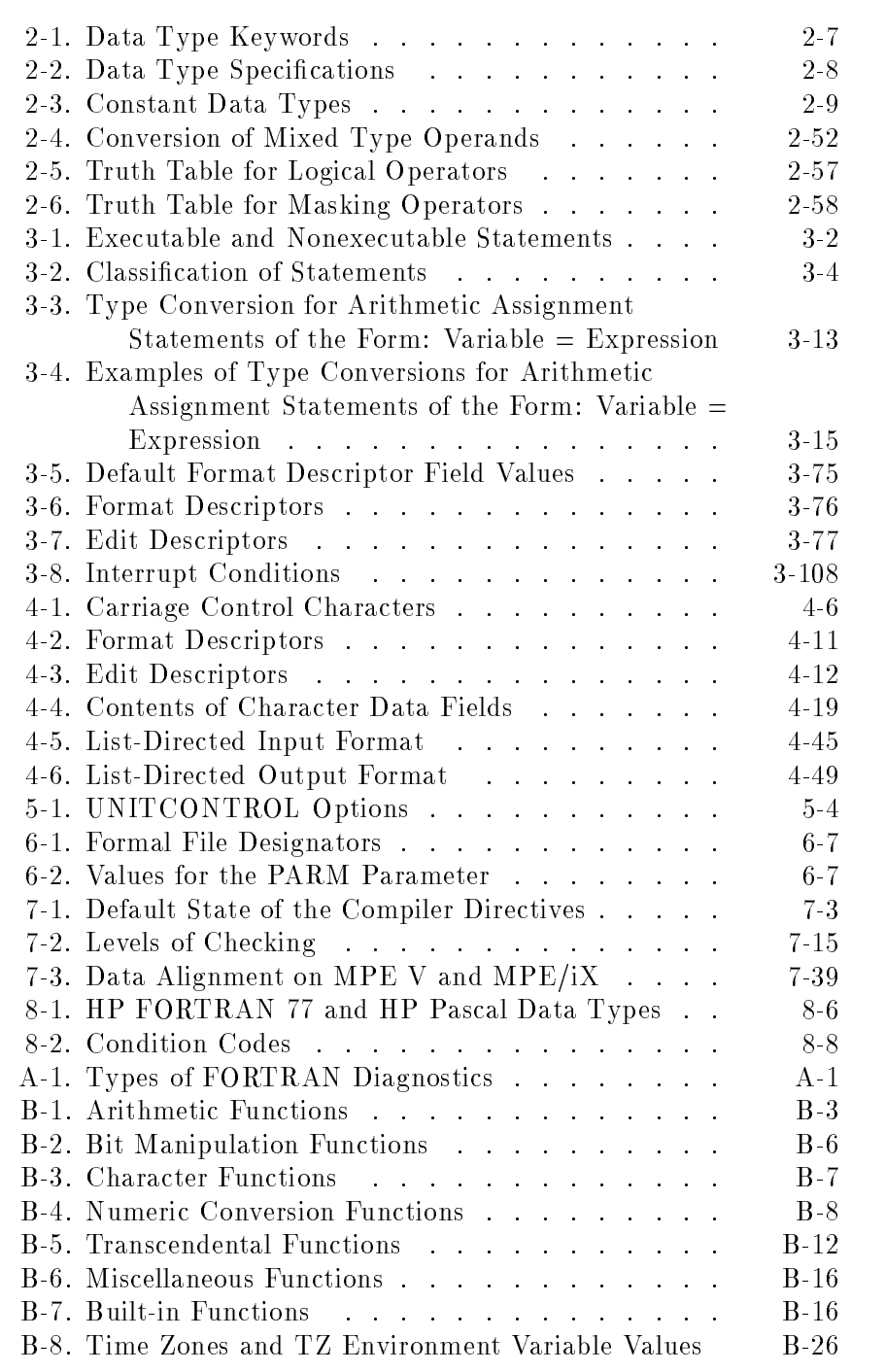

## Introduction to HP FORTRAN 77

The FORTRAN language was the first high level computer language to receive wide acceptance for application programming in the scientic community. First implemented in 1957, FORTRAN evolved through many changes and extensions, until in 1966 the American National Standards Institute (ANSI) published a "Standard FORTRAN" (X3.9-1966). This standard provided the basic structure of most FORTRAN compilers for many years.

Many compilers extended the standard. To further define the FORTRAN standard to include many of the extensions, ANSI updated the standard in 1977. The document describing this new standard, American National Standard Programming Language FORTRAN, ANSI X3.9-1978 was published in 1978. Because most of the work on the language was completed in 1977, this standard FORTRAN is often called FORTRAN 77. In this manual, the ANSI standard is referred to as \the ANSI 77 standard."

HP FORTRAN 77 is based on the ANSI 77 standard. It has many extensions to provide a more structured approach to program development and more flexibility in computing for scientific applications. Wherever such an extension is described, it is specifically referred to as "an extension to the ANSI 77 standard." As part of its extensions, FORTRAN 77 fully implements those extensions described in the Department of Defense publication Military Standard FORTRAN, DOD Supplement to American National Standard X3.9-1978 , MIL-STD-1753. Wherever such an extension is described, it is specifically referred to as "MIL-STD-1753" standard extension to the ANSI 77 standard."

Note In the rest of this manual, the term "FORTRAN" specifically refers to "HP FORTRAN 77".

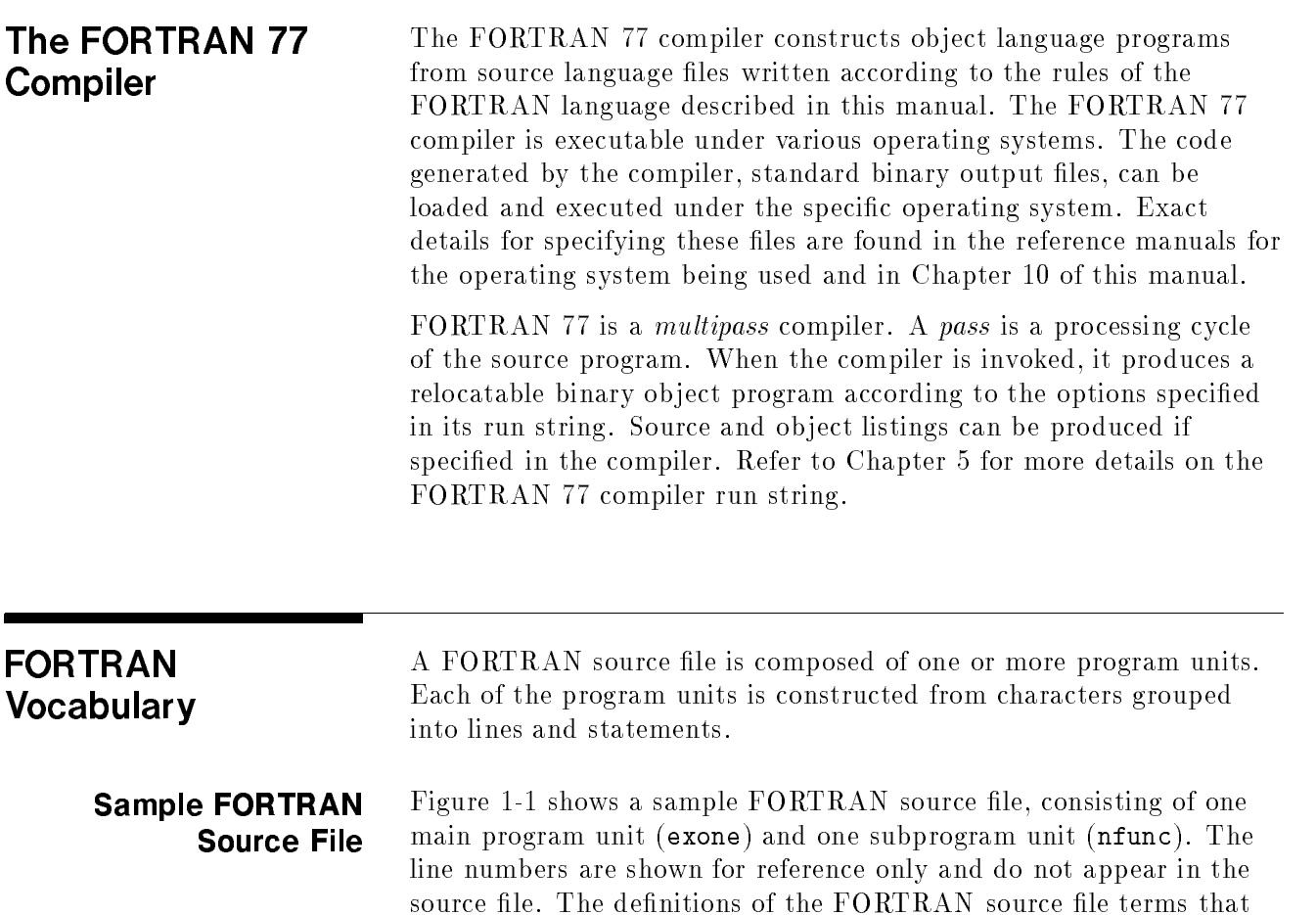

follow refer to the sample program in Figure 1-1.

| \$LIST ON                                             |
|-------------------------------------------------------|
| PROGRAM exone                                         |
| This program shows program structure.                 |
| The purpose of the program is to compute              |
| the sum of the first n integers using                 |
| a function subprogram unit.                           |
|                                                       |
| INTEGER*4 sum, nfunc    ! Specification statement.    |
|                                                       |
| WRITE $(6, '(''')$ Enter value-->'')') : Prompt user. |
| $READ * , n$<br>! Enter integer limit to sum.         |
| Compute sum in subprogram nfunc.                      |
| $sum=nfunc(n)$<br>! Invoke subprogram.                |
| $WRITE(6, 33)$ n, sum                                 |
| 33 FORMAT(" Sum of the first ", I6,                   |
| 1 " integers = ", I10) ! Continuation line.           |
| <b>STOP</b>                                           |
| END                                                   |
|                                                       |
| Function subprogram unit follows.                     |
| INTEGER*4 FUNCTION nfunc(k)                           |
| PRINT *, 'nfunc called, $k = '$ , k                   |
| $nfunc = 0$                                           |
| $D0$ i = 1, k<br>! Loop to compute sum.               |
| $nfunc = nfunc + i$                                   |
| END DO                                                |
| <b>RETURN</b><br>! Return value in function name.     |
| END                                                   |
|                                                       |

Figure 1-1. Sample FORTRAN Source File

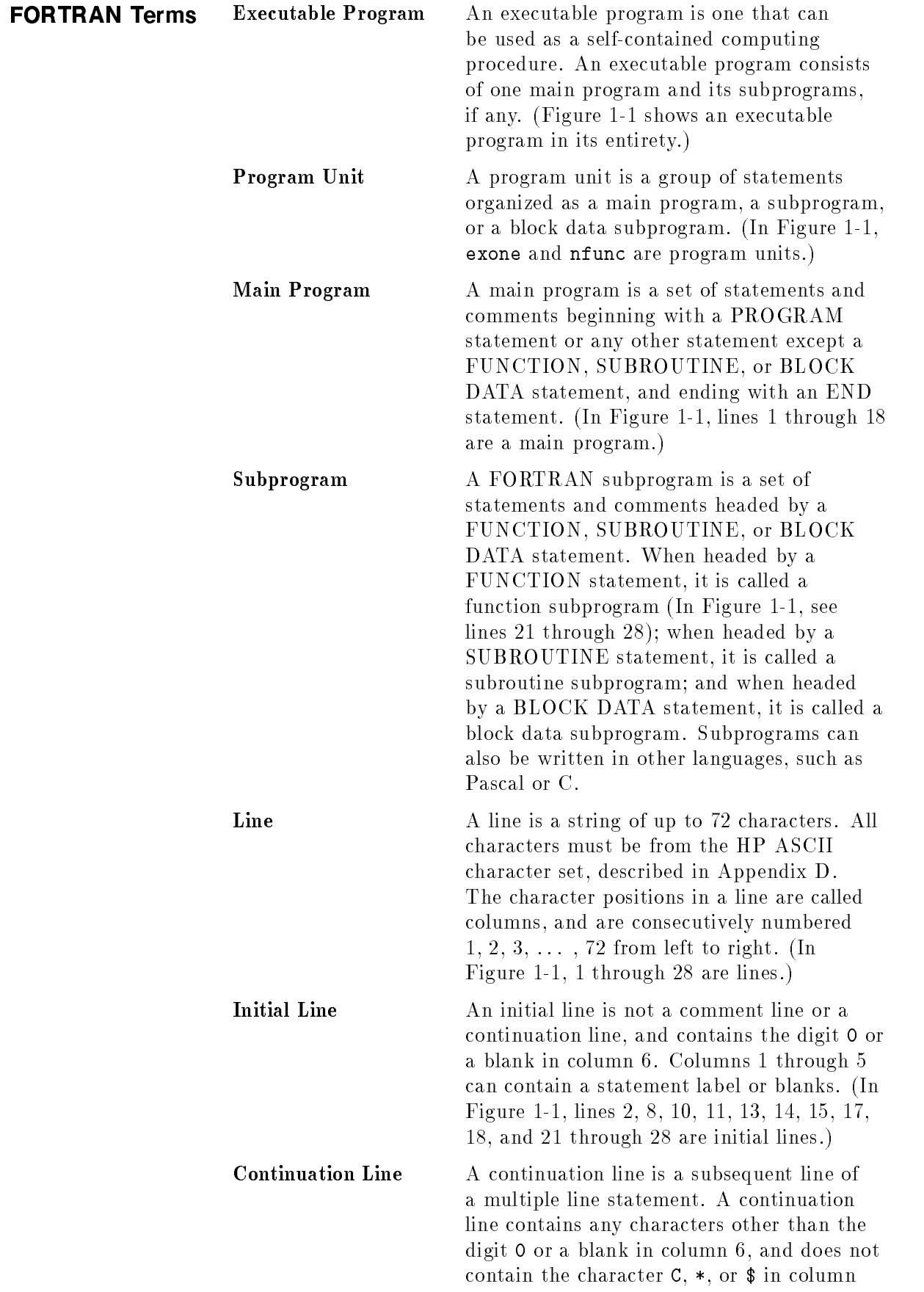

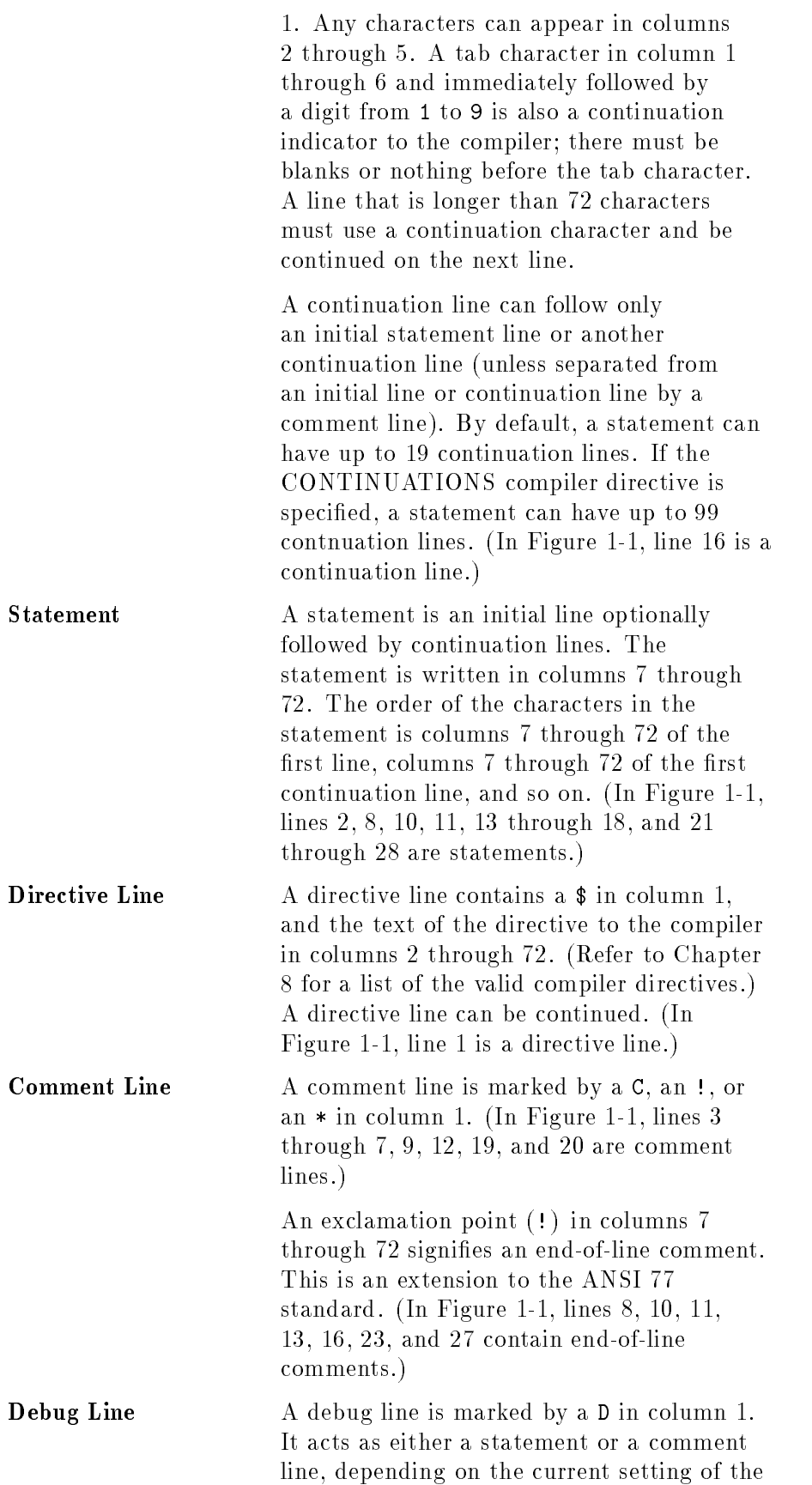

DEBUG compiler directive. (In Figure 1-1, line 22 is a debug line).

## Source File **Structure**

FORTRAN is column sensitive:

- Compiler directive lines (those starting with keywords preceded by a dollar sign) begin in column 1.
- All other FORTRAN statements can begin in columns 7 through 72. This permits indenting to improve program appearance.
- Statement labels appear in columns 1 through 5.
- Column 6 must be blank or contain a digit <sup>0</sup> for all lines except continuation, comment, and directive lines.
- $\blacksquare$  A C, !, or  $*$  in column 1 denotes a comment line.
- A D in column 1 denotes a debug line.
- Tabs in columns 1 to 6 advance to column 7, while tabs in columns 7 to 72 are treated as spaces.

Figure 3-1 shows the required order of FORTRAN statements within program units.

## Language Elements

A FORTRAN program is a sequence of statements that, when executed in a specied order, process data to produce desired results. Because each program has different data needs, FORTRAN provides 11 data types for constants, variables, functions, and expressions. FORTRAN also provides three additional constant formats, which are extensions to the ANSI 77 standard. All are described in "Data Types" later in this chapter. Keywords, special characters, special symbols, symbolic names, and data make up the statements of a FORTRAN program. This chapter describes the elements of statements.

## The FORTRAN 77 Character Set

Each language element is written using the letters <sup>A</sup> to Z, the digits <sup>0</sup> to 9, and the following special characters:

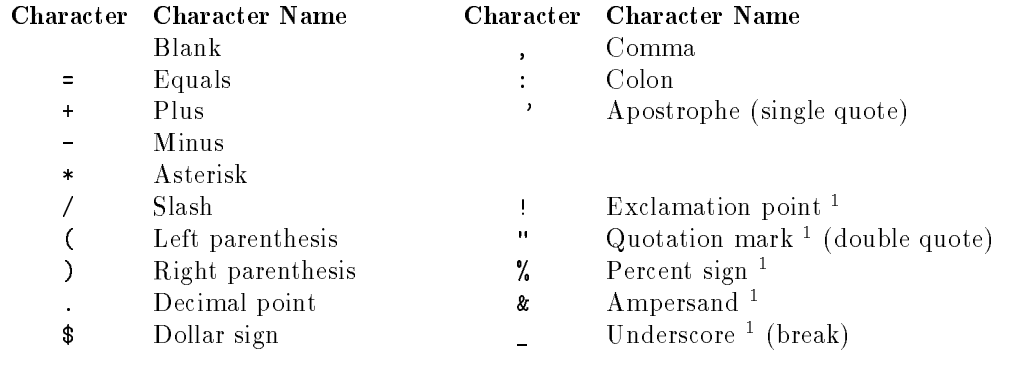

Note:

1. Extension to the ANSI 77 standard.

A tab character (Control-I) in columns 1 to 6 causes blank characters to be inserted up through column 6. For example, a tab character in column 2 inserts blanks in columns 2 to 6. Elsewhere, except when embedded in a literal string, a tab is interpreted as a blank character. If a tab character in column 1 to 6 is followed immediately by a digit from 1 to 9, with blanks or nothing before the tab character, the digit is treated as a continuation line indicator.

As an extension to the ANSI 77 standard, the 26 lowercase letters (a to z) are allowed. The compiler considers them identical to their uppercase equivalents, except in character or Hollerith constants.

(Note that this differs from the C language, in which lowercase letters are distinct from uppercase letters in identifiers.) Lowercase letters can improve program readability.

In addition, any printable ASCII character can be used in character and Hollerith constants, and in comments.

Blanks can be used anywhere within a statement. They are ignored except in character and Hollerith constants and in compiler directives.

Special Symbols The special symbols are groups of characters that define specific operators and values. The special symbols are:

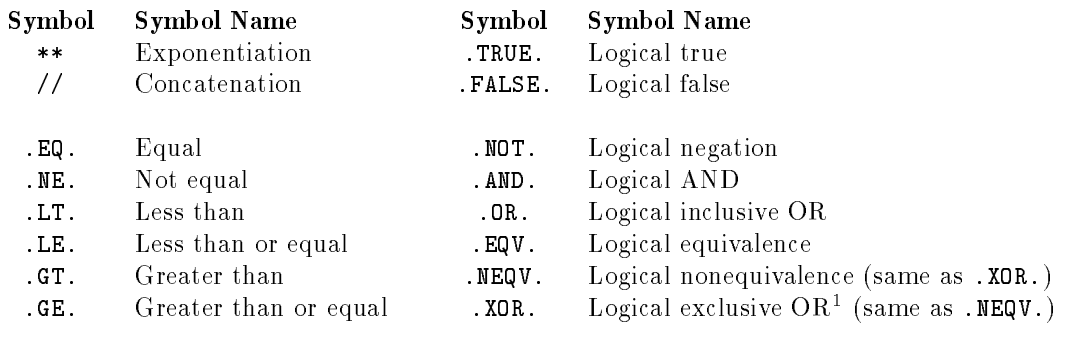

Note:

1. Extension to the ANSI 77 standard.

Keywords Keywords are predefined FORTRAN entities that identify a statement or compiler directive. The statement keywords of FORTRAN are listed below. The compiler directive keywords are given in Chapter 7.

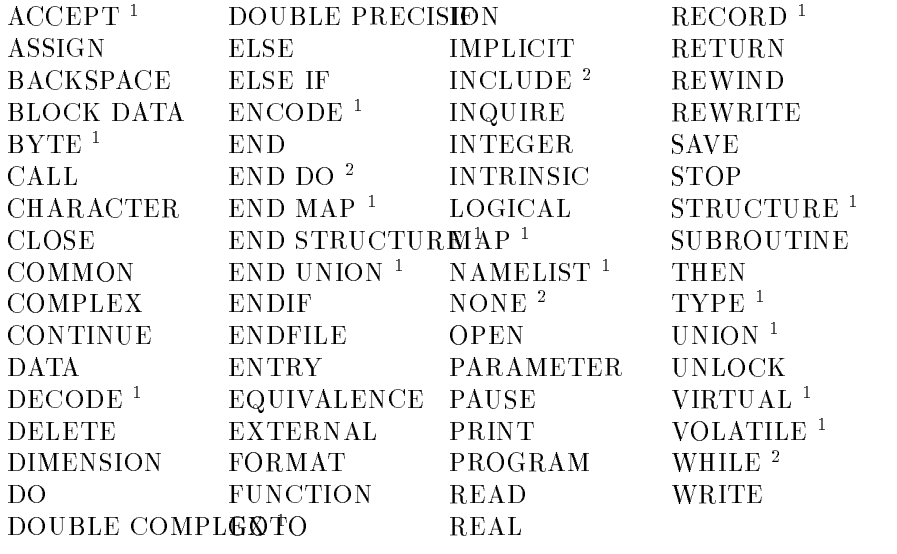

Notes:

1. Extension to the ANSI 77 standard.

2. MIL-STD-1753 standard extension to the ANSI 77 standard.

**Comments** FORTRAN uses two types of comments: comment lines and embedded comments. A comment line is denoted in a source file by <sup>a</sup> C, \*, or ! in column 1, or by a blank line. A comment line is not a statement and does not affect the program in any way. Comment lines can be placed anywhere in a source file, including between lines of a continued statement.

> An exclamation point (!) following a statement on the same line indicates the beginning of an embedded comment, unless the exclamation point is contained in a character or Hollerith constant. The compiler ignores the exclamation point and any text following; that is, it treats them as blanks. This use of the exclamation point is an extension to the ANSI 77 standard. Exclamation points are not allowed in directive lines.

Symbolic Names Symbolic names define the names of any of the following:

- Main program
- Subroutine or function
- Block data subprogram
- Common block
- Named constant
- Simple variable
- Array
- Record, structure, and record field
- Namelist group-name

Symbolic names can be user-defined or predefined by FORTRAN. Each symbolic name consists of a sequence of characters, the first of which must be a letter. The rest can be letters, digits, the underscore character (\_), or the dollar sign (\$). The underscore character and the dollar sign in symbolic names are extensions to the ANSI 77 standard. Letters can be uppercase or, as an extension to the ANSI 77 standard, lowercase. The name can be any length, but only the first 32 characters are significant. This is also an extension to the ANSI 77 standard, because the standard permits only six characters.

### Examples

```
FORTRAN_COMPILER_INITIALIZATION_SUBROUTINE
char_string
NumBer_of_ERRors
VAR$_1
REAL_VALUE
sum_of_real_values
error_flag
EXTERNAL_routine$
```
Notice that, because only the first 32 characters are significant, the compiler considers the following to be the same name:

Character 32

<sup>|</sup>

FORTRAN\_COMPILER\_INITIALIZATION\_SUBROUTINE FORTRAN\_COMPILER\_INITIALIZATION\_SUBPROGRAM

Because uppercase and lowercase letters are not distinguished in symbolic names, the following are equivalent:

result3 RESULT3 ResulT3

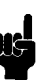

**Note**  $\ldots$  **Case is significant only when a letter is used in a character or** Hollerith constant.

The name that identifies a variable, named constant, or function also identifies its default data type. A first letter of I, J, K, L, M, or <sup>N</sup> implies type INTEGER, either INTEGER\*4 (default) or INTEGER\*2, depending on the setting of the compiler directives LONG and SHORT. See "Data Types" for more detail. Any other letter implies type REAL. This default implied typing can be redefined with an IMPLICIT statement. It can be overridden with an explicit type statement.

A symbolic name that identies a main program, subroutine, block data subprogram, or common block has no data type.

Symbolic names can be identical to keywords because the interpretation of a sequence of characters is implied by its context. Similarly, the symbolic name of a named constant or variable can be the same as the symbolic name of a common block, without con
ict.

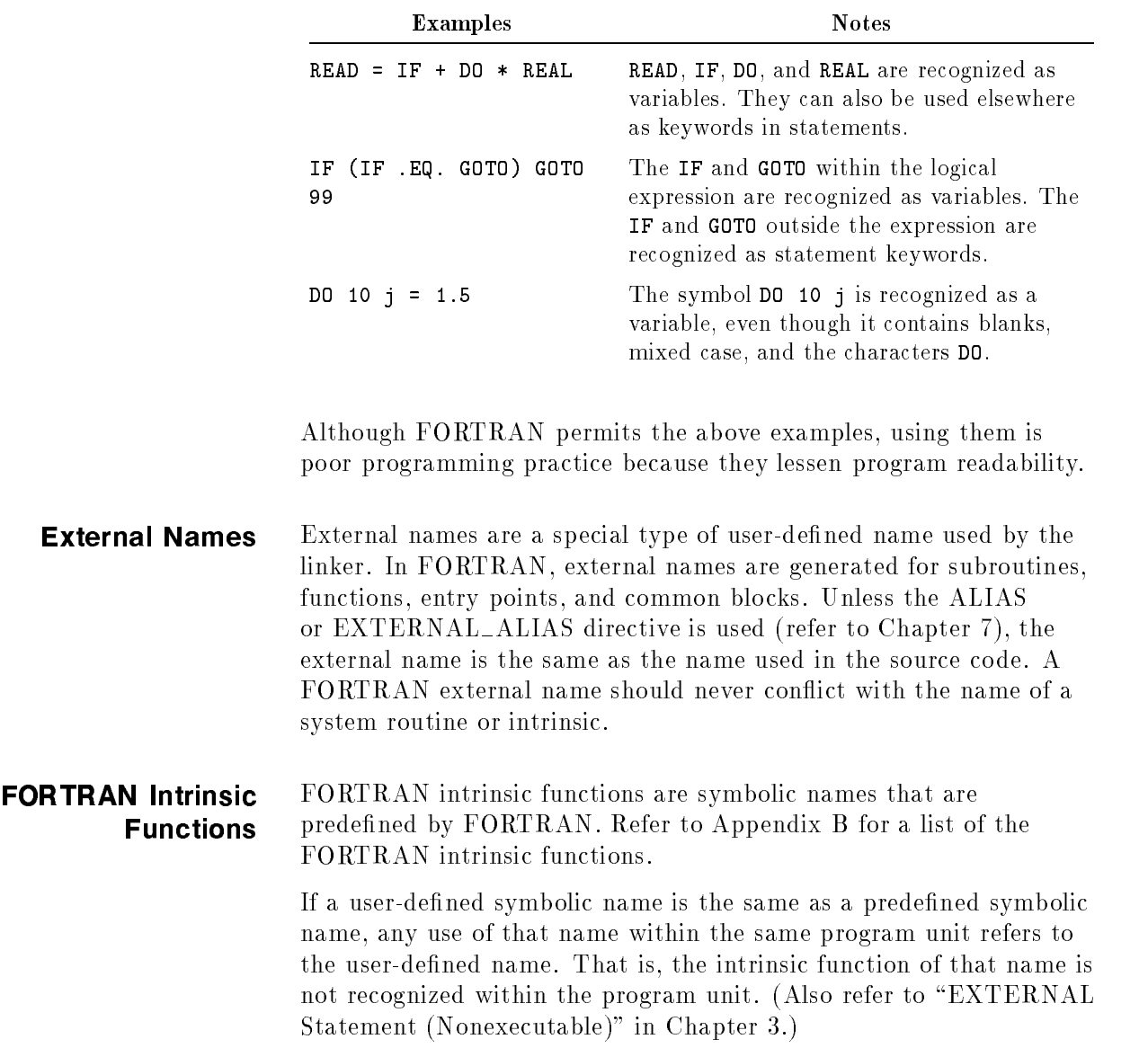

The following are valid statements in FORTRAN:

Data Types Each constant, variable, function, or expression is of one type only. The type defines:

- The set of values that an entity of that type can assume.
- The amount of storage that variables of that type require.
- The operations that can be performed on an entity of that type.

Warning messages are issued for duplicate data type declarations.

HP FORTRAN 77 has 11 data types, falling into five general categories, as shown in Table 2-1.

| <b>General Name</b> | Data Type Keyword                  | Equivalent Keyword               |
|---------------------|------------------------------------|----------------------------------|
| Integer             | BYTE <sup><math>2</math></sup>     | $LOGICAL*12$                     |
|                     | INTEGER <sup>*2</sup> $2$          | INTEGER $^{1,3}$ (option)        |
|                     | INTEGER*4 $2$                      | INTEGER <sup>1,3</sup> (default) |
| Real                | $REAL*4$ <sup>2</sup>              | REAL <sup>1</sup>                |
|                     | $\text{REAL*8}$ $^2$               | DOUBLE PRECISION <sup>1</sup>    |
|                     | $REAL*16$ <sup>2</sup>             | $(\text{none})$                  |
| Complex             | COMPLEX*8 $^2$                     | COMPLEX <sup>1</sup>             |
|                     | COMPLEX*16 $2$                     | DOUBLE COMPLEX <sup>2</sup>      |
| Logical             | LOGICAL <sup>*2</sup> <sup>2</sup> | LOGICAL $^{1,3}$ (option)        |
|                     | $LOGICAL*4$ <sup>2</sup>           | LOGICAL $^{1,3}$ (default)       |
| Character           | CHARACTER <sup>1</sup>             | $(\text{none})$                  |

Table 2-1. Data Type Keywords

Notes:

1. ANSI 77 standard.

- 2. Extension to the ANSI 77 standard.
- 3. The equivalence depends on the setting of the compiler directives LONG and SHORT.
- 4. BYTE is a one byte integer which may be used in a
- logical context. It is sometimes called LOGICAL\*1.

A keyword shown in column 3 of Table 2-1 has the same meaning as the keyword to the left in column 2 (subject to the compiler directives noted in the table). Consequently, in the rest of this manual, the data types will be referred to specifically by the keywords in column 2, and generally by the names in column 1.

For example, the word "Integer" will always mean any data defined with any of the keywords in the cells on the same row, and the keyword REAL\*8 will always include data defined as DOUBLE PRECISION.

Note By default, the type keywords INTEGER and LOGICAL are equivalent to INTEGER\*4 and LOGICAL\*4, respectively. This is the same as the effect of the LONG compiler directive. The SHORT compiler directive may be used to make INTEGER and LOGICAL equivalent to INTEGER\*2 and LOGICAL\*2, respectively. See Chapter 7 for further details. In addition, compiler run-string options can have the same effect. See Chapter 6 for further details.

> The storage size and the range of values for each data type are shown in Table 2-2. Storage is measured in 8-bit bytes. Storage format is described in Chapter 10.

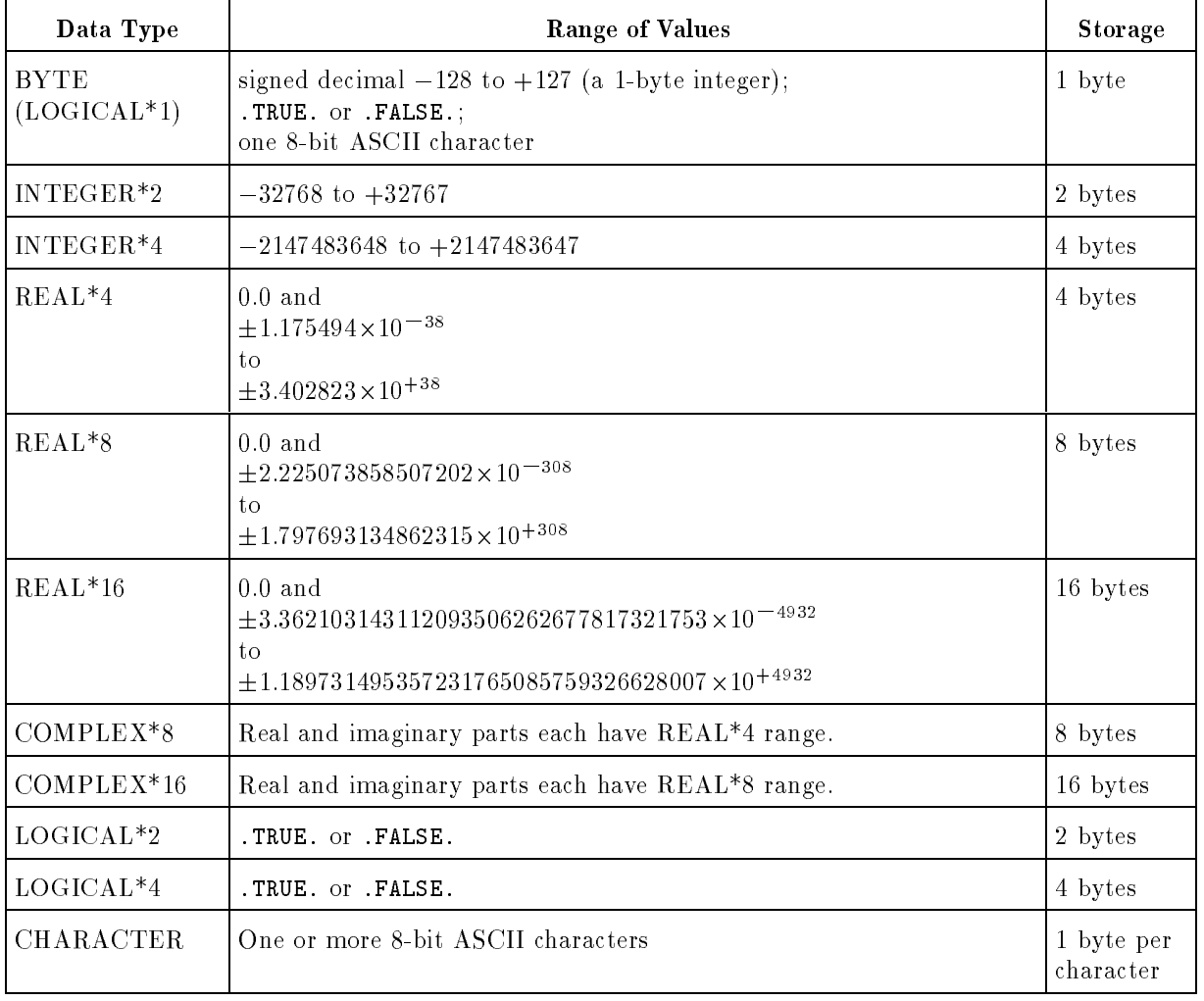

### Table 2-2. Data Type Specifications

As extensions to the ANSI 77 standard, HP FORTRAN 77 also provides three special constant data types, Hollerith, octal, and hexadecimal, shown in Table 2-3 with their ranges and storage sizes. These differ from other data types in that they cannot be associated with variables, functions, or expressions.
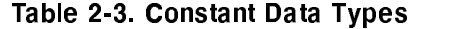

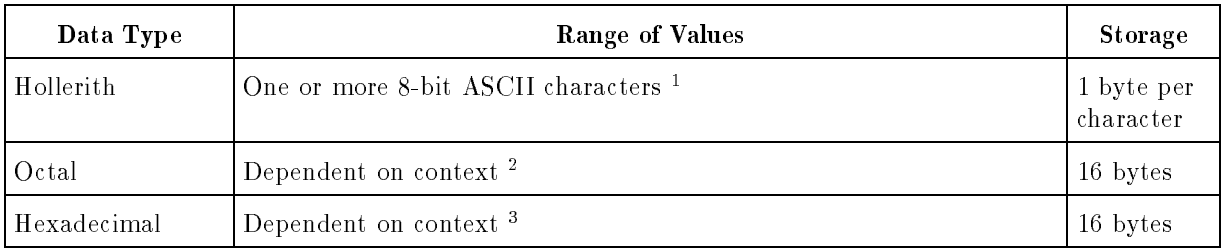

#### Notes:

- 1. See "Typeless Constants" and "Hollerith Constants" in this chapter.
- 2. See "Typeless Constants" and "Octal Constants" in this chapter.
- 3. See \Typeless Constants" and \Hexadecimal Constants" in this chapter.

Each data type is described in this chapter, along with a description of the constants of each type. A constant is a data element that represents one specific value, such as -3, .TRUE., 'character constant', or 47.21E-8.

The PARAMETER statement allows you to give symbolic names to constants. The operations that can be performed on each data type are described in "Expressions" in this chapter. Each FORTRAN type statement is described in detail in Chapter 3. Refer to Chapter 10 for details on the data format in memory of each type.

# BYTE (LOGICAL\*1) Data

The BYTE (LOGICAL\*1) data type can represent:

# Type

- A signed 8-bit integer in the range  $-128$  to  $+127$ .
- The logical values true and false. ■ An 8-bit ASCII character.
- Variables and constants of type BYTE are stored in one byte. Refer to Chapter 10 for details. LOGICAL\*1 and BYTE are extensions to

You can specify a BYTE variable explicitly by declaring it:

In a LOGICAL<sup>\*</sup>1 or BYTE type statement.

the ANSI 77 standard. They are equivalent.

In a LOGICAL, LOGICAL<sup>\*2</sup>, or LOGICAL<sup>\*4</sup> type statement with <sup>a</sup> \*1 length override.

You can specify a BYTE variable implicitly without declaring it by beginning it with a letter that implies LOGICAL\*1 or BYTE. Such initial letters can be set with an IMPLICIT statement. There is no default.

# BYTE Constants

A BYTE constant can be:

- An integer constant, in the range  $-128$  to  $+127$ .
- A logical constant, .TRUE. or .FALSE., representing true or false, respectively. The periods are required, as shown.
- A character constant of one character.

**Note**  $\ldots$  The underlying definition of a BYTE/LOGICAL<sup>\*</sup>1 data type is as a one-byte integer. Its use as a logical and character datum is an addition to this definition. In most cases, these uses are unrestricted; however, when it is a list item in list-directed READ and WRITE statements it can only be used as a one-byte integer. See "List-Directed Input/Output" in Chapter 4 for further details.

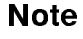

INTEGER\*2 Data Type The INTEGER\*2 data type represents the set of signed whole numbers in the range  $-32768$  to  $+32767$ . Variables and constants of type INTEGER\*2 are stored in two bytes. Refer to Chapter 10 for details. INTEGER\*2 is an extension to the ANSI 77 standard.

You can specify an INTEGER<sup>\*2</sup> variable explicitly by declaring it:

- In an INTEGER<sup>\*2</sup> type statement.
- In an INTEGER type statement when INTEGER is equivalent to INTEGER\*2.
- In an INTEGER or INTEGER\*4 type statement with a \*2 length override.

You can specify an INTEGER<sup>\*2</sup> variable implicitly without declaring it by beginning it with a letter that implies INTEGER\*2, or that implies INTEGER when INTEGER is equivalent to INTEGER\*2. By default, the initial letters I, J, K, L, M, and <sup>N</sup> imply INTEGER. These defaults can be changed with an IMPLICIT statement.

**Note ...** By default, the type keyword INTEGER is equivalent to  $INTER*4. This is the same as the effect of the LONG compiler$ directive. The SHORT compiler directive may be used to make INTEGER equivalent to INTEGER\*2. See Chapter 7 for further details. In addition, compiler run-string options can have the same effect. See Chapter 6 for further details.

#### INTEGER\*2 Constant

An integer constant consists of an optional plus  $(+)$  or minus  $(-)$  sign followed by one or more decimal digits  $(0 to 9)$ . An INTEGER\*2 constant has the whole-number range  $-32768$  to  $+32767$ .

The default type for integer constants depends on the default type for the INTEGER keyword. If the default type for INTEGER is INTEGER $*2$  (that is, the SHORT compiler directive is in effect), then integer constants in the range  $-32768$  to  $+32767$  default to INTEGER<sup>\*2</sup>. Otherwise (if LONG is in effect or the value is too large), integer constants default to INTEGER\*4.

You may specify an INTEGER<sup>\*2</sup> constant explicitly by appending the letter <sup>I</sup> to the number. This is an extension to the ANSI 77

An integer constant value outside the INTEGER\*4 range generates a compile-time error. If <sup>I</sup> is appended to the constant, a value outside the INTEGER\*2 range also generates a compile-time error. When assigned to or read into a variable at run-time, a number outside the range of the variable causes an overflow condition. The handling of over
ow conditions is system dependent. Refer to Chapter 9 for more details.

#### Examples

The following are valid INTEGER\*2 constants.

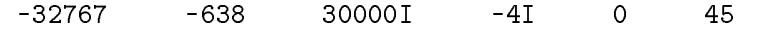

**INTEGER\*4 Data Type** The INTEGER\*4 data type represents the set of signed whole numbers in the range  $-2147483648$  to  $+2147483647$ . Variables and constants of type INTEGER\*4 are stored in four bytes. Refer to Chapter 10 for details. INTEGER\*4 is an extension to the ANSI 77 standard.

You can specify an INTEGER<sup>\*4</sup> variable explicitly by declaring it:

- In an INTEGER<sup>\*4</sup> type statement.
- In an INTEGER type statement when INTEGER is equivalent to
- In an INTEGER or INTEGER\*2 type statement with a \*4 length override.

You can specify an INTEGER\*4 variable implicitly without declaring it by beginning it with a letter that implies INTEGER\*4, or that implies INTEGER when INTEGER is equivalent to INTEGER\*4. By default, the initial letters I, J, K, L, M, and <sup>N</sup> imply INTEGER. These defaults can be changed with an IMPLICIT statement.

Note  $\mathbf{B}$  By default, the type keyword INTEGER is equivalent to INTEGER $*4$ . This is the same as the effect of the LONG compiler directive. The SHORT compiler directive may be used to make INTEGER equivalent to INTEGER\*2. See Chapter 7 for further details. In addition, compiler run-string options can have the same effect. See Chapter 6 for further details.

#### INTEGER\*4 Constant

An integer constant consists of an optional plus  $(+)$  or minus  $(-)$  sign followed by one or more decimal digits ( $0$  to  $9$ ). An INTEGER\*4 constant has the whole-number range  $-2147483648$  to  $+2147483647$ .

The default type for integer constants depends on the default type for the INTEGER keyword. If the default type for INTEGER is INTEGER<sup>\*2</sup> (that is, the SHORT compiler directive is in effect), then integer constants in the range  $-32768$  to  $+32767$  default to INTEGER $*2$ . Otherwise (if LONG is in effect or the value is too large), integer constants default to INTEGER\*4.

You may specify an INTEGER\*4 constant explicitly by appending the letter <sup>J</sup> to the number. This is an extension to the ANSI 77 standard.

An integer constant value outside the  $\text{INTER}^*4$  range generates a compile-time error. When assigned to or read into a variable at run-time, a number outside the range of the variable causes an overflow condition. The handling of overflow conditions is system dependent. Refer to Chapter 9 for more details.

#### Examples

The following are valid INTEGER\*4 constants.

# -4J <sup>2147483647</sup> <sup>0</sup> <sup>32768</sup>

# REAL\*4 Data Type The REAL\*4 data type, sometimes called "single precision", represents the set of real numbers whose normal range is 0.0 and  $\pm$ 1.179494 X 10  $\degree$  to  $\pm$ 3.402823 X 10  $\degree$  and whose precision is approximately seven decimal digits. Variables and constants of type  $REAL*4$  are stored in four bytes in floating point format. Refer to Chapter 10 for details. REAL\*4 is an extension to the ANSI 77 standard. It is equivalent to the ANSI standard REAL type.

You can specify a REAL\*4 variable explicitly by declaring it:

- In a REAL<sup>\*4</sup> or a REAL type statement.
- In a REAL\*8, REAL\*16, or DOUBLE PRECISION type statement with a \*4 length override.

You can specify a REAL\*4 variable implicitly without declaring it by beginning it with a letter that implies REAL\*4 or REAL. By default, the initial letters <sup>A</sup> to <sup>H</sup> and <sup>O</sup> to <sup>Z</sup> imply REAL. These defaults can be changed with an IMPLICIT statement.

#### REAL\*4 Constant

A REAL\*4 constant must contain a decimal point or an exponent or both. It can have a leading plus  $(+)$  or minus  $(-)$  sign. The exponent is specied with the letter E.

#### Syntax

sn.n  $s, n$ s.n  $sn$  . s.nEse

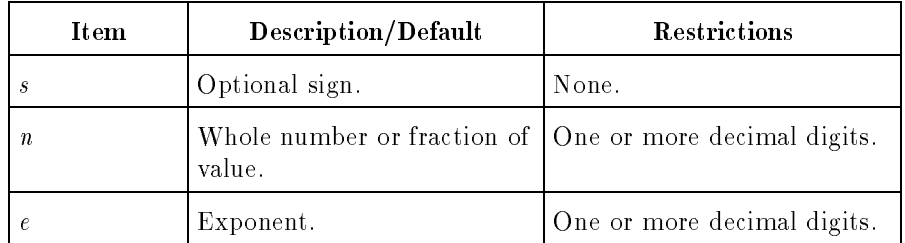

The construct Ese represents a power of 10. For example:

 $14. E - 5 = 14. X$   $10 - 7 = 0.00014$ 

 $5.834E2 = 0.834 \times 10^{-10} = 583.4$ 

#### Examples

The following are valid REAL\*4 constants.

 $-.74E-12$ 1.99526.  $.125$ 5.997255E8 -99526. 10. 23.99844E-25 6E0

# REAL\*8 Data Type The REAL\*8 data type, sometimes called "double precision", represents the set of real numbers whose normal range is 0.0 and  $\pm$ 2.225073858507202 X 10  $^{-38}$  to  $\pm$ 1.797093134802315 X 10<sup>+308</sup> and whose precision is approximately 17 decimal digits. Variables and constants of type  $REAL*8$  are stored in eight bytes in floating point format. Refer to Chapter 10 for details. REAL\*8 is an extension to the ANSI 77 standard. It is equivalent to the ANSI standard DOUBLE PRECISION type.

You can specify a REAL<sup>\*8</sup> variable explicitly by declaring it:

- In a REAL<sup>\*8</sup> or a DOUBLE PRECISION type statement.
- In a REAL<sup>\*4</sup> or REAL<sup>\*16</sup> type statement with a \*8 length override.

You can specify a REAL<sup>\*8</sup> variable implicitly without declaring it by beginning it with a letter that implies REAL\*8 or DOUBLE PRECISION. Such initial letters can be set with an IMPLICIT statement. There is no default.

# REAL\*8 Constant

A REAL\*8 constant can contain a decimal point. It must have an exponent. It can have a leading plus  $(+)$  or minus  $(-)$  sign. The exponent is specified with the letter D.

### Syntax

 $sn$ .  $nDse$ s.nDse sn.Dse snDse

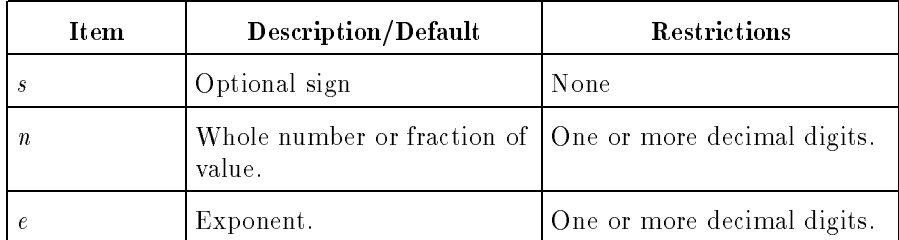

The construct Dse represents a power of 10. For example:

 $14.5 - 5 = 14.10 + 10 = 0.00014$ 

#### Examples

The following are valid REAL\*8 constants.

 $5.834\text{J}$ Z =  $0.834$  X  $10^{-}$  =  $583.4$ 

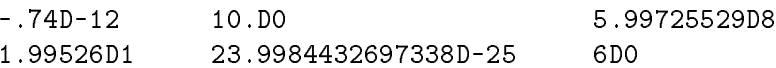

# REAL\*16 Data Type The REAL\*16 data type, sometimes called "quad precision", represents the set of real numbers whose normal range is 0.0 and  $\pm$ 3.362103143112093506262677817321753×10<sup>-1022</sup>-0 1.189731495357231765085759326628007-<sup>10</sup>+4932 and whose precision is approximately 34 decimal digits. Variables and constants of type  $REAL*16$  are stored in 16 bytes in floating point format. Refer to Chapter 10 for details. REAL\*16 is an extension to the ANSI 77 standard.

You can specify a REAL<sup>\*16</sup> variable explicitly by declaring it:

- In a REAL<sup>\*</sup>16 type statement.
- In a REAL<sup>\*4</sup>, REAL<sup>\*8</sup>, or DOUBLE PRECISION type statement with a \*16 length override.

You can specify a  $REAL*16$  variable implicitly without declaring it by beginning it with a letter that implies REAL\*16. Such initial letters can be set with an IMPLICIT statement. There is no default.

#### REAL\*16 Constant

A REAL\*16 constant can contain a decimal point. It must have an exponent. It can have a leading plus  $(+)$  or minus  $(-)$  sign. The exponent is specified with the letter  $Q$ .

#### Syntax

 $sn$ .nQse s. nQ se sn.Qse snQse

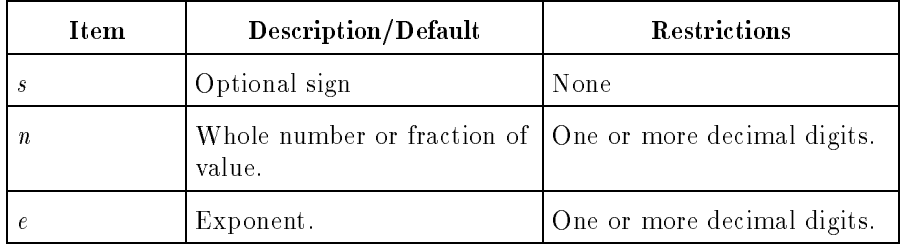

The construct Qse represents a power of 10. For example:

14.U-5 = 14. X 10 · = .VVV14

5.834WZ = 5.834 X IUT = 583.4

#### Examples

The following are valid REAL\*16 constants.

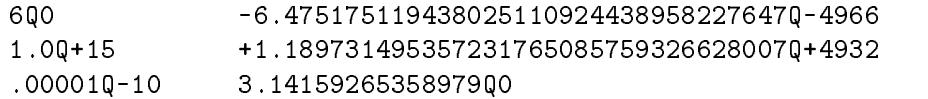

# **COMPLEX\*8 Data Type** The COMPLEX\*8 data type defines a set of complex numbers whose representation is an ordered pair of  $REAL*4$  values. The first of the pair represents the real part of the value and the second represents the imaginary part. Each part has the same range and precision as a REAL\*4 value. Variables and constants of type COMPLEX\*8 are stored in eight bytes as two REAL\*4 values. Refer to Chapter 10 for details. COMPLEX\*8 is an extension to the ANSI 77 standard. It is equivalent to the ANSI standard COMPLEX data type.

You can specify a COMPLEX<sup>\*8</sup> variable explicitly by declaring it:

- In a COMPLEX\*8 or a COMPLEX type statement.
- $\blacksquare$  In a COMPLEX<sup>\*</sup>16 or DOUBLE COMPLEX type statement with <sup>a</sup> \*8 length override.

You can specify a COMPLEX<sup>\*8</sup> variable implicitly without declaring it by beginning it with a letter that implies COMPLEX\*8 or COMPLEX. Such initial letters can be set with an IMPLICIT statement. There is no default.

# COMPLEX\*8 Constant

The form of a COMPLEX\*8 constant is an ordered pair of numeric constants (which may each be REAL\*4, INTEGER\*4, or INTEGER\*2), separated by a comma, and surrounded by parentheses.

# Syntax

 $\left( \text{ real-part }, \text{ image-part } \right)$ 

# Examples

The following are valid COMPLEX\*8 constants.

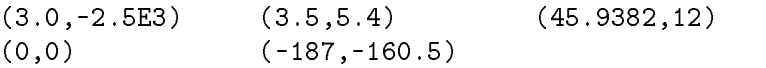

COMPLEX\*16 Data Type The COMPLEX\*16 data type denes a set of complex numbers whose representation is an ordered pair of REAL\*8 values. The first of the pair represents the real part of the value and the second represents the imaginary part. Each part has the same range and precision as a REAL\*8 value. Variables and constants of type COMPLEX\*16 are stored in 16 bytes as two REAL\*8 values. Refer to Chapter 10 for details. COMPLEX\*16 and DOUBLE COMPLEX are extensions to the ANSI 77 standard. They are equivalent.

You can specify a COMPLEX<sup>\*</sup>16 variable explicitly by declaring it:

- In a COMPLEX\*16 or DOUBLE COMPLEX type statement.
- In a COMPLEX\*8 or COMPLEX type statement with a \*8 length override.

You can specify a COMPLEX<sup>\*</sup>16 variable implicitly without declaring it by beginning it with a letter that implies COMPLEX\*16 or DOUBLE COMPLEX. Such initial letters can be set with an IMPLICIT statement. There is no default.

# COMPLEX\*16 Constant

The form of a COMPLEX\*16 constant is an ordered pair of numeric constants, separated by a comma, and surrounded by parentheses. One of the pair of constants must be REAL\*8. The other can be REAL\*8, REAL\*4, INTEGER\*4, or INTEGER\*2).

#### Syntax

 $(\text{real\_part}, \text{imag\_part})$ 

#### Examples

The following are valid COMPLEX\*16 constants.

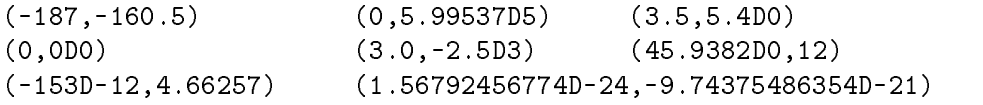

# LOGICAL\*2 Data Type The LOGICAL\*2 data type represents the logical values true and false. Variables and constants of type LOGICAL\*2 are stored in two bytes. Refer to Chapter 10 for details. LOGICAL\*2 is an extension to the ANSI 77 standard.

You can specify an LOGICAL<sup>\*2</sup> variable explicitly by declaring it:

- In a LOGICAL<sup>\*2</sup> type statement.
- In a LOGICAL type statement when LOGICAL is equivalent to LOGICAL\*2.
- In a LOGICAL, LOGICAL<sup>\*1</sup>, or LOGICAL<sup>\*4</sup> type statement with <sup>a</sup> \*2 length override.

You can specify a LOGICAL<sup>\*2</sup> variable implicitly without declaring it by beginning it with a letter that implies LOGICAL\*2, or that implies LOGICAL when LOGICAL is equivalent to LOGICAL\*2. Such initial letters can be set with an IMPLICIT statement. There is no default.

Note  $\mathbf{B}$  By default, the type keyword LOGICAL is equivalent to  $LOGICAL*4$ . This is the same as the effect of the LONG compiler directive. The SHORT compiler directive may be used to make LOGICAL equivalent to LOGICAL\*2. See Chapter 7 for further details. In addition, compiler run-string options can have the same effect. See Chapter 6 for further details.

# LOGICAL\*2 Constants

A LOGICAL\*2 constant has the following forms and values:

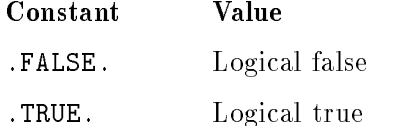

The periods are required, as shown.

# **LOGICAL\*4 Data Type** The LOGICAL\*4 data type represents the logical values true and false. Variables and constants of type LOGICAL\*4 are stored in four bytes. Refer to Chapter 10 for details. LOGICAL\*4 is an extension to the ANSI 77 standard.

You can specify an LOGICAL<sup>\*4</sup> variable explicitly by declaring it:

- In a LOGICAL<sup>\*4</sup> type statement.
- In a LOGICAL type statement when LOGICAL is equivalent to LOGICAL\*4.
- In a LOGICAL, LOGICAL<sup>\*1</sup>, or LOGICAL<sup>\*2</sup> type statement with <sup>a</sup> \*4 length override.

You can specify a LOGICAL<sup>\*4</sup> variable implicitly without declaring it by beginning it with a letter that implies LOGICAL\*4, or that implies LOGICAL when LOGICAL is equivalent to LOGICAL\*4. Such initial letters can be set with an IMPLICIT statement. There is no default.

**Note ...** By default, the type keyword LOGICAL is equivalent to  $LOGICAL*4.$  This is the same as the effect of the LONG compiler directive. The SHORT compiler directive may be used to make LOGICAL equivalent to LOGICAL\*2. See Chapter 7 for further details. In addition, compiler run-string options can have the same effect. See Chapter 6 for further details.

#### LOGICAL\*4 Constants

 $\sim$ 

A LOGICAL\*4 constant has the following forms and values:

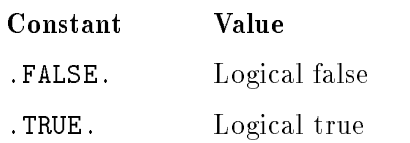

The periods are required, as shown.

**CHARACTER Data Type** The CHARACTER data type represents a string of characters. The string can consist of any characters from the 8-bit ASCII character set, described in Appendix D. Variables and constants of type CHARACTER are stored in one byte per character.

> You can specify an CHARACTER variable explicitly by declaring it in a CHARACTER type statement.

You can specify a CHARACTER variable implicitly without declaring it by beginning it with a letter that implies CHARACTER. Such initial letters can be set with an IMPLICIT statement. There is no default.

Each character in a string has a character position that is numbered consecutively: 1, 2, 3, and so forth. The number indicates the sequential position of a character in the string, from left to right.

# CHARACTER Constant

The form of a character constant is an apostophe (') or quotation mark ("), optionally followed by a string of characters, and terminated with a pairing apostrope or quotation mark. The use of the quotation mark is an extension to the ANSI 77 standard.

#### Syntax

```
' | ch\lceil character \rceil \lceil ... \rceil '
"
  \lceil character \rceil \lceil ... \rceil<sup>n</sup>
```
The length of a character constant is the number of characters between the delimiting characters (which are not counted).

If an apostrophe is included in a string delimited by apostrophes, or a quotation mark is included in a string delimited by quotation marks, it must be written twice with no intervening blanks to distinguish it from the delimiting characters. Such pairs count as one character.

As an extension to the ANSI 77 standard, null strings are permitted in the same context where other strings are allowed. Null strings and non-null strings are equivalent because they follow the rules of character constants or typeless constants depending on the context.

As an extension to the ANSI 77 standard, character literals can represent numeric constants. See the following section, \Typeless Constants", for details.

You can include nonprintable characters in a string, but it is better to specify these with the CHAR intrinsic function and concatenate them to a string. See Appendix B for details. The blank character is valid and signicant in a CHARACTER value. Lowercase characters are not identical to their uppercase equivalents in CHARACTER values.

#### Examples

```
'Input the next item' "Item #1 =>"
'EXPECTING A "1" OR A "2"' "EXPECTING A ""1"" OR A ""2"""
'EXPECTING A ''1'' OR A ''2''' "EXPECTING A '1' OR A '2'"
'That''s life!' "That's life!"
                             11.11''
```
Typeless Constants Hollerith, octal, and hexadecimal constants (see following sections) are considered typeless constants. Character constants that are used in numeric expressions are handled like Hollerith constants. Typeless constants are extensions to the ANSI 77 standard. A *typeless* constant is a constant that does not undergo the type checking that would normally prevent you from using it in expressions.

> The following four assignments to INTEGER\*4 variable <sup>i</sup> result in identical values for i.

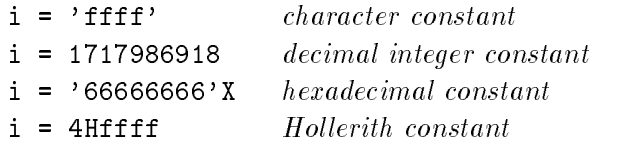

The numeric value of the character constant 'ffff' is quite different from the numeric value of the hexadecimal constant 'ffff'X.

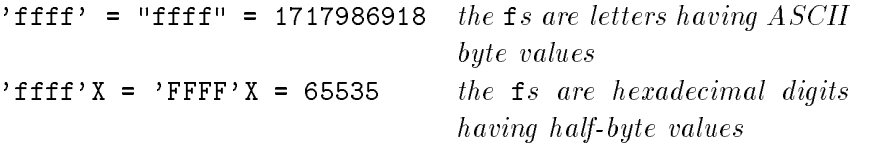

Typical uses of typeless constants include:

- **Performing integer arithmetic with binary values**
- Manipulating expressions oriented to bit masks
- Pattern handling
- **Performing simple arithmetic on ASCII values**

All typeless constants are internally converted to a 32-digit (16-byte) hexadecimal value and eventually converted to one of the FORTRAN 77 standard types. The conversion rule for typeless constants is as follows: If a typeless constant appears in an expression with an operand that has an assigned type, it takes the type of the other operand. If this rule cannot be applied, the typeless constant is converted to INTEGER\*4.

The following examples illustrate the conversion rule for typeless constants:

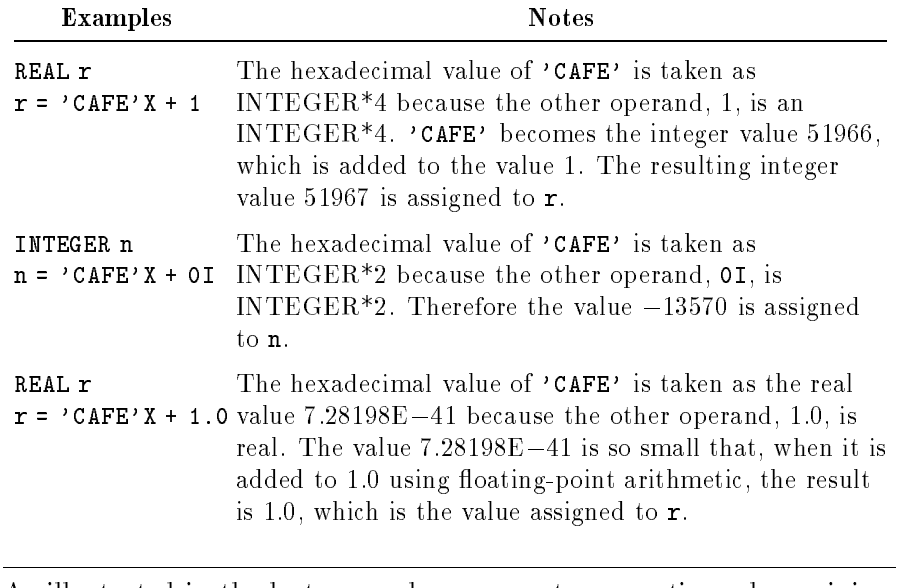

Note As illustrated in the last example, you must use caution when mixing<br>turnalize constants and fluction with turns typeless constants and floating-point types.

When typeless constants are passed as parameters to subprograms, the default INTEGER\*4 type is assumed unless the constant is embedded in an expression. Therefore, the statement:

#### CALL SUBROUTINE('CAFE'X)

passes the INTEGER\*4 value 51966 to the subroutine. However, the statement:

CALL SUBROUTINE('CAFE'X+0.0)

passes the real value  $7.28198E-41$  and the statement:

CALL SUBROUTINE(('CAFE'X+0)+0.0)

passes the real value 51966.0.

Typeless constants can be used wherever constant expressions are allowed. They can be mixed with other constants regardless of their final value. Therefore, expressions such as the following are possible:

 $I = z' a' + "bc" * (-123b/('x'-1)) + '0'x - 9j$ 

This assignment yields the value 1 (of type INTEGER\*4).

When character and Hollerith constants are found in arithmetic expressions such as the one above, they are padded on the right with blanks (hexadecimal 20). Therefore, the following are all equivalent:

 $I = '0'$  $I = '0\Delta\Delta\Delta'$  $I = 1H0$  $I = 4h0\Delta\Delta$  **Hollerith Constants** Hollerith constants are an extension to the ANSI standard. They are available for compatibility with older programs and with some system routines. They can appear in arithmetic expressions representing ASCII values. A Hollerith constant consists of a positive integer constant specifying the number of characters (including blanks), followed by the letter <sup>H</sup> and the character string, which can include trailing blanks.

#### Syntax

```
nHc
   -
 - - -1 [ . . . ]
```
### Examples

```
——————
8Ha string
12HReport Title
6H&proga
3H12a
7Hqu'oted
```
Hollerith constants can be used in most places where an integer constant is allowed, such as in assignment statements, DATA statements, PARAMETER statements, and equality comparisons (for example, .EQ. or .NE.). Hollerith constants can be assigned and compared to arithmetic variables and expressions, but not to logical expressions. When necessary, a Hollerith constant is truncated on the right or blank-filled on the right so that its length is equal to that of the other operand. The resulting type of the Hollerith constant is that of the argument on the other side of the operator. Hollerith to Hollerith operations are not allowed.

Data type is not assumed when Hollerith constants are used as arguments. Note, however, that Hollerith constants cannot be passed as character constants. Hollerith and character constants are not interchangeable.

When Hollerith constants are used as arguments, no blank filling occurs. Therefore, the lengths of Hollerith constants must correspond correctly with formal arguments.

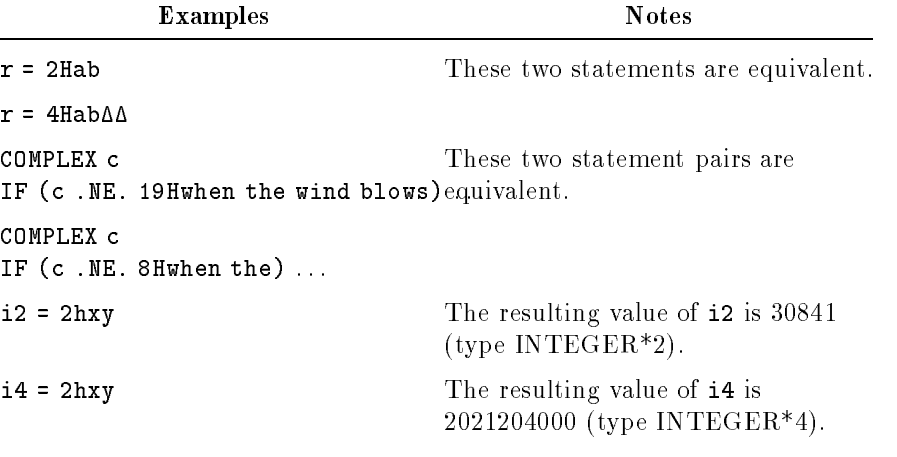

Blank filling and truncation to resolve length differences can be accomplished on Hollerith constants only, and not on arithmetic variables created from Hollerith data. On arithmetic variables, the appropriate arithmetic conversions are performed. For example, if i2 is equal to 2Hxy, and i4 is equal to i2, then i4 is not equal to 4Hxy.

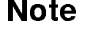

Note **I** Hollerith literals can represent numeric constants. See "Typeless Constants" earlier in this chapter for details.

**Octal Constants** Octal constants are an extension to the ANSI 77 standard. They are a special format of octal values that are stored internally as hexadecimal values of up to 32 hexadecimal digits (16 bytes). Eventually they are converted to a standard type.

Octal constants are left-padded with zeros. For example,

<sup>O</sup>'7777'

is stored internally as the hexadecimal value:

0000000000000000000000000000000FFF

(that is, FFF preceded by 29 zeros).

Three formats are allowed for octal constants:

Syntax

snB  $0, n'$  $, n<sub>0</sub>$ 

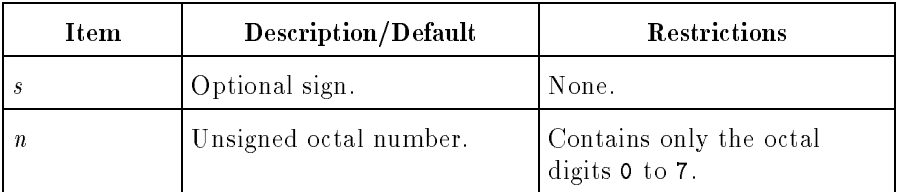

The  $0, n'$  form is a MIL-STD-1753 standard extension to the ANSI 77 standard.

Octal constants can be used in most places where an integer constant is allowed. See "Typeless Constants" earlier in this chapter for details.

**Note** For good programming style, you should avoid using octal constants in floating-point expressions.

#### Examples

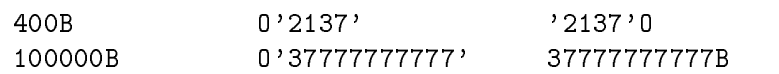

Octal constants are not assigned a type. The data type to which they are converted is determined by the context in which they are found, as explained in the next two sections.

#### Octal Constants in Assignments

When associated with another operand in an assignment statement, an octal constant takes the type of the other operand. If no type can be taken from the other operand, INTEGER\*4 is assumed.

If not associated with another operand in an assignment statement, an octal constant takes the type of the entity on the left side of the equal sign. This is illustrated in the first two assignments in the following examples.

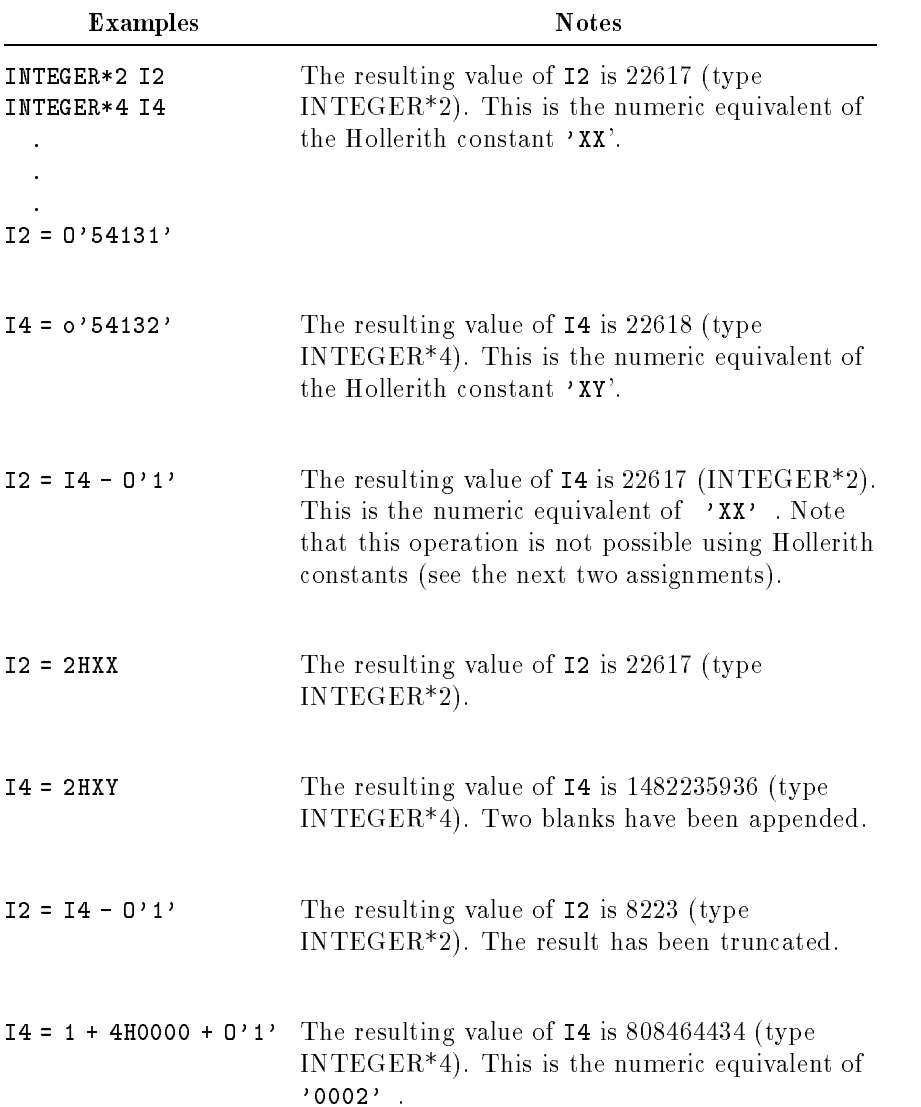

# Octal Constants as Actual Parameters

When used as actual parameters, octal constants are converted to  $\text{INTER*4. To pass an octal constant as a different data type, use}$ the constant in an expression of the desired type.

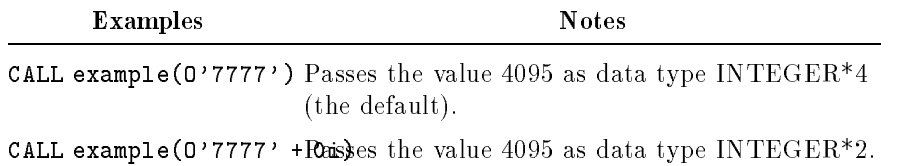

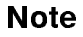

Note When the data type that receives an octal constant does not have sufficient space to hold all the significant bits, a warning is issued and the constant is left-truncated to fit as many bits as possible into the variable. For example, if the following assignment is made:

```
I2 = 0'76543210'
```
I2 (INTEGER\*2) is assigned the value <sup>o</sup>'143210', which is the maximum number of bits of that value that can fit into the INTEGER\*2 variable.

**Hexadecimal Constants** Hexadecimal (base 16) constants are an extension to the ANSI 77 standard. They are stored internally as hexadecimal values of up to 32 hexadecimal digits (16 bytes), and eventually they are converted to a standard type. The  $Z'$ <sup>1</sup> form is a MIL-STD-1753 extension to the ANSI 77 standard.

Hexadecimal constants are left-padded with zeros. For example,

#### <sup>Z</sup>'FFFF'

is stored internally as:

0000000000000000000000000000FFFF

(that is, FFFF preceded by 28 zeros).

The following formats are allowed for hexadecimal constants:

#### Syntax

 $Z$ 'n'

 $, n'$ 

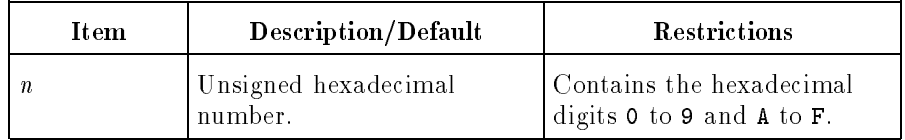

Either form can be used in most places where an integer constant is allowed. See "Typeless Constants" earlier in this chapter for details.

#### Examples

```
Z'f921'
z'CAFE'
'F9A1'X
'cafe'x
```
Hexadecimal constants are not assigned a type. They are converted to a standard FORTRAN type according to the context in which they are found. This is explained in the next two sections.

# Hexadecimal Constants in Assignments

When associated with another operand in an assignment statement, a hexadecimal constant takes the type of the other operand. If no type can be taken from the other operand, INTEGER\*4 is assumed.

If not associated with another operand in an assignment statement, a hexadecimal constant takes the type of the entity on the left side of the equal sign. This is illustrated in the first two assignments in the following example.

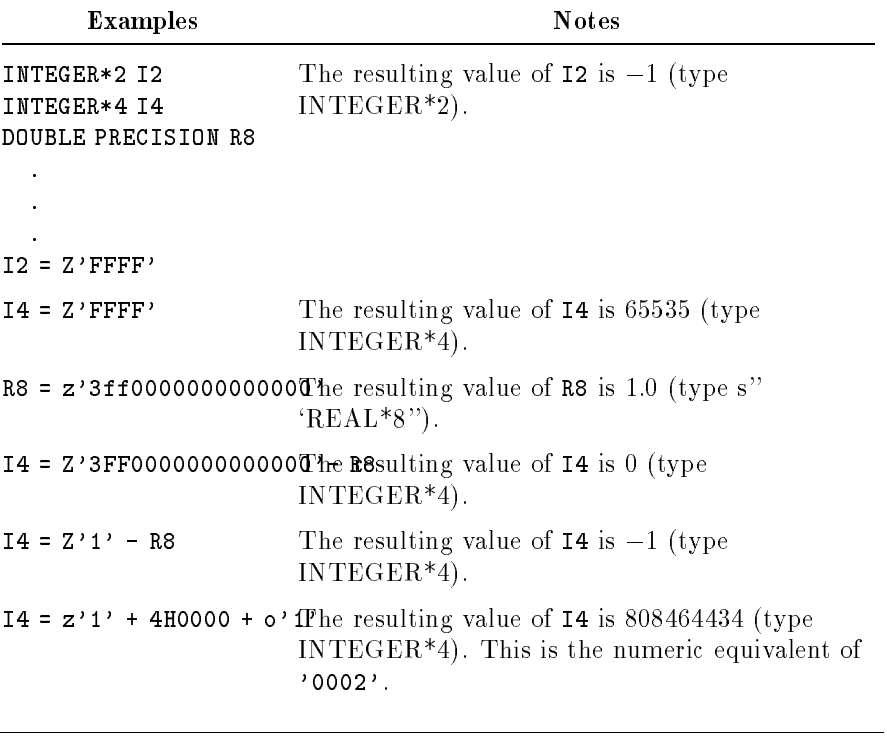

Note As a good programming practice, you should avoid using hexadecimal constants in floating-point expressions.

# Hexadecimal Constants as Actual Parameters

When used as actual parameters, hexadecimal constants are converted to INTEGER\*4. To pass a hexadecimal constant as a different data type, the constant should be used in an expression of the desired type.

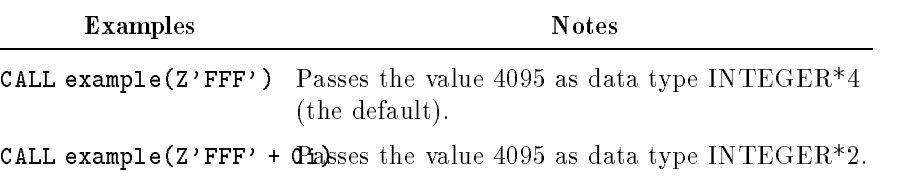

**Note ...** When the data type that receives a hexadecimal constant does not have sufficient space to hold all the significant bits, a warning is issued and the constant is left-truncated to fit as many bits as possible into the variable. For example, if the following assignment is made:

 $I2 = z'abcdef'$ 

I2 (type  $INTER*2$ ) is assigned the value  $z'$  cdef'.

**Variables** A variable name is a symbolic name that represents a data element whose value can be changed during program execution by the use of assignment statements, READ statements, and so forth.

> A variable can represent a single value of one simple type, such as character, complex, integer, logical, or real; a collection of values of the same type, as in an array; or a collection of values of different types, as in a record.

Refer to "Symbolic Names" earlier in this chapter for a description of valid variable names.

**Simple Variables** A simple variable is used to process a single data item. It identifies a storage area that can contain only one value at a time. Subscripted variables are treated in this manual as simple variables unless stated otherwise.

### Examples

```
total
 voltage
Final_Score
 i
 in the contract of the contract of the contract of the contract of the contract of the contract of the contract of the contract of the contract of the contract of the contract of the contract of the contract of the contrac
 sum_of_values
ERROR FLAG1
 ERRORFLAGT ERRORFLAGT ERRORFLAGT ERRORFLAGT ERRORFLAGT ERRORFLAGT ERRORFLAGT ERRORFLAGT ERRORFLAGT ERRORFLAGT
 array3_element(i,j)
FORMAT
```
Arrays An array is a collection of several values of the same type. An array name is a symbolic name that represents all values or elements of an array. To designate exactly one element of the array, follow the array name with one or more subscripts.

> A group of values arranged in a single row is a one-dimensional array. The elements of such an array are identied by a single subscript. If two subscripts are used to identify an element of an array, then that array is two-dimensional, and so forth. An array can have an unlimited number of dimensions. The number of dimensions allowed in an array is system dependent.

#### Array Declarators

Array declarators are used in DIMENSION, COMMON, VIRTUAL, and type declaration statements to define the number of dimensions. the number of elements per dimension (called bounds), and the data to be stored in the elements.

#### Syntax

name ( <sup>d</sup> - , <sup>d</sup>  $\lfloor . . . . \rfloor$ 

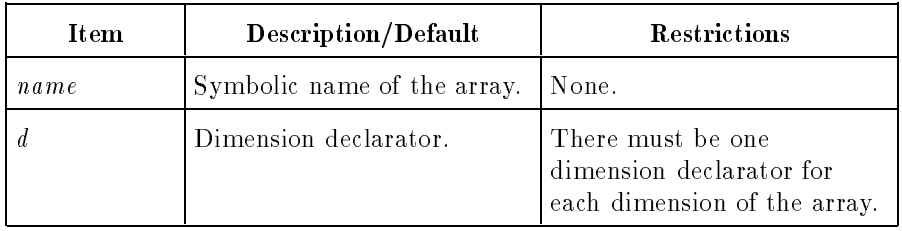

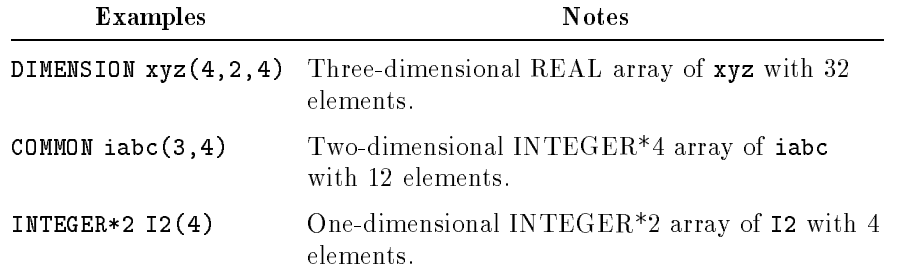

The syntax of a dimension declarator is:

# Syntax

  $m:$   $\mid n$ 

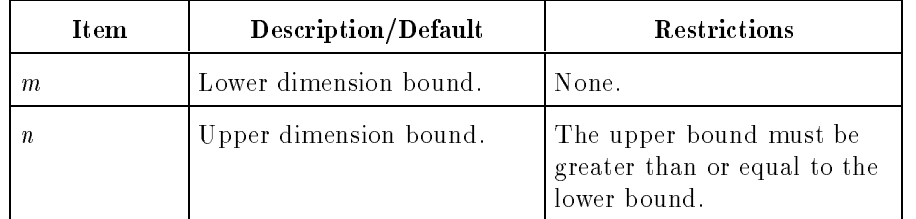

If only the upper dimension bound is specied, the value of the lower dimension bound is one. The value of either dimension bound can be positive, negative, or zero; however, the value of the upper dimension bound must be greater than or equal to the value of the lower dimension bound.

The lower and upper dimension bounds are arithmetic expressions containing constants, symbolic names of constants, or variables. The expressions defining the upper and lower bounds must not contain a function or array element reference. The upper dimension bound of the last dimension in the array declarator of a formal argument can be an asterisk, signifying that the last dimension is assumed  $(undefined).$ 

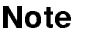

**Note I**. Using an asterisk in a dimension declarator is limited to declarators of formal arguments of subprograms.

> The array bounds indicate the number of dimensions of the array and the maximum number of elements in each dimension. The number of

elements in each dimension is defined by  $n - m + 1$ , where *n* is the upper bound and  $m$  is the lower bound.

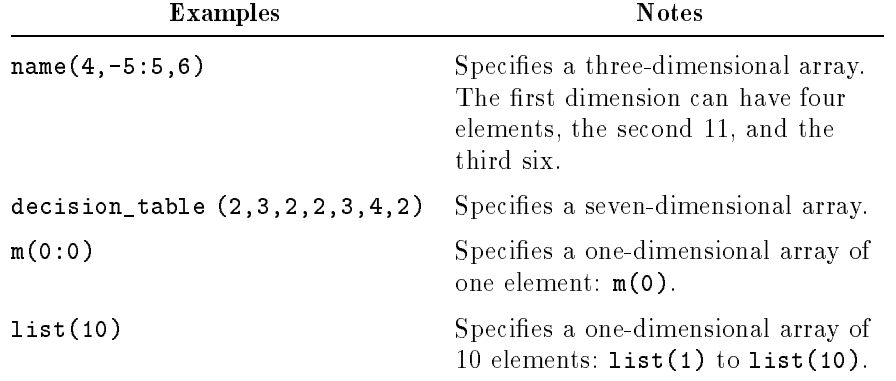

A complete array declarator for a particular array can be used once only in a program unit, although the array name can appear in several specication statements. For example, if the array declarator is used in a DIMENSION statement, the array name can only be used in a COMMON or type statement. If the complete array declarator is used in a COMMON or type statement, the array must not be mentioned in a DIMENSION statement.

Normally, array bounds are specied with integer constants. If the bounds are specied with integer variables, the integer variables must be formal arguments to the subprogram. However, the array itself can either be a formal argument or a nonstatic local variable (that is, one that does not appear in a SAVE or DATA statement). See "Adjustable Arrays" and "Dynamic Arrays" in the following sections for further information.

#### Adjustable Arrays

Normally, array bounds are specied by integer constants and are determined by the values of these constants. In an adjustable array, one or more of the array bounds are specied by an expression involving integer variables instead of integer constants.

Adjustable arrays can be used in subprograms to allow the array bound to be defined as a value passed from the caller of the subprogram. The array bounds are therefore formal arguments, and storage is allocated for the array by the caller of the subprogram in which the array is found. The next example illustrates an adjustable array.

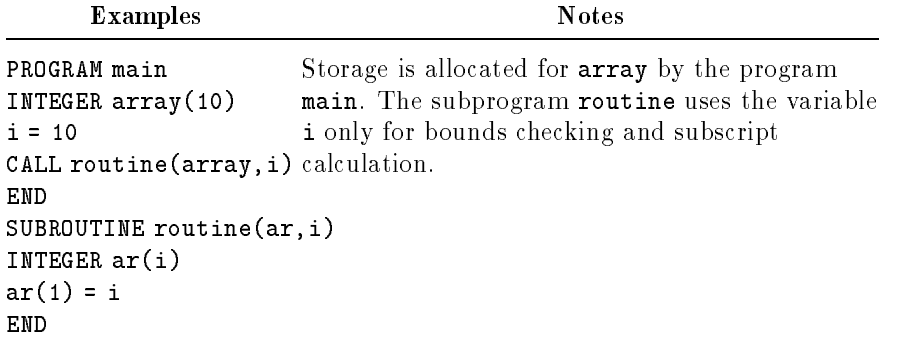

# Dynamic Arrays

An array that is a nonstatic local variable is called a *dynamic array*. For a dynamic array, storage is allocated by the current subprogram dynamically on the stack. This dynamic array feature is an HP extension to the ANSI 77 standard. The next example illustrates the use of a dynamic array.

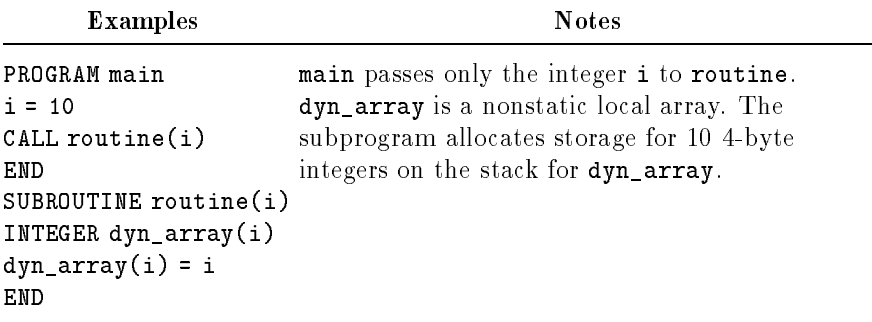

# **Subscripts**

Subscripts designate a specic element of an array. An array element reference (subscripted variable) must contain the array name followed by as many subscripts as there are dimensions in the array. The subscripts are separated by commas and enclosed in parentheses. Each subscript value must fall between the declared lower and upper bounds for that dimension.

For example, a subscripted variable for a one-dimensional array of three elements declared by  $a(3)$  or  $a(1:3)$  could have the form  $a(1)$ ,  $a(2)$ , or  $a(3)$  to represent the elements of the array  $a$ . If a subscript is outside its declared lower and upper bounds, the results are unpredictable; the compiler does not generate an error message (unless the RANGE option is specified).

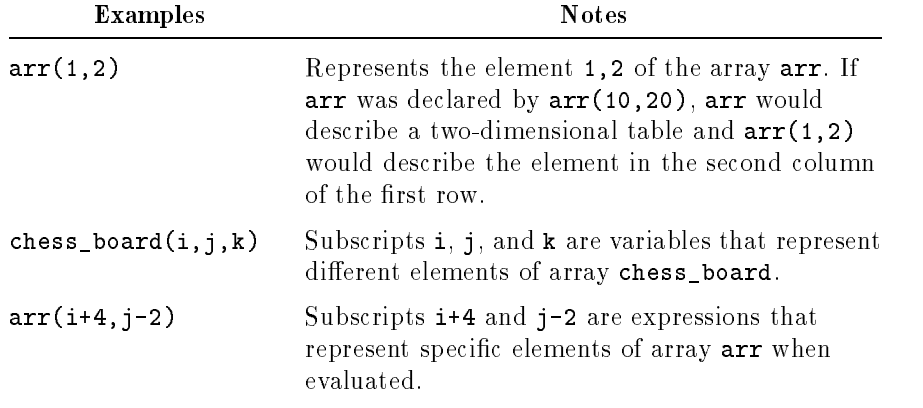

#### Array Element Storage

The total number of elements in an array is calculated by multiplying the number of elements in each dimension. For example, the array declarator  $i(3, 4, -3:5)$  indicates that array i contains 108 elements:

 $3*4*(5-(-3)+1) = (3*4*9) = 108$ 

The amount of memory needed to store an array is determined by the number of elements in the array and the type of data that the array contains.

LOGICAL\*1 arrays store each element in one byte.

INTEGER\*2 and LOGICAL\*2 arrays store each element in two bytes.

INTEGER\*4, REAL\*4, and LOGICAL\*4 arrays store each element in four bytes.

REAL\*8 and COMPLEX\*8 arrays store each element in eight bytes.

REAL\*16 and COMPLEX\*16 arrays store each element in 16 bytes.

CHARACTER arrays store each character in one byte.

A one-dimensional array is stored as a linear list. Arrays of higher dimensions are stored in "column major order", with the first subscriptvarying most rapidly, the second the next most rapidly, and so forth, with the last varying least rapidly.

#### Example

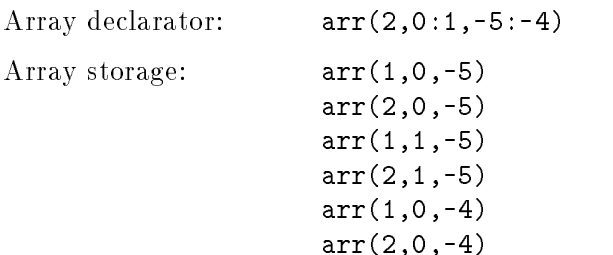

arr(1,1,-4)  $arr(2,1,-4)$ 

#### Arrays as Parameters

When arrays are passed as parameters, the size of the actual argument array must not exceed the size of the formal argument array. Because array bounds across separate compilation units are not checked at run-time, no warning is issued if the actual array size exceeds the formal array size. Altering these unreserved locations could yield unpredictable results.

Character Substrings A character substring is a contiguous portion of a character variable.

### Syntax

$$
name \ (\ [first] : \ [last])
$$
\n
$$
array \ ( \ s \ [ \ , \ s] [ \ ... \ ] ) \ ( \ [first] : \ [last])
$$

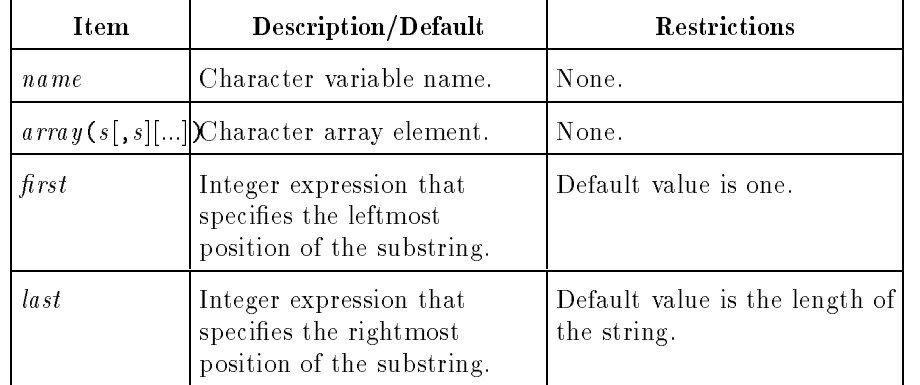

The value of  $first$  and *last* must be such that:

1  $\leq$  first  $\leq$  last  $\leq$  len

where len is the length of the character variable, named constant, or array element. The length of a substring is  $last - first + 1$ .

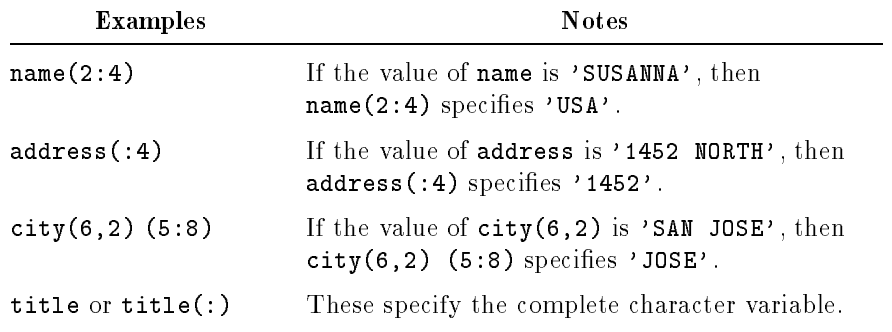

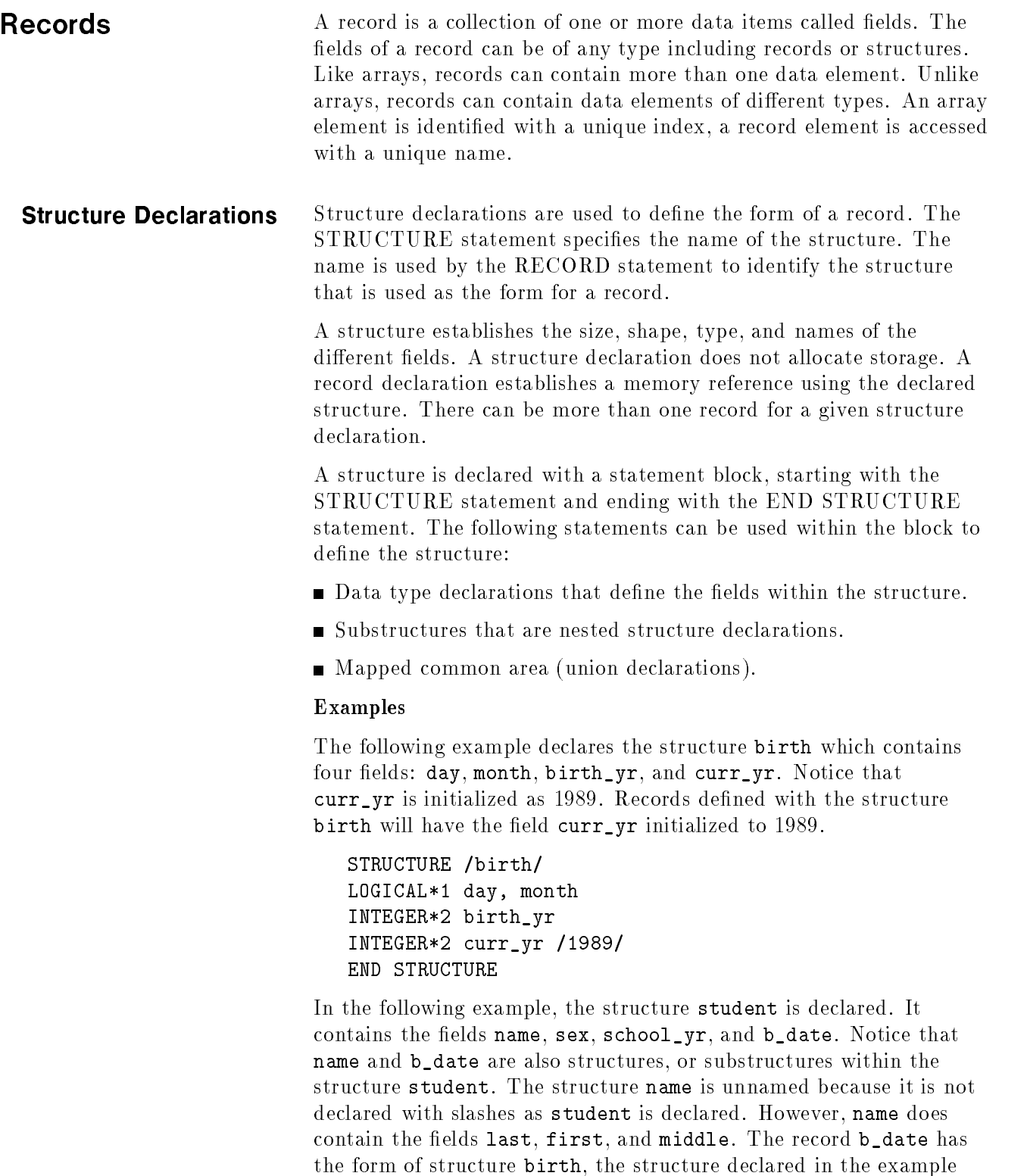

STRUCTURE /student/ STRUCTURE /name/ CHARACTER\*20 last, first, middle

above.

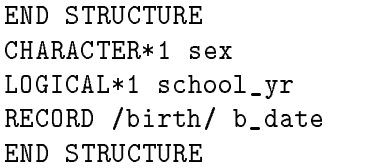

**Record Declarations** Records are comparable to variables and arrays. The name of a structure is used to define the data type of the record. The RECORD statement is similar to a type declaration, since it can define record scalars and arrays.

# Example

The following example is based on the structure student (which has the structure birth used within it), shown in the previous section.

#### RECORD /student/ class(30)

The above RECORD statement creates an array of 30 records that have the structure student. In all 30 records, the field values are undefined except b\_date.curr\_yr which is initialized to 1989 in the birth structure declaration.

# **Record References** A field in a record is referenced by combining the record name and the field name with a period  $(.)$ . If a record or a field is an array, its name can be subscripted.

#### Syntax

recspec - . eldspec 1 [ . . . 1 ]

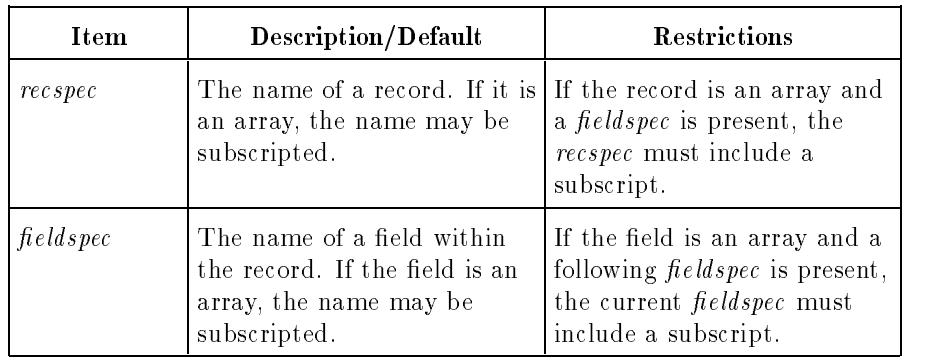

# Examples

Using the record array class, which was defined in the previous section, the following variables can be specified:

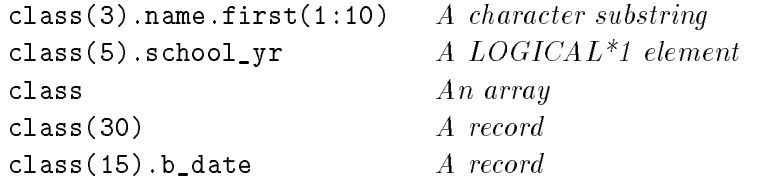
class(15).b\_date.birth\_yr  $An\ INTEGR*2\ element$ 

Expressions An expression can be a constant, simple or subscripted variable, function reference, substring, scalar record field reference, or a combination of operands, joined by arithmetic, character, logical, or relational operators. There are four types of expressions:

- Arithmetic
- Character
- **Logical**
- **Relational**

Arithmetic expressions return a single value of type INTEGER\*2, INTEGER\*4, REAL\*4, REAL\*8, REAL\*16, COMPLEX\*8, or COMPLEX\*16. Character expressions return character values. Relational and logical expressions evaluate to either true or false (a logical value).

#### Arithmetic Expressions Arithmetic expressions perform arithmetic operations. An arithmetic expression can consist of a single operand or of one or more operands plus arithmetic operators, parentheses, or both. An arithmetic operand can be a numeric constant, the symbolic name of a numeric constant, an array element reference, scalar record field reference, or a function reference. As an extension to the ANSI 77 standard, an arithmetic operand can also be a logical variable or constant, depending upon compiler directives, as described in Chapter 7.

The arithmetic operators are:

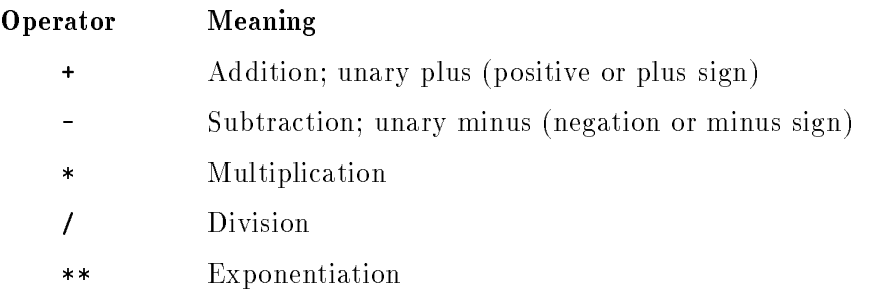

A unary operator affects one operand only. For example, the unary minus (also called a minus sign, or sign of negation) designates the expression following it to be negative.

The following are valid arithmetic expressions:

```
-4. + z3.145
SQRT(r + d)arr(5,2)*45.5
num(i)num (i) = 1
.true. .XOR. foundit
a**2
\lambda + \lambda + \lambdatotal + sum_of_values
number_of_successes/number_of_tries*100
```
Multiplication must be specied explicitly. FORTRAN has no implicit multiplication that can be indicated by  $a(b)$  or  $ab$ ; the form a\*b must be used.

#### Hierarchy of Arithmetic Operators

The order of evaluation of an arithmetic expression is established by a precedence among the operators. This precedence determines the order in which the operands are to be combined. The precedence of the arithmetic operators is:

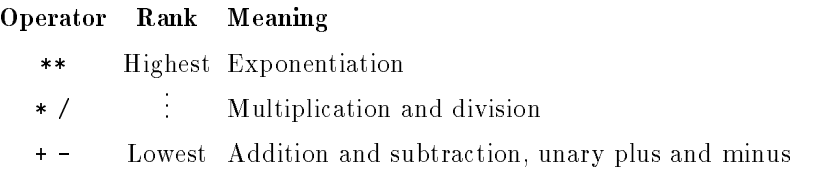

Expressions within parentheses are evaluated first. Exponentiation precedes all arithmetic operations within an expression; multiplication and division occur before addition and subtraction.

For example, the expression:

 $-ax*b + c * d + 6$ 

is evaluated in the following order:

a\*\*b is evaluated to form the operand op1.

c\*d is evaluated to form the operand op2.

-op1 + op2 + 6 is evaluated to form the result.

If an expression contains two or more operators of the same precedence, the following rules are applied:

- Two or more exponentiation operations are evaluated from right to
- Multiplication and division or addition and subtraction are evaluated from left to right.

The expression:

2\*\*3\*\*a

is evaluated in the following order:

3\*\*a is evaluated to form op1.

2\*\*op1 is evaluated.

The expression:

 $a/b*c$  $\sim$   $\sim$ 

is evaluated in the following order:

a/b is evaluated to form op1.

op1\*c is evaluated.

The expression:

 $i/j$  +  $c**j**d$  -  $h*d$ 

is evaluated in the following order:

j\*\*d is evaluated to form op1. c\*\*op1 is evaluated to form op2. i/j is evaluated to form op3. h\*d is evaluated to form op4. op3 + op2 is evaluated to form op5. op5 - op4 is evaluated.

Parentheses can control the order of evaluation of an expression. Each pair of parentheses contains a subexpression that is evaluated according to the rules stated above. When parentheses are nested in an expression, the innermost subexpression is evaluated first.

The expression:

 $((a + b)*c)*d$ 

is evaluated in the following order:

a+b is evaluated to form op1.

op1\*c is evaluated to form op2.

op2\*\*d is evaluated.

The expression:

 $((b**2 - 4*axc)**.5)/(2*a)$ 

is evaluated in the following order:

The subexpression  $b**2 - 4*a*c$  is evaluated to form  $op1$ .

op1\*\*.5 is evaluated to form op2.

2\*a is evaluated to form op3.

op2/op3 is evaluated.

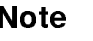

**Note I** The actual order of evaluation may be different from that shown, but the result is the same as if the described order were followed (except when referencing functions that have side effects).

#### Consecutive Operators

As an extension to the ANSI 77 standard, consecutive operators in arithmetic expressions are allowed if the second operator is a unary plus  $(+)$  or minus  $(-)$ .

The expression:

A \*\* - B \* C

is evaluated in the following order:

<sup>B</sup> is negated to form op1.

A\*\*op1 is evaluated to form op2.

op2\*C is evaluated.

The expression:

 $A + - B * - C$ 

is evaluated in the following order:

<sup>C</sup> is negated to form op1.

B\*op1 is evaluated to form op2.

op2 is negated to form op3.

A+op3 is evaluated.

#### Expressions with Mixed Operands

Integer, real, and complex operands can be intermixed freely in an arithmetic expression. As an extension to the ANSI 77 standard, logical operands can be intermixed with numeric operands.

Before an arithmetic operation is performed, the lower type is converted to the higher type. The type of the expression is that of the highest type operand in the expression. Operand types rank from highest to lowest in the following order:

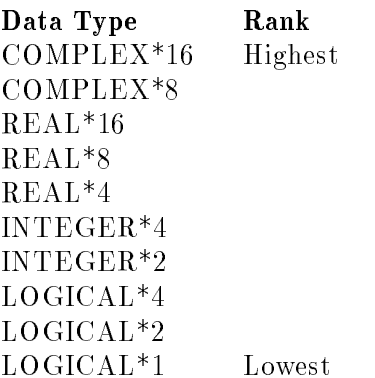

An exception to the above is that, if one operand is REAL\*8 and the other is COMPLEX\*8, the result is COMPLEX\*16. Another exception is that, if one operand is REAL\*16 and the other is COMPLEX\*8 or COMPLEX\*16, the result is COMPLEX\*16.

The conversion precedence for mixed type arithmetic expressions is described in Table 2-4. For example, if <sup>a</sup> and <sup>b</sup> are real variables and <sup>i</sup> and <sup>j</sup> are integer variables, then, in the expression a\*b-i/j, <sup>a</sup> is multiplied by <sup>b</sup> to form the real value op1. Next, <sup>i</sup> is divided by <sup>j</sup> with integer division to form the integer value op2. Finally, op2 is converted to real, and subtracted from op1, to produce a real result.

|        | $L*1$  | $L^*2$ | $L^*4$ | $I^*2$ | $I^*4$ | $R^*4$               | $R*8$  | $R*16$ | $C*8$  | $C*16$ |
|--------|--------|--------|--------|--------|--------|----------------------|--------|--------|--------|--------|
| $L*1$  | $L*1$  | $L*2$  | $L*4$  | $1*2$  | $I^*4$ | $R*4$                | $R*8$  | $R*16$ | $C*8$  | $C*16$ |
| $L^*2$ | $L*2$  | $L*2$  | $L*4$  | $1*2$  | $I^*4$ | $R*4$                | $R*8$  | $R*16$ | $C*8$  | $C*16$ |
| $L*4$  | $L*4$  | $L*4$  | $L*4$  | $I^*4$ | $I^*4$ | $R*4$                | $R*8$  | $R*16$ | $C*8$  | $C*16$ |
| $I^*2$ | $1*2$  | $1*2$  | $I^*4$ | $1*2$  | $I^*4$ | $R*4$                | $R*8$  | $R*16$ | $C*8$  | $C*16$ |
| $I^*4$ | $I^*4$ | $I^*4$ | $I^*4$ | $I^*4$ | $I^*4$ | $R*4$                | $R*8$  | $R*16$ | $C*8$  | $C*16$ |
| $R*4$  | $R^*4$ | $R*4$  | $R*4$  | $R*4$  | $R*4$  | $R^*4$               | $R*8$  | $R*16$ | $C*8$  | $C*16$ |
| $R*8$  | $R*8$  | $R*8$  | $R*8$  | $R*8$  | $R*8$  | $R*8$                | $R*8$  | $R*16$ | $C*16$ | $C*16$ |
| $R*16$ | $R*16$ | $R*16$ | $R*16$ | $R*16$ | $R*16$ | $R*16$               | $R*16$ | $R*16$ | $C*16$ | $C*16$ |
| $C*8$  | $C*8$  | $C*8$  | $C*8$  | $C*8$  | $C*8$  | $C*8$                | $C*16$ | $C*16$ | $C*8$  | $C*16$ |
| $C*16$ | $C*16$ | $C*16$ | $C*16$ | $C*16$ | $C*16$ | $\mathrm{C}^\ast 16$ | $C*16$ | $C*16$ | $C*16$ | $C*16$ |

Table 2-4. Conversion of Mixed Type Operands

Key to symbols in Table 2-4:

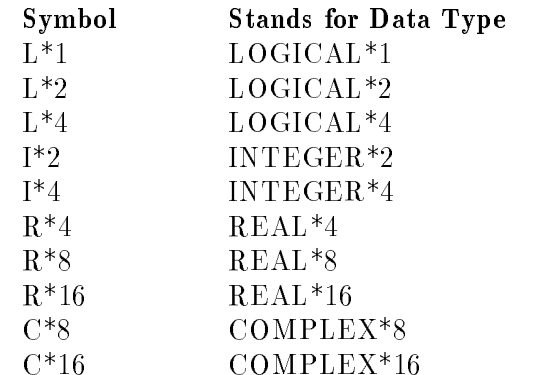

When any value is raised to an integer power, the operation is performed by repeated multiplications. When any value is raised to a noninteger power, the operation is performed by logarithms and exponentiation.

#### Arithmetic Constant Expressions

An arithmetic constant expression is an arithmetic expression in which each operand is an arithmetic constant, the symbolic name of an arithmetic constant, or an arithmetic constant expression enclosed in parentheses. Variables, array elements, record field references, and function references are not allowed, with the following exception: As an extension to the ANSI 77 standard, some intrinsic functions are allowed in the PARAMETER statement.

#### **Character Expressions** A character expression performs character operations. Evaluation of a character expression produces a result of type CHARACTER.

The simplest form of a character expression is a character constant, the symbolic name of a character constant, a character variable reference, a character array element reference, a character substring reference, a scalar record field reference of type CHARACTER, or a character function reference. More complicated character expressions can be formed by using two or more character operands together with the character operator. The character operator, concatenation, is formed by two slashes, //.

#### Syntax

c1 // c2

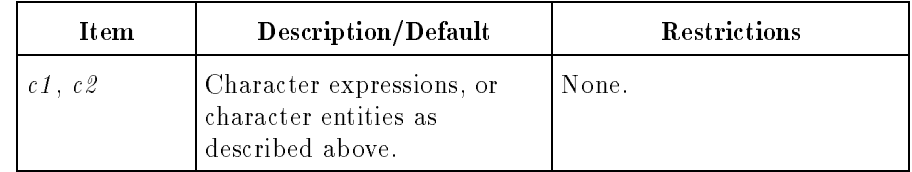

The result of a concatenation operation is a character string whose value is the value of c1 concatenated on the right with the value of  $c2$ . The length of the resulting string is the sum of the lengths of  $c1$ and  $c\hat{z}$ . For example, the value of 'FOOT' // "BALL" is the string 'FOOTBALL'.

Parentheses have no effect on the value of a character expression. For example, the expression

'ab'//('CD'//'ef')

is the same as the expression

'ab' // 'CD' //'ef'

The result of either expression is 'abCDef'.

#### Examples

char\_string (5:9) 'constant string' string1//string2//'another string' home//'/'//filename

#### Character Constant Expressions

A character constant expression is a character expression in which each operand is a character constant, the symbolic name of a character constant, or a character constant expression enclosed in parentheses. Variables, substrings, array elements, record field references, and function references are not allowed, with the following exception: As an extension to the ANSI 77 standard, some intrinsic functions are allowed in the PARAMETER statement.

Relational Expressions Relational expressions compare the values of two arithmetic expressions or two character expressions. Evaluation of a relational expression produces a result of type logical.

#### Syntax

 $\overline{a}$ 

op1 relop op2

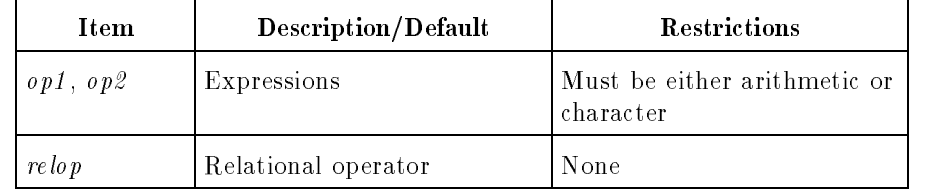

The relational operators are:

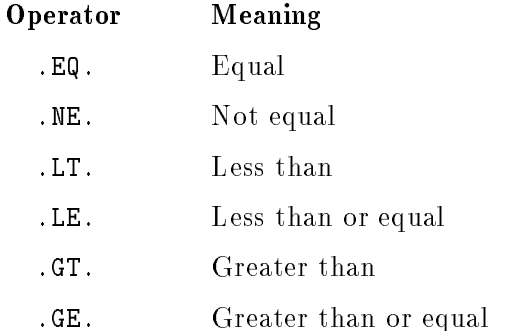

Each relational expression is evaluated and assigned the logical value true or false depending on whether the relation between the two operands is satised (true) or not (false).

Note **Aggregate record references are not permitted in relational** expressions.

#### Arithmetic Relational Expressions

Arithmetic expressions used as operands in a relational expression are evaluated according to the previously defined rules for arithmetic expressions. If the expressions are of different types, the one with the lower rank is converted to the higher ranking type as specied in Table 2-4. Once the expressions are evaluated and converted to the same type, they are compared. An arithmetic relational expression is interpreted as having the logical value true if the values of the operands satisfy the relation specied by the operator. If the operands do not satisfy the specied relation, the expression is interpreted as the logical value false. The following are valid arithmetic relational expressions:

a .GT. 237 a + b - c .LT. num  $i + j$  . GE.  $z + 1$ 

o .GT. p

Expressions of complex data types can be used as operands with .EQ. and .NE. relational operators only. The concept of less than or greater than is not defined for complex numbers.

#### Character Relational Expressions

Character relational expressions compare two operands, each of which is a character expression. The character expressions are evaluated; then the two operands are compared character by character, starting from the left. The initial characters of the two operands are first compared. If the initial character is the same in both operands, the comparison proceeds with the second character of each operand. When unequal characters are encountered, the greater of these two characters in ASCII value is the greater operand. Therefore, the ranking of the operands is determined by the first character position at which the two operands differ. If the operands do not differ at any position, the two operands are equal.

For example, when the two expressions 'PEOPLE'and 'PEPPER' are compared, the first expression is considered less than the second. This is determined by the third character O, which is less than <sup>P</sup> in the ASCII collating sequence. Refer to Appendix D for the ASCII collating sequence.

If the operands are of unequal length, the comparison is made as if the shorter string was padded with blanks on the right to the length of the longer string.

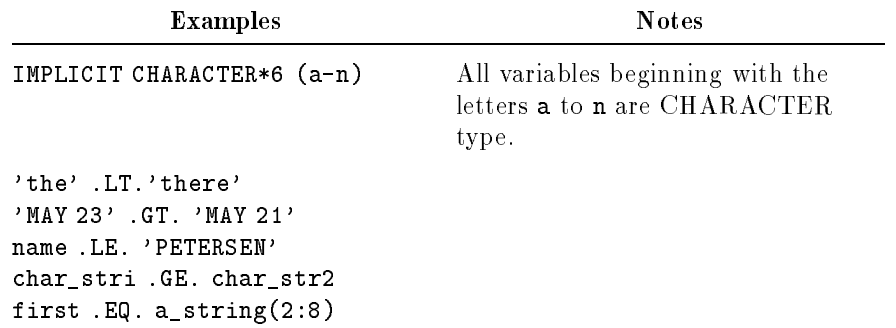

**Logical Expressions** Logical expressions produce results of type logical with values of true or false. A logical expression can consist of a single operand or one or more operands plus a logical operator. A logical operand can be a logical constant, the symbolic name of a logical constant, a logical variable, a logical array element reference, a scalar record field reference of logical type, or a relational expression. As an extension to the ANSI 77 standard, integer variables or constants can also be used as logical operands, depending upon compiler directives. Refer to chapter 8 for further information.

The logical operators are:

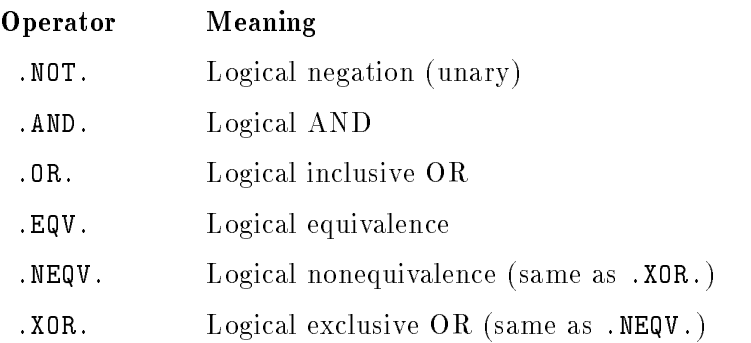

The unary operator .NOT. gives the complement (that is, the opposite) of the logical value of the operand immediately following the .NOT. operator.

The .AND. operator returns a value of true only if the logical operands on both sides of the .AND. operator evaluate to true.

The .OR. operator returns a value of true if one or both of the logical operands on either side of the .OR. operator are true.

The .NEQV. and .XOR. operators return a value of true only if one (but not both) of the logical operands on either side of the operator is true. As an extension to the ANSI 77 standard, .XOR. can be used in place of .NEQV.

The .EQV. operator returns a value of true if the logical operands on either side of the .EQV. operator are both true or both false.

Table 2-5 is a truth table for the logical operators.

| a     | b     | NOT. a | a AND.<br>b | a.OR.b | a<br>NEQV.<br>$a$ .XOR.<br>b | a EQV.<br>b |
|-------|-------|--------|-------------|--------|------------------------------|-------------|
| True  | True  | False  | True        | True   | False                        | True        |
| True  | False | False  | False       | True   | True                         | False       |
| False | True  | True   | False       | True   | True                         | False       |
| False | False | True   | False       | False  | False                        | True        |

Table 2-5. Truth Table for Logical Operators

The order of evaluation of a logical expression is established by the following precedence of the logical operators:

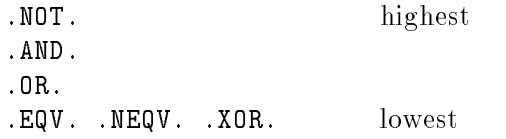

If there is more than one operator of the same precedence, evaluation occurs from left to right.

#### Examples

The expression:

a .OR. b .AND. c

is evaluated in the following order:

b .AND. c is evaluated to form lop1.

a .OR. lop1 is evaluated.

The expression:

z .LT. b .OR. .NOT. k .GT. z

is evaluated as follows:

k .GT. z is evaluated to form lop1.

.NOT. lop1 is evaluated to form lop2.

z .LT. b is evaluated to form lop3.

lop3 .OR. lop2 is evaluated.

The expression:

z .AND. d .OR. lsum(q,d) .AND. p .AND. i

is evaluated in the following order:

z .AND. d is evaluated to form lop1.

lsum(q,d) is evaluated to form lop2.

lop2 .AND. p is evaluated to form lop3.

lop3 .AND. i is evaluated to form lop4.

lop1 .OR. lop4 is evaluated.

The expression:

a .AND. (b .AND. c)

is evaluated in the following order:

b .AND. c is evaluated to form lop1.

a .AND. lop1 is evaluated.

As shown in the last example, parentheses can be used to control the order of evaluation of a logical expression. As with arithmetic expressions, the actual order of evaluation may be different from that stated above, but the result is the same as if these rules were followed.

Bit Masking Expressions As an extension to the ANSI 77 standard, the logical operators can be used with integer operands to perform bit masking operations. You must be aware of the internal binary representations of the data in order to use the masking operators to produce predictable results. (Refer to Chapter 10 for details on data representation in memory.)

> A complete truth table is shown in Table 2-6 (a version of Table 2-5 with true  $= 1$  and false  $= 0$ ). A bit by bit comparison is done of the operands (*i* and *j*), and the corresponding bit of the result is set according to the truth table.

FORTRAN also supplies these bit masking operations and other bit manipulation operations as intrinsic functions, described in Appendix B. These functions comply with the MIL-STD-1753 extension to the ANSI 77 standard.

|  | $NOT. i  i. AND. j   i. OR. j   i. NEQV.   i. EQV. j$ |            |  |
|--|-------------------------------------------------------|------------|--|
|  |                                                       | $i$ .XOR.j |  |
|  |                                                       |            |  |
|  |                                                       |            |  |
|  |                                                       |            |  |
|  |                                                       |            |  |

Table 2-6. Truth Table for Masking Operators

#### Examples

.AND. returns the logical product of two operands:

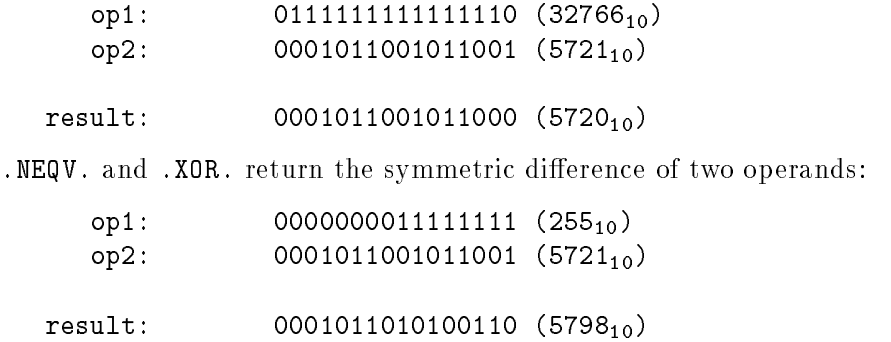

## FORTRAN Statements

Statements are the fundamental building blocks of FORTRAN program units. This chapter describes the general form of a statement and then discusses the different categories of statements. Following the general discussions are detailed descriptions of FORTRAN statements in alphabetical order. Each description includes the statement syntax, applicable rules, and examples.

## **FORTRAN** Statement Format

A FORTRAN statement has the following general form:

| label | statement

The *label* identifies a particular statement so that it can be referenced from another portion of the program. A statement label consists of one to five digits placed anywhere in columns 1 through 5. Each label must be unique within a program unit; blanks and leading zeros are ignored by the compiler. Labels are optional and need not appear in numerical order.

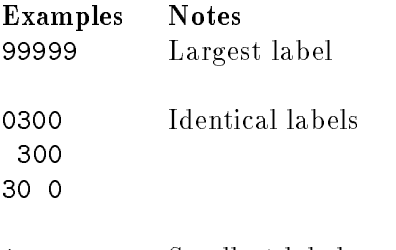

<sup>1</sup> Smallest label

The statement itself is written in columns 7 through 72. If a statement is too long for one line, it can be continued on the next line. This is indicated by placing a character other than a zero or a blank in column 6. Columns 1 through 5 of a continuation line are ignored, except that column 1 cannot contain the character \$, C, !, or \*. By default, each statement can have up to 19 continuation lines. If the CONTINUATIONS compiler directive is specied, each statement can have up to 99 continuation lines.

### **Statement Classification**

A FORTRAN statement can be either executable or nonexecutable. Executable statements specify the actions that the program is to take. Nonexecutable statements contain information such as the characteristics of operands, type of data, and format specications for input/output. Each FORTRAN statement is categorized in Table 3-1.

| <b>Executable Statements</b> | Nonexecutable Statements  |
|------------------------------|---------------------------|
| <b>ACCEPT</b>                | <b>BLOCK DATA</b>         |
| <b>ASSIGN</b>                | <b>BYTE</b>               |
| Assignment                   | CHARACTER                 |
| <b>BACKSPACE</b>             | COMMON                    |
| CALL                         | COMPLEX $(*8, *16)$       |
| <b>CLOSE</b>                 | <b>DATA</b>               |
| CONTINUE                     | <b>DIMENSION</b>          |
| <b>DECODE</b>                | <b>DOUBLE COMPLEX</b>     |
| <b>DELETE</b>                | <b>DOUBLE PRECISION</b>   |
| <b>Block DO</b>              | END MAP                   |
| Labeled DO                   | END STRUCTURE             |
| DO-WHILE                     | <b>END UNION</b>          |
| <b>ELSE IF</b>               | <b>ENTRY</b>              |
| <b>ELSE</b>                  | EQUIVALENCE               |
| <b>ENCODE</b>                | <b>EXTERNAL</b>           |
| $\mathop{\rm END}$           | FORMAT                    |
| END DO                       | <b>FUNCTION</b>           |
| <b>ENDFILE</b>               | <b>IMPLICIT</b>           |
| <b>ENDIF</b>                 | <b>INCLUDE</b>            |
| GOTO                         | INTEGER $(*2, *4)$        |
| Arithmetic IF                | <b>INTRINSIC</b>          |
| Block IF                     | LOGICAL $(*1, *2, *4)$    |
| Logical IF                   | MAP                       |
| <b>INQUIRE</b>               | <b>NAMELIST</b>           |
| OPEN                         | PARAMETER                 |
| <b>PAUSE</b>                 | PROGRAM                   |
| PRINT                        | REAL $(*4, *8, *16)$      |
| <b>READ</b>                  | <b>RECORD</b>             |
| RETURN                       | <b>SAVE</b>               |
| <b>REWIND</b>                | <b>Statement Function</b> |
| <b>REWRITE</b>               | <b>STRUCTURE</b>          |
| <b>STOP</b>                  | <b>SUBROUTINE</b>         |
| TYPE                         | <b>SYSTEM INTRINSIC</b>   |
| <b>UNLOCK</b>                | <b>UNION</b>              |
| <b>WRITE</b>                 | VIRTUAL                   |
|                              | <b>VOLATILE</b>           |

Table 3-1. Executable and Nonexecutable Statements

Executable and nonexecutable statements can be further grouped into seven functional categories, displayed in Table 3-2. The categories are:

Program unit statements.

- **Specification statements.**
- Value assignment statements.
- $\blacksquare$  Initialization statements.
- $\blacksquare$  <br> Control statements.
- $\blacksquare$  Input/output statements.
- Program halt or suspension statements.

| Program Unit<br><b>Statements</b>  | Description                                                                               |  |  |  |
|------------------------------------|-------------------------------------------------------------------------------------------|--|--|--|
| <b>BLOCK DATA</b>                  | Identifies a program unit as a block data<br>subprogram.                                  |  |  |  |
| <b>END</b>                         | Identifies the end of a program unit.                                                     |  |  |  |
| <b>ENTRY</b>                       | Provides an alternative entry into a function or<br>subroutine.                           |  |  |  |
| <b>FUNCTION</b>                    | Identifies a program unit as a function subprogram.                                       |  |  |  |
| PROGRAM                            | Identifies a program unit as a main program.                                              |  |  |  |
| Statement Function                 | Defines a one-statement function.                                                         |  |  |  |
| <b>SUBROUTINE</b>                  | Identifies a program unit as a subroutine<br>subprogram.                                  |  |  |  |
| Specification<br><b>Statements</b> | Description                                                                               |  |  |  |
| COMMON                             | Reserves a block of memory that can be used by<br>more than one program unit.             |  |  |  |
| <b>DIMENSION</b>                   | Defines the dimensions and bounds of an array.                                            |  |  |  |
| END MAP                            | Defines the end of a MAP statement group.                                                 |  |  |  |
| END STRUCTURE                      | Defines the end of a STRUCTURE statement<br>group.                                        |  |  |  |
| <b>END UNION</b>                   | Defines the end of a UNION statement group.                                               |  |  |  |
| EQUIVALENCE                        | Associates variables so that they share the same<br>place in memory.                      |  |  |  |
| <b>EXTERNAL</b>                    | Identifies subprogram names used as actual<br>arguments or as nonintrinsics.              |  |  |  |
| <b>IMPLICIT</b>                    | Specifies the type associated with the first letter of<br>a symbolic name.                |  |  |  |
| <b>INTRINSIC</b>                   | Identifies intrinsic function names used as actual<br>arguments.                          |  |  |  |
| MAP                                | Identifies a group of statements that define the<br>form of fields within a union.        |  |  |  |
| <b>NAMELIST</b>                    | Defines a list of variables or array names and<br>associates that list with a group-name. |  |  |  |
| (Continued on the next page)       |                                                                                           |  |  |  |

Table 3-2. Classification of Statements

| Specification<br><b>Statements</b>    | <b>Description</b>                                                                                                    |  |  |  |
|---------------------------------------|----------------------------------------------------------------------------------------------------|--|--|--|
| PARAMETER                             | Defines named constants.                                                                                                    |  |  |  |
| <b>RECORD</b>                         | Defines records declared in a previous structure<br>declaration.                                                                                          |  |  |  |
| SAVE                                  | Retains the value of an entity after execution of a<br>RETURN or END statement in a subprogram.                                                           |  |  |  |
| STRUCTURE                             | Begins a group of statements that defines the form<br>of a record.                                                                                        |  |  |  |
| Type Specification                    | Assigns an explicit type to a variable.                                                                                                    |  |  |  |
| UNION                                 | Associates fields within a structure so that they<br>occupy the same physical location in memory.                                                         |  |  |  |
| VIRTUAL                               | Defines the dimensions and bounds of an array;<br>like DIMENSION.                                                                                         |  |  |  |
| <b>VOLATILE</b>                       | Identifies variables, arrays, or common blocks that<br>will not be selected for global analysis or<br>optimization by the compiler.                       |  |  |  |
| Value Assignment<br><b>Statements</b> | <b>Description</b>                                                                                                    |  |  |  |
| <b>ASSIGN</b>                         | Assigns a statement label to an integer variable.                                                                                                    |  |  |  |
| Assignment                            | Assigns values to variables at execution time.                                                                                                    |  |  |  |
| Initialization<br><b>Statements</b>   | <b>Description</b>                                                                                                    |  |  |  |
| <b>DATA</b>                           | Assigns initial values to variables before execution.                                                                                                    |  |  |  |
| Type Specification                    | Can optionally initialize variables before execution.                                                                                                    |  |  |  |
| <b>Control Statements</b>             | <b>Description</b>                                                                                                    |  |  |  |
| <b>CALL</b>                           | Transfers control to an external procedure.                                                                                                    |  |  |  |
| CONTINUE                              | Causes execution to continue; has no effect of its<br>own.                                                                                                |  |  |  |
| Block DO,<br>Labeled DO               | Executes a group of statements a specific number<br>of times.                                                                                             |  |  |  |
| DO-WHILE                              | Executes a group of statements while a condition<br>is true.                                                                                              |  |  |  |
| END DO                                | Terminates a DO or DO-WHILE block.                                                                                                    |  |  |  |
| <b>ENDIF</b>                          | Terminates an IF-THEN block.                                                                                                    |  |  |  |
| <b>ELSE</b>                           | Marks the beginning of a block of statements to be<br>executed if the logical expression in its<br>corresponding IF-THEN statement evaluates to<br>false. |  |  |  |
| <b>ELSE IF</b>                        | Same as an ELSE statement that has an IF-THEN<br>statement as the first #orman of statements of 5                                                         |  |  |  |
|                                       |                                                                                                    |  |  |  |

Table 3-2. Classification of Statements (continued)

(Continued on the next page)

| <b>Control Statements</b>         | Description                                                                       |  |  |  |
|-----------------------------------|-----------------------------------------------------------------------------------|--|--|--|
| Arithmetic IF                     | Transfers control based on a condition.                                           |  |  |  |
| Block IF                          | Executes optional groups of statements based on<br>one or more conditions.        |  |  |  |
| Logical IF                        | Conditionally executes a statement based on a<br>logical value.                   |  |  |  |
| <b>RETURN</b>                     | Transfers control from a subprogram back to the<br>calling program.               |  |  |  |
| Input/Output<br><b>Statements</b> | Description                                                                       |  |  |  |
| <b>ACCEPT</b>                     | Transfers input data from the standard input unit<br>to an internal storage area. |  |  |  |
| <b>BACKSPACE</b>                  | Positions a file at the previous record.                                          |  |  |  |
| <b>CLOSE</b>                      | Terminates access to a file.                                                      |  |  |  |
| <b>DECODE</b>                     | Transfers data from internal storage to variables.                                |  |  |  |
| <b>DELETE</b>                     | Deletes an indexed sequential access (ISAM)<br>record.                            |  |  |  |
| <b>ENCODE</b>                     | Transfers data from variables to internal storage.                                |  |  |  |
| <b>ENDFILE</b>                    | Writes an end-of-file.                                                            |  |  |  |
| FORMAT                            | Describes how input/output information is<br>arranged.                            |  |  |  |
| <b>INQUIRE</b>                    | Supplies information about files.                                                 |  |  |  |
| <b>OPEN</b>                       | Allows access to a file.                                                          |  |  |  |
| PRINT                             | Transfers data out.                                                               |  |  |  |
| <b>READ</b>                       | Transfers data in.                                                                |  |  |  |
| <b>REWIND</b>                     | Positions a file at beginning-of-file.                                            |  |  |  |
| <b>REWRITE</b>                    | Updates an indexed sequential access (ISAM)<br>record.                            |  |  |  |
| <b>TYPE</b>                       | Transfers data out.                                                               |  |  |  |
| <b>UNLOCK</b>                     | Unlocks an indexed sequential access (ISAM)<br>record.                            |  |  |  |
| <b>WRITE</b>                      | Transfers data out.                                                               |  |  |  |
| Program Halt<br><b>Statements</b> | Description                                                                       |  |  |  |
| PAUSE                             | Causes a program suspension.                                                      |  |  |  |
| <b>STOP</b>                       | Terminates program execution.                                                     |  |  |  |

Table 3-2. Classification of Statements (continued)

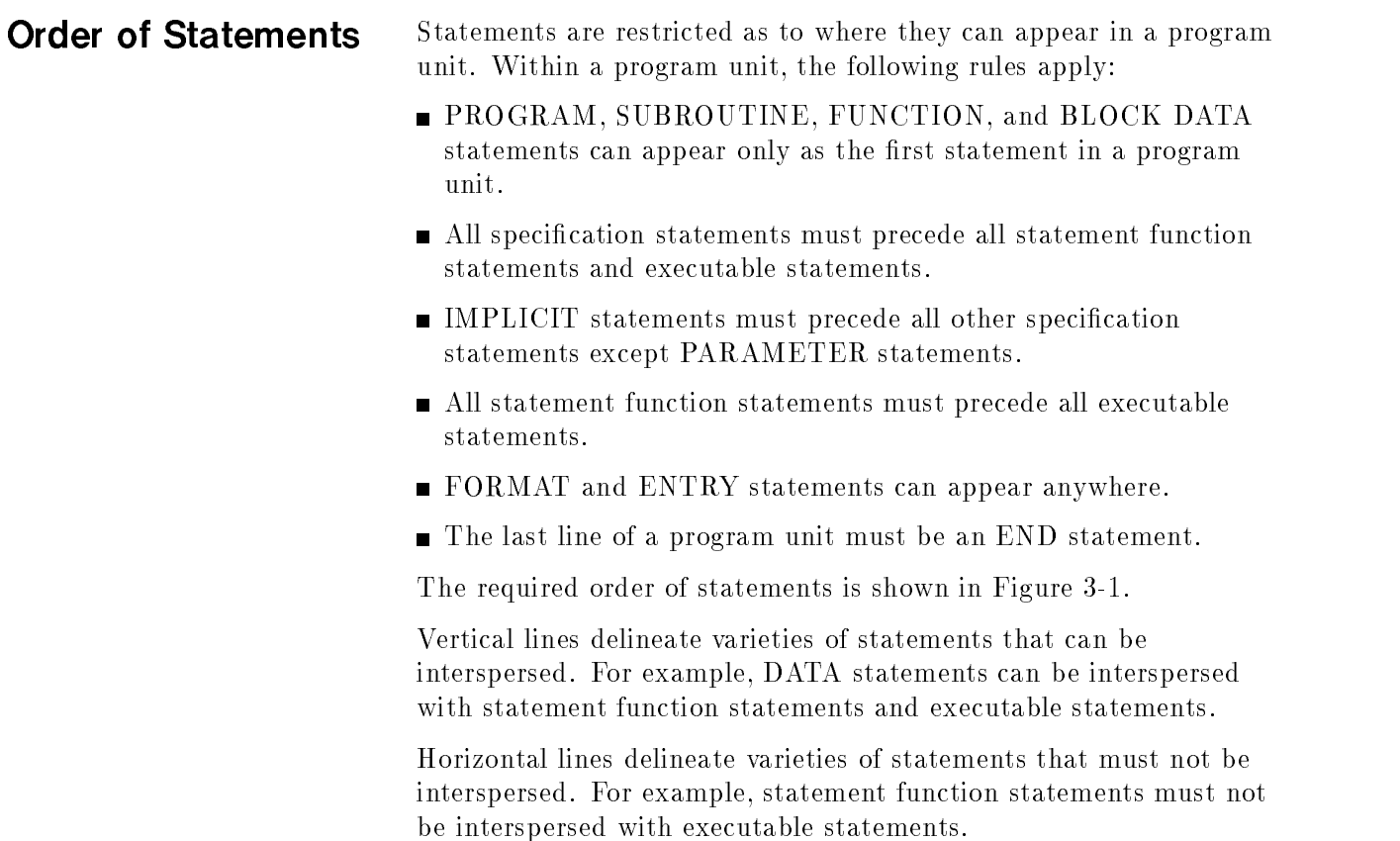

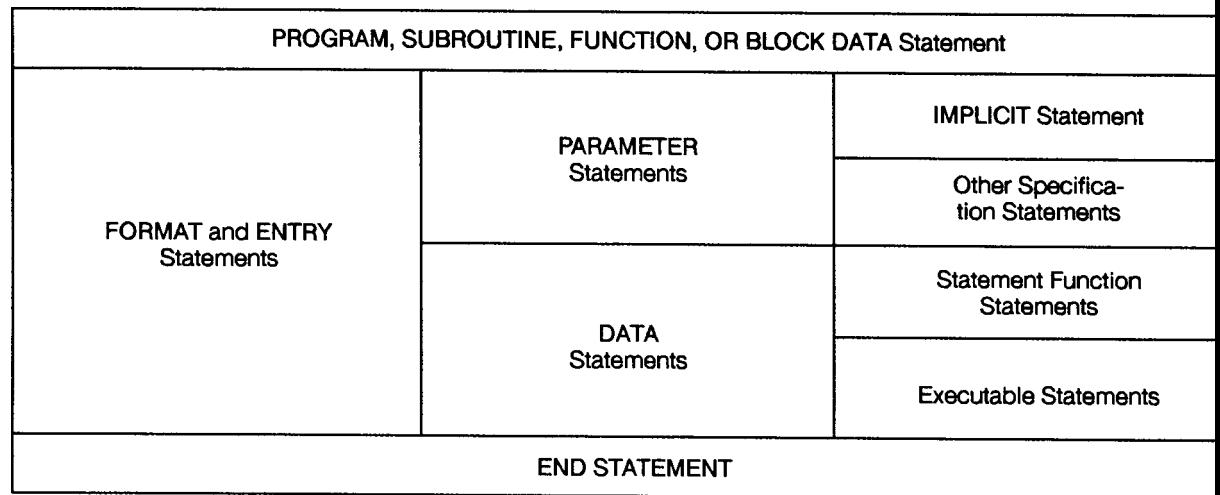

LG200025\_103

Figure 3-1. Required Order of Statements

### ACCEPT Statement (Executable)

The ACCEPT statement transfers input data from the standard input unit to an internal storage area. Input data is transferred under sequential mode access. The ACCEPT statement cannot be connected to user-specied logical units.

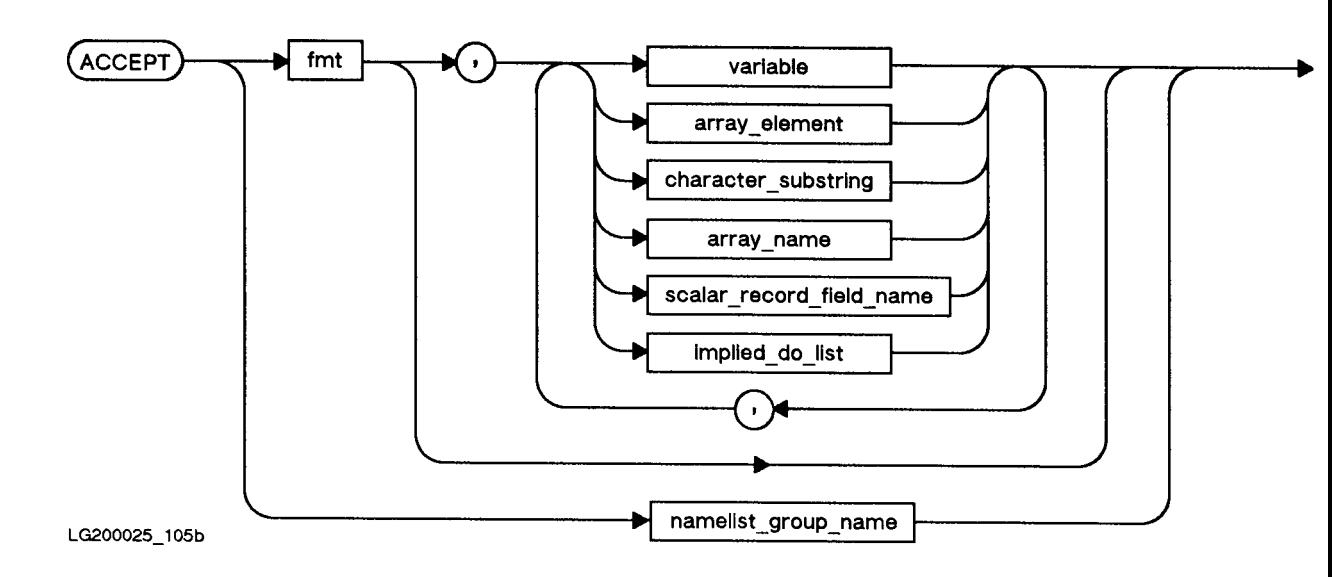

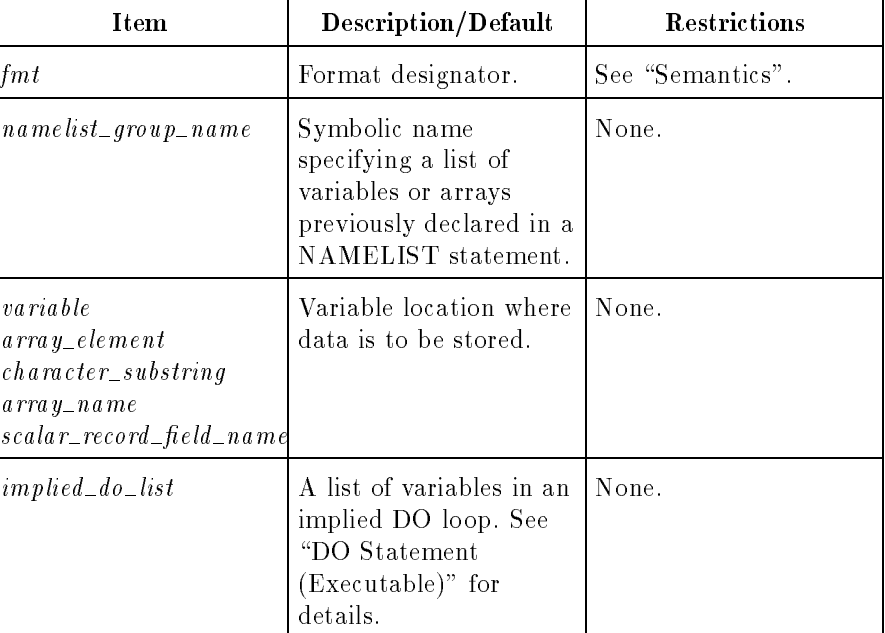

#### Semantics

The format designator,  $fmt$ , must be one of the following:

- The statement label of a FORMAT statement.
- An INTEGER\*4 variable to which the statement label of a FORMAT statement has been assigned through an ASSIGN statement.
- A character or noncharacter array name that contains the representation of a format specification (use of a noncharacter array is an extension to the ANSI 77 standard).
- A character expression that evaluates to the representation of a format specification.
- An asterisk, which specifies list-directed input. See "List-Directed" Input/Output" in Chapter 4.

The ACCEPT statement is an extension to the ANSI 77 standard.

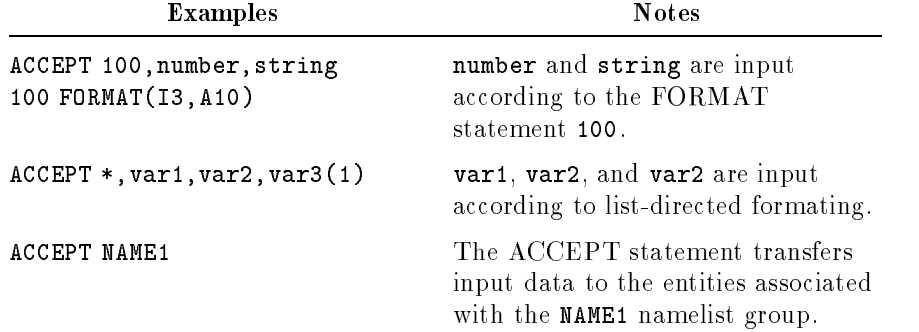

### ASSIGN Statement (Executable)

The ASSIGN statement assigns a statement label to an INTEGER\*4 variable.

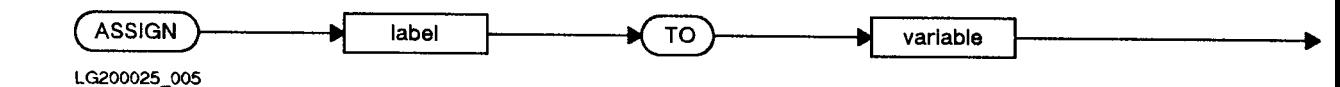

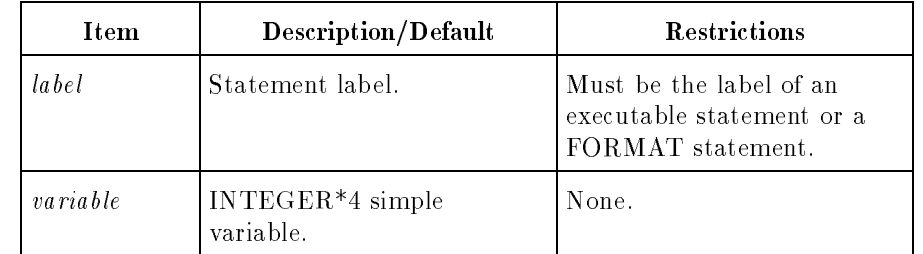

#### Semantics

The variable defined as a label by the ASSIGN statement can subsequently be used in an assigned GOTO statement or as the format specifier in an input/output statement.

A variable must be defined with a statement label value in order to be referenced in an assigned GOTO statement or be used as a format identifier in an input/output statement. While defined with a statement label value, the variable must not be referenced in any other way; that is, it should not be redened with an assignment statement or used as a variable in an expression. Also, the variable cannot be passed to a subroutine or function and used within that program unit.

An integer variable defined with a statement label value can be redefined with the same or a different statement label value or an integer value.

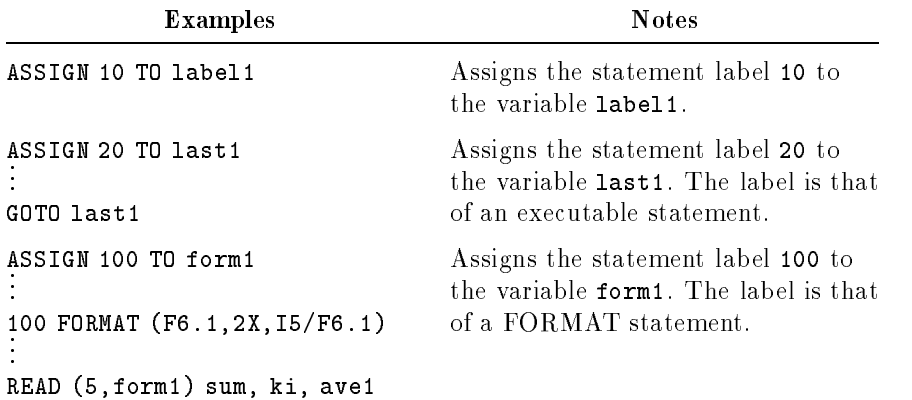

#### Assignment The assignment statement evaluates an expression and assigns the resulting value to a data item. There are four kinds of assignment **Statement** statements: (Executable)  $\blacksquare$  Arithmetic **Logical ■** Character ■ Aggregate variable1 array\_element  $(=\ )$ expression scalar\_record field name substring aggregate1  $\blacktriangleright(=)$ aggregate2

#### LG200025\_006d

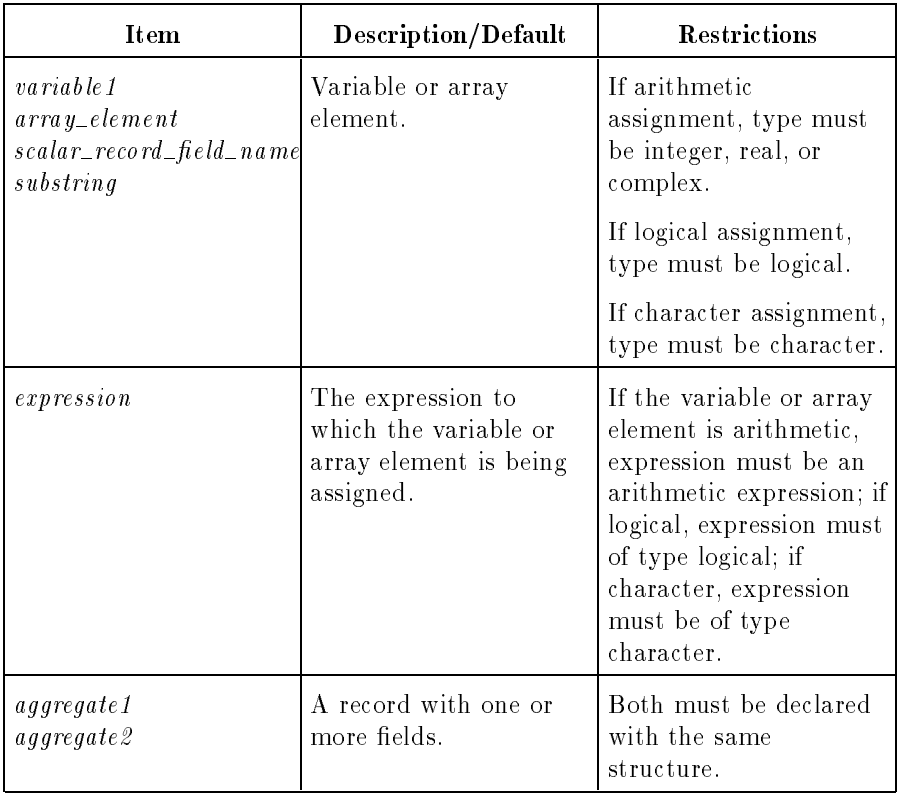

#### Arithmetic Assignment Statement (Executable)

#### Semantics

If the type of the variable on the left of the equal sign differs from that of the expression, type conversion takes place. The expression is evaluated and the result is converted to the type of the variable on the left. The converted result then replaces the current value of the variable. Conversion rules for the assignment statement are shown in Table 3-3, followed by examples in Table 3-4. See also Table 2-4.

Table 3-3. Type Conversion for Arithmetic Assignment Statements of the Form: Variable  $=$  Expression

| Rule           | Variable<br>Type                                                | <b>Expression Type</b>                    | <b>Rules</b>                                                                                                    |
|----------------|-----------------------------------------------------------------|-------------------------------------------|----------------------------------------------------------------------------------------------------|
| a.             | $INTER*k$<br>(or LOGI-<br>$\mathrm{CAL}^* k$<br>(see Note 3)    | INTEGER <sup>*</sup> n                    | If $k \geq n$ , assign INTEGER*k. If k<br>$\langle n, \text{assign least significant byte} \rangle$<br>half word to variable. See Note 1. |
| b.             | $INTEGR* k$<br>(or LOGI-<br>$\mathrm{CAL}^* k$<br>(see Note 3)  | $REAL^*n$                                 | Truncation.                                                                                                    |
| $\mathbf{c}$ . | $INTER*k$<br>(or LOGI-<br>$\mathrm{CAL}^* k$<br>(see Note 3)    | COMPLEX*8                                 | Real part is REAL*4. Apply rule b<br>to real part. Imaginary part is not<br>used.                                                         |
| $\rm d$ .      | INTEGER* $k$<br>(or LOGI-<br>$\mathrm{CAL}^* k$<br>(see Note 3) | COMPLEX*16                                | Real part is REAL*8. Apply rule b<br>to real part. Imaginary part is not<br>used.                                                         |
| $e_{-}$        | $REAL* k$                                                       | INTEGER <sup>*</sup> $n$                  | Float and assign $REAL*k$ . See Note<br>2.                                                                                                |
| f.             | $REAL*k$                                                        | $REAL^*n$                                 | Round and assign $REAL*k$ .                                                                                                    |
| $g$ .          | $REAL* k$                                                       | COMPLEX*8                                 | Real part is REAL*4. Apply rule f<br>to real part. Imaginary part is not<br>used.                                                         |
| h.             | $REAL^*k$                                                       | COMPLEX*16                                | Real part is REAL*8. Apply rule f<br>to real part. Imaginary part is not<br>used.                                                         |
| i.             |                                                                 | COMPLEX*8 INTEGER or<br><b>REAL</b>       | Convert to REAL*4 by rule e or f<br>and assign to real part. Imaginary<br>$part = 0.$                                                     |
| j.             |                                                                 | COMPLEX*1dNTEGER or<br>REAL               | Convert to REAL*8 by rule e or f<br>and assign to real part. Imaginary<br>$part = 0.$                                                     |
| k.             |                                                                 | COMPLEX <sup>*</sup> COMPLEX <sup>*</sup> | Apply rule f to real and imaginary<br>parts.                                                                                              |

#### Notes for Table 3-3

1. If the value of the expression is between  $-32768$  and  $+32767$ , the result of the conversion from INTEGER\*4 to INTEGER\*2 is correct; otherwise, the result is incorrect.

- 2. When converting from INTEGER\*4 to REAL\*4, the precision can be lost because INTEGER\*4 holds 31 signicant bits, while the number of signicant bits for REAL\*4 is system dependent. Refer to Chapter 10 for more details on data representation.
- 3. As an extension to the ANSI 77 standard, logical variables appearing in an arithmetic context may be treated as integer variables, depending upon compiler directives.

In Table 3-4, <sup>k</sup> and <sup>n</sup> represent examples of possible combinations of byte sizes for the particular data type. For example, if the variable is INTEGER\*k and the expression is  $REAL^*n$ , k can be 2 or 4, while n can be 4, 8, or 16. This represents six possible combinations of byte sizes.

#### Table 3-4. Examples of Type Conversions for Arithmetic Assignment Statements of the Form: Variable  $=$  Expression

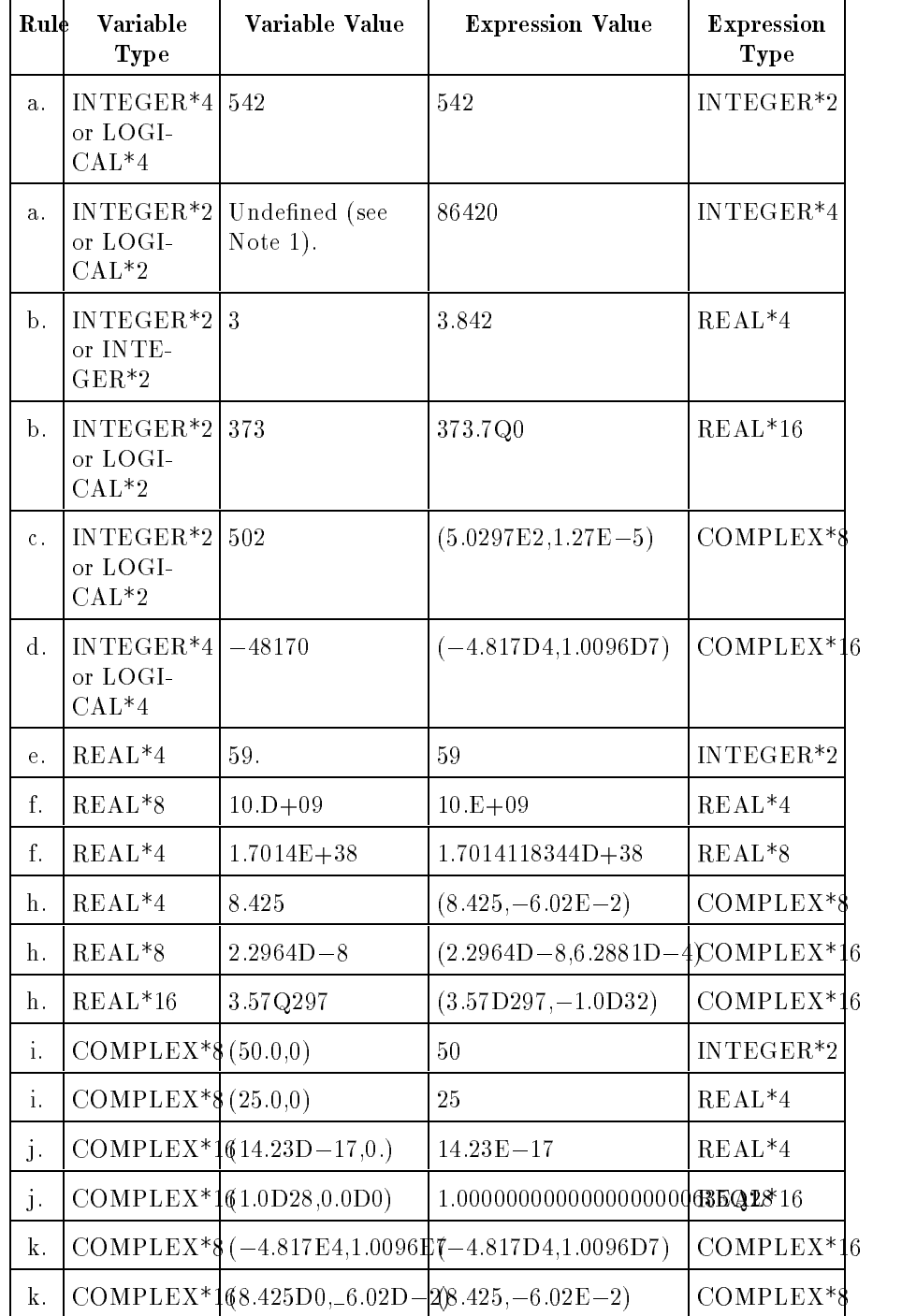

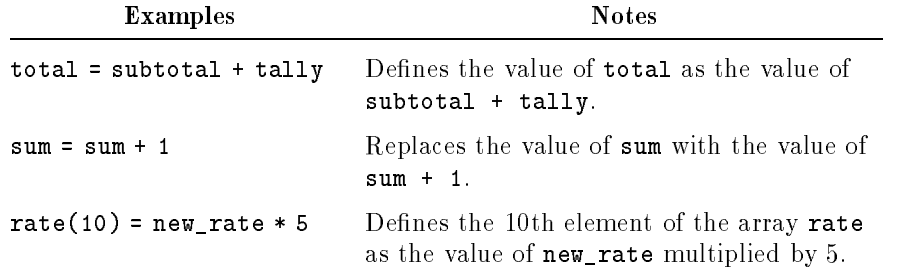

#### Logical Assignment  $\sim$  Statement (Executable) (Executable)

#### Semantics

Both the variable and the expression must logical types in a logical assignment statement.

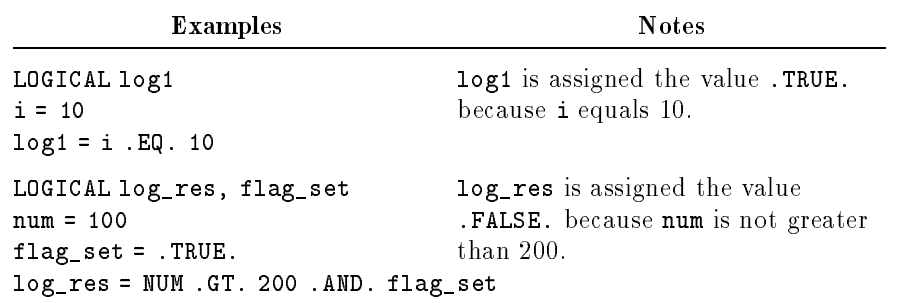

### Character Assignment Statement (Executable)

#### Semantics

If the length of the variable is greater than the length of the expression, the value of the expression is left-justified in the variable, and blanks are placed in the remaining positions. If the length of the variable is less than the length of the expression, the value of the expression is truncated from the right until it is the same length as the variable.

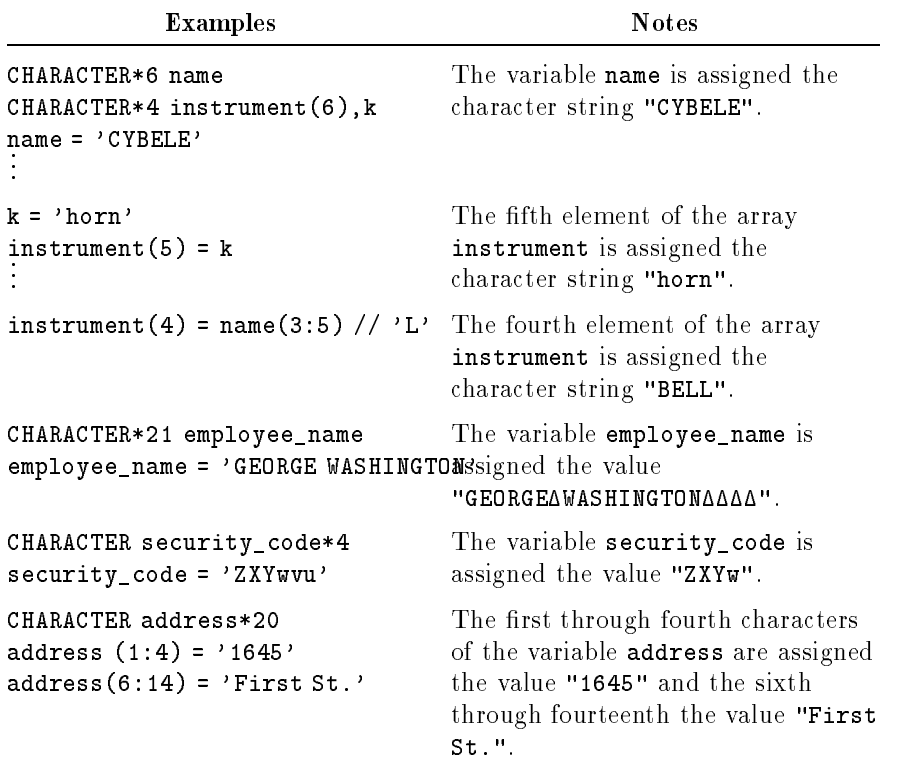

#### Aggregate Assignment Statement (Executable)

### **Semantics**

The field values of the aggregate on the left side of the equal sign are assigned to the corresponding fields of the aggregate on the right side of the equal sign. The two aggregates must be declared with the same structure name.

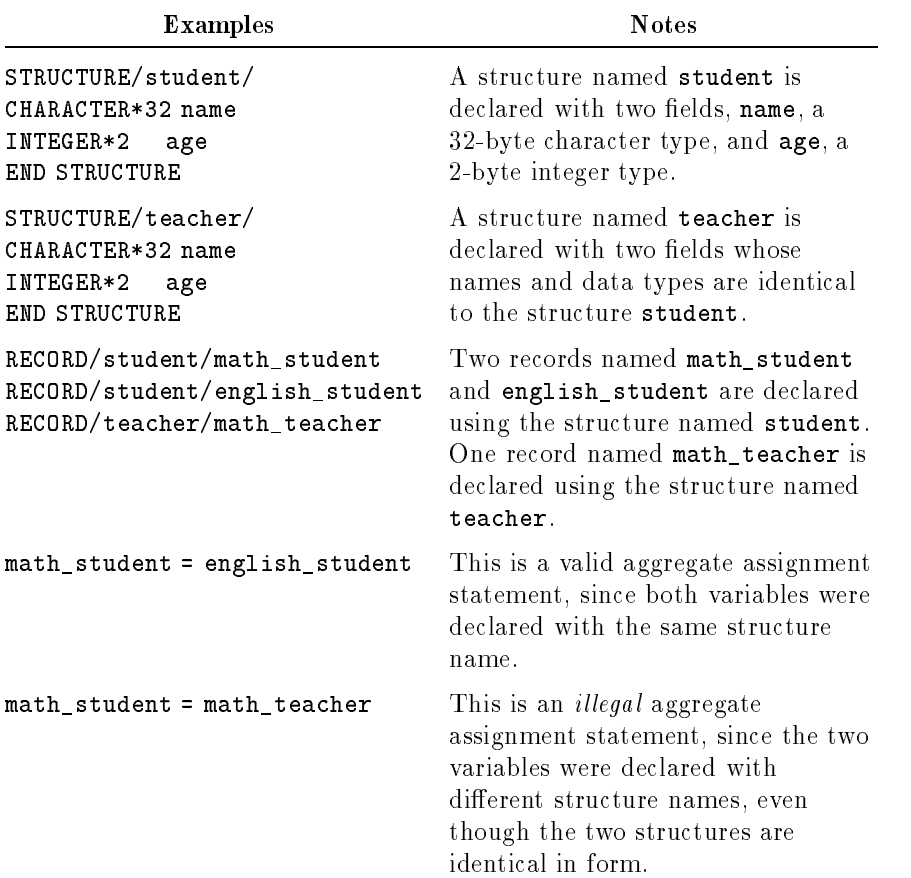

# **BACKSPACE** (Executable)

The BACKSPACE statement positions a sequential file or device at the preceding record.

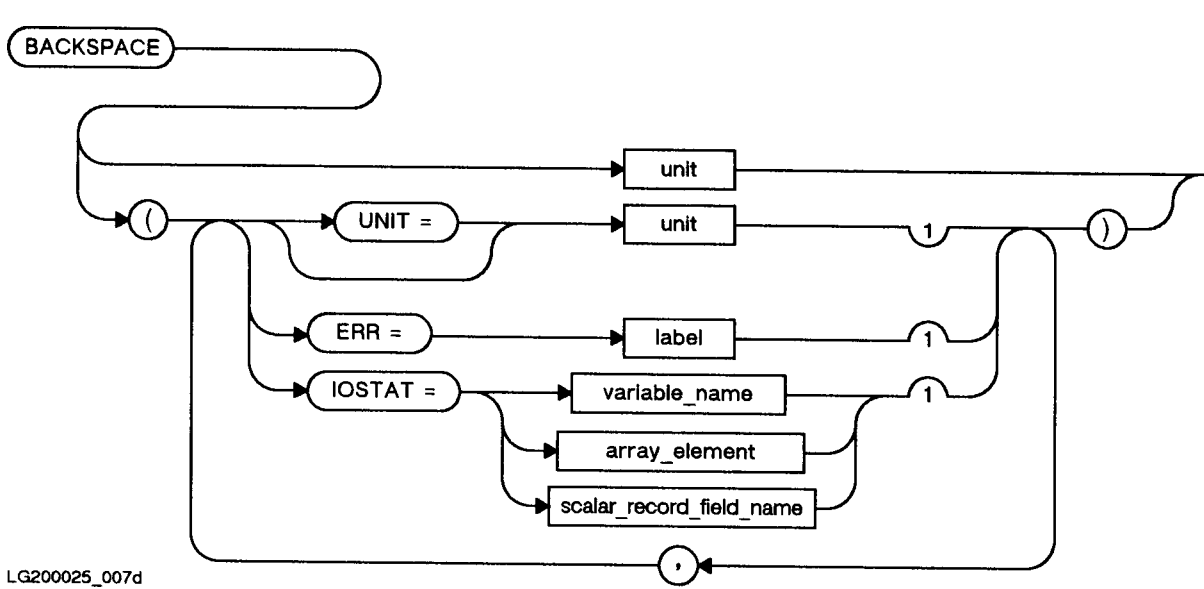

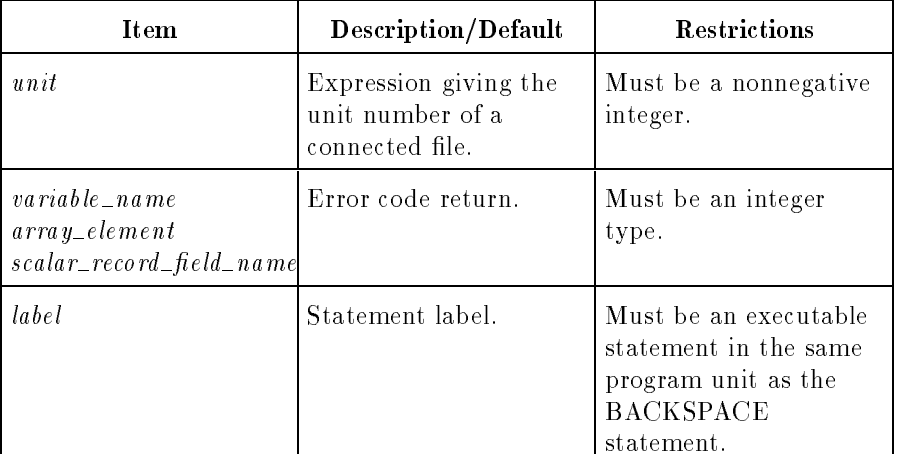

#### Semantics

If the prefix  $UNIT=$  is omitted and the unit specifier is present, unit must be the first item in the list.

If the ERR specifier is present and an error occurs during execution of a BACKSPACE statement, control transfers to the statement specified by *label* rather than aborting the program.

If the IOSTAT specifier is present and an error occurs, the error code is returned in the IOSTAT variable and the program is not aborted. Refer to Appendix A for IOSTAT error codes.

If the file is positioned at its beginning, a BACKSPACE statement has no effect.

As an extension to the ANSI 77 standard, BACKSPACE operations are allowed on files open for direct access. The file is positioned at the preceding record, provided it is not already at the beginning of the file.

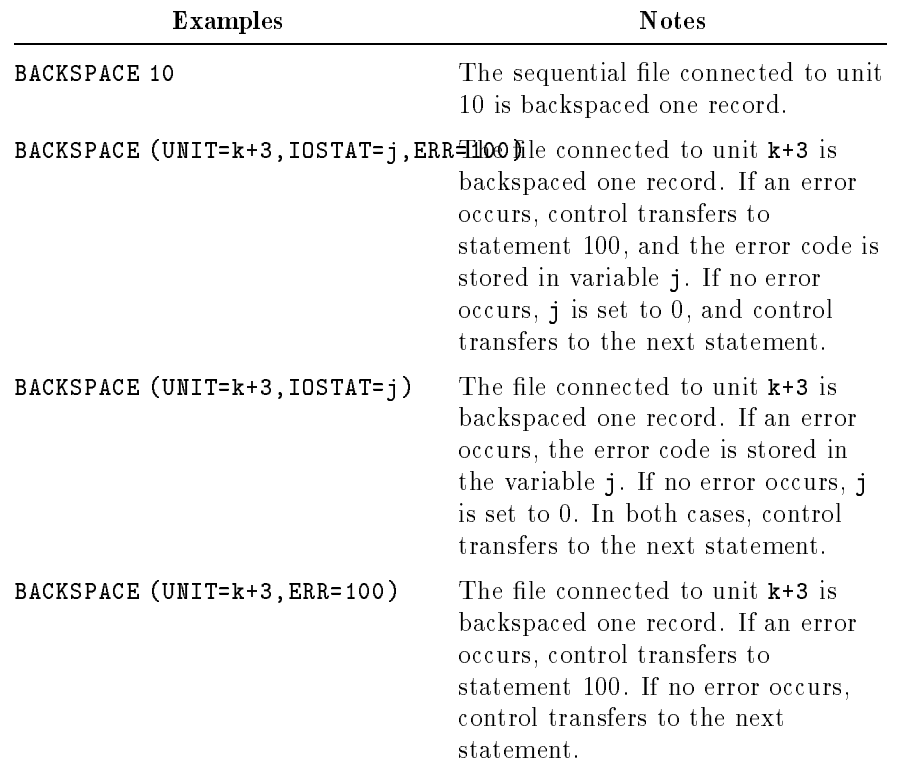
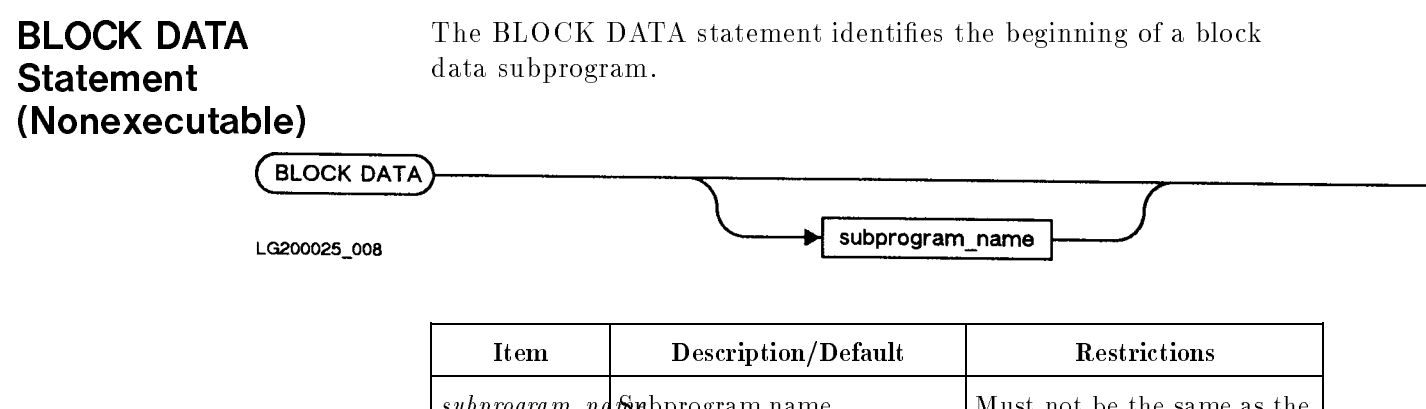

### Semantics

Block data subprograms provide initial values for variables and array elements in labeled common blocks.

 $s$  subprogram  $s$  as the subproduce  $s$  as the same  $s$  as the same as the same as the same as the same as the same as the same as the same as the same  $s$  as the same as the same as the same of  $s$  and  $s$  and  $s$  and

name of an external procedure, the main program, a common block, or any other block data subprogram in the same execution program, nor can it be the same as any local name in this block data

subprogram.

Block data subprograms define the size and reserve storage space for each labeled common block and, optionally, initialize the variables, records, and arrays declared in the common block. A block data subprogram begins with a BLOCK DATA statement. It ends with an END statement.

The BLOCK DATA statement must be the first noncomment statement in a block data subprogram. Each named common block referenced in an executable FORTRAN program can be defined in a block data subprogram.

Specication statements, data initialization statements, and blank common statements are allowed in the body of a block data subprogram. Acceptable statements include the COMMON, DATA, DIMENSION, END MAP, END STRUCTURE, END UNION, IMPLICIT, MAP, PARAMETER, RECORD, SAVE, STRUCTURE, and UNION statements, and all explicit type statements (such as INTEGER\*4 or REAL\*8). EXTERNAL and INTRINSIC statements are not allowed.

The block data subprogram without a name is treated the same as a named block data subprogram. However, there cannot be more than one unnamed block data subprogram in the same program. If a program contains more than one unnamed block data subprogram, the results are unpredictable.

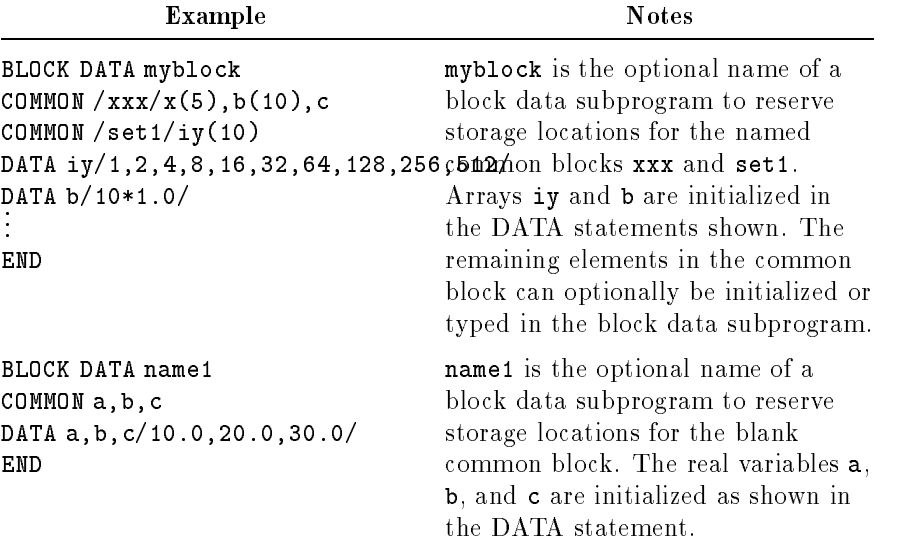

### BYTE Statement (Nonexecutable)

The BYTE type specication statement explicitly assigns the BYTE (LOGICAL\*1) data type to symbolic names, and optionally assigns initial values to variables.

See also "LOGICAL Statement (Nonexecutable)".

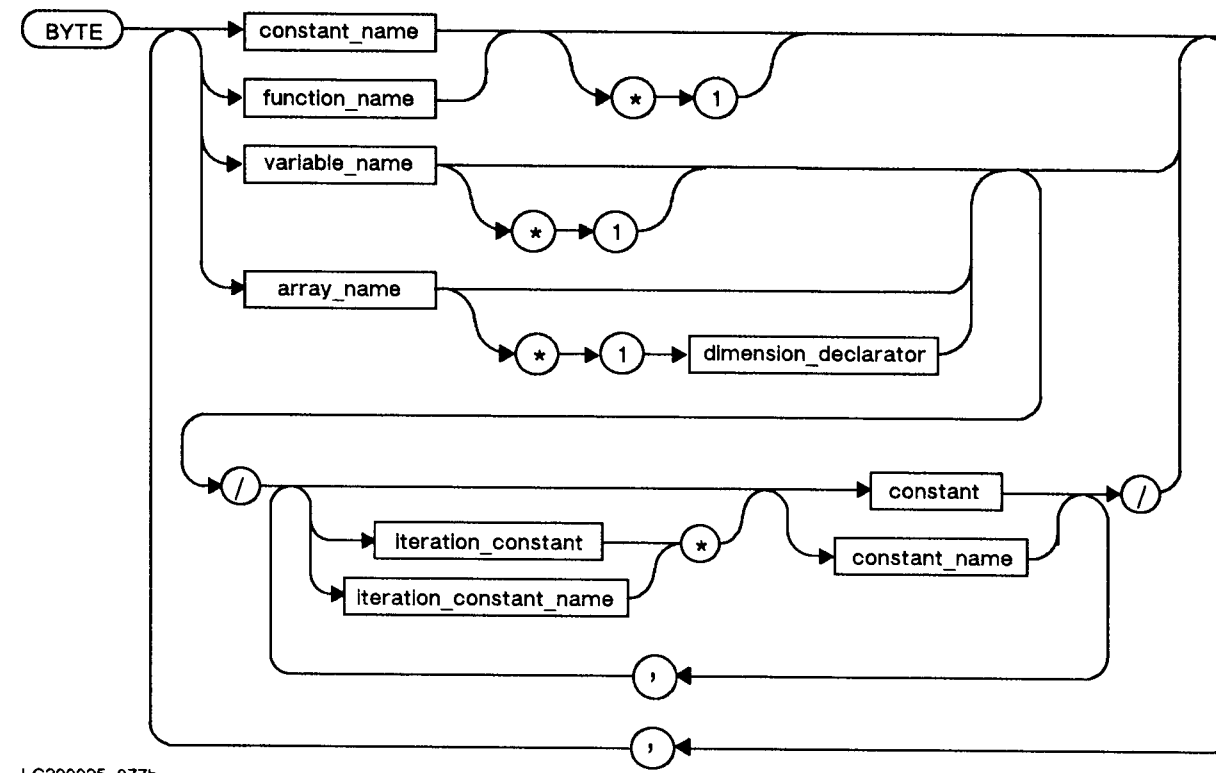

LG200025\_077b

#### Semantics

The BYTE statement is an extension to the ANSI 77 standard. The BYTE statement has the same effect as the  $LOGICAL*1$  statement.

If an item being declared in a BYTE statement is an array name with a dimension declarator, the length specifier precedes the dimension declarator.

As an extension to the ANSI 77 standard, you can initialize variables or arrays in a type specication statement by enclosing the initialization values between slashes. The following examples illustrate this method of initialization:

BYTE I\*1/25/,J/.TRUE./ BYTE array(10)/10\*.FALSE./

See "DATA Statement (Nonexecutable)" for further information on initializing variables and arrays.

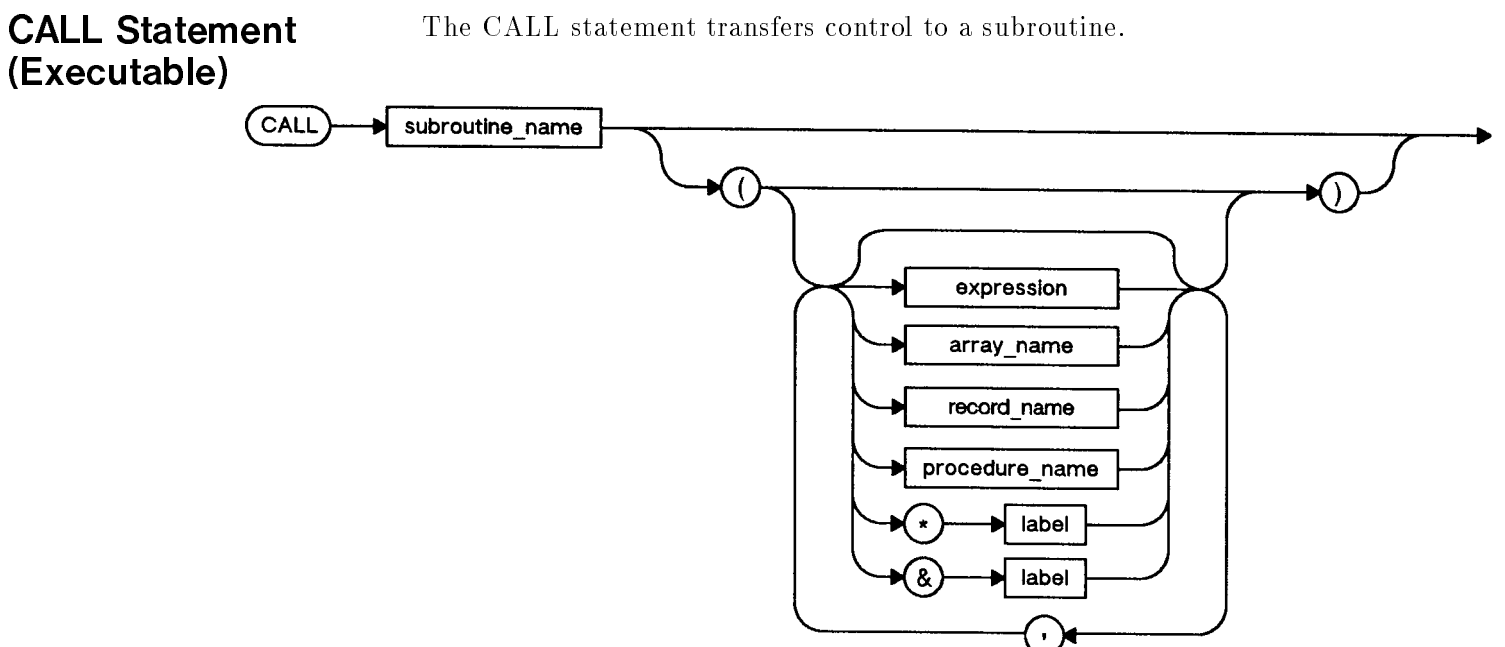

LG200025\_009c

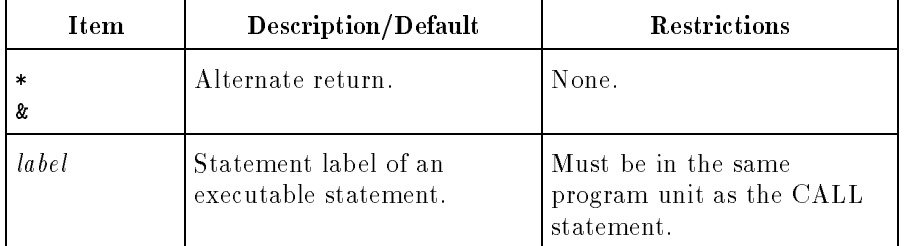

### Semantics

When a CALL statement is executed, any expressions in the actual argument list are evaluated and control passes to the subroutine. For a normal return from the subroutine, execution continues with the statement following the CALL statement. When an alternate return is taken, execution continues with the statement label in the actual argument list that corresponds to the return number specied in the subroutine's RETURN statement.

The use of & as an alternate return is an extension to the ANSI 77 standards.

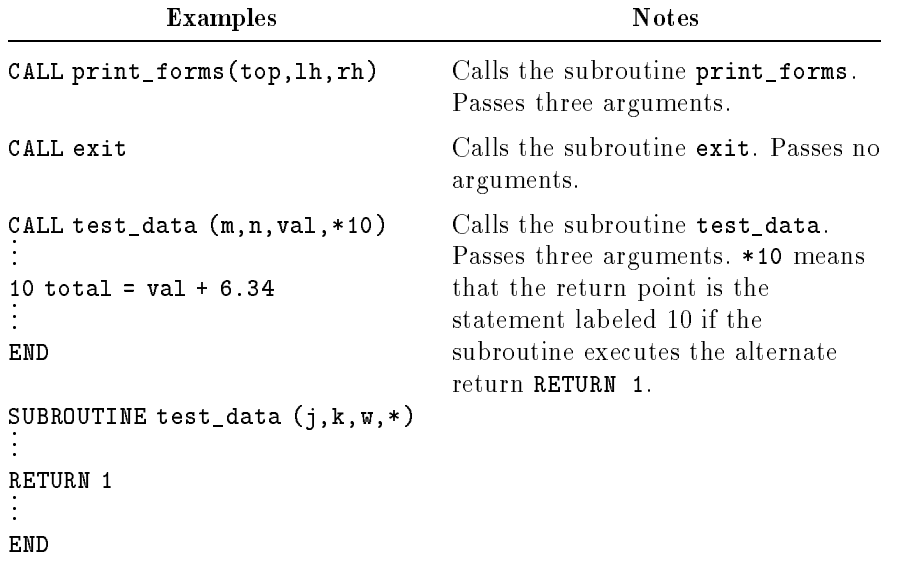

As an extension to the FORTRAN 77 standard, a call can be made with arguments missing. The compiler passes a zero by value for any missing arguments. For example, the statement:

CALL fun  $(a, ,b, ,)$ 

is equivalent to:

CALL fun (a,0,b,0)

with the zero being passed by value.

# **CHARACTER** (Nonexecutable)

The CHARACTER type specification statement explicitly assigns the CHARACTER data type to symbolic names, and optionally assigns initial values to the variables.

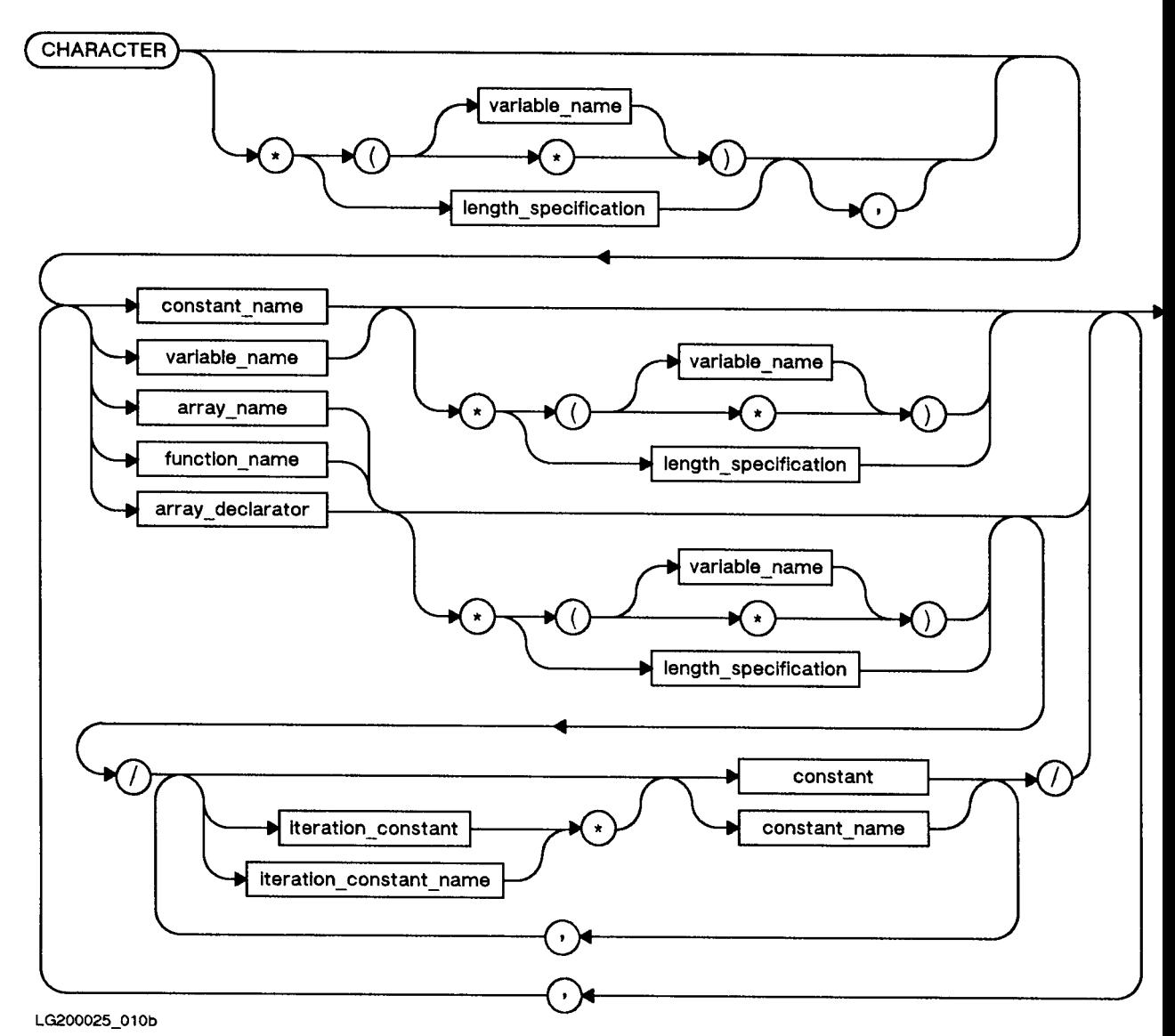

### Semantics

If an array declarator is specied in a type statement, the declarator for that array must not appear in any other specification statement (such as DIMENSION). If only the array name is specied, an array declarator must appear within a DIMENSION or COMMON statement.

The length specification can be one of the following:

An unsigned nonzero integer constant.

- An integer constant expression with a positive value. The integer expression must be enclosed in parentheses and cannot contain variable names. Example: (-3 + 4).
- An asterisk enclosed in parentheses: (\*).
- A variable enclosed in parentheses. This is an extension to the ANSI 77 standard.

A length specication can be appended to the end of a symbolic name to designate its length. If the length specication is a variable, it must be a formal argument to the program unit in which the character type is declared. The variable must also be an integer type, and it must contain a positive value. If the length specification is omitted, the length is assumed to be one.

The CHARACTER\*(\*) form can be used only for named constants, formal arguments, function subprograms, or entry names in functions.

**Note If** the symbolic name has an appended length specification, the specification overrides the length n in the CHARACTER<sup>\*</sup>n specification. Therefore, CHARACTER\*6 q, CHARACTER q\*6, and CHARACTER\*10 q\*6 are all equivalent. Each reserves space for a character variable named <sup>q</sup> of length 6. Also, CHARACTER\*(\*) name and CHARACTER name\*(\*) are equivalent.

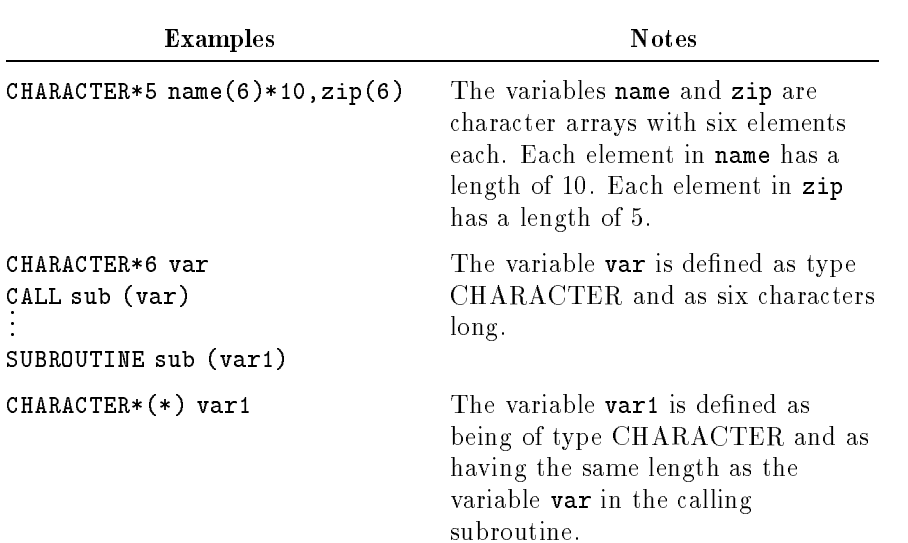

As an extension to the ANSI 77 standard, you can initialize variables or arrays in a type specication statement by enclosing the initialization values between slashes. The following examples illustrate this method of initialization:

CHARACTER\*10 string/'0123456789'/ CHARACTER\*25 stringtab(10)\*10/10\*'THIS IS IT'/,name\*4/'BILL'/

See "DATA Statement (Nonexecutable)" for further information on initialization.

#### CLOSE Statement The CLOSE statement terminates the connection of a file to a unit. (Executable) CLOSE  $UNIT =$ unit  $DISP =$ dsp ٦ DISPOSE = dsps T  $ERR =$ T label STATUS = character\_expression  $\mathbf{1}$

IOSTAT =

LG200025\_011c

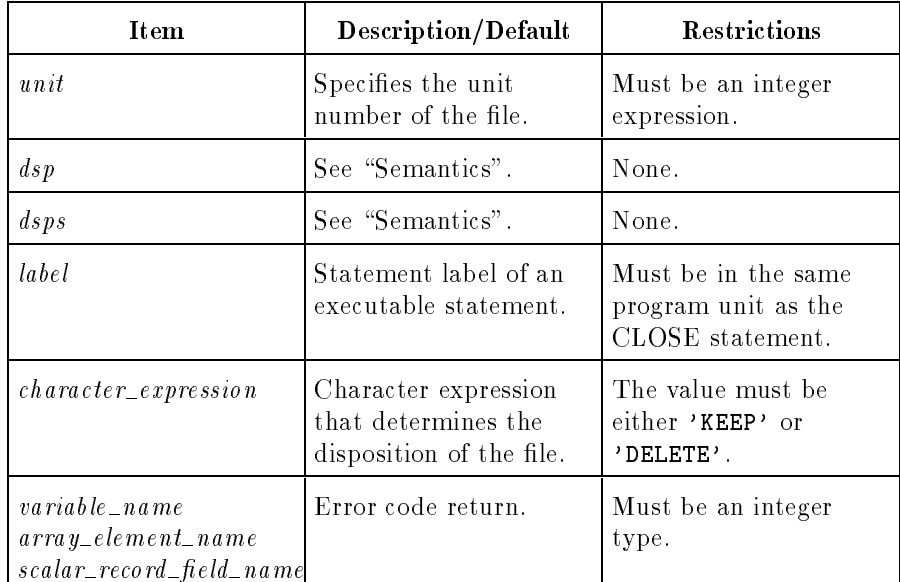

variable\_name

array\_element

scalar\_record\_field\_name

 $\mathbf{r}$ 

### Semantics

If the ERR specifier is used and an error occurs during execution of a CLOSE statement, control transfers to the statement specified by label rather than aborting the program.

If the IOSTAT specifier is present and an error occurs, the error code is returned in the IOSTAT variable and the program is not aborted. Refer to Appendix A for IOSTAT error codes.

If STATUS='KEEP' is specified, the file continues to exist after execution of the CLOSE statement. 'KEEP' is the default for named files; that is, specifying STATUS='KEEP' or not specifying the STATUS parameter has the same effect. However, STATUS='KEEP' is an error if a scratch file is being closed.

The STATUS='KEEP' specifier is not allowed on scratch files because scratch files are deleted upon execution of CLOSE or at normal program termination.

In the STATUS specifier, only the first character is significant.

If STATUS='DELETE' is specified, the file does not exist after execution of the CLOSE statement.

The DISP and DISPOSE specifiers, which are extensions to the ANSI 77 standard, are included for compatibility with programs originally written in another version of FORTRAN. If used in a program, their syntax is checked, but they are otherwise ignored by the compiler.

A CLOSE statement must contain a unit number and at most one each of the other options.

A CLOSE statement need not be in the same program unit as the OPEN statement that connected the file to the specified unit. If a CLOSE statement specifies a unit that does not exist or has no file connected to it, no action occurs.

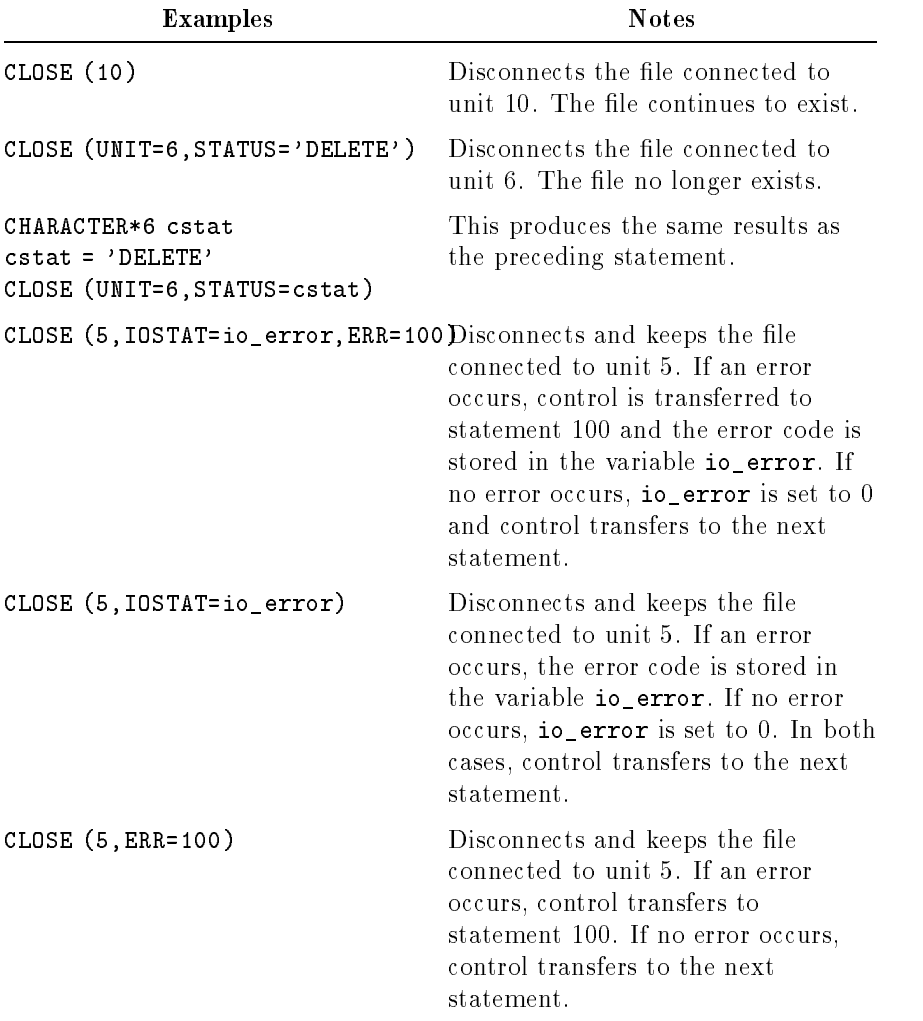

### COMMON Statement (Nonexecutable)

The COMMON statement species a block of storage space that can be used by more than one program unit.

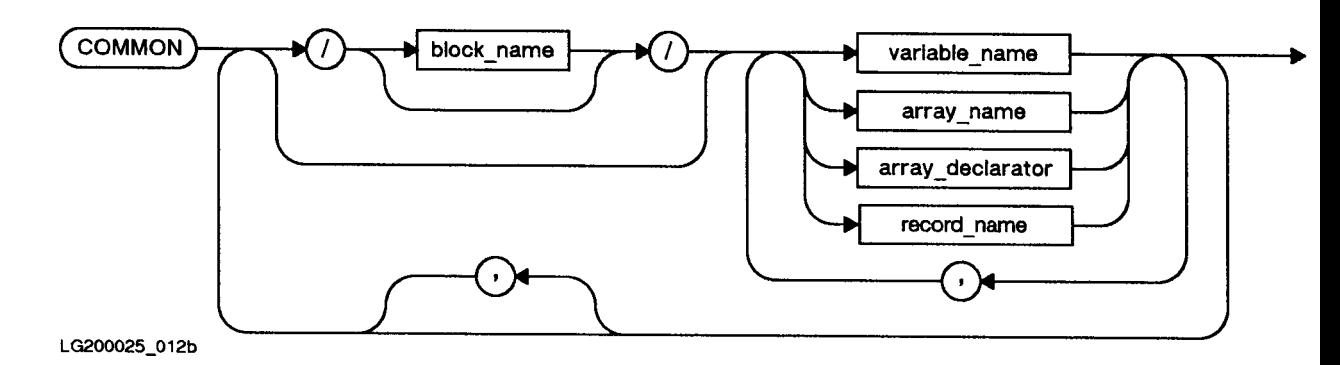

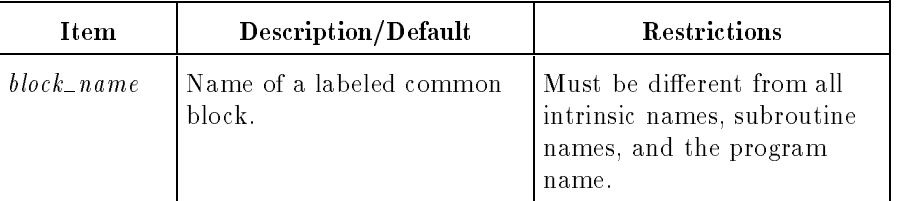

#### **Semantics**

The following data items cannot appear in a COMMON statement:

- The names of formal arguments in a subprogram.
- A function, subroutine, or intrinsic function name.

As an extension to the ANSI 77 standard, a COMMON statement can contain a name that has been initialized in a DATA statement or a type statement.

A variable cannot be specied more than once in the COMMON statements within a program unit.

Each omitted block name species blank common, which means that a common block name is not specied but the compiler supplies a hidden name. The appearance of two slashes  $(f)$  with no block name between them declares the variables that follow to be in blank common.

A common block name or blank common specification can appear more than once in one or more COMMON statements in a program unit. The variable list following each successive appearance of the same common block name is treated as a continuation of the list for that block name.

For example, the COMMON statements:

COMMON  $a, b, c/x/y, z, d//w, r$ COMMON /cap/hat,visor,//tax,/x/o,t

are equivalent to the following COMMON statement:

COMMON a,b,c,w,r,tax,/x/y,z,d,o,t,/cap/hat,visor

The length of a common block is determined by the number and type of the variables in the list associated with that block.

The total size of a COMMON block must be less than one gigabyte. (A gigabyte is  $1,073,741,824$   $(2^{30})$  bytes.)

Common block storage is allocated at link time. It is not local to any one program unit.

**Note**  $\qquad \qquad \ldots$  Global data declared in a COMMON block cannot be shared between a calling program and a subprogram in an executable library.

> Each program unit that uses the common block must include a COMMON statement that contains the block name (if a name was specied). The list assigned to the common block by the program unit need not correspond to any other program unit by name, type, or number of elements. The only consideration is the size of the common blocks referenced by the different program units. The size of an unlabeled (blank) common block can differ between program units, but the size of a labeled common block should be the same in all program units.

As an extension to the ANSI 77 standard, character and noncharacter data can be mixed in a given common block.

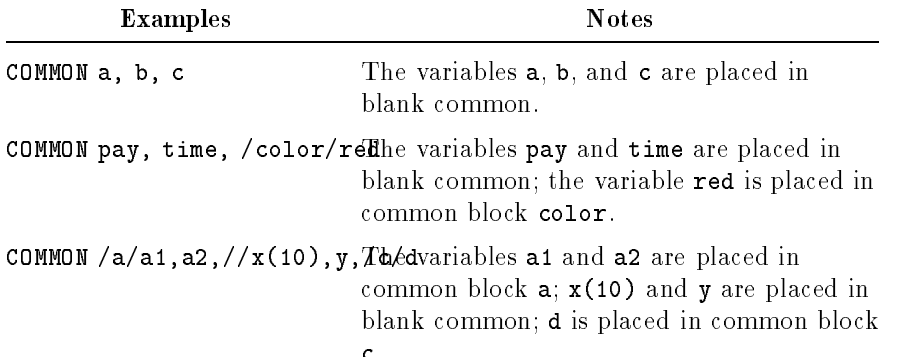

# **COMPLEX** (Nonexecutable)

The COMPLEX type specification statement explicitly assigns the COMPLEX\*8 and COMPLEX\*16 data types to symbolic names, and optionally assigns initial values to variables.

The following syntax includes the COMPLEX, COMPLEX\*8, COMPLEX\*16, and DOUBLE COMPLEX statements.

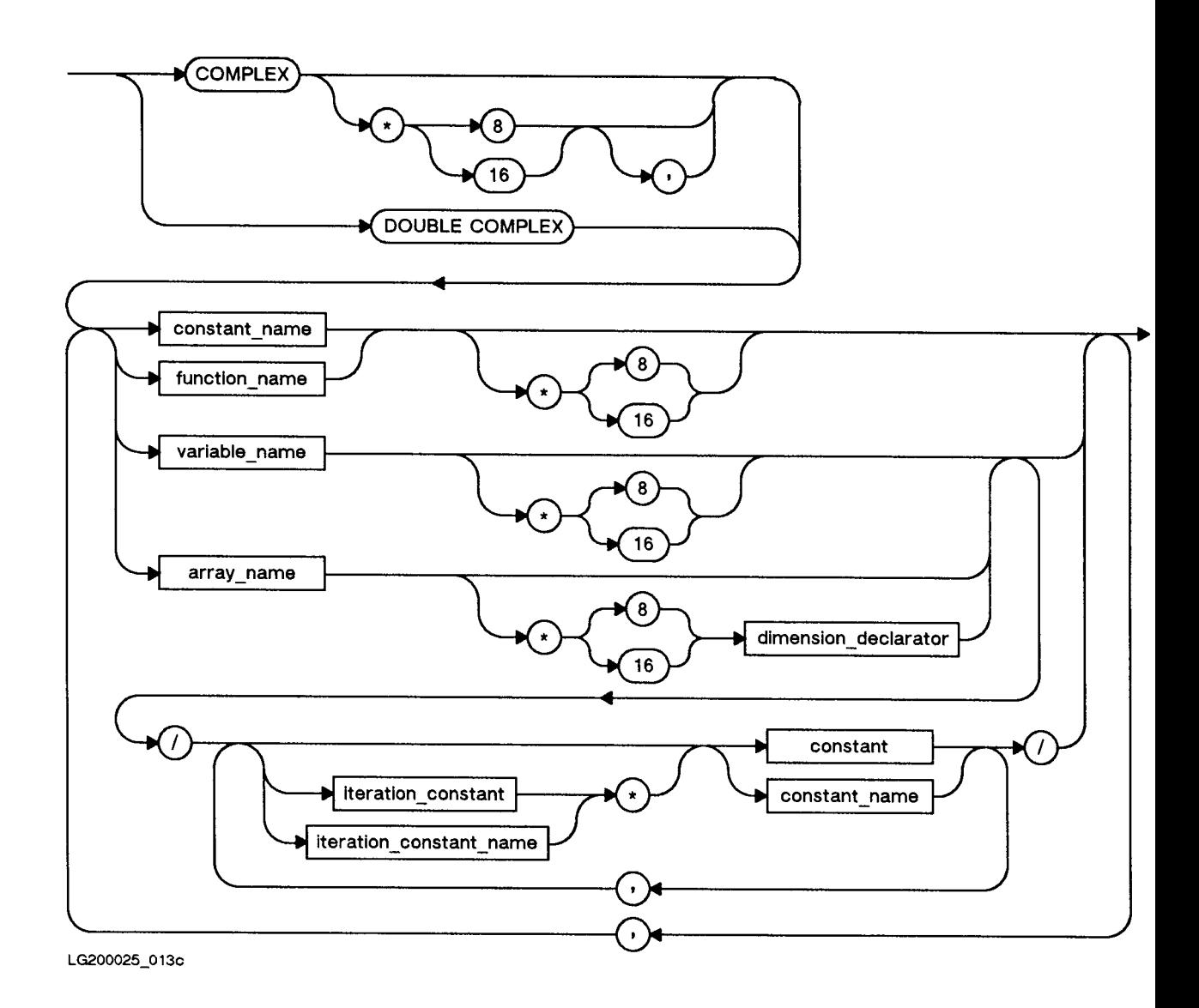

### Semantics

The COMPLEX\*8 statement and the COMPLEX statement are equivalent. The COMPLEX\*16 statement and the DOUBLE COMPLEX statement are equivalent. The COMPLEX\*8 and COMPLEX\*16 statements are extensions to the ANSI 77 standard.

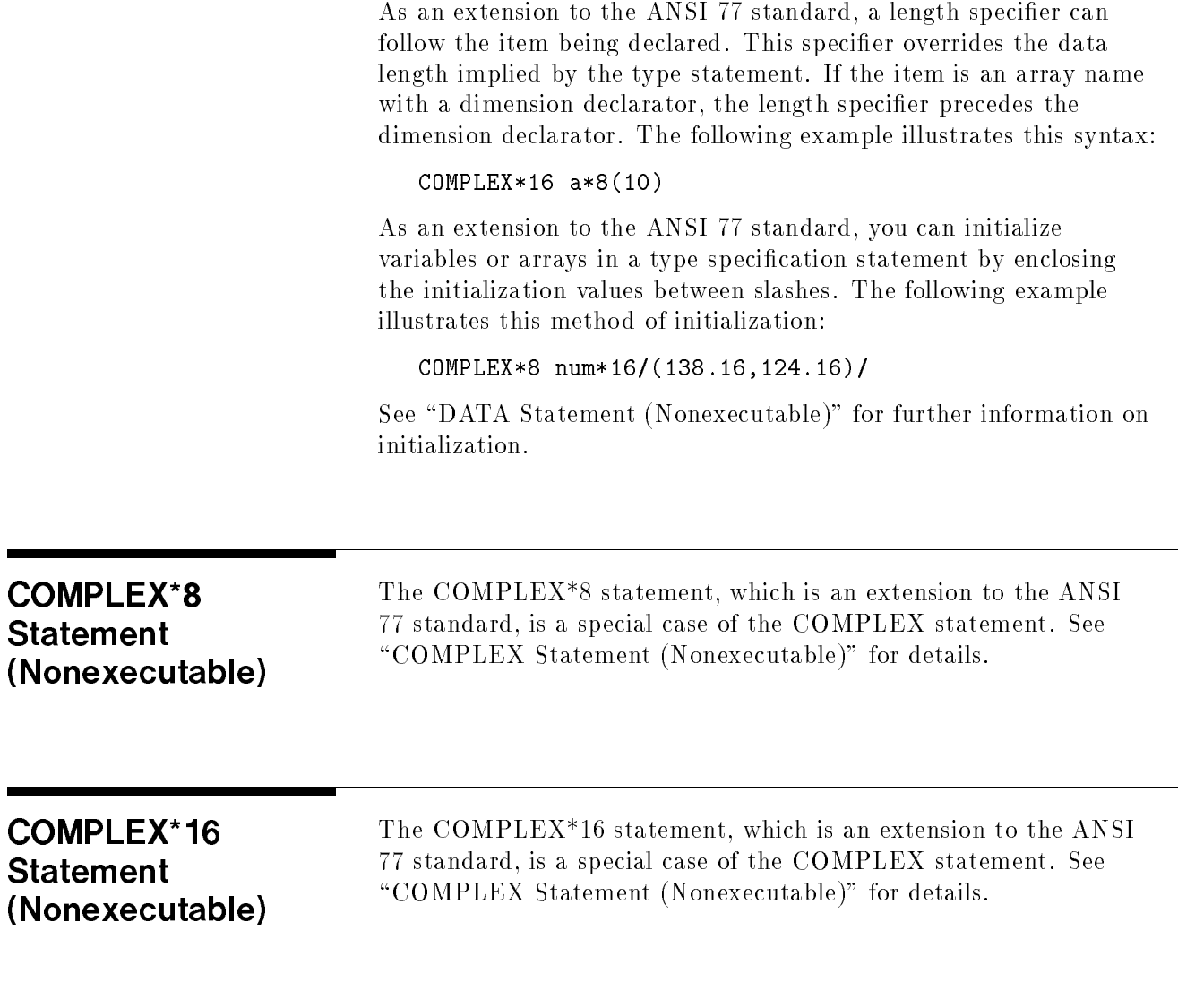

## **CONTINUE** (Executable)

The CONTINUE statement creates a reference point in a program unit.

#### **CONTINUE**

LG200025\_014

### **Semantics**

The CONTINUE statement should always be written with a label; it marks a point in the program where a label is needed but the programmer does not want to associate the label with any specic action.

In programs in earlier versions of FORTRAN, the CONTINUE statement is usually the last statement in a labeled DO loop that otherwise would end in a prohibited statement such as a GOTO statement. As a MIL-STD-1753 standard extension to the ANSI 77 standard, the END DO statement now serves this purpose. (See "DO Statement (Executable)" for examples of the END DO statement.) If a CONTINUE statement appears elsewhere in a program or if it is not labeled, it performs no function and control passes to the next statement.

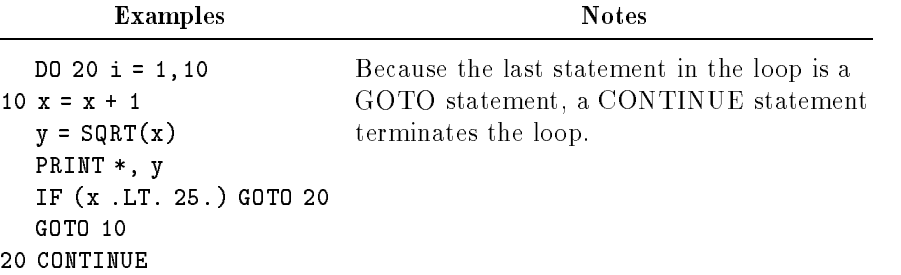

### DATA Statement (Nonexecutable)

The DATA statement assigns initial values to variables before execution begins.

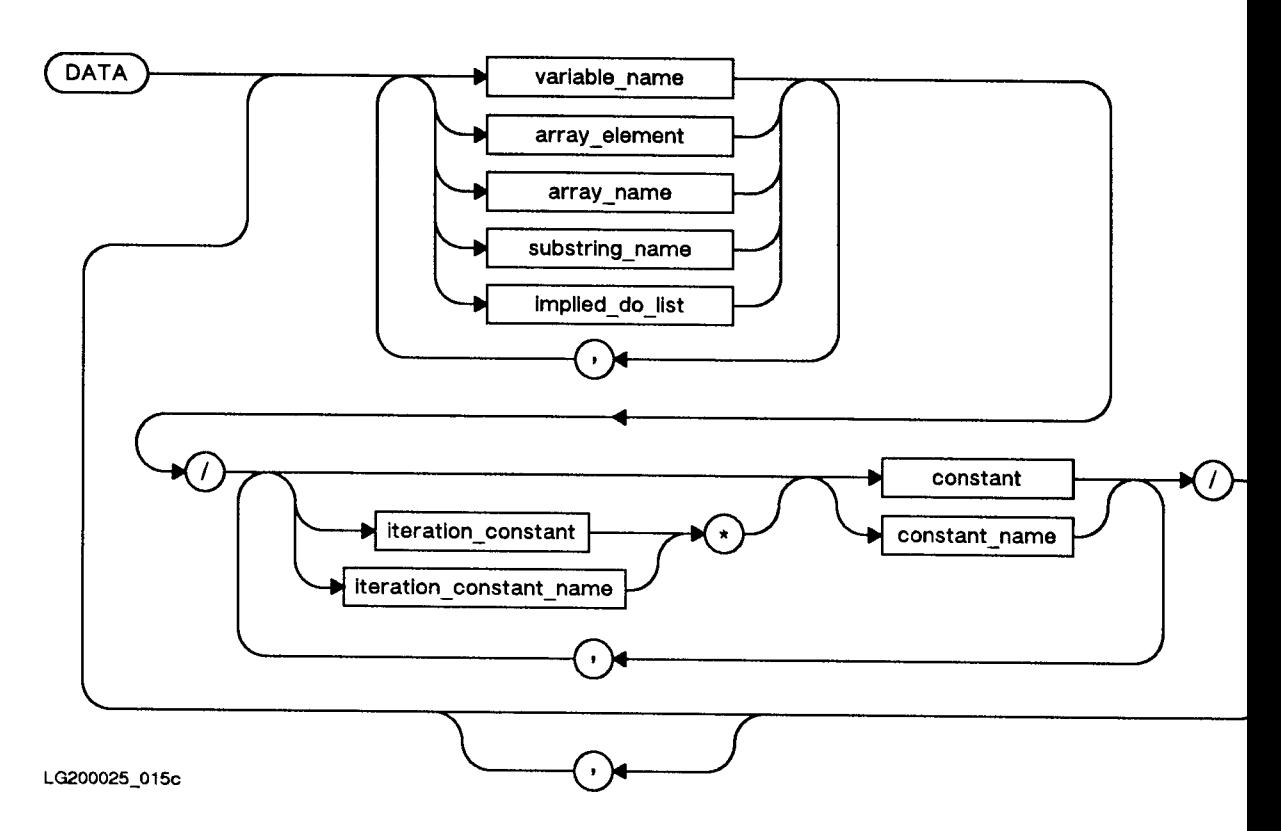

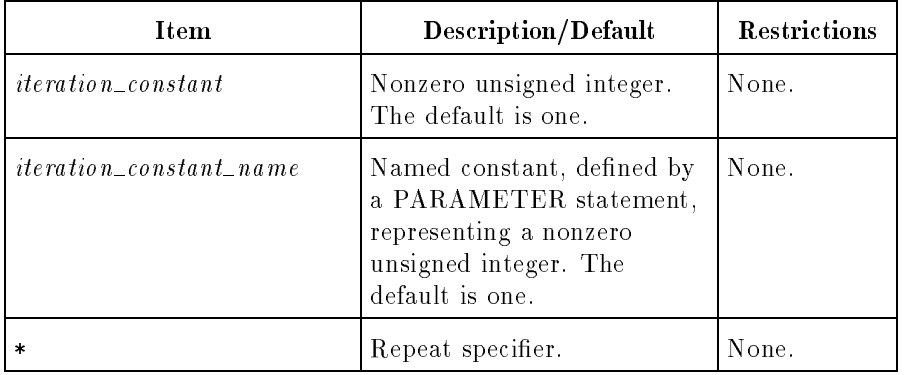

### Semantics

The number of items in the constant list must agree with the number of variables in the variable list. Each subscript in an array element in the variable list must be an integer or short integer constant expression, or an integer or short integer expression containing only constants and implied DO variables. If the variable list contains an array name without a subscript, one constant must be specied for each element of that array. The elements in the constant list are associated with the elements of the array in column-ma jor order.

The assignment of constants in a DATA statement to their corresponding variables follows the rules of the assignment statement. (See "Assignment Statement (Executable)" for details.)

If a constant has a type of character or logical, the corresponding variable must be of the same type. Character variables can be initialized with octal, hexadecimal or hollerith constants as well. If a constant is of any numeric type (integer, real, or complex), the corresponding variable can be of any numeric type. Type conversion occurs automatically among the various numeric types, as in assignment statements.

The length of a character constant and the declared length of its corresponding character variable do not have to be the same. If the constant is shorter than the variable, the variable is filled on the right with blank characters. If the constant is longer than the variable, the constant is truncated, losing characters from the right.

Any local variable except a record can be initialized in a DATA statement, before execution of the program. A local variable mentioned in a DATA statement is treated the same way as one specied in a SAVE statement. Labeled common variables can also be initialized in a DATA statement within a block data subprogram.

The total size of local variables in a single subroutine must be less than one gigabyte. (A gigabyte is  $1,073,741,824$   $(2^{30})$  bytes.)

A variable or array element must not appear in a DATA statement more than once because a variable is initialized only once. If two variables (numeric or character) share the same storage space through the EQUIVALENCE statement, only one can appear in a DATA statement.

Each subscript expression in a DATA statement must be an integer constant expression, except for implied DO loop variables.

The use of octal and hexadecimal constants in DATA statements are MIL-STD-1753 standard extensions to the ANSI 77 standard.

DATA statements can be placed anywhere after specification statements in a program unit.

DATA statements cannot be used in procedures contained in executable libraries.

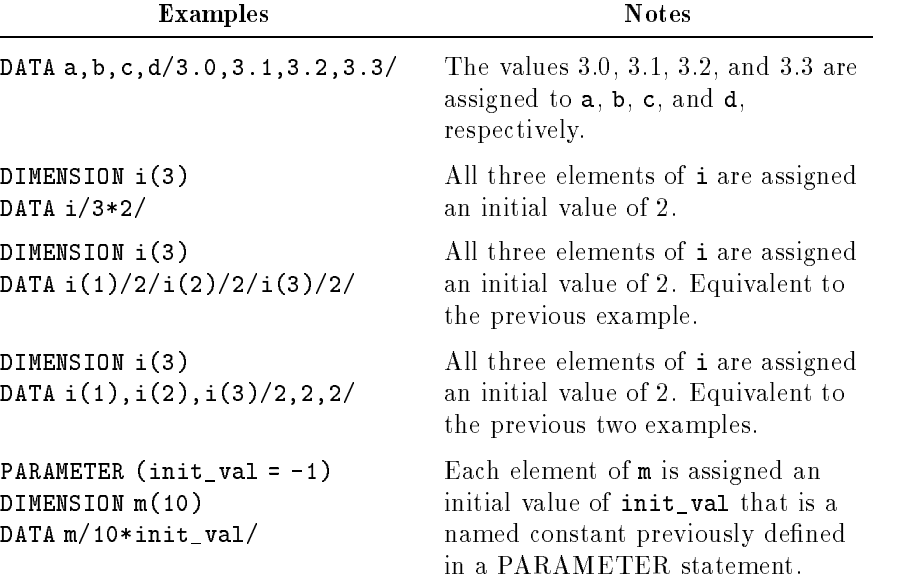

### Implied DO Loops in DATA Statements

The implied DO loop in a DATA statement acts like the implied DO loop in an input/output statement. It is executed at compilation time to initialize parts of arrays or generate a full variable list.

The format of an implied DO loop in a DATA statement is shown below:

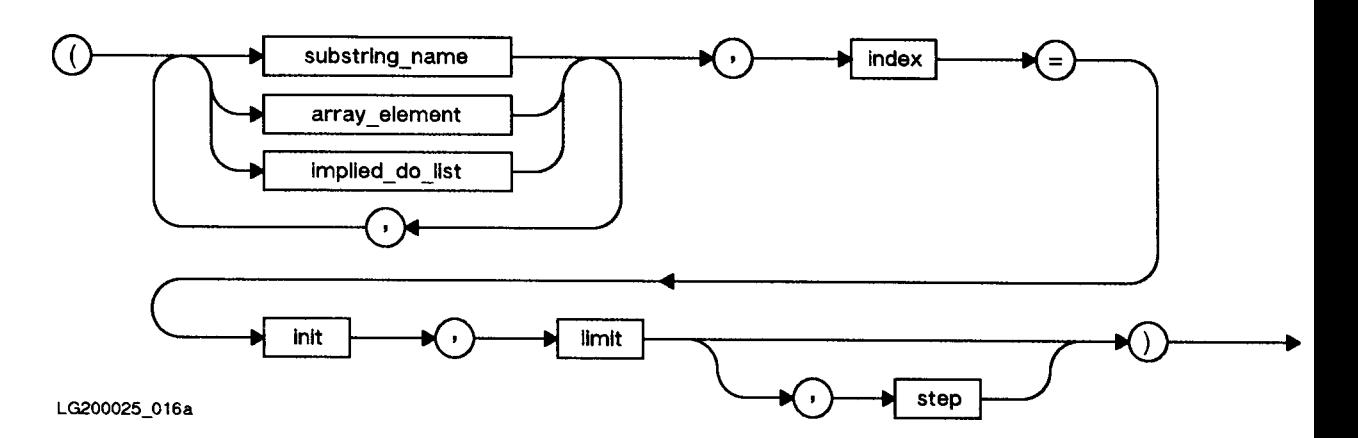

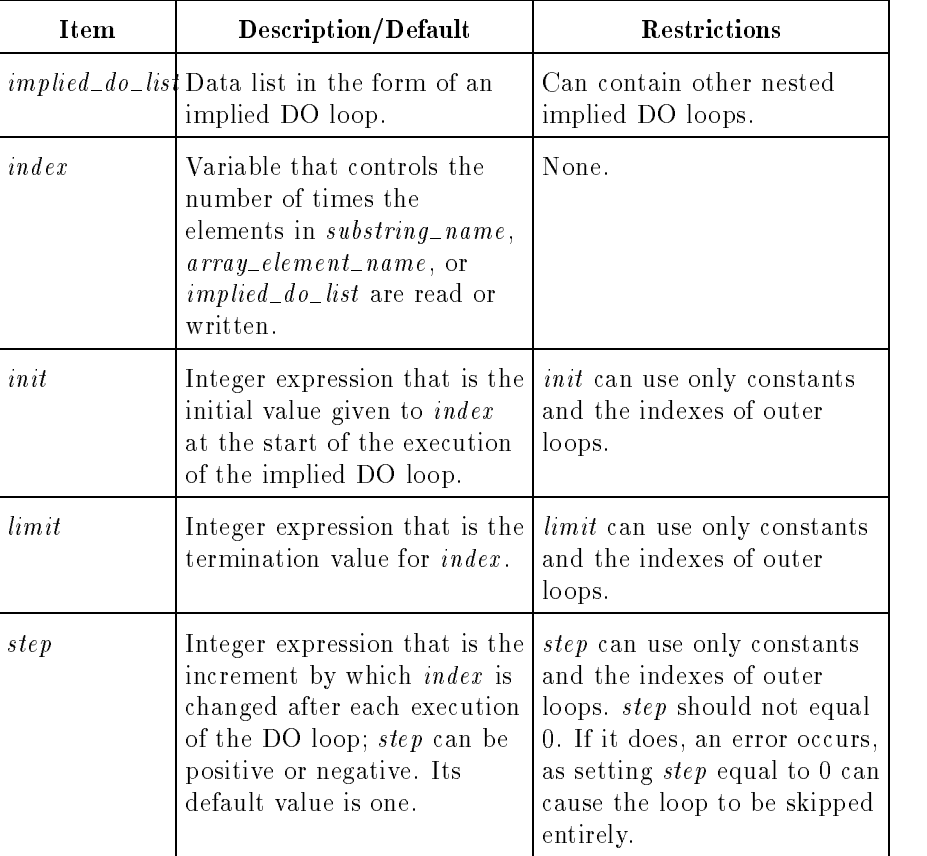

The index can be used in expressions for subscript values or position specifiers of character substrings. Inner implied DO loops can use the indexes of outer loops.

The iteration count in an implied DO loop in a DATA statement must be positive.

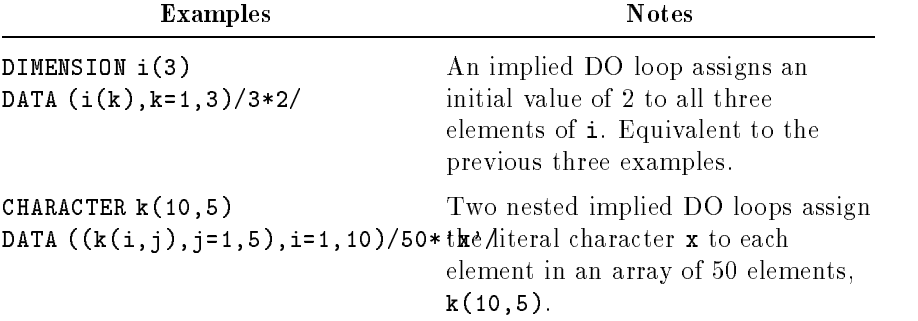

### DECODE Statement (Executable)

The DECODE statement transfers data from internal storage to variables according to a format specification.

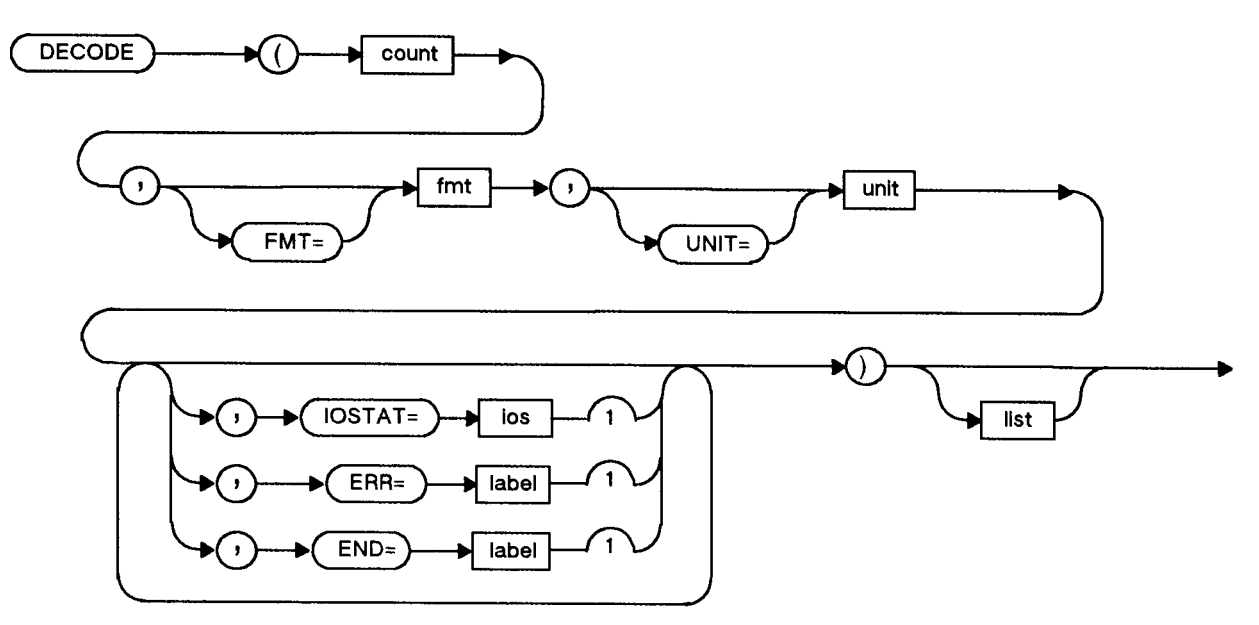

LG200025\_071a

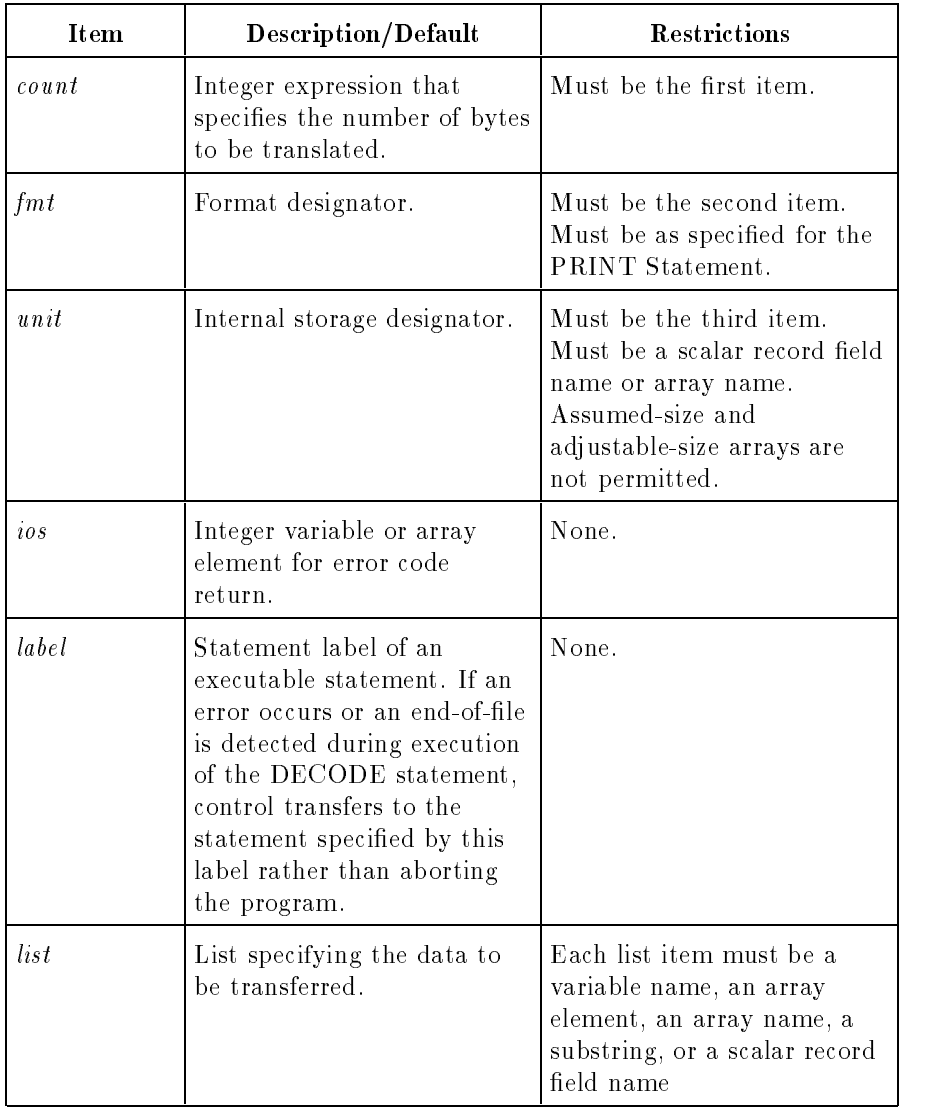

### Semantics

The DECODE statement is provided for compatibility with older versions of FORTRAN. It is a nonstandard statement and its use in new programs is strongly discouraged. If possible, use the internal file capabilities of the READ statement instead.

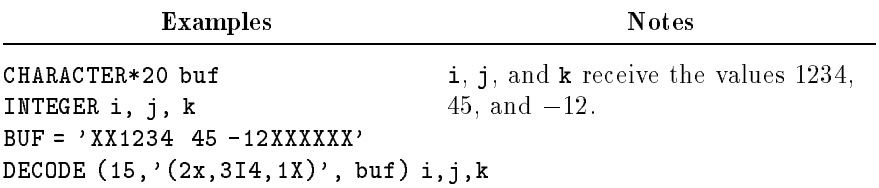

### DELETE Statement (Executable)

The DELETE statement deletes a record from an indexed sequential access (ISAM) file.

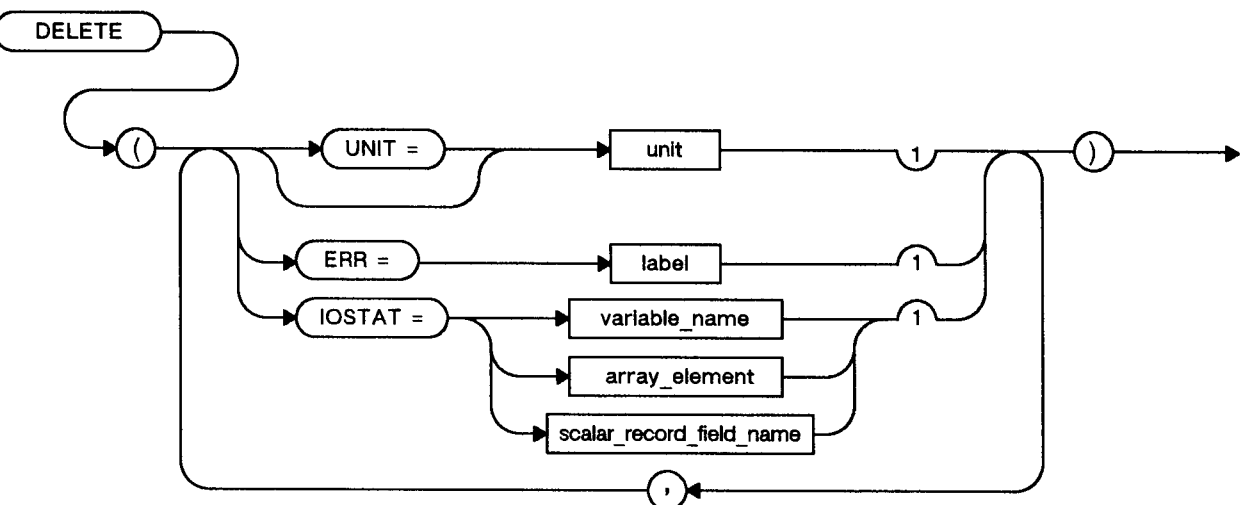

LG200136\_002

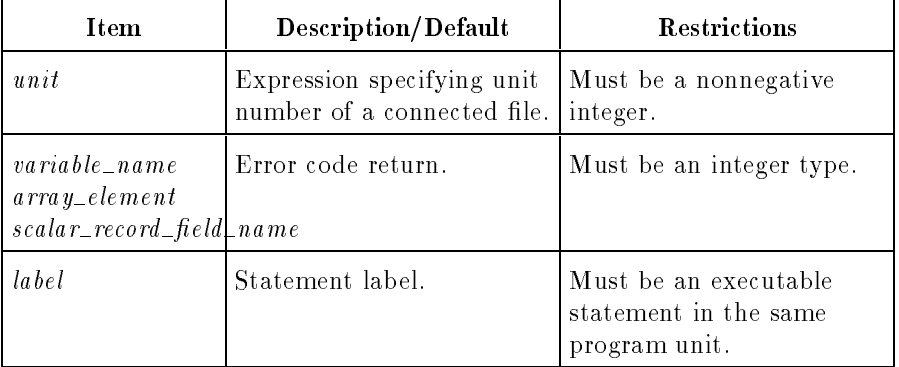

### Semantics

In the most recent operation on the file, the record to be deleted must have been read with a READ statement. If the most recent operation was not a read of a record, a run-time error occurs.

If the prefix  $UNIT=$  is omitted and the unit specifier is present, unit must be the first item in the list.

If the ERR specifier is present and an error occurs during execution of the DELETE statement, control transfers to the specied statement rather than aborting the program.

If the IOSTAT specifier is present and an error occurs, the error code is returned in the IOSTAT variable and the program is not aborted. Refer to Appendix A for IOSTAT error codes.

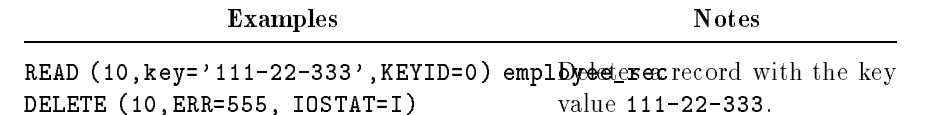

### DIMENSION The DIMENSION statement defines the dimensions and bounds of arrays. (Nonexecutable) **DIMENSION** array name dimension declarator

Dimension Declarator

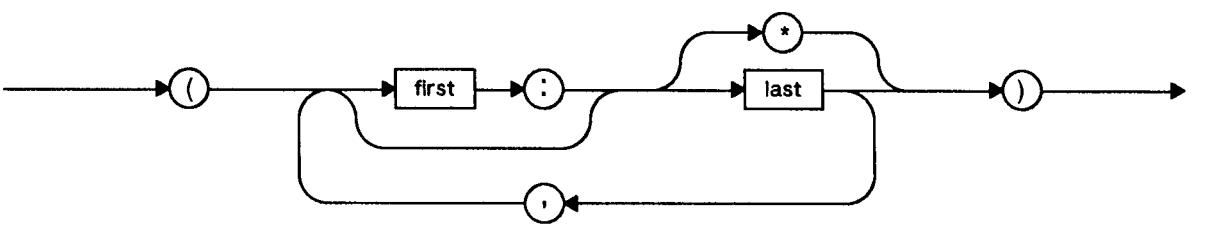

LG200025\_112

LG200025\_017a

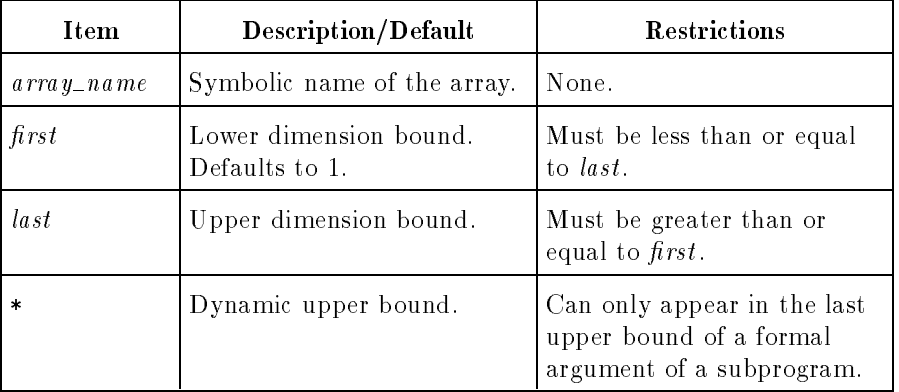

### Semantics

There must be one dimension declarator for each dimension in the array.

When an array is defined in a DIMENSION statement, only the name of the array, not the complete declarator, can be used in a type or COMMON statement.

Only the upper dimension bound of the last dimension in an array declarator of a formal argument can be an asterisk.

As an extension to the ANSI 77 standard, an array can have an unlimited number of dimensions.

See "Array Declarators" in Chapter 2 for further details.

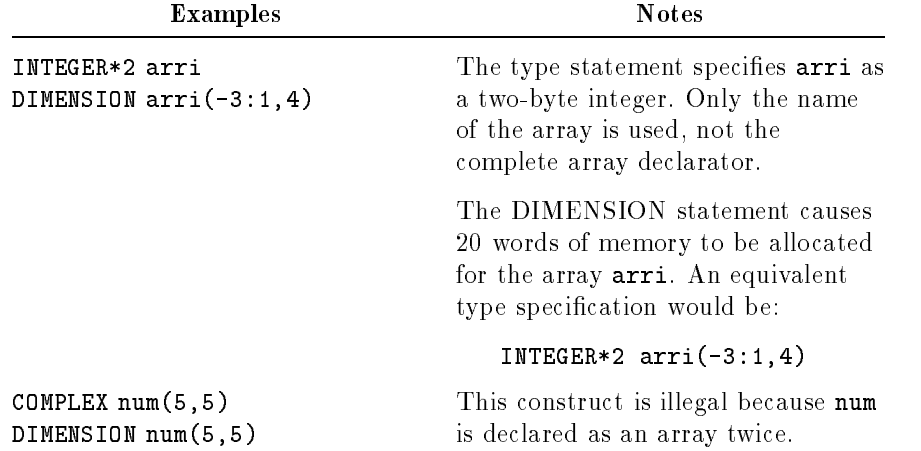

## DO Statement (Executable)

A DO statement defines the beginning of a DO loop. DO loops are groups of statements that are executed repeatedly zero or more times, or a list within one statement that is executed a specified number of times.

The maximum level to which DO statements, or a mixture of IF and DO statements, can be nested is 20. Exceeding this number makes programs unnecessarily complicated and can cause internal compiler errors stating that the statement is too complicated.

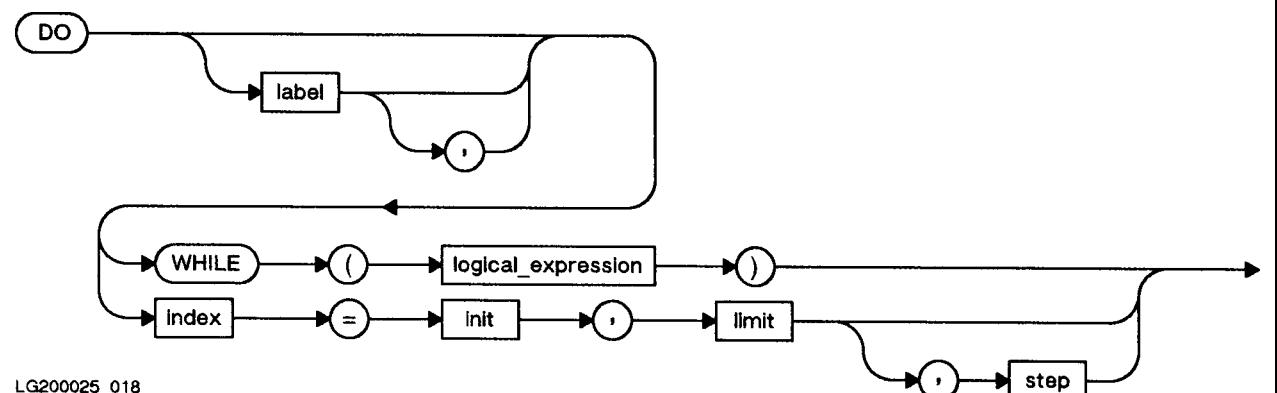

LG200025\_018

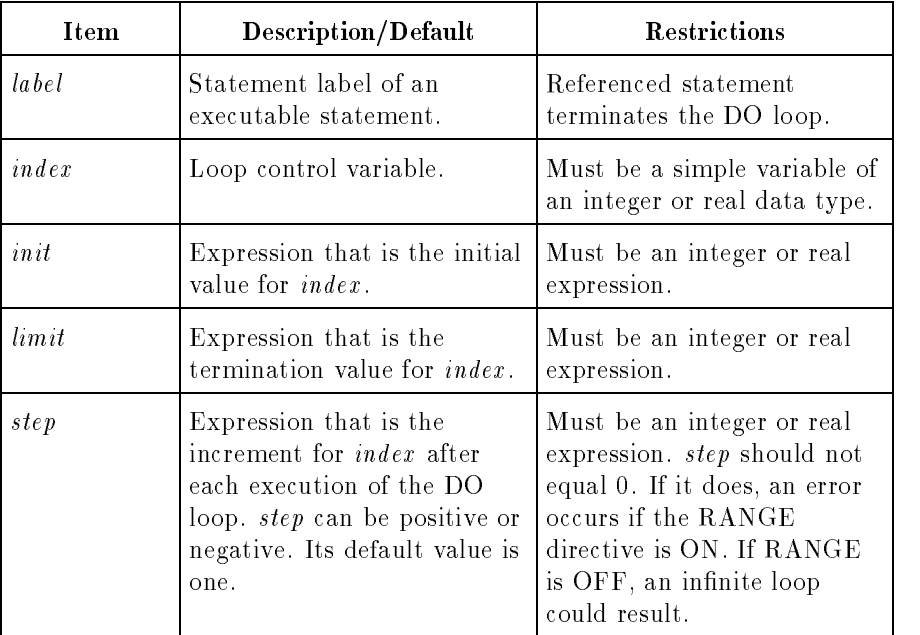

### Semantics

DO loops are grouped into four categories:

- Labeled DO loops
- Block DO loops
- Implied DO loops
- DO-WHILE loops

A labeled or block DO loop executes a group of statements a specied number of times. An implied DO loop is similar to a labeled DO loop, but it is used in a READ, WRITE, PRINT, or DATA statement. A DO-WHILE loop executes a group of statements while a specied condition is true.

### Labeled and Block DO  $-$

The labeled and block DO statements control execution of groups of statements by causing the statements to be repeated a specied number of times. The DO statement defines this repetition, or loop. The repeated statement or group of statements is known as the *range* of the DO loop.

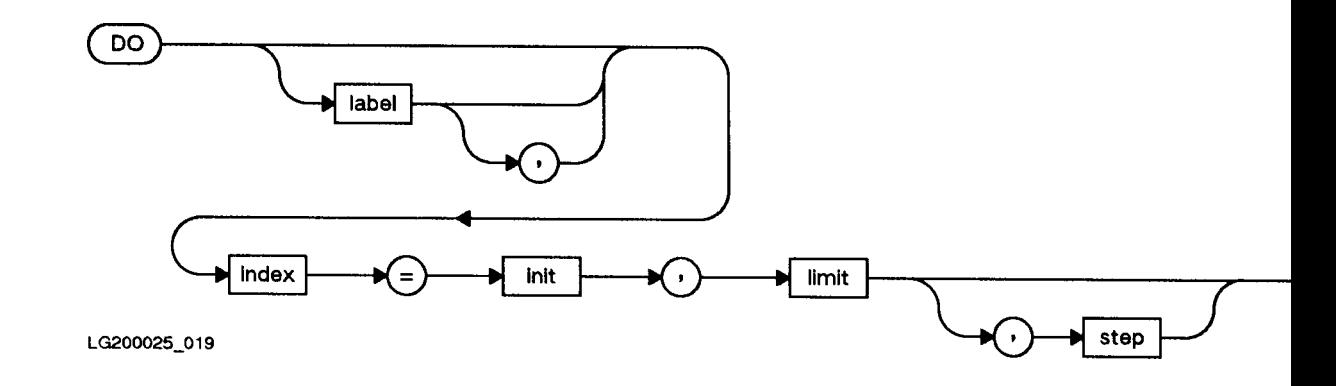

### Semantics

In a labeled DO loop, the statement with the label must follow the DO statement in the sequence of statements within the same program unit.

In a block DO loop, the label is omitted and a following END DO statement terminates the loop. The block DO loop is an extension to the ANSI 77 standard.

 $init$ ,  $limit$ , and  $step$  are indexing parameters as well as arithmetic expressions. *index*, *init*, *limit*, and *step* should all be of the same type. If they are not, *init*, *limit*, and *step* are converted to the same type as *index*. This can sometimes produce unexpected results, as shown in the examples.

### Labeled DO Loop

A labeled DO loop begins with a DO statement that specifies the label of the terminating statement of the loop. The terminating statement of a labeled DO loop must follow the DO statement. It must not be one of the following:

- Another DO statement
- A DO-WHILE statement
- An assigned GOTO statement
- An unconditional GOTO statement
- An arithmetic IF statement
- Any of the four statements associated with the block IF statement:  $\Box$  IF-THEN statement
	- ELSE statement
	- ELSE IF statement
	- ENDIF statement
- **A RETURN** statement
- A STOP statement
- An END statement
- Any nonexecutable statement

The terminating statement of a labeled DO loop can be a logical IF statement.

A labeled DO loop can be terminated with an END DO statement. As in all labeled DO loops, this terminating END DO statement must have a label that matches the label of the DO statement.

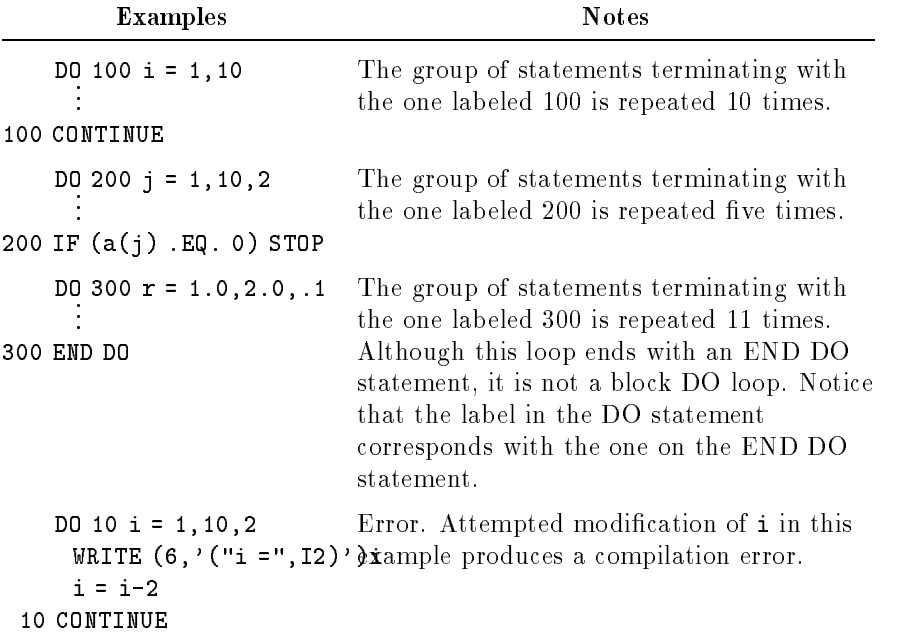

#### Block DO Loop

A block DO loop, an extension to the ANSI 77 standard, functions the same as a labeled DO loop. It differs in not using a label in its DO statement. Each block DO loop must be terminated with an END DO statement, which does not require a label.

Block DO loops can be nested (as described in "Nesting DO Loops" later in this section), but each level of nesting must be terminated by a separate END DO statement.

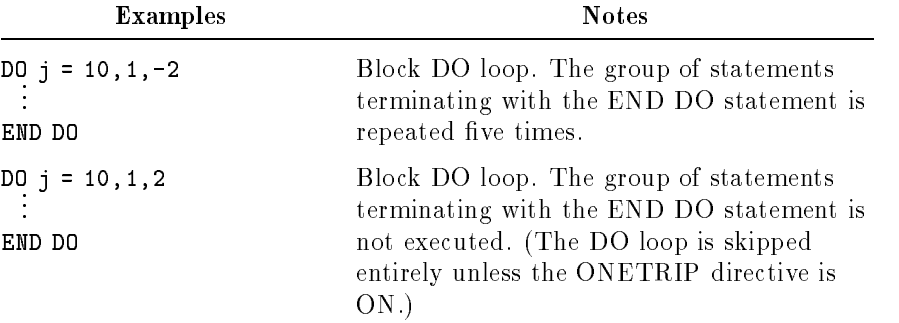

**DO Loop Execution** When a DO statement is executed, the following actions occur:

- 1. *limit* and *step* are evaluated, then *index* and *init* are evaluated. If necessary, *init*, *limit*, and *step* are converted to the same type as index. The value of *init* is assigned to *index*.
- 2. If the number of times the loop would execute is negative or zero, the loop is skipped and control transfers to the statement following the termination statement of the DO loop. This occurs when *init* exceeds *limit* and *step* is positive, or *init* is less than limit and step is negative.
- 3. The range of the loop is executed.
- 4. *index* is incremented by the value of *step*. Note that this is done before testing if the loop has been executed the correct number of times.
- 5. If the loop has been executed fewer than the correct number of times, steps 3 through 5 are repeated.

Within the range of a DO loop, modification of *init*, *limit*, or *step* does not affect the number of iterations of the loop, because these values are established when the loop is entered. Modification of *index* within the range of the loop is not permitted. Refer to the examples above under "Labeled DO Loop" for such an attempt.

Upon normal completion of the DO loop, the value of the control variable is defined to be the next value assigned as a result of the incrementation. For example, in the loop:

```
\frac{1}{2} : \frac{1}{2} :
END DO
```
the value of <sup>i</sup> after normal completion of the loop is 6.

In the loop:

```
--<sub>-</sub>--,--,-<br>..<sup>.</sup>...
END DO
```
the value of <sup>i</sup> after normal completion of the loop is 13.

Upon premature exit from the DO loop, the control variable retains its value at the time of exit.

Implied DO Loop Implied DO loops are found in input/output statements (READ, WRITE, and PRINT) and in DATA statements. An implied DO loop contains a list of data elements to be read, written, or initialized, and a set of indexing parameters.

Inner loops can use the indexes of outer loops.

For DATA statements, only integer index variables and expressions can be used. For READ, WRITE, and PRINT statements, real index variables are also permitted.

### Examples

DATA a, b, (vector(i), i = 1,10), k  $/2.5, -1.0, 10*0.0, 999/$ 

DATA  $((matrix(i,j), i = 0,5), j = 5,10) / 36* - 1/$ 

The syntax of implied DO loops in DATA statements, is described in "DATA Statement (Nonexecutable)". The syntax of implied DO loops in input/output statements is described below.

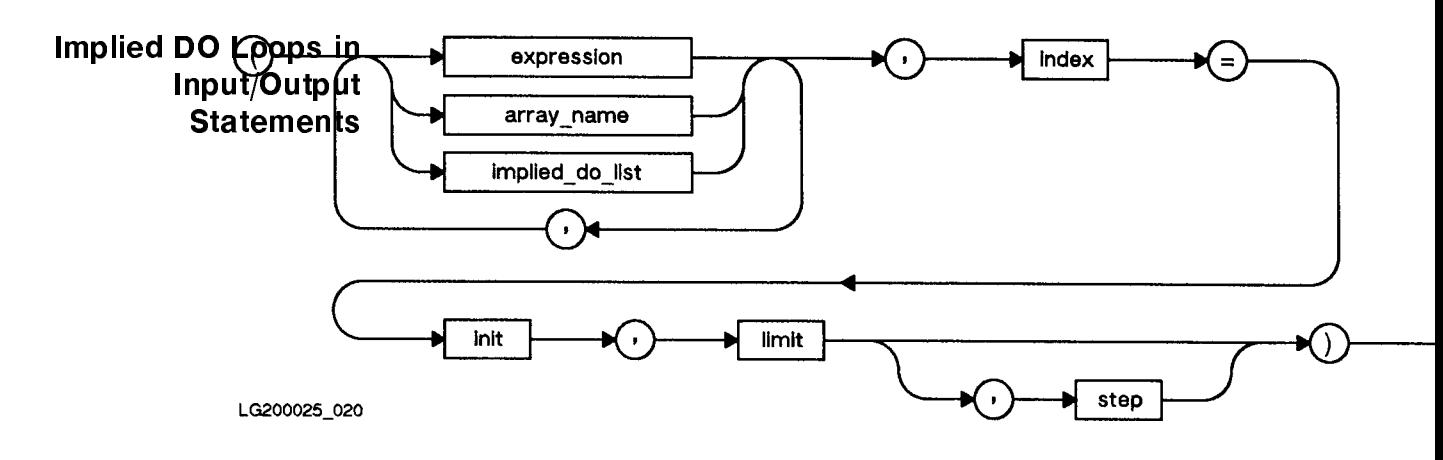

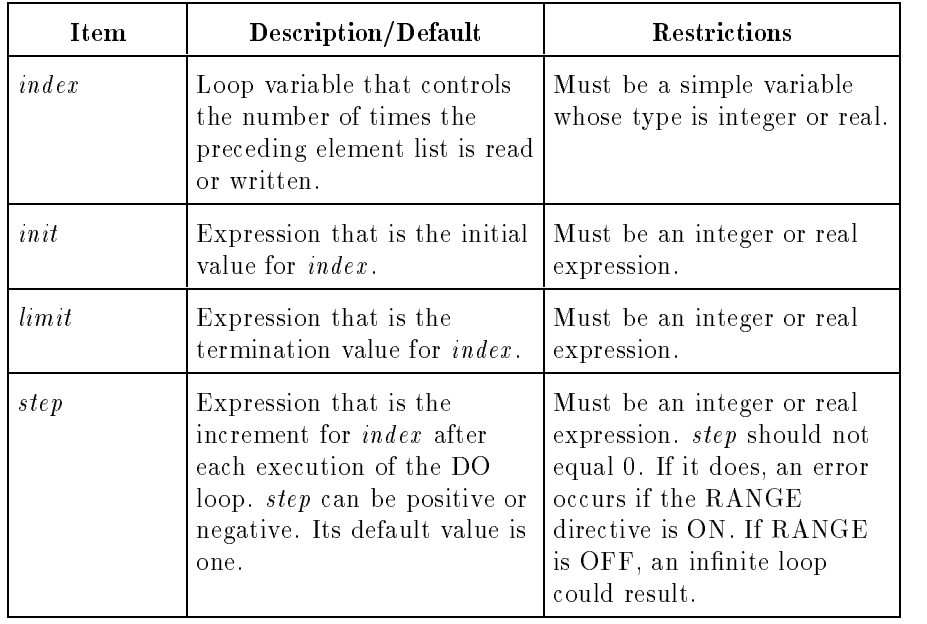

### Semantics

The implied DO loop acts like a labeled or block DO loop. The range of the implied DO loop is the list of elements to be input or output. The implied DO loop can transfer a list of simple variables, array elements, or any combination of allowable data elements. The control variable (index) is assigned the value of init at the start of the loop. Execution continues as for DO loops.

Implied DO loops can also be nested. Nested implied DO loops follow the same rules as other nested DO loops. For example, the statement:

WRITE  $(6,*)$   $((a(i,j), i = 1,2), j = 1,3)$ 

produces the following output:

 $a(1,1)$   $a(2,1)$   $a(1,2)$ ,  $a(2,2)$   $a(1,3)$   $a(2,3)$ 

The first, or nested, DO loop is satisfied once for each execution of the outer loop. (Refer to "Nesting DO Loops" later in this section.)

### Collapsed Implied DO Loop

If an implied DO loop meets certain criteria, the DO loop is collapsed and only one internal I/O call is required. The reduced number of I/O calls can yield signicantly faster execution time. An implied DO loop is collapsed if the initial index value is less than or equal to the final index value and if the step value is less than or equal to one.

### DO-WHILE Statement (Executable)

As a MIL-STD-1753 standard extension to the ANSI 77 standard, the DO-WHILE statement controls execution of a group of statements by causing the statements to be repeated while a logical expression is true. The DO-WHILE construct is an important element of structured programming.

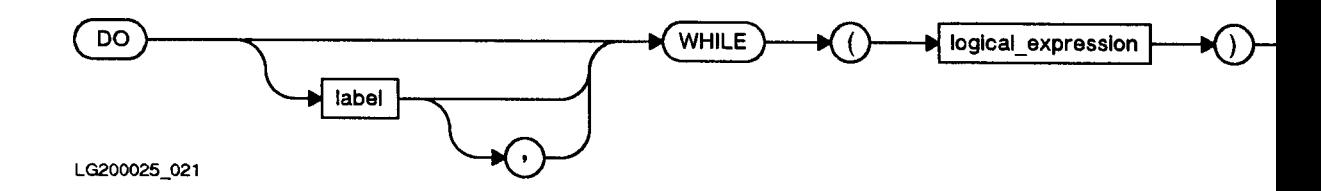

Each DO-WHILE loop must be terminated by a separate END DO statement, which does not require a label. Note that if the DO-WHILE statement uses the label option, the END DO statement that terminates the DO loop must have a label, and the two labels must match.

A DO-WHILE loop evaluates as follows: the logical expression is evaluated and tested at the beginning of the DO loop. If the expression evaluates to true, the group of statements between the DO-WHILE statement and the corresponding END DO statement, referred to as the range of the DO-WHILE loop, is executed and the logical expression is tested again. If the logical expression evaluates to false, the DO-WHILE loop terminates and execution continues with the statement following the END DO statement.

The rules for transfers into the range of a DO-WHILE loop are the same as for other DO loops. (Refer to "Ranges of DO Loops" later in this section.)

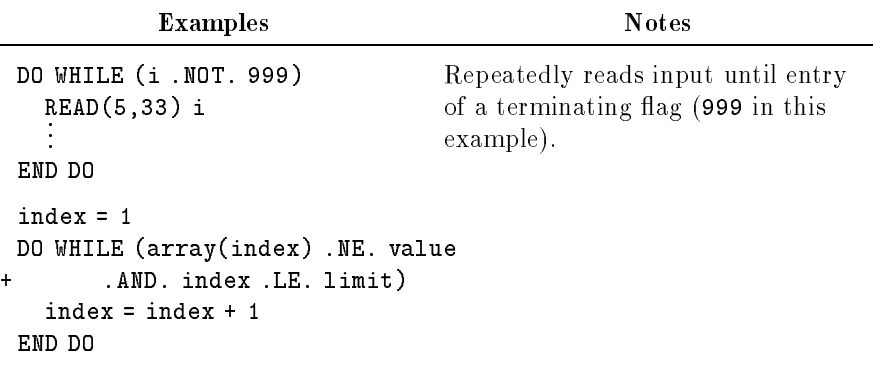

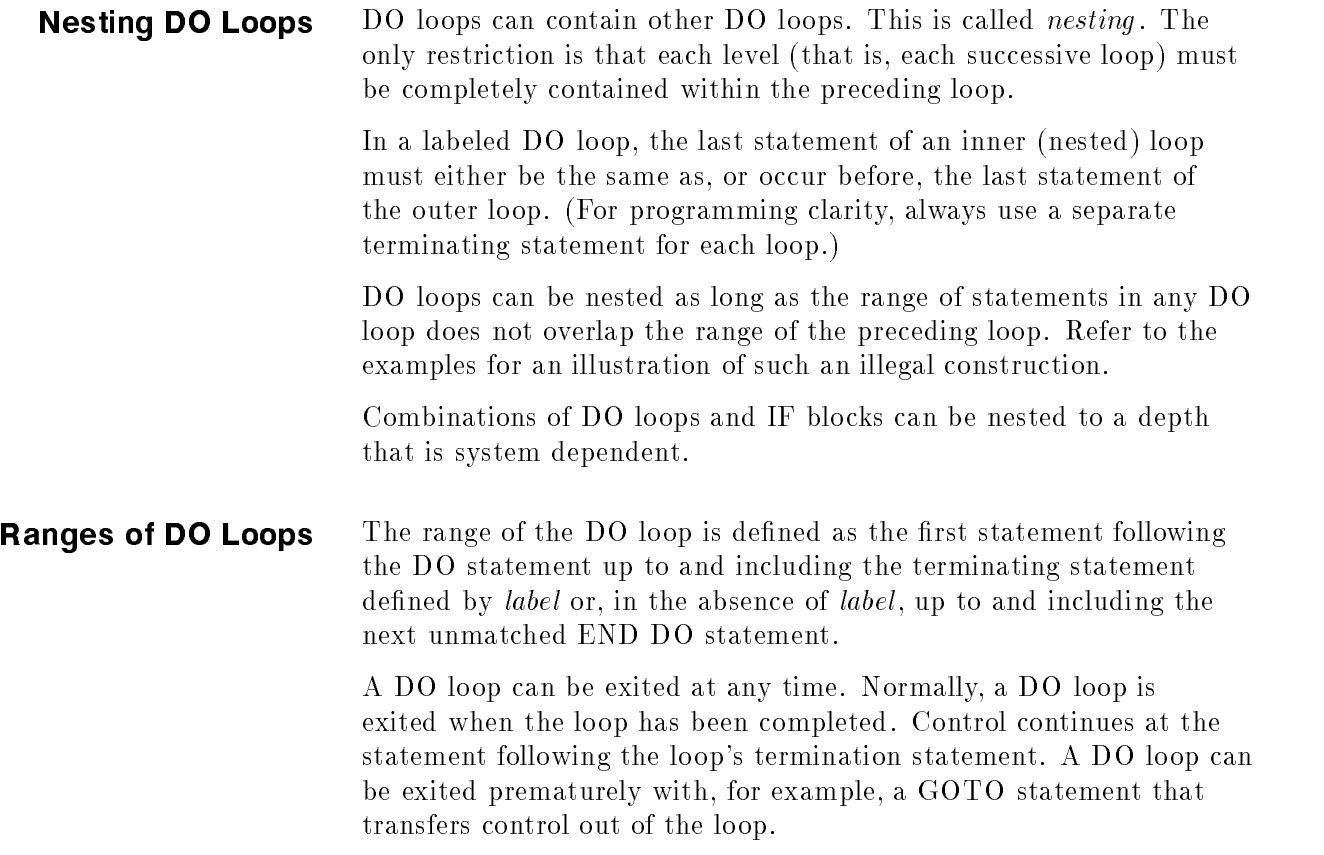

It is illegal to transfer control into the range of a DO loop from outside the range unless you have previously jumped out of the loop.

The following example shows an illegal construction, one in which the ranges of two loops overlap.

```
DO 100 i = 1,10<br>
DO 500 j = 1,10<br>
100 x(i) = i**2<br>
500 z(j) = j**6<br>
500 x(i) = j x + 6
LG200025_098
```
Here is an example that shows the unexpected results possible when index, init, limit, and step are not all of the same type. If they are not, *init*, *limit*, and *step* are converted to the same type as *index*.

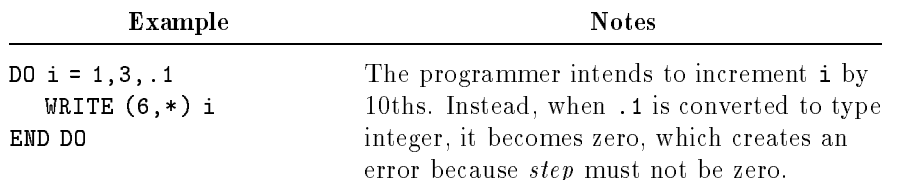
# Extended Range DO Loop

As an extension to the ANSI 77 standard, the range of a DO loop can be extended outside the loop. A control statement in the DO loop can transfer control out of the loop, and, after execution of any number of statements, control can branch back into the DO loop. The return to the DO loop must be made from a statement in the extended range of the loop.

A DO loop index cannot be modied in the loop's extended range.

The following example illustrates the use of an extended range DO loop:

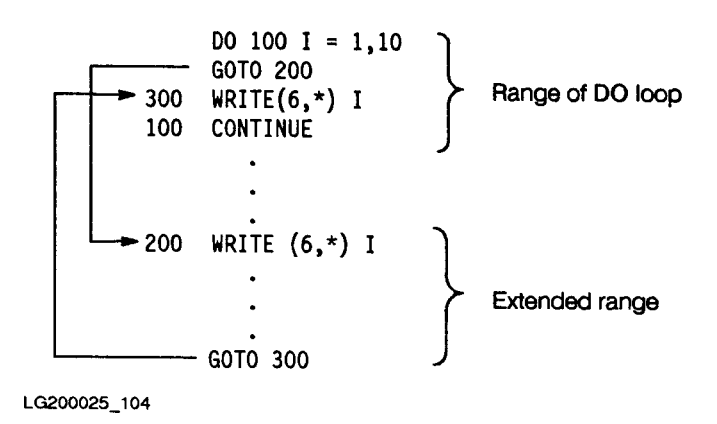

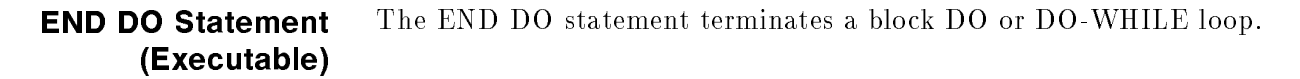

END DO

LG200025\_070

If used to terminate a labeled DO loop, the END DO statement must be labeled. See the examples under "Labeled DO Loop".

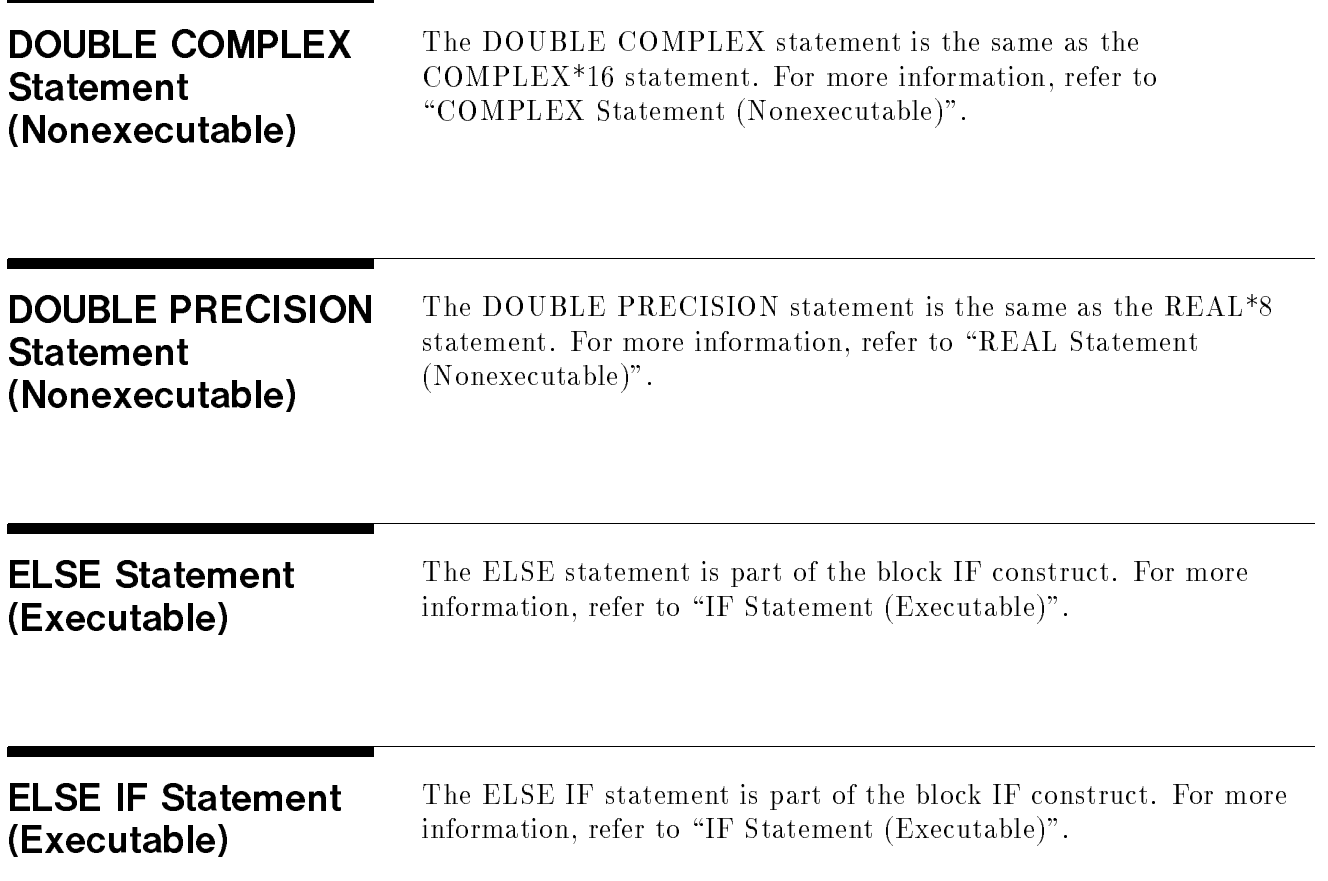

# ENCODE Statement (Executable)

The ENCODE statement transfers data from variables to internal storage according to a format specification.

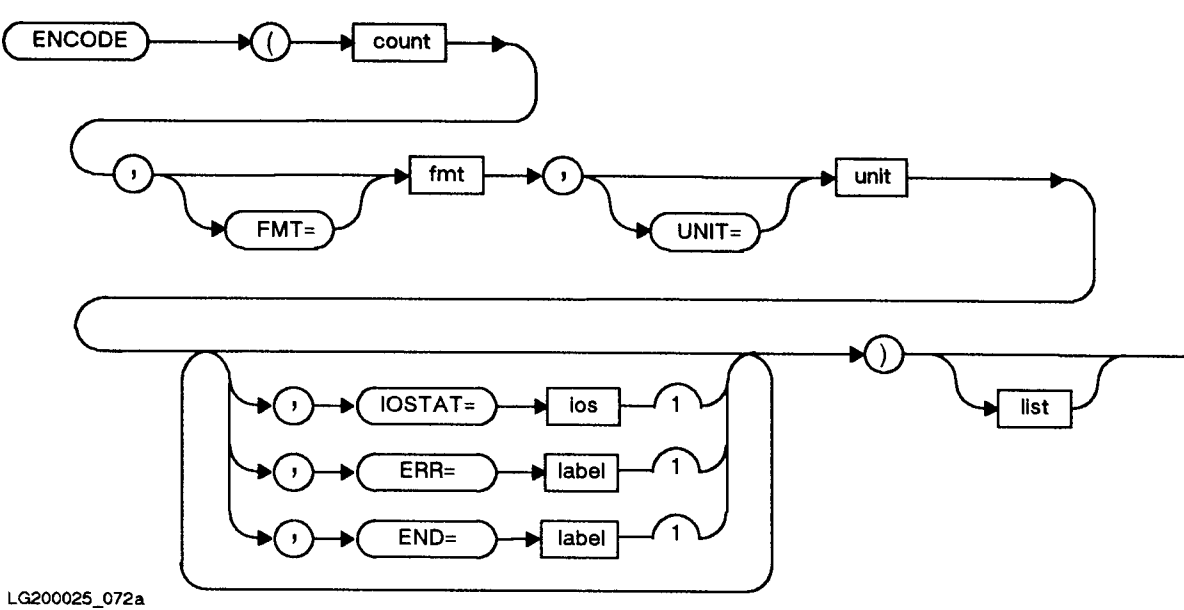

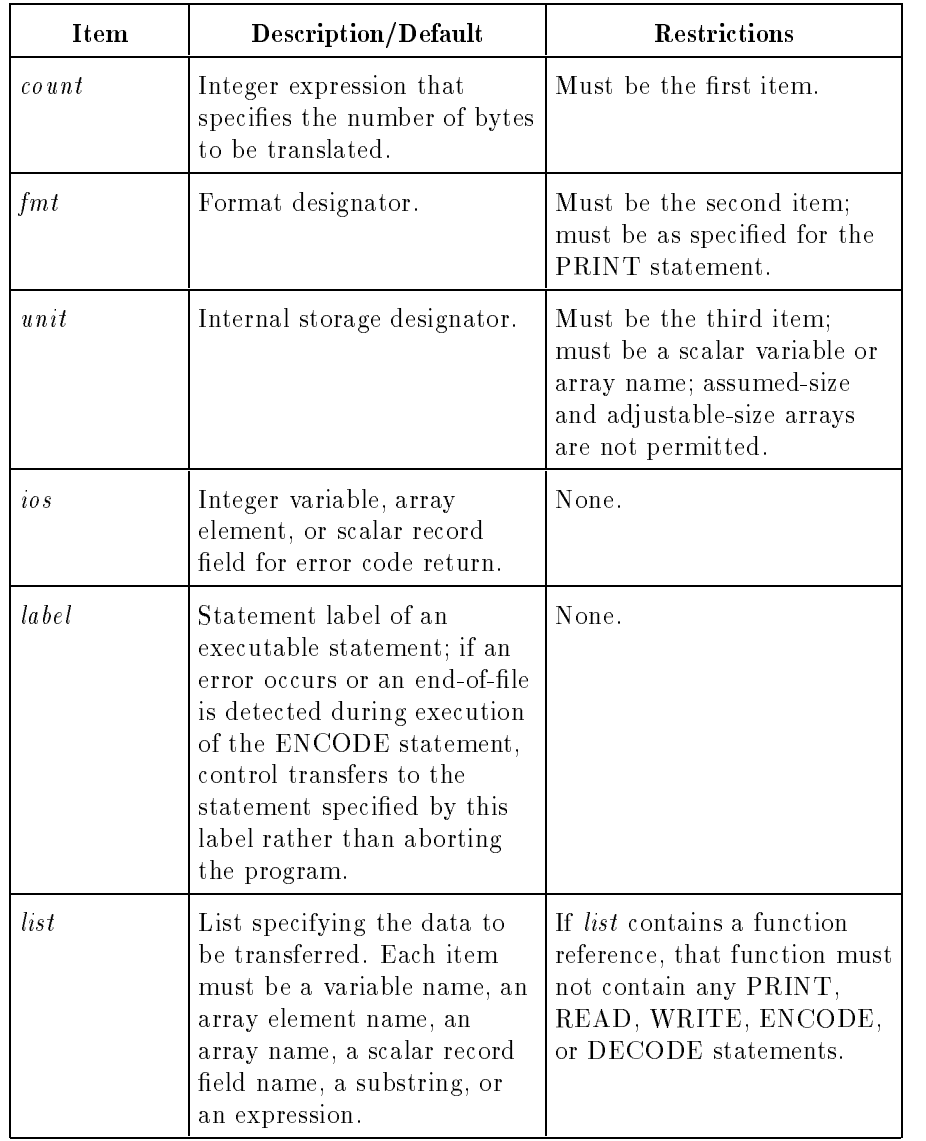

# Semantics

The ENCODE statement is provided for compatibility with older versions of FORTRAN. It is a nonstandard statement, and its use in new programs is strongly discouraged. If possible, use the internal file capabilities of the WRITE statement instead.

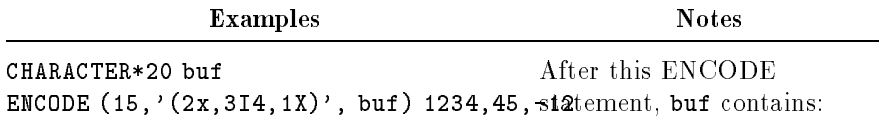

ΔΔ1234ΔΔ45Δ-12ΔΔΔΔΔΔ

where  $\Delta$  represents a blank.

# END Statement (Executable)

The END statement indicates the end of a program unit, that is, the end of a program, subroutine, function, or block data subprogram.

#### **END**

LG200025\_022

# Semantics

If an END statement is executed in a subprogram, it has the same effect as a RETURN statement. If an END statement is executed in a main program, the program terminates.

An END statement can be labeled, but it cannot be continued. It must be the last statement in a program unit.

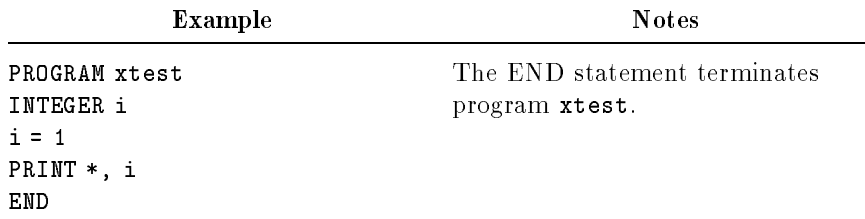

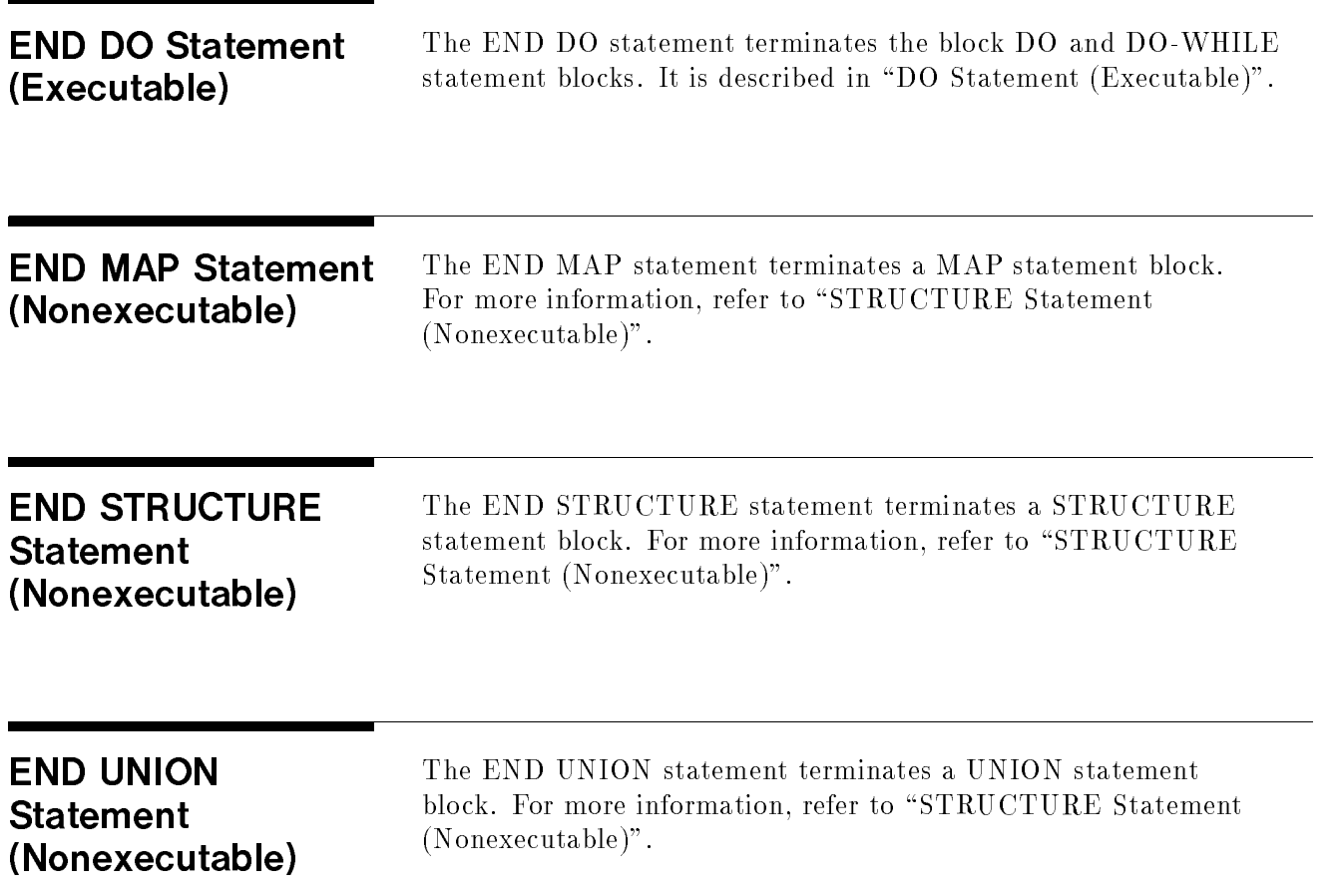

# ENDFILE Statement (Executable)

The ENDFILE statement writes an end-of-file record to the specified sequential file or device.

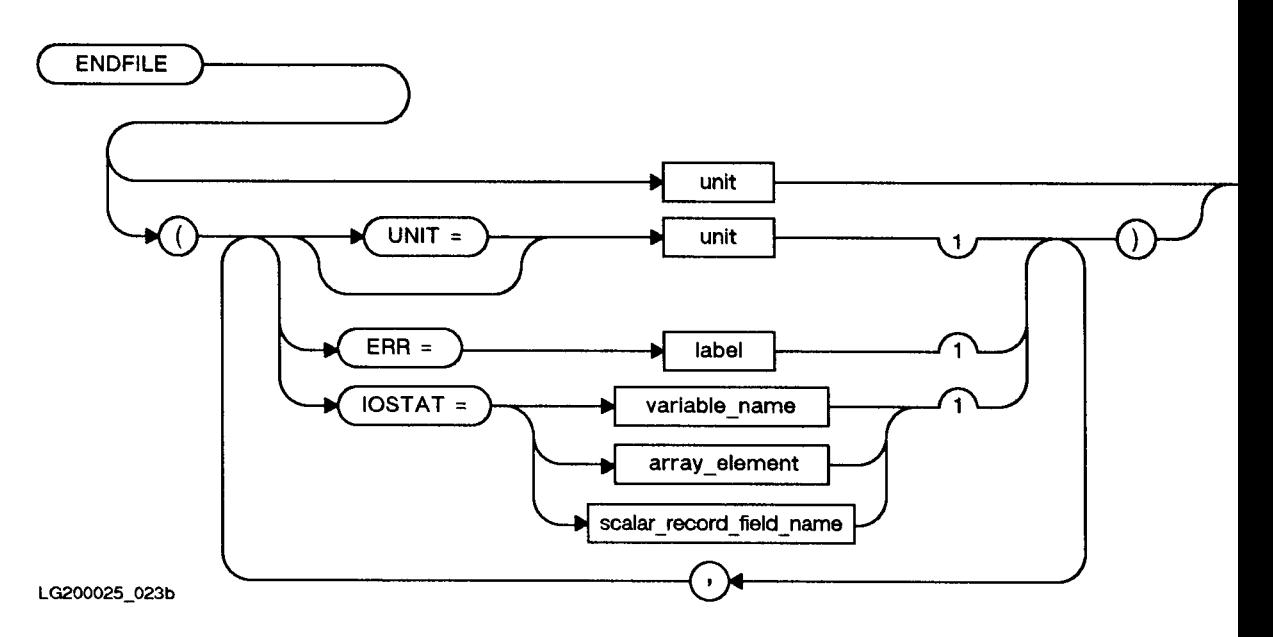

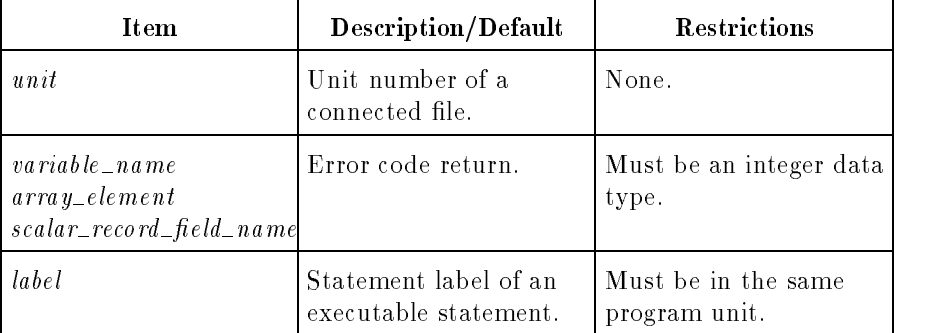

# Semantics

If the UNIT= part of the UNIT specier does not appear and other specifiers do, unit must be the first element.

If the ERR specifier is used and an error occurs during execution of the ENDFILE statement, control transfers to the specied statement rather than aborting the program.

If the IOSTAT specifier is present and an error occurs, the error code is returned in the IOSTAT variable and the program is not aborted. Refer to Appendix A for IOSTAT error codes.

In a disk file, an end-of-file record can occur only as the last record. After execution of an ENDFILE statement, the file is positioned beyond the end-of-file record. Some devices (magnetic tape units, for example) can have multiple end-of-file records, with or without intervening data records.

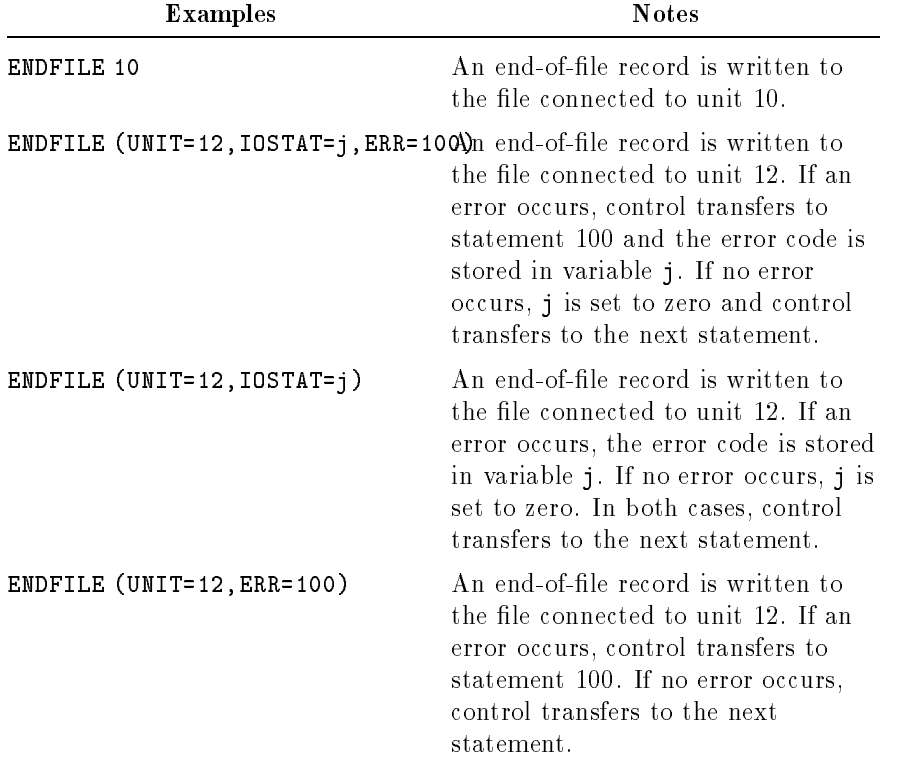

As an extension to the ANSI 77 standard, ENDFILE operations are allowed on files open for direct access.

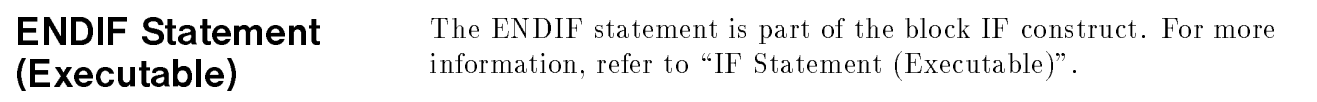

# ENTRY Statement  $\mathcal{N}$  , we have a set of the set of  $\mathcal{N}$

The ENTRY statement provides an alternate name, argument list, and starting point for a function or subroutine. It can appear only in a subroutine or function subprogram, not in a main program or block data subprogram.

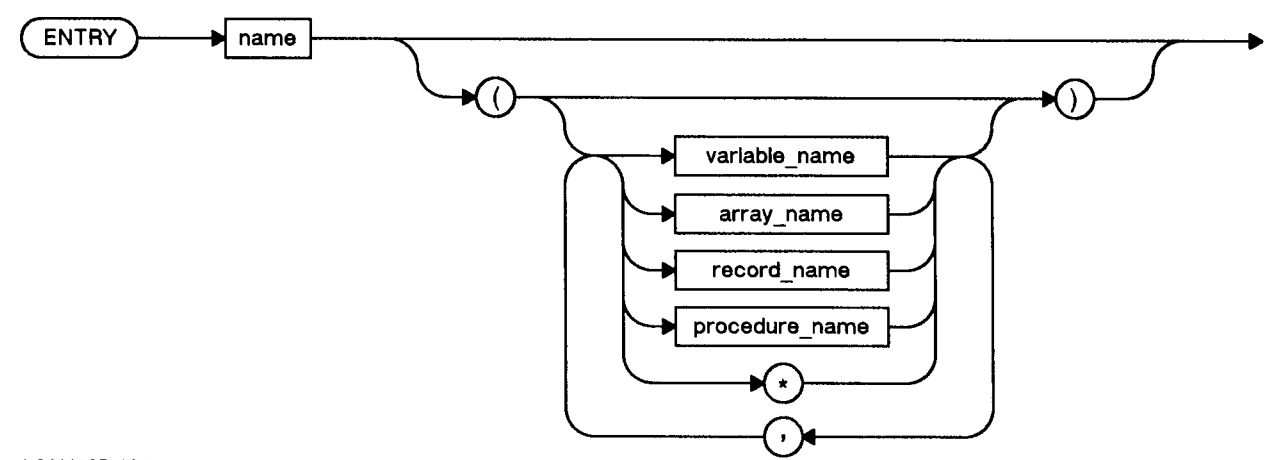

LG200025\_024a

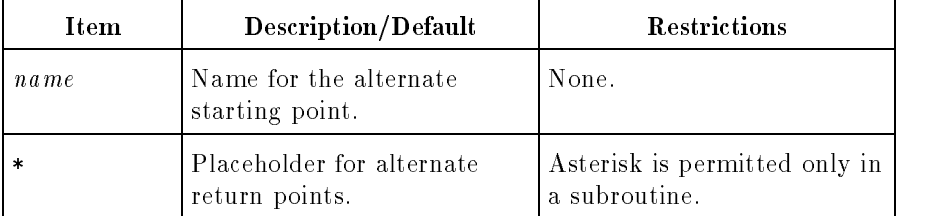

#### Semantics

The formal arguments in an ENTRY statement can differ in order, number, type, and name from the formal arguments in the FUNCTION statement, SUBROUTINE statement, or other ENTRY statements. However, for each call to the subprogram through a given entry point, only the formal arguments of that entry point can be used.

When records are passed as arguments to entry points, all the fields in the record must agree in type, order, and dimension with the declared formal arguments.

If no formal arguments are listed after a particular ENTRY statement, no arguments are passed to the subprogram when a call to that ENTRY name is made.

The ENTRY statement name cannot appear as a variable in any statement prior to the ENTRY statement, except in a type statement within a function subprogram.

Within a subprogram, an entry name must not appear both as an entry name in an ENTRY statement and as a formal argument in

a FUNCTION or SUBROUTINE statement, or another ENTRY statement. An entry name must not appear in an EXTERNAL

An ENTRY statement can appear anywhere in a subprogram after the FUNCTION or SUBROUTINE statement, with the exception that the ENTRY statement must not appear between a block IF statement and its corresponding END IF statement, or between a DO statement and the end of its DO loop.

A subprogram can have zero or more ENTRY statements. An ENTRY statement is a nonexecutable statement. If control falls into an ENTRY statement, the statement is treated as an unlabeled CONTINUE statement; that is, control moves to the next statement.

Within a function subprogram, all variables whose names are also the names of entries are associated with each other and with the variable, if any, whose name is also the name of the function subprogram. Therefore, any such variable that becomes defined causes all associated variables of the same type to become dened, and all those of a different type to become undefined. Such variables are not required to be of the same type unless the type is character, but the variable whose name references the function must be in a defined state when a RETURN or END statement is executed in the subprogram. An associated variable of a different type must not become defined during execution of the function reference.

The asterisks in an ENTRY statement are similar to those of the SUBROUTINE statement.

# Example

(User input is underlined.)

```
PROGRAM sum
INTEGER i,j
WRITE (6,*) 'Enter two numbers: '
READ (5,*) i,n
IF (i .EQ. 0) THEN
    CALL sum1(i)ELSE IF (j .EQ. 0) THEN
    CALL sum1(i)
ELSE
    CALL sum2(i,j)ENDIF
END
SUBROUTINE sum2(i,j)
WRITE (6,*) 'Neither number equals 0.'
i = i + jENTRY sum1(i)
WRITE (6,*) 'The sum of the numbers is', i, '.'
RETURN
END
```
Enter two numbers: 9 0 The sum of the numbers is 9. Enter two numbers: 1 2 Neither number equals  $0$ . The sum of the numbers is 3.

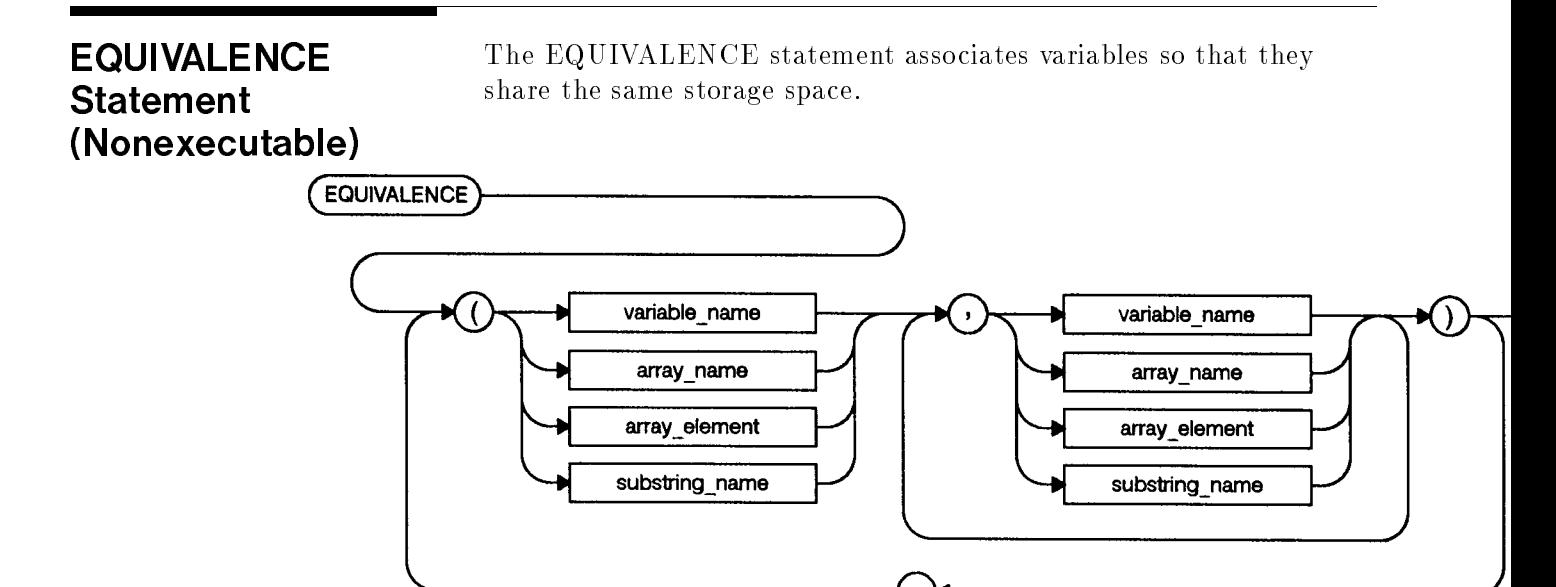

LG200025\_025a

#### Semantics

Function names, formal arguments, dynamic arrays, and record names must not appear in an EQUIVALENCE statement. Each array or substring subscript must be an integer constant expression.

The EQUIVALENCE statement conserves storage. For example, arrays that are manipulated at different times in the same program can share the same storage space through the EQUIVALENCE statement. Thus, the same storage space is used for each array.

Equivalenced data items can be of different types. As an extension to the ANSI 77 standard, character and noncharacter data items can share the same storage space through the EQUIVALENCE statement.

The EQUIVALENCE statement does not cause type conversion or imply mathematical equivalence. If an array and a simple variable share the same storage space through the EQUIVALENCE statement, the array does not have the characteristics of a simple variable and the simple variable does not have the characteristics of an array. They only share the same storage space. Care should be taken when data types of different sizes share the same storage space, because the EQUIVALENCE statement specifies that each data item in a list has the same first storage unit. For example, if an INTEGER\*4 variable and a REAL\*8 variable share the same storage space, the integer value occupies the same space as the leftmost word of the two-word real value.

# Equivalence of Character Variables

As an extension to the ANSI 77 standard, character and noncharacter data items can share the same storage space.

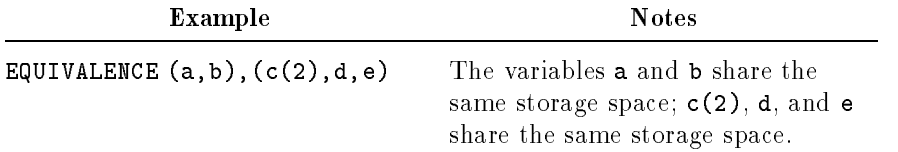

# Multi-Dimensioned **Equivalence**

As an extension to the ANSI 77 standard, it is possible to indicate the element of an array with two or more dimensions by specifying its position as if it were a single dimension array.

## Example

```
BYTE message (4,10)
INTEGER name (10)
EQUIVALENCE (name, message(1))
```
## Memory Storage Locations for Message and Name

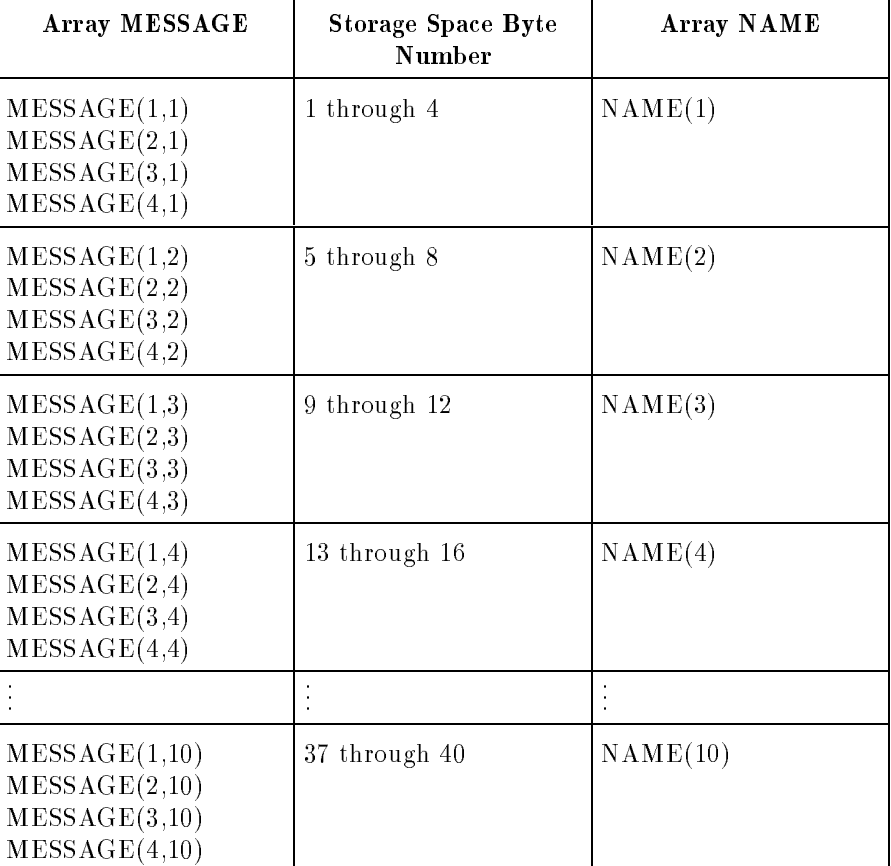

# EXTERNAL (Nonexecutable)

The EXTERNAL statement identifies a name as representing a subprogram name and permits the name to be used as an actual argument in subprogram calls.

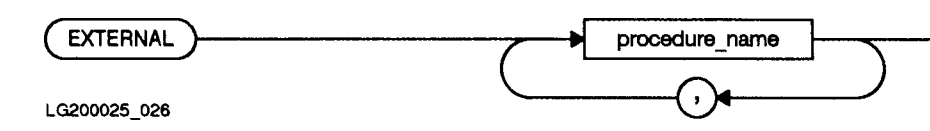

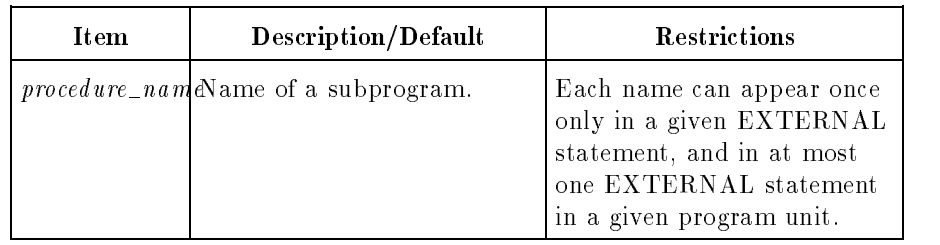

The EXTERNAL statement provides a means of using the names of subroutine subprograms and function subprograms as actual arguments. The EXTERNAL statement is necessary to inform the compiler that these names are subprograms or function names, not variable names. Whenever a subprogram name is passed as an actual argument, it must be placed in an EXTERNAL statement in the calling program. If an intrinsic function name appears in an EXTERNAL statement, the compiler assumes that a user subprogram by that name exists; the intrinsic function is not available to that program unit. A name cannot appear in both an EXTERNAL and INTRINSIC statement.

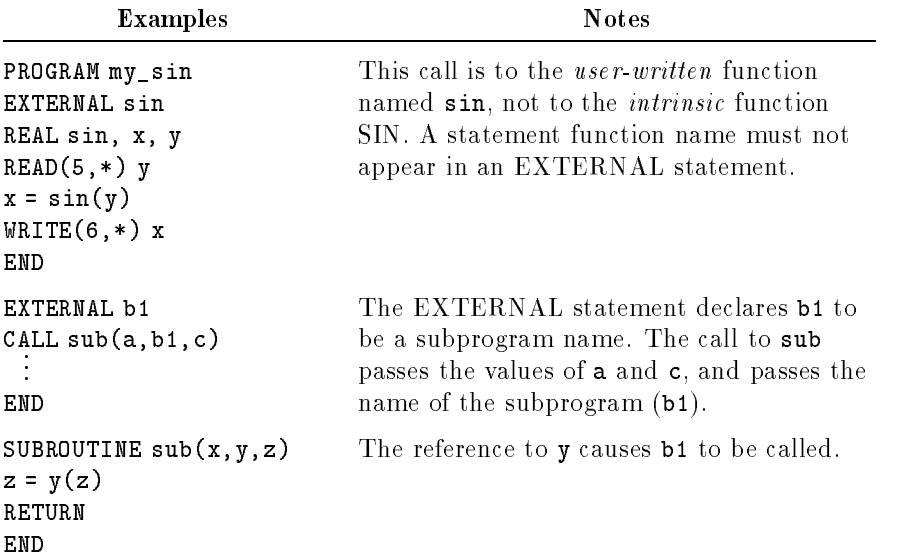

# FORMAT Statement (Nonexecutable)

The FORMAT statement describes how input and output information is to be arranged.

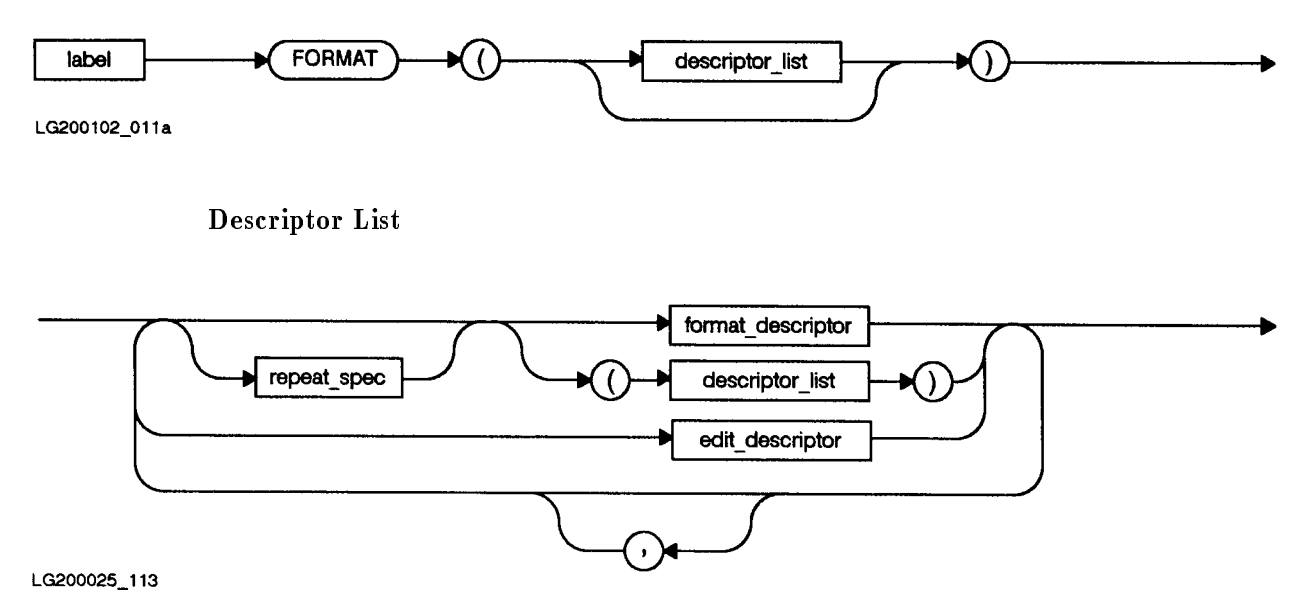

Variable Format Descriptor

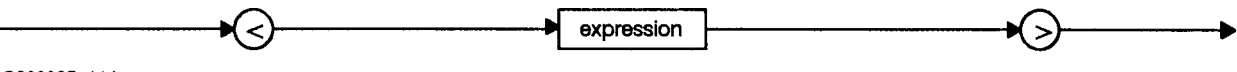

LG200025\_114

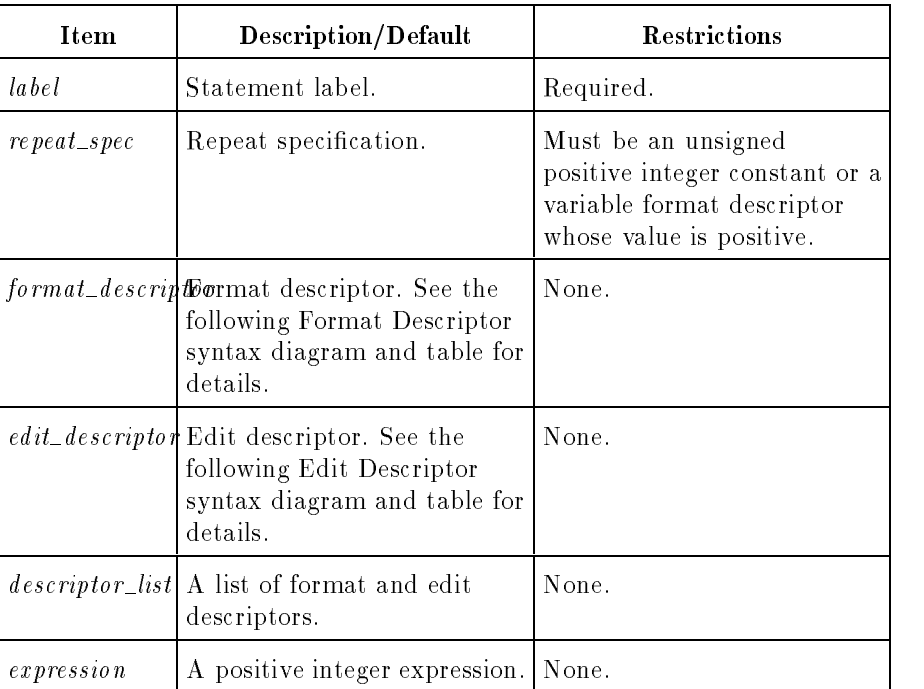

Format Descriptor

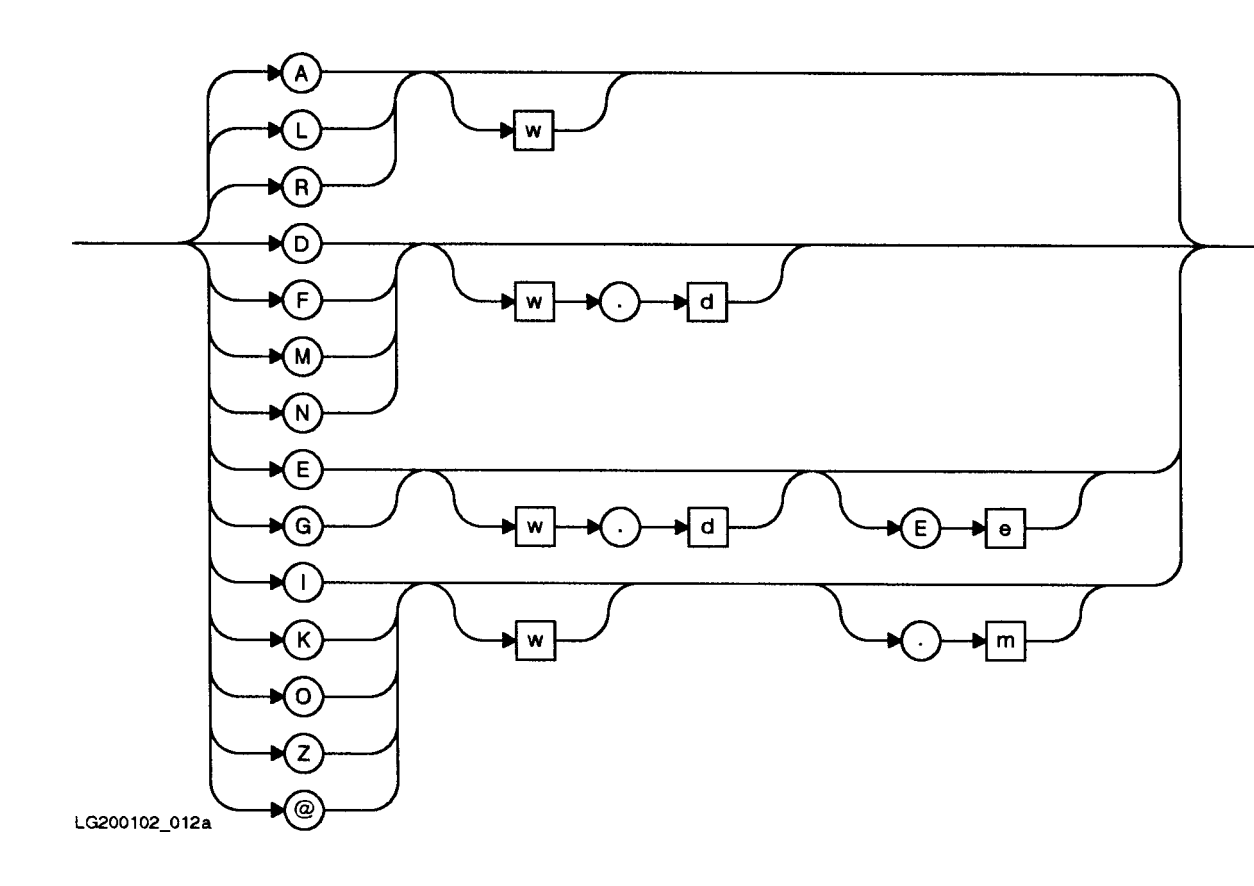

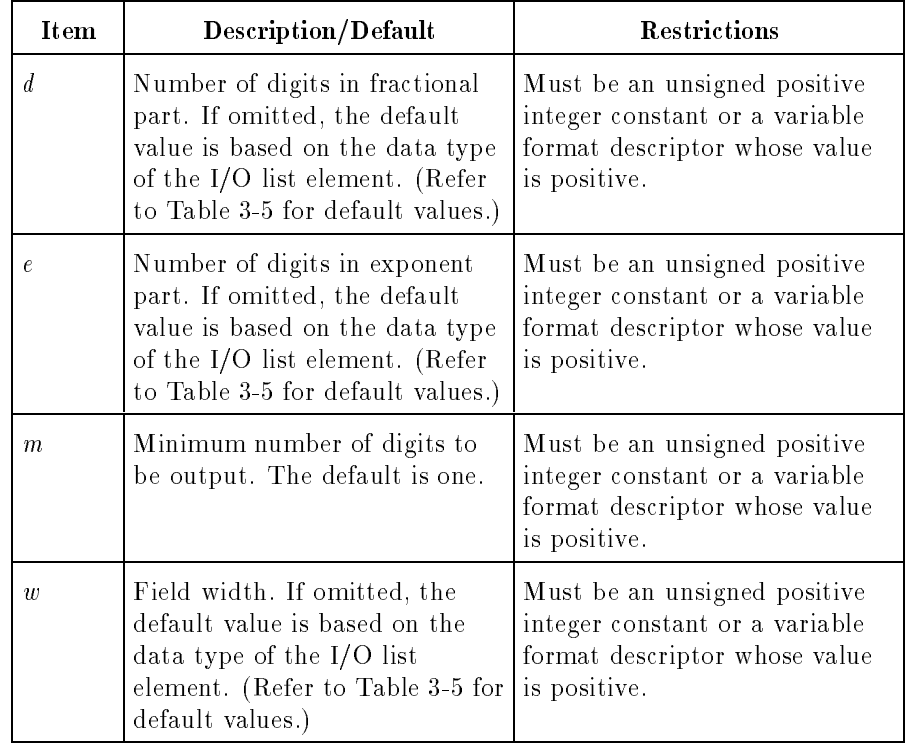

# Edit Descriptor

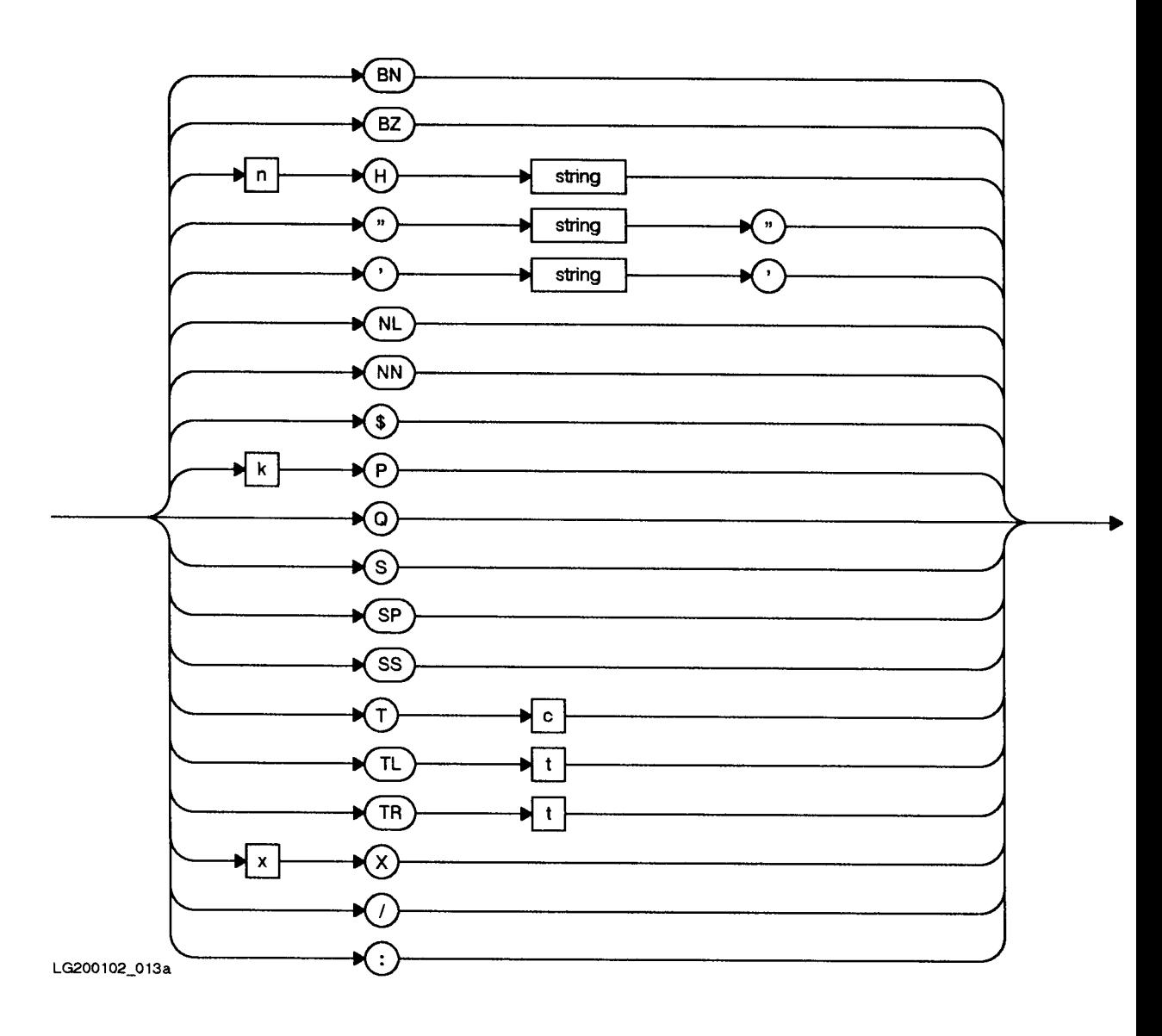

| <b>Item</b>      | Description/Default                                 | <b>Restrictions</b>                                                                                                    |
|------------------|-----------------------------------------------------|----------------------------------------------------------------------------------------------------|
| $\mathcal{C}$    | Column position.                                    | Must be an unsigned positive integer<br>constant or a variable format descriptor<br>whose value is positive.              |
| k                | Scale value.                                        | Must be an integer constant or a variable<br>format descriptor.                                                           |
| $\boldsymbol{n}$ | Number of characters.                               | Must be an unsigned positive integer<br>constant.                                                                         |
|                  | string A series of one or more<br>ASCII characters. | The <b>H</b> format has the form of a Hollerith<br>constant. The " and ' formats have the<br>form of character constants. |
| $\overline{t}$   | Number of columns to<br>skip.                       | Must be an unsigned positive integer<br>constant or a variable format descriptor<br>whose value is positive.              |
| $\boldsymbol{x}$ | Number of columns to<br>skip.                       | Must be an unsigned positive integer<br>constant.                                                                         |

Table 3-5. Default Format Descriptor Field Values

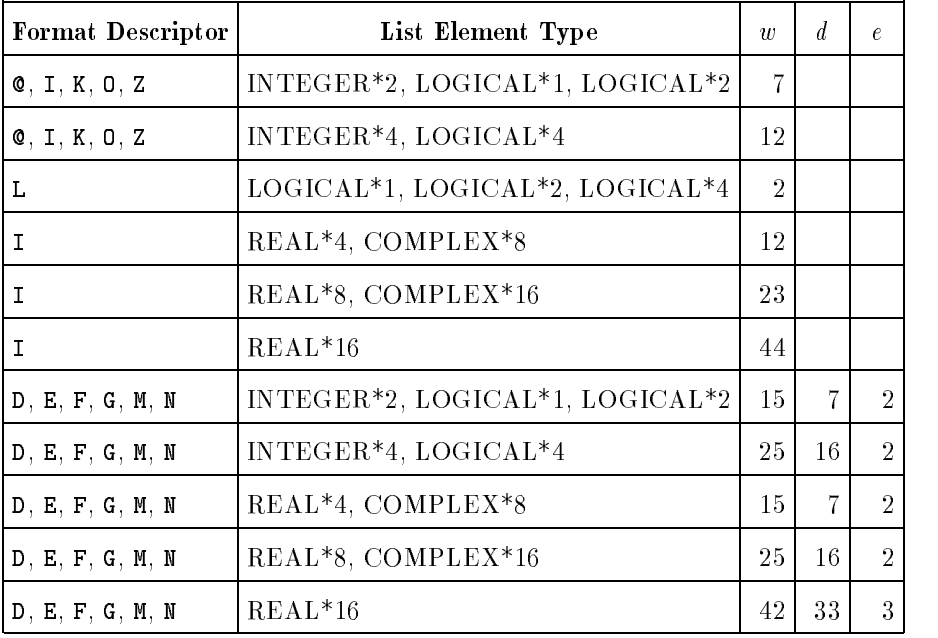

**Note** When using field descriptors without a field width value, the descriptors must be separated by commas. For example, (I4 I4) is allowed because the first field width value is present. However, (I I4) is invalid. The descriptors must be separated with a comma, as in  $(I,I4)$ , because the first field width value is not present.

The format descriptors are summarized in Table 3-6.

| Descriptor                                                                                 | List Element Data Type          |  |
|--------------------------------------------------------------------------------------------|---------------------------------|--|
| A[w]                                                                                       | Any character or Hollerith      |  |
| R[w]                                                                                       | Any character or Hollerith      |  |
| $\mathbf{D}[w,d]$                                                                          | Any real or complex             |  |
| E[w,d[Ee]]                                                                                 | Any real or complex             |  |
| F[w,d]                                                                                     | Any real or complex             |  |
| G[w,d[Eq]]                                                                                 | Any real or complex             |  |
| M[w,d]                                                                                     | Any real                        |  |
| N[w,d]                                                                                     | Any real                        |  |
| $I[w], m$ ]                                                                                | Any integer; decimal format     |  |
| $\mathbf{C}[w[. m]]$                                                                       | Any integer; octal format       |  |
| $K[w]$ . $m$ ]                                                                             | Any integer; octal format       |  |
| $\mathsf{O}[w[ \, . \, m]]$                                                                | Any integer; octal format       |  |
| Z[w[. m]]                                                                                  | Any integer; hexadecimal digits |  |
| L[w]                                                                                       | Any logical                     |  |
| $d, e, m,$ and $w$ are described above in the item<br>list for the Descriptor List syntax. |                                 |  |

Table 3-6. Format Descriptors

J.

Each of the format descriptors can be preceded by a repeat specification (the  $4$  in  $417$ , for example). See repeat\_spec in the item list for the Format Descriptor syntax.

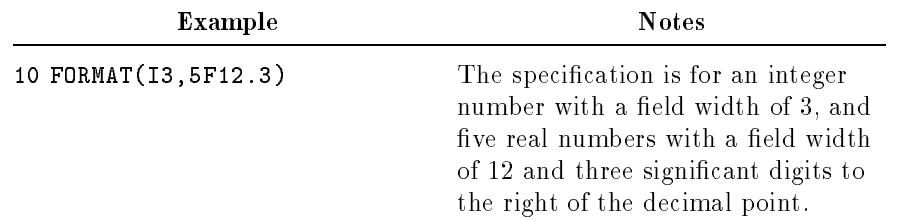

The edit descriptors are summarized in Table 3-7.

| Descriptor                                                                                           | <b>Function</b>                                         |  |
|----------------------------------------------------------------------------------------------------|---------------------------------------------------------|--|
| BN                                                                                                   | Ignore blanks.                                          |  |
| BZ                                                                                                   | Treat blanks as zeros.                                  |  |
| $n$ Hstring                                                                                          | Hollerith literal.                                      |  |
| " $string$ "                                                                                         | Literal editing.                                        |  |
| $^{\prime}$ string $^{\prime}$                                                                       | Literal editing.                                        |  |
| NL                                                                                                   | Restore newline.                                        |  |
| NN                                                                                                   | No newline.                                             |  |
| \$                                                                                                   | No newline; same as NN.                                 |  |
| kP                                                                                                   | Scale factor.                                           |  |
| Q                                                                                                    | Number of characters remaining in current input record. |  |
| S                                                                                                    | Processor determines sign output; same as SS.           |  |
| SP                                                                                                   | Output optional plus signs.                             |  |
| SS                                                                                                   | Inhibit optional plus sign output.                      |  |
| Tc                                                                                                   | Skip to column $c$ .                                    |  |
| TLt                                                                                                  | Skip $t$ positions to the left.                         |  |
| $\texttt{TR} t$                                                                                      | Skip $t$ positions to the right.                        |  |
| x X                                                                                                  | Skip $x$ positions to the right                         |  |
|                                                                                                    | Begin new record.                                       |  |
|                                                                                                    | Terminate format if I/O list empty.                     |  |
| $c, k, n, string, t, and x, are described above in the item list for the$<br>Edit Descriptor syntax. |                                                         |  |

Table 3-7. Edit Descriptors

Both apostrophes and quotation marks can be used in input/output statements and in FORMAT statements. For example:

WRITE (6,'("Average is ",I5)') iaverage

and:

WRITE  $(6,'('')$  Average is '', I5)') iaverage

are equivalent.

FUNCTION Statement (Nonexecutable) The FUNCTION statement identifies a program unit as a function subprogram.

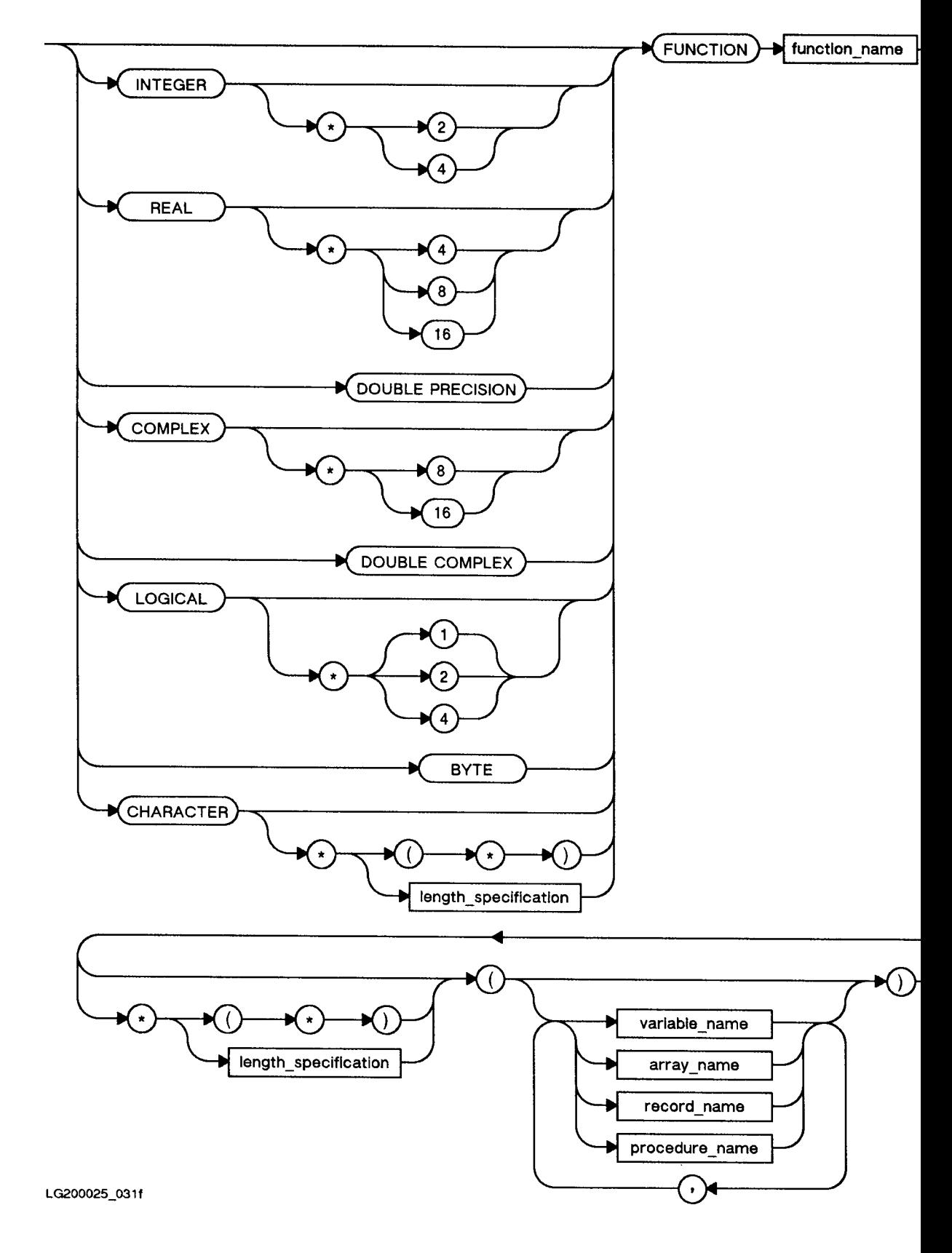

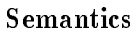

For more information on types, refer to the discussions of each type elsewhere in this chapter. If the type is not specified, the name is typed the same way as the variables.

The formal arguments in a FUNCTION statement can be used as:

- Variables.
- Array names.
- Subprogram names.
- Record names.

The formal arguments should be of the same type as the actual arguments that are passed to the function from the calling program unit. When passing records as arguments to a function, all fields must be the same type, order, and dimension as the declared formal arguments.

If a formal argument of type character has a length of (\*) declared, the formal argument assumes the length of the associated actual argument for each reference of the function. If the function is of type **CHARACTER\*(\*)**, it assumes the length declared for it by the calling program. (The length may be subsequently redened within the calling program.)

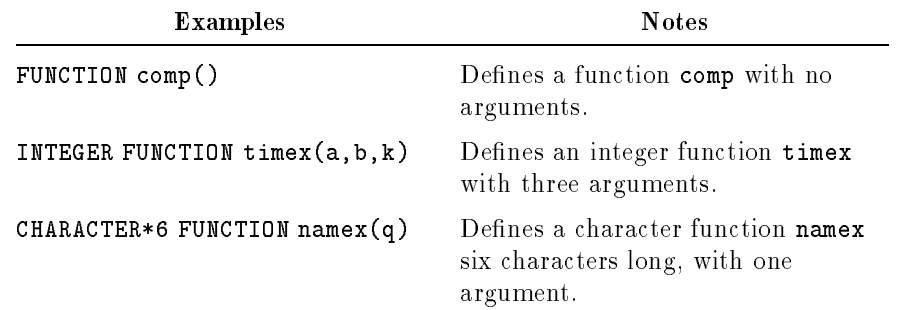

GOTO Statement (Executable) The GOTO statement transfers control to a labeled statement in the same program unit. It has three forms, which are described separately below:

- Unconditional GOTO
- Computed GOTO
- Assigned GOTO

# Unconditional GOTO Statement (Executable)

The unconditional GOTO statement transfers control to the specied statement.

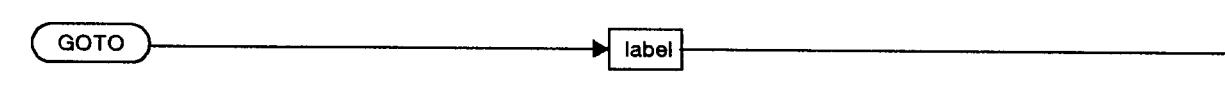

LG200025 073

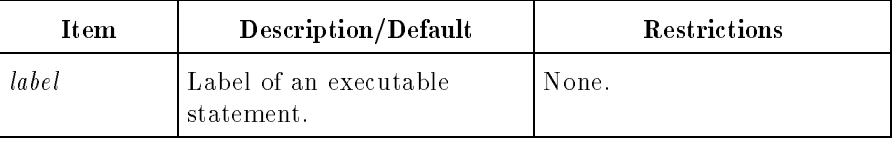

# Computed GOTO Statement (Executable)

The computed GOTO statement transfers control to one of several statements, depending on the value of an expression.

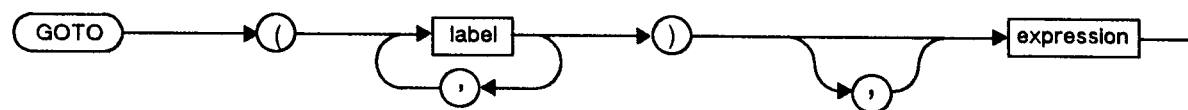

LG200025\_074

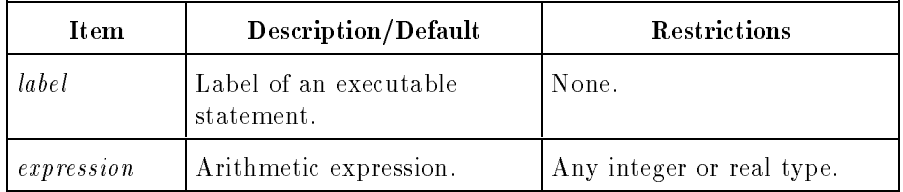

The use of noninteger expressions is an extension to the ANSI 77 standard. The computed GOTO statement passes control to one of several labeled statements depending on the result of an evaluation. The expression is evaluated and truncated to an integer value (the index). The index selects the statement label in the label list.

For example, if the index is 1, control passes to the statement whose label appears in the first position in the list of labels. If the index value is 2, the second label in the list is used, and so on. If the value of the expression is less than 1 or greater than the number of

labels in the label list, control passes to the statement following the computed GOTO.

# Assigned GOTO Statement (Executable)

The assigned GOTO statement transfers control to the statement whose label is stored in the variable by an ASSIGN statement.

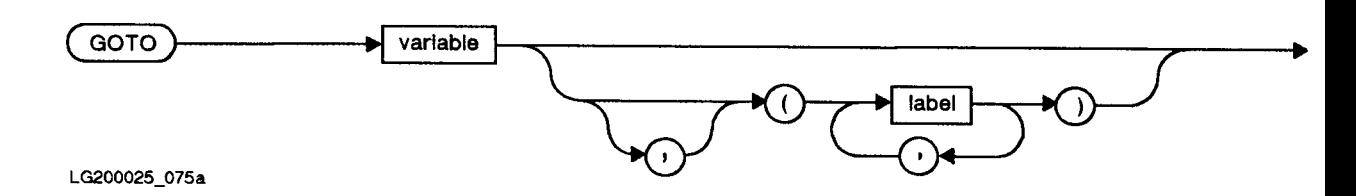

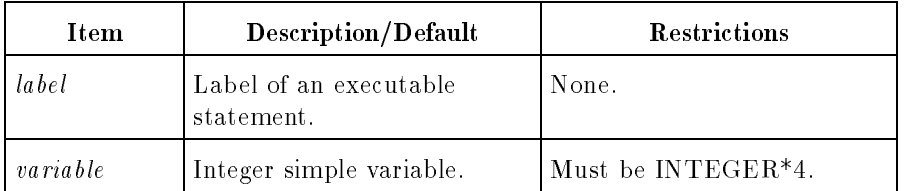

The variable must be given a label value of an executable statement through an ASSIGN statement prior to execution of the GOTO statement. When the assigned GOTO statement is executed, control transfers to the statement whose label matches the label value of variable.

The optional labels following variable form a list of label values that variable might assume. If you use the list of labels, the compiler can sometimes produce more efficient object code.

However, if the label list is specied and the value in variable is not in the list, the results are not defined. A run-time range error can result if the RANGE compiler directive is ON.

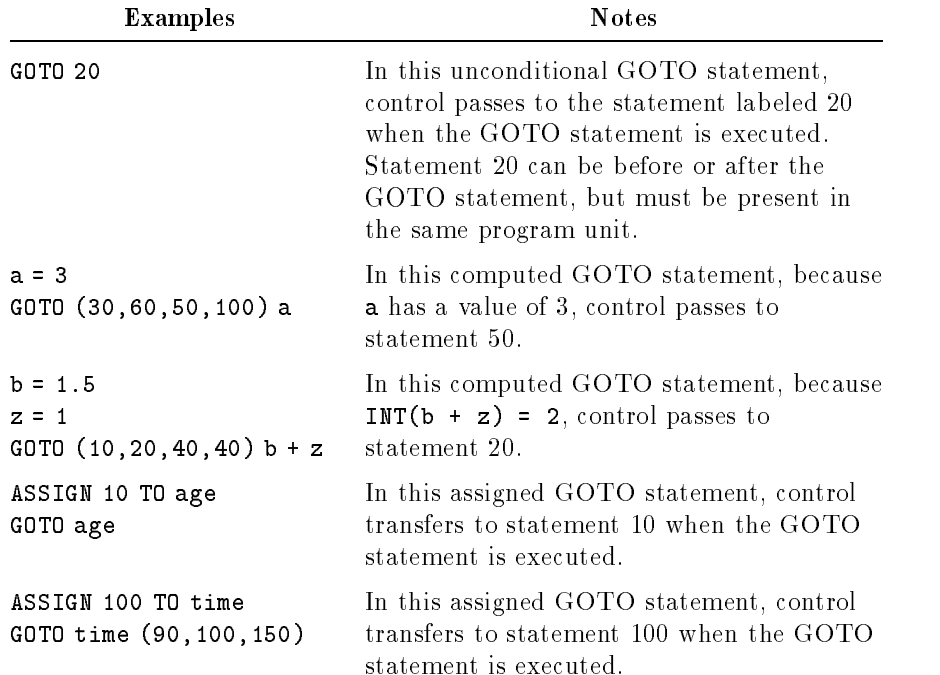

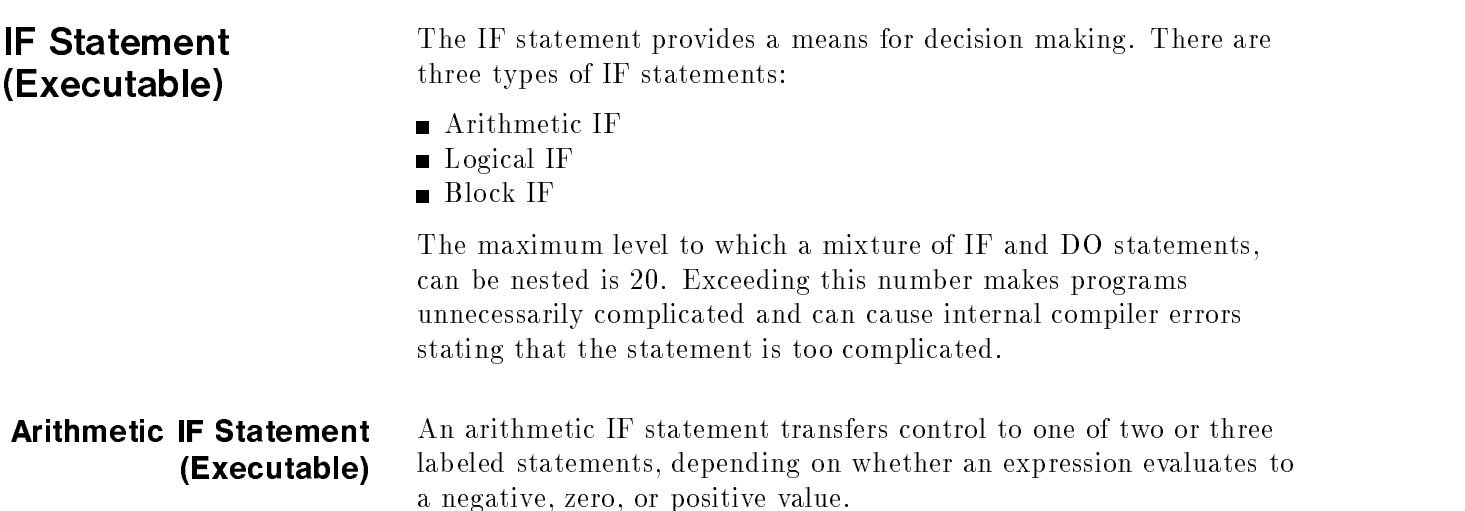

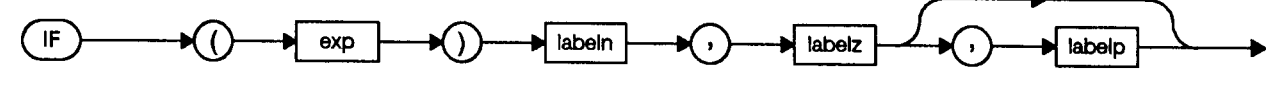

LG200025\_033a

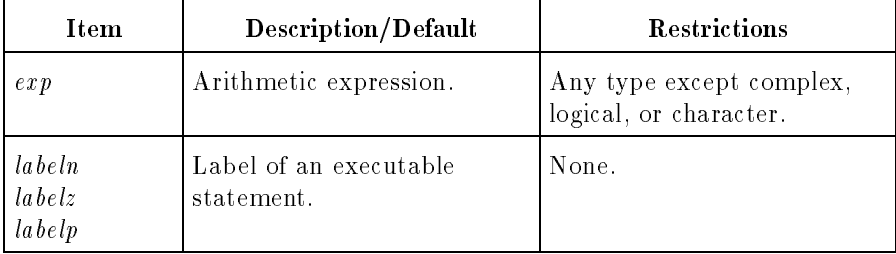

When an arithmetic statement is executed,  $exp$  is evaluated. If the value is negative, control passes to the statement whose label is labeln. If the value is zero, control passes to the statement whose label is *labelz*. If the value is positive, control passes to the statement whose label is *labelp*.

As an extension to the ANSI 77 standard, labelp is optional. If labelp is omitted, control transfers to labeln when the value of  $exp$  is negative or to labelz when the value of exp is zero or positive.

If the value of the expression exceeds the range of the expression, an overflow condition occurs. Overflow conditions are not detected by the compiler. A hardware overflow during evaluation of any expression causes a run-time error, which halts the program. Overflow conditions can often be avoided by using logical instead of arithmetic IF statements.

Two of the labels in the label list can be the same; control branches to one of two possible statements rather than three. In fact, all of the labels in the list can be the same, in which case control branches to the statement bearing the label, regardless of the results of the evaluation.

If two of three labels are the same, and one of them indicates the next statement, the statement should be rewritten as a logical IF for improved readability.

For example, these arithmetic IF statements:

```
IF (exp) 10,10,20
10 ...
  IF (exp) 10,20,10
20 ...
```
are the same as these logical IF statements:

IF (exp .GT. 0) GOTO 20 <sup>10</sup> ... IF (exp .NE. 0) GOTO 10 <sup>20</sup> ...

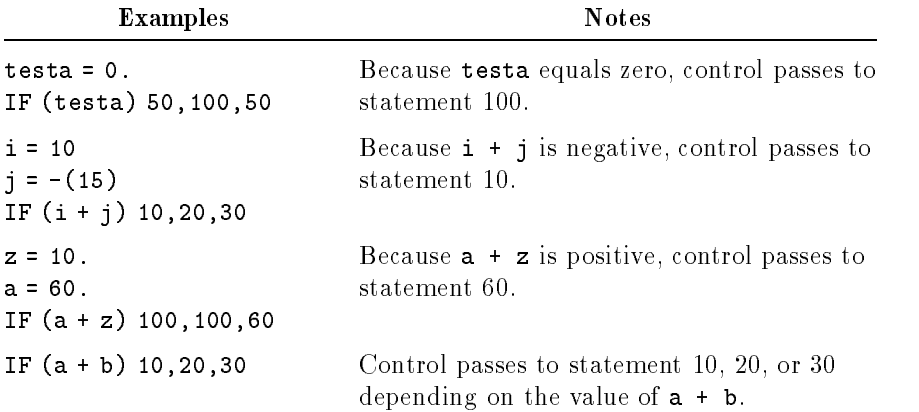

# Logical IF Statement (Executable)

The logical IF statement evaluates a logical expression and executes one statement if the expression is true.

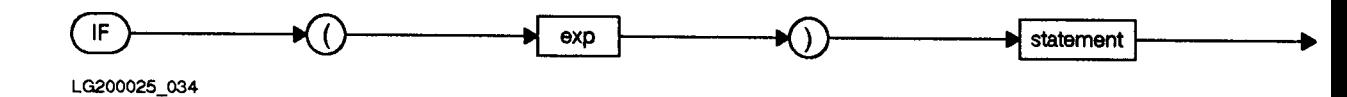

Item Description/Default Restrictions  $exp$  Logical expression. None. statement Executable statement. Cannot be a DO, END, block IF, or logical IF statement.

The logical IF statement is a two-way decision maker. If the logical expression contained in the IF statement is true, the statement contained in the IF statement is executed and control passes to the next statement. If the logical expression is false, the statement contained in the IF statement is not executed and control passes to the next statement in the program.

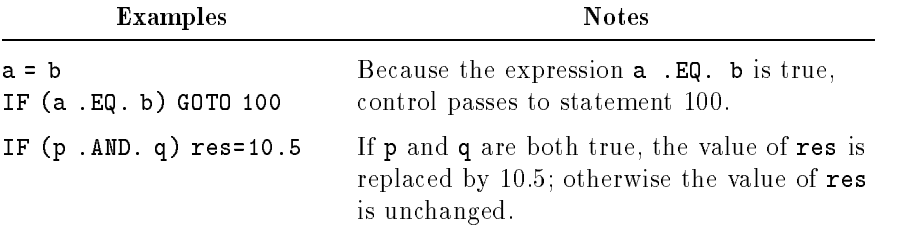

# Block IF Statement (Executable)

The block IF statement block is an extension of the logical IF statement, allowing one of a set of blocks of statements to be executed, depending on the value of one or more logical expressions. The blocks within the block IF statement block are managed by four statements:

- IF-THEN statement
- ELSE statement
- **ELSE IF statement**
- **ENDIF** statement

# IF-THEN Statement (Executable)

The IF-THEN statement evaluates a logical expression and permits the execution of two specied blocks of statements, depending on the results.

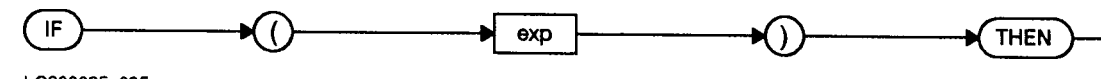

LG200025\_035

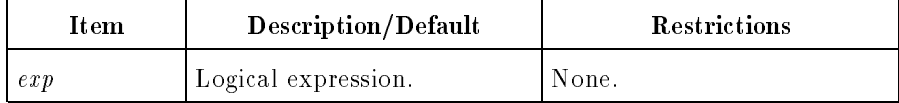

# **Semantics**

The IF-THEN statement, like the logical IF statement, is a two-way decision maker. If the logical expression in the IF-THEN statement evaluates to true, the block of statements between the IF-THEN statement and the next following ELSE, ELSE IF, or ENDIF statement is executed. If the logical expression in the IF-THEN statement evaluates to false, the block of statements between the corresponding ELSE or ELSE IF and ENDIF statements is executed. If no ELSE or ELSE IF block is present, control passes to the statement following the ENDIF statement.

#### ELSE Statement (Executable)

The ELSE statement terminates the block of the corresponding IF-THEN statement and marks the beginning of the ELSE block.

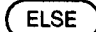

LG200025\_036

The ELSE statement serves as a beginning marker for the block of statements to be executed if the logical expression in its corresponding IF-THEN or ELSE IF statement evaluates to false. If

so, the block of statements between the ELSE and its corresponding ENDIF statement is executed. If the logical statement evaluates to true, the statements in the IF-THEN block are executed until an ELSE statement is encountered. Control then transfers to the statement following the ENDIF statement.

# ELSE IF Statement (Executable)

The ELSE IF statement is a special case of an ELSE statement. It functions the same as an ELSE statement that has an IF-THEN statement as the first statement of its ELSE block.

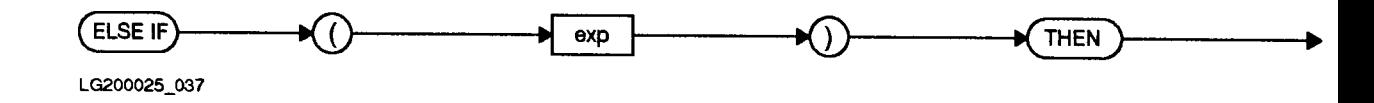

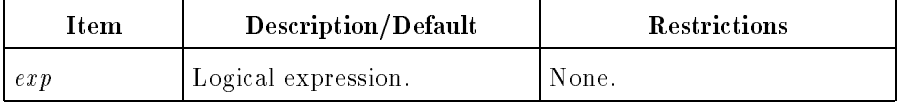

# ENDIF Statement (Executable)

The ENDIF statement terminates an IF-THEN or ELSE statement block.

#### **ENDIF**

LG200025\_038

When an IF-THEN block is terminated by an ELSE or ENDIF statement, or an ELSE block is terminated by its associated ENDIF statement, control transfers to the statement following the ENDIF

#### Nesting IF Statements

One block IF statement can contain any number of ELSE IF sub-blocks but only one ELSE sub-block. The depth to which combinations of DO loops and IF blocks can be nested is system dependent.

Using ELSE IF does not change the nesting level of the IF block. (The term nesting level refers to the number of preceding IF-THEN statements minus the number of preceding ENDIF statements.) The nesting level must be equal to zero at the end of each program unit. An IF-THEN statement increases the nesting level by one, while the ENDIF statement decreases the nesting level by one.

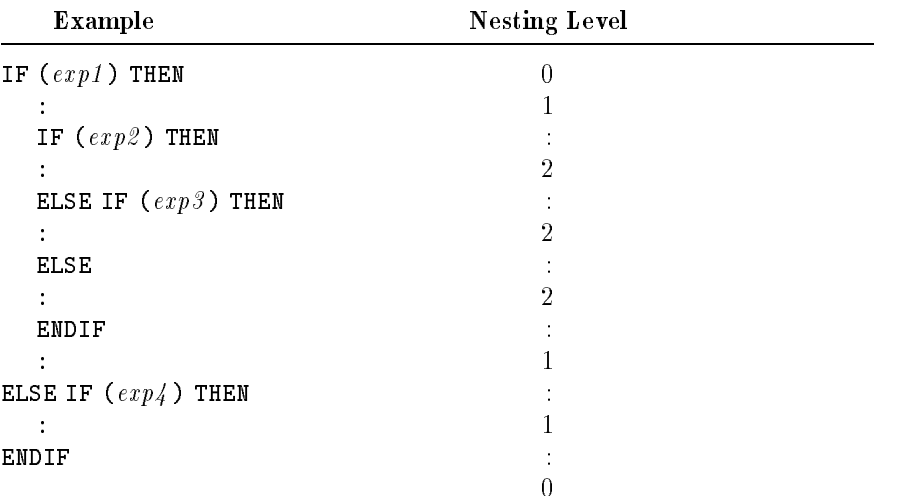

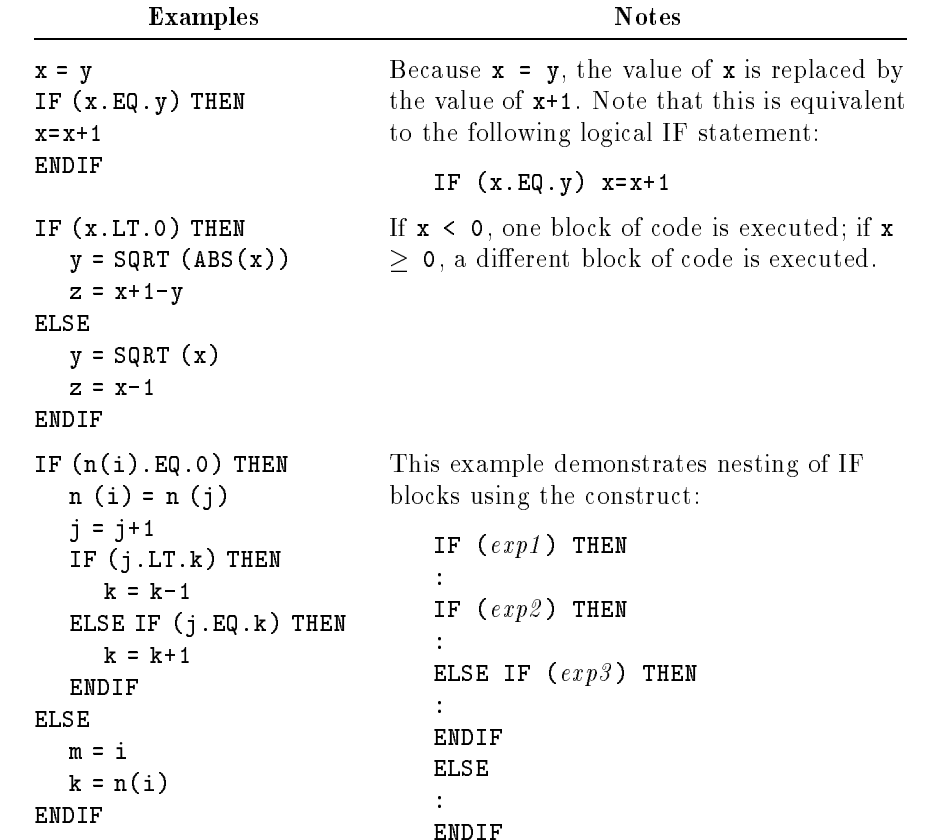

# IMPLICIT Statement (Nonexecutable)

The IMPLICIT statement overrides or confirms the default type associated with the first letter of a variable name.

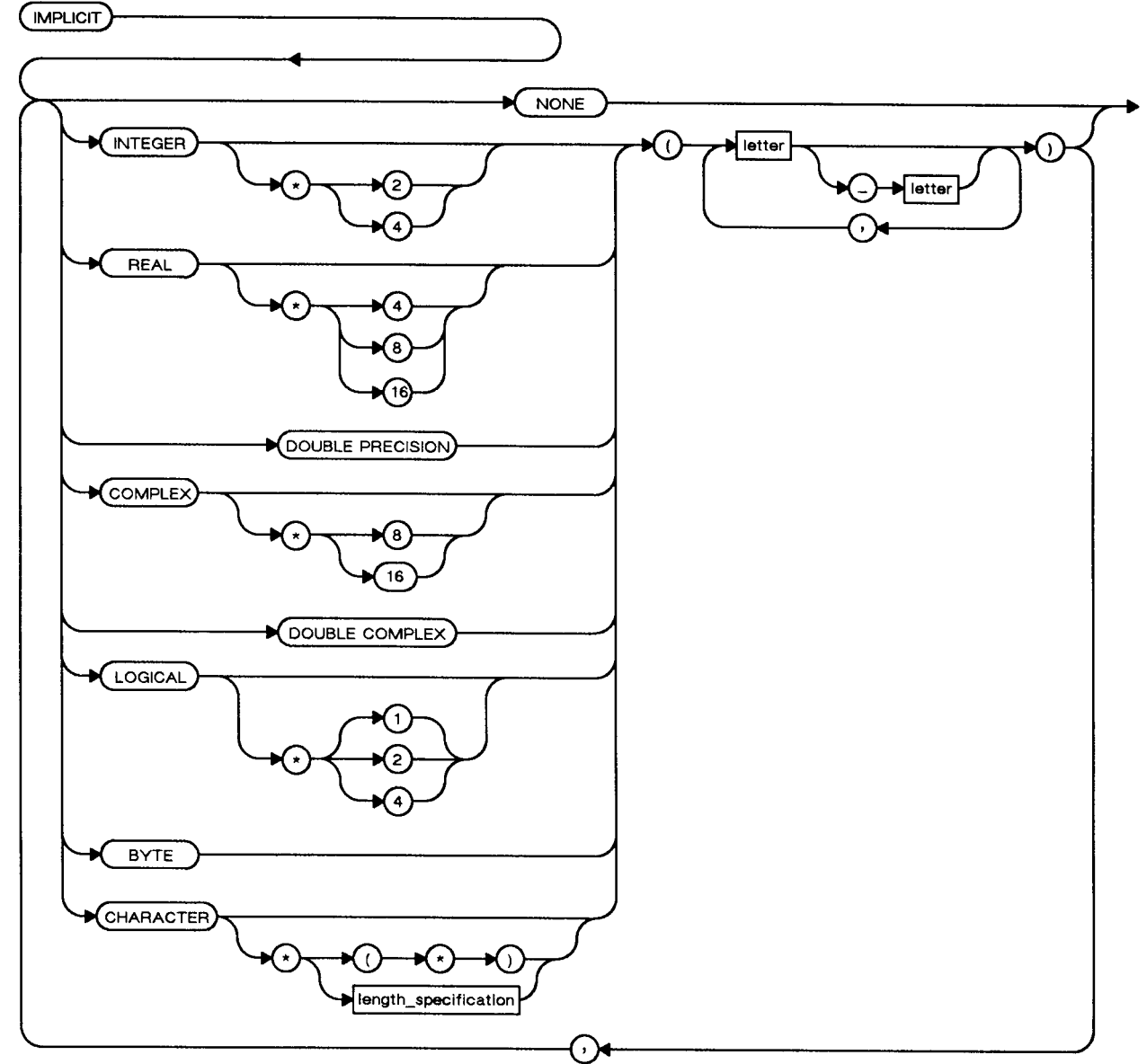

LG200025\_039c

# Semantics

For more information on types, refer to the discussions of each type, elsewhere in this chapter.

An IMPLICIT statement specifies a default type for all variables, arrays, named constants, function subprograms, ENTRY names in function subprograms, and statement functions that begin with any letter that appears in an IMPLICIT statement and are not explicitly given a type. It does not change the type of any intrinsic functions.

The IMPLICIT statement itself can be overridden for specific names when these names appear in a type statement. For example,

# IMPLICIT INTEGER (A)

specifies that items whose names start with the letter A default to type INTEGER. However, a subsequent type statement, such as

#### REAL ABLE

overrides the IMPLICIT defaults and sets the variable ABLE to type REAL.

Uppercase and lowercase letters are equivalent in arguments to the IMPLICIT statement. Therefore, both the following

```
IMPLICIT INTEGER (Q)
IMPLICIT INTEGER (q)
```
are the same.

An explicit type specification in a FUNCTION statement overrides an IMPLICIT statement for the function name. Note that the length is also overridden when a particular name appears in a CHARACTER or CHARACTER FUNCTION statement.

**Note A** variable in parentheses cannot be used as a length specifier for a character data type in an IMPLICIT statement.

> The IMPLICIT NONE form is a MIL-STD-1753 extension to the ANSI 77 standard. If IMPLICIT NONE is specied, implicit data typing is disabled and all variables, arrays, named constants, function subprograms, entry names in function subprograms, and statement functions (but not intrinsic functions) must be explicitly typed. If IMPLICIT NONE is specied, it must be the only IMPLICIT statement in the program unit. The types of intrinsic functions are not affected. The IMPLICIT NONE statement is recommended for general use as an excellent structured programming construct, because it forces the declaration of all user-defined names.

Within the specication statements of a program unit, IMPLICIT statements must precede all other specication statements, except PARAMETER statements. A letter must not be specified more than once, whether singly or in a range of letters, in all the IMPLICIT statements in a program unit.

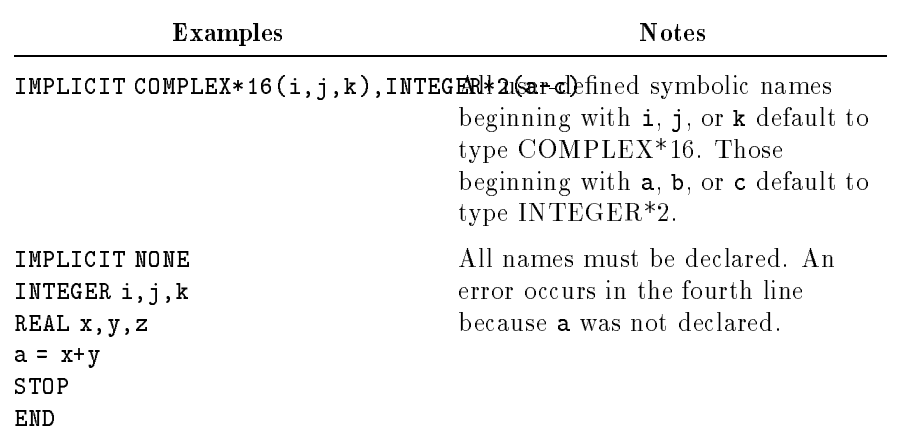

Specifying a range of letters (for example,  $A-E$ ) has the same effect as writing a list of single letters (for example, A,B,C,D,E).
### INCLUDE Statement (Nonexecutable)

The INCLUDE statement is a MIL-STD-1753 extension to the ANSI 77 standard. It causes the compiler to include and process subsequent source statements from a specified file or device. When end-of-file is read from this file or device, the compiler continues processing at the line following the INCLUDE statement.

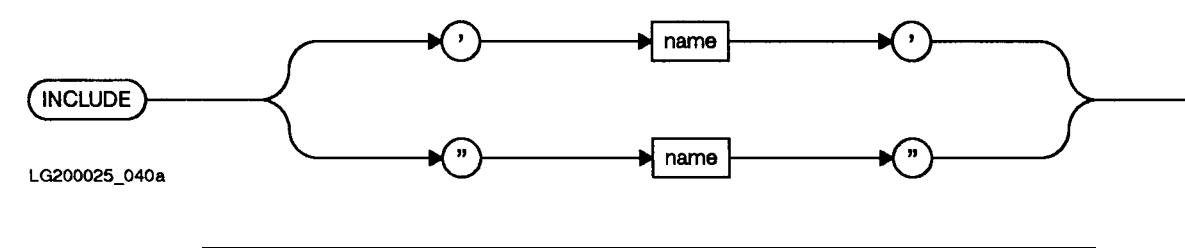

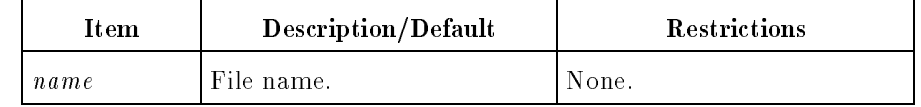

INCLUDE statements cannot be continued. Include files can be nested nonrecursively; that is, an INCLUDE statement cannot mention an active include file. The maximum number of include files that can be open at one time is eight.

Line numbering within the listing of an included file begins with one. A plus sign is displayed just to the left of the line number in the include file. When the included file listing ends, the include level decreases appropriately and the previous line numbering resumes.

Files may also included with a compiler directive. Refer to "INCLUDE Directive" in Chapter 7 for more information.

#### Example

INCLUDE 'specs'

INQUIRE Statement (Executable)

The INQUIRE statement provides information about selected properties of a file or unit number.

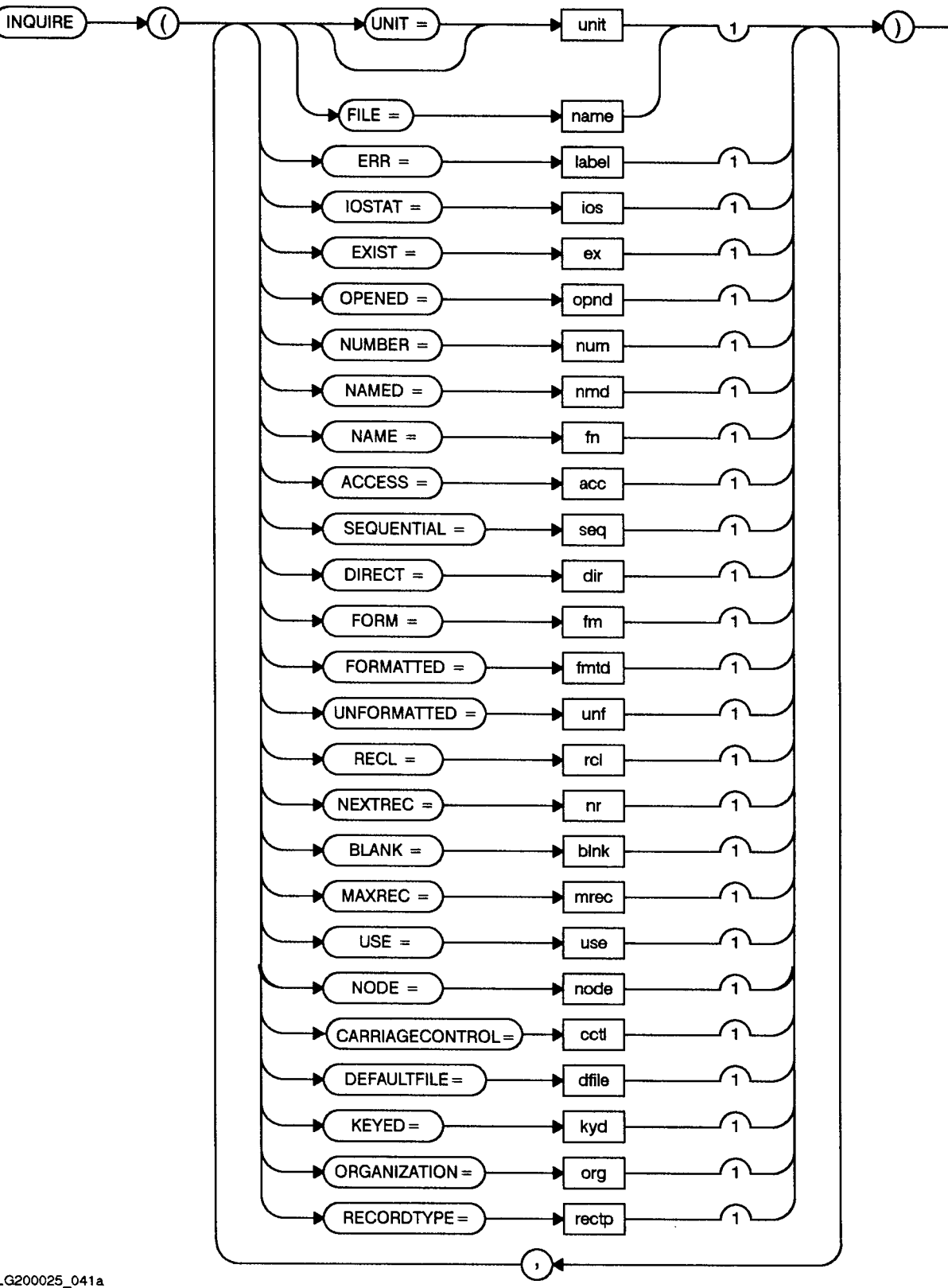

LG200025\_041a

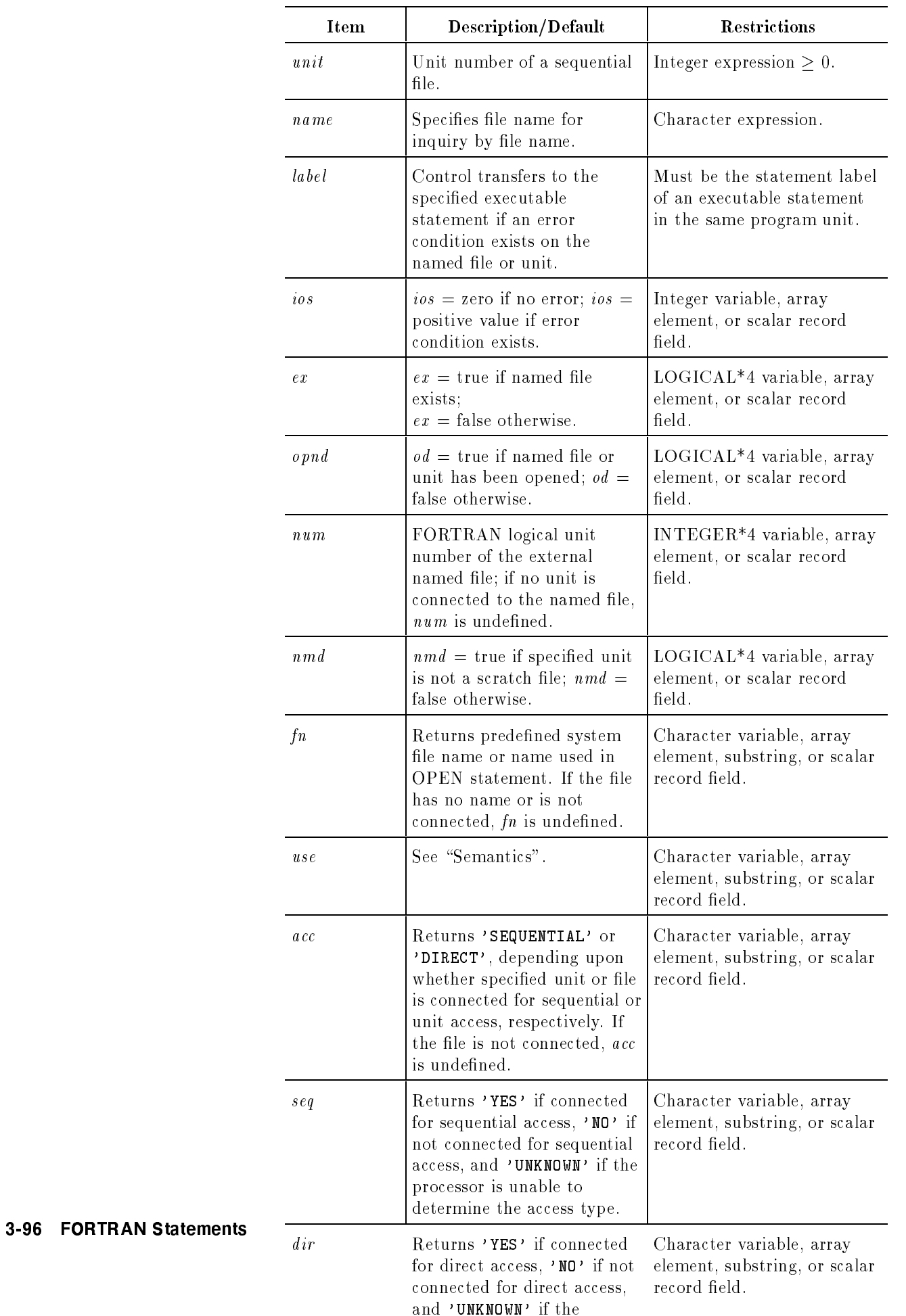

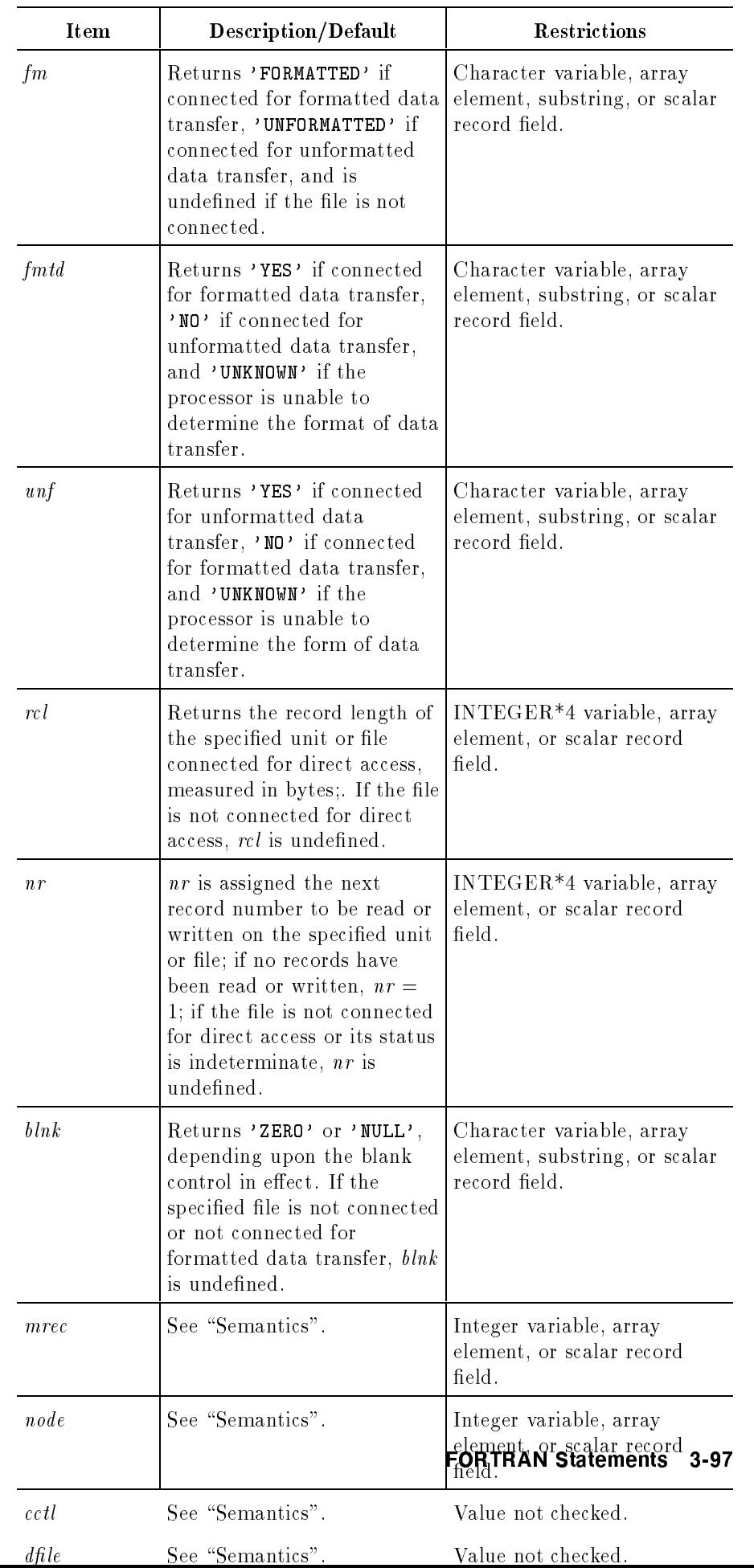

#### Semantics

If the ERR specifier is present and an error occurs during the execution of the INQUIRE statement, control transfers to the specied statement rather than aborting the program.

If the IOSTAT specifier is present and an error occurs, the error code is returned in the ios variable and the program is not aborted. Refer to Appendix A for IOSTAT error codes.

Either the UNIT or FILE specifier, but not both, must be present in the specifier list. If the prefix UNIT= is omitted and the unit specifier is present, *unit* must be the first item in the list.

Most of the information described in the syntax table is assigned through the OPEN statement; see "OPEN Statement (Executable)".

When a variable is specified in the syntax table as undefined, its value may or may not be changed from its previous value by the INQUIRE statement. Therefore, the value is meaningless if the file or unit either does not exist or cannot be accessed at the time the INQUIRE is executed.

The following speciers, extensions to the ANSI 77 standard, are included for compatibility with programs originally written in another version of FORTRAN.

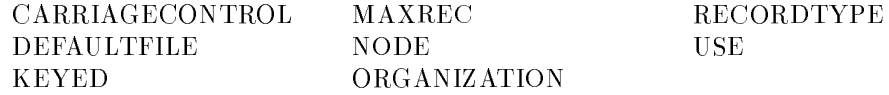

If used in a program, their syntax is checked, but they are otherwise ignored by the compiler.

ACCESS=acc will return acc='SEQUENTIAL' for files opened with ACCESS=`APPEND'.

### INTEGER Statement (Nonexecutable)

The INTEGER statement is a type specification statement that explicitly assigns the INTEGER\*2 and INTEGER\*4 data types to symbolic names, and optionally assigns initial values to variables.

The following syntax includes the INTEGER, INTEGER\*2, and INTEGER\*4 statements.

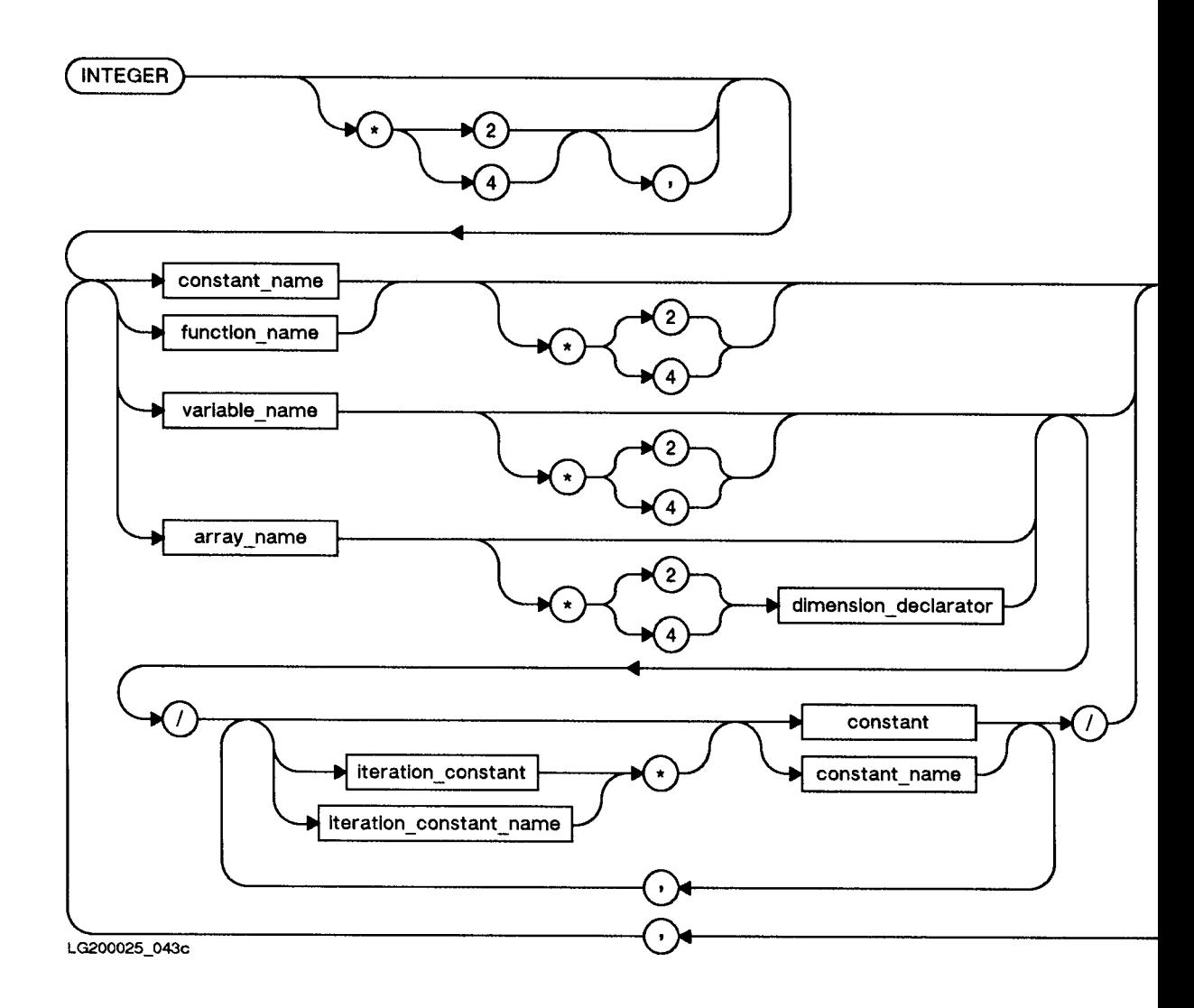

#### Semantics

As an extension to the ANSI 77 standard, a length specifier can follow the item being declared. This specification overrides the length implied by the type statement. If the item being declared is an array name with a dimension declarator, the length specier precedes the dimension declarator.

The INTEGER\*2 statement, an extension to the ANSI 77 standard, declares items to be 2-byte integers. The INTEGER\*4 statement, also an extension to the ANSI 77 standard, declares items to be 4-byte integers.

Note By default, the INTEGER statement is equivalent to the INTEGER<sup>\*4</sup> statement. This is the same as the effect of the LONG compiler directive. The SHORT compiler directive may be used to make INTEGER equivalent to INTEGER\*2. See Chapter 7 for further details. In addition, compiler run-string options can have the same effect. See Chapter 7, "Compiler Directives" for further details.

> If an array declarator is specied in a type statement, the declarator for that array must not appear in any other specification statement (such as DIMENSION). If only the array name is specied, an array declarator must appear within a DIMENSION or COMMON statement.

Each symbolic name can appear in a type statement only once.

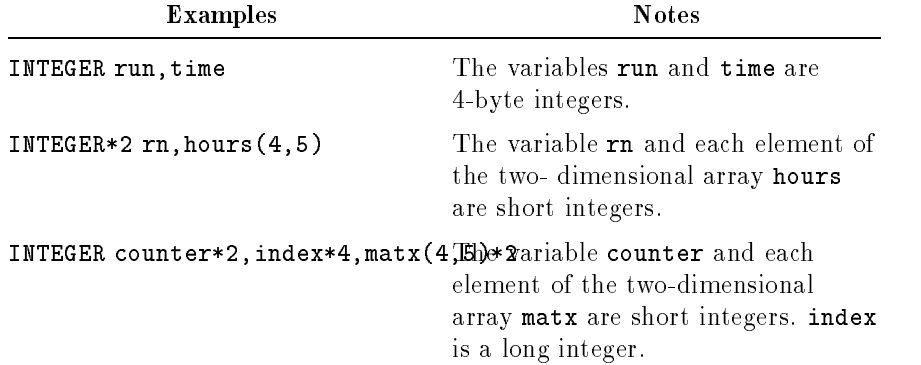

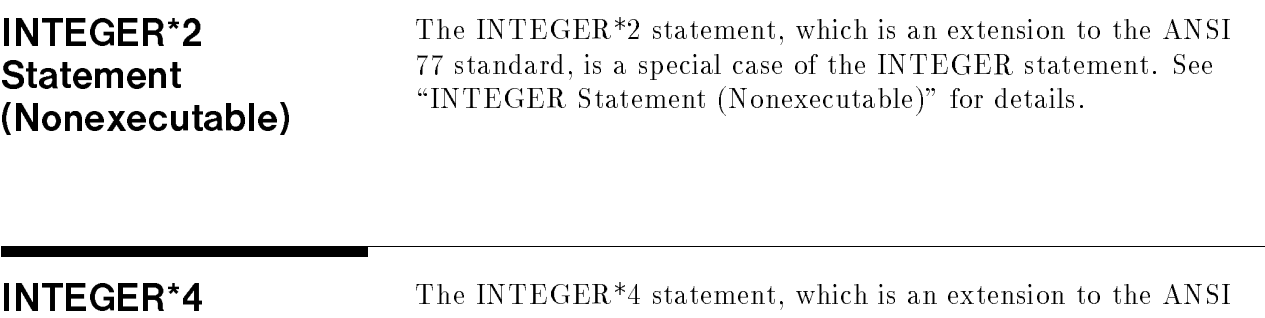

77 standard, is a special case of the INTEGER statement. See

"INTEGER Statement (Nonexecutable)" for details.

**Statement** 

(Nonexecutable)

### **INTRINSIC Statement** (Nonexecutable)

The INTRINSIC statement identifies a name as representing an intrinsic function and permits the name to be used as an actual argument.

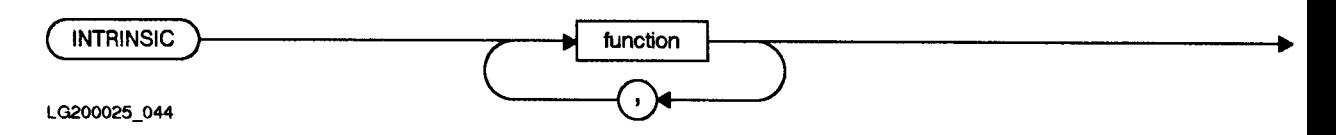

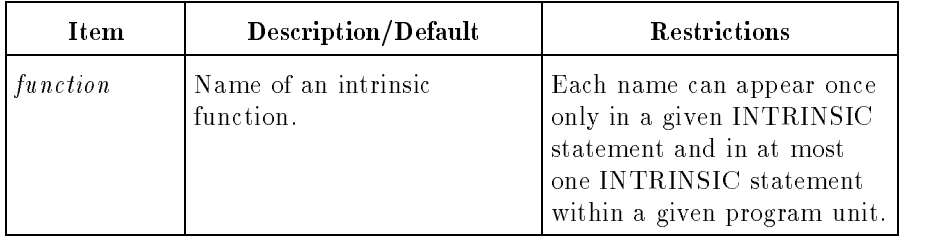

The INTRINSIC statement provides a means of using intrinsics as actual arguments. The INTRINSIC statement is necessary to inform the compiler that these names are intrinsic names and not variable names. Whenever an intrinsic name is passed as a function parameter, it must be placed in an INTRINSIC statement in the calling program.

The names of intrinsic functions for type conversion— $CHAR$ , CMPLX, DBLE, FLOAT, ICHAR, IDINT, IFIX, INT, REAL,  $SNGL$ — for logical relationships— LGE, LGT, LLE, LLT— and for choosing the largest or smallest value— $\Lambda$ IMAX0, AIMIN0, AJMAX0, AJMIN0, AMAX0, AMAX1, AMIN0, AMIN1, IMAX0, IMAX1, IMIM0, JMAX0, JMAX1, JMIN0, JMIN1, MAX, MAX0,  $MAX1, MIN, MIN0, MIN1$  must not be used as actual arguments.

A name must not appear in both an EXTERNAL and an INTRINSIC statement in the same program unit.

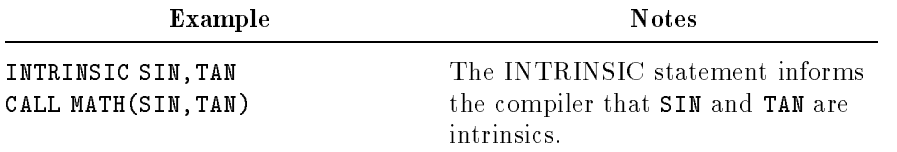

### LOGICAL Statement (Nonexecutable)

The LOGICAL type specification statement explicitly assigns the LOGICAL\*1, LOGICAL\*2, and LOGICAL\*4 data types to symbolic names, and optionally assigns initial values to variables.

The following syntax includes the LOGICAL, LOGICAL\*1, LOGICAL<sup>\*2</sup>, and LOGICAL<sup>\*4</sup> statements. See also "BYTE Statement (Nonexecutable)".

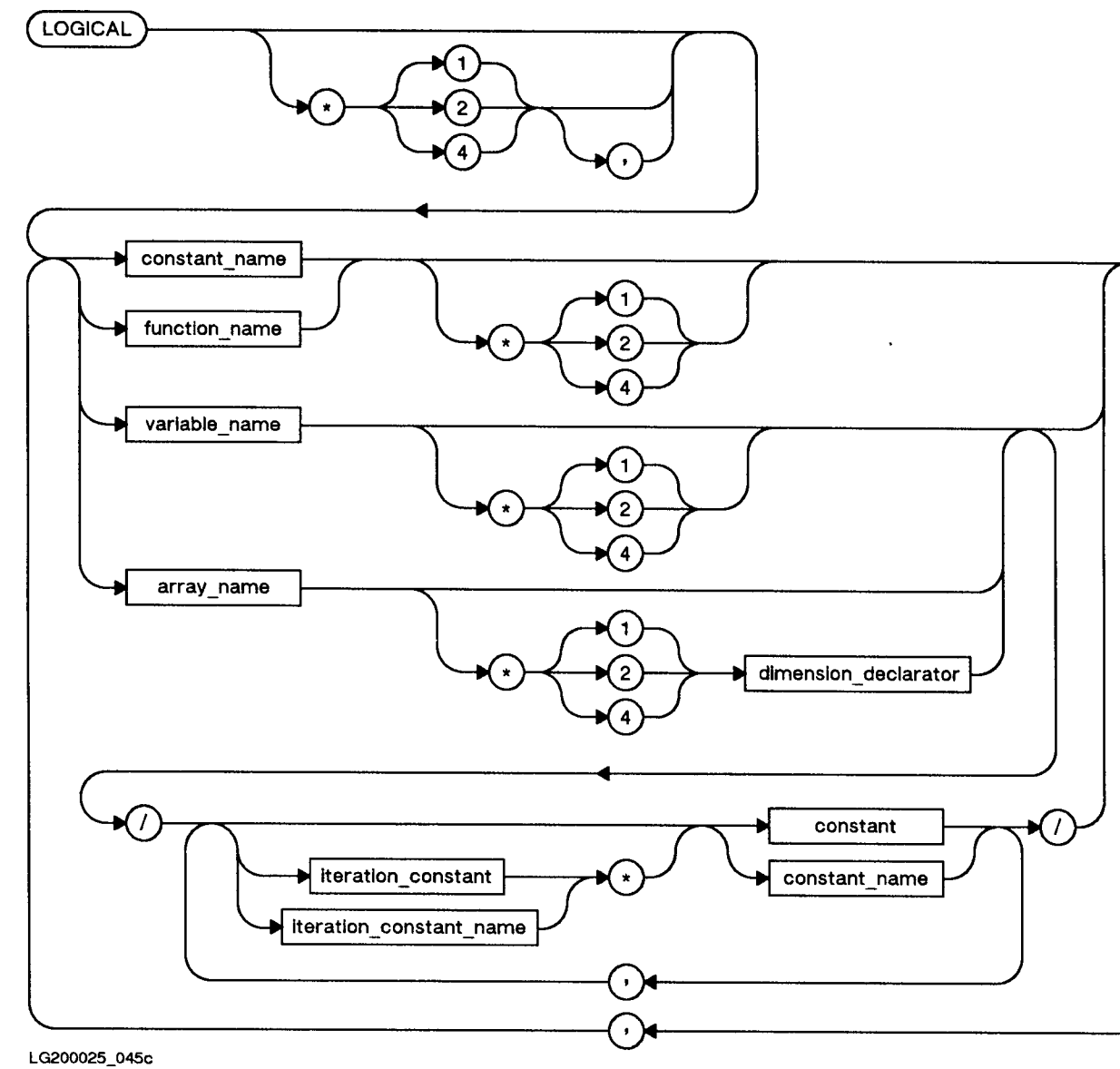

#### Semantics

The LOGICAL\*1, LOGICAL\*2, and LOGICAL\*4 statements are extensions to the ANSI 77 standard. LOGICAL\*1 declares items to be 1-byte logicals, LOGICAL\*2 declares them to be 2-byte logicals, and LOGICAL\*4 declares them to be 4-byte logicals.

**Note By** default, the LOGICAL statement is equivalent to the  $LOGICAL*4$  statement. This is the same as the effect of the  $LONG$ compiler directive. The SHORT compiler directive may be used to make LOGICAL equivalent to LOGICAL\*2. See Chapter 7 for further details. In addition, compiler run-string options can have the same effect. See "Compiler Options" for further details.

> If an array declarator is specied in a type statement, the declarator for that array must not appear in any other specification statement (such as DIMENSION). If only the array name is specied, an array declarator must appear within a DIMENSION or COMMON statement.

As an extension to the ANSI 77 standard, the length specifier can follow the item being declared. This specification overrides the length implied by the type statement. If the item being declared is an array name with a dimension declarator, the length specifier precedes the dimension declarator.

Each symbolic name can appear in a type statement only once.

As an extension to the ANSI 77 standard, you can initialize variables or arrays in a type declaration statement by enclosing the initialization values between slashes. See \DATA Statement (Nonexecutable)" for details about initialization.

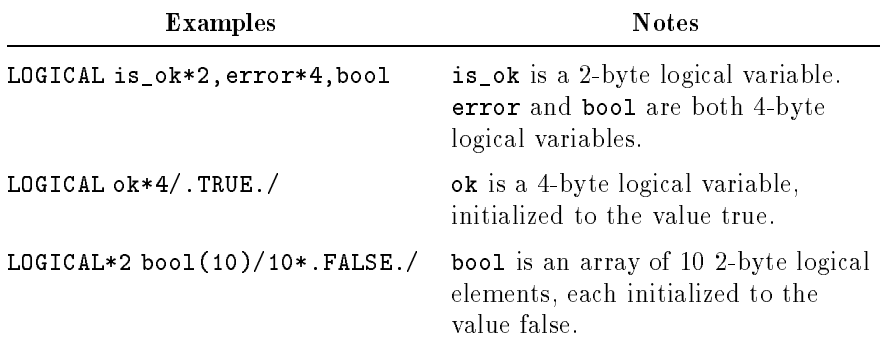

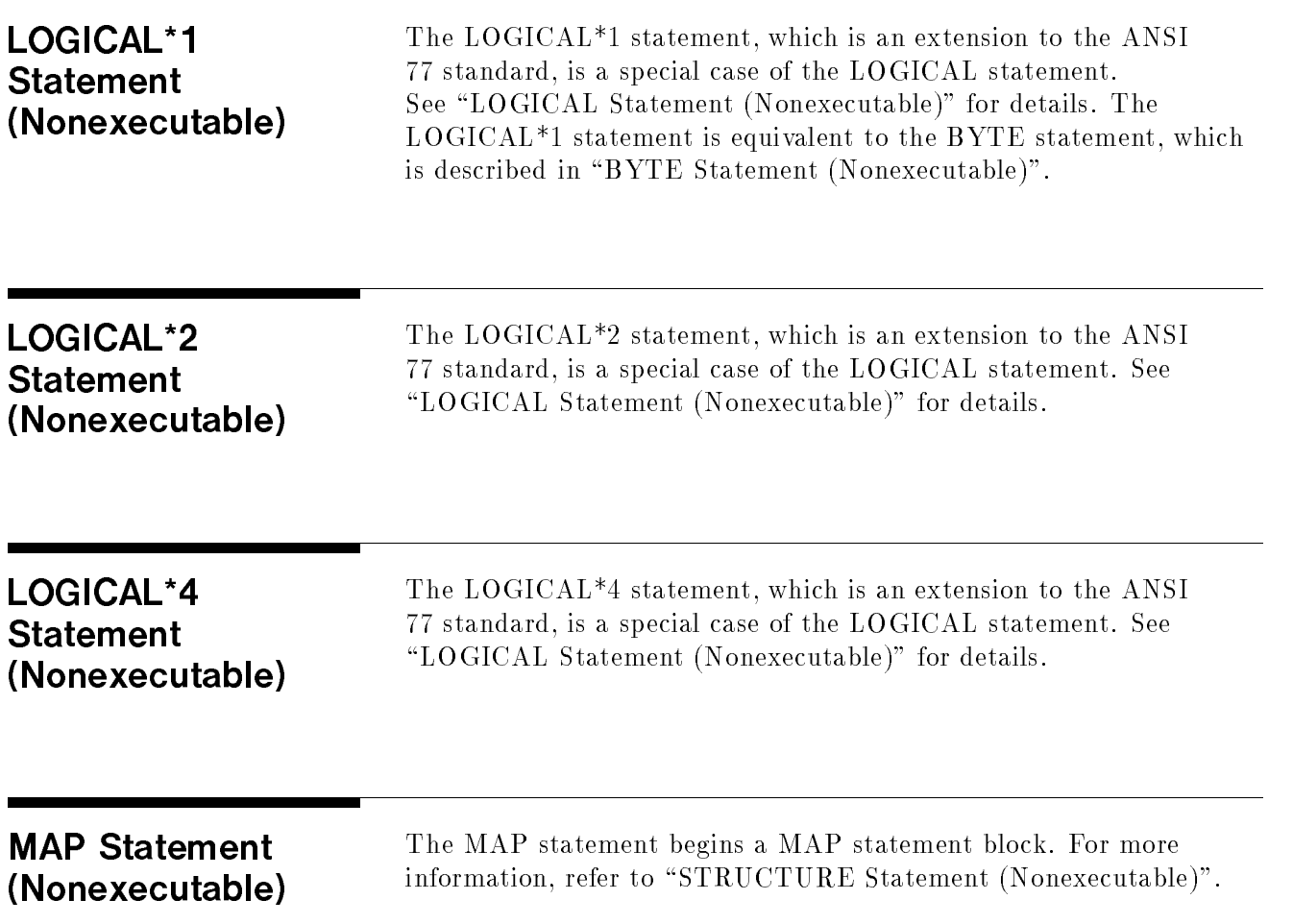

# NAMELIST (Nonexecutable)

The NAMELIST statement defines a list of variables or array names and associates that list with a unique group-name. The group-name can then be used in namelist-directed  $I/O$  to define the variables or arrays to be read or written.

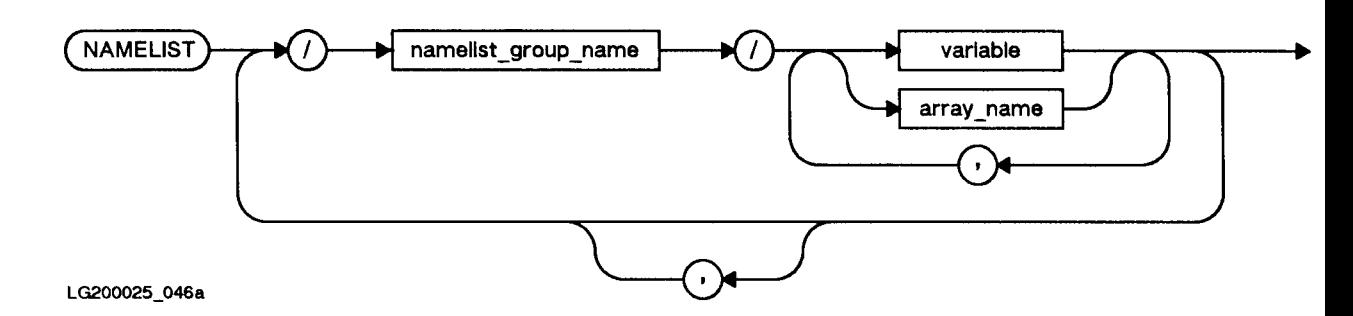

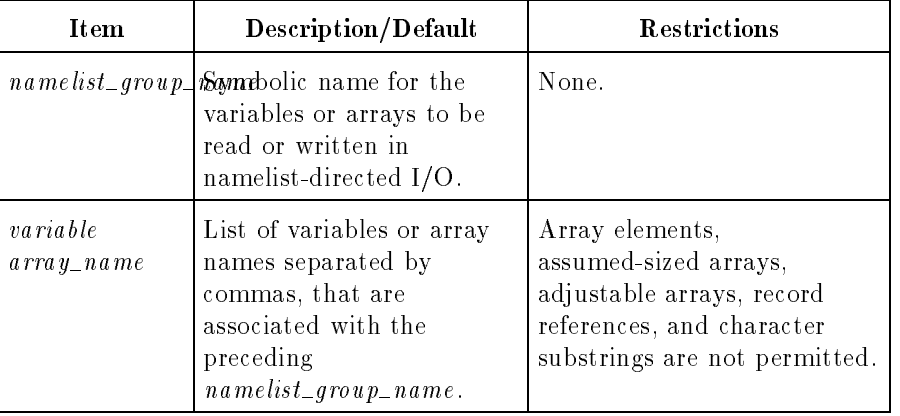

The namelist variables or arrays can be of any data type and can be explicitly or implicitly typed. A variable or array name can appear more than one namelist.

It is not necessary that an input record be read in for every entity in an associated namelist. However, input of variables names not found in the namelist is an error. Records are written in the order they appear in the namelist.

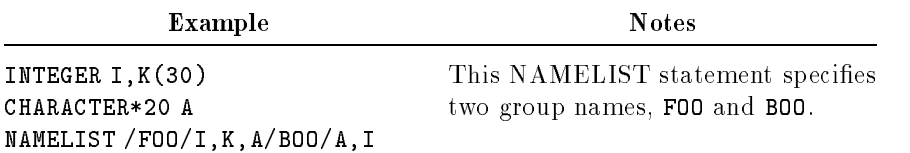

See "Namelist-Directed Input/Output" in Chapter 4 for further information about namelist-directed I/O.

### ON Statement (Executable)

The ON statement specifies the action to be taken following a subsequent interruption of program execution.

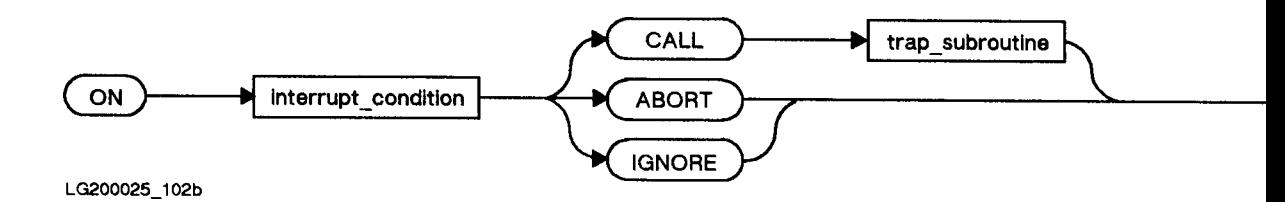

The *interrupt\_condition* specifies the interrupt to be handled, such as an arithmetic error or a keyboard interrupt.

#### Parameters

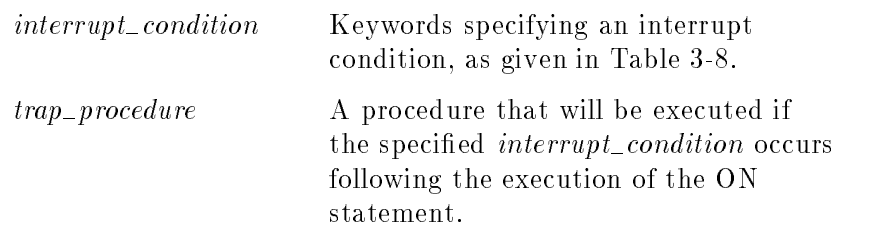

Before an interrupt can be trapped, the flow of control must pass through an ON statement that specifies the particular interrupt condition. Once established, an interrupt trap can only be changed by another ON statement that specifies the same interrupt condition.

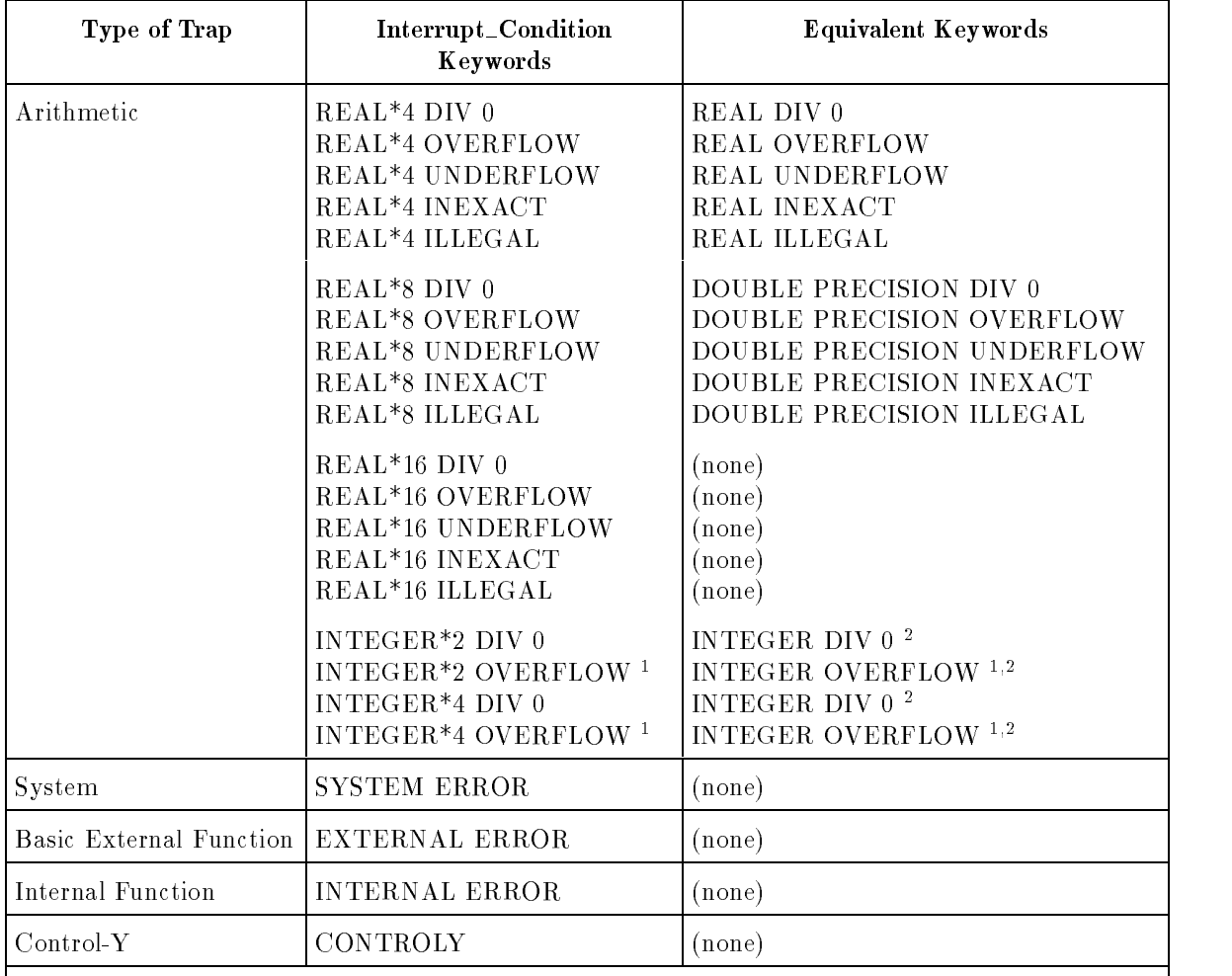

#### Table 3-8. Interrupt Conditions

Notes:

1. There is no check for integer overflows unless the CHECK\_OVERFLOW directive is included to generate the overflow-checking code.

2. If INTEGER is specied, the trap handling is set for the default integer type, as dened by the SHORT or LONG compiler directive.

There are three possible actions:

- The ABORT option causes the program to abort.
- The CALL option specifies a subroutine to be executed.
- The IGNORE option causes the interrupt to be ignored.

For further information about the range of values for  $\textit{interrupt\_condition}$  and the details of the actions, as well as sample programs for trapping external and internal errors, see \Trapping Run-Time Errors" in Chapter 9 and refer to the HP Compiler Library/iX Reference Manual.

#### OPEN Statement (Executable) The OPEN statement establishes a connection between a unit number and a file. It also establishes or verifies the properties of a file.

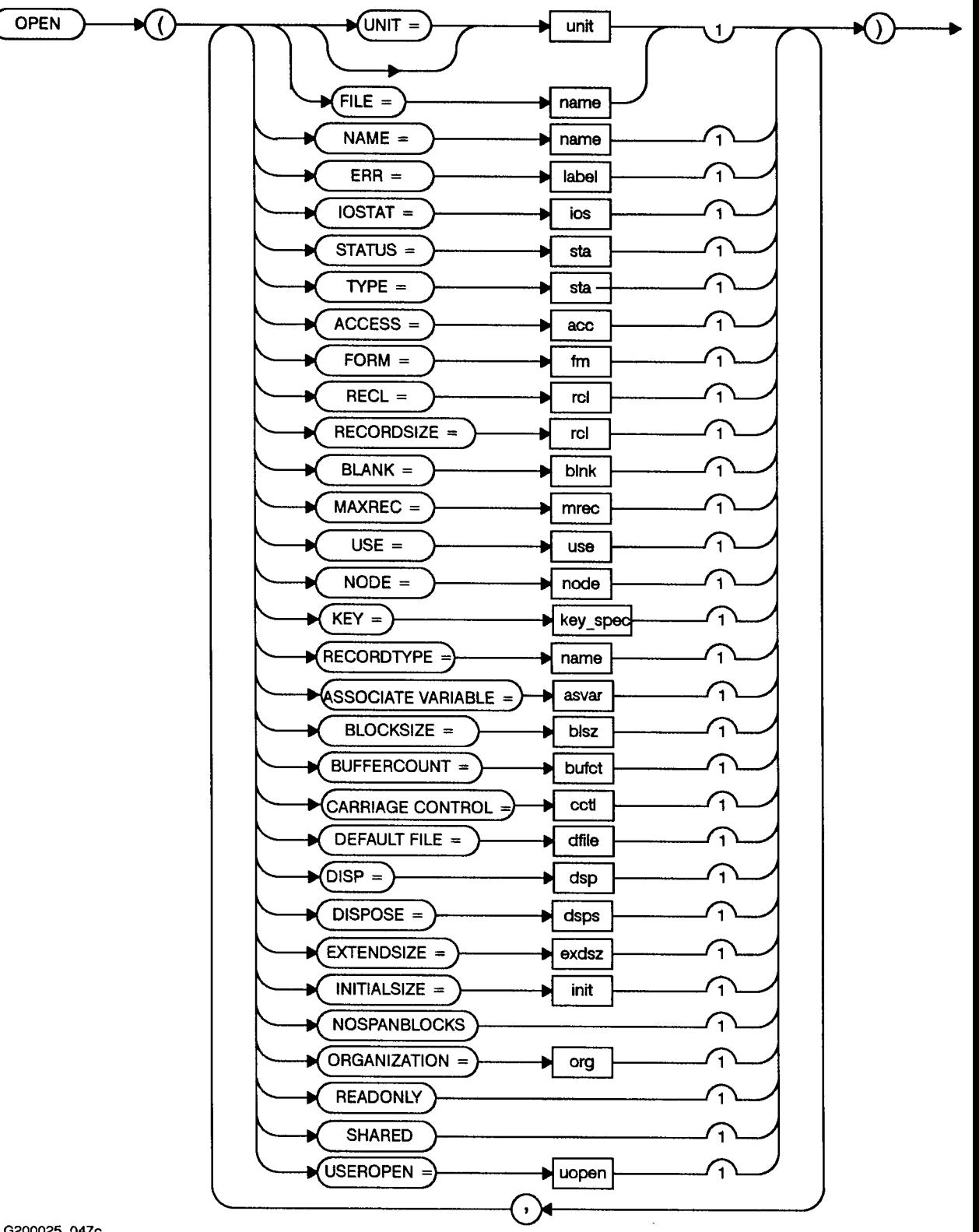

LG200025\_047c

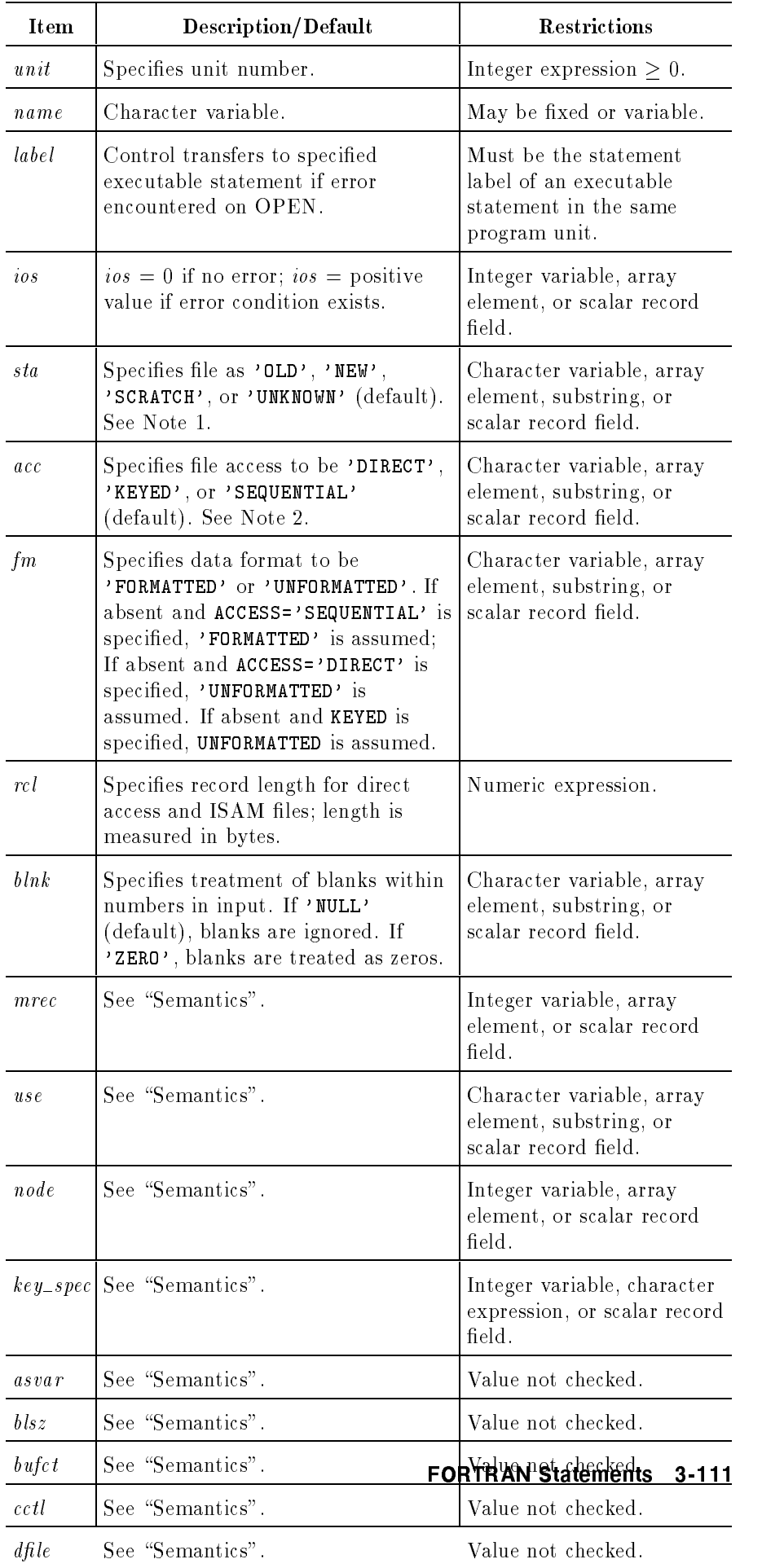

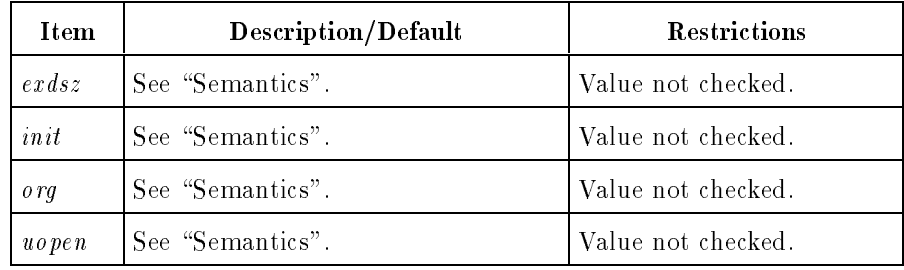

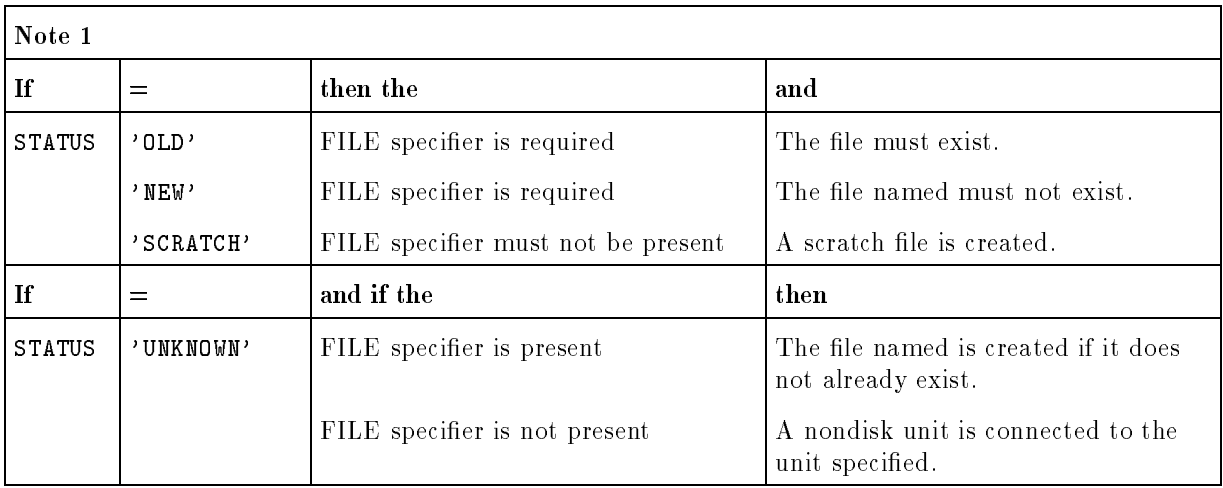

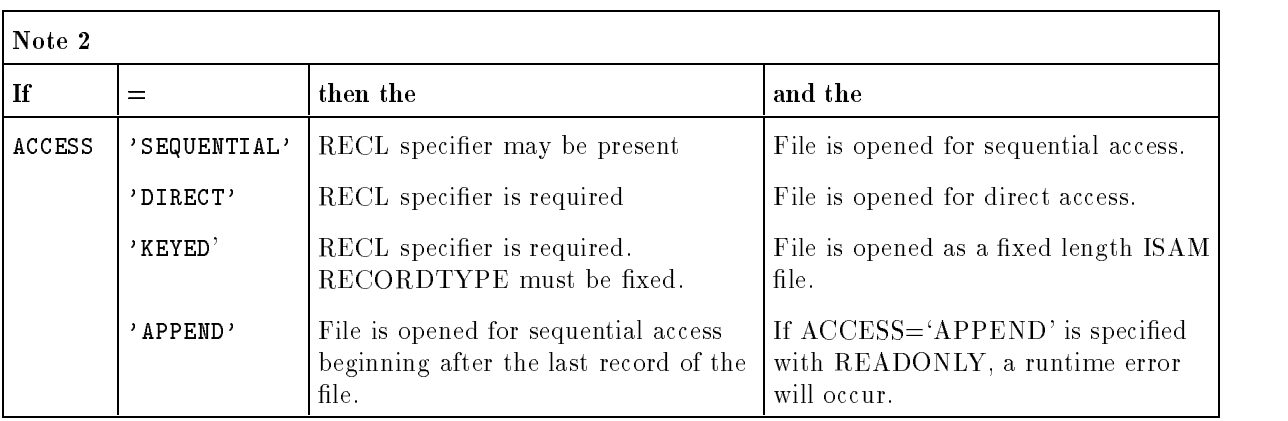

#### Semantics

The name field can also be the ASCII representation of a device file.

The UNIT specifier is required in the keyword list. If the prefix UNIT= is omitted,  $unit$  must be the first item in the list. At most one each of the other items can appear in the keyword list.

If the ERR specifier is present and an error occurs during execution of the OPEN statement, control transfers to the specied statement rather than aborting the program.

If the IOSTAT specifier is present and an error occurs, the error code is returned in the ios variable and the program is not aborted. Refer to Appendix A for IOSTAT error codes.

For the character expressions used with STATUS, ACCESS, FORM, and BLANK, only the first character in each is significant.

The following specifiers, extensions to the ANSI 77 standard, are included for compatibility with programs originally written in another version of FORTRAN.

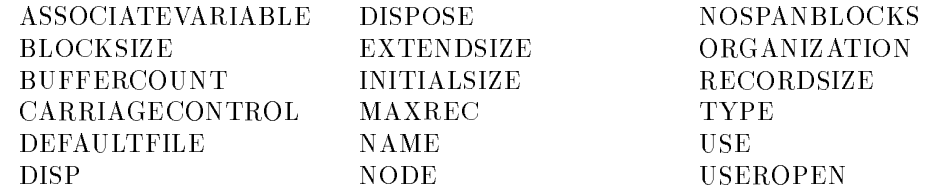

If used in a program, their syntax is checked, but they are otherwise ignored by the compiler.

Once a file is connected to a unit number, the unit can be referenced by any program unit in the program. If a unit is already connected to an existing file, execution of another OPEN statement for that unit is permitted. If the FILE specifier is absent or the file name is the same, the current file remains connected. Otherwise, an automatic close is performed before the new file is connected to the unit. A redundant OPEN call can be used to change only the value of the BLANK option. However, attempts to change the values of any other speciers with a redundant OPEN are ignored. A redundant OPEN does not affect the current position of the file.

The same file cannot be connected to two different units. An attempt to open a file that is connected to a different unit by the same name causes an error.

As an extension to the ANSI 77 standard, indexed sequential access (ISAM) is allowed on an OPEN statement. Indexed files can be accessed with a key, which is part of the record. The specier KEY= $key\_spec$  specifies the length of the key.  $key\_spec$  has the form:

 $exp1 : exp2 : data\_true$ 

where  $exp 1$  is the first byte position of the key and  $exp 2$  is the last byte position of the key.  $data\_type$  is the data type of the key and must be integer or character. The length of the key is determined by the expression:

 $exp2 - exp1 + 1$ 

The following table shows the use of ACCESS, RECL, and RECORDTYPE to determine whether an indexed file is variable or xed length.

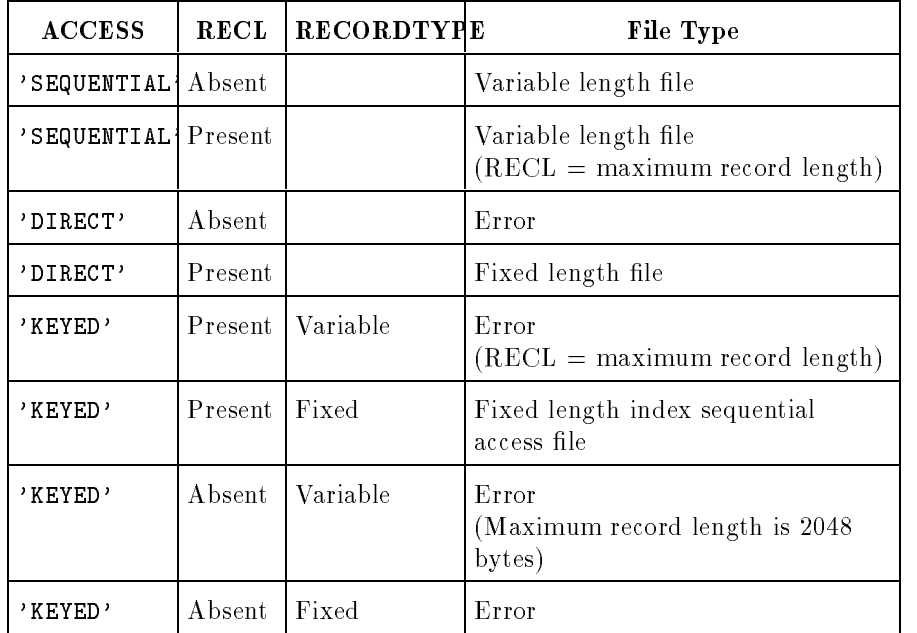

By default, files are opened for shared read/write access.

Rewinding a file opened with ACCESS='APPEND' repositions the file pointer at the beginning of the file.

Backspacing a file that is opened with ACCESS='APPEND' can reposition the file pointer beyond the initial access point.

An inquire with ACCESS=acc returns acc='SEQUENTIAL' for files opened with ACCESS='APPEND'.

If ACCESS=`APPEND' is specied with READONLY, a runtime error will occur.

The READONLY specifier causes the file to be opened for read only access. READONLY can be specified on a file to prevent writing into it by accident. Any attempt to write to a read-only file generates a "FILE SYSTEM ERROR" message.

The SHARED specifier explicitly sets the file for shared access. This permits the file to be shared by multiple programs. Since shared is also the default condition, SHARED has no effect.

**Note ...** When a file is opened with the unit specifier specified, but with no file specifier, a scratch file is opened. Therefore, the following two statements are equivalent:

```
OPEN (UNIT=19)
OPEN (UNIT=19, STATUS='SCRATCH')
```
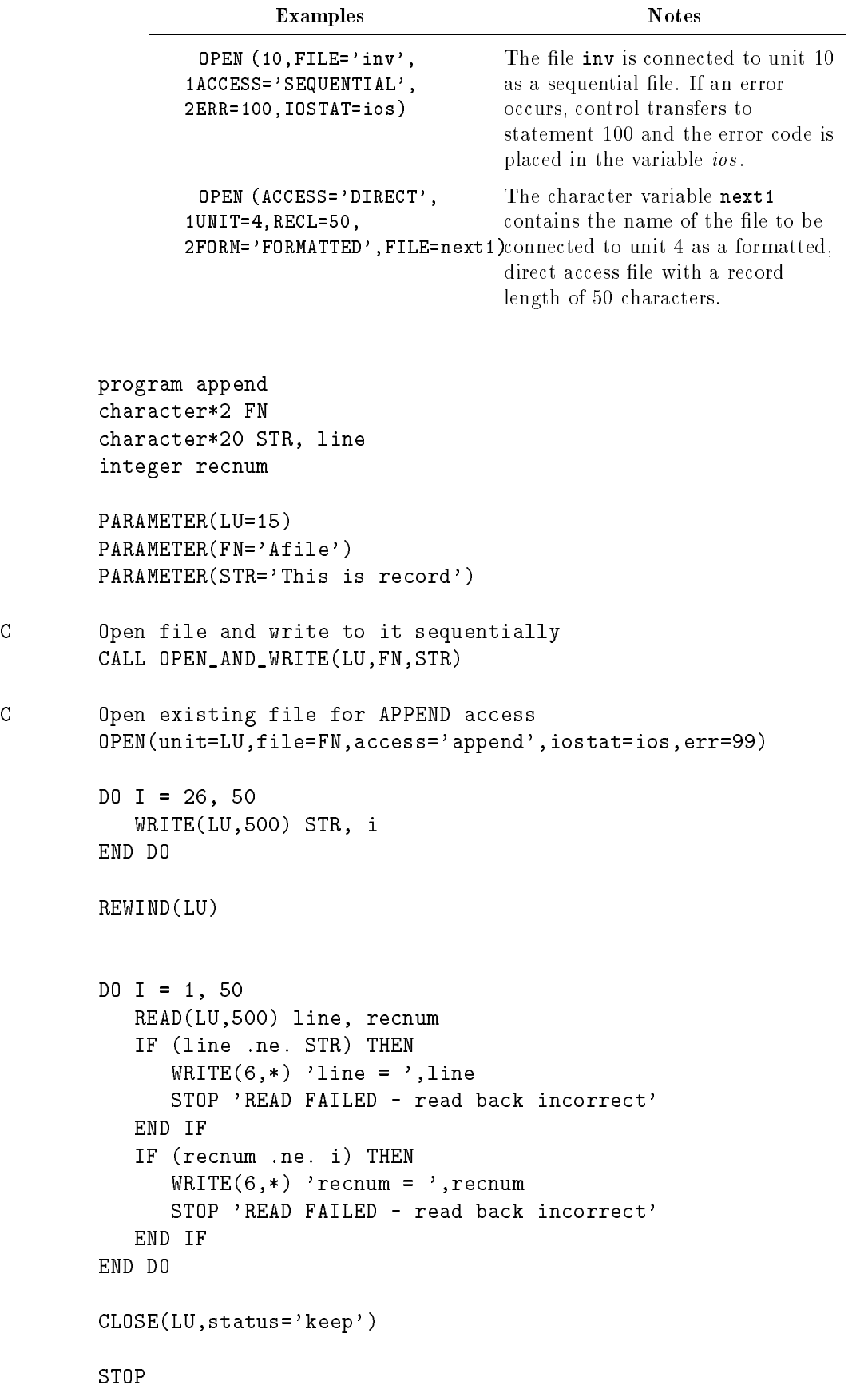

```
99 continue
     WRITE(6,*) 'iostat value = ', ios
     STOP 'APPEND OPEN FAILED'
500 FORMAT(2X,A20,I4)
     END
     subroutine OPEN_AND_WRITE(LUNIT,FNAME,STR)
     character*2 FNAME
      character*20 STR
     OPEN(unit=LU,file=FNAME,access='sequential',iostat=ios,err=98)
     DO I = 1, 25WRITE(LU,499) STR, i
     END DO
     CLOSE(LU)
 98 continue
```

```
WRITE(6,*) 'iostat value = ', ios
      STOP 'OPEN FAILED'
499 FORMAT(2X,A20,I4)
     END
```
### **PARAMETER Statement** (Nonexecutable)

The PARAMETER statement defines named constants. After a name is defined in a PARAMETER statement, subsequent uses of the name are treated as if the value of the constant was used.

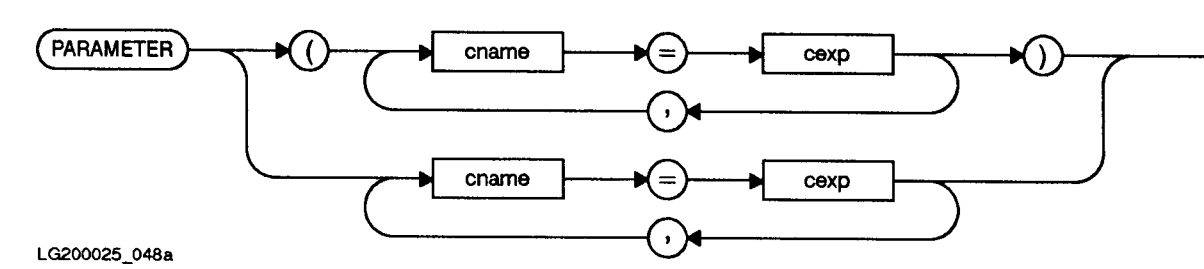

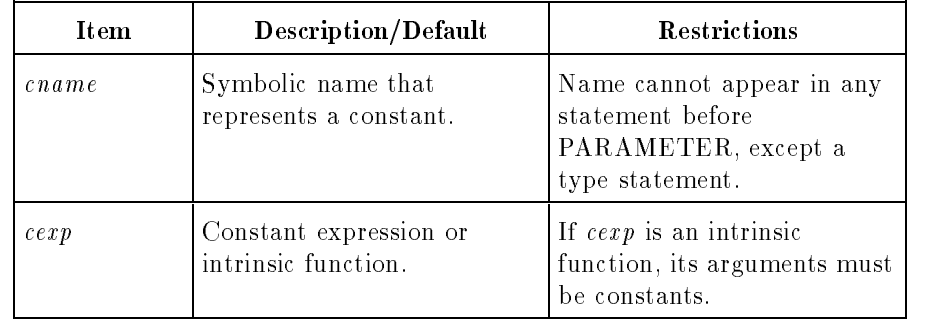

PARAMETER statements must precede any statement function and executable statements in a program unit.

If the symbolic name cname is an integer, real, complex, or logical data type, the corresponding expression cexp must be an arithmetic or logical constant expression. If the symbolic name cname is a character data type, the corresponding expression cexp must be a character constant expression.

As an extension to the ANSI 77 standard, the following FORTRAN intrinsics can be used in cexp. When used in cexp, these intrinsics must have constant arguments and the type of their return value must be the same as that of cname.

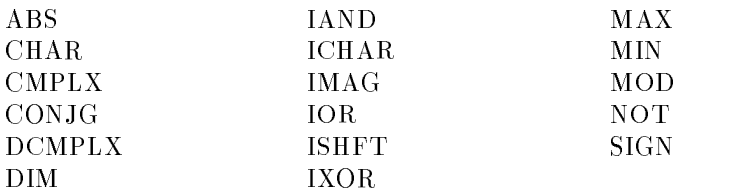

Each *cname* is the symbolic name of a constant that is defined with the value of the expression *cexp* appearing to the right of the equal sign, in accordance with the rules for assignment statements. Any symbolic name of a constant that appears in an expression cexp must have been defined previously in the same or a different PARAMETER statement in the same program unit.

A symbolic name of a constant must not be defined more than once in a program unit.

If a symbolic name of a constant is not of the default implied type, its type must be specied byatype statement or IMPLICIT statement prior to its first appearance in a PARAMETER statement. If the length specied for the symbolic name of a constant of type character is not the default length of one, its length must be specied in a type statement or IMPLICIT statement prior to the first appearance of the symbolic name of the constant. Its type and length must not be changed by subsequent statements, including IMPLICIT statements. If a symbolic name of type CHARACTER $*(*)$  is defined in a PARAMETER statement, its length is the length of the expression assigned to it.

Once such a symbolic name is defined, that name can appear in any subsequent statement of the defining program unit as a constant in an expression or DATA statement. A symbolic name of a constant must not be part of a format specification.

A symbolic name in a PARAMETER statement can identify only the corresponding constant in that program unit.

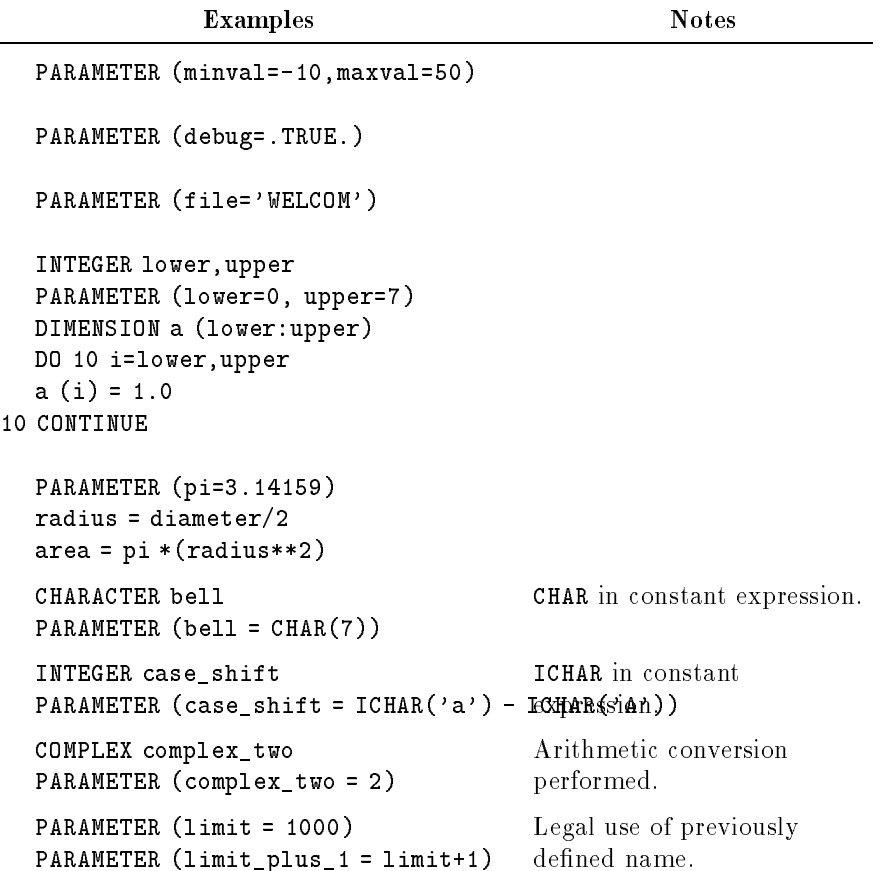

 $\overline{\phantom{0}}$ 

#### Example

The following program:

PROGRAM parameters LOGICAL first\_name\_greater, scnd\_name\_greater CHARACTER ch\*(\*), name1\*(\*), name2\*(\*) INTEGER length PARAMETER  $(ch = 'Guess my length')$ PARAMETER (name1 = 'William', <sup>+</sup> name2 <sup>=</sup>'David') PARAMETER (length = LEN(ch)) <sup>C</sup> Either form of lexical compare is allowed in PARAMETER PARAMETER (first\_name\_greater = LGT(name1, name2), <sup>+</sup> scnd\_name\_greater = name2 .GT. name1) WRITE (6,10) ch, length IF (first\_name\_greater) THEN WRITE  $(6,*)$  name1, 'is lexically greater than', name2 ELSE IF (scnd\_name\_greater) THEN WRITE  $(6,*)$  name2, 'is lexically greater than', name1 ELSE WRITE  $(6,*)$  name1, 'and', name2, 'have the same name' END IF <sup>10</sup> FORMAT (' The length of ''',(A),''' is ',I2) produces the following output:

> The length of 'Guess my length' is 15 William is lexically greater than David

## Alternate PARAMETER (Nonexecutable)

An alternate version of the PARAMETER statement is included for compatibility with other versions of FORTRAN. The alternate version differs from the ANSI 77 standard in two ways:

- The parameter list is not bounded by parentheses.
- $\blacksquare$  The type of the constant *cexp* determines the type of *cname* (regardless of explicit or implicit typing).

Alternate PARAMETER statements must precede any executable statements in a program unit.

The following example illustrates the alternate PARAMETER statement. The output follows the example.

#### Example

```
PROGRAM showpars
IMPLICIT INTEGER (i), REAL (r)
PARAMETER i1 = 'AB' ! Alternate; i1 is type character
PARAMETER (i2 = 2.0) ! Standard; i2 is type integer
PARAMETER i3 = 3.0 : Alternate; i3 is type real
PARAMETER r1 = 6 : Alternate; r1 is type integer
PARAMETER (r2 = 6) : Standard; r2 is type real
i4 = 4 ! First executable statement
PARAMETER i5 = 5 : Assignment statement, not PARAMETER
                     ! PARAMETER i5 is a variable
WRITE (*,*) i1, i2, i3, i4, i5, PARAMETER i5, r1, r2
END
```
Output:

AB 2 3.0 4 0 5.0 6 6.0

Note that PARAMETER i5 in the example above is a variable because it follows an executable statement. (FORTRAN assumes meaning from context and has no reserved words.)

### PAUSE Statement (Executable)

The PAUSE statement causes a temporary break in program execution.

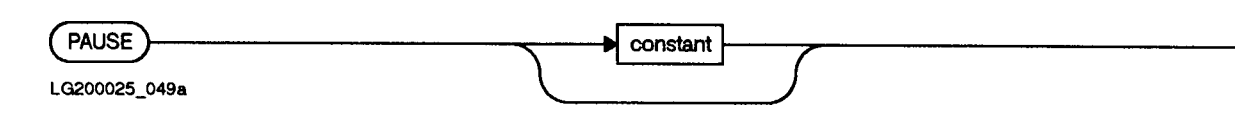

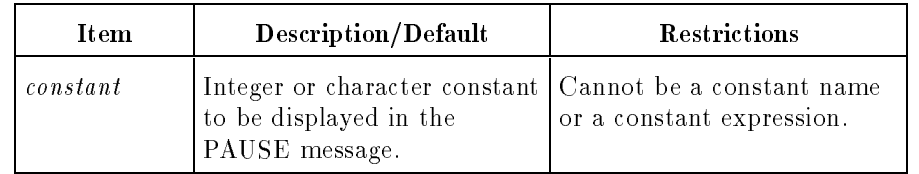

The PAUSE statement optionally writes a message and, if standard input is a terminal, waits for the user to request the program to continue.

If constant is omitted, no message is written. If a constant is given, the message PAUSE followed by the constant value is written.

On MPE/iX, the PAUSE statement causes a program break if the program is operating in interactive mode, but does not break if the program is operating in batch mode. In either case, the constant given with the PAUSE statement is printed on the standard list device. In interactive mode, the PAUSE statement serves the same function as using the BREAK key and all MPE/iX commands allowed in BREAK mode can be used. To resume execution of the program in interactive mode, enter the RESUME command.

### PRINT Statement (Executable)

The PRINT statement only transfers data from memory to the standard output unit. (FORTRAN unit 6 is preconnected to the standard output device.)

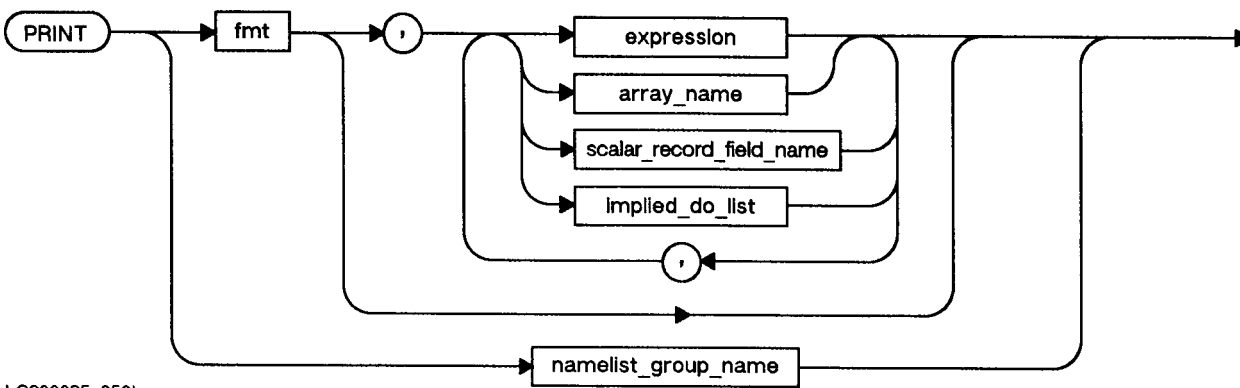

LG200025\_050b

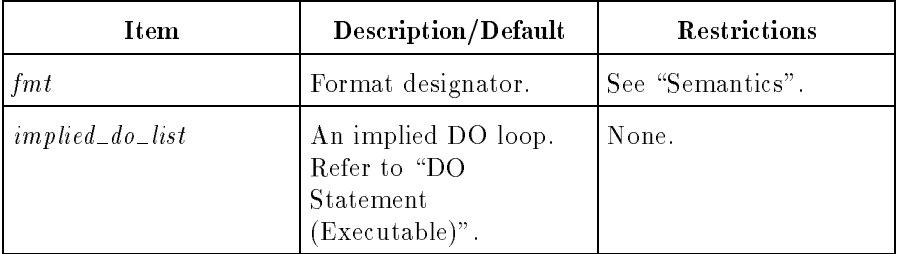

#### Semantics

The format designator must be one of the following:

- The statement label of a FORMAT statement.
- An INTEGER\*4 variable to which the statement label of a FORMAT statement has been assigned by an ASSIGN statement.
- A character or noncharacter array name that contains the representation of a format specication. The use of a noncharacter array is an extension to the ANSI 77 standard.
- A character expression that evaluates to a valid format string. Variable format descriptors are allowed only in character constant expressions.
- $\blacksquare$  An asterisk to specify list-directed output (refer to "List-Directed Input/Output" in Chapter 4).

Each item in the list of data to be transferred must be one of the following:

- $\blacksquare$  A constant
- A variable name
- An expression
- An array name
- An array element
- A substring
- $\blacksquare$ <br> <br> A scalar record field name
- An implied DO loop

The PRINT statement is equivalent to the TYPE statement.

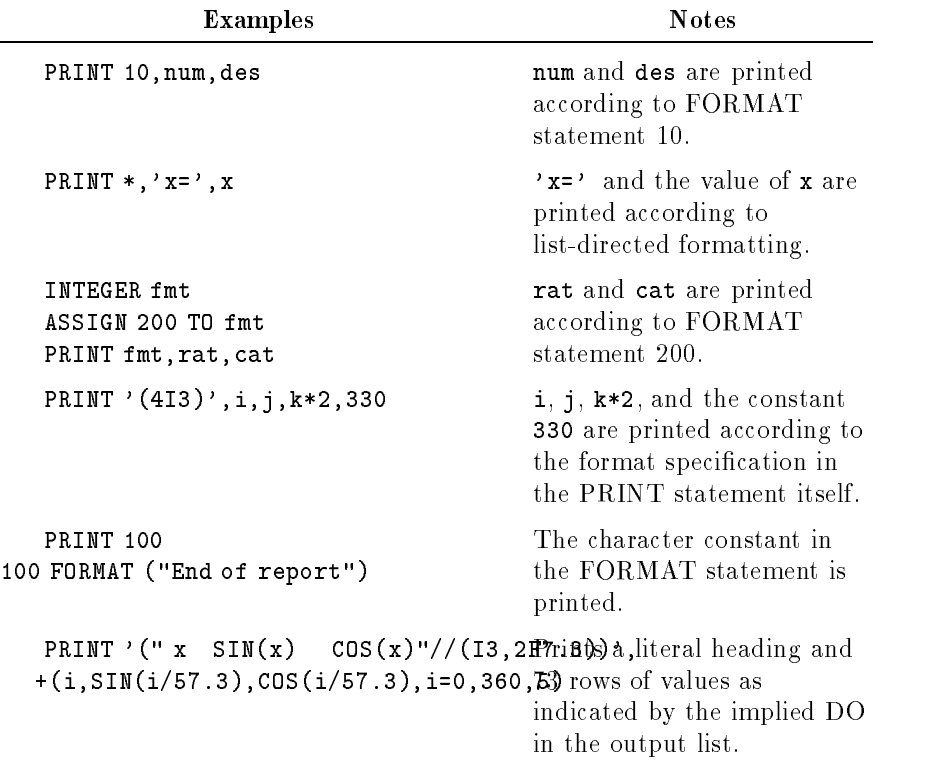

### **PROGRAM Statement** (Nonexecutable)

The PROGRAM statement defines the name of a program. Optionally, as an extension to the ANSI 77 standard, it also defines the formal arguments of the main program in which the statement appears.

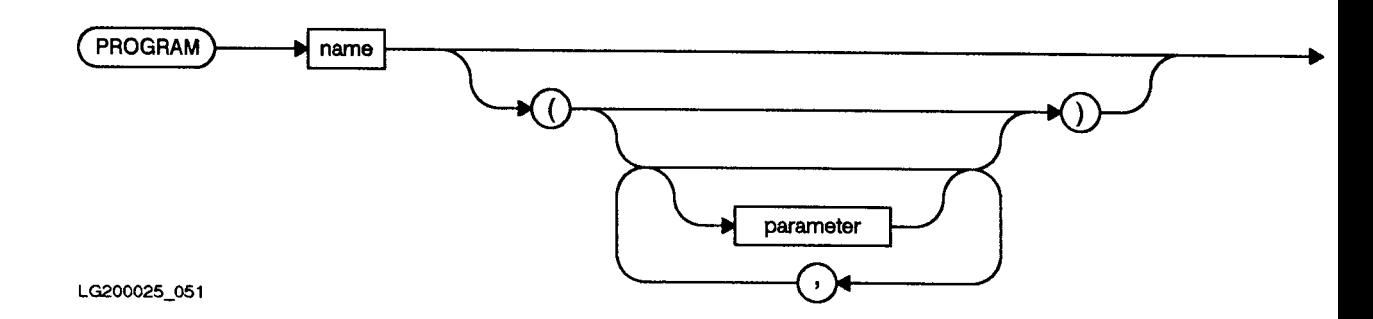

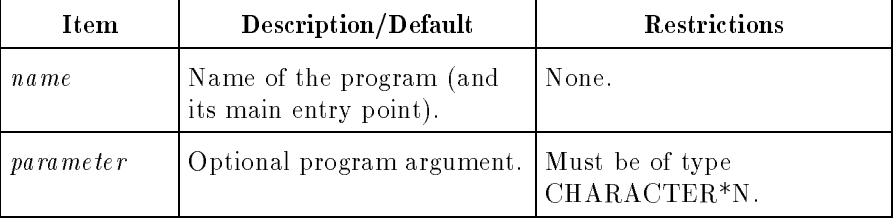

The PROGRAM statement must be the first noncomment statement in a module, except for certain compiler directives, described in Chapter 7.

The MPE/iX RUN command has two optional parameters, PARM and INFO, whose values you can pass to any FORTRAN 77 program. The PARM field is a 16-bit or 32-bit signed integer. The INFO field is a character string of up to 255 characters, including the apostrophes (') or quotation marks ("). You can obtain the values of PARM or INFO in a FORTRAN 77 program by specifying appropriate parameters in the PROGRAM statement. These parameters can specify a variable for PARM, a variable for INFO, or both.

After placing the variables in the PROGRAM statement, you should declare the variables as the correct types. The variables must be local variables in the main program unit. The variable for PARM must be type INTEGER\*2 or INTEGER\*4. The variable for INFO must be a character variable, expressed as  $\mathrm{CHARACTER}^{*}$ .

The PROGRAM statement can have at most two parameters and they must be used as mentioned above (but can be in any order).

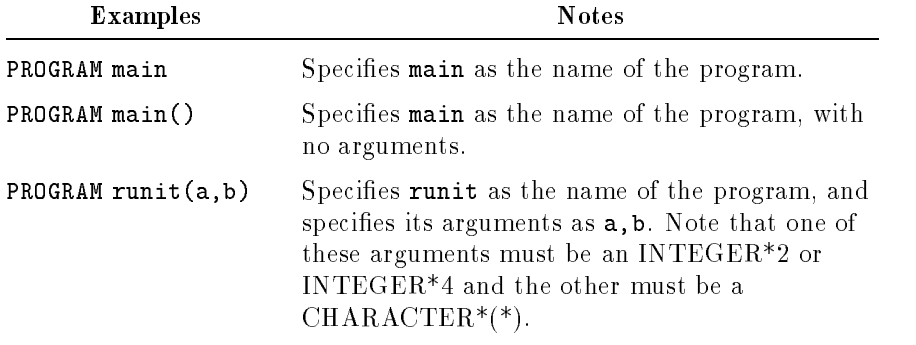

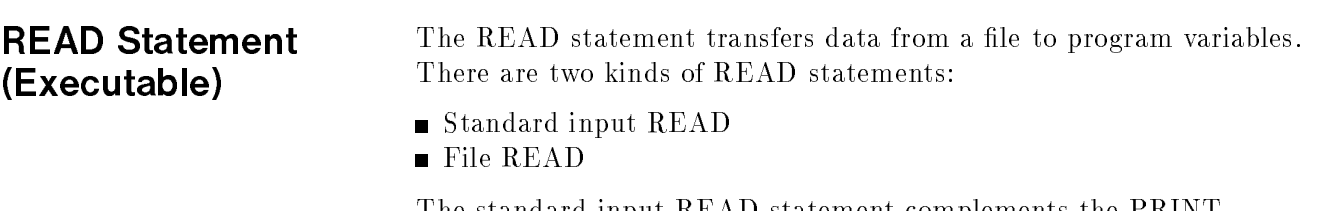

The standard input READ statement complements the PRINT statement. The file READ statement complements the WRITE statement. A more detailed description of the READ statement is found in Chapter 4.

### Standard Input READ Statement (Executable)

The standard input READ statement transfers data to memory from a unit that is designated as the standard input unit. (FORTRAN unit 5 is preconnected to the system standard input, usually the user's terminal.)

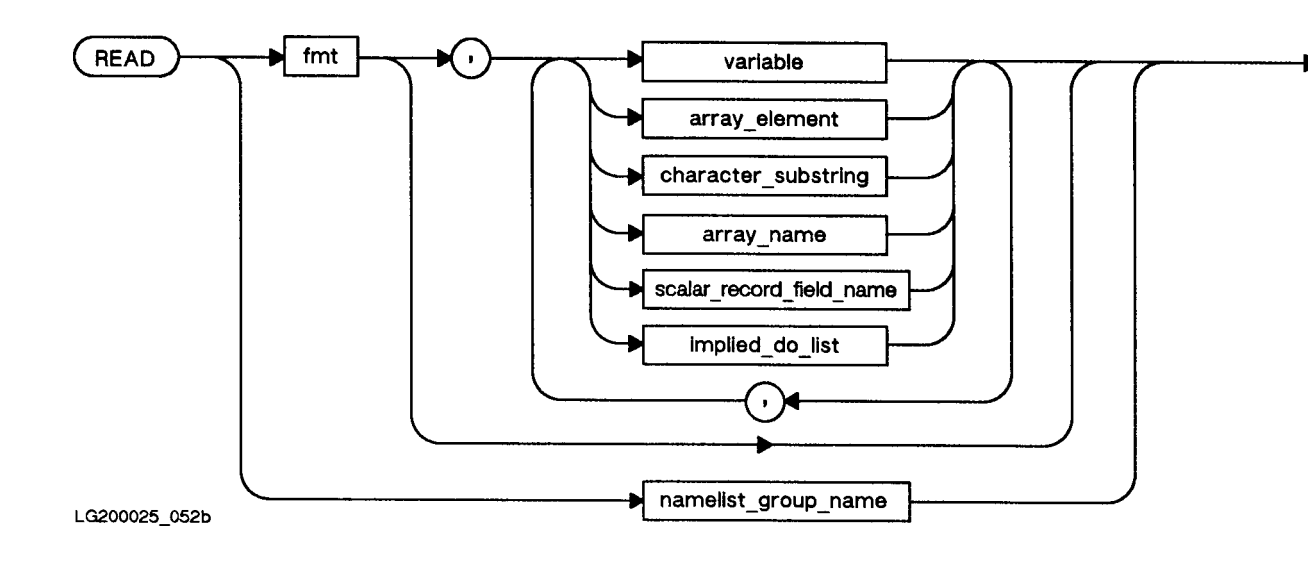

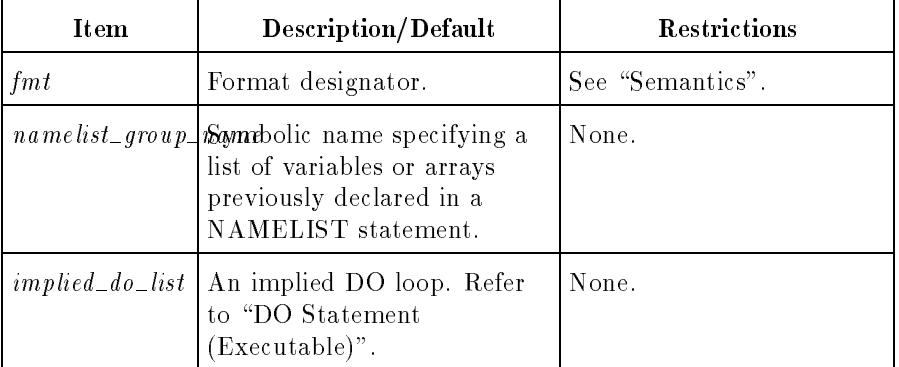

#### Semantics

The format designator must be one of the following:

- The statement label of a FORMAT statement.
- An INTEGER\*4 variable to which the statement label of a FORMAT statement has been assigned by an ASSIGN statement.
- A character or noncharacter array name that contains the representation of a format descriptor list enclosed in parentheses. The use of a noncharacter array is an extension to the ANSI 77
- A character expression that evaluates to the representation of a format descriptor list enclosed in parentheses.
- An asterisk, which specifies list-directed output. See "List-Directed" Input/Output" in Chapter 4 for details.

Each item in the variable list specifying where the data is to be transferred must be one of the following:

- A variable name.
- An array element name.
- An array name.
- A substring.
- An implied DO loop containing the above items only.
- A scalar record element name.

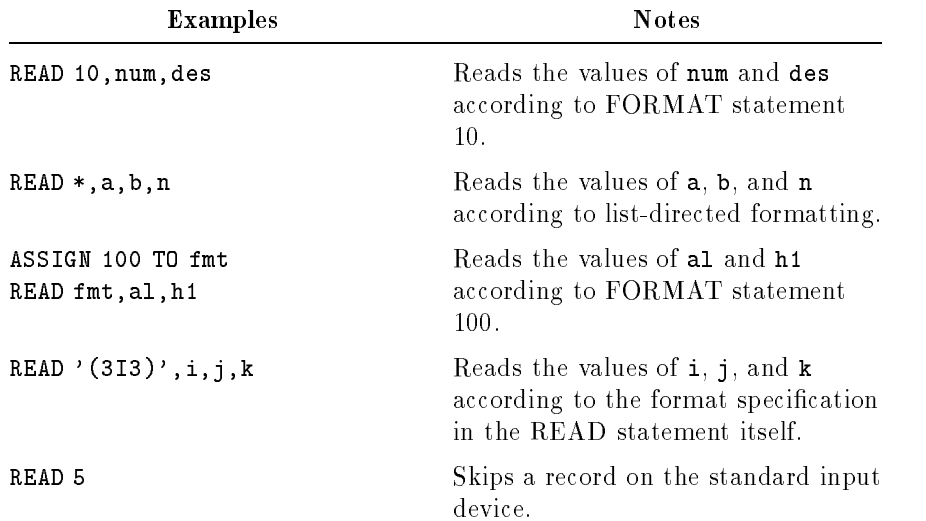

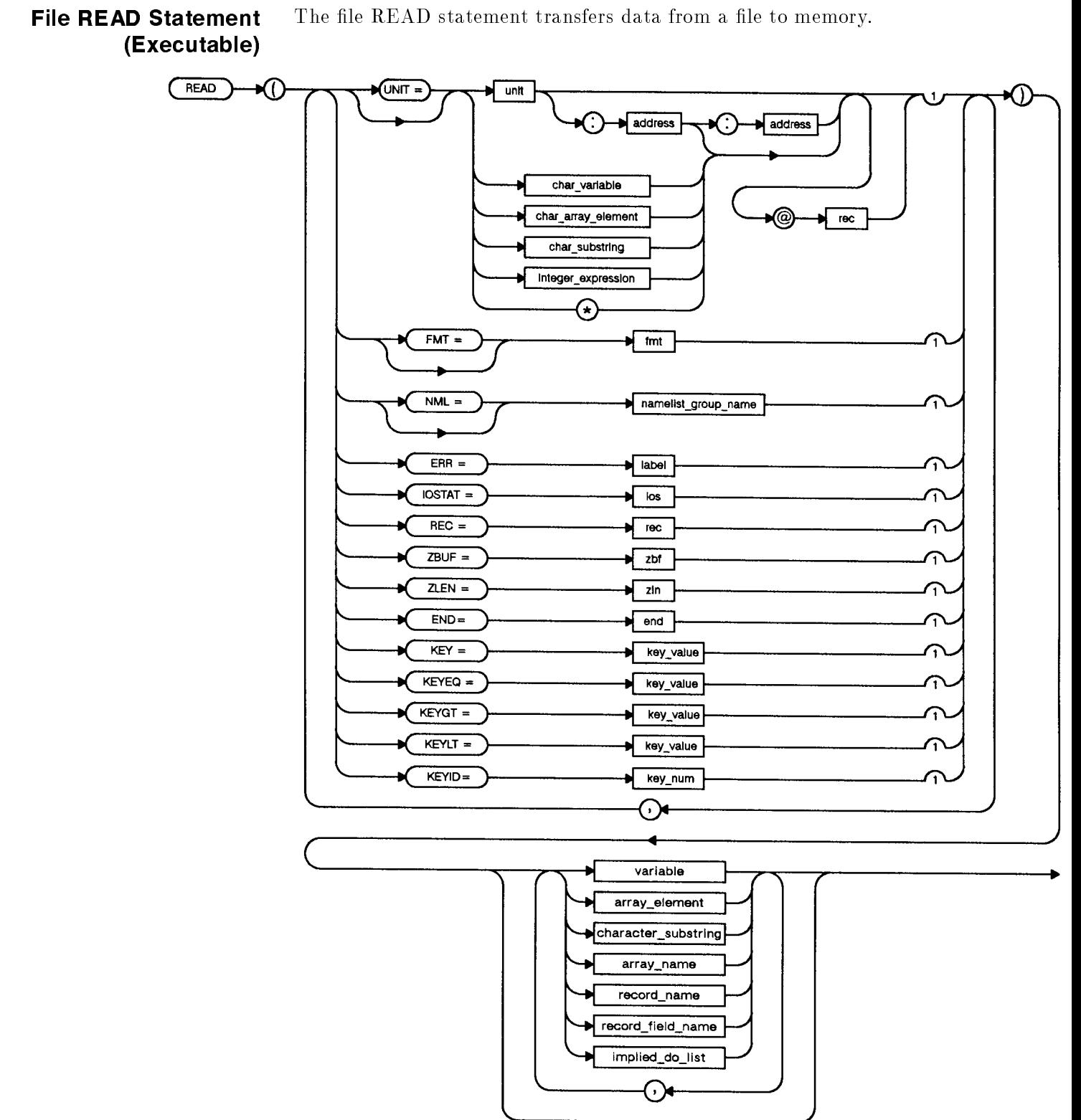

LG200025\_053e
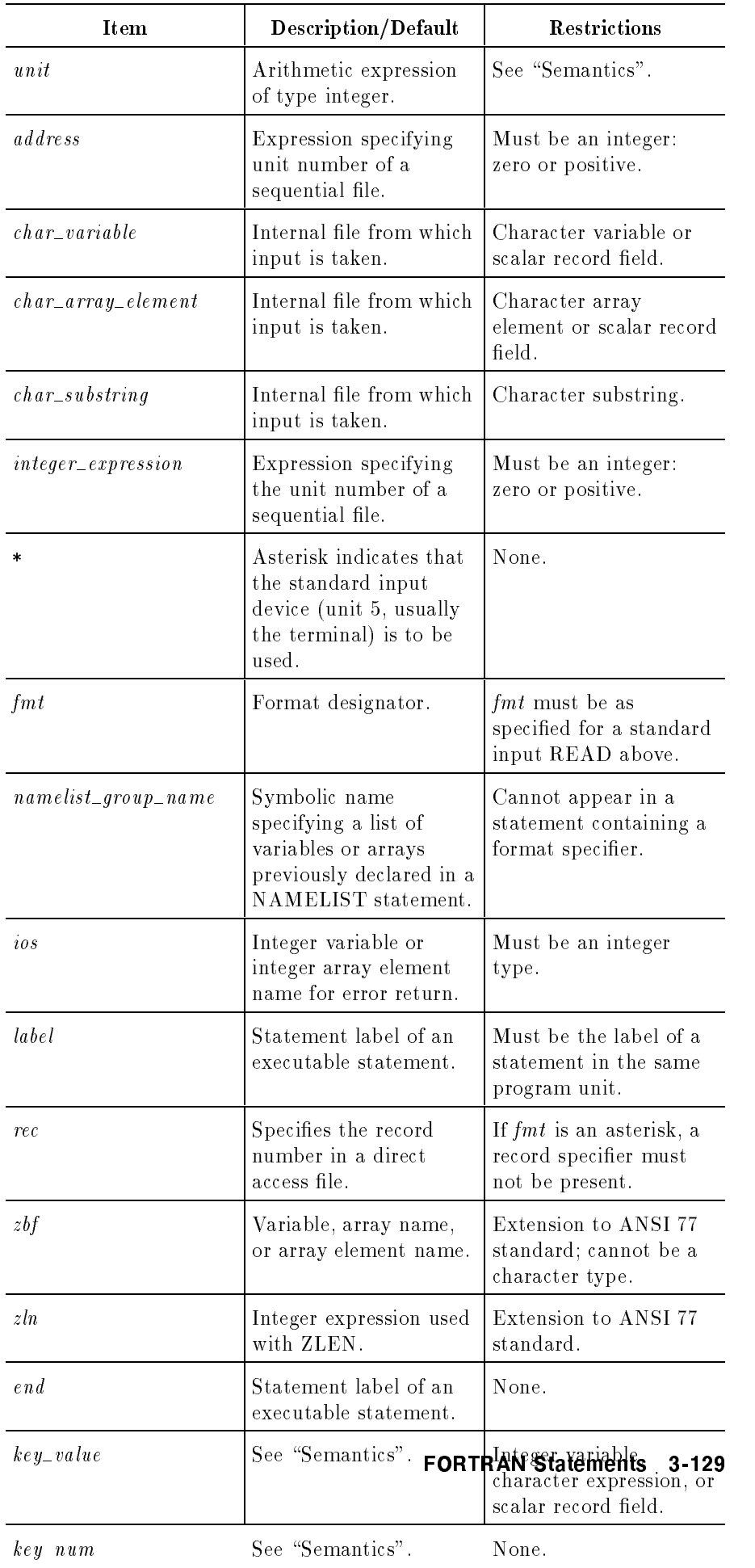

#### Semantics

A file READ statement must contain a unit specifier and at most one of each of the other speciers.

If the prefix  $UNIT=$  is omitted, *unit* must be the first item in the list. This is the unit number for the input device or file.

If the prefix  $FMT =$  is omitted,  $fmt$  must be the second item in the list and *unit* (without a prefix) must be the first item.

If fmt is omitted and no NML specifier is present, the access is unformatted (binary). *record name* and *aggregate* variables can only be used in unformatted reads.

If a record number is specied, the unit must be connected for direct access. You can specify a record number through the REC specier. Note that REC cannot appear with the END or NML specifiers nor with the FMT=\* form of the FMT specifier. You can also specify a record number with the @ specifier.

If the ERR specifier is present and an error occurs during execution of the READ statement, control transfers to the specied statement rather than aborting the program.

If the IOSTAT specifier is present and an error occurs, the error code is returned in the IOSTAT variable and the program is not aborted. Refer to Appendix A for the IOSTAT error codes.

If the END specifier is present and an end-of-file is encountered in a sequential file during the execution of the READ statement, control transfers to the specified statement. In this case, *ios* is set to -1.

The ZBUF and ZLEN specifiers and the *address* alternative used as a parameter for the UNIT specifier are extensions to the ANSI 77 standard, and are included for compatibility with programs originally written in another version of FORTRAN. If used in a program, their syntax is checked, but they are otherwise ignored by the compiler.

As an extension to the ANSI 77 standard, indexed sequential access (ISAM) is allowed with a READ statement. The following specifiers are used to establish the desired match criterion to read a record from an indexed file:

 $KEY = key_value$ KEYEQ =  $key\_value$  $KEYGT = key_value$ KEYLT =  $key\_value$ 

where  $key\_value$  is an integer value or character expression. Any one of the speciers can appear in a READ statement. The speciers can be omitted. If a specifier is not present, the primary key is assumed if it is the first read of the file. Otherwise, the file is read sequentially from the last position of the previous read.

If the KEYID specifier is not present, the primary key is assumed. The subsequent reads do not assume the previous KEYID value for the current read.

As an extension to the ANSI 77 standard, sequential reads (without the REC specifier) are allowed on files open for direct access. If the REC specifier is omitted, a READ statement reads the next record.

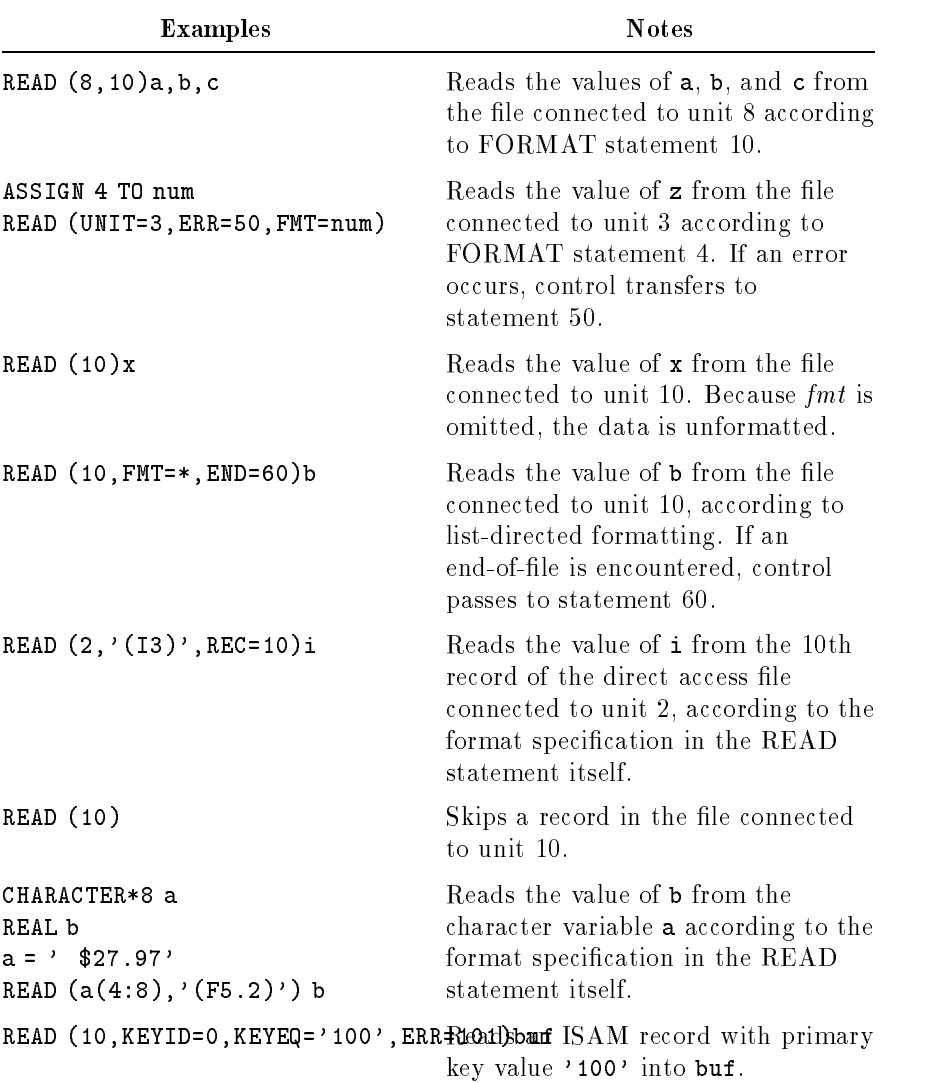

## REAL Statement (Nonexecutable)

The REAL type specification statement explicitly assigns the REAL\*4, REAL\*8, and REAL\*16 data types to symbolic names, and optionally assigns initial values to variables.

The following syntax includes the REAL, REAL\*4, REAL\*8, REAL\*16, and DOUBLE PRECISION statements.

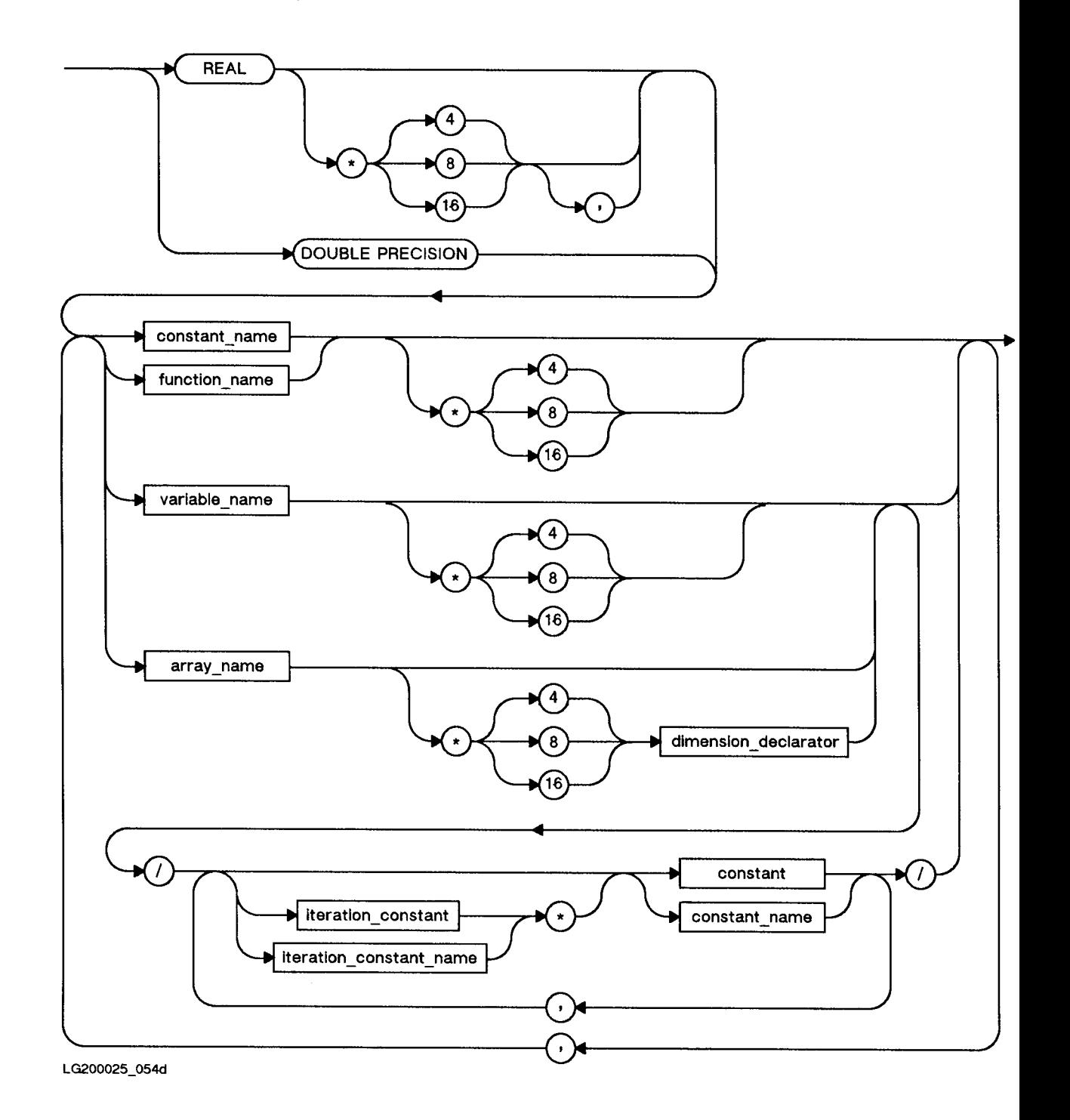

#### Semantics

The REAL and REAL\*4 statements are equivalent. The DOUBLE PRECISION and REAL\*8 statements are equivalent. The REAL\*16 statement has no equivalent. The REAL\*4, REAL\*8, and REAL\*16 statements are extensions to the ANSI 77 standard.

As an extension to the ANSI 77 standard, a length specifier can follow the item being declared. This specifier overrides the data length implied by the type statement. If the item is an array name with a dimension declarator, the length specifier precedes the dimension declarator.

If an array declarator is specied in a type statement, the declarator for that array must not appear in any other specification statement (such as DIMENSION). If only the array name is specied, then an array declarator must appear within a DIMENSION or COMMON statement.

Each symbolic name can appear in a type statement only once.

As an extension to the ANSI 77 standard, you can initialize variables or arrays in a type declaration statement by enclosing the initialization values between slashes. The second example below illustrates this method of initialization. See \DATA Statement (Nonexecutable)" for further information on initialization.

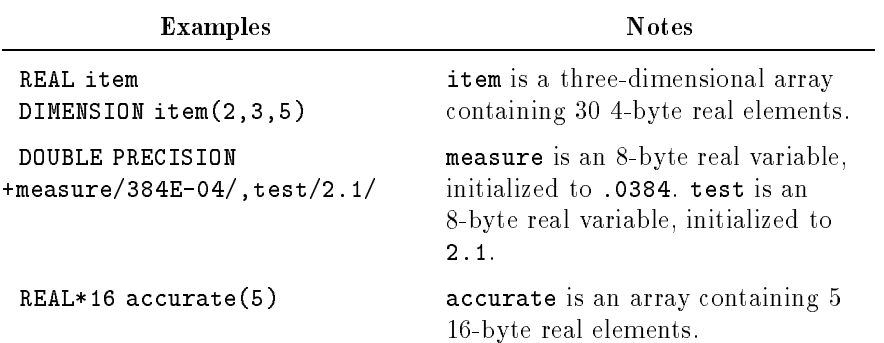

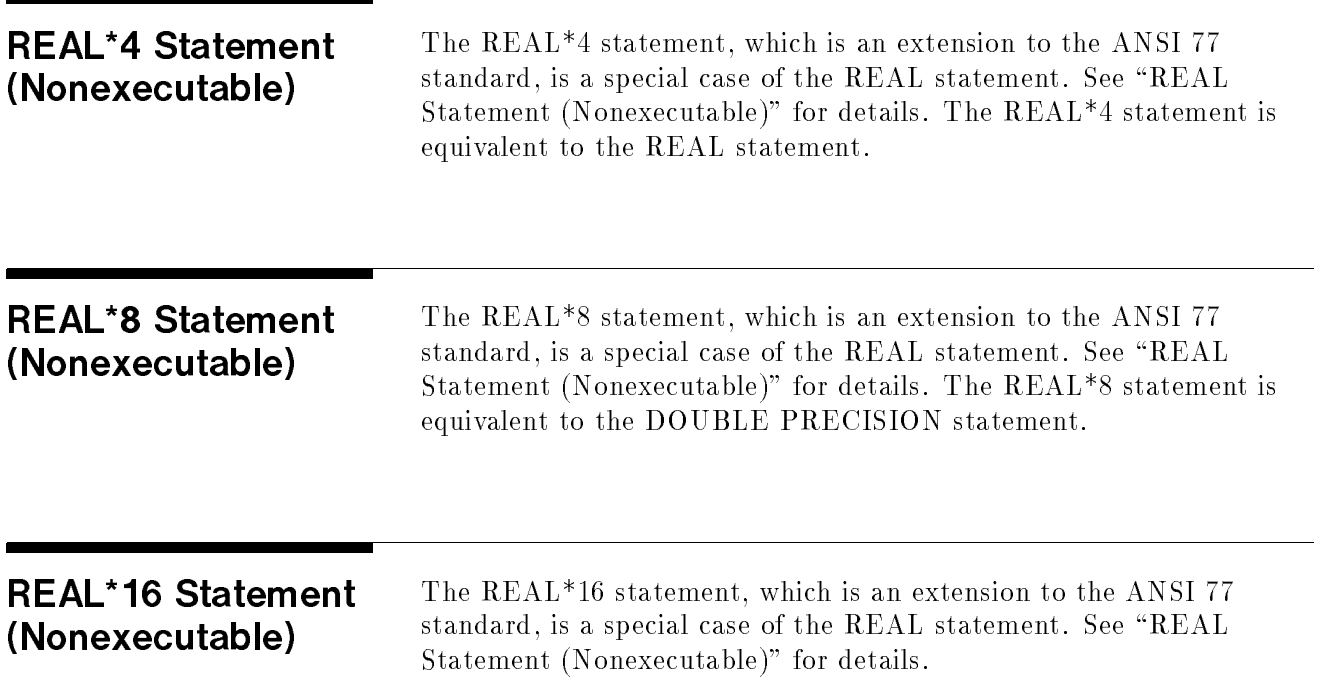

## RECORD Statement (Nonexecutable)

The RECORD statement declares a record variable that has the form previously declared in a STRUCTURE statement.

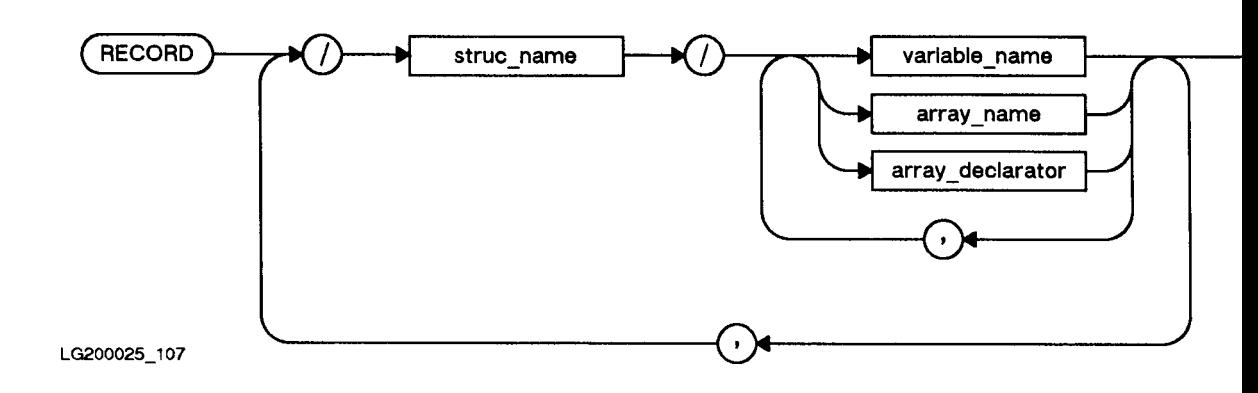

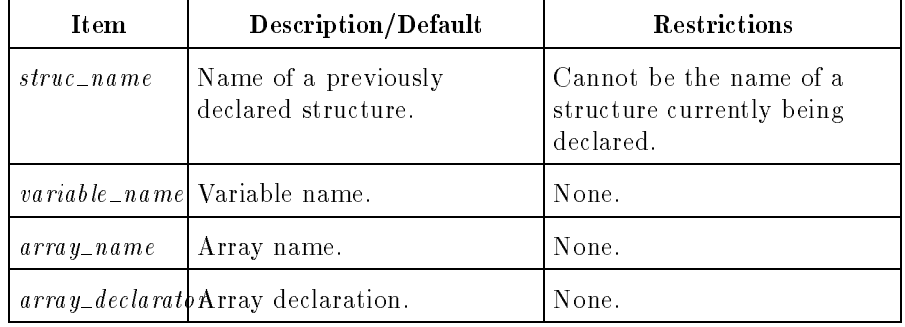

#### **Semantics**

Record names can be used in COMMON, DIMENSION, and SAVE statements. They can not be used in DATA, EQUIVALENCE, and NAMELIST statements.

Record field values are initially undefined, but can be initialized in the structure declaration.

Refer to "STRUCTURE Statement (Nonexecutable)" for more information on structures and their use with records.

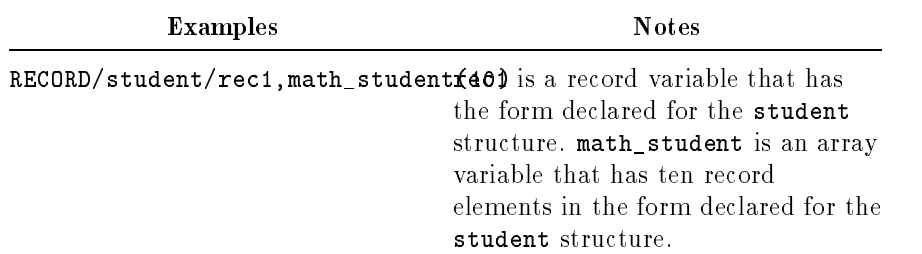

## RETURN Statement (Executable)

The RETURN statement transfers control from a subprogram back to the calling program unit.

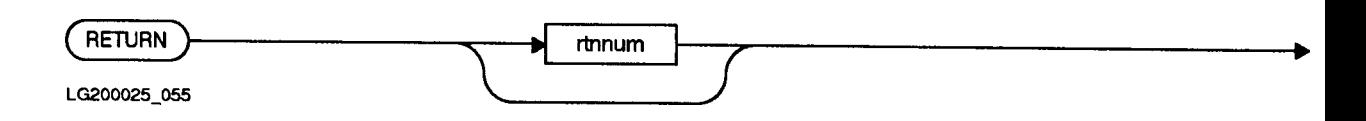

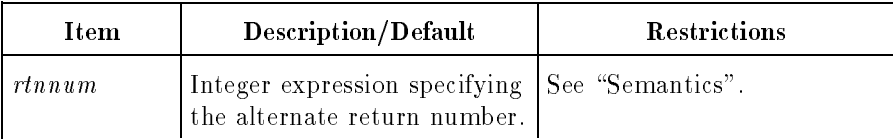

Normally, control returns from a subroutine to the calling program unit at the statement following the CALL statement. Specifying alternate return statements allows return to the calling program unit at any labeled executable statement within it.

When the RETURN statement occurs in a subroutine subprogram and no alternate return is specified, control returns to the first executable statement following the CALL statement that invoked the subroutine.

When the RETURN statement occurs in a function, control returns to the statement containing the function call. Alternate returns are not allowed in functions.

The scalar expression, rtnnum, may have the range of values 1 to  $n$ . where  $n$  is the number of alternate returns specified in the CALL statement. The value of *rtnnum* identifies the ordinal position of the statement label in the actual argument list of the CALL statement.

The asterisks in the SUBROUTINE statement are for documentation purposes. The number of asterisks should be the same as the number of statement labels in the CALL statement. For consistency with the ANSI standard, if *rtnnum* is a constant, its value should be less than or equal to the number of asterisks in the SUBROUTINE statement. However, if the value of *rtnnum* exceeds the number of asterisks in the SUBROUTINE statement, compilation, load, and execution are not affected. An error is generated if alternate returns are specified and no asterisks appear in the SUBROUTINE statement.

When the value of  $rtnum$  is not in the range 1 to n, control returns to the statement following the CALL statement. When a variable or expression represents *rtnnum*, only one asterisk is required in the SUBROUTINE statement, although it is good programming practice to have the number of asterisks in the SUBROUTINE statement always match the number of labels in the CALL statement.

rtnnum may have any numeric data type. If rtnnum is not an integer, it will be converted to one. If the \$HP1000 ARRAYS compiler directive is in effect,  $rtnnum$  may be an array name. If rtnnum is an array name, the first element of the array will be used.

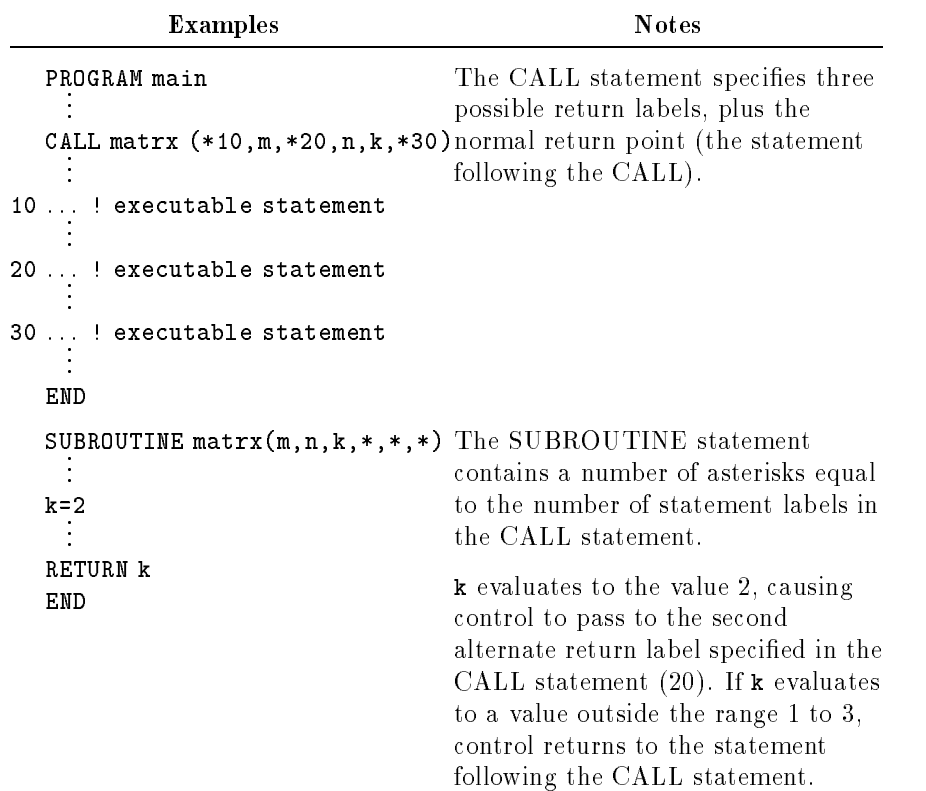

## rewind statement of the statement of the statement of the statement of the statement of the statement of the s (Executable)

The REWIND statement positions a sequential file or device at its beginning.

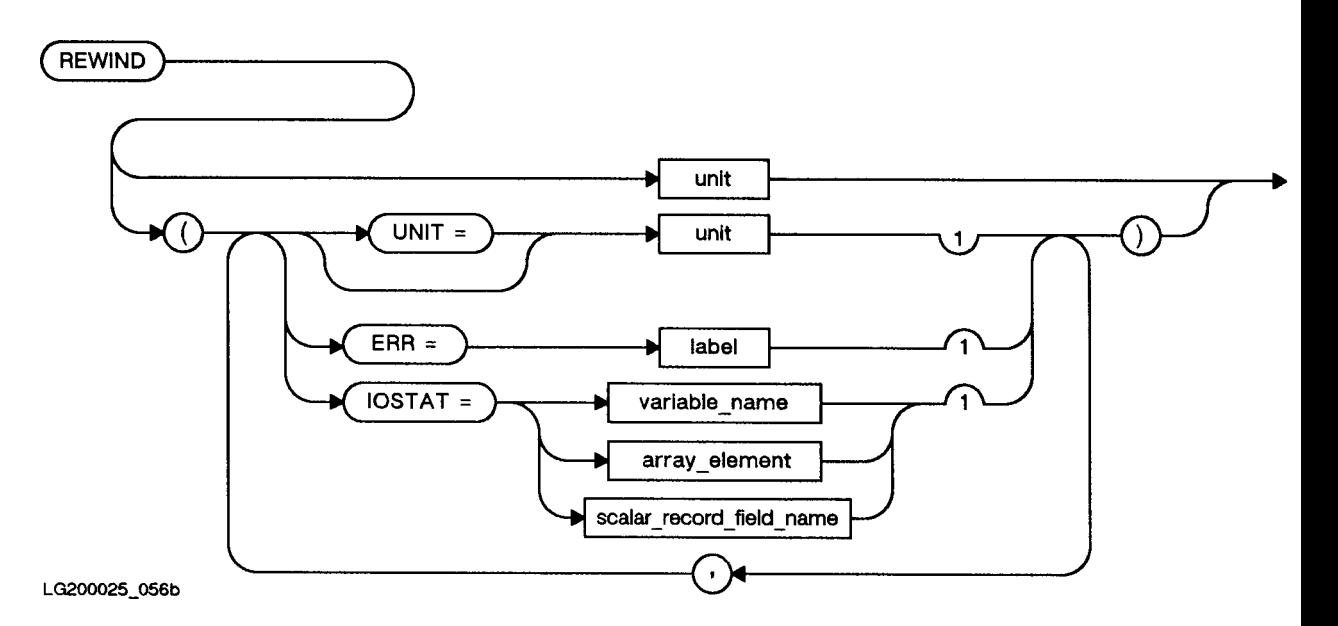

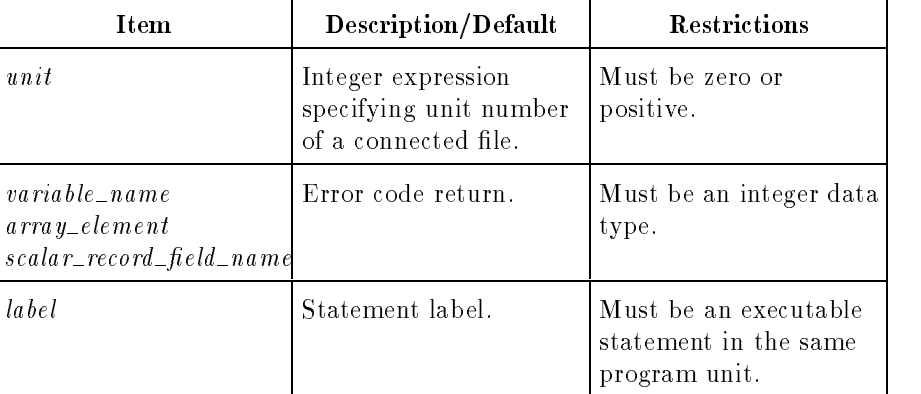

#### Semantics

If the IOSTAT specifier is present and an error occurs, the error code is returned in the IOSTAT variable and the program is not aborted. Refer to Appendix A for the IOSTAT error codes.

If an error occurs during execution of the REWIND statement and the ERR specifier is present, control transfers to the specified statement rather than aborting the program.

If the file or device is already positioned at its beginning, a REWIND statement has no effect.

As an extension to the ANSI 77 standard, the REWIND statement may be used with files open for direct access. It positions the file before the first record.

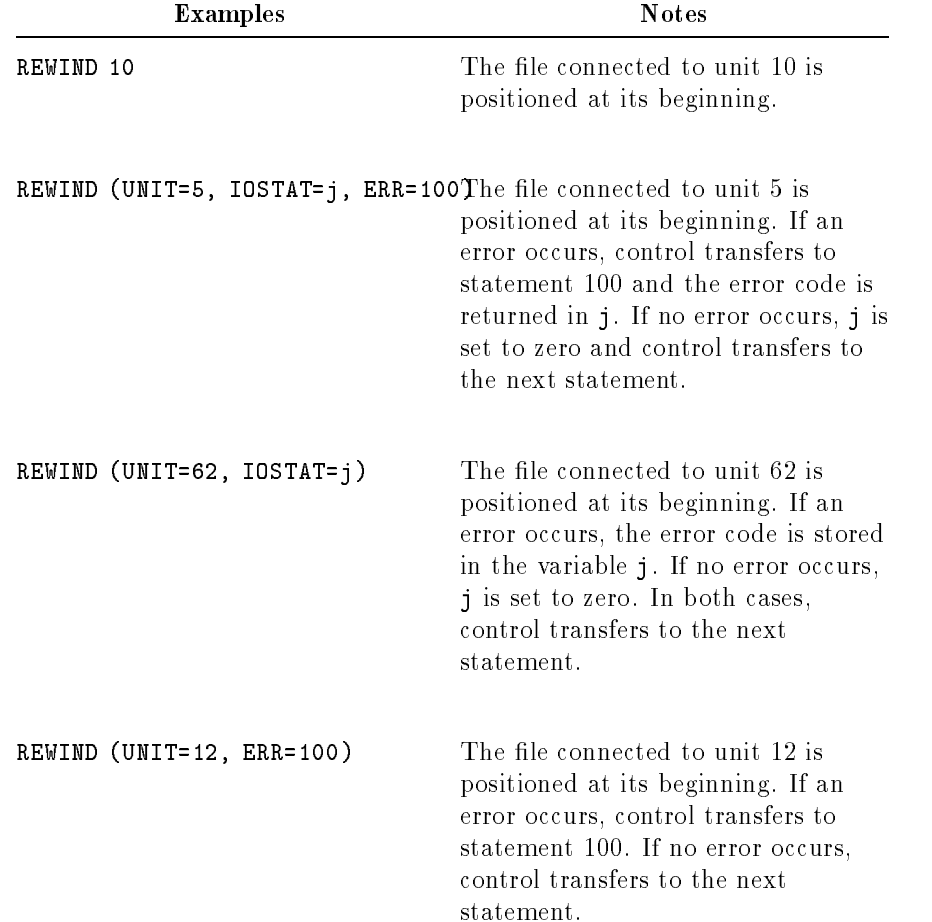

## REWRITE Statement (Executable)

The REWRITE statement is used to update existing records in an ISAM file. The record being updated is the most recent record read from the file by a READ statement. REWRITE unlocks the record if it is locked.

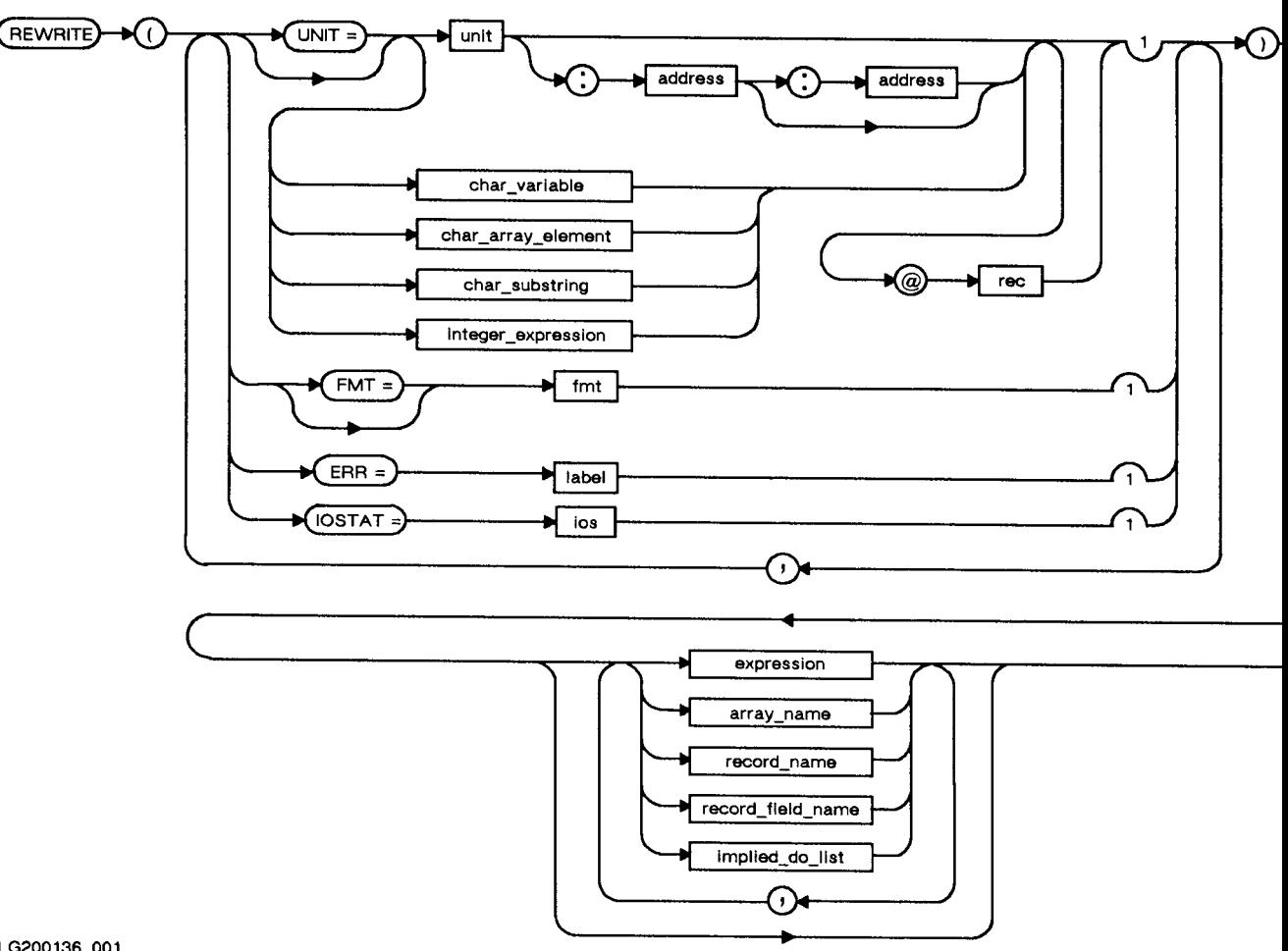

LG200136\_001

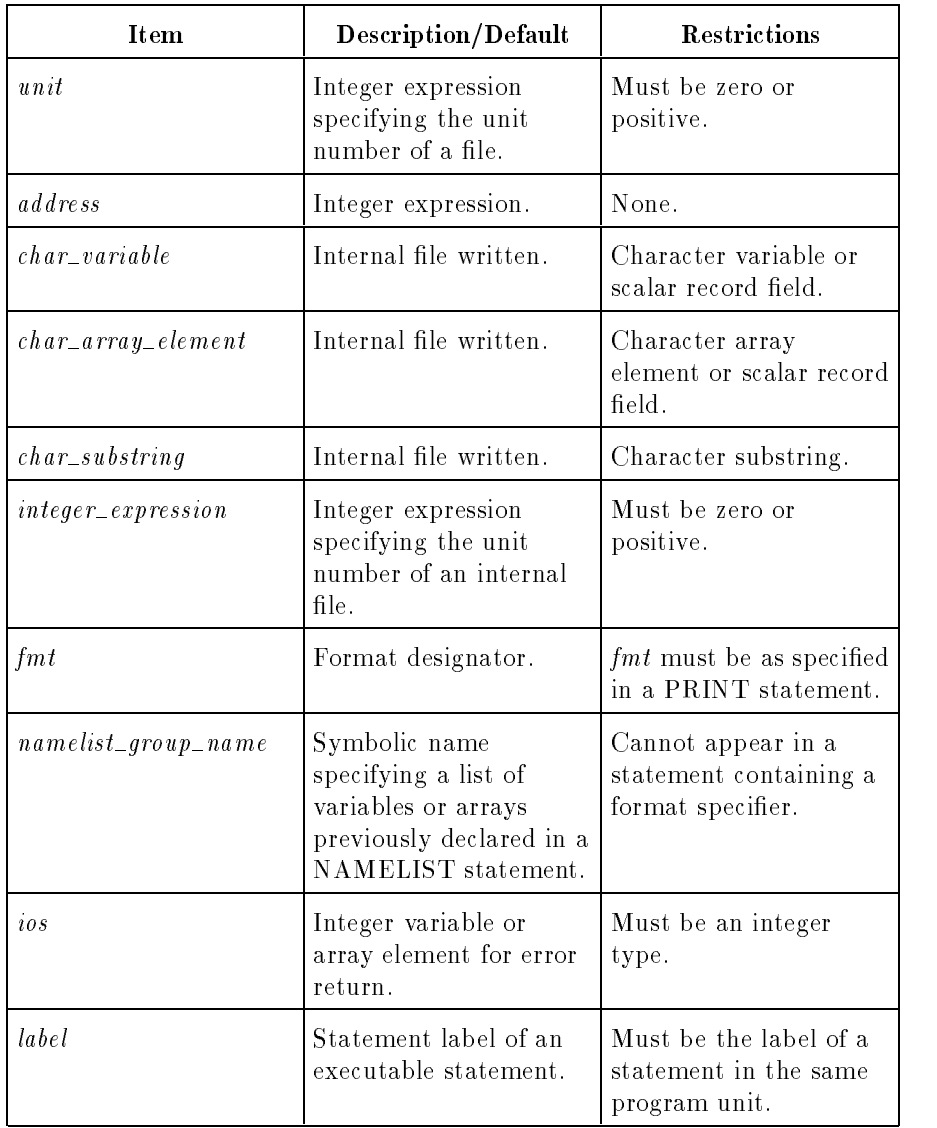

### **Semantics**

A REWRITE statement must contain a unit number and at most one of each of the other options.

If the prefix  $UNIT =$  is omitted, unit must be the first item in the list. This is the unit number for the output device or file.

If the prefix  $FMT =$  is omitted,  $fmt$  must be the second item in the list and the *unit* (without a prefix) must be the first item. If  $fmt$  is not present and a namelist group name is not specied, the write is unformatted (binary).

record\_name and aggregate variables can only be used in unformatted writes.

If the IOSTAT specifier is present and an error occurs, the error code is returned in the IOSTAT variable and the program is not aborted. Refer to Appendix A for the IOSTAT error codes.

If the ERR specifier is present and an error occurs during execution of the REWRITE statement, control transfers to the specied statement rather than aborting the program.

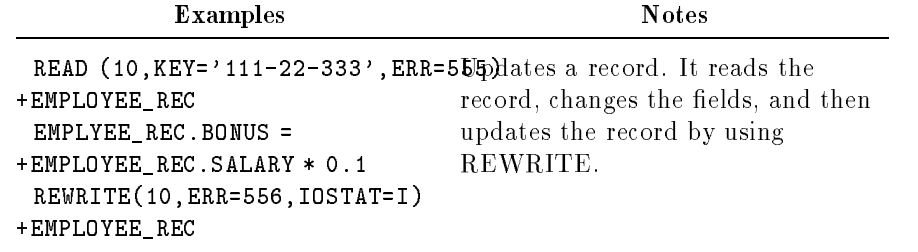

## SAVE Statement (Nonexecutable)

The SAVE statement causes the specified variables in the program unit to maintain their values after the execution of a RETURN or END statement.

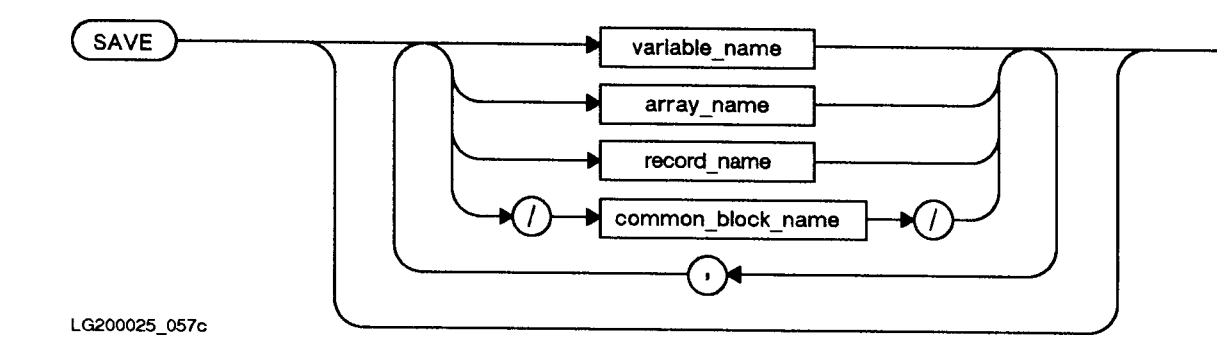

#### **Semantics**

The following items must not be mentioned in a SAVE statement: formal argument names, procedure names, and names of variables in a common block.

A SAVE statement without a list of variable names or common block names declares that all allowable variables in the subprogram must be saved.

The total size of local variables in a single subroutine must be less than one gigabyte. (A gigabyte is  $1,073,741,824$   $(2^{30})$  bytes.)

When a common block name is specied, all of the variables in that common block are saved. Within an executable program, if a common block name is mentioned in a SAVE statement, it must be mentioned in a SAVE statement in each subprogram where it appears.

A SAVE statement is optional in a main program and has no effect.

SAVE statements cannot be used in procedures contained in executable libraries.

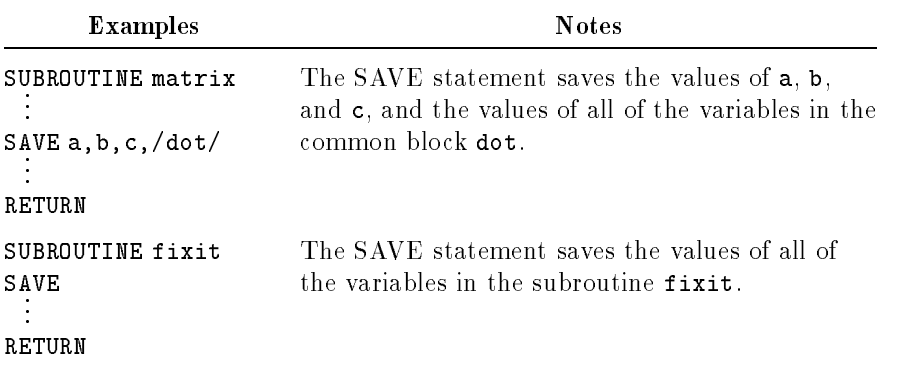

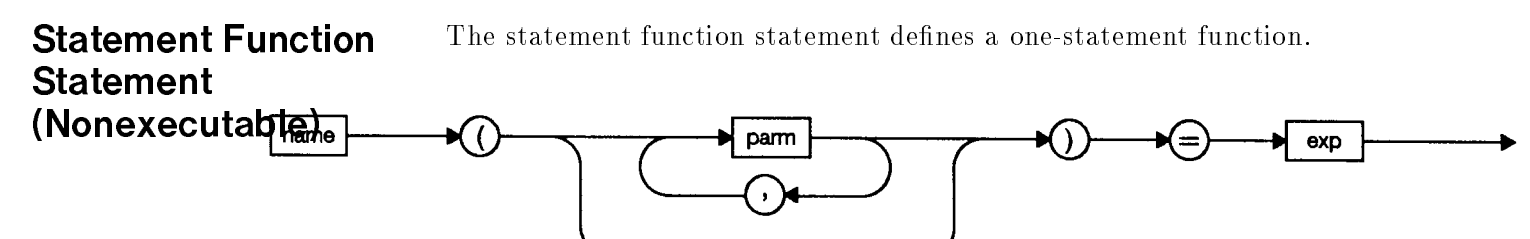

LG200025 058a

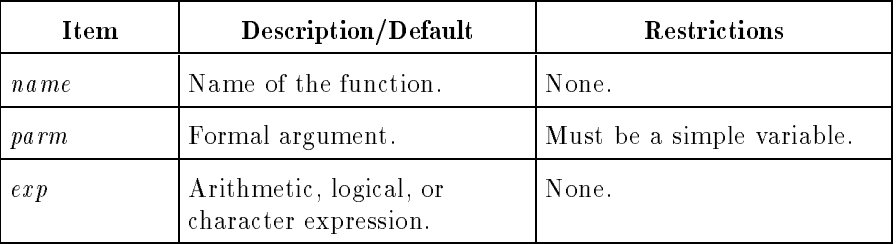

A statement function is a program-defined, single-statement computation that applies only to the program unit in which it is dened. A statement function statement can appear only after the specification statements and before the first executable statement of the program unit.

The expression defines the actual computational procedure, which results in one value. When the statement function is referenced, the expression is evaluated using the actual arguments, and the value is assigned to the function name. The expression must be an arithmetic, logical, or character expression.

The type of a statement function is determined by using the statement function name in a type statement or by implicit typing. The type of expression in a statement function statement must be compatible with the defined type of the name of the function. For example, arithmetic expressions must be used in arithmetic statement functions, logical expressions in logical statement functions, and character expressions in character statement functions.

The arithmetic expression in an arithmetic statement function need not be the same type as the function name. For example, the expression can be type integer and the function name can be defined as type real. The expression value is converted to the statement function type at the time it is assigned to the function name.

Statement functions can reference other previously defined statement functions. Statement functions cannot contain calls to themselves, nor can they contain indirect recursive calls.

The values of any formal arguments in the expression are supplied by the actual arguments when the statement function is referenced. All other variables and constants in the expression derive their values from their definitions in the program unit.

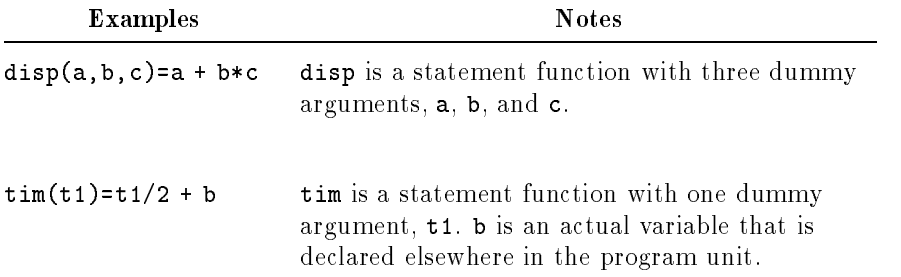

# STOP Statement (Executable)

The STOP statement terminates program execution.

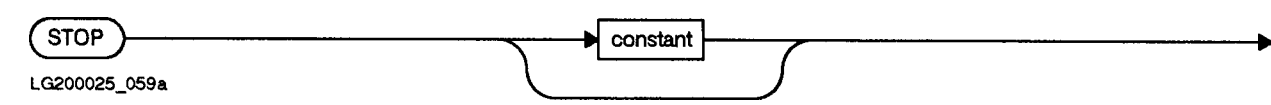

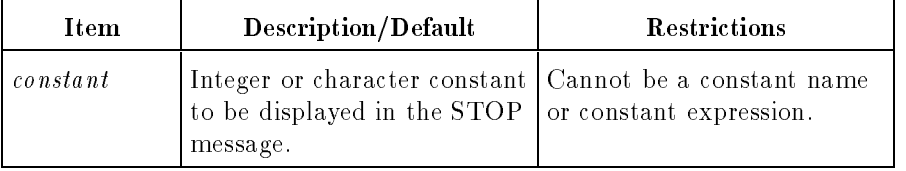

The STOP statement terminates program execution immediately without allowing execution to reach the END statement of the main program unit.

If constant is supplied, the message "STOP constant value" is written to the standard error unit and the program terminates. If constant is omitted, the program terminates without a message.

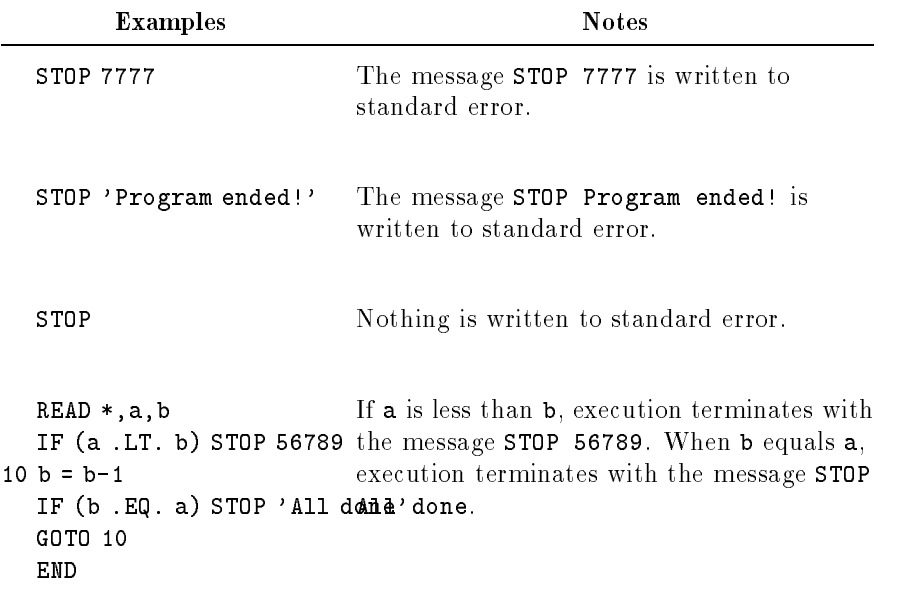

## **STRUCTURE** (Nonexecutable) The STRUCTURE statement names and begins the declaration of a structure in a structure block. A structure is the "data type" of a record variable. It must be declared before a RECORD statement can refer to it. The END STRUCTURE statement terminates a structure block. A structure block has the following elements:

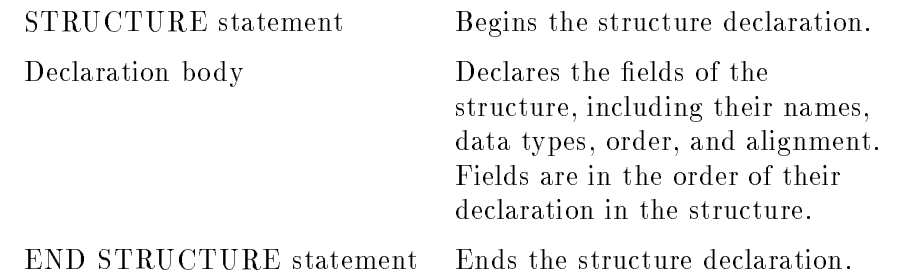

STRUCTURE Statement

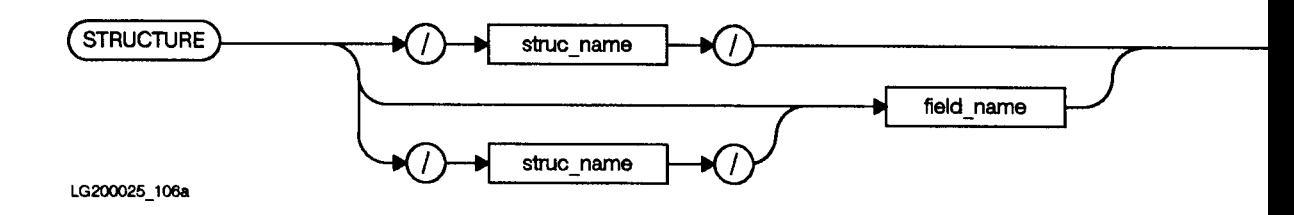

### END STRUCTURE Statement

**END STRUCTURE** 

LG200025\_108

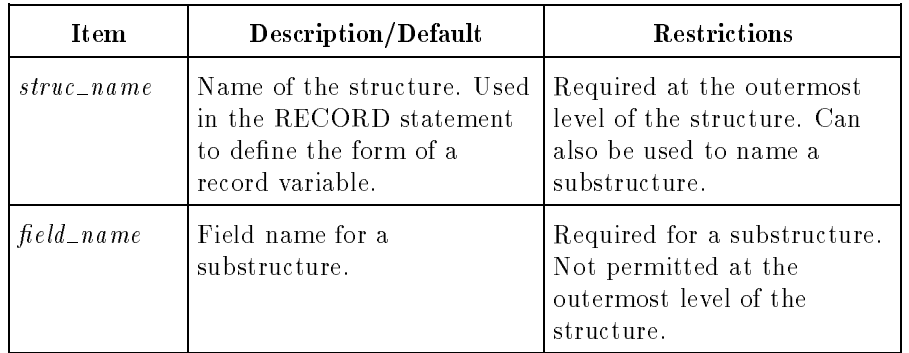

### Semantics

The declaration body consists of declaration statements that define symbolic names. The symbolic names are the field names of the

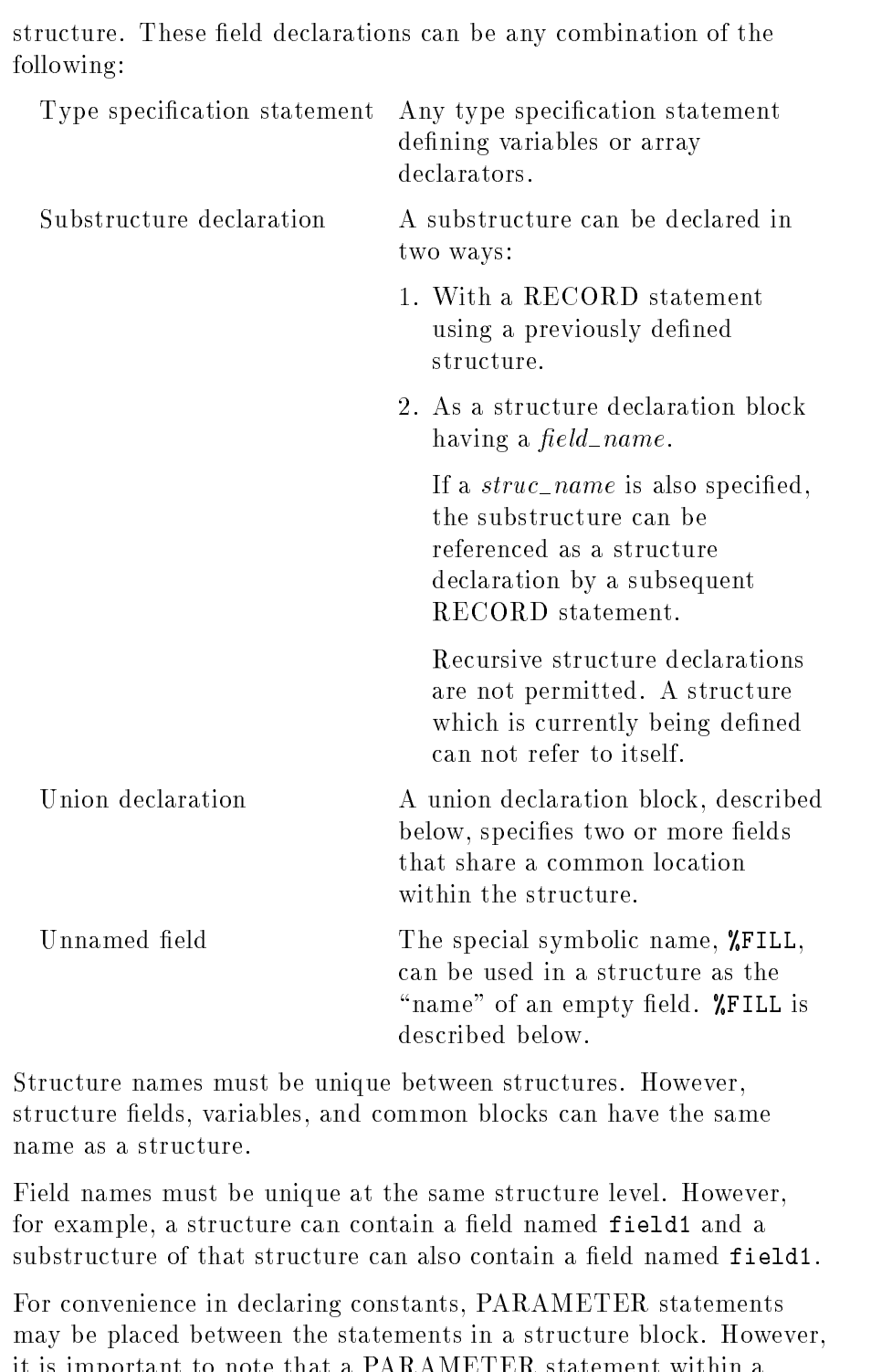

Note A structure declaration does not allocate storage. Structure declarations only specify the form for a record.

it is important to note that a PARAMETER statement within a structure block has the same effect as if it were outside the block.

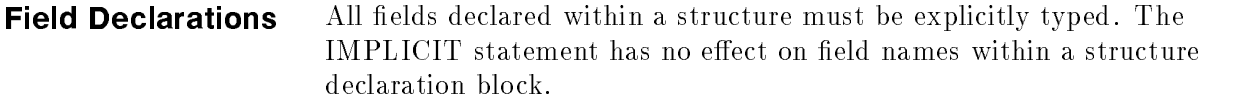

A field that is an array must be specified as an array name with dimension declarator within the explicit type specification statement. The DIMENSION statement is not permitted within a structure. For example:

REAL\*4 field2(10)

declares field2 to be an array of 10 4-byte real values.

Dynamic, assumed size, or adjustable arrays can not be declared within a structure declaration. Also, character items with passed length or variable length can not be declared within a structure.

**Unnamed Fields** Unnamed fields, substructures, and records can be declared in a structure by using the special name  $\sqrt[k]{\text{FILL}}$  as a dummy field name. These unnamed fields can be used for alignment. They cannot be referenced or initialized. For example:

> STRUCTURE /align/ CHARACTER\*3 shortname BYTE %FILL REAL\*4 vector(10) END STRUCTURE

**Data Initialization** Fields within a structure can be given initial values, using the initialization rules for the type specication statements. Uninitialized fields are undefined until they are assigned values.

Unnamed fields cannot be initialized.

When a record is declared, its fields are initialized to the values specied in the structure declaration.

If more than one map block initializes the same area in a union block, the last initialization takes precedence.

### UNION Statement (Nonexecutable)

The UNION statement begins the declaration of a union block in a structure block. A union block denes a shared data section of a structure. The END UNION statement terminates a union block.

A union block has the following elements:

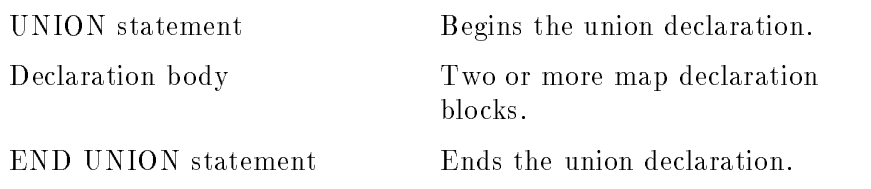

### UNION Statement

**UNION** 

LG200136\_006

END UNION Statement

#### **END UNION**

LG200025\_109

A union declaration defines the form of a data location within a structure that is shared by different groups of data items during program execution. The data groups are defined with map declaration blocks in the union declaration. The map blocks share the same physical storage space. When one field of a map block is accessed then all the fields in that map are defined and the fields of the other maps in that union are undefined.

The overall size of a union declaration is the size of the largest map block within the union.

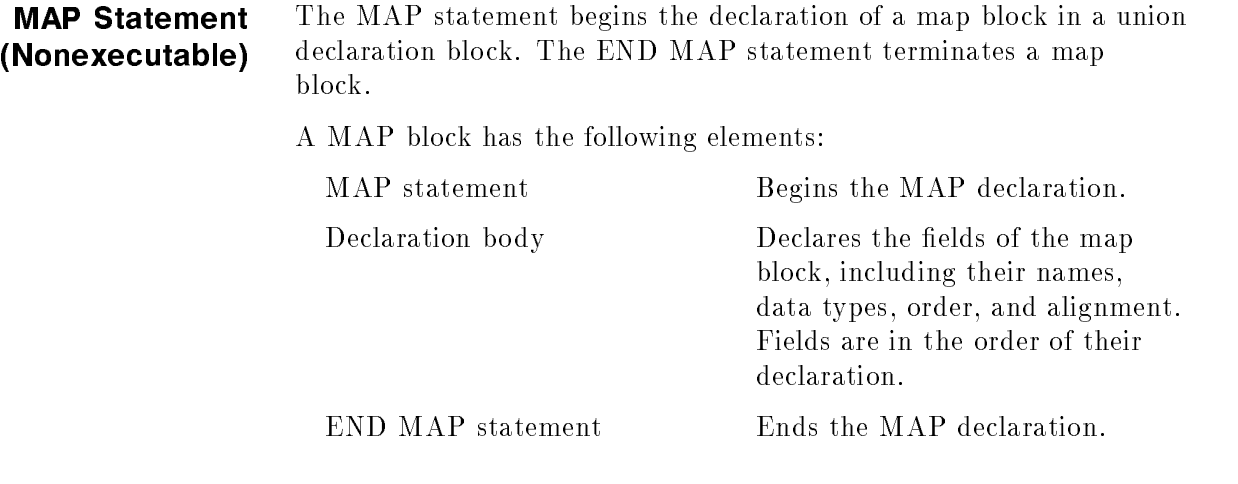

#### MAP Statement

**MAP** 

LG200025\_110

#### END MAP Statement

**END MAP** 

LG200025\_111

A map declaration block specifies the form of the fields within a union declaration block. The rules for a map declaration body are the same as the rules for a structure declaration body.

Each map block within a union begins at the same data location in memory. Consequently, the initialization of fields within one map may affect and be affected by initializations within another map. The same data area may be initialized more than once. Only the last initialization of that area is valid. For example, in the following union block:

```
UNION
                   CHARACTER*8 a /"01234567"/
         END MAP
         MAP
          man and a series of the series of the series of the series of the series of the series of the series of the series of the series of the series of the series of the series of the series of the series of the series of the se
                   CHARACTER*4 b
                   CHARACTER*4 c /"ABCD"/
         END MAP
END UNION
```
field b is initialized to "0123", c to"ABCD", and a to "0123ABCD".

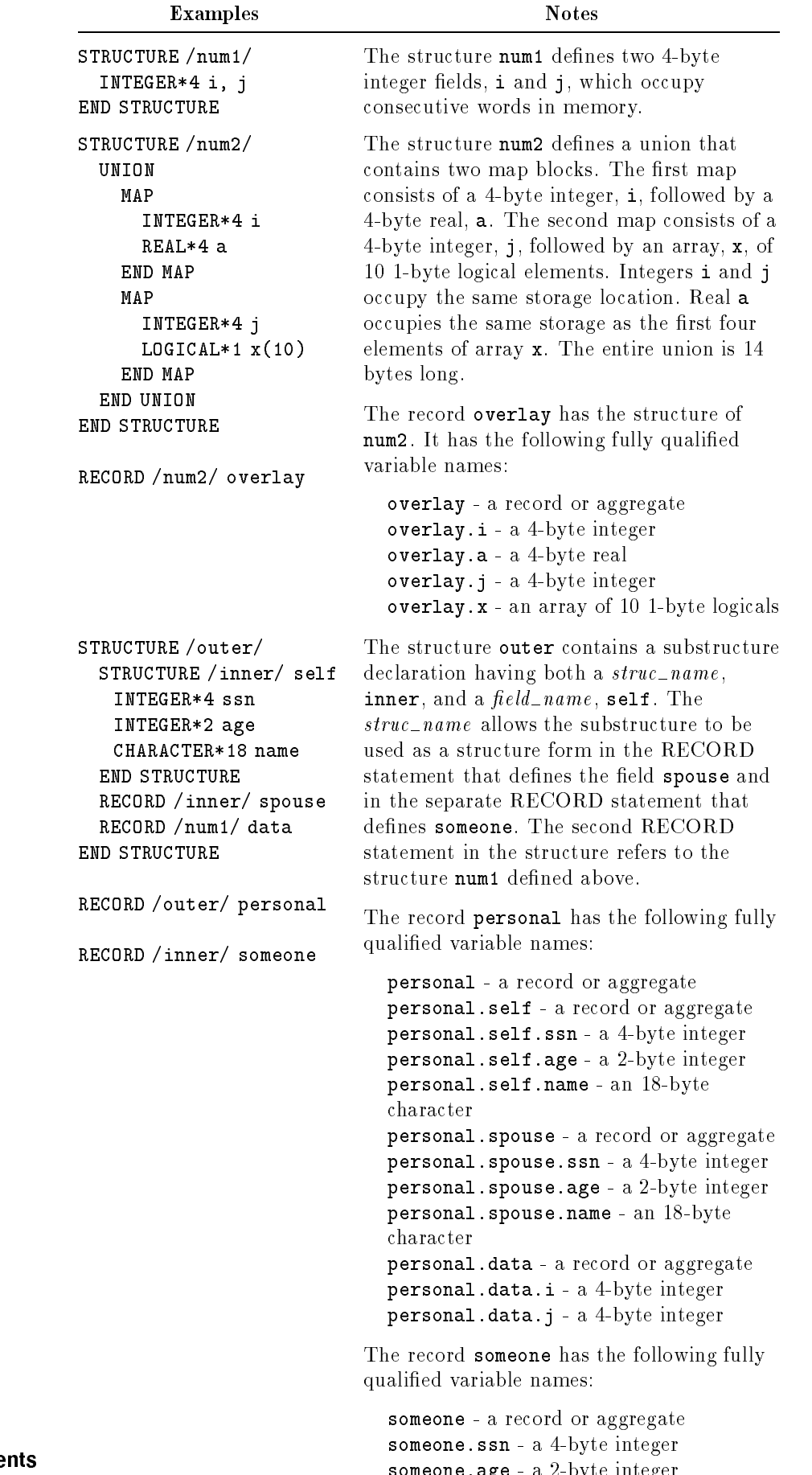

3-152 FORTRAN Stateme

som over - age - and integrating - and integrating integrating to the set of the set of the set of the set of someone.name - an 18-byte character

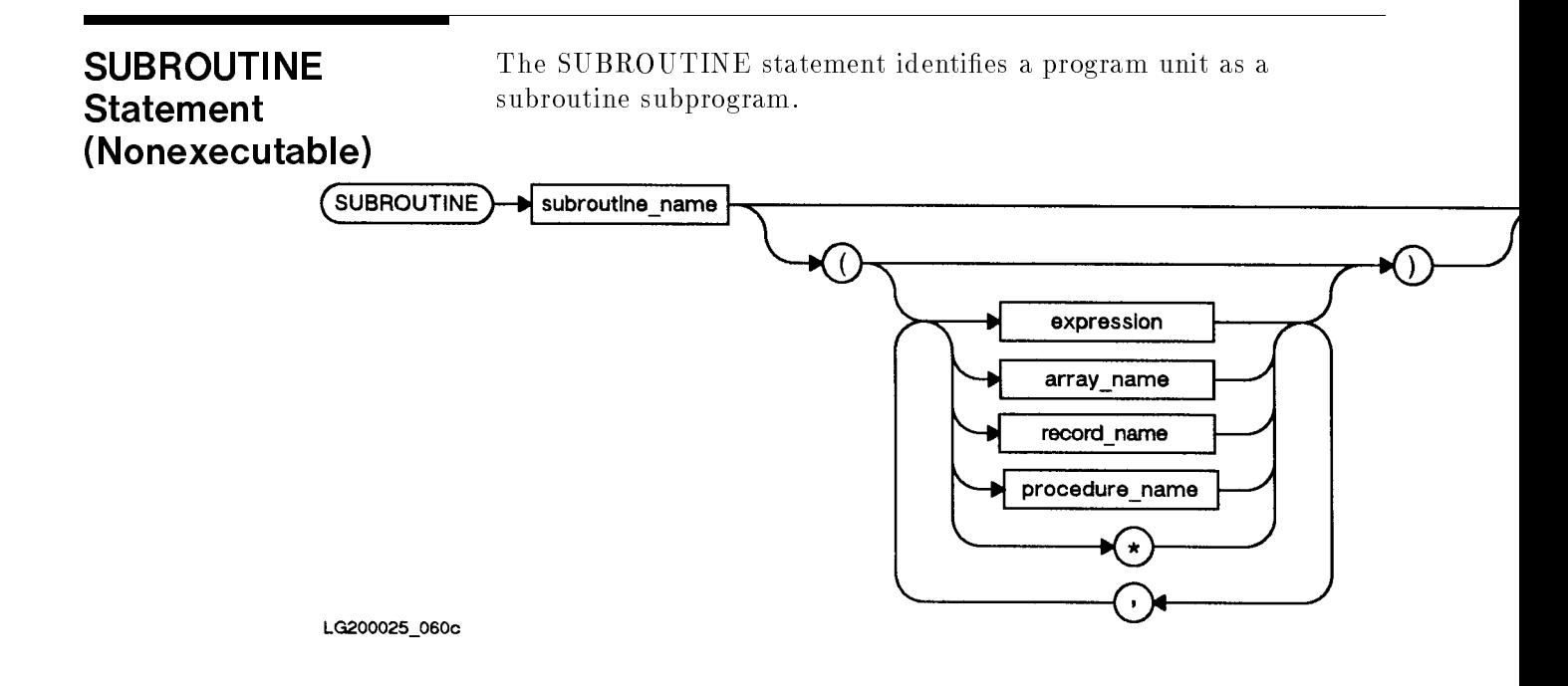

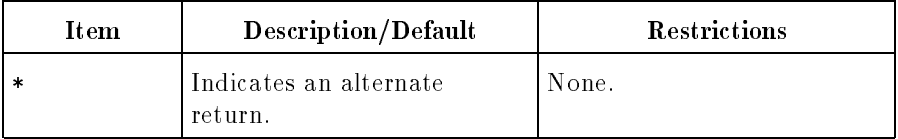

#### Semantics

The formal arguments in a SUBROUTINE statement can be variables, array names, record names, or subprogram names. The formal arguments must be of the same type and structure as the actual arguments passed to the subroutine. In particular, the fields in actual and formal record arguments must agree in type, order, and dimension.

Asterisks in the SUBROUTINE statement can specify one or more alternate returns. Alternate returns are described in "RETURN Statement (Executable)".

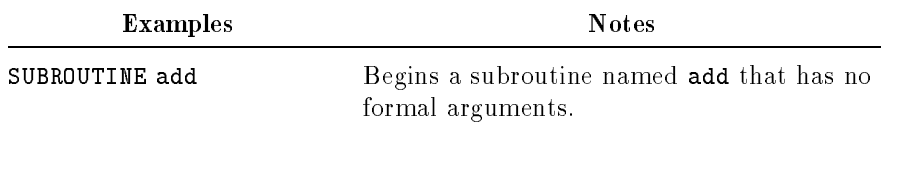

SUBROUTINE sub(z,i,d,\*,\*,\* $\mathcal{B}$ egins a subroutine named sub with three arguments and three alternate return points.

#### SYSTEM INTRINSIC The MPE/iX file SYSINTR.PUB.SYS contains information about the attributes of subprograms. These subprograms are usually **Statement** user-callable system subprograms, such as FOPEN. All intrinsics (Nonexecutable) mentioned in the MPE/iX manuals must be accessed through this facility. The information about a particular subprogram includes such items as the number and type of parameters, whether parameters are called by ANYVAR, READONLY, reference, UNCHECKABLE ANYVAR, or value, and whether the subprogram parameters have the options DEFAULT PARMS, EXTENSIBLE, or both. See the subsequent sections for an explanation of the preceding terms. Note that these terms relate to the way parameters are declared in HP Pascal/iX subprograms found in SYSINTR.PUB.SYS. FORTRAN reads the SYSINTR file for specially designated subprograms and generates the indicated code sequences.

You can designate that the SYSINTR file is to be searched for a particular subprogram by using the SYSTEM INTRINSIC statement.

Syntax

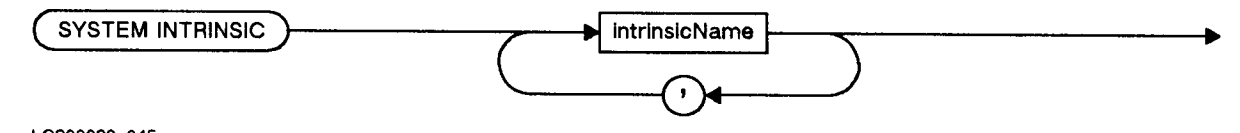

LG200023\_045

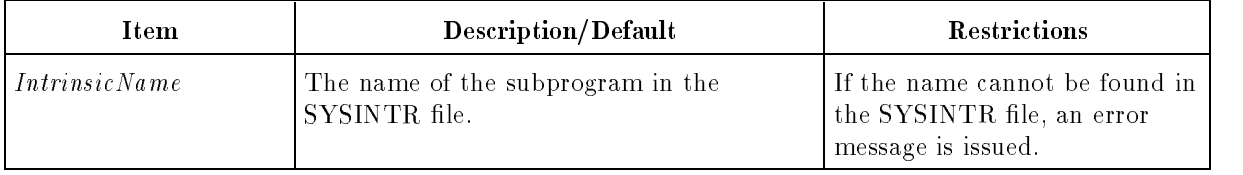

This facility provides these advantages over the usual way of accessing external subprograms:

Convenient access to routines written in any language is provided. For each such subprogram, the list of actual parameters does not have to be complete.

Missing parameters (which must be specied as DEFAULT\_PARMS in the intrinsic file) are indicated by commas or a right parenthesis. The occurrence of a right parenthesis before the formal parameter list is exhausted implies the rest of the parameters are missing (which means they are DEFAULT PARMS or EXTENSIBLE, as specified in the intrinsic file).

**The VALUE, REFERENCE, ANYVAR,** UNCHECKABLE ANYVAR, or READONLY attribute of a formal parameter is recognized and the appropriate code for the actual parameter is automatically generated for the call. (An ALIAS compiler directive might otherwise be necessary

to indicate how parameters should be passed or the routine might not even be callable because of the parameter type.) Parameter checking is performed at the highest level (level 3 of CHECK ACTUAL PARM) at compile time. \* Automatic typing of SYSINTR file functions is provided. Thus, the intrinsic mechanism automatically types the function return type for you. For example, the statement

SYSTEM INTRINSIC FOPEN, BINARY

results in FOPEN being typed INTEGER\*2 and BINARY being typed LOGICAL\*2.

You can also specify that a Pascal intrinsic file other than SYSINTR.PUB.SYS be searched for the subprogram name. This can be done by using the SYSINTR compiler directive. See "SYSINTR" Directive" in Chapter 7. For information on building Pascal intrinsic files, refer to the HP Pascal Reference Manual.

For more information about system intrinsics, see the SYSINTR Compiler Directive.

The SYSTEM INTRINSIC statement must appear before any executable statement in the program.

The SYSTEM INTRINSIC compiler directive functions exactly the same as the SYSTEM INTRINSIC statement, except that the directive has a global effect.

A Value Parameter This is a parameter that is passed by value; that is, a copy of the value of the actual parameter is passed to a routine and assigned to the formal parameter of that routine. If the routine changes the value of the formal parameter, it does not change the value of the actual parameter. An actual value parameter can be a constant, an expression, a variable, or a function result.

> The need for passing a FORTRAN 77/iX parameter by value arises when you have a system intrinsic that requires a certain parameter be passed by value. For example, the following program calls the system intrinsic HPCICOMMAND, which requires its fourth parameter (0) to be passed by value, and executes the MPE/iX system DATE command. For more information on HPCICOMMAND, read the MPE/iX Intrinsic Reference Manual .

#### Example

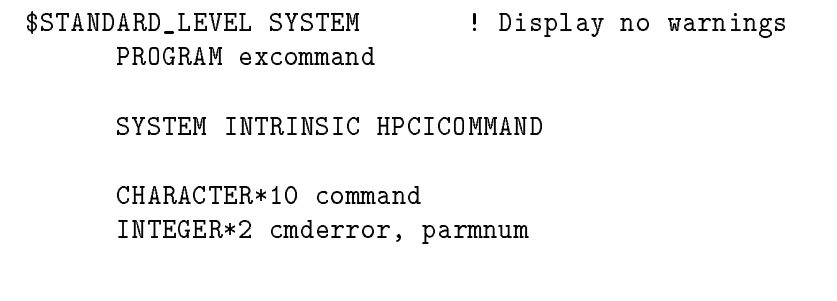

command =  $"DATE" // char(13)$ CALL HPCICOMMAND(command, cmderror, parmnum, 0) The program excommand uses the system intrinsic HPCICOMMAND to execute the MPE/iX DATE command. The results from executing the program look similar to this: THU, JAN 16, 1992, 8:41 AM Note that the above example will be referenced in the sections "A Reference Parameter" and "The ANYVAR Parameter and UNCHECKABLE ANYVAR Option." **A Reference Parameter** This is a parameter that is passed by reference; that is, the address of the actual parameter is passed to the routine and associated with the formal parameter. If the routine changes the value of the formal parameter, it changes the value of the actual parameter. An actual reference parameter must be a variable name. In FORTRAN 77/iX, all variables are passed by reference except when interfacing with other programming languages and accessing FORTRAN 77/iX system intrinsics. An example of passing parameters by reference can the seen in the section "A Value Parameter." In this example, the parameters cmderror and parmnum are passed by reference back to the calling program. The ANYVAR Parameter and UNCHECK-ABLE ANYVAR Option When a parameter in the formal parameter list of an HP Pascal/iX procedure declaration is denoted ANYVAR, it means that a variable of any type can be passed to it as the actual parameter. The address of the actual parameter will be passed and the code in the procedure will access it as the type specified for the formal parameter in the procedure declaration. In this way, intrinsic procedures can be created with the HP Pascal/iX language that accept any type of variable as their actual parameters (assuming data alignment requirements are met). For ANYVAR parameters, the length of the actual parameter must be passed as a "hidden parameter" in the parameter list. Hidden parameters are parameters that do not appear in formal or actual parameter lists, but are nevertheless passed to routines (they are always integers). UNCHECKABLE ANYVAR is an HP Pascal/iX procedure option that species that ANYVAR hidden parameters will not be created for a routine. This allows its parameter list to be compatible with the parameter list of a rountine written in a language other than HP Pascal/iX. An example of an ANYVAR parameter being declared as uncheckable can be found in the section "A Value Parameter." In this example, the ANYVAR parameter command has been declared uncheckable by

the HP Pascal/iX UNCHECKABLE ANYVAR option and no hidden parameters are passed for the ANYVAR parameter.

#### An EXTENSIBLE EXTENSIBLE is an HP Pascal/iX procedure option that identifies a procedure that has an extensible parameter list. **Parameter**

An extensible parameter list has a fixed number of nonextension parameters and a variable number of extension parameters. The integer *n* after the keyword EXTENSIBLE specifies that the first *n* parameters in the formal parameter list are nonextension parameters  $(n \text{ can be zero})$ . Any other parameters are *extension parameters*.

<sup>A</sup> nonextension parameter is required. Every call to the routine must provide an actual parameter for it.

An extension parameter is optional. A call to the routine can omit its actual parameter from the actual parameter list. However, if the actual parameter list contains an actual parameter for the  $x$ <sup>th</sup> extension parameter, it must contain actual parameters for those before it.

The number of extension parameters in an extensible parameter list is flexible: you can add new ones later, and you need not recompile programs that call the routine.

#### Example

The program in this section uses the intrinsic HPFOPEN to open a file named testfile for reading and displays the file name, number and status. For more information on HPFOPEN, read the  $MPE/iX$ Intrinsic Reference Manual .

The MPE/iX intrinsic HPFOPEN is extensible and provides default parameters. The extensible parameters in HPFOPEN are: status, itemnum1, item1, itemnum2, and item2. These parameters can be omitted. HPFOPEN's nonextensible parameter is filenum and it cannot be omitted from the actual parameter list unless it has a default value assigned to it (see the section "A DEFAULT\_PARMS Parameter"). Note that the parameters itemnum1 and item1 and itemnum2 and item2 must appear in pairs in the actual parameter list of the HPFOPEN intrinsic.

Compiling and executing the following program:

\$STANDARD\_LEVEL SYSTEM ! Display no warnings PROGRAM openfile

#### SYSTEM INTRINSIC HPFOPEN

INTEGER\*4 filenum, status, itemnum1, itemnum2, item2 CHARACTER\*20 item1 PARAMETER( itemnum1 = 2, itemnum2 = 11 )

item1 = 'testfile' ! The file name is "testfile"

item2 = 0 ! The file "testfile" has READ access CALL HPFOPEN(filenum, status, itemnum1, item1, itemnum2, item2) PRINT '(" File Name : " A20)', item1 PRINT '(" File Number: " I6)', filenum PRINT '(" File Status: " I6)', status PRINT \*,CHAR(13) END produces these results:

> File Name : testfile File Number: <sup>9</sup> File Status: <sup>0</sup>

Note that the example in this section is referenced in the section "A DEFAULT\_PARMS Parameter."

A DEFAULT\_PARMS Parameter DEFAULT PARMS is an HP Pascal/iX procedure option that specifies default values to be assigned to formal parameters when actual parameters are not passed to them. For example, the HPFOPEN intrinsic used in the program in the section "An EXTENSIBLE Parameter" could have the status variable omitted from the parameter list and it would still work. If you replaced the program line:

```
CALL HPFOPEN(filenum, status, itemnum1, item1, itemnum2, item2)
```
with this program line:

CALL HPFOPEN(filenum,, itemnum1, item1, itemnum2, item2)

you would get the following results:

File Name : testfile File Number: 9 File Status: <sup>0</sup>

If a nonextension parameter has a default value, its actual parameter can be left out of the actual parameter list, and its default value is assigned to the formal parameter.

A default value must be a constant expression that is assignment compatible with its parameter. The value *nil* is the only legal default for reference, ANYVAR, function or procedure parameters.

**A READONLY** READONLY is an HP Pascal/iX parameter that protects the actual A READONLY parameter from modification within an  $MPE/IX$  intrinsic procedure Parameter that is called from a FORTRAN 77/iX program.

## TYPE Statement (Executable)

The TYPE statement transfers data from memory to the standard output unit. (FORTRAN unit 6 is preconnected to the standard output unit.)

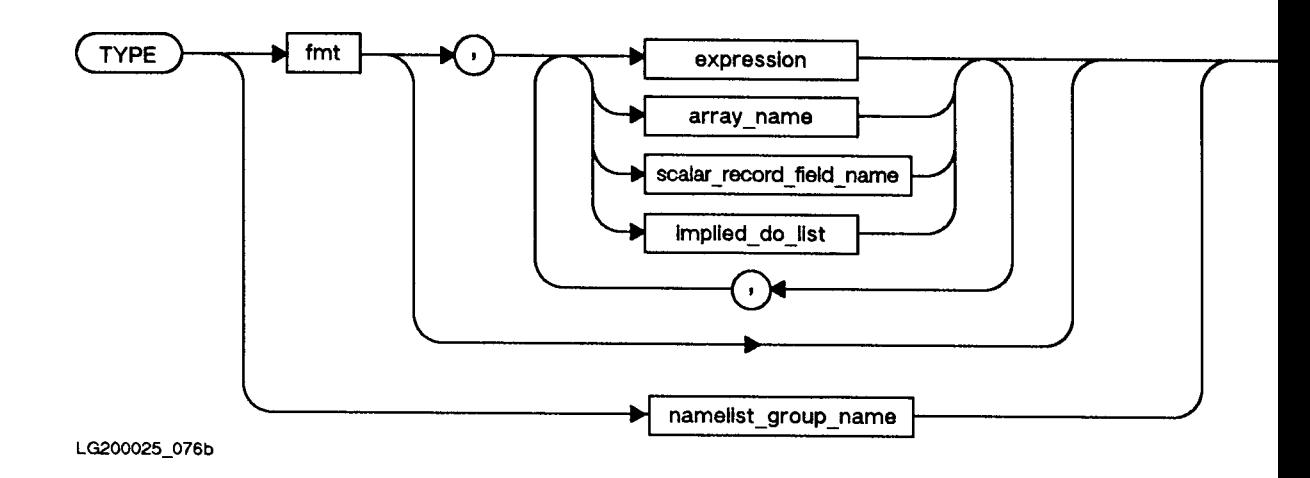

## **Semantics**

The TYPE statement, which is an extension to the ANSI 77 standard, is equivalent to the PRINT statement. See \PRINT Statement (Executable)" for further information.

UNION Statement (Nonexecutable)

The UNION statement begins a UNION statement block in a STRUCTURE statement block. For more information, refer to "STRUCTURE Statement (Nonexecutable)".

## UNLOCK Statement (Executable)

The UNLOCK statement unlocks a record that was locked by a READ on an ISAM file. If an ISAM file is shared by more than one process, you should unlock the records after each READ if they are not being updated. If the file is not shared, UNLOCK has no effect.

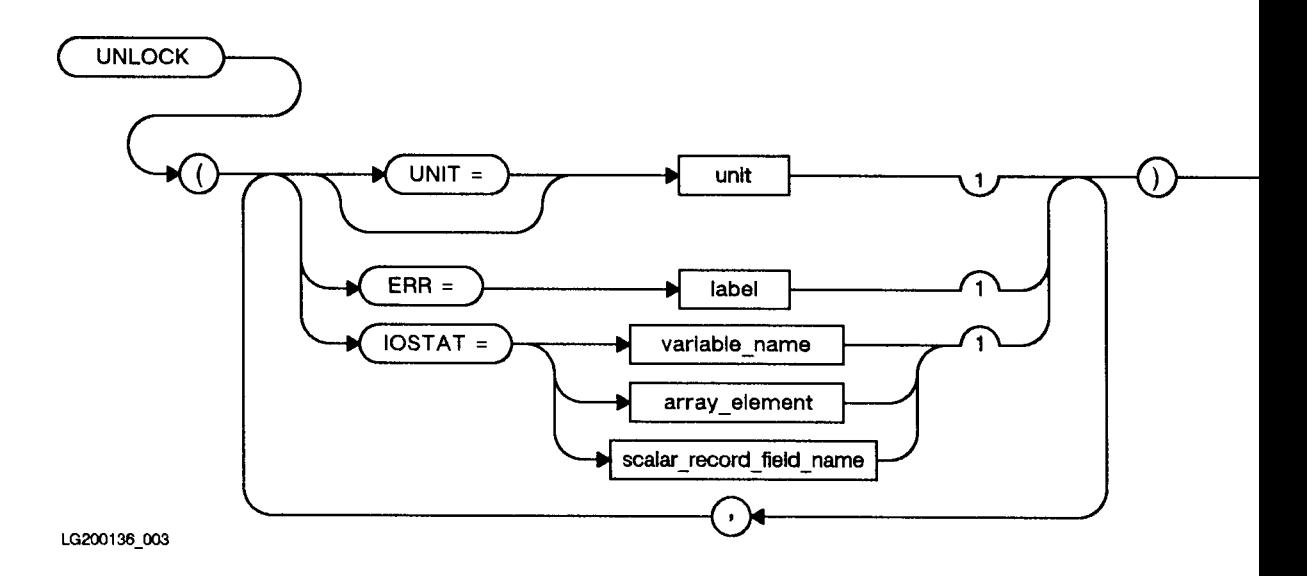

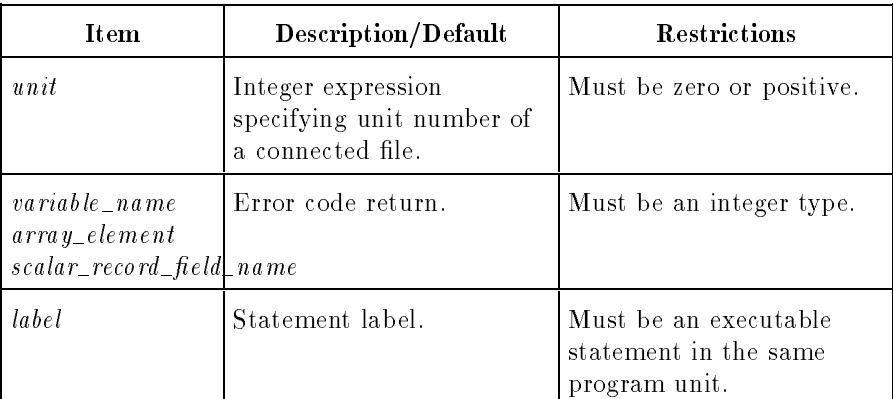

#### Semantics

If the prefix  $UNIT=$  is omitted, unit must be the first item in the list.

If the ERR specifier is present and an error occurs during execution of the UNLOCK statement, control transfers to the specied statement rather than aborting the program.

If the IOSTAT specifier is present and an error occurs, the error code is returned in the IOSTAT variable and the program is not aborted. Refer to Appendix A for the IOSTAT error codes.

If the file is positioned at its beginning, a  $UNLOCK$  statement has no effect upon the file.

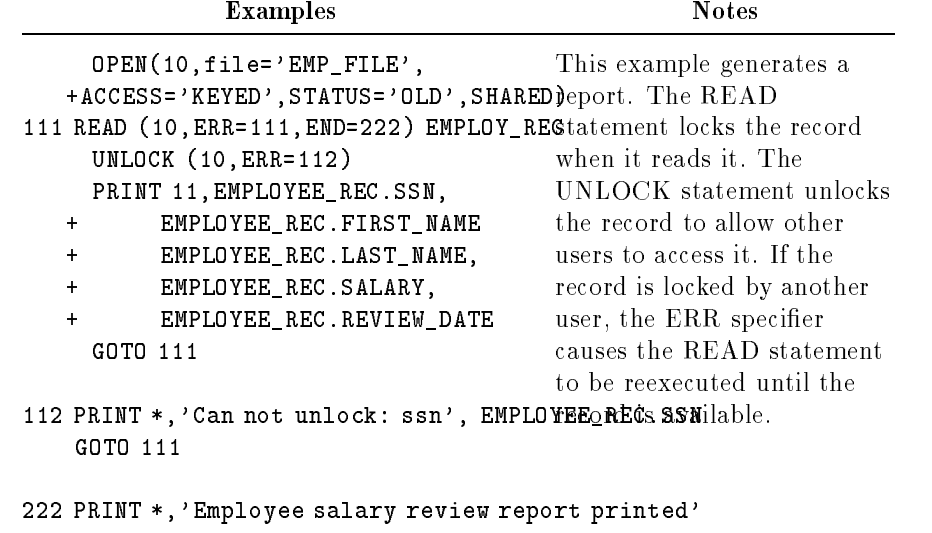

STOP

## VIRTUAL Statement (Nonexecutable)

The VIRTUAL statement defines the dimensions and bounds of arrays.

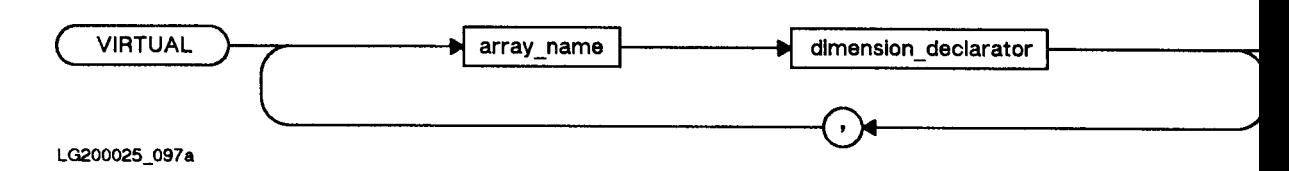

Item Description/Default Restrictions  $array\_name$  Symbolic name of the Symbolic name of the None.<br>array.  $dimension\_declarator$  Defines the number of dimensions and the range of each dimension. Same as for the DIMENSION statement.

The VIRTUAL statement, which is an extension to the ANSI 77 standard, is equivalent to the DIMENSION statement. See "DIMENSION Statement (Nonexecutable)" for further information.

# VOLATILE **Statement** (Nonexecutable)

The VOLATILE statement specifies variables, arrays, and common blocks that will not be selected for global analysis and optimization by the compiler.

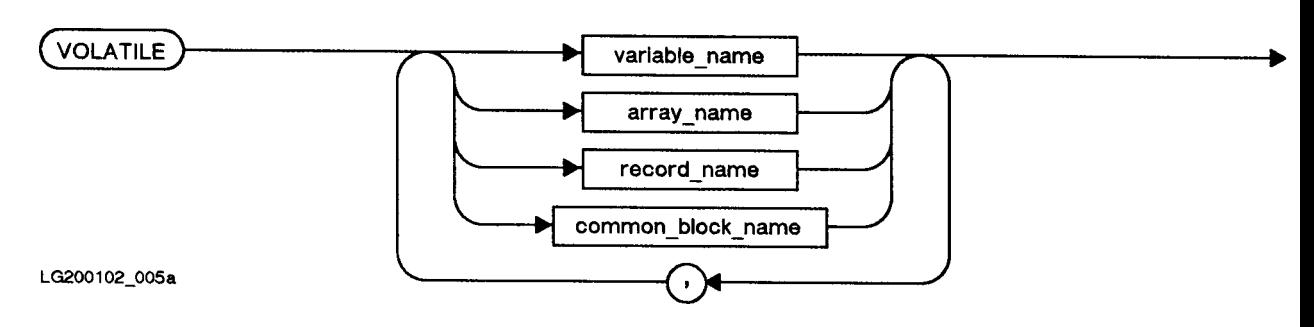

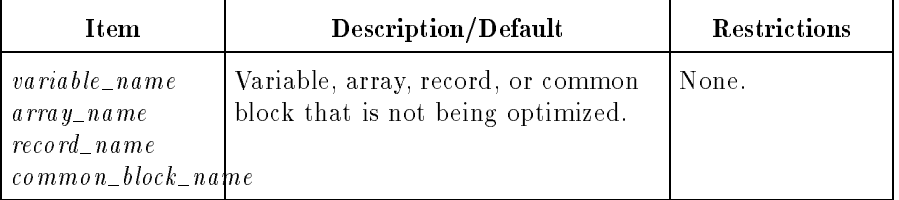

The VOLATILE statement is an extension to the ANSI 77 standard.

If an array variable name is specied, all of the elements in that array become volatile. Likewise, if a common block variable is specied, the entire common block becomes volatile. A variable that is overlapping (through EQUIVALENCE) on a volatile variable also becomes volatile.

Even though variables, arrays, records, and common block names listed in a VOLATILE statement are allocated storage, the VOLATILE statement cannot be used for declaring the size of an array or common block. When referenced, volatile variables are loaded from memory. When a volatile variable is changed, the variable is stored into memory (that is, the variable is not held in the registers).

Variables can be placed in shared memory with the SHARED\_COMMON compiler directive so that they can be accessed by more than one program. Any variable placed in shared common is considered volatile. If you declare a common block as shared common, the compiler implicitly attributes volatile to that block. That is, you do not have to separately declare a common block as volatile and then compile and install that common block as shared.

The VOLATILE statement can also be used when variables, arrays, or common blocks are shared between the program and the exception handler. If you do not use the VOLATILE statement, the exception
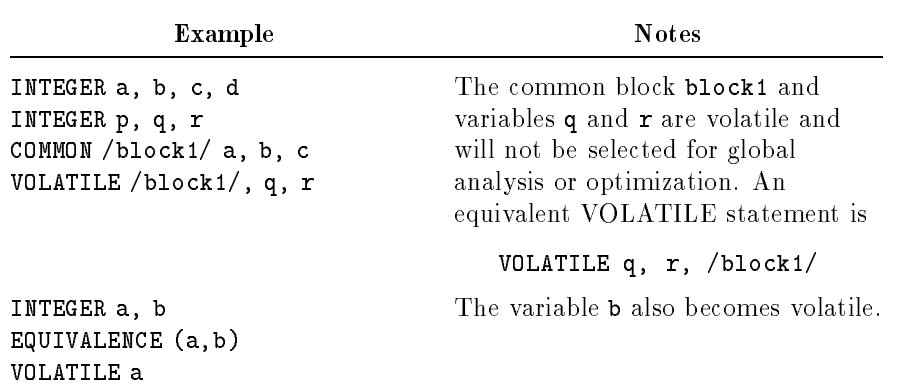

handler might use the incorrect value for a shared quantity because the value was kept in the registers and not updated in memory.

# WRITE Statement (Executable)

The WRITE statement transfers data from memory to a file or device.

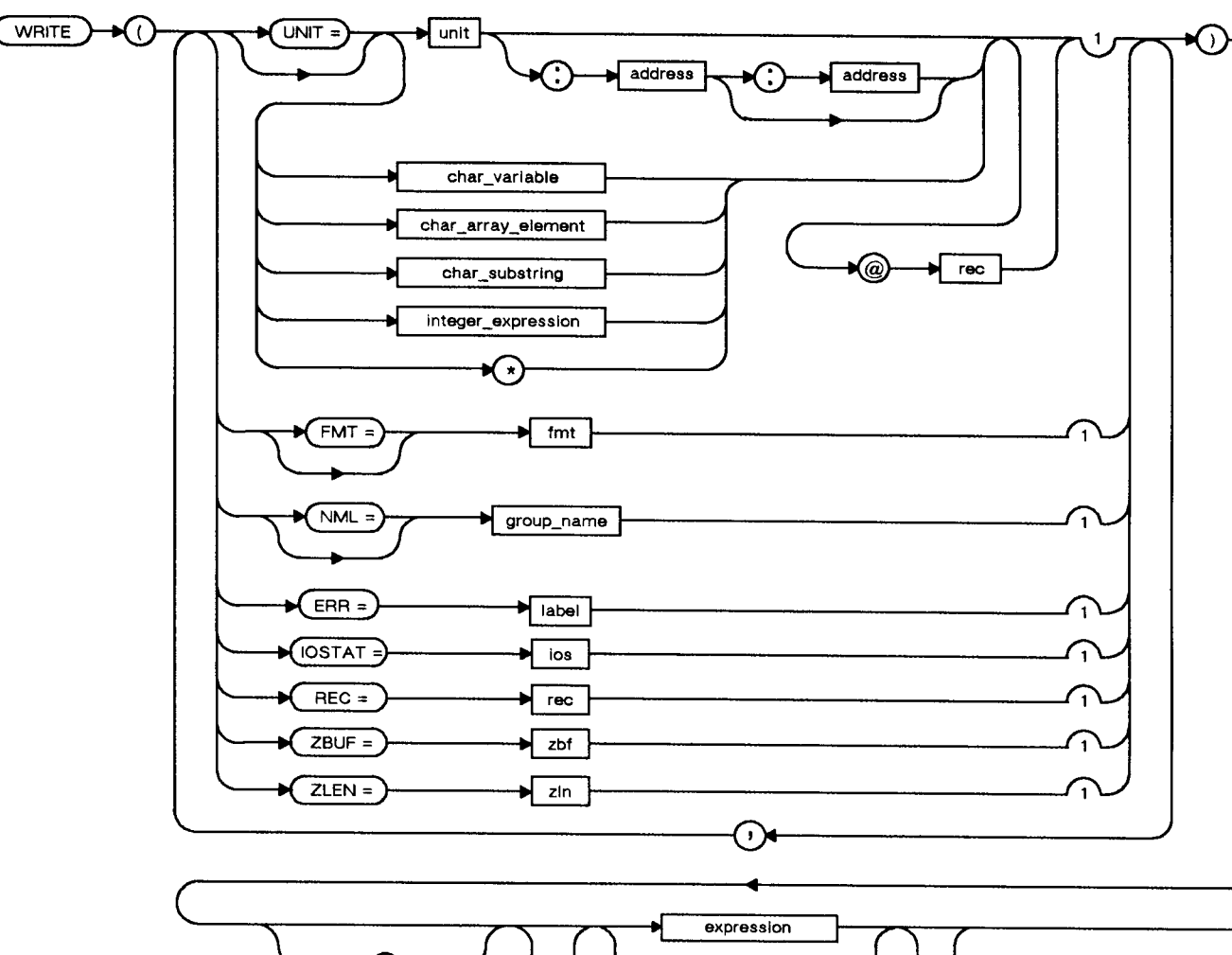

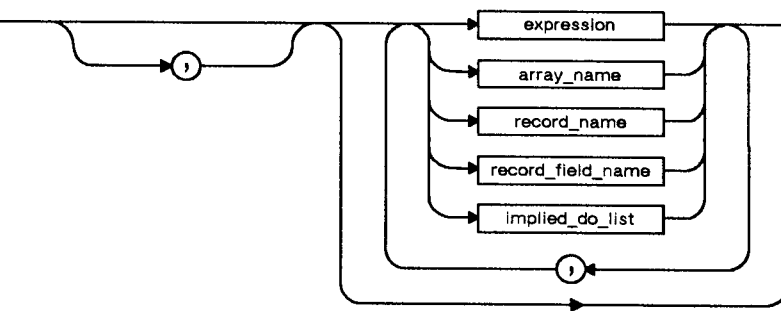

LG200025\_061d

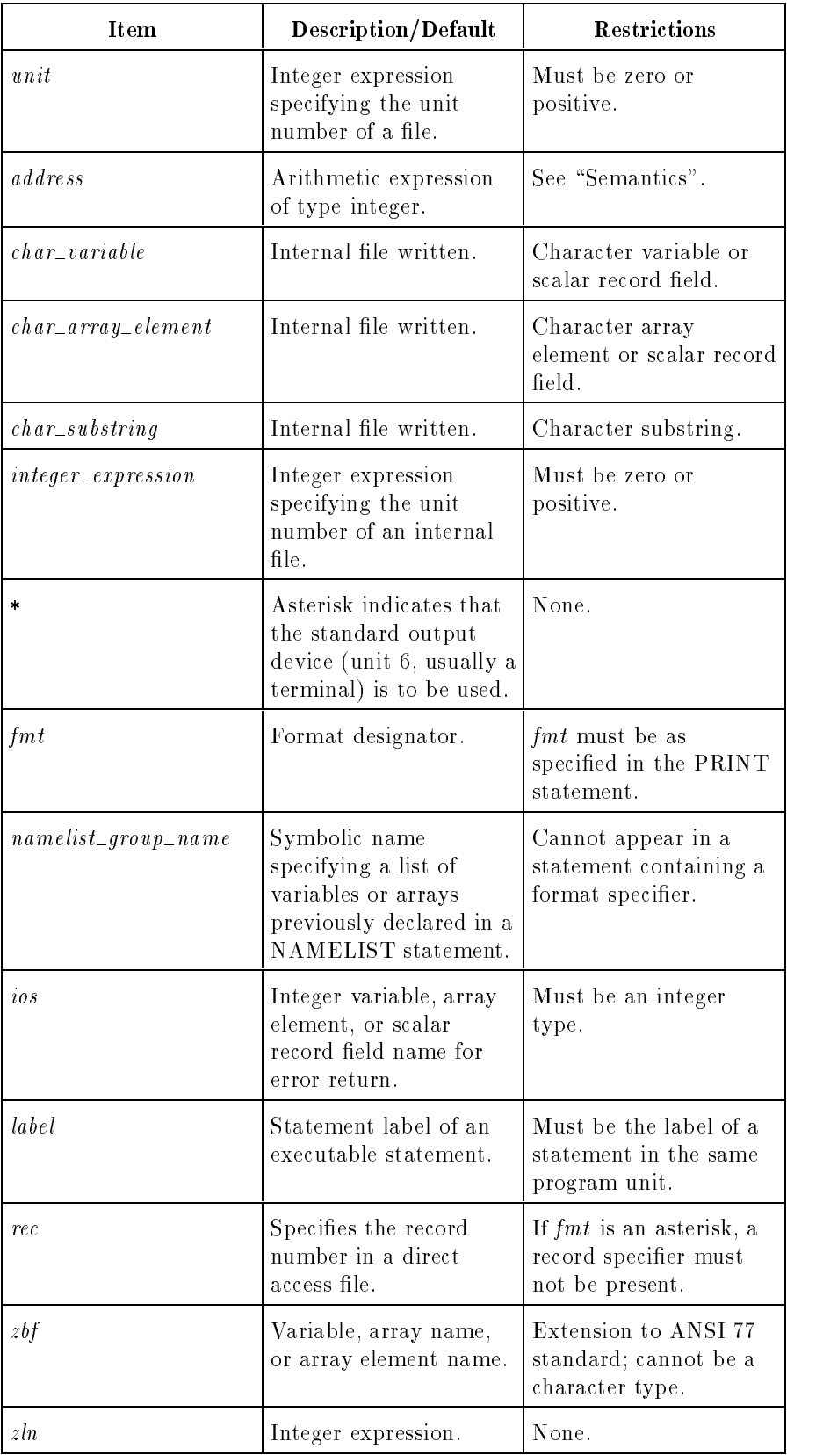

A WRITE statement must contain a unit number and at most one of each of the other options.

If the prefix  $UNIT=$  is omitted, *unit* must be the first item in the list. This is the unit number for the output device or file.

If the prefix FMT= is omitted,  $fmt$  must be the second item in the list and *unit* (without a prefix) must be the first item. If  $fmt$  is not present and a namelist group name is not specied, the write is unformatted (binary).

record name and *aggregate* variables can only be used in unformatted writes.

If the IOSTAT specifier is present and an error occurs, the error code is returned in the IOSTAT variable and the program is not aborted. Refer to Appendix A for the IOSTAT error codes.

You must specify a record number if a file is direct access. The record number can be specified through REC. You can also specify the record number by following the unit number with the @ specifier.

If the ERR specier is present and an error occurs during execution of the WRITE statement, control transfers to the specied statement rather than aborting the program.

The ZBUF and ZLEN specifiers and the *address* alternative used as a parameter of the UNIT specier are included for compatibility with programs originally written in another version of FORTRAN. If one is used in a program, its syntax is checked but it is otherwise ignored by the compiler.

As an extension to the ANSI 77 standard, sequential WRITE operations (without the REC specifier) are allowed on files open for direct access. If the REC specier is omitted, a WRITE statement writes the next record.

Refer to Chapter 4 for more information on the WRITE statement.

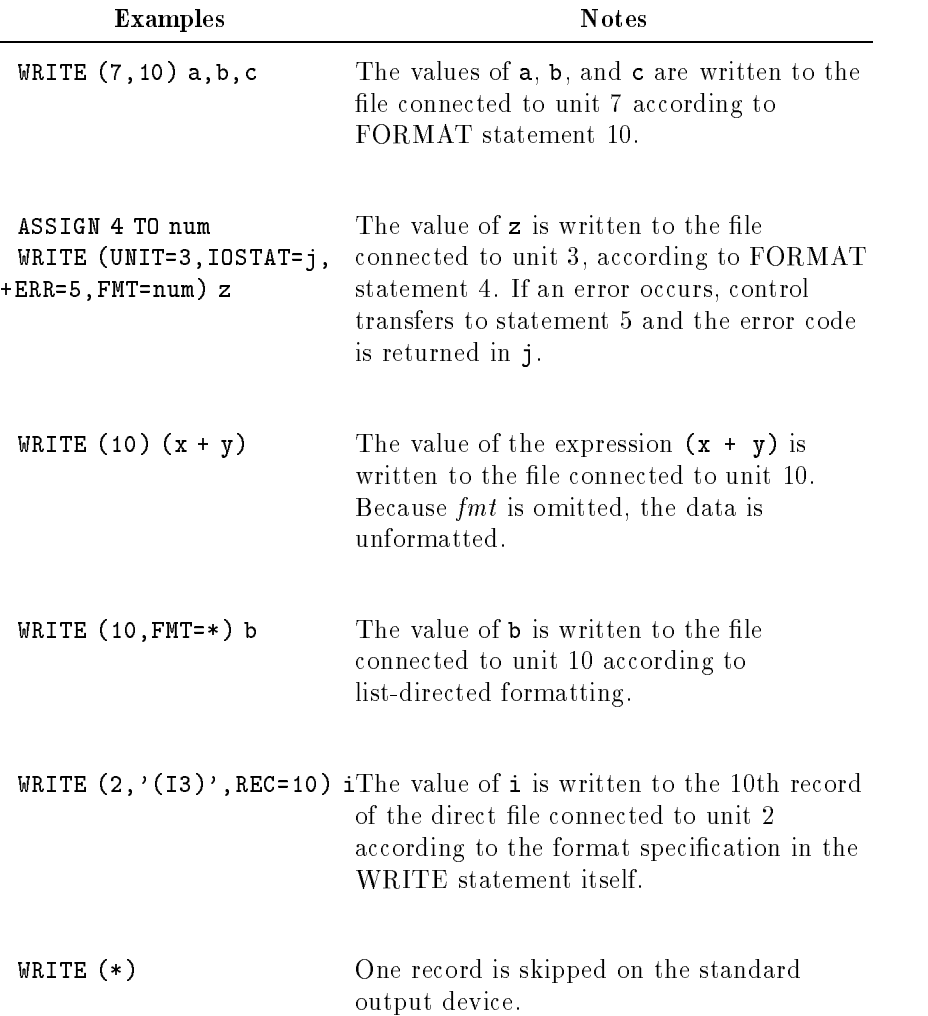

# Input/Output

Input/output (I/O) statements allow you to enter data into a program and to transfer data between a program and a disk file, terminal, or other device. There are four types of input/output:

- **Formatted input/output.**
- Unformatted input/output.
- List-directed input/output.
- Namelist-directed input/output.

For each type of input/output, there are one or more input statements and corresponding output statements.

In the examples in this chapter,  $\Delta$  represents a blank.

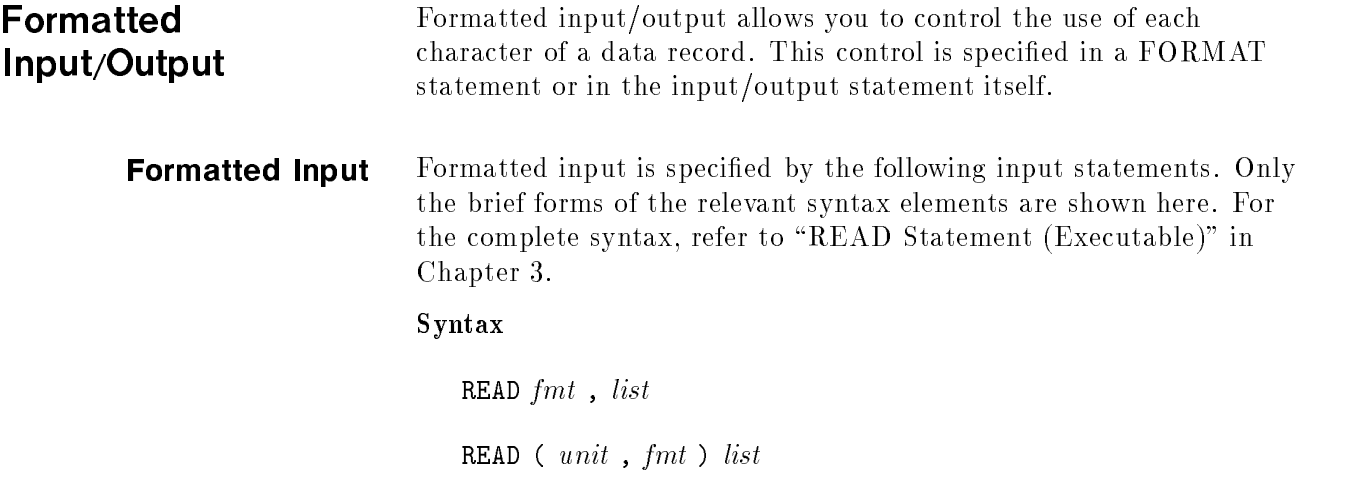

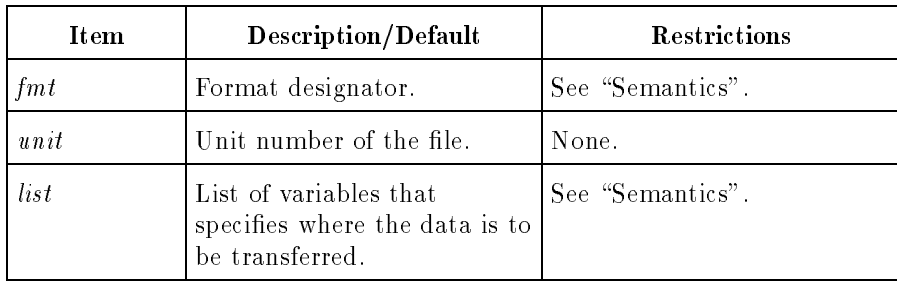

**Semantics** 

The format designator,  $fmt$ , must be one of the following:

- The statement label of a FORMAT statement.
- A variable name that has been assigned the statement label of a FORMAT statement.
- A character expression.
- A character array name that contains the representation of a format specification.
- An asterisk, indicating list-directed formatting.

list can contain implied DO loops.

For information on implied DO loops, refer to the section "DO Statement (Executable)" in Chapter 3.

The first READ statement syntax shown above transfers information from the standard input device (preconnected to unit 5). The second READ statement transfers data from a file or device.

Reading always starts at the beginning of a record. Reading stops when the list is satisfied, provided that the format specification and the record length are in agreement with the list. If the list is omitted, the file pointer is positioned at the next record without data transfer. If the format specification is longer than the list, reading stops at the first repeatable edit descriptor, colon, or right parenthesis terminating the format after the list is satised. If the list is longer than the format specication, reading skips to the next record, which is read using part or all of the format specification again. However, if a carriage return is entered but no value, the element is set to zero  $(0)$ . This process continues until the list is satisfied. If the list is longer than the record and the format specification does not cause a skip to the next record, error 910 (Access past end of record attempted) occurs. The record is treated as if blanks were added to the end to satisfy the input list.

After the READ, the file pointer is positioned at the beginning of the next record. Each READ statement begins reading values from a fresh record of the file; any values left unread in records accessed by previous READ statements are ignored. For example, if the record contains six data elements, a READ statement such as

READ (4,100) i,j

reads only the first two elements. The remaining four elements are not read because any subsequent READ statement reads values from the next record, unless the file pointer is repositioned (with BACKSPACE or REWIND, for example) prior to the next READ.

You can use a comma (,) to terminate the input of noncharacter data or to assign the value of zero to selected values. The next field starts immediately after the comma.

You cannot use the comma to terminate the input field or to assign values when using the A, R, M, or <sup>N</sup> format descriptors, because the comma has a meaning for these descriptors.

For example, if the program

```
PROGRAM comma
INTEGER a, b, c, d, e
a = 1b = 2c = 3d = 4e = 5READ(5,'(I2, 3I2, I2)') a, b, c, d, e
PRINT *, a, b, c, d, e
END
```
has this input (remember,  $\Delta$  represents a space):

∆9∆8,

the following is printed:

#### 0Δ9Δ8Δ0Δ0

The program terminates reading values after the comma (that is, after reading the value of b).

Similarly, if the input is

A7A4, A3A2

the following is printed:

<sup>74032</sup>

The value zero is assigned to c.

Finally, if the input is

12,14,16

the following is printed:

12014016

An array name in a list represents all the elements in the array. Values are transferred to the array elements in accordance with the standard array storage order. Refer to "Variables" in Chapter 2 for details.

Formatted Output Formatted output is specified by the following output statements. Only the brief forms of the relevant syntax elements are shown here. For the complete syntax, refer to \PRINT Statement (Executable)" in Chapter 3 and \WRITE Statement (Executable)" in Chapter 3.

Syntax

PRINT  $fmt$ , list

was a written in the first of  $\mathbf{r}$ - . . . . . and the contract of the contract of the contract of the contract of the contract of the contract of the contract of

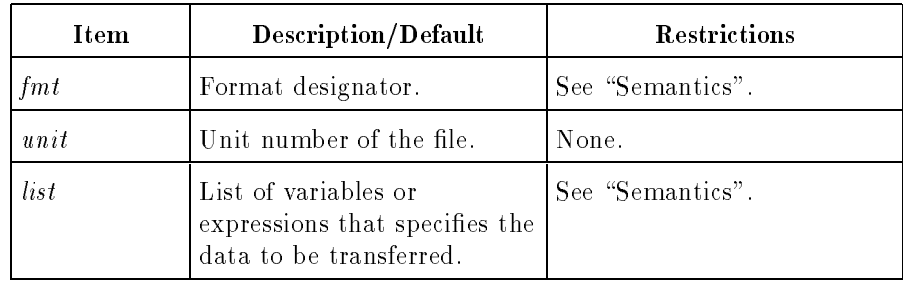

#### Semantics

The format designator,  $fmt$ , must be one of the following:

- The statement label of a FORMAT statement.
- A variable name that has been assigned the statement label of a FORMAT statement by an ASSIGN statement.
- A character expression.
- A character array name that contains the representation of a format specification.
- An asterisk, indicating list-directed formatting.

If *list* is omitted, a blank line is written (unless a literal appears in the format before a repeatable format descriptor). *list* can contain implied DO loops. For syntax and detailed information on implied DO loops, see "DO Statement (Executable)" in Chapter 3.

The PRINT statement transfers information to the standard output device (preconnected to unit 6). The WRITE statement transfers information to disk files or to output devices.

The optional comma (,) in the WRITE syntax is an extension to the ANSI 77 standard.

Each WRITE statement begins writing values into a fresh record of the destination file; any space left unused in records accessed by previous WRITE statements is ignored. After the transfer is completed, the file record pointer is advanced.

Writing always starts at the beginning of a record. Writing stops when the list is satisfied, provided that the format specification and the record length agree with the list. If the format specification is longer than the list, writing stops at the first repeatable edit descriptor, colon, or right parenthesis terminating the format after the list is satisfied. If the list is longer than the format specification, writing skips to the next record, which is written using part or all of the format specication again.

This process continues until the list is satised. If the list is longer than the output record and the format specication does not cause a skip to the next record, the record is truncated at the record length of the file. After the write process, the file pointer is positioned at the beginning of the next record.

Array names in the list represent all the elements of the array. Array element values are transferred according to the standard array storage order. See "Variables" in Chapter 2.

**Note**  $\ldots$  Record names and aggregates are not permitted in formatted  $I/O$ .

**Carriage Control** The first character of each output record is always considered to be a carriage control character for devices that recognize carriage control. The standard carriage control characters are listed in Table 4-1.

| Character                            | <b>Vertical Spacing Before Printing</b> |
|--------------------------------------|-----------------------------------------|
| (blank)                              | One line (single spacing)               |
| 0                                    | Two lines (double spacing)              |
|                                      | To first line of next page (page eject) |
|                                      | No advance (overprinting)               |
| Any other character Device dependent |                                         |

Table 4-1. Carriage Control Characters

# Format **Specifications**

A format specication is a list of format descriptors and edit descriptors, enclosed in parentheses. It is equivalent to a FORMAT statement without the label and FORMAT keyword.

#### Format Specification Syntax

( descriptor list )

#### Descriptor List Syntax

<sup>8</sup> <sup>&</sup>lt; . . . .  $[repeat\_spec]$  for  $[repeat\_spec]$  (descriptor\_list) edit descriptor **99 September 2005 - Program September 2005** and the contract of the contract of the contract of the contract of the contract of the contract of the contract of the contract of the contract of the contract of the contract of the contract of the contract of the contra the contract of the contract of the contract of the contract of the contract of - - - $, ] \ldots ]$ 

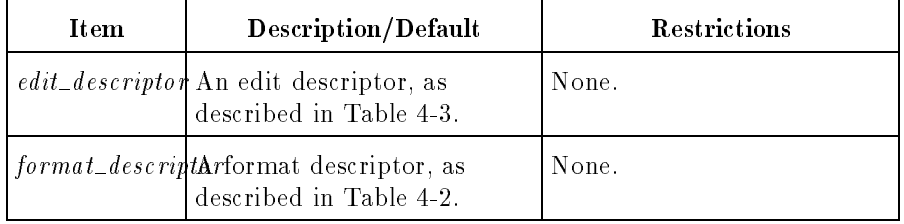

repeat\_spec must be an unsigned positive integer constant or a variable format descriptor whose value is positive.

The format descriptors describe how the data appears and the edit descriptors specify editing information. For example, in the following format specification:

(I3,3X,3F12.3)

the format descriptor 13 specifies an integer number with a field width of three (the integer takes up a total of three character positions), the edit descriptor 3X specifies that three character positions are to be skipped, and the format descriptor 3F12.3 specifies three real numbers, each with a field width of 12 and three signicant digits to the right of the decimal point. A PRINT statement using this format specification could be of the form:

PRINT '(I3,3X,3F12.3)',i,a,b,c

The relationships are shown in Figure 4-1.

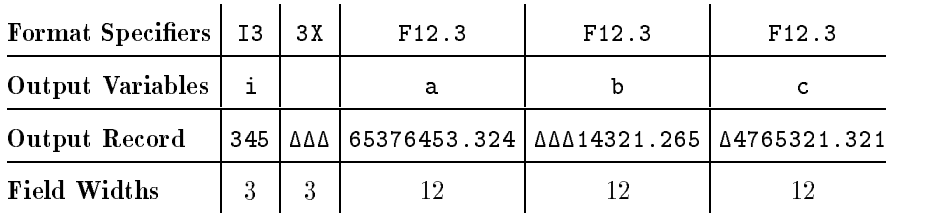

#### Figure 4-1. Output Formatting

Format specifications can be supplied in FORMAT statements or written as character expressions in input/output statements.

## Format Specifications in Format Statements

A format specication can be placed in a FORMAT statement that is referenced by a corresponding READ, WRITE, or PRINT statement. For the complete syntax definition, refer to "FORMAT Statement (Nonexecutable)" in Chapter 3.

#### FORMAT Statement Syntax

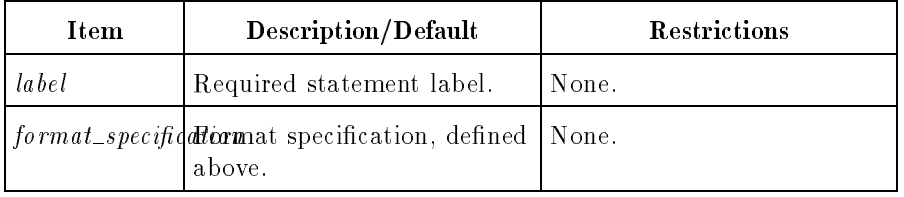

 $label$  FORMAT  $format\_specification$ 

# Examples Notes

READ (5,10) a,i,d,e 10 FORMAT(A2,I3,D8.2,F12.2) The format descriptors A2, I3, D8.2, and F12.2 in the FORMAT statement correspond with the list variables a, i, d, and <sup>e</sup> in the READ statement. List element <sup>a</sup> corresponds with the format descriptor A2, <sup>i</sup> with I3, <sup>d</sup> with D8.2, and <sup>e</sup> with F12.2.

A FORMAT statement can be used by several input/output statements. Make sure that each variable in the input/output list corresponds with its respective format descriptor in the format specification.

## Format Specifications in Input/Output **Statements**

The format specification can be contained in the input/output statement as a character expression.

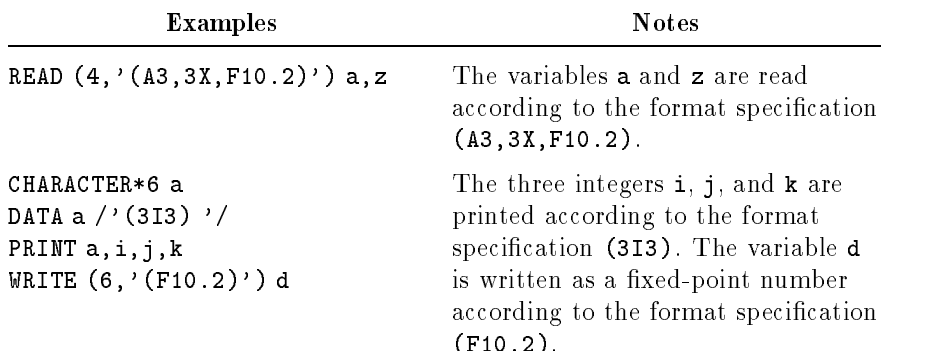

 $\sim$   $\sim$   $\sim$   $\sim$   $\sim$   $\sim$ 

Care must be taken when the format specication in an input/output statement contains an apostrophe or a quotation mark. Whenever an apostrophe (') appears within an apostrophe edit descriptor, it must be represented by two consecutive apostrophes. Similarly, if a quotation mark (") appears in a quotation mark edit descriptor, it must be represented by two consecutive quotation marks.

Each of these, in turn, must be represented by two apostrophes or quotation marks if the format is a character literal contained in an input/output statement. Notice, therefore, that four consecutive apostrophes are required in the second example below.

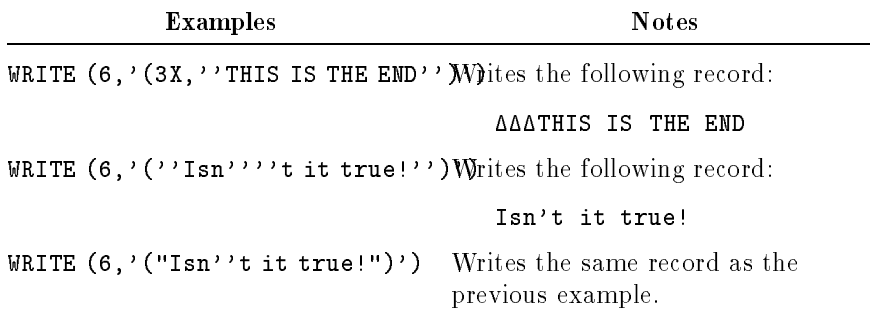

**Format Descriptors** The descriptors in a format specification must be separated by a comma except before and after a slash (/) edit descriptor, a colon (:) edit descriptor, or between a scaling (P) edit descriptor and an immediately following D, E, F, or <sup>G</sup> edit descriptor. For example, if a slash descriptor is used to indicate a new line of output or a new record on input, the comma that would separate the descriptors is not necessary. The specification:

3I,F4.0,/I5,F12.6

is equivalent to:

3I,F4.0/I5,F12.6

Format descriptors can be preceded by a repeat specification (for example, the <sup>3</sup> in 3F12.4).

Format and edit descriptors can include another set of format or edit descriptors, or both, enclosed in parentheses; this is called nesting. The nested format specification can be preceded by a repeat specification.

For example, the information shown on the input record in Figure 4-2 could be accessed with a FORMAT statement like the following:

10 FORMAT (I3,F7.4,3(F7.2,I3),F12.4)

A READ statement using the FORMAT statement could be:

READ 10,i,a,b,j,d,k,e,m,f

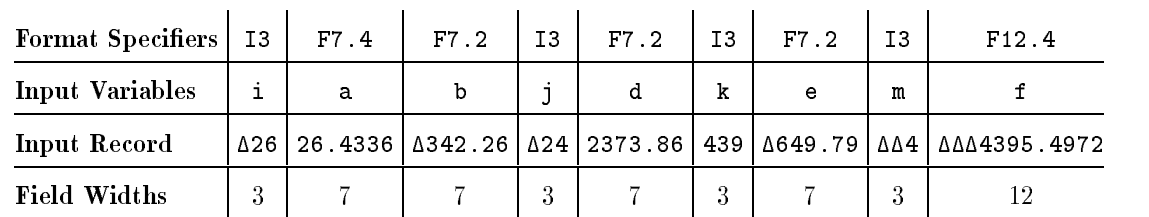

#### Figure 4-2. Input Formatting

The READ statement would read values for <sup>i</sup> and a, then repeat the nested format specification (F7.2,I3) three times to read values for b and j, for d and k, and for e and m, and, finally, read a value for f.

The format descriptors are summarized in Table 4-2; the edit descriptors, in Table 4-3. A detailed explanation of the descriptors follows the tables.

| Data Type                                                            | Format<br>Descriptor                                | <b>Additional Explanation</b>                                                      |
|----------------------------------------------------------------------|-----------------------------------------------------|------------------------------------------------------------------------------------|
| INTEGER*2, INTEGER*4                                                 | I[w[. m]]                                           | None                                                                               |
| $REAL*4, REAL*8, REAL*16$<br>COMPLEX*8, COMPLEX*16                   | F[w,d]                                              | Fixed-point format<br>descriptor                                                   |
| $REAL*4, REAL*8, REAL*16$<br>COMPLEX*8, COMPLEX*16                   | $\mathbf{D}[w,d]$<br>$\mathbf{E}[w,d[\mathbf{E}e]]$ | Floating-point format<br>descriptor                                                |
| $REAL*4, REAL*8, REAL*16$<br>COMPLEX*8, COMPLEX*16                   | G[w,d[Eq]]                                          | Fixed- or floating-point<br>format descriptor                                      |
| On input: INTEGER*2,<br>INTEGER*4<br>On output: any type             | $\mathbf{Q}[w[, m]$<br>K[w[. m]]<br>0 $[w[. m]]$    | Octal                                                                              |
| On input: INTEGER*2,<br>INTEGER*4<br>On output: any type             | Z[w[. m]                                            | Hexadecimal                                                                        |
| $LOGICAL*1, LOGICAL*2,$<br>$LOGICAL*4$                               | L[w]                                                | None                                                                               |
| $REAL*4, REAL*8, REAL*16$                                            | M[w,d]                                              | Monetary format;<br>fixed-point                                                    |
| $REAL*4, REAL*8, REAL*16$                                            | N[w,d]                                              | Numeration format;<br>fixed-point                                                  |
| Character, Hollerith, or any<br>other type (treated as<br>character) | A[w]                                                | Character or Hollerith data<br>is left-justified in memory<br>and external format  |
| Character, Hollerith, or any<br>other type (treated as<br>character) | R[w]                                                | Character or Hollerith data<br>is right-justified in memory<br>and external format |

Table 4-2. Format Descriptors

| <b>Edit Descriptor</b>         | <b>Function</b>                                         |
|--------------------------------|---------------------------------------------------------|
| BN                             | Ignore blanks.                                          |
| BZ                             | Treat blanks as zeros.                                  |
| nHstring                       | Hollerith literal editing                               |
| " $string$ "                   | Literal editing.                                        |
| $^{\prime}$ string $^{\prime}$ | Literal editing.                                        |
| NL                             | Restore newline.                                        |
| NN                             | No newline.                                             |
| \$                             | No newline; same as NN.                                 |
| kP                             | Scale factor.                                           |
| Q                              | Number of characters remaining in current input record. |
| SP                             | Output optional plus signs.                             |
| SS                             | Inhibit optional plus sign output.                      |
| S                              | Processor determines sign output; same as SS.           |
| Tc                             | Skip to column $c$ .                                    |
| TLt                            | Skip $t$ positions to the left.                         |
| TRt                            | Skip $t$ positions to the right.                        |
| xX                             | Skip $x$ positions to the right.                        |
|                                | Begin new record.                                       |
|                                | Terminate format if I/O list is empty.                  |

Table 4-3. Edit Descriptors

## Numeric Format **Descriptors**

The numeric format descriptors specify the input/output fields of integer, real, and complex data types. The following rules apply to all numeric format descriptors:

- $\blacksquare$  The field width, w, specifies the total number of characters that a data field occupies, including any leading plus or minus sign, decimal point, or exponent.
- On input, leading blanks are not signicant. Trailing and embedded blanks are treated as null characters unless the BZ edit descriptor is encountered or the unit was connected with BLANK='ZERO' specified. A field of all blanks is considered to be a 0.
- $\blacksquare$  On output, the data item is right-justified in the field. If the item length is less than the field width, leading blanks are inserted in the field. If the item is longer than the field width for certain descriptors, the entire field is filled with dollar signs, as specified in the output examples of the particular descriptors.
- A complex list item is treated as two real items, and a double complex list item as two double precision items.
- If a numeric list item is used with a numeric descriptor of a different type, the value is converted as needed.

## Integer Format Descriptor (I)

The  $I[w].m$  format descriptor defines a field for an integer number. The corresponding input/output list item must be a numeric type. The optional  $m$  value specifies a minimum number of digits to be output. If m is not shown, a default value of one is assumed. The  $m$ value is ignored on input.

On input, the Iw format descriptor causes the interpretation of the next <sup>w</sup> positions of the input record; the number is converted to match the type of the list element currently using the descriptor. A plus sign is optional for positive values. A decimal point must not appear in the field.

|    |             | Descriptor   Input Field   Value Stored |
|----|-------------|-----------------------------------------|
| 14 | Δ1ΔΔ        | 1                                       |
| Ι5 | ΔΔΔΔΔ       | 0                                       |
| 12 | -1          | - 1                                     |
| 14 | $-123$      | $-123\,$                                |
| 13 | $\Delta$ 12 | 12                                      |
| 12 | 123         | 12                                      |

Input Examples

On output, the Iw or Iw. m format descriptor causes output of a numeric variable as a right-justied integer value (rounding takes place if necessary). The field width,  $w$ , should be one greater than the expected number of digits, to allow for a minus sign for negative values. If  $m = 0$ , a 0 value is output as all blanks.

| <b>Output Examples</b> |                             |                     |
|------------------------|-----------------------------|---------------------|
|                        | Descriptor   Internal Value | Output Field        |
| 14                     | $+452.25$                   | ∆452                |
| 12                     | $+6234$                     | $**$                |
| 13                     | $-11.92$                    | $-12$               |
| <b>I5</b>              | $-52$                       | $\Delta\Delta - 52$ |
| <b>I3</b>              | $-124$                      | $***$               |
| I <sub>10</sub>        | 123456.5                    | ΔΔΔΔ123457          |
| I6.3                   | 3                           | ΔΔΔ003              |
| 13.0                   | 0                           | ΔΔΔ                 |
| 13.3                   | $-123$                      | $***$               |

Output Examples

## Real Format Descriptors (D, E, F, G)

The  $\mathbb{D}[w,d], \mathbb{E}[w,d[\mathbb{E}e]], \mathbb{F}[w,d],$  and  $\mathbb{G}[w,d[\mathbb{E}e]]$  format descriptors define fields for real or complex numbers. (Note that two descriptors must be specied for a complex value.) The input/output list item corresponding to a D, E, F, or <sup>G</sup> descriptor must be a numeric type.

On input, all of these format descriptors work identically.

The input field for these descriptors consists of an optional plus or minus sign followed by a string of digits that may contain a decimal point. If the decimal point is omitted in the input string, the number of digits equal to <sup>d</sup> from the right of the string are interpreted to be to the right of the decimal point. If a decimal point appears in the input string and conflicts with the format descriptor, the decimal point in the input string takes precedence. This basic form can be followed by an exponent in one of the following forms:

- A signed integer constant.
- An E followed by an integer constant.
- A D followed by an integer constant.

All three exponent forms are processed the same way. The following are examples of valid input fields:

|         | Descriptor   Input Field       | Value Stored                            |
|---------|--------------------------------|-----------------------------------------|
| F6.5    | 4.51E4                         | 45100.0                                 |
| G4.2    | $51 - 3$                       | .00051                                  |
| F8.3    | $7.1\triangle E\triangle 5$    | 710000.                                 |
| D9.4    | $\triangle \triangle 45E + 35$ | $.0045 \times 10^{35}$                  |
| BZ.F7.1 | 54E34A                         | $-5.4 \times 10^{340}$ (overflow error) |
| F12.10  | 34                             | $3.4 \times 10^{-9}$                    |

Input Examples

The BZ edit descriptor equates blanks to zeros. It is described in "Blank Interpretation Edit Descriptors (BN, BZ)".

The appearance of the output field depends on whether the format descriptor specifies a fixed- or floating-point format.

## Floating-Point Format Descriptors (D, E)

The  $D[w,d]$  and  $E[w,d[Eq]]$  format descriptors define a floating-point field on output for real and complex values. The value is rounded to  $d$  digits. The exponent part consists of  $e$  digits. If E $e$  is omitted, the exponent occupies two positions. The field width,  $w$ , should follow the general rule:

$$
w \geq d + 7
$$

or, if Ee is used,

 $w$  >=  $d + e + 5$ 

to provide positions for a leading blank, the sign of the value, the decimal point, <sup>d</sup> digits, the letter E, the sign of the exponent, and the exponent.

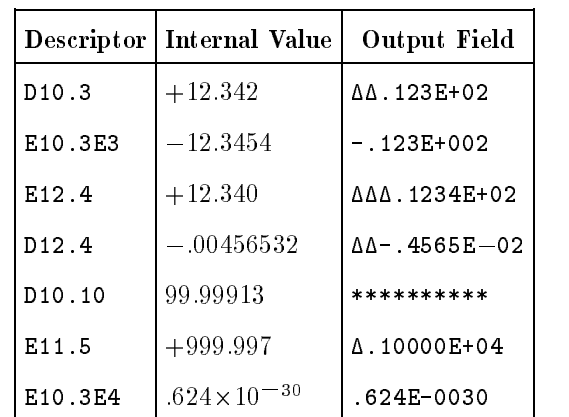

#### Output Examples

## Fixed-Point Format Descriptor (F)

The  $F[w,d]$  format descriptor defines a fixed-point field on output for real and complex values. The value is rounded to <sup>d</sup> digits to the right of the decimal point. The field width,  $w$ , should be four greater than the expected length of the number, to provide positions for a leading blank, the sign, the decimal point, and a roll-over digit for rounding if needed.

|      | Descriptor   Internal Value   Output Field |            |
|------|--------------------------------------------|------------|
| F5.2 | $+10.567$                                  | 10.57      |
| F3.1 | $-254.2$                                   | $***$      |
| F6.3 | $+5.66791432$                              | A5.668     |
| F8.2 | $+999.997$                                 | A1000.00   |
| F8.2 | $-999.998$                                 | $-1000.00$ |
| F7.2 | $-999.997$                                 | *******    |
| F4.1 | 23                                         | 23.0       |

Output Examples

### Fixed- or Floating-Point Format Descriptor (G)

The  $G[w,d[{\bf E}e]]$  format descriptor defines a fixed- or floating-point field, as needed, on output for real and complex values. The G format descriptor is interpreted as an  $Fw$ . *d* descriptor for fixed-point form or as an  $Ew \cdot d[Ee]$  descriptor for floating-point form according to the magnitude of the data. If the magnitude is less than 0.1 or greater than or equal to  $10^{**}d$  (after rounding to d digits), the Ew.  $d$  [Ee] format descriptor is used; otherwise the  $Fw$ . d format descriptor is used. When  $Fw.d$  is used, trailing blanks are included in the field where the exponent would have been. The field occupies  $w$  positions; the fractional part consists of  $d$  digits, and the exponent part consists of <sup>e</sup> digits. If Ee is omitted, the exponent occupies two positions. The field width,  $w$ , should follow the general rule for floating-point descriptors:

- $w$  >=  $d + 7$
- or, if Ee is used,

 $w \geq d + e + 5$ 

to provide for a leading blank, the sign of the value, <sup>d</sup> digits, the decimal point, and, if needed, the letter E, the sign of the exponent, and the exponent.

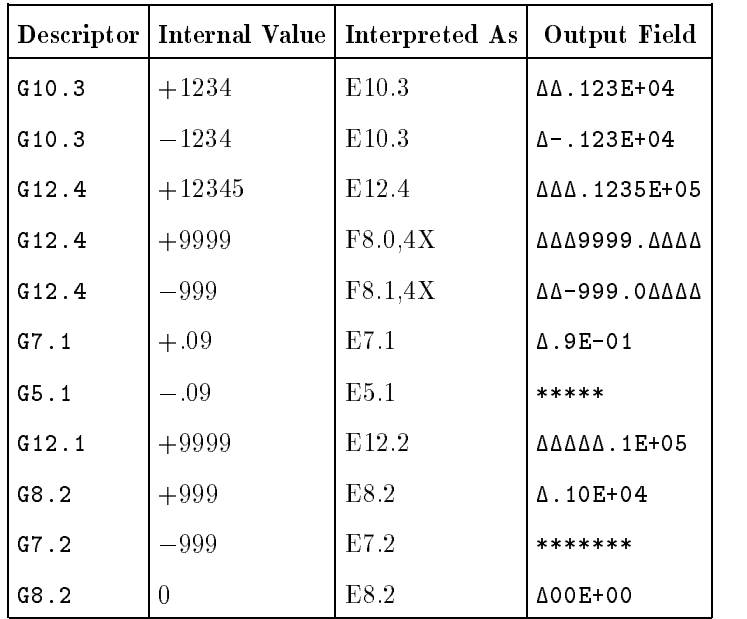

#### Character Format Descriptors (A, R) The  $\mathbb{A}[w]$  and  $\mathbb{R}[w]$  format descriptors define fields for character and noncharacter data. The size of the list variable (byte length) determines the maximum effective value for  $w$ . If  $w$  is not specified, the size of the field is equal to the size of the input/output variable.

As an extension to the ANSI 77 standard, any data type can be used with the <sup>A</sup> and <sup>R</sup> descriptors.

Using the  $A$  and  $R$  format descriptors for input and output,  $w$  can be equal to, less than, or greater than the specied byte size of the input or output variable. If  $w$  is equal to the length of the variable, the character data field is the same as the variable. If  $w$  is less than or greater than the length of the variable, there are eight possibilities for the character data field, summarized in Table 4-4.

The <sup>R</sup> format descriptor is an extension to the ANSI 77 standard.

| <b>Input Descriptor</b> | Length of Input Variable                    | Result                                                 |
|-------------------------|---------------------------------------------|--------------------------------------------------------|
| A[w]                    | $w < \ell e n$                              | Left-justified in variable, followed by blanks.        |
|                         | w > len                                     | Taken from right part of field.                        |
| R[w]                    | $w$ $<$ $len$                               | Right-justified in variable, preceded by binary zeros. |
|                         | w > len                                     | Taken from right part of field.                        |
|                         | Output Descriptor Length of Output Variable | Result                                                 |
| A[w]                    | $w < \ell e n$                              | Taken from left part of variable.                      |
|                         | w > len                                     | Right-justified in variable, preceded by blanks.       |
| R[w]                    | $w$ $<$ $len$                               | Taken from right part of variable.                     |
|                         | w > len                                     | Right-justified in variable, preceded by blanks.       |

Table 4-4. Contents of Character Data Fields

In the following examples,  $\Delta$  or  $\Delta$  represents a blank and  $\Box$  represents a byte of binary zeros.

|    | Descriptor   Input Field   Internal | Length | Value Stored                                |
|----|-------------------------------------|--------|---------------------------------------------|
| A3 | XYZ                                 | 3      | XYZ                                         |
| R3 | XYZ                                 | 4      | $\sqcup$ X Y Z                              |
| A5 | ABCAA                               | 10     | ΑΒCΔΔΔΔΔΔΔΔ                                 |
| R9 | RIGHTMOST                           | 4      | <b>MOST</b>                                 |
| A5 | CHAIR                               | 5      | <b>CHAIR</b>                                |
| R8 | CHAIRAAA                            | 8      | <b>CHAIR<math>\Delta\Delta\Delta</math></b> |
| A4 | ABCD                                | 2      | CD                                          |

Input Examples

Output Examples

|            | Descriptor   Internal Value   Internal   Output Field | Length |                 |
|------------|-------------------------------------------------------|--------|-----------------|
| A6         | <b>ABCDEF</b>                                         | 6      | ABCDEF          |
| <b>R4</b>  | <b>ABCDEFGH</b>                                       | 4      | FFGH            |
| A4         | <b>ABCDE</b>                                          | 5      | ABCD            |
| 48         | <b>STATUS</b>                                         | 6      | STATUSAA        |
| А4         | NEXT                                                  | 4      | <b>NFXT</b>     |
| <b>B.8</b> | <b>STATUS</b>                                         | 6      | <b>AASTATUS</b> |

#### Numeric Data with Character Format Descriptors

The <sup>A</sup> and <sup>R</sup> character format descriptors can be used with integer and real data types.

If you specify the NOSTANDARD compiler directive, the data is output in reverse order, starting at the right and progressing to the left.

```
Example
```

```
PROGRAM demo
! Output numeric data with character format using an external write.
    INTEGER*4 i4
    i4 = 4HabcdWRITE(6,100) i4
100 FORMAT(a)
    STOP
    END
```
If you specify the NOSTANDARD compiler directive, dcba is output. If it is not specified, abcd is output.

For more information refer to \NOSTANDARD Directive" in Chapter 7.

## Logical Format Descriptor (L)

The  $L[w]$  format descriptor defines a field for logical data. The input/output list item corresponding to a <sup>L</sup> descriptor must be a logical type.

On input, the field width is scanned for optional blanks followed by an optional decimal point, followed by a <sup>T</sup> for true or an <sup>F</sup> for false. The first nonblank character in the input field (excluding the optional decimal point) determines the value to be stored in the declared logical variable. If the first nonblank character is not a T or an F, an error occurs.

|     |                     | Descriptor   Input Field   Value Stored |
|-----|---------------------|-----------------------------------------|
| L5  | ΔΔΔΤΔ               | TRUE.                                   |
| L2  | F1                  | FALSE.                                  |
| L4  | $\Delta x \Delta T$ | Error                                   |
| L5  | ΔRTΔ                | Error                                   |
| 1.7 | TFALSEA             | TRUE.                                   |
| 1.7 | .FALSE.             | FALSE.                                  |

Input Examples

On output, a T or an F is right-justified in the output field depending on whether the value of the list item is true or false.

|     | Descriptor   Internal Value   Output Fields |       |
|-----|---------------------------------------------|-------|
| L5  | FALSE.                                      | ΔΔΔΔΓ |
| L4  | TRUE.                                       | ΔΔΔΤ  |
| T.1 | TRUE.                                       | т     |
| T.2 | FALSE.                                      | ΛF    |

Output Examples

The logical value true or false is determined by the least signicant bit of the most signicant byte of the internal representation.

## Octal Format Descriptors (@, K, O)

As an extension to the ANSI 77 standard, the  $\mathcal{Q}[w[.m]], \mathbf{K}[w[.m]],$ and  $\mathbb{O}[w]$ . m] format descriptors define a field for octal data. These descriptors provide conversion between an external octal number and its internal representation. On output, list elements may be of any type, though character variables are output only as the octal equivalent of their ASCII representation (no length descriptor). Variables to receive octal input must be integer types.

On input, the presence of too many digits for the integer variable (or list element) to receive produces undefined results. Legal octal digits are 0 through 7. Plus and minus signs are not permitted on input nor printed on output. If any nonoctal digit appears, an error occurs.

On output, if <sup>w</sup> is greater than the number of converted octal digits (including blanks between words but excluding leading zeros), the octal digits are right-justified in the output field. Blanks are inserted at the boundaries of machine words in internal representation. If <sup>w</sup> is less than the number of converted octal digits, the field is filled with asterisks. This primarily affects the output of negative values. Because negative values are output without a sign, their high-order bits are nonzero and cause the field to be filled with asterisks if  $w$  is less than the number of octal digits in the entire output value.

The optional  $m$  value specifies a minimum number of digits to be output, forcing leading zeros as necessary up to the first non-zero digit. The <sup>m</sup> is ignored on input.

|                 | Descriptor   Input Field<br>(Octal) | Value Stored<br>(Octal) |
|-----------------|-------------------------------------|-------------------------|
| 06              | 123456                              | 123456                  |
| 2K <sub>4</sub> | 00360005                            | 000036 and 000005       |
| 05              | 12934                               | Error                   |
| 06              | 17777B                              | Error                   |
| Κ9              | $-37000000$                         | Error                   |

Input Examples

#### Output Examples

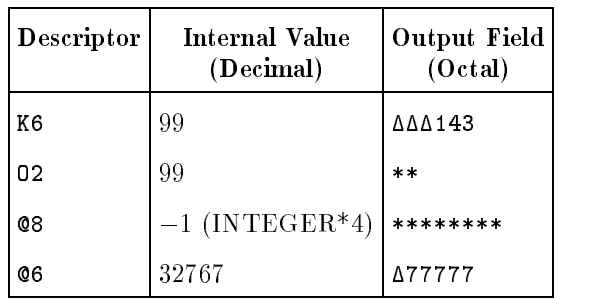

## Hexadecimal Format Descriptor (Z)

As an extension to the ANSI 77 standard, the  $Z[w].m$  format descriptor defines a field for hexadecimal data. This descriptor provides conversion between an external hexadecimal number and its internal representation. On output, list elements may be of any type, though character variables are output only as the hexadecimal equivalent of their ASCII representation (without a length descriptor). Variables to receive hexadecimal input must be an integer type.

On input, the presence of too many digits for the integer variable (or list element) to receive produces undefined results. Legal hexadecimal digits are 0 through 9 and A through F. Plus and minus signs are not permitted on input, nor printed on output. If any nonhexadecimal digit appears, an error occurs.

On output, if  $w$  is greater than the number of converted hexadecimal digits (including blanks between words but excluding leading zeros), the hexadecimal digits are right-justified in the output field. Blanks are inserted at the boundaries of machine words in internal representation. If  $w$  is less than the number of converted hexadecimal digits, the field is filled with asterisks. This primarily affects the output of negative values. Because negative values are output without a sign, their high-order bits are nonzero and cause the field to be filled with asterisks if  $w$  is less than the number of hexadecimal digits in the entire output value.

The optional  $m$  value specifies a minimum number of digits to be output, forcing leading zeros as necessary up to the first non-zero digit. The  $m$  is ignored on input.

| <b>Descriptor</b> | Input Field<br>(Hexadecimal) | Value Stored<br>(Hexadecimal) |
|-------------------|------------------------------|-------------------------------|
| 76                | 123ABC                       | 123 A B C                     |
| 274               | 009F0005                     | 00009F and 000005             |
| 75                | 12G34                        | Error                         |
| 76                | 7111111                      | Error                         |
| 79                | 37000000                     | Error                         |

Input Examples

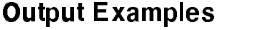

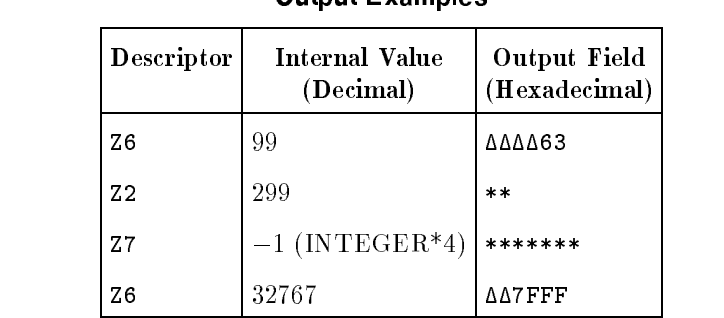

## Variable Format  $-$  - - - - - - - -  $-$ (<expression>)

Variable format descriptors, having the form  $\langle expression \rangle$ , allow the values of integer variables, integer constant names, and character constants to be used in format specications. Integer variable format descriptors may be used wherever an integer may appear, except they cannot be used to specify the number of characters in a Hollerith descriptor. Character-constant variable format descriptors may be used anywhere in the format specication between the opening and closing parentheses. The following is an example of a variable format descriptor:

### I<isize>

In this example, the <sup>I</sup> format descriptor performs an integer data transfer with a field width equal to the value of isize when the format is used.

Variables may be INTEGER\*2 or INTEGER\*4. The value of a variable format descriptor must be of a valid magnitude for its use in the format; otherwise an error occurs.

Variable format descriptors are only permitted in FORMAT statements and in constant format specications used in I/O statements. They are not allowed in run-time formats (that is, those that are prepared in arrays or character expressions at run-time).

If a variable is used, its value is reevaluated each time it is encountered in the normal format scan. If the value of a variable used in a descriptor changes during execution of the I/O statement, the new value is used the next time the format item containing the descriptor is processed.

## Example

The following program illustrates the use of variable format descriptors:

```
PROGRAM varfmt1
     INTEGER n
     PARAMETER (n = 3)
     REAL x(n,n)C Data for two-dimensional array x(n,n):
     DATA x / 1.0, 2.0, 3.0, 4.0, 5.0, 6.0, 7.0, 8.0, 9.0 /
C Print out the constants 1 through 3 in variable width fields.
     DO 10 i = 1,3PRINT 100,j
  100 FORMAT (1x, I<j>)
  10 CONTINUE
C Print out the lower diagonal elements of matrix x.
     DO 20 i = 1,nPRINT 101, (x(i, k), k = 1, I)101 FORMAT (1x, <I>F5.1)
```
20 CONTINUE END

Output  $(\Delta$  is a blank):

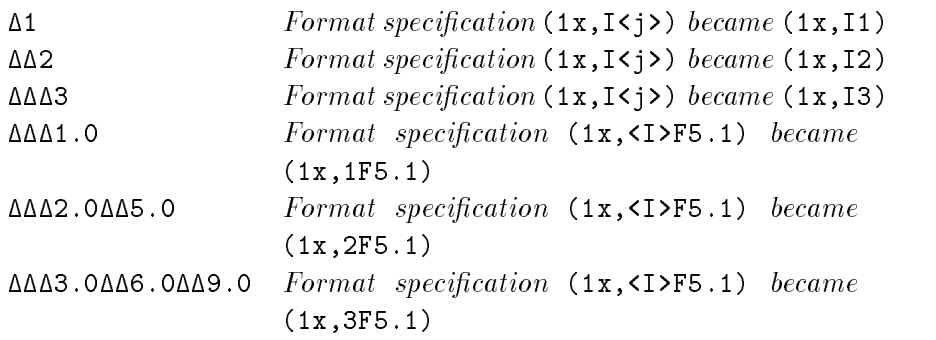

### Monetary Format Descriptor (M)

The  $M[w,d]$  format descriptor defines a field for a real number without an exponent (fixed-point) written in monetary form.

On output, the <sup>M</sup> format descriptor causes output of a numeric value in ASCII character fixed-point form, right-justified with commas and a dollar sign. The least significant digit (position  $d$ ) is rounded. If needed, a leading minus sign is printed before the dollar sign.

In addition to the number of numeric digits, the field width  $w$  must allow for the number of commas expected plus four characters to hold the sign, the dollar sign, the decimal point, and a rollover digit (if necessary). If  $w$  is greater than the number of positions required for the output value, the output is right-justified in the field with blank spaces to the left. If  $w$  is less than the number of positions required, the output value of the entire field is filled with asterisks.

On input, the <sup>M</sup> format descriptor causes interpretation of the next <sup>w</sup> positions of the input record as a real number without an exponent. The field width is expected (but not required) to have a dollar sign and commas embedded in the data as described for <sup>M</sup> output (the dollar sign and commas are ignored). If commas are used, the usage must be consistent; that is, commas must occur every three digits of the nonfractional part of the input value. The number is converted to an internal representation value for the variable (list element) currently using the format descriptor.

| Descriptor        | Input Field      | Value Stored |
|-------------------|------------------|--------------|
| M <sub>10.3</sub> | AAA\$12.340      | 12.340       |
| M <sub>10.3</sub> | ∆∆\$12.3402      | 12.3402      |
| M13.3             | ΔΔΔΔ80175.397    | 80175.397    |
| M12.2             | $-$ \$80,175.397 | $-80175.397$ |
| M12.2             | AAA99999.996     | 99999.996    |

Input Examples

Output Examples

| Descriptor        | Internal Value | Output Field             |
|-------------------|----------------|--------------------------|
| M <sub>10.3</sub> | $+12.3402$     | ΔΔΔ\$12.340              |
| M <sub>10.3</sub> | $-12.3404$     | $\Delta\Delta - $12.340$ |
| M13.3             | $+80175.3965$  | ∆∆\$80,175.397           |
| M12.2             | +99999.996     | ∆\$100,000.00            |
| M12.2             | -99999.996     | $-$100,000.00$           |
| M11 2             | —99999.995     | ***********              |

### Numeration Format Descriptor (N)

The  $N[w,d]$  field descriptor defines a field for a real number without an exponent (fixed-point) written in numeration form (that is, with commas, which are then ignored, in the input field).

On output, the N field descriptor causes output of a numeric value in ASCII character fixed-point form, right-justified with commas. The least signicant digit is rounded. If needed, a leading minus sign is printed before the most signicant digit.

In addition to the number of numeric digits, the field width  $w$  must allow for the number of commas expected, plus three characters to hold the sign, the decimal point, and a rollover digit (if necessary). If  $w$  is greater than the number of positions required for the output value, the output is right-justified in the field with blank spaces to the left. If  $w$  is less than the number of positions required for the output value, the entire field is filled with asterisks.

On input, the  $N$  field descriptor causes interpretation of the next  $w$ positions of the input record as a real number without an exponent. The field width is expected (but not required) to have commas embedded in the data as described for <sup>N</sup> output (the commas are ignored). If commas are used, the usage must be consistent; that is, commas must occur every three digits of the dollar part of the input value. The number is converted to an internal representation value for the variable (list element) currently using the field descriptor.

| <b>Descriptor</b>  | Input Field                   | Value Stored |
|--------------------|-------------------------------|--------------|
| N <sub>10</sub> .3 | ΔΔΔΔ12.340                    | 12.340       |
| N10.3              | AAA12.3402                    | 12.3402      |
| N <sub>13.3</sub>  | ΔΔΔΔ80175.397                 | 80175.397    |
| N12.2              | AAA80175.397                  | 80175.397    |
| N12.2              | ∆∆99,999.996                  | 99999.996    |
| N13.2              | $\Delta\Delta$ $-$ 10,000.317 | $-10000.317$ |

Input Examples

#### Output Examples

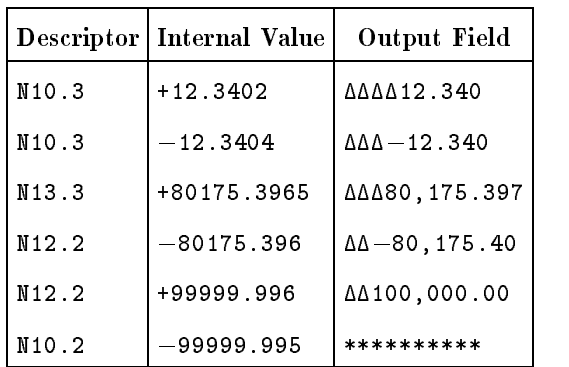
**Edit Descriptors** Edit descriptors specify editing between numeric, Hollerith, and logical fields on input and output records. There are 19 edit descriptors. **BN, BZ, and Q apply only to input.** NL, NN, \$, S, SP, and SS apply only to output.  $\blacksquare$  H, "string", 'string', P, T, TL, TR, X, /, and : apply to both input and output. Blank Interpretation Edit Descriptors (BN, The BN and BZ edit descriptors interpret embedded and trailing

BZ)

blanks in numeric input fields. At the beginning of input statement execution, blank characters are ignored. (An exception to this rule occurs when the unit is connected with BLANK='ZERO' specified in the OPEN statement.) Note that BN and BZ override the BLANK specier for the current READ statement. If a BZ edit descriptor is encountered in the format specification, trailing and embedded blanks in succeeding numeric fields are treated as zeros. The BZ edit descriptor remains in effect until a BN edit descriptor or the end of the format specification is encountered. If BN is specified or defaulted, all embedded blanks are removed and the input number is right-justified within the field width. The BN and BZ edit descriptors affect the  $D$ ,  $E$ ,  $F$ ,  $G$ ,  $I$ ,  $\mathcal{Q}$ ,  $K$ ,  $D$ , and  $Z$  format descriptors during the execution of an input statement. They have no effect during execution of an output statement. They have no effect at any time on the A, L, M, N, and <sup>R</sup> format descriptors.

|      | Descriptor   Input Field   BN Editing |                  | <b>BZ</b> Editing              |
|------|---------------------------------------|------------------|--------------------------------|
| I4   | 1424                                  | 12               | 1020                           |
| F6.2 | Δ4Δ.Δ2                                | 4.2              | 40.02                          |
| E7.1 | $5\Delta$ . $\Delta$ E1 $\Delta$      | $5 \times 10^1$  | $50.0 \times 10^{10}$          |
| 12   | ΔΔ                                    | $\left( \right)$ | 0                              |
| E5.0 | 3E4AA                                 | $3 \times 10^4$  | $3 \times 10^{400}$ (overflow) |

Input Examples

#### End-of-Line Edit Descriptors (NL, NN, \$)

As extensions to the ANSI 77 standard, FORTRAN 77 has edit descriptors to control the action taken at the end of an output line or record. These actions include controlling the cursor position on a terminal after a write and performing multiple writes on the same output line.

The NL, NN, and \$ end-of-line edit descriptors (also known as prompt edit descriptors) control the carriage-return/line-feed (newline) characters normally appended to a sequential output record.

The NN and \$ edit descriptors suppress the move to the next line before the write operation to the terminal, giving the appearance of appending the result of the write operation (containing the NN or \$ descriptor) to the current line. These descriptors perform multiple write operations to one apparent line of a carriage control output device.

The NL edit descriptor causes a newline character to be appended after the write operation containing the NL descriptor. The NL edit descriptor advances to the next line after each write containing the NL descriptor. NN (equivalent to \$) is the default in HP FORTRAN 77/iX.

These descriptors apply to sequential output only. They are ignored by READ statements and direct access WRITE statements.

The \$ edit descriptor is the same as NN and is included for compatibility with other versions of FORTRAN. The prompt edit descriptors are an extension to the ANSI 77 standard.

The following program shows how to use the NL and NN descriptors to produce 50-column records. Unless they are used together, the program does not produce the desired effect, which, in this case, is to produce 10 fields per line. The FORMAT statement labeled 200 produces the desired effect, while statements 300, 400, and 500 do not. The program is followed by its output.

#### Example

```
PROGRAM test
     n=23
     WRITE(6,100) (i, i=1,7)
     WRITE(6,200) (i, i=1,n)
     WRITE(6,*)WRITE(6, *)WRITE(6,100) (i, i=1,7)
     WRITE(6,300) (i, i=1,n)
     WRITE(6, *)WRITE(6,*)
     WRITE(6,100) (i, i=1,7)
     WRITE(6,400) (i, i=1,n)
     WRITE(6,*)
     WRITE(6,*)
     WRITE(6,100) (i, i=1,7)
     WRITE(6,500) (i, i=1,n)
100 FORMAT (7I5)
200 FORMAT (NN, 3I5, :, /, NL, (10I5))
300 FORMAT (3I5, :, /, NL, (10I5))
400 FORMAT (3I5, :, /, (10I5))
500 FORMAT (NN, 3I5, :, /, (10I5))
     END
```
Output

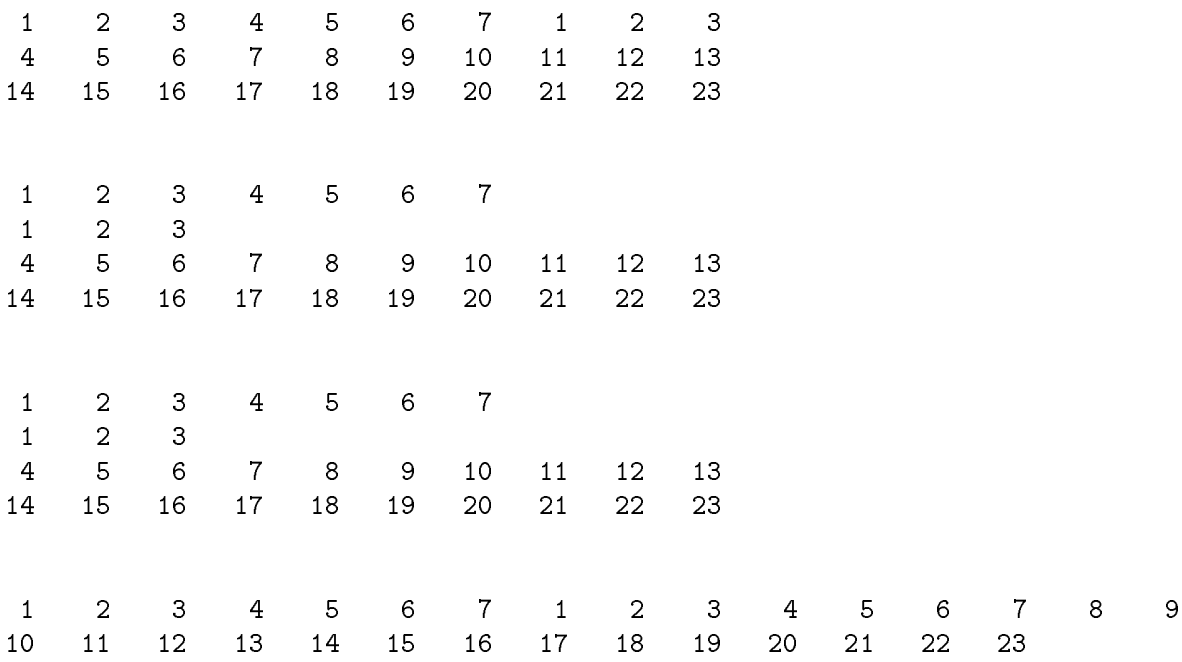

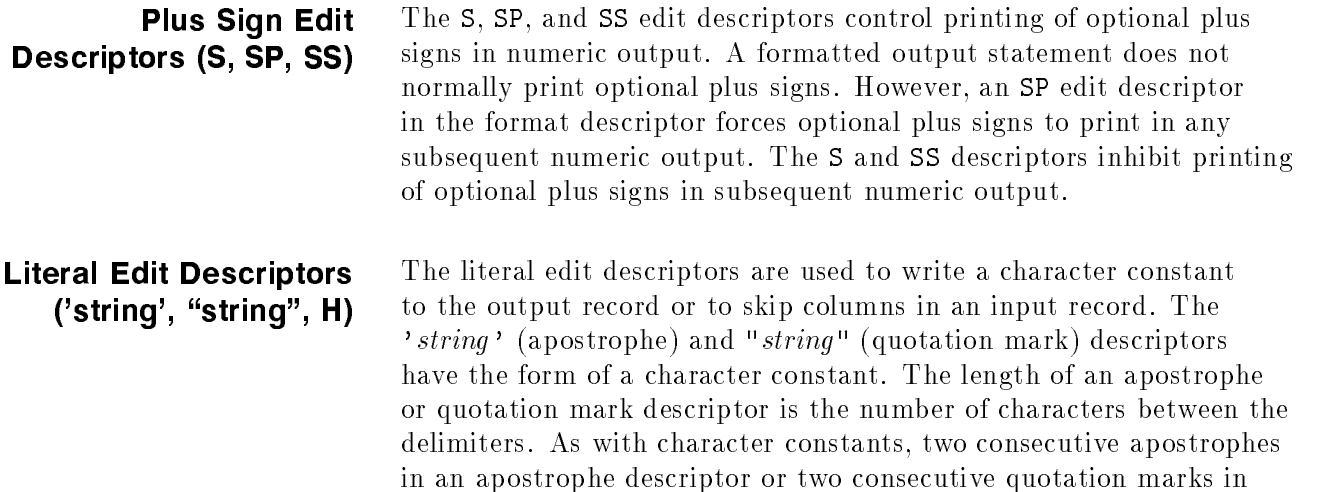

The *nHstring* edit descriptor has the form of a Hollerith constant;  $n$  is the number of characters in *string*, including any blanks. The length of an <sup>H</sup> descriptor is n.

a quotation mark descriptor count as one character. The quotation mark edit descriptor is an extension to the ANSI 77 standard.

On output, the character constant is written.

On input, a literal edit descriptor behaves like a right tab (TR) of the same length as *string*. The input characters are skipped. The use of literal edit descriptors on input is an extension to the ANSI 77 standard.

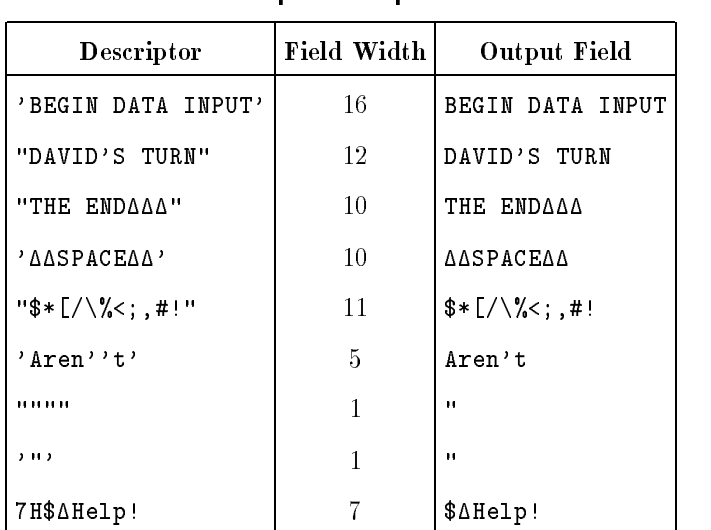

Output Examples

#### Input Bytes Remaining Edit Descriptor (Q) As an extension to the ANSI 77 standard, the <sup>Q</sup> edit descriptor returns the number of bytes remaining on the current input record. The value is returned to the next item in the input list, which must be an integer variable. This is useful when the exact contents of the input record are to be read, avoiding the blank padding of further variables read. This descriptor applies to input only. It is ignored in output statements.

### Position Edit Descriptor (X)

The  $x\bar{x}$  edit descriptor skips x positions of an input/output record. x must be a positive integer.

The <sup>X</sup> descriptor is identical to the TR descriptor.

On input, the  $X$  edit descriptor causes the next  $x$  positions of the input record to be skipped.

Input Examples

|            |                                                  | Descriptors   Input Record   Values Stored |
|------------|--------------------------------------------------|--------------------------------------------|
|            | F6.2, 3X, I2   673 $\Delta$ 21END45   673.21, 45 |                                            |
| 1X, I2, A3 | $$6\Delta$ END                                   | 6. END                                     |

On output, the  $X$  edit descriptor causes x positions of the output record to be filled with blanks. If the positions were already defined, they are left unchanged. This can happen when the <sup>T</sup> or TL edit descriptor is used.

Output Examples

| <b>Descriptors</b>       | Internal Values   Output Fields |               |
|--------------------------|---------------------------------|---------------|
| F8.2,2X,I3               | 5.87,436                        | ΔΔΔΔ5.87ΔΔ436 |
| F4.2, 3X, "TOTAL" $32.4$ |                                 | 32.4000T0TAL  |

#### Tab Edit Descriptors (T, TL, TR)

The tab edit descriptors position the cursor on the input or output record. The Tc edit descriptor specifies an absolute column number  $(c)$ , while the TLt and TRt descriptors specify a number of column positions to skip the left (TL) or right (TR) of the current cursor position. The TR descriptor is identical to the <sup>X</sup> descriptor. If the <sup>T</sup> or TL descriptor causes subsequent format descriptors to overwrite previous fields, the last character written for a particular column position in the output record is the character output for that position. On input, characters can be reread, possibly under a different editing format.

Input Example

|                   | Descriptors   Input Record   Stored Values |
|-------------------|--------------------------------------------|
| A4, T1, F4.0 1234 | '1234', 1234.0                             |

Output Examples

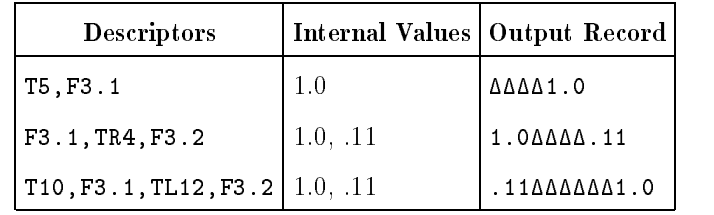

## Record Terminator Edit Descriptor (/)

The / edit descriptor terminates processing of the current record and begins processing of a new record (such as a new line on a line printer or a terminal). The / edit descriptor has the same result for both input and output: it terminates the current record and begins a new one. For example, on output, a new line is printed; on input, a new line is read.

# Colon Edit Descriptor ( :

)

If there are no more items in the input/output list, the colon edit descriptor  $($ :) terminates format control (just as if the final right parenthesis in the format specication had been reached). If more items remain in the list, the colon edit descriptor has no effect.

Output Examples

| <b>Descriptors</b>                       | Internal Values    | Output Record            |
|------------------------------------------|--------------------|--------------------------|
| $(10('value=', I2))$                     | $\vert 1, 2 \vert$ | value= 1 value= 2 value= |
| $\vert$ (10(:,'value=',I2)) $\vert$ 1, 2 |                    | value= 1 value= 2        |

In the first example, the descriptor 'value=' is repeated an extra time because format control is not terminated until the descriptor I2 is reached and not satisfied. In the second example, the : descriptor terminates format control before the string value= can be output a third time.

#### Scale Factor Edit Descriptor (P)

The scale factor edit descriptor,  $kP(k)$  is the scale value), is a descriptor that modifies the output of the  $\mathbb{D}[w, d]$ ,  $\mathbb{E}[w, d]$ , and  $G[w,d]$  (interpreted as  $E[w,d]$ ) format descriptors and the fixed-point output of the  $F[w,d]$  format descriptor. The scale factor also modifies the fixed-point inputs to the  $D[w,d]$ ,  $E[w,d]$ ,  $F[w,d]$ , and  $G[w, d]$  format descriptors. A scale factor has no effect on the output of the  $G[w, d]$  (interpreted as  $F[w, d]$ ) descriptor or on floating-point input.

For example, if a number of data items are stored without decimal points but are supposed to be interpreted as containing an implied decimal point two positions from the right, using a scale factor of  $-2$ causes the items to be printed with the decimal point. Thus, with the format descriptor F7.2, the value 123 is printed 123.00, and with the format descriptor -2PF7.2, it is printed 1.23.

When a format specification is interpreted, the scale factor is set to 0. Each time a scale factor descriptor is encountered in a format specification, a new value is set. This scale value remains in effect for all subsequent affected format descriptors or until use of the format specification ends.

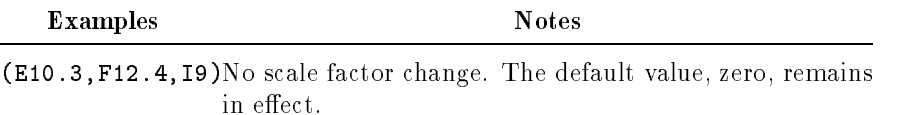

 $($ E10.3,2PF12.4,I $9$ dale factor is zero for E10.3, changes to 2 for F12.4, has no effect on 19.

On input, the scale factor affects fixed-field (no exponent) input to the  $D[w, d]$ ,  $E[w, d]$ ,  $F[w, d]$ , and  $G[w, d]$  format descriptors. The external value is multiplied by 10 raised to the  $(-k)$ th power, as illustrated below.

| <b>Descriptors</b> | Input Field  | Value Stored        |
|--------------------|--------------|---------------------|
| E <sub>10.4</sub>  | AA123.9678   | 123.9678            |
| 2PD10.4            | AA123.9678   | 1.239678            |
| $-2PG11.5$         | AA123.96785  | 12396.785           |
| $-2PE12.5$         | 123967.85E02 | 123967.85E02 (Note) |

Input Examples

Note: If the input includes an exponent, the scale factor has no effect.

On output, the scale factor affects  $D[w,d]$ ,  $E[w,d]$ ,  $F[w,d]$ , and  $G[w,d]$  (interpreted as  $E[w,d]$ ) format descriptors only. The scale factor has no effect on the  $G[w,d]$  (interpreted as  $F[w,d]$ ) field descriptor.

For  $E[w,d]$ ,  $D[w,d]$ , and  $G[w,d]$  (interpreted as  $E[w,d]$ ) format descriptors, the scale factor has the effect of shifting the decimal point of the output number to the right k places while reducing the exponent by  $k$  (the value of the mantissa remains the same). The number of significant digits printed is equal to  $(d + k)$ .

Descriptors | Stored Value | Output Field E12.4  $\vert$  12.345678  $\vert$   $\Delta\Delta$ .1235E+02 3PE12.4 | 12.345678 | AAA123.5E-01  $-3PD12.4$   $|12.345678$   $|\Delta\Delta\Delta.0001D+05$ 1PG11.3 |  $1234$  |  $\Delta\Delta$ 1.234E+03

Output Examples for E, D, and G

For the  $F[w,d]$  format descriptor, the internal value is multiplied by 10 raised to the  $(+k)$ th power, as illustrated below.

Output Examples for F

| <b>Descriptors</b> |                          | Input Field   Value Stored |
|--------------------|--------------------------|----------------------------|
| F <sub>11.3</sub>  | 1234.500                 | 1234.500                   |
| $-2$ PF11.3        | 1234.500678   12.345     |                            |
| 2PF11.3            | 1234.500678   123450.068 |                            |

The scale factor need not immediately precede its format descriptor. For example, the format specification:

(3P,I2,F4.1,E5.2)

is equivalent to:

(I2,3P,F4.1,E5.2)

If the scale factor does not immediately precede a  $\mathbb{D}[w,d], \mathbb{E}[w,d],$  $F[w,d]$ , or  $G[w,d]$  format descriptor, it should be separated from other descriptors by commas or slashes. If the scale factor immediately precedes a D, E, F, or <sup>G</sup> format descriptor, the comma or slash descriptor is optional.

For example, the format specification:

(I2,3PF4.1,E5.2)

is equivalent to:

(I2,3P,F4.1,E5.2)

The scale factor affects all  $D$ ,  $E$ ,  $F$ , and  $G$  descriptors until either the end of the format specication or another scale factor is encountered.

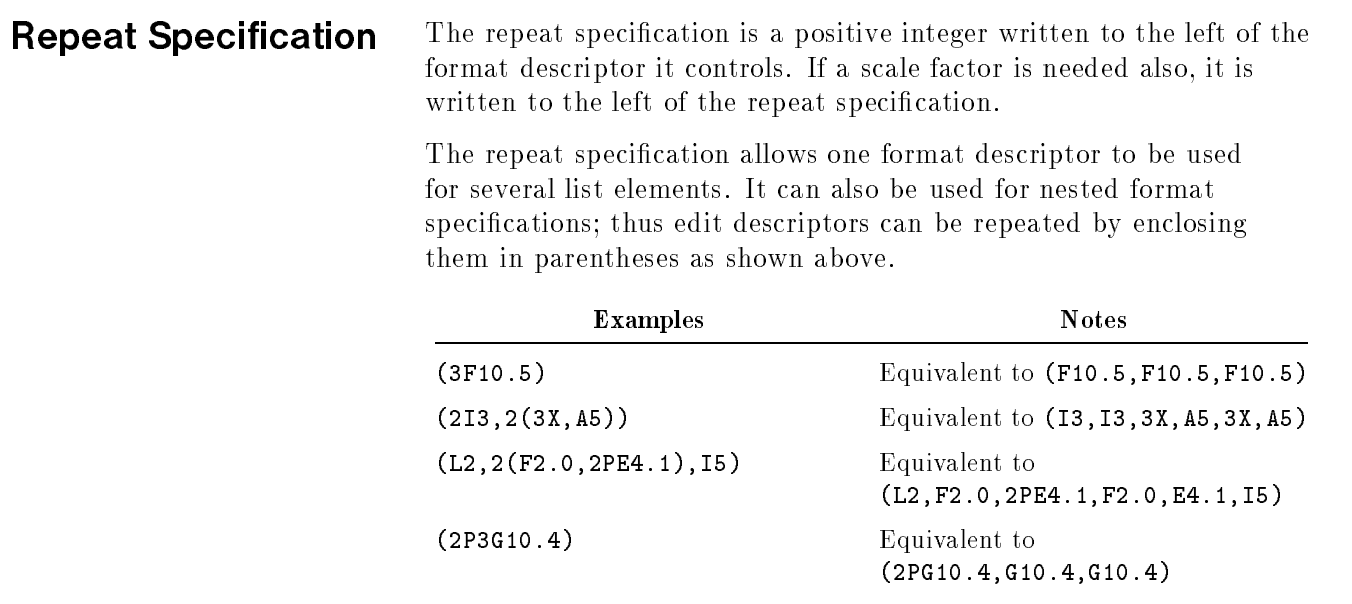

# Nesting of Format Specifications

The group of format and edit descriptors in a format specification can include one or more other groups enclosed in parentheses (called groups at nested level  $n$ ). Each group at nested level 1 can include one or more other groups at nested level 2; those at level 2 can include groups at nested level 3, and so forth.

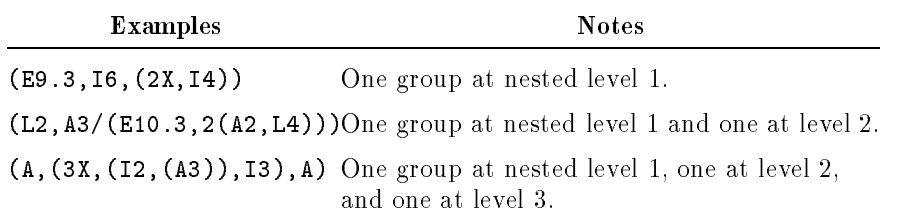

# Processing a Format Specification

A formatted input/output statement references each element in a series of list elements, and the corresponding format specification is scanned to find a format descriptor for each list element. As long as a list element and field descriptor pair occurs, normal execution continues. continues.com

If a program does not provide a one-to-one match between list elements and format descriptors, execution continues only until a format descriptor, an outer right parentheses, or a colon is encountered and there are no list items left. If there are fewer format descriptors than list elements, the following three steps are performed:

- 1. The current record terminates.
- 2. A new record begins.
- 3. Format control returns to the repeat specication for the rightmost specication group at nested level 1. If there is no group at level 1, control returns to the first descriptor in the format specification.

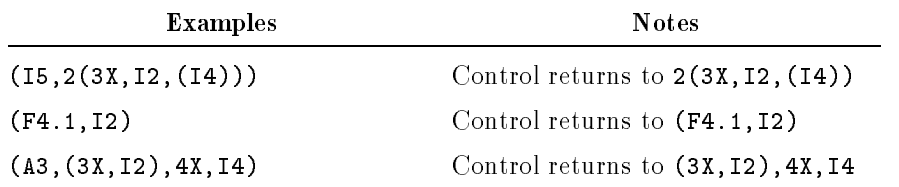

When part or all of a format specification is repeated, the current scale factor is not changed until another scale factor is encountered. Repetition also has no effect on the BN and BZ edit descriptors.

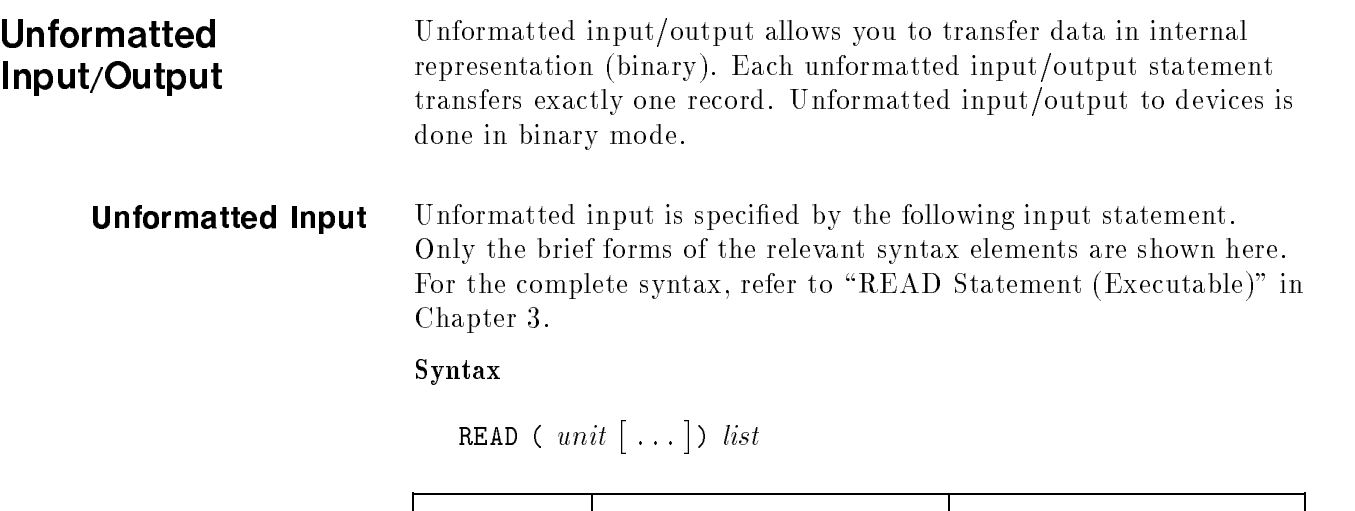

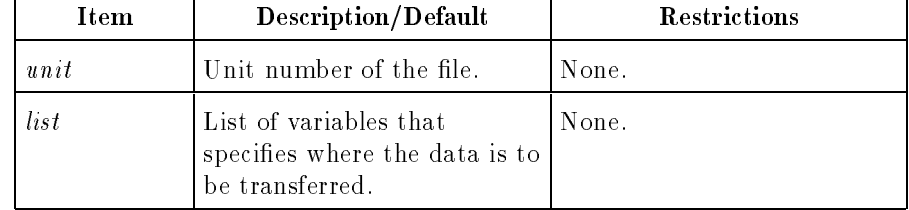

If  $list$  is omitted, the file is moved to the next record without data transfer. The list can contain implied DO loops. For syntax and detailed information on implied DO loops, refer to "DO Statement (Executable)" in Chapter 3.

With unformatted input, the format specifier (FMT) cannot be present in the WRITE statement.

Because only one record is read when an unformatted READ statement is executed, the number of list elements must be less than or equal to the number of values in the record. A complex item requires two real values.

The type of each input value should agree with the type of the corresponding list item. A complex value in the input record, however, can correspond to two real list items, or two real values can correspond to one complex list item.

The data is transferred exactly as it is written; thus, no precision is lost.

#### **Unformatted Output** Unformatted output is specified by the following output statement. Only the brief forms of the relevant syntax elements are shown here. For the complete syntax, refer to "WRITE Statement (Executable)" in Chapter 3.

#### Syntax

Item Description/Default Restrictions  $unit$  Unit number of the file. None. list List of variables or expressions that specifies the data to be transferred. None.

ww.community.com - . . . . . and the contract of the contract of the contract of the contract of the contract of the contract of the contract of

The *list* can contain implied DO loops. For syntax and detailed information on implied DO loops, refer to "DO Statement (Executable)" in Chapter 3. If list is omitted, an empty record is written. If list contains a function reference, that function must not contain any READ or WRITE statements.

With unformatted output, the format specier FMT cannot be present in the WRITE statement.

The output list must not specify more values than can fit into one record. If the specified values do not fill the record, the remainder of the record is undefined.

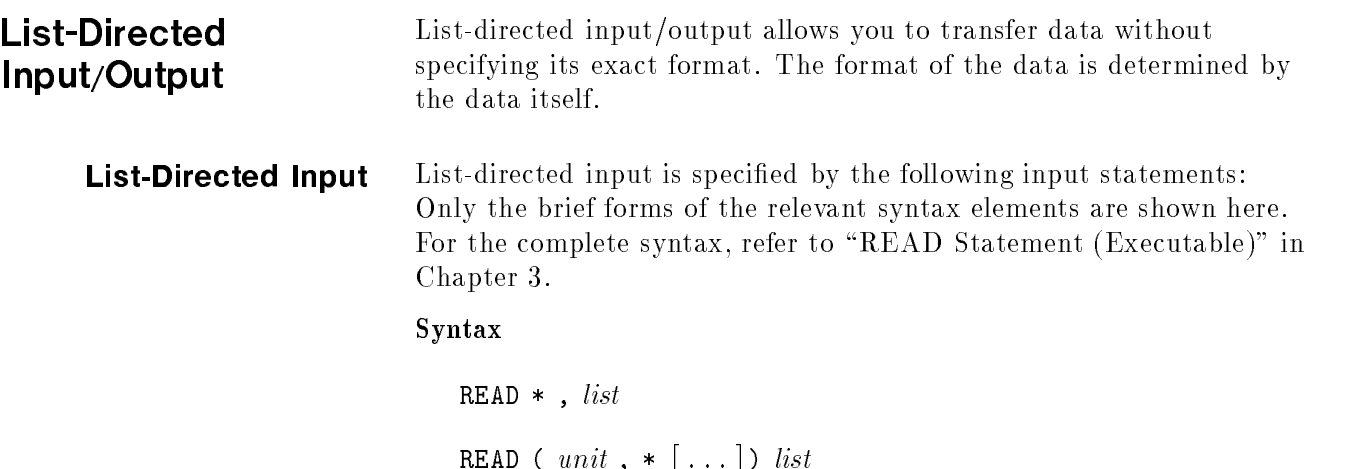

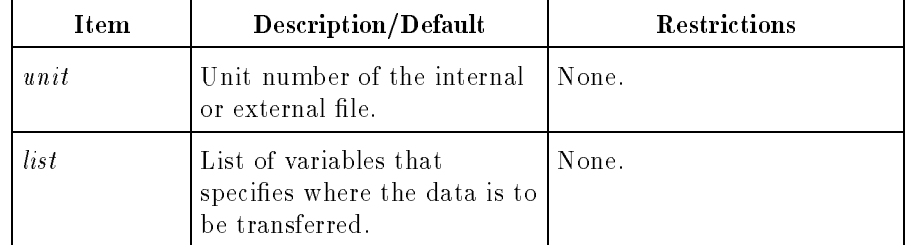

If *list* is omitted, the file is positioned at the next record without data transfer. The list can contain implied DO loops. For syntax and detailed information on implied DO loops, refer to "DO Statement (Executable)" in Chapter 3.

The first READ statement syntax shown above transfers information from the standard input device. Unit 5 is preconnected to the standard input device. The second READ statement transfers data from a disk file or device.

List-directed input from an internal file is an extension to the ANSI 77 standard.

Data for list-directed input consists of values separated by one or more blanks, or by a slash or comma preceded or followed by any number of blanks. An end-of-record also acts as a separator except within a character constant. Leading blanks in the first record read are not considered part of a value separator unless followed by a slash or comma. Input data can also take either of the forms:

```
r*c
```
r\*

where:

 $r$  is an unsigned, nonzero integer constant.

<sup>c</sup> is a constant.

The  $r * c$  form means r repetitions of the constant c, and the  $r *$ form means <sup>r</sup> repetitions of null values. Neither form can contain embedded blanks, except where permitted in the constant c.

Reading always starts at the beginning of a new record. As many records as required to satisfy the list are read unless a slash in the input record is encountered.

Embedded blanks in input values are not allowed (they are always interpreted as value separators).

The forms of values in the input record are described in Table 4-5. See "Data Types" in Chapter 2 for more details.

| Data Type                         | <b>Input Record Format</b>                                                                                                    |  |
|-----------------------------------|----------------------------------------------------------------------------------------------------|--|
| $INTER*2$                         | Same form as integer constants.                                                                                                    |  |
| $INTER*4$<br>$LOGICAL*1$          | Note: LOGICAL <sup>*1</sup> (BYTE) requires integer input, not<br>logical input.                                                                                                    |  |
| $REAL*4$<br>$REAL*8$<br>$REAL*16$ | Any valid form for real constants.<br>In addition, the exponent can be indicated by a signed<br>integer constant (the D, E, or Q can be omitted), and the<br>decimal point can be omitted for those values with no<br>fractional part.                                                                           |  |
| COMPLEX*1                         | COMPLEX <sup>*</sup> 8 Any valid form for complex constants.<br>$\int_{0}^{6}$ Each of the numbers can be preceded or followed by blanks<br>or the end of a record.                                                                                                    |  |
| $LOGICAL*2$<br>$LOGICAL*4$        | A field of characters in which the first nonblank character<br>(excluding an optional leading decimal point) must be a T<br>for true or an F for false.                                                                                                    |  |
|                                   | Note: LOGICAL*1 (BYTE) requires integer input, not<br>logical input.                                                                                                    |  |
|                                   | CHARACTERSame form as character constants.                                                                                                    |  |
|                                   | Character constants can be continued from one record to the<br>next. The end-of-record does not cause a blank or any other<br>character to become part of the constant.                                                                                                    |  |
|                                   | If the length of the character constant is greater than or<br>equal to the length, $len$ , of the list item, only the leftmost<br>len characters of the constant are transferred. If the length<br>of the constant is less than $len$ , the constant is left-justified<br>in the list item with trailing blanks. |  |

Table 4-5. List-Directed Input Format

The data in the input record is converted to that of the list item, following the type conversion rules given in Table 3-3.

#### Example

The statement:

READ \*,s,t,x,y,z

and the input record:

#### $ΔΔ'$ TOTAL' $ΔΔ(42Δ,Δ1)$ , TRUE $ΔΔ362ΔΔΔ563.63D6$

cause the following assignments to take place, assuming the variable is of the specied type:

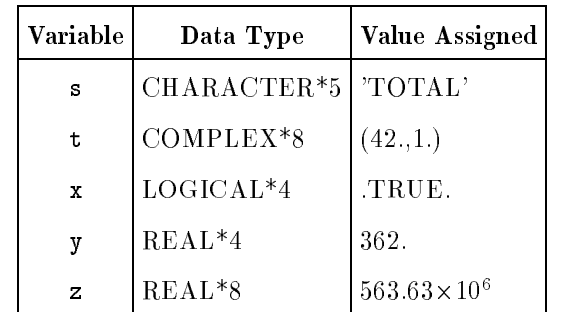

A null value can be specied in place of a constant when you do not want the value of the corresponding list item to change. If the value is defined, it retains its value; if the value is undefined, it remains undefined. A null value is indicated by two successive value separators (two commas separated by any number of blanks) or by a comma before the first input value on a line.

#### Example

The statement:

```
READ *,x,y,z
```
and the input record:

 $\Delta$ , 5.12 $\Delta$ ,  $\Delta\Delta$ 

cause the following assignments to take place:

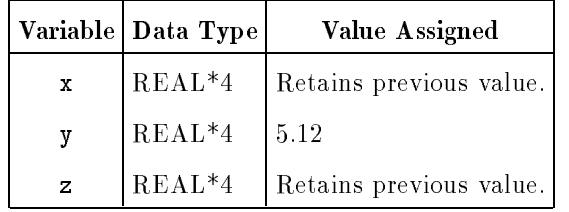

Encountering an end-of-line (end-of-record) in the input record causes the read to be continued on the next record until the input list items are satisfied. If a slash  $\left(\frac{1}{2}\right)$  is encountered, the read terminates and the remaining items in the input list are unchanged.

An end-of-record is treated like a blank. An end-of-record is not itself data and is not placed in a character item when a character constant

is continued on another line. (That is, character constants can be continued.)

List-Directed Output List-directed output is specified by the following output statements: Only the brief forms of the relevant syntax elements are shown here. For the complete syntax, refer to "PRINT Statement (Executable)" in Chapter 3 and \WRITE Statement (Executable)" in Chapter 3.

Syntax

PRINT \* , list

WRITE (  $unit$  ,  $*$   $[\,\dots\,])$   $list$ 

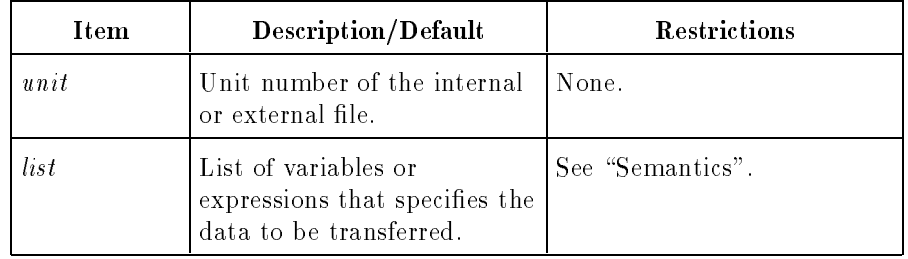

#### Semantics

If list contains a function reference, that function must not contain any READ or WRITE statements. The list can contain implied DO loops. For syntax and detailed information on implied DO loops, refer to "DO Statement (Executable)" in Chapter 3.

List-directed output to an internal file is an extension to the ANSI 77 standard.

The PRINT statement transfers information to the standard output unit. The WRITE statement transfers information to external files or devices. Unit number 6 is preconnected to the standard output file.

The forms of values in a list-directed output record are described in Table 4-6. See "Data Types" in Chapter 2 for more details.

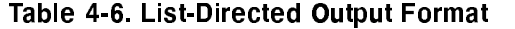

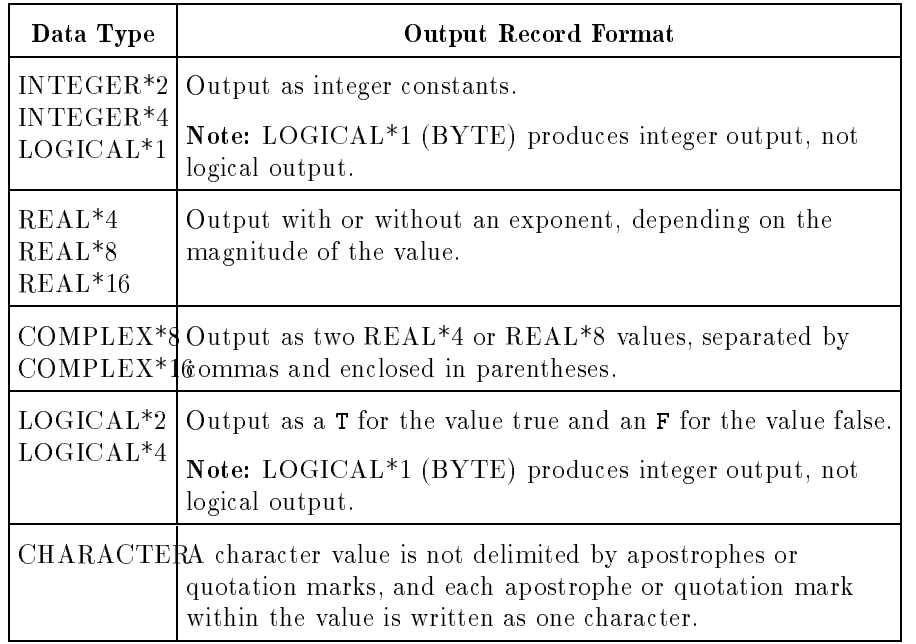

Every value is preceded by exactly one blank, except character values. Trailing zeros after a decimal point are omitted. A blank character is also inserted at the beginning of each record to provide carriage control when the file is printed.

| Internal Values             | Data Type    |
|-----------------------------|--------------|
| $a = 11.15$                 | $REAL*4$     |
| $b = .11145D - 05$          | $REAL*8$     |
| $c = (10, 3.0)$             | COMPLEX*8    |
| $d = (1.582D - 03, 4.9851)$ | COMPLEX*16   |
| $e = .\text{TRUE}.$         | $LOGICAL*2$  |
| $f =$ FALSE.                | $LOGICAL*4$  |
| $i = 11250$                 | $INTEGR*4$   |
| $j = -32799$                | $INTEGER*4$  |
| $n = 'PROGRAM NAME'$        | CHARACTER*15 |
| $p = 'test.out'$            | CHARACTER*8  |
| $r = 32Q - 4300$            | $REAL*16$    |

Sample Program Data

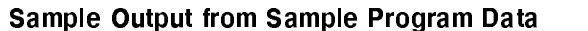

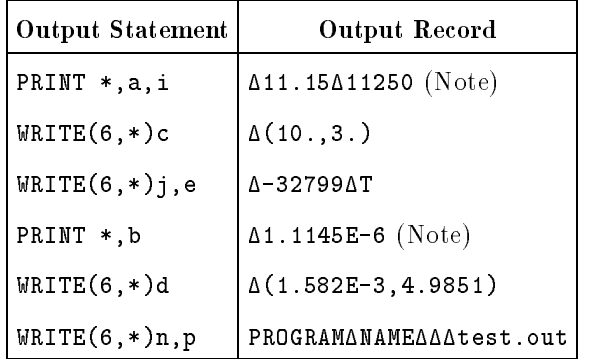

Note: Output to the standard output unit. The first output character (not shown) is converted to provide single-spacing carriage control.

The total length of each list-directed output record to an external file is 72 bytes or less, including carriage control. Items that would over
ow the 72-byte record if added to the current record cause the current record to be written out and a new record started. The item that caused the overflow begins the new record. Character strings longer than 71 characters are broken into as many records as necessary, with each record given a leading blank for carriage control.

List-directed output to an internal file uses the item length of the internal file as the record length to determine where output items must be broken. Slashes, as value separators, and null values are not output by list-directed formatting.

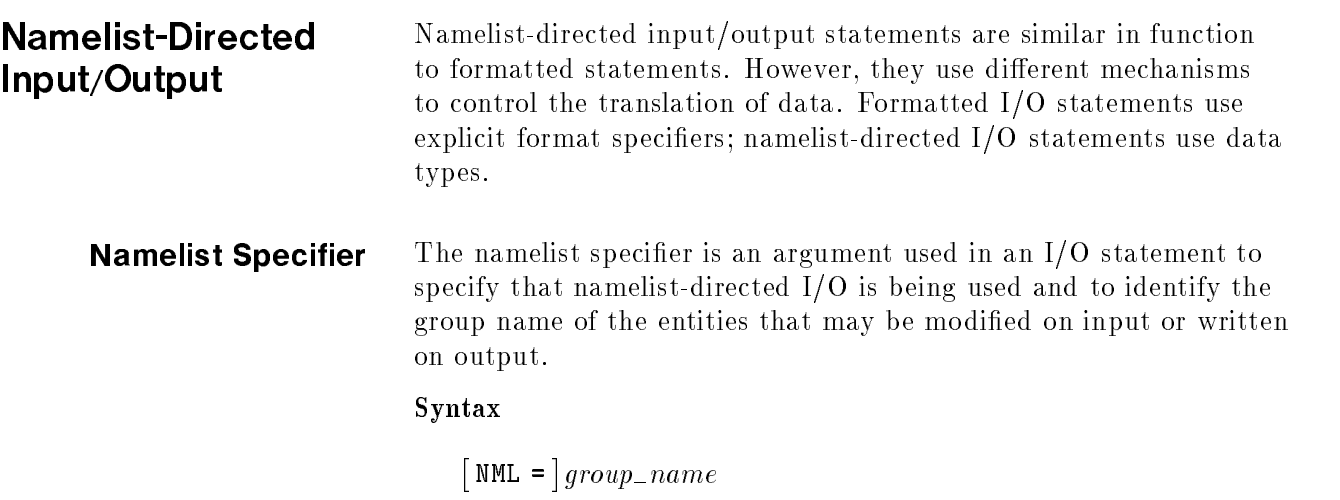

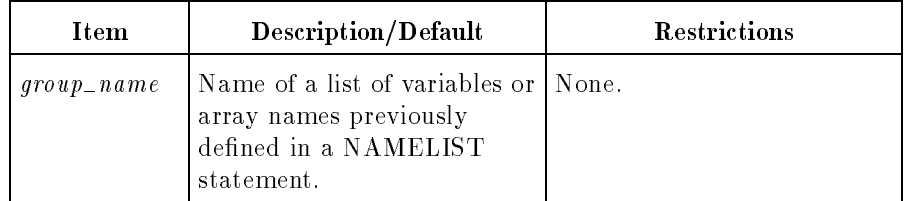

If the prefix NML= is omitted, the unit number must be the first item in the list and the group name must be the second. A namelist specifier cannot occur in a statement that contains a format specifier. Namelist-Directed Input The namelist-directed READ statement reads external records sequentially until it finds the specified group\_name. Using the data types of the entities in the corresponding NAMELIST statement, it then translates the data from external to internal form and assigns the translated data to the specied namelist entities.

#### External File Syntax

```
\texttt{\$group\_name\ entity1 = value1 }, \texttt{entity2 = value2 }, \ldots\mathbf{r} . The state \mathbf{r}-
 END
```
#### Example

```
NAMELIST /FOO/I,J,K,/BOO/L,M,K
CHARACTER*10 K
INTEGER I,J,L,M
  \frac{1}{2}....
OPEN(8, \ldots)READ(UNIT=8,NML=BOO)
```
A sample data file for F00 follows. Notice that the comma which follows the string to initial <sup>K</sup> is optional.

```
$BOO L=10, M=45,
    K='hellohello'
$
\mathbf{r} . The state \mathbf{r}$FOO I=23
          K='hello',
          J=11$END
```
Namelist-directed input data can contain a multiplier to repeat a value. Input data can take either of the following forms:

r\*c r\*

where  $r$  is an unsigned, nonzero integer constant and  $c$  is a constant. The  $r * c$  form produces r repetitions of the constant c. The  $r *$  form produces <sup>r</sup> repetitions of null values. Neither form can contain embedded blanks, except where permitted in constant c.

The namelist-directed READ statement changes the values of only those namelist entities that appear in the input data. Similarly, when character substrings and array elements are specied, the values of only the specied variable substrings and array elements are changed. When a list of values is assigned to an array name, the first value in that list is assigned to the first element of the array, the second value to the second element, and so on. The consecutive commas indicate that the value of the array element in that position remains unchanged.

When a list of values is assigned to an array *element*, the assignment begins with the specified array element rather than with the first element of the array.

You can input a question mark (?) to a namelist READ statement to print the current value of all the items on the namelist. Input is allowed from either a terminal or file and output is written to unit 6. Unit 6 must be connected to a terminal for the question mark to generate output. If unit 6 is not connected to a terminal, the question mark is ignored.

The following is a sample namelist program and its output using the query feature:

```
PROGRAM query
    INTEGER lu, iu
   PARAMETER (lu = 6)
   PARAMETER (iu = 5)
    CHARACTER*1 i1
    CHARACTER*10 j1
    CHARACTER*255 k1
   DATA i1 \prime' '/
   DATA j1 \prime '/
   NAMELIST/n/i1,j1,k1
   DO i = 1,255k1(i:i+1) = 'END DO
   WRITE(lu,25) 'Enter ? to see current namelist values'
    WRITE(lu,25) 'then enter the values i1 and j1 as shown below:'
    WRITE(lu, 25) ' N'WRITE(lu,25) 'i1=''I'' j1=''CAN'''
    WRITE(lu,25) '$END'
   READ(iu,nml=n)
   WRITE(lu,25) '-----------------------------------------------'
    WRITE(lu,25) 'Enter ? to see i1 and j1 initialized'
    WRITE(lu,25) 'then enter the value k1 as shown below:'
    WRITE(lu, 25) ' N'WRITE(lu, 25) 'k1=''ANSWER'''
    WRITE(lu,25) '$END'
   READ(iu,nml=n)
   WRITE(lu,25) '-----------------------------------------------'
   WRITE(lu,25) 'Enter ? to verify i1, j1 and k1 initialized'
    WRITE(lu,25) 'then enter the following:'
   WRITE(1u,25) ' N'WRITE(lu,25) '$END'
   READ(iu,nml=n)
   WRITE(lu,25) '-----------------------------------------------'
    WRITE(lu,25) 'Enter ? again to verify multiple question marks'
    WRITE(lu,25) 'then enter the following:'
   WRITE(lu, 25) '$N'
    WRITE(lu,25) '$END'
   READ(iu,nml=n)
    STOP
25 FORMAT(a)
   END
```
The output is shown below. User input is underlined.

```
Enter ? to see current namelist values
then enter the values i1 and j1 as shown below:
$N
i1 = 'I' j 1 = 'CAN'$END
?
 $N
I1 = 'J1 =' '
K1 = '
```
 $\lambda$ 

'

```
$END
$N
\overline{i1}='I' j1='CAN'
$END
- - - - - -Enter ? to see i1 and j1 initialized
then enter the value k1 as shown below:
$N
k1='ANSWER'
$END
?
$N
I1 = 'I'J1 = 'CAN '
K1 =
```
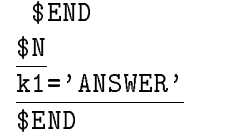

## Enter ? to verify i1, j1 and k1 initialized then enter the following: \$N \$END  $\frac{?}{*}$ \$N  $\begin{array}{lll} \mathbf{1} & \mathbf{1} \end{array}$  $J1$  =  ${}^{\circ}$  CAN  $'$ K1 <sup>=</sup>'ANSWER

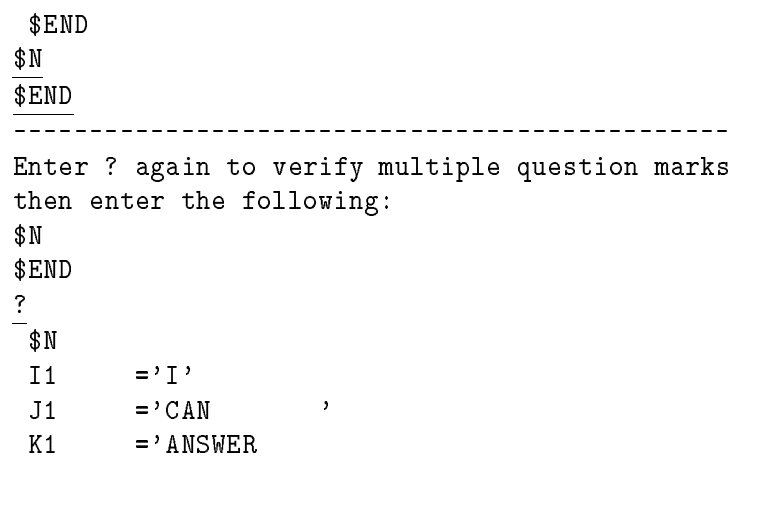

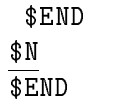

 $\rightarrow$ 

 $\overline{\phantom{a}}$ 

#### Namelist-Directed **Output**

The namelist-directed WRITE statement is a sequential write that translates internal storage to external records according to the specied namelist. Only the brief forms of the relevant syntax elements are shown here. For the complete syntax, refer to \READ Statement (Executable)" in Chapter 3.

#### Syntax

WRITE ( unit ,  $\lceil NML = | \text{group name } [\dots] \rceil$ 

Namelist-directed output is suitable for use as namelist-directed input.

#### Namelist Output File Syntax

 $$group_name$ entity <sup>=</sup> value . .\$END

Each entity is begun on a separate line.

#### Example

```
CHARACTER*5 BLA(2)
  INTEGER HA,SOO
  LOGICAL KOG
  NAMELIST /BLANK/HA,SOO,KOG,BLA
  BLA(1) = 'hello'BLA(2) = 'HELLO'KOG = .FALSE.HA = 123S00 = 17\frac{1}{2}....
  WRITE(xxx,NML=BLANK)
      \frac{1}{2}....
  END
Output:
   $BLANK
  HA = 123S00 = 17KOG = FBLA = 'hello', 'HELLO'
   $END
```
# File Handling

This chapter describes the OPEN statement and the procedures used for  $MPE/ iX$  file handling.

# The OPEN Statement

Files are always referenced in FORTRAN 77 programs using unit numbers. Under MPE/iX, FORTRAN 77 preconnects two units at the beginning of every program. Unit five is connected to \$STDIN by the formal file designator FTN05 and unit six is connected to \$STDLIST by the formal file designator FTN06. If a file equation is present for either FTN05 or FTN06, the temporary and permanent file domains are searched before a new file is created. An OPEN statement is not required to perform  $I/O$  with units five and six. Units five and six can be reassigned using the OPEN statement at any time.

The OPEN statement connects MPE/iX files to FORTRAN unit numbers. If present, the FILE clause in the OPEN statement must specify a legal  $MPE/ iX$  file name that is connected to the specified unit. If the status clause on the OPEN statement specifies SCRATCH, FORTRAN 77 creates an MPE/iX nameless file and deletes it when the file is closed. An OPEN status of UNKNOWN causes FORTRAN to open or create the file indicated by the FILE clause, or if no FILE clause is present, to create an MPE/iX nameless file. All files created by  $FORTRAN$  are created as  $MPE/iX$  "NEW" and are saved unless the DELETE option appears in the CLOSE statement (except SCRATCH files, which are always deleted). FORTRAN 77 creates files of type BINARY if the FORM clause specifies UNFORMATTED, otherwise it creates files of type ASCII. The RECL parameter in the OPEN statement always specifies byte length, not word length as is sometimes used in MPE/iX.

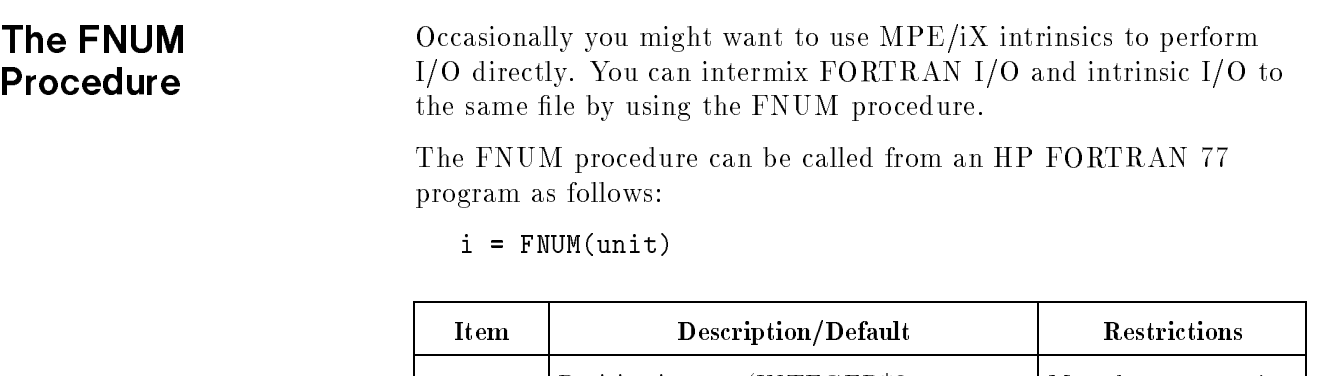

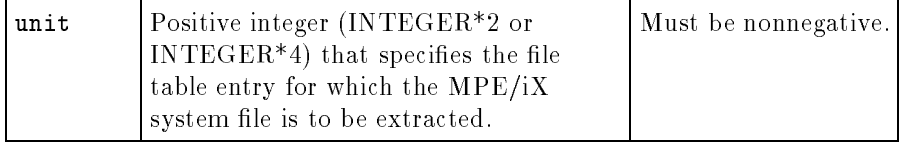

Refer to the *HP FORTRAN*  $77/ iX$  *Programmer's Guide* for an example of using the FNUM function.

The FSET Procedure The FSET procedure changes the MPE/iX operating system file number assigned to a given FORTRAN 77 logical unit number.

> The FSET procedure is called from an HP FORTRAN 77 program as follows:

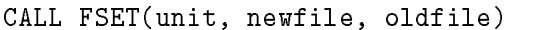

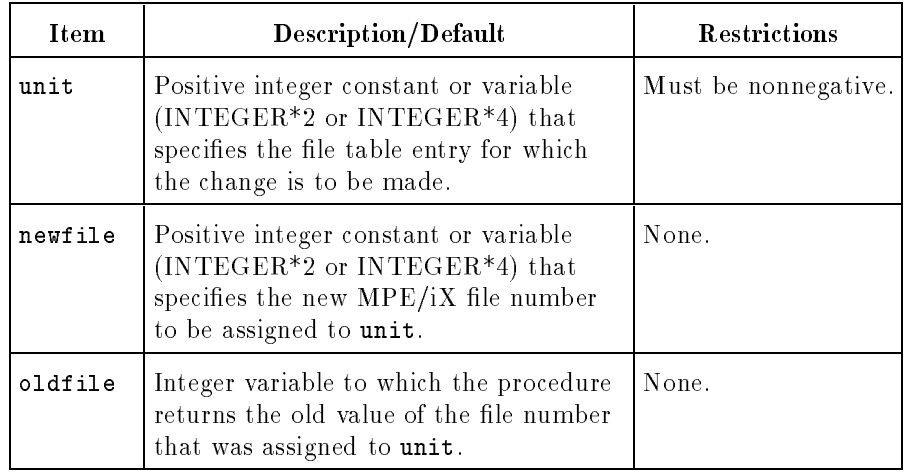

Arguments to FSET may be INTEGER\*2 or INTEGER\*4, but all the arguments in a given call must match in size.

Refer to the HP FORTRAN 77/iX Programmer's Guide for an example of using the FSET procedure.

# The UNITCONTROL

The UNITCONTROL procedure enables a FORTRAN 77 program to request several actions for any FORTRAN logical unit.

The UNITCONTROL procedure is called from an HP FORTRAN 77 program as follows:

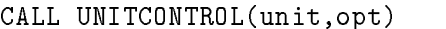

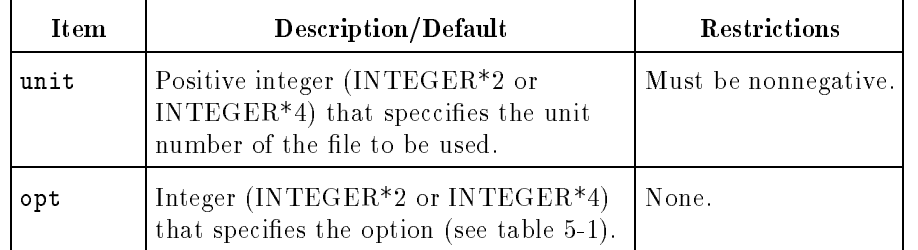

The options for the UNITCONTROL intrinsic are listed in table 5-1.

| Option         | Description                               |
|----------------|-------------------------------------------|
| $-1$           | Rewind (but don't close file).            |
| $\theta$       | Backspace.                                |
| 1              | Write an EOF mark.                        |
| $\overline{2}$ | Skip backward to a tape mark.             |
| 3              | Skip forward to a tape mark.              |
| 4              | Unload the tape and close the file.       |
| 5              | Leave the tape loaded and close the file. |
| 6              | Convert the file to prespacing.           |
| 7              | Convert the file to postpacing.           |
| 8              | Close the file.                           |

Table 5-1. UNITCONTROL Options

Refer to the HP FORTRAN 77/iX Programmer's Guide for an example of using the UNITCONTROL intrinsic.

# Automatically Opening Files

For compatibility with FORTRAN 66/V, the FORTRAN 77 I/O library automatically opens units 1 through 99 (excluding 5 and 6) to the formal file designators FTN01 throught FTN99, respectively. OPEN statements are not required for these files, though a :FILE equation is usually required. If no :FILE equation is used, and the first executed I/O statement to that unit is not READ or WRITE, the file will be opened with direct unformatted attributes.

If the first  $I/O$  to a unit is READ or WRITE, the format of the file is based on the attributes of the READ/WRITE specified by the user. If the READ is a sequential formatted READ, the file will be opened with sequential formatted attributes.

> PROGRAM main <sup>C</sup> Write to a unit without explicitly opening it. WRITE(50,\*) 'hello world' STOP

In the above program, the formal file FTN50 is opened with sequential formatted attributes because no explicit OPEN of unit 50 is encountered prior to the WRITE and no :FILE equation is present for FTN50.

For more information on the OPEN statement, see chapter 3, \FORTRAN Statements".

# Compiling and Running HP FORTRAN 77/iX Programs

Before a FORTRAN 77 program can be executed, the following must occur:

- 1. The FORTRAN 77 compiler translates the source code into an object file.
- 2. The HP Link Editor/iX (LINKEDIT.PUB.SYS) links one or more object files into a program file.
- 3. The MPE/iX operating system loads and executes the program file.

You can advance through each of these steps independently, controlling each process along the way. In particular, you can use the MPE/iX commands FTNXL, LINK, and RUN for steps 1, 2, and 3, respectively.

Alternatively, you can combine steps with a single MPE/iX command. The MPE/iX command FTNXLLK performs steps 1 and 2 and the command FTNXLGO performs steps 1, 2, and 3.

This chapter discusses the MPE/iX commands FTNXL, FTNXLLK, and FTNXLGO in detail and also explains how you can invoke the FORTRAN 77 compiler with the RUN command. Refer to the HP Link Editor/iX Reference Manual for details on the LINK command.

# The FTNXL Command

The MPE/iX command FTNiX invokes the FORTRAN 77 compiler and causes the compiler to process the specied source program and generate object code to an object file.

#### Syntax

```
FTNXL [\emph{textfile} ][. [
                                          ,
                                               \lceil objectfile \lceil \cdot \rceil.
                                                                              ,
                                                                                  \lceil listfile \rceil \rceil\lceil ( : INFO= )
        ,

                                " text "
                                                    and the contract of the contract of the contract of the contract of the contract of the contract of the contract of
```
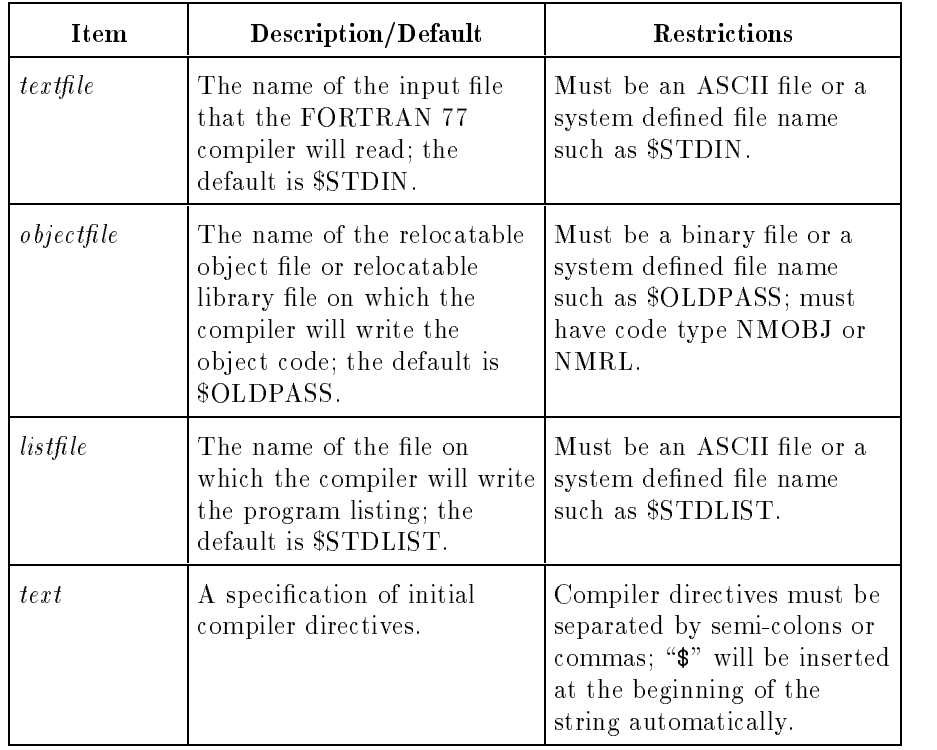

#### Description

If textfile is omitted, the default file is \$STDIN, which is the current input device. In a session, this device is the terminal, allowing you to enter source code interactively. For interactive mode, a special prompt  $(>)$  appears on the screen. Indicate the end of the source code by entering a colon  $(:)$  immediately after the prompt. If listfile is \$STDLIST, the listing is echoed back to the terminal. If *listfile* is \$NULL or a file other than \$STDLIST, the listing is not echoed back to the terminal, but is directed to  $NULL$  or to the specified file.

If *objectfile* is omitted, the file \$OLDPASS is the default. If \$OLDPASS does not exist, the system uses \$NEWPASS and renames it to \$OLDPASS at the end of the compile. You can create a new object file in one of three ways:

By specifying a nonexistent object file in the FTNXL command. This creates a permanent object file of the correct type.
- By saving a default \$OLDPASS object file with the SAVE command.
- **By building a new file of NMOBJ or NMRL type with the BUILD** command. The *filecode* parameter must be NMOBJ or NMRL, as in the following commands:

:BUILD MYOBJ; DEV=DISC; CODE=NMOBJ :BUILD MYRL; DEV=DISC; CODE=NMRL

If the object file is of type NMRL, any existing module with an entry point duplicating one in the current compilation unit will be replaced. See the RLFILE and RLINIT compiler directives in Chapter 7 for additional information.

If *listfile* is omitted, the system assigns the file \$STDLIST as the default file. Typically, this is the terminal in a session or the printer in a batch job.

The text field of the INFO parameter permits you to specify the compiler directives that initially take effect. FORTRAN 77 places a dollar sign  $(\text{$\ast$})$  in front of the *text* field and places the string before the first line of source code in the text file. For example,

FTNXL myfile ;INFO="SHORT;HP3000\_16"

# The FTNXLLK Command

The MPE/iX command FTNXLLK compiles a FORTRAN 77 program into an object file and then links this object file into a specified program file.

Syntax

```
FTNXLLK \lceil \textit{textfile} \ \rceil . \lceil,
                                                      \lceil\mathit{profile}\rceil.
                                                                                   ,
                                                                                        \lceil listfile \rceil \rceil\lceil ( : INFO= )
        ,

                                 " text "
                                                      and the contract of the contract of the contract of the contract of the contract of the contract of the contract of
```
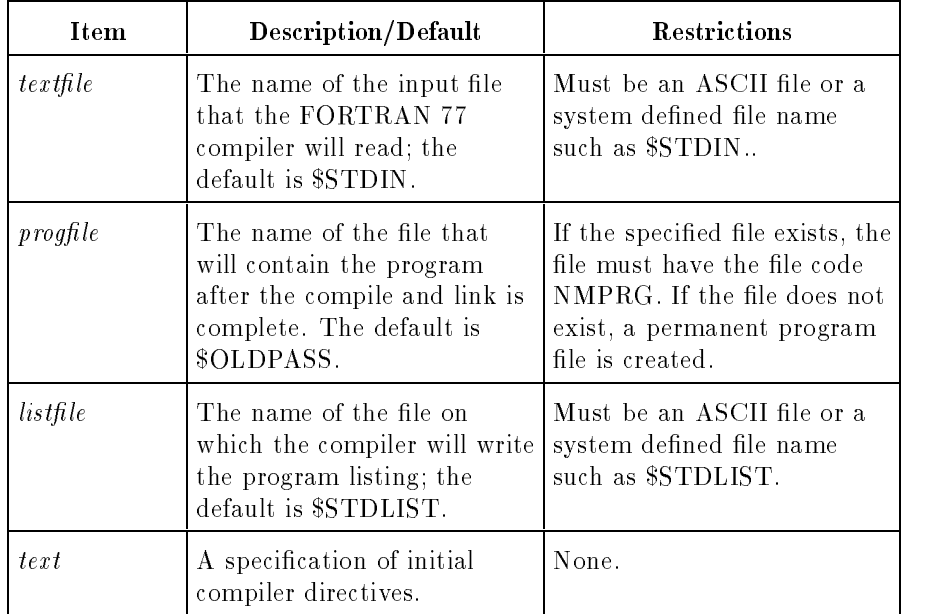

### Description

If textfile is omitted, the default file is \$STDIN, which is the current input device. In a session, this device is the terminal, allowing you to enter source code interactively. For interactive mode, a special prompt  $(>)$  appears on the screen. Indicate the end of the source code by entering a colon  $\left(\cdot\right)$  immediately after the prompt. If listfile is \$STDLIST, the listing is echoed back to the terminal. If *listfile* is \$NULL or a le other than \$STDLIST, the listing is not echoed back to the terminal, but is directed to  $\text{\textsterling NULL}$  or to the specified file.

You can create a new program file in one of three ways:

- By specifying a nonexistent program file in the FTNXLLK command. This creates a permanent file of the correct type.
- By saving a default \$OLDPASS program file with the SAVE command.
- **By building a new program file of NMPRG type with the BUILD** command. The *filecode* parameter must be NMPRG, as in the following command:

:BUILD MYPRG; CODE = NMPRG

If the object file is of type NMRL, any existing module with an entry point duplicating one in the current compilation unit will be replaced. See the RLFILE and RLINIT compiler directives in Chapter 7 for additional information.

If you specify an existing program file, the system reuses this file. An error occurs if this file is too small or if the *filecode* parameter is not NMPRG.

If  $listfile$  is omitted, the system assigns the file  $$STDLIST$  as the default file. Typically, this is the terminal in a session or the printer in a batch job.

The text field of the INFO parameter permits you to specify the compiler directives that initially take effect. FORTRAN 77 places a dollar sign  $(\text{$\ast$})$  in front of the *text* field and places the string before the first line of source code in the text file.

# The FTNXLGO Command

The MPE/iX command FTNXLGO compiles, prepares, and executes a FORTRAN 77 program. After successful completion of FTNXLGO, the program file is the temporary file \$OLDPASS, which you can save using the MPE/iX SAVE command.

#### Syntax

$$
\texttt{FTNXLGO} \; \left[ \; textfile \; \right] \left[ \; , \; \left[ \; listfile \; \right] \; \right] \; \left[ \; \left\{ \; ; \; \; \texttt{INFO=} \; \right\} \; \textcolor{red}{\text{!}} \; text \; \textcolor{red}{\texttt{!}} \; \right]
$$

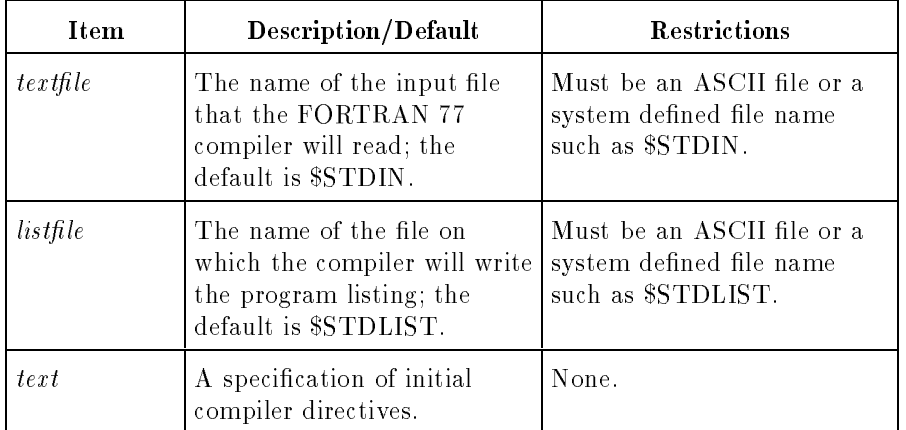

#### Description

If textfile is omitted, the default file is  $STDIN$ , which is the current input device. In a session, this device is the terminal allowing you to enter source code interactively. For interactive mode, a special prompt  $(>)$  appears on the screen. Indicate the end of the source code by entering a colon  $\left(\cdot\right)$  immediately after the prompt. If listfile is \$STDLIST, the listing is echoed back to the terminal. If *listfile* is \$NULL or a le other than \$STDLIST, the listing is not echoed back to the terminal, but is directed to \$NULL or to the specified file.

If *listfile* is omitted, the system assigns the file \$STDLIST as the default file. Typically, this is the terminal in a session or the printer in a batch job.

The *text* field of the INFO parameter permits you to specify the compiler directives that initially take effect. FORTRAN 77 places a dollar sign  $(\texttt{\$})$  in front of the *text* field and places the string before the first line of source code in the text file.

If \$OLDPASS exists, the object file is \$OLDPASS. Otherwise, \$NEWPASS is used. If \$OLDPASS exists and is of type NMRL, the file is appended to and module replacement occurs if there are any duplicate entry points. Using the RLFILE or RLINIT directives when compiling with the default object file causes \$OLDPASS to be of type NMRL. See the RLFILE and RLINIT compiler directives Chapter 7 for additional information.

# Running the **Compiler**

The FORTRAN 77 compiler is a program file named FTNCOMP in the PUB group of the SYS account. To execute FTNCOMP, use the  $MPE/IX$  command RUN or simply enter the file name.

The default source, object file, and listing files for the compiler are \$STDIN, \$NEWPASS, and \$STDLIST, respectively. To override these default values, you must:

- 1. Equate the nondefault file with its formal designator using an MPE/iX FILE command.
- 2. Select an appropriate value for the PARM parameter of the RUN command. This value indicates which files are not defaulted.

The FORTRAN 77 compiler recognizes the formal file designators listed in Table 6-1.

| <b>Formal Designator</b> | File         |
|--------------------------|--------------|
| <b>FTNTEXT</b>           | Source file  |
| FTNOBJ                   | Object file  |
| <b>FTNLIST</b>           | Listing file |

Table 6-1. Formal File Designators

The PARM parameter of the RUN command indicates which files have appeared in the file equations. The compiler opens these files instead of the default files. For the FORTRAN 77 compiler, the PARM parameter accepts an integer value in the range 0 to 7, as shown in Table 6-2.

Table 6-2. Values for the PARM Parameter

| Value          | Files Present in the FILE Command |
|----------------|-----------------------------------|
| 0              | None                              |
| 1              | Source                            |
| $\overline{2}$ | Listing                           |
| 3              | Listing, source                   |
| 4              | Object                            |
| 5              | Object, source                    |
| 6              | Object, listing                   |
|                | Object, listing, source           |

The low order three bits of the PARM field represent these three files:

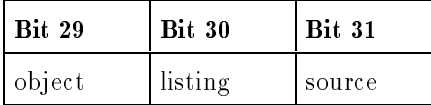

If the PARM parameter sets a bit for the text file and no FTNTEXT file equation exists, an attempt is made to use a permanent file named FTNTEXT. If the permanent file FTNTEXT does not exist, an error is generated.

If the PARM parameter sets a bit for either the listing file or the object file and no file equation exists for FTNLIST or FTNOBJ, the compiler creates a permanent file with the name FTNLIST or FTNOBJ to which the appropriate output is directed. On the other hand, if a file equation exists and the bit is not set in the PARM value, the compiler uses the default file.

Setting PARM to 0 is equivalent to the FTNXL command with no parameters.

The RUN command also has an optional INFO parameter. FORTRAN 77 places a dollar sign  $(*)$  in front of the *text* field and places the string before the first line of source code in the text file. Thus, as with the FTNXL, FTNXLLK, and FTNXLGO commands, you can use the INFO parameter of the RUN command to specify initial compiler directives.

#### Example

:FILE FTNTEXT=SOURCEX :FILE FTNOBJ=SOURCEO :RUN FTNCOMP.PUB.SYS; PARM=5; INFO="TABLES"

The commands above runs the compiler (FTNCOMP.PUB.SYS), reads the source from SOURCEX, and outputs the object file into SOURCEO. By default, the listing is output to the terminal (STDLIST) and the TABLES directive is placed before the first line of source.

Passing Run **Parameters** Parameters A maximum of two input parameters from a program's RUN command can be passed to a program. One parameter must be a  $CHAPTER^*(*)$  data type and the other an INTEGER\*2 or INTEGER\*4 type. For example, if you want to pass two parameters to the program named test, where one parameter is a character string and other is an integer, you need these statements:

#### PROGRAM test(p1,p2) CHARACTER\*(\*) p1 INTEGER p2

In the program's RUN command, the character parameter is identified with the INFO string and the INTEGER parameter is identified with the PARM word. Data is passed to the program test with the following RUN command:

:RUN test; INFO="infile";PARM=3

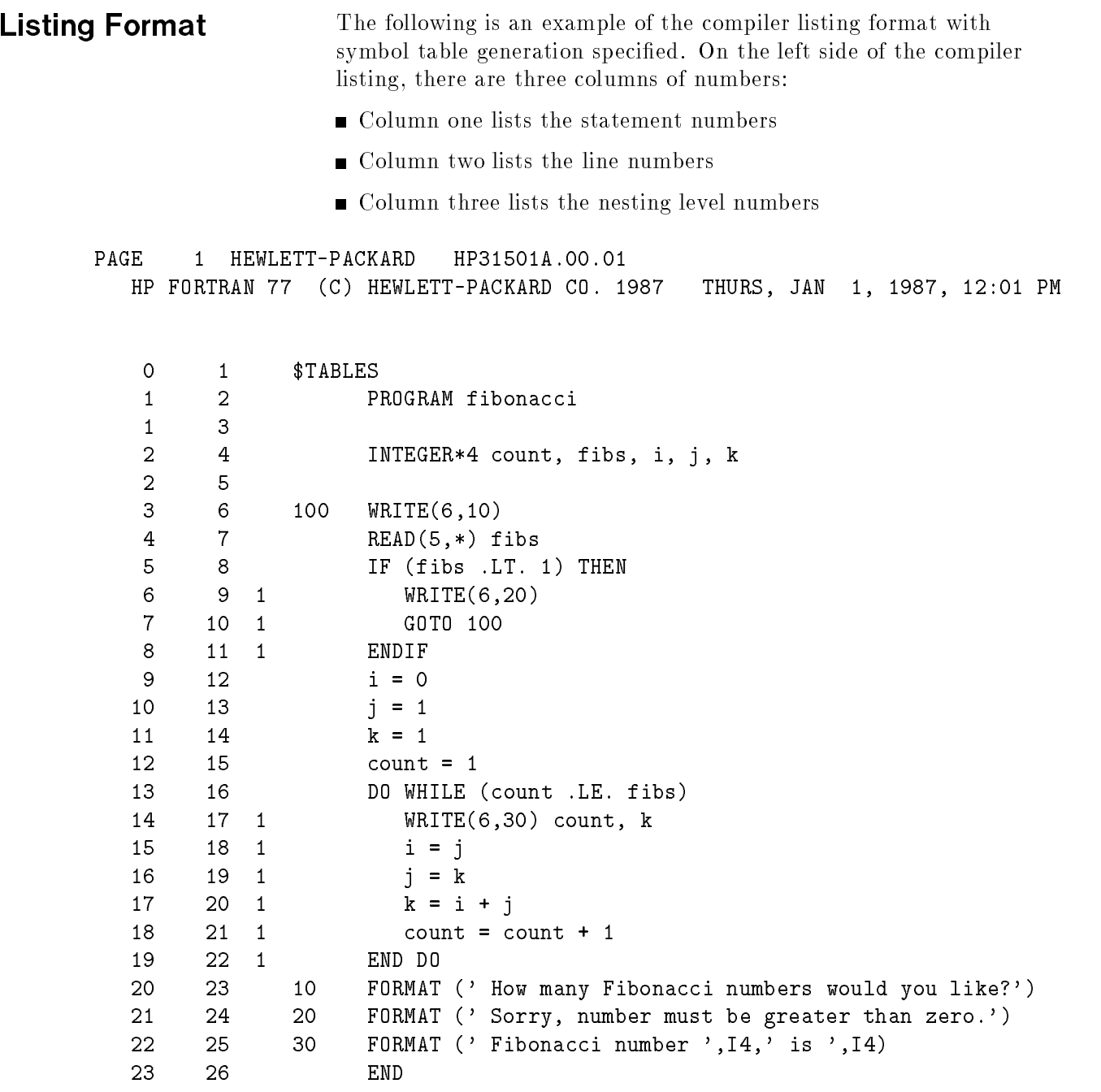

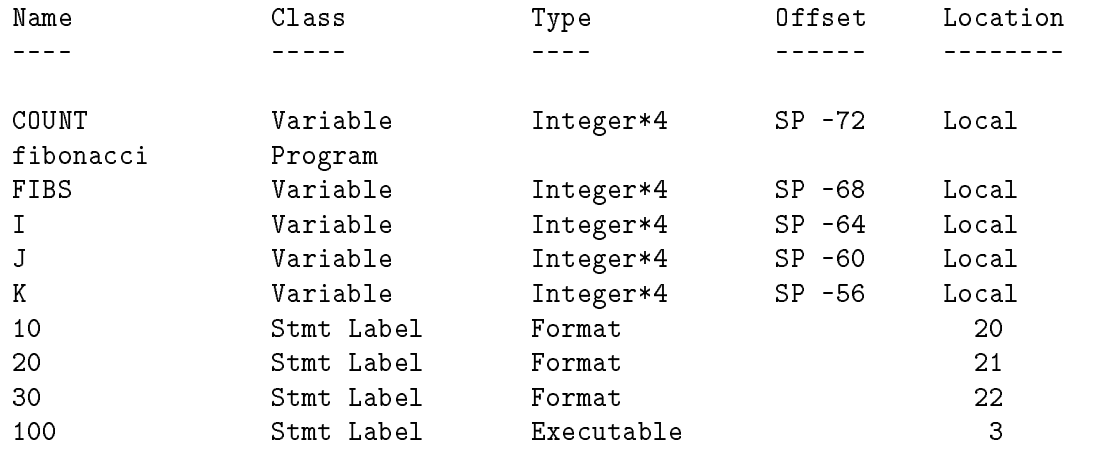

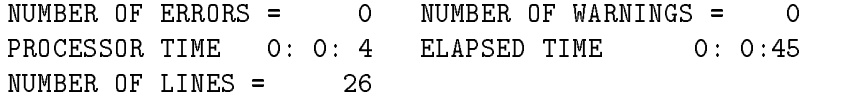

# Compiler Directives

Compiler directives are commands within the source program that indicate to the compiler exactly how it (or a program it is compiling) is to function.

A compiler directive must begin with a \$ in column 1. A compiler directive can be continued by using a backslash  $(\lambda)$  to terminate the line you want to continue. Each continuation line must begin with a  $\$ . A compiler directive cannot occur within a continued FORTRAN statement. More than one directive can be placed on a line by separating the directives with commas or semicolons, except when indicated.

Compiler options specified in the file take precedence over compiler options specied on the command line.

In general, compiler directives specified in your program will affect all files that are included (using the INCLUDE statement) in that file. Compiler directives that appear before an executable statement have a global effect on all routines within that file.

If ON or OFF is applicable but not specied, ON is assumed. For example, the LIST directive can be specied as any of the following, with the first two equivalent:

\$LIST ON \$LIST **\*** — — — — \$LIST OFF

The keywords OPTION and CONTROL can be used, but are not necessary.

They are included for backward compatibility. Thus, the following three are equivalent to the preceding:

```
$OPTION LIST ON
$OPTION LIST
$OPTION LIST OFF
```
as are these three:

\$CONTROL LIST ON \$CONTROL LIST \$CONTROL LIST OFF

In contrast to other statements, blanks are signicant within compiler

The directive name or the words ON or OFF can be written in any combination of uppercase and lowercase letters.

If any directive other than those listed in this manual is used, it produces the warning message

Warning: Compiler option identifier expected (724)

In this manual, "program head" is any of the following statements: PROGRAM, SUBROUTINE, FUNCTION, or BLOCK DATA.

# Effects of the **Directives**

Table 7-1 lists the default condition if a compiler directive is omitted. The default condition remains in effect until specifically changed.

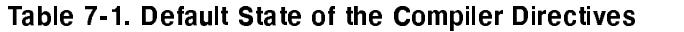

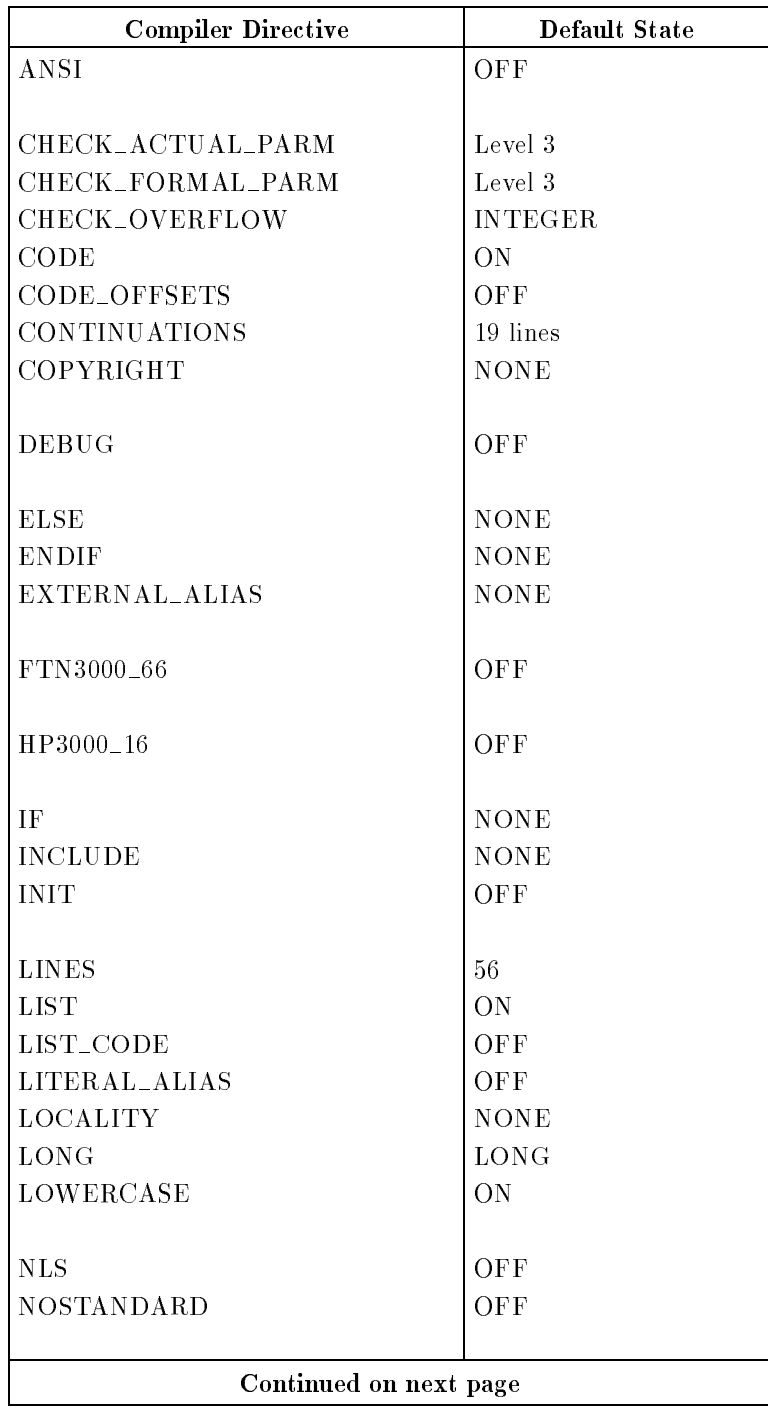

| <b>Compiler Directive</b> | <b>Default State</b> |
|---------------------------|----------------------|
| ONETRIP                   | OFF                  |
| <b>OPTIMIZE</b>           | OFF                  |
|                           |                      |
| PAGE                      | <b>NONE</b>          |
| <b>PAGEWIDTH</b>          | 80                   |
|                           |                      |
| RANGE                     | OFF                  |
| <b>RLFILE</b>             | <b>NONE</b>          |
| <b>RLINIT</b>             | <b>NONE</b>          |
|                           |                      |
| <b>SAVE_LOCALS</b>        | OFF                  |
| $\operatorname{SET}$      | <b>NONE</b>          |
| <b>SHORT</b>              | (LONG)               |
| STANDARD_LEVEL            | HP                   |
| <b>SUBTITLE</b>           | <b>NONE</b>          |
| SYMDEBUG                  | OFF                  |
| <b>SYSINTR</b>            | SYSINTR.PUB.SYS      |
| <b>SYSTEM INTRINSIC</b>   | <b>NONE</b>          |
|                           |                      |
| <b>TABLES</b>             | OFF                  |
| <b>TITLE</b>              | <b>NONE</b>          |
|                           |                      |
| <b>UPPERCASE</b>          | OFF                  |
|                           |                      |
| <b>VERSION</b>            | <b>NONE</b>          |
|                           |                      |
| <b>WARNINGS</b>           | ON                   |
|                           |                      |
| <b>XREF</b>               | OFF                  |

Table 7-1. Default State of the Compiler Directives (continued)

The following directives have special effects:

- ALIAS, if placed before the PROGRAM statement, has a global effect (that is, it affects all procedures or function calls throughout the program). If placed after the PROGRAM statement, the directive is in effect only in the current program unit (that is, it only has a local effect).
- COPYRIGHT must be issued separately for each program unit; that is, it only has a local effect.
- INCLUDE is invoked once for each file to be included.
- PAGE takes effect (once for each occurrence) at the place it is issued.
- SYSTEM INTRINSIC, if placed before the PROGRAM statement, has a global effect (that is, it declares system intrinsics throughout the program). If placed before the first nondirective statement of a program unit, it takes effect thereafter. This directive works exactly like the SYSTEM INTRINSIC statement, except with a global effect.
- VERSION must be issued separately for each program unit; that is, it only has a local effect.

In this chapter, the term "program head" is any of the following statements: PROGRAM, SUBROUTINE, FUNCTION, or BLOCK DATA.

ALIAS Directive The ALIAS directive specifies that a subroutine, function, entry, or common block name has an external name different from its internal name and, optionally, that a subroutine or function has a nonstandard calling sequence or parameter passing mechanism.

> Specifying the name of the language automatically generates the appropriate type of parameter for that language. Thus, specifying Pascal causes all parameters, including character, to be passed by reference; specifying C causes all noncharacter parameters less than or equal to 64 bits to be passed by value and all others by reference. The ALIAS directive applies to subroutines, entries, and functions used externally; the directive does not apply to the program unit being defined.

The ALIAS directive can function in two modes: local and global.

Syntax

 $$ALIAS$  name  $\Big[ = \left\{ \begin{array}{c} \text{'external_name'} \\ \text{?} \end{array} \right\} \Big]$ externations in the set of the set of the set of the set of the set of the set of the set of the set of the se . **Pasc** <sup>4</sup> Pascal  $\sim$   $\sim$   $\sim$   $\sim$   $\sim$ 33 September 2005 - 2005 - 2005 - 2005 - 2005 - 2005 - 2005 - 2005 - 2005 - 2005 - 2005 - 2005 - 2005 - 2005 the contract of the contract of the contract of the contract of the contract of <u>2002 - 2003 - 2004 - 2005 - 2006 - 2006 - 2006 - 2006 - 2006 - 2006 - 2006 - 2006 - 2006 - 2006 - 2006 - 2006 - 2006 - 2006 - 2006 - 2006 - 2006 - 2006 - 2006 - 2006 - 2006 - 2006 - 2006 - 2006 - 2006 - 2006 - 2006 - 2006</u>  $\sqrt{2}$ <sup>8</sup> and the contract of the contract of the contract of the contract of the contract of the contract of the contract of the contract of the contract of the contract of the contract of the contract of the contract of the contra . . . . . . %VAL  $\mathbf{r}$  references to the set of  $\mathbf{r}$  $\blacksquare$   $\blacksquare$   $\blacks$ <sup>9</sup> <sup>=</sup> ;  $\left[ \ldots \right]$ <sup>3</sup> the contract of the contract of the contract of the contract of the contract of

 $name$ 

De

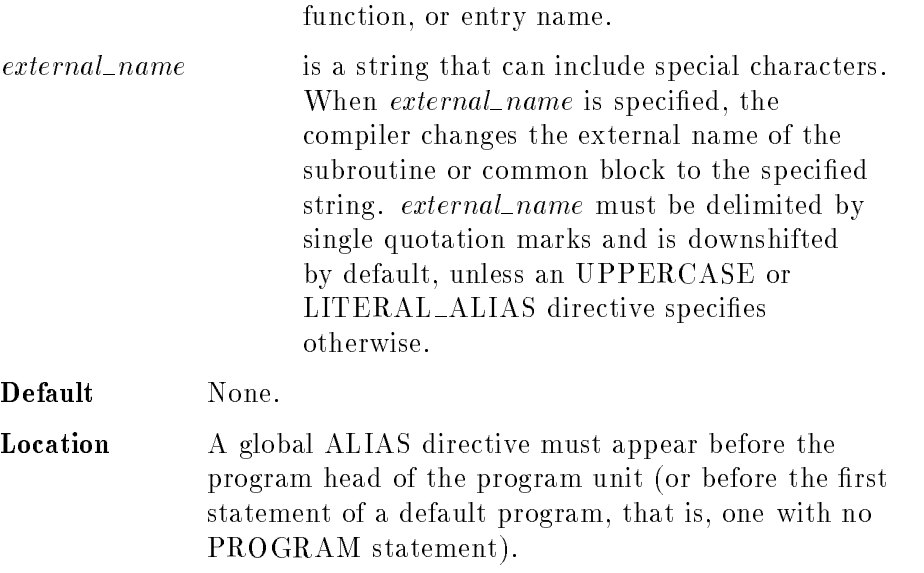

A local ALIAS directive must appear within the boundaries of a particular program unit; that is it must appear after the program head of the program unit (PROGRAM, SUBROUTINE, or FUNCTION statement), if any, and before any DATA, statement function, or executable statement.

is a named common block name if it is enclosed in slashes, or else a subroutine,

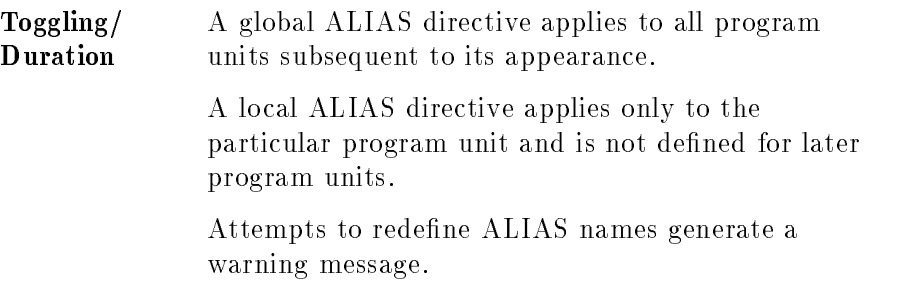

#### Additional Information

**Note I.** The compiler always changes *external name* to lower case, no matter how it is entered. If you want to pass this parameter in mixed case, use the LITERAL ALIAS directive; if you want to pass it in upper case, use the UPPERCASE directive.

> The language option enables the compiler to correctly pass parameters to other languages. If you make no specication, the compiler assumes you are calling an HP FORTRAN 77 subprogram.

If %VAL, %REF, or %DESCR appears in the ALIAS directive, it represents the parameter passing information for the given subroutine or function, which must be external. There are three parameter passing mechanisms:

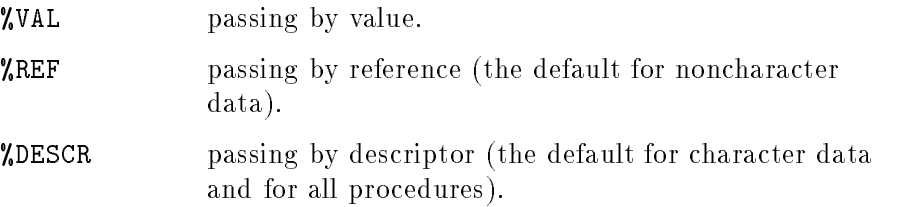

Using alternative parameter passing information allows a FORTRAN program or subprogram to call a procedure or function written in another language, such as Pascal or C. This includes system intrinsic functions (which are described in the appropriate reference manual), as well as user-written routines. (Passing a datum by reference is equivalent in C to passing a pointer to that datum.)

Using the language identication automatically takes care of character parameter passing for Pascal, and *all* parameter passing for Pascal if all are VAR parameters. Using the language identification automatically takes care of all parameter passing for  $C$ , provided <sup>C</sup>'s standard conventions are followed. In C, all arrays, character variables greater than one byte, and other items that are greater than eight bytes are passed by reference. Other items (besides arrays and characters longer than one byte) that are less than or equal to eight bytes are passed by value in C.

To pass a FORTRAN CHARACTER variable by reference instead of by descriptor (in other words, to pass a pointer to the variable itself instead of passing a descriptor), do the following:

\$ALIAS rout="extname" (%ref) . CHARACTER\*10 name . CALL rout(name)

## Examples

```
$ALIAS fun = '.CDBL'
$ALIAS /blk/ = '$TIME'$ALIAS execle_2args = 'execle'(%REF,%REF,%REF,%VAL,%REF)
$ALIAS copy_time = 'sprintf' C
```
The ALIAS directive can also be used as another method of accessing some MPE/iX and library routines. However, because it is not a reliable method for accessing these, it is recommended that the interface routines be used instead whenever possible.

An example of using the ALIAS directive is shown below:

```
PROGRAM print_time
$ALIAS get_time = 'time' C (%ref)
$ALIAS format_time = 'ctime' (%ref)
$ALIAS copy_time = 'sprintf' C
       INTEGER format_time
*
       CHARACTER*26 buf
       INTEGER char_ptr
       REAL*8 tmbuf
\ast* get time since Jan 1, 1970 in numerical form
\starCALL get_time (tmbuf)
\star* convert numeric to ASCII string
\starchar_ptr = format_time (tmbuf)
\ast* now put C string into a FORTRAN string
\astCALL copy_time (buf, '%s'//char(0), char_ptr)
       WRITE (6,*) buf
       END
```
# ALIGNMENT **Directive**

The ALIGNMENT directive aligns COMPLEX\*8 data on 4 or 8 byte boundaries as specied by the user.

 $$ALIGMMENT COMPLEX 8$   $[4]$ 

#### Syntax

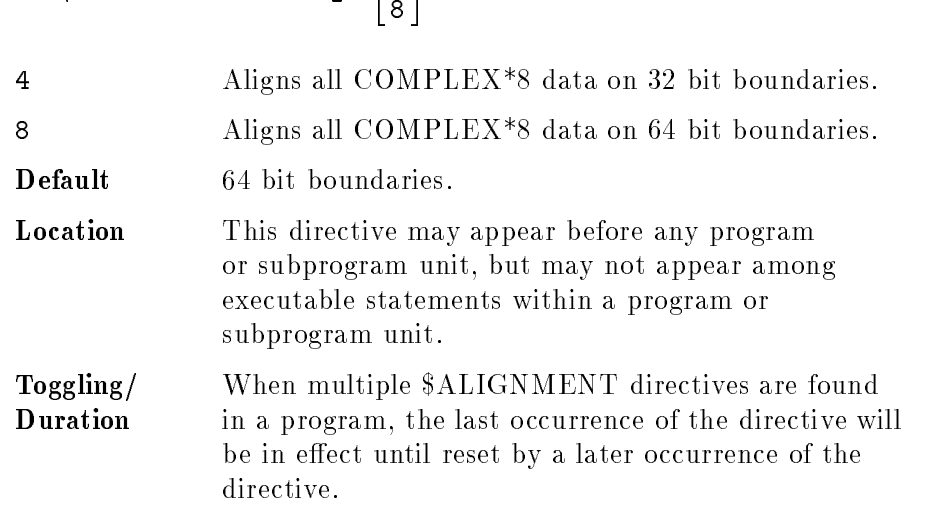

#### Example

```
PROGRAM DemonstrateAlign
   CALL initialize
   CALL modify8
   CALL test8
   CALL initialize
   CALL modify4
   CALL test4
   END
   SUBROUTINE initialize ! initialized common block to 0.
        COMMON /block/ intarray
        INTEGER*4 intarray(4)
       DO 10 i=1,4
        intarray(i) = 010 CONTINUE
   END
$ALIGNMENT COMPLEX_8 8
   SUBROUTINE modify8
   COMMON / block/ i4, c8
   INTEGER*4 i4
   COMPLEX*8 c8
   I4 = '7FFFFFFF'x
   c8 ='7FFFFFFFFFFFFFFF'x
   END
```

```
SUBROUTINE test8
    COMMON /block/ intarray
        INTEGER*4 intarray(4)
        IF (intarray(2) .EQ. 0) THEN
         PRINT*, "The data was 8 byte aligned this time."
       ELSE
         PRINT*, "The data was 4 byte aligned this time."
        ENDIF
    END
$ALIGNMENT COMPLEX_8 4
    SUBROUTINE modify4
        COMMON /block/ i4, c8
        INTEGER*4 i4
        COMPLEX*8 c8
        i4 = '7FFFFFFF' x
       c8 = '7FFFFFFF7FFFFFFFF' x
   END
    SUBROUTINE test4
    COMMON /block/ intarray
        INTEGER*4 intarray(4)
        IF (intarray(2) .EQ. 0 THEN
         PRINT*, "The data was 8 byte aligned this time."
       ELSE IF (intarray(4) .EQ. 0) THEN
         PRINT*, "The data was 4 byte aligned this time."
       ENDIF
   END
```
Output:

The data was 8 byte aligned this time. The data was 4 byte aligned this time.

ANSI Directive The ANSI directive turns the generation of listing information on or off in compliance with the ANSI 77 standard.

> ANSI tells the compiler to include warning messages in the list file when features of FORTRAN (other than compiler directives) that are not a part of the ANSI 77 standard are used.

## Syntax

$$
3 \text{ANSI} \begin{bmatrix} \text{ON} \\ \text{OFF} \end{bmatrix}
$$

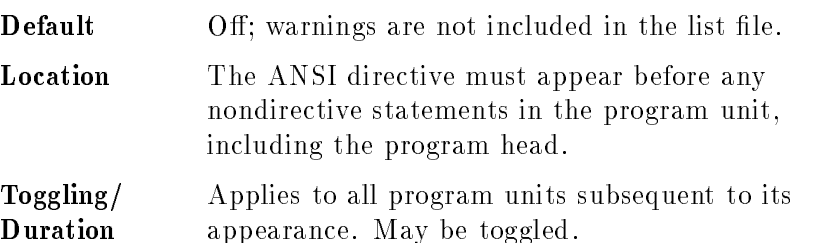

## ASSEMBLY Directive The ASSEMBLY directive turns on or off the generation of an assembly listing. It is equivalent to the LIST\_CODE directive.

The listing is written to a separate, temporary file named  $FTNASSM$  .

Syntax

$$
$ASSEMENT \begin{bmatrix} ON \\ OFF \end{bmatrix}
$$

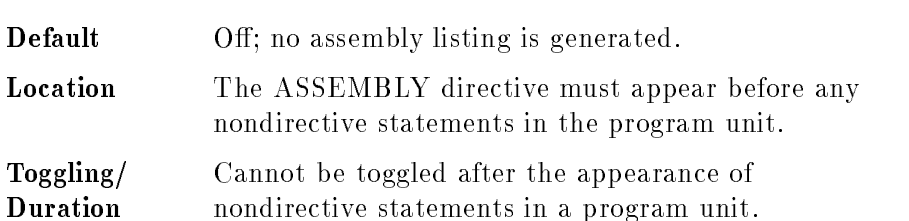

CHECK ACTUAL PARM This directive species the level of checking the HP Link Editor/iX **Directive** performs when a program calls a subroutine or function.

#### Syntax

$$
\text{\texttt{\$CHECK_ACTUAL\_PARM} } \left\{ \begin{array}{c} 0 \\ 1 \\ 2 \\ 3 \end{array} \right\}
$$

The level 0, 1, 2, or 3 determines the amount of information placed in the object file. The HP Link Editor/iX uses this information to indicate the level of checking on the parameters of the subroutine or function; the levels are listed in Table 7-2.

| Level          | <b>Description</b>                                                                                           |
|----------------|----------------------------------------------------------------------------------------------------|
| 0              | No checking.                                                                                                 |
|                | Check the function type.                                                                                     |
| $\overline{2}$ | Check the function type and the number of subroutine or function<br>parameters.                              |
| 3              | Check the function type, the number of subroutine or function<br>parameters, and the type of each parameter. |

Table 7-2. Levels of Checking

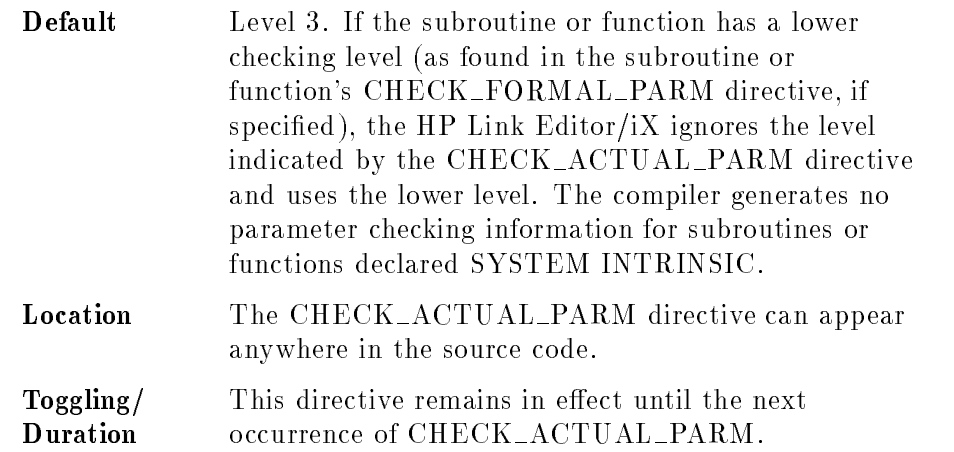

#### CHECK FORMAL PARM This directive species the level of checking the HP Link Editor/iX **Directive** performs when a subroutine or function is called.

Syntax

$$
x \in \text{HECK_FORMAL-PARM} \left\{ \begin{array}{c} 0 \\ 1 \\ 2 \\ 3 \end{array} \right\}
$$

The level 0, 1, 2, or 3 determines the amount of information placed in the object file. The HP Link Editor/iX uses this information to check the formal parameters of the declared procedure or function against the actual parameters in the calling program, subroutine, or function. The possible levels are the same as for the CHECK ACTUAL PARM directive and are listed in Table 7-2.

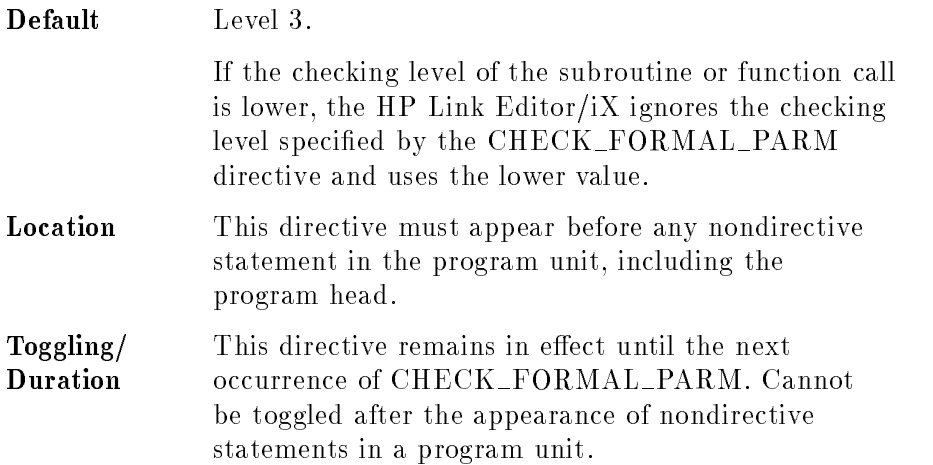

# CHECK\_OVERFLOW **Directive**

The CHECK\_OVERFLOW directive generates code that traps when an overflow occurs in integer arithmetic.

You can use CHECK\_OVERFLOW with the ON statement to make your program branch to a trap subroutine. If this directive is not used, the ON statement will have no effect on integer overflow errors.

## Syntax

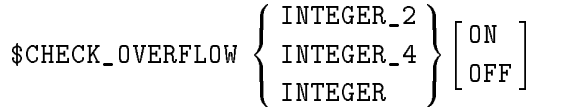

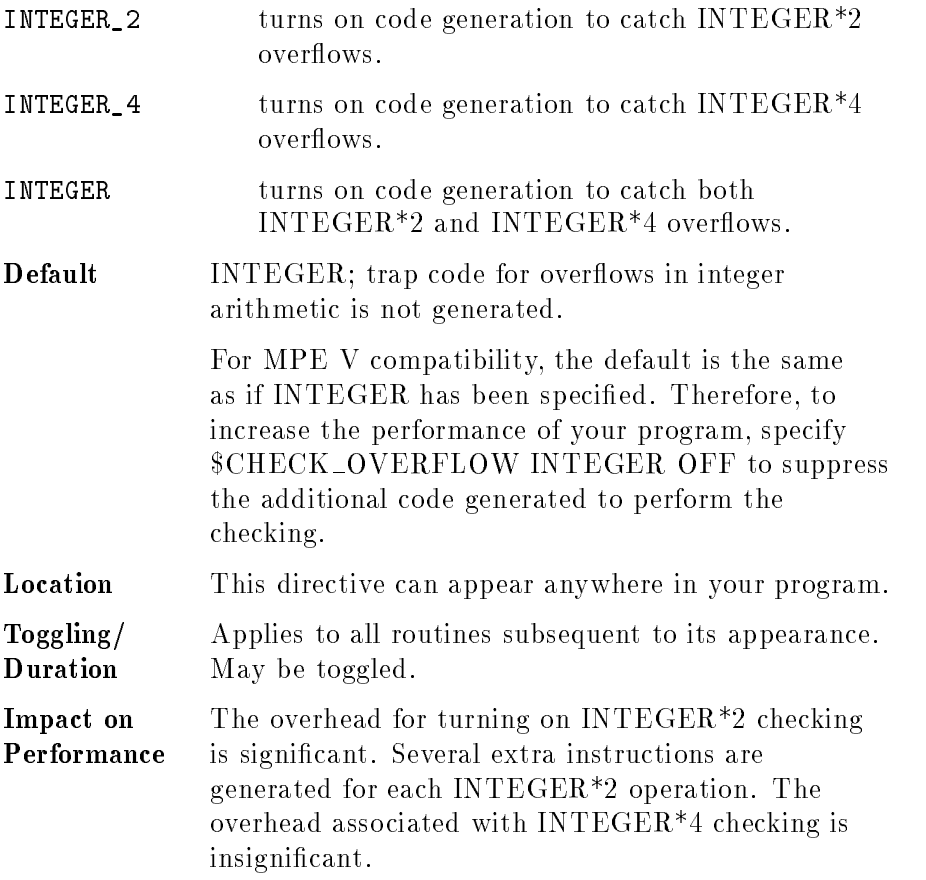

CODE Directive The CODE directive turns on or off the generation of object code. Syntax

$$
$\texttt{CODE}\left[\begin{array}{c} \texttt{ON}\\ \texttt{OFF} \end{array}\right]
$$

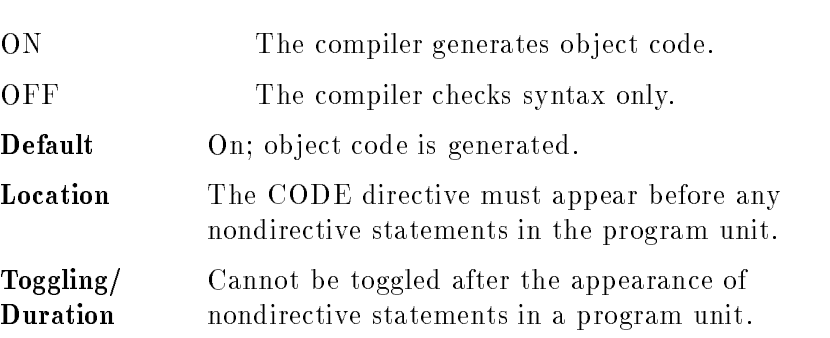

# CODE OFFSETS **Directive**

The CODE\_OFFSETS directive turns on or off the generation of the machine code offsets of each FORTRAN statement.

#### Syntax

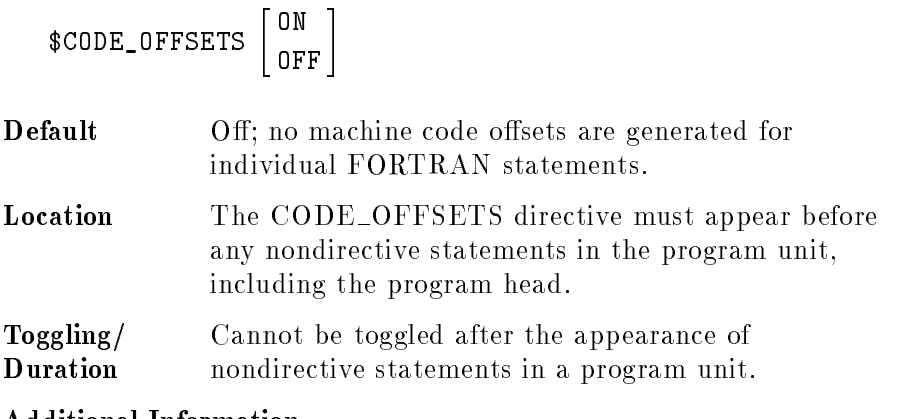

#### Additional Information

The offsets are listed by statement number at the end of the listing.

You cannot specify \$CODE\_OFFSETS ON if you are using optimization directives (such as \$OPTIMIZE ON).

# CONTINUATIONS **Directive**

The CONTINUATIONS directive defines the maximum number of continuation lines allowed in a source program statement.

### Syntax

 $${\tt CONTINUATIONS}$   $n$ 

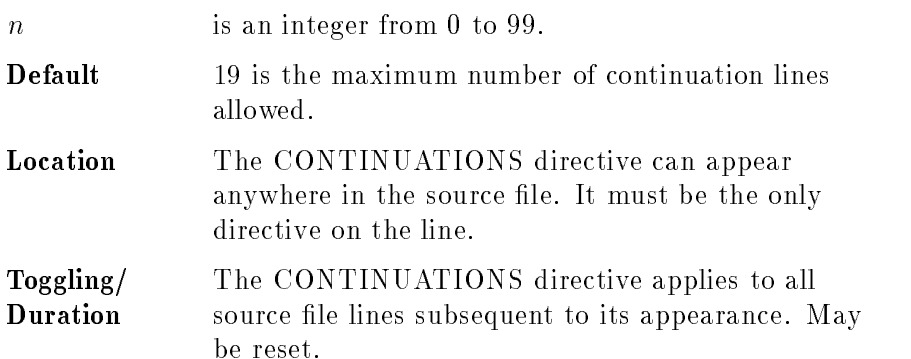

# **COPYRIGHT**

The COPYRIGHT directive places a nonexecutable literal string in the binary object file. The string may be read by tools that display the object code generated.

#### Syntax

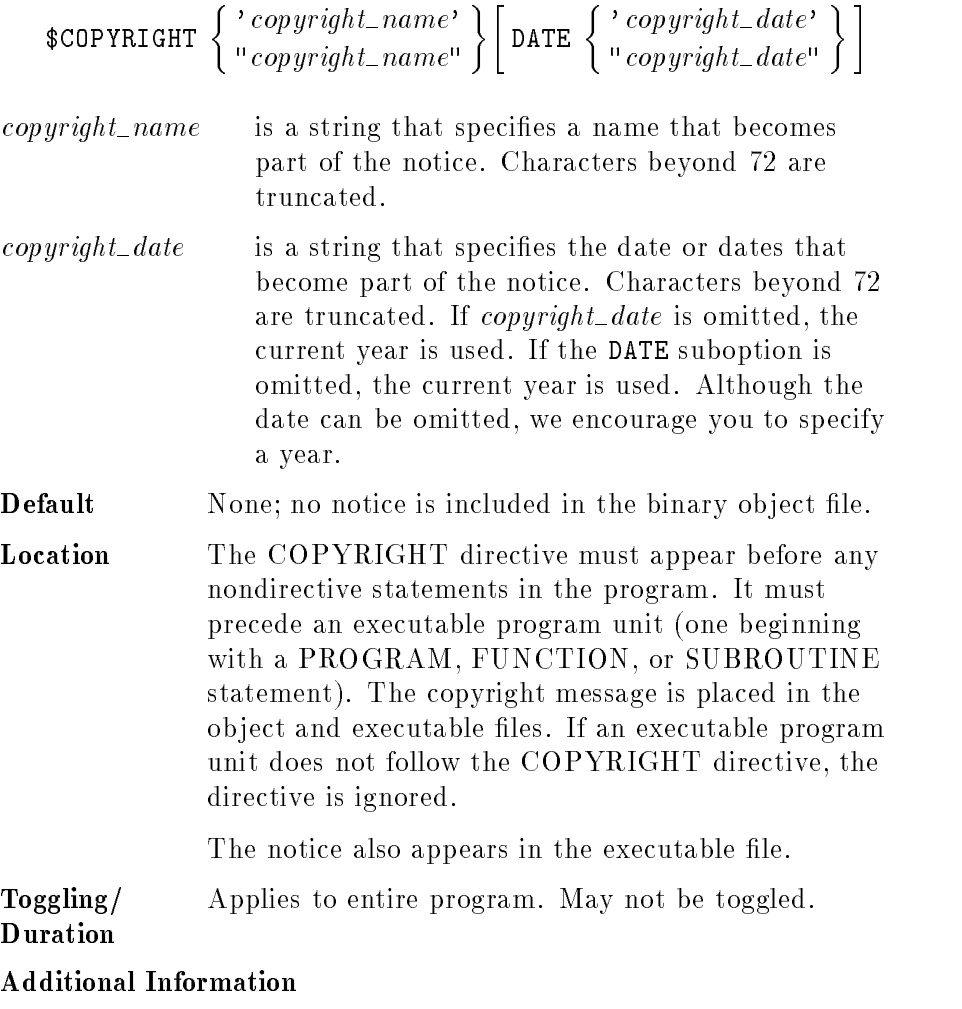

The text of the notice is:

(C) Copyright  $copyright\_date$  by  $copyright\_name$ . All rights reserved. No part of this program may be photocopied, reproduced, or transmitted without the prior consent of  $copyright_name$ .

CROSSREF Directive The CROSSREF directive produces a cross reference listing of a program unit. It is equivalent to the XREF directive.

```
Syntax
```

| \$CROSSREF      | $\begin{bmatrix} \n 0N \\ \n 0FF \n \end{bmatrix}$                                                                                                    |
|-----------------|----------------------------------------------------------------------------------------------------|
| <b>Default</b>  | Off. No cross reference listing is generated.                                                                                                    |
| <b>Location</b> | Must appear before any nondirective statements<br>in the program unit. It must precede an<br>executable program unit (for example PROGRAM,<br>FUNCTION, or SUBROUTINE.) |
| <b>Togging/</b> | Cannot be toggled after the appearance of<br>nondirective statements in a program unit.                                                                                 |

## Example

The following is a sample program using the CROSSREF directive.

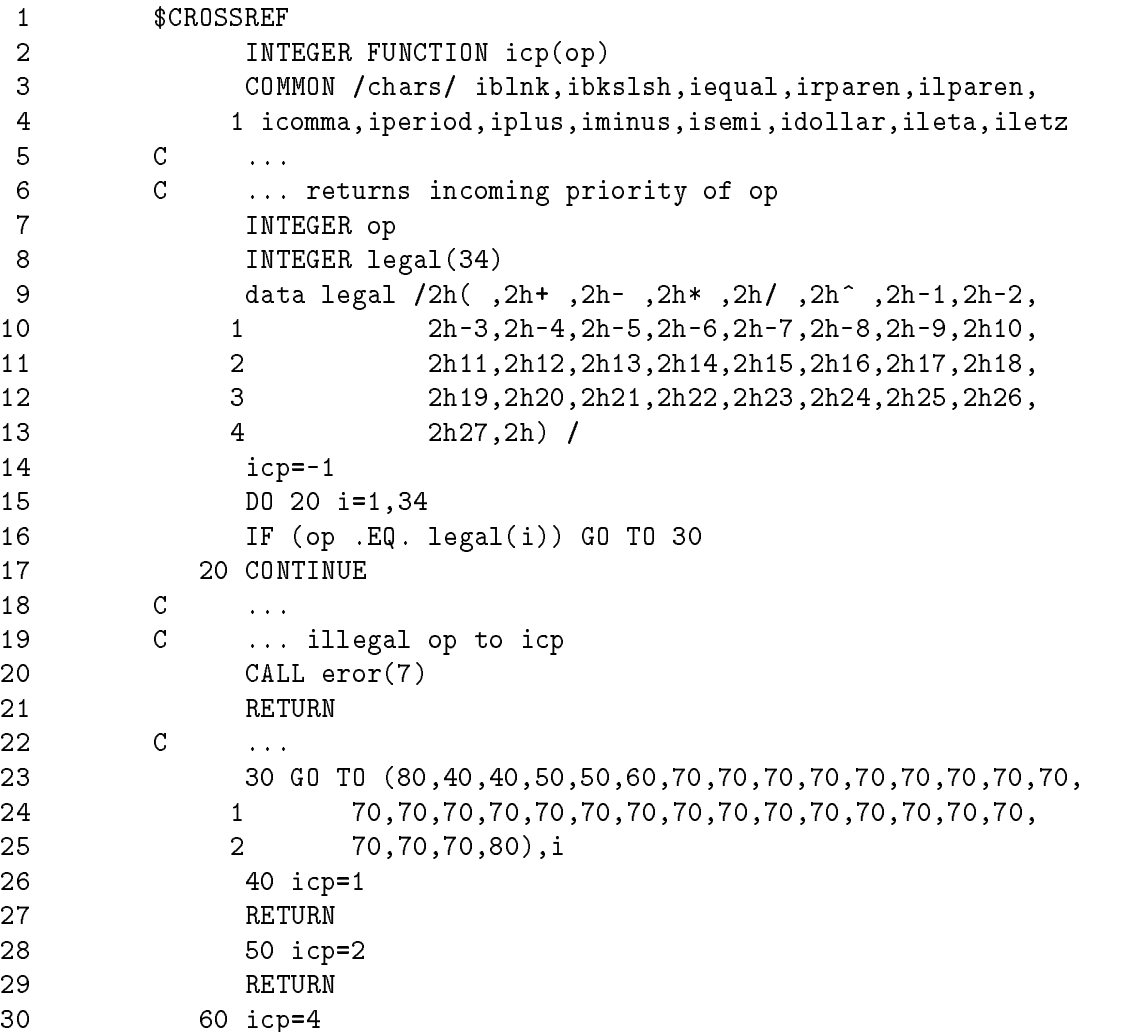

<sup>31</sup> RETURN

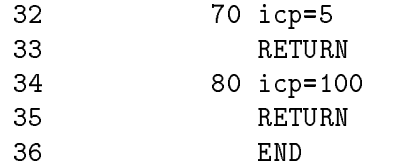

The following is the cross reference listing for the above program. The default line width is 80 columns. It can be changed using the PAGEWIDTH directive.

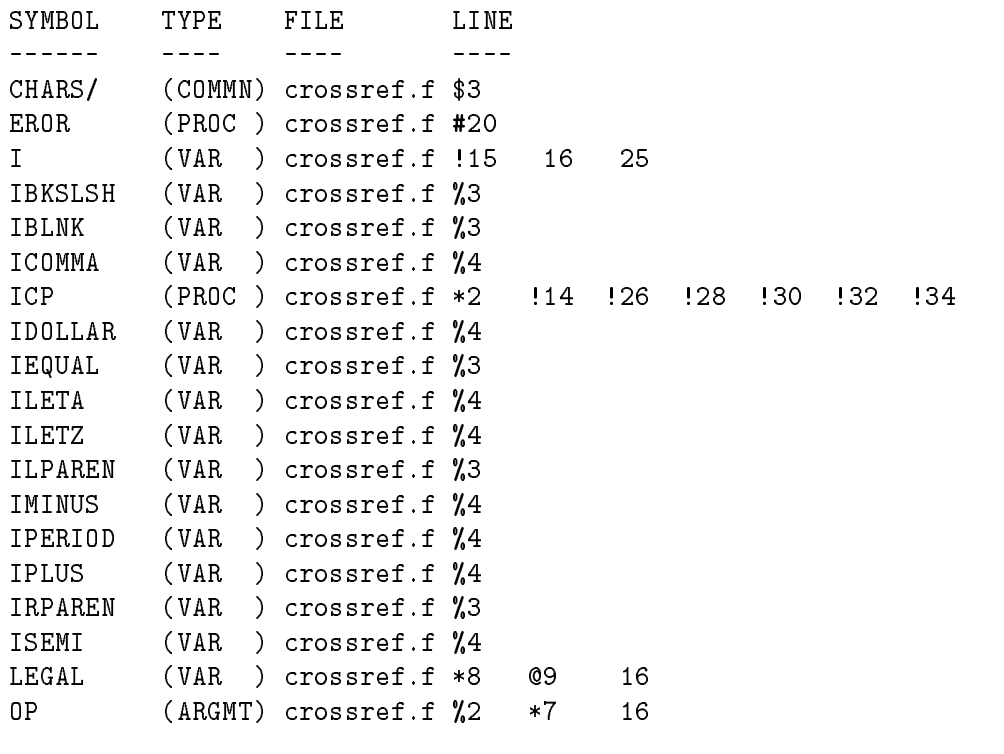

NUMBER OF ERRORS = 0 NUMBER OF WARNINGS = 0

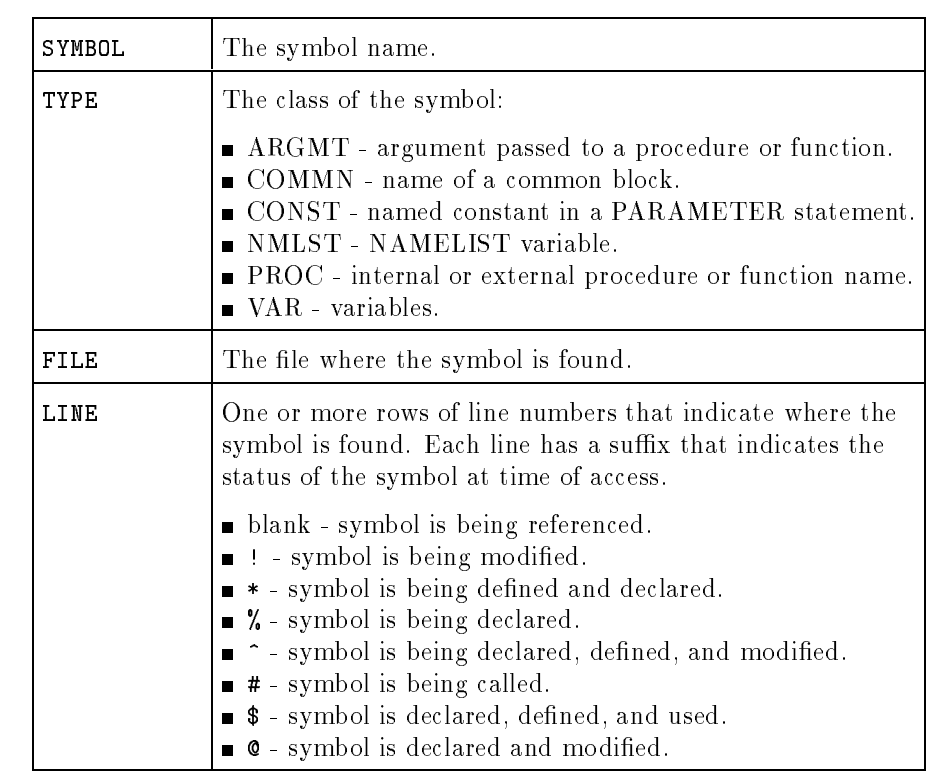

**DEBUG Directive** The DEBUG directive enables the processing of debug lines (those with a <sup>D</sup> or <sup>d</sup> in column 1) as statement lines instead of comment lines.

#### Syntax

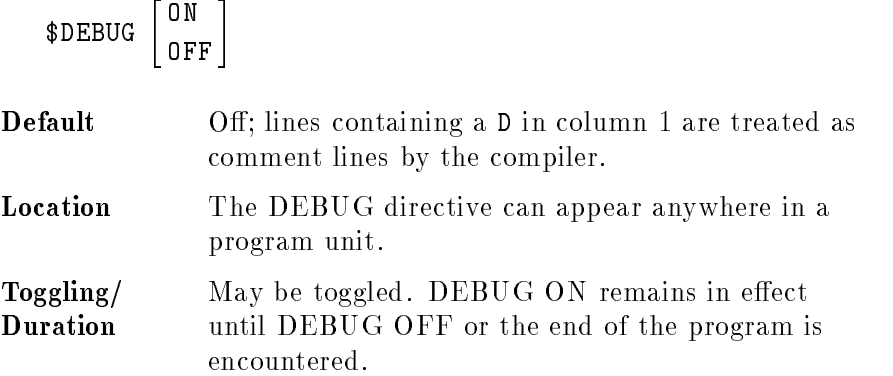

#### Examples

.

. D PRINT \*, 'This line won''t print.' \$DEBUG <sup>D</sup> PRINT \*, 'This line WILL print.' \$DEBUG OFF D PRINT \*, 'Just another comment line.' . . .
ELSE Directive The ELSE directive is used with the IF directive. The ELSE directive semantically parallels the FORTRAN ELSE statement.

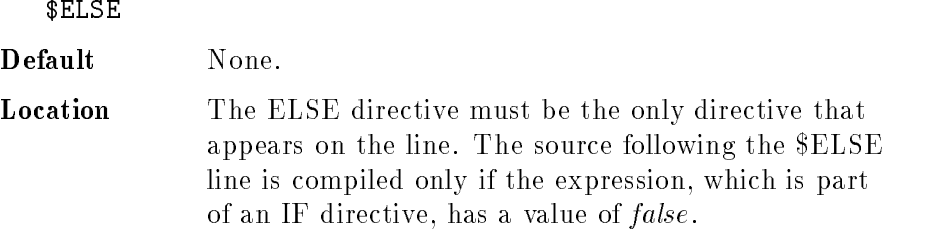

ENDIF Directive The ENDIF directive terminates the IF directive. Each IF directive requires an ENDIF, and vice-versa.

Syntax

\$ENDIF

Default None.

Location The ENDIF directive must be the only directive that appears on the line. It may appear after the last FORTRAN END statement.

# EXTERNAL ALIAS

The EXTERNAL\_ALIAS directive allows the user to specify a new external name for all occurrences of a given procedure or function name.

### Syntax

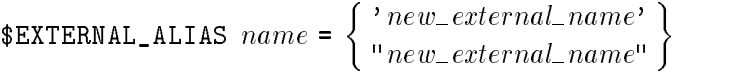

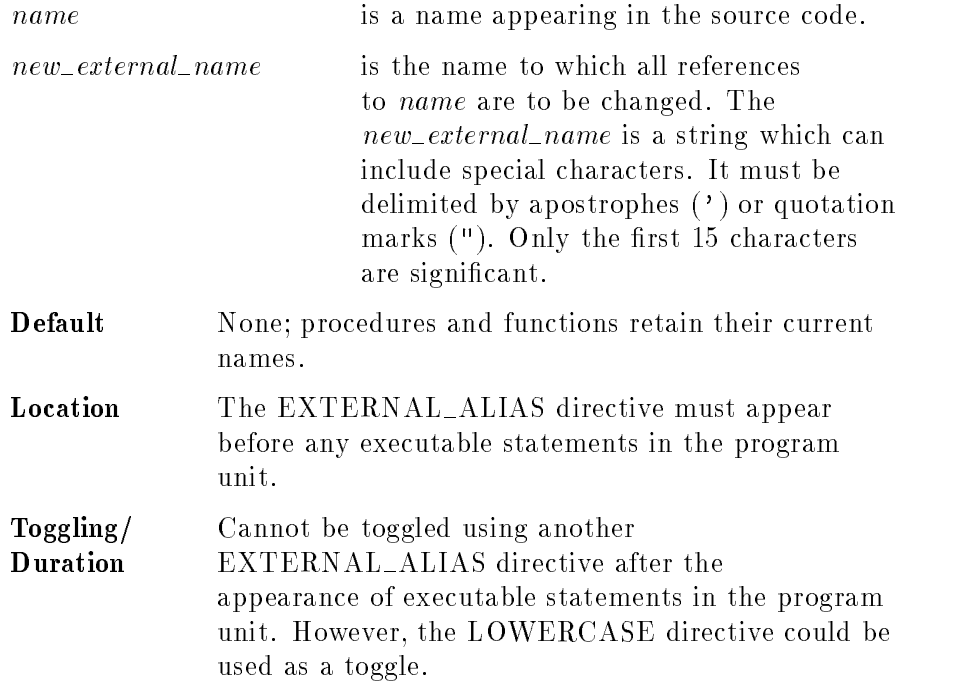

# Additional Information

The EXTERNAL\_ALIAS directive differs from the ALIAS directive in the following ways:

- The EXTERNAL ALIAS directive changes both actual and formal uses of the name (that is, calls and entry points), whereas the ALIAS directive changes only actual references (calls).
- Only procedures or function calls can be specified; common blocks cannot be specified.
- No parameter passing or language information can be specied; use the ALIAS directive instead.

# FTN3000 66 **Directive**

The FTN3000 66 directive allows you to specify FORTRAN 66/V features for compatibility with FORTRAN 77.

### Syntax

$$
\$FTN3000_66 \begin{bmatrix} \text{LOGICALS} \\ \text{I0} \\ \text{CHARS} \end{bmatrix} \begin{bmatrix} 0N \\ 0FF \end{bmatrix}
$$

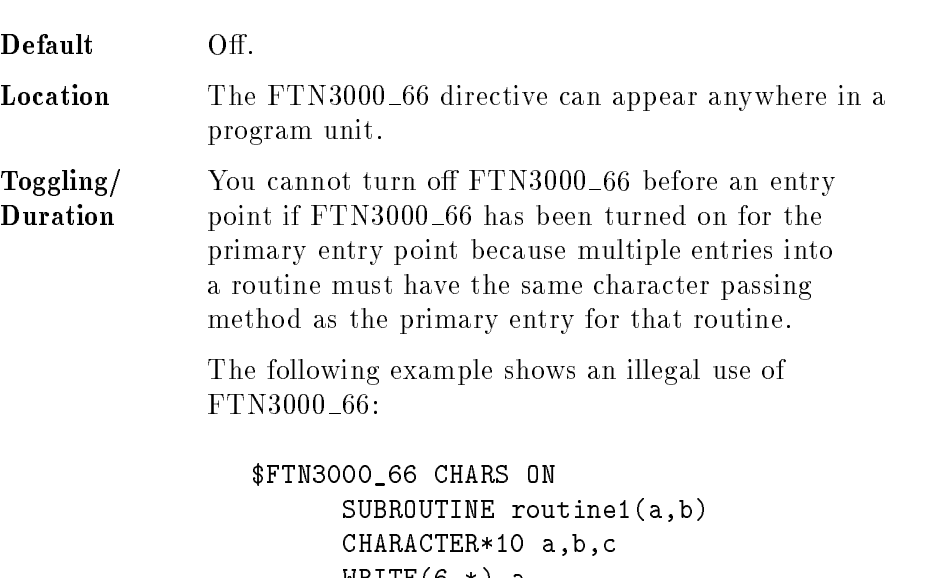

 $WRITE(6,*)$  a \$FTN3000\_66 CHARS OFF : ILLEGAL ENTRY ent1(b,c)  $WRITE(6,*)$  b,c END

**FTN3000\_66 CHARS** When FORTRAN 77 passes character items as arguments to a subroutine or function, the item is passed by descriptor. That is, the item is passed with a byte address and a length by value. Other languages, such as HP Pascal/iX and HP COBOL II/iX, pass character items by reference without the length. If the  $FTN3000\_66$ CHARS directive is turned on in HP FORTRAN 77/iX, character items are passed by reference without the length by value. This makes character passing compatible between other languages and FORTRAN 77.

> When the FTN3000<sub>-66</sub> directive is turned on, CHARACTER<sup>\*(\*)</sup> types are only permitted in the main program.

FTN3000 66 IO The FTN3000 66 IO directive creates compatibility with FORTRAN  $66/V$  files. This compatibility is achieved by reading and writing CHARACTER items in unformatted files in two-byte blocks and by performing multiple physical I/O operations for I/O lists that request them.

> When reading and writing CHARACTER items in unformatted files in two-byte blocks, each odd-length item is padded with a trailing blank. For example, a CHARACTER $*5$  item is followed by a blank before the next data item so that the following item will begin on an even 16-bit boundary. The default does not leave any space between data items in unformatted files.

The following is an example of a program using the FTN3000\_66 IO directive to write CHARACTER items in an unformatted file in two-byte blocks:

# Example

```
$FTN3000_66 IO
     CHARACTER CH*5, CH2
      OPEN (1, FILE='MYFILE', STATUS='NEW', ACCESS='DIRECT',
     > FORM='UNFORMATTED', RECL=8)
      CH = "AZWXY"CH2 = "B"WRITE(1, REC=1)CH, CH2
     STOP
```
The following command displays the binary output of the above program in hexadecimal:

:fcopy from=MYFILE; to=; hex MYFILE RECORD 0 (%0, #0)

# Output:

A Z W X Y \_ B \_ 0000: 415A 5758 5920 4220

The underscore represents the blank inserted by the FTN3000<sub>-66</sub> IO option to pad the first item  $(CH)$  to an even  $(16-bit)$  word boundary.

When performing multiple physical I/O operations for I/O lists that request them, the I/O library performs unformatted sequential READs and WRITEs of length longer than the file's record length to (or from) as many records as necessary. These records are used in sequence until the entire list of elements has been transferred. The default does not allow the I/O list items' combined length to exceed the record length.

**Note** If the storage required exceeds the size of the record, transfer continues into the next record. This usually leaves part of that next record unused.

The following example shows the I/O library performing unformatted sequential READs and WRITEs of length longer than the file's record length to (and from) as many records as necessary.

Example

```
$FTN3000_66 IO
     PROGRAM sofx1c
      INTEGER*4 iarr(256)
      INTEGER*4 i4(18), i5, i6, i7
      OPEN (12,file='rsofx1c', FORM='UNFORMATTED', ACCESS='DIRECT',
     \mathbf{v}RECL=74) ! create file with 18.5 32-bit words long
      CLOSE (12, status='KEEP')
      OPEN (12,FILE='rsofx1c', FORM='UNFORMATTED', ACCESS='SEQUENTIAL')
     WRITE (12) iarr
     REWIND 12
     READ (12) i4, i5, i6, i7 !read multiple records in pieces
     REWIND 12
     READ (12) iarr ! full array read
     END
```
The following file description shows that the WRITE above has written 14 physical records to hold the data in the array iarr. Twelve bytes at the end of the last physical record are unused:

:listf rsofx1c,2

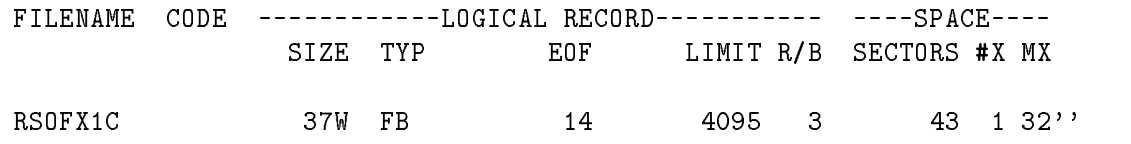

FTN3000 66 LOGICALS FTN3000 66 LOGICALS causes the FORTRAN 77 compiler to generate and use the same internal representations for logical data as in FORTRAN  $66/V$ . These specific internal representations are also used by other non-HP machines. When FTN3000\_66 LOGICALS is turned on, LOGICAL\*2 is represented by two whole bytes and  $LOGICAL*4$  is represented by four whole bytes. With FTN3000<sub>-66</sub> logicals, -1 represents the value .TRUE. and zero represents the value .FALSE..

> In addition to allowing compatibility of logical data, FTN3000\_66 LOGICALS allows logical data to be mixed with numeric types and be treated as integers when they appear in a numeric context.

**HP1000 Directive** The HP1000 directive specifies options for compatibility with FORTRAN 7X, which is the version of FORTRAN 77 on the HP 1000 computer.

### Syntax

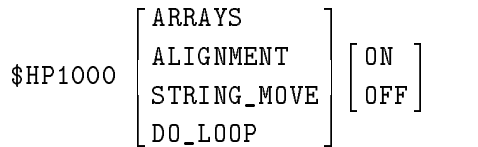

### Default Off.

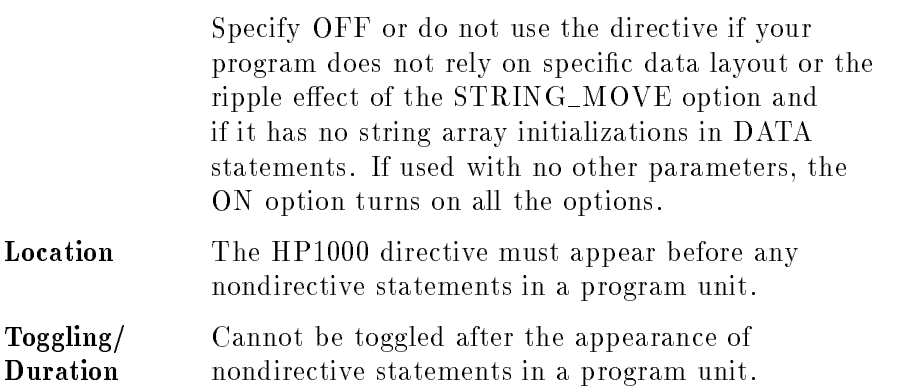

**ARRAYS Option** The ARRAYS option causes arrays to be handled as they are in FORTRAN 7X. Using this option, you can reference an array element without specifying all of the subscripts. The option also modies the way that character strings are assigned to integer arrays in DATA statements. Normally HP FORTRAN 77/iX requires that all subscripts be specied when accessing an array element in a program. If the ARRAYS option is turned on, you can omit one or more of the subscript specifiers from the list. The first element number for that dimension is assumed for omitted specifiers.

For example, for the real array RARRAY(5,5,5):

 $R = RARRAY(4)$ 

is equivalent to:

 $R = RARRAY(4,1,1)$ 

and for the array IARRAY(10,-5:5):

 $IARRAY(1) = 10$ 

is equivalent to:

 $IARRAY(1,-5) = 10$ 

In HP FORTRAN 77/iX, when you initialize an integer array with character strings, you must specify a separate string for each array element. For example:

```
INTEGER iarray(5)
DATA iarray/'abcd','efgh','ijkl','mnop','qrst'/
```
With the ARRAYS option, you can initialize more than one array element with a single string. For example, the following allows you to initialize the entire preceding array:

```
INTEGER iarray(5)
DATA iarray/'abcdefghijklmnopqrst'/
```
If the string is not long enough to initialize the entire array, as many elements as possible are initialized with the first string. If there is another string, it is used starting with the next element. If there are not enough strings, the remainder of the array is blank-filled. For example:

```
INTEGER iarray(10)
DATA iarray/'abcdef','ijkl','mnopqrstuvwxyz'/
```
results in:

```
iarray(1)= 'abcd'iarray(2)= 'ef\Delta\Delta'iarray(3)= 'ijkl'iarray(4) = 'mono'iarray(5)= 'qrst'
iarray(6) = 'uvwx'
iarray(7)= 'yz\Delta\Delta'
iarray(8) = '\triangle\triangle\triangle''
iarray(9) = 'ΔΔΔ'iarray(10)='\Delta\Delta\Delta'
```
(where each  $\Delta$  represents a blank).

**ALIGNMENT Option** The ALIGNMENT option of the HP1000 directive aligns data on 16-bit boundaries, rather than on the HP FORTRAN 77/iX boundary formats shown in the following table:

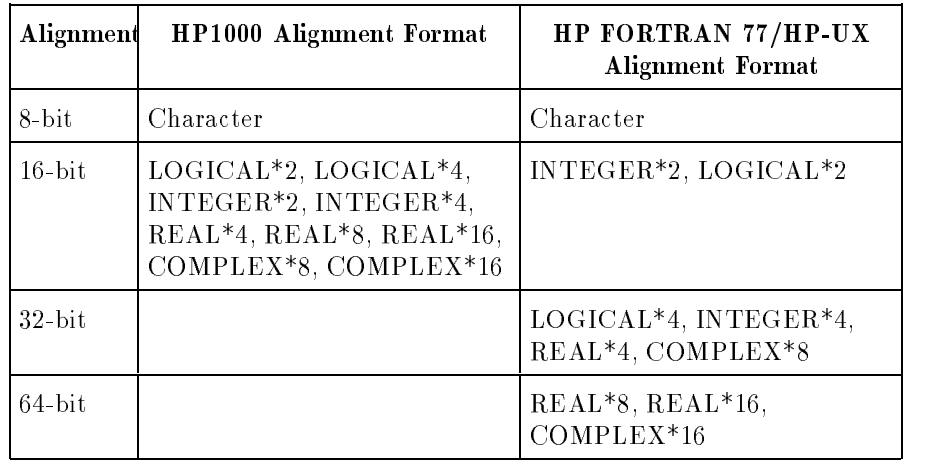

Use this option when you need the data layout specied by either EQUIVALENCE or COMMON statements to be exactly the same as in a FORTRAN 77 (FORTRAN 7X) program, such as when calling database intrinsics. Using the ALIGNMENT option may cause degradation in run-time performance.

Exercise caution when changing the directive between program units of a single program. In particular, mixing a specication for HP1000 alignment and native alignment can produce unpredictable results.

**STRING\_MOVE Option** The STRING\_MOVE option causes assignments of character variables to be done byte-by-byte, which creates a ripple effect when the source and target are overlapped. For example,

> CHARACTER\*12 a  $a(1:1) = '$ \*'  $a(2:12) = a(1:11)$ results in <sup>a</sup> having the value:

'\*\*  $\Delta\Delta$  ' if STRING\_MOVE is off. If STRING\_MOVE is on, the result in a is:

### '\*\*\*\*\*\*\*\*\*\*\*\*'

**DO\_LOOP Option** The DO\_LOOP option causes the compiler to allow the DO loop control index to be modied within the range of the loop, as for FORTRAN 7X. Modification of the DO loop index does not affect the number of times the loop executes because the index value is established when the loop is entered. For example, the loop in the following program executes five times, even though the value of  $I$  is modied within the loop:

### Example

```
$HP1000 DO_LOOP ON
      PROGRAM showdo
         PRINT *, i
         i = i + 25END DO
      END
 Output:
    27
    53
    105
```
 $D0$  i = 1,5  $\qquad$  ! This loop will execute five times.

# HP3000\_16 Directive The HP3000\_16 directive:

- $\blacksquare$  allows MPE/iX programs to correctly access MPE V data files that contain floating point data
- aligns noncharacter data on 16-bit boundaries and character data on 8-bit boundaries, as on MPE V
- performs character moves the same as on MPE V when there is an overlapping character substring that should ripple across

$$
\text{\#HPS000_16}\begin{bmatrix} \texttt{ON} \\ \texttt{OFF} \\ \texttt{ALIGMMENT} \\ \texttt{REALS} \\ \texttt{STRING_MOVE} \end{bmatrix}
$$

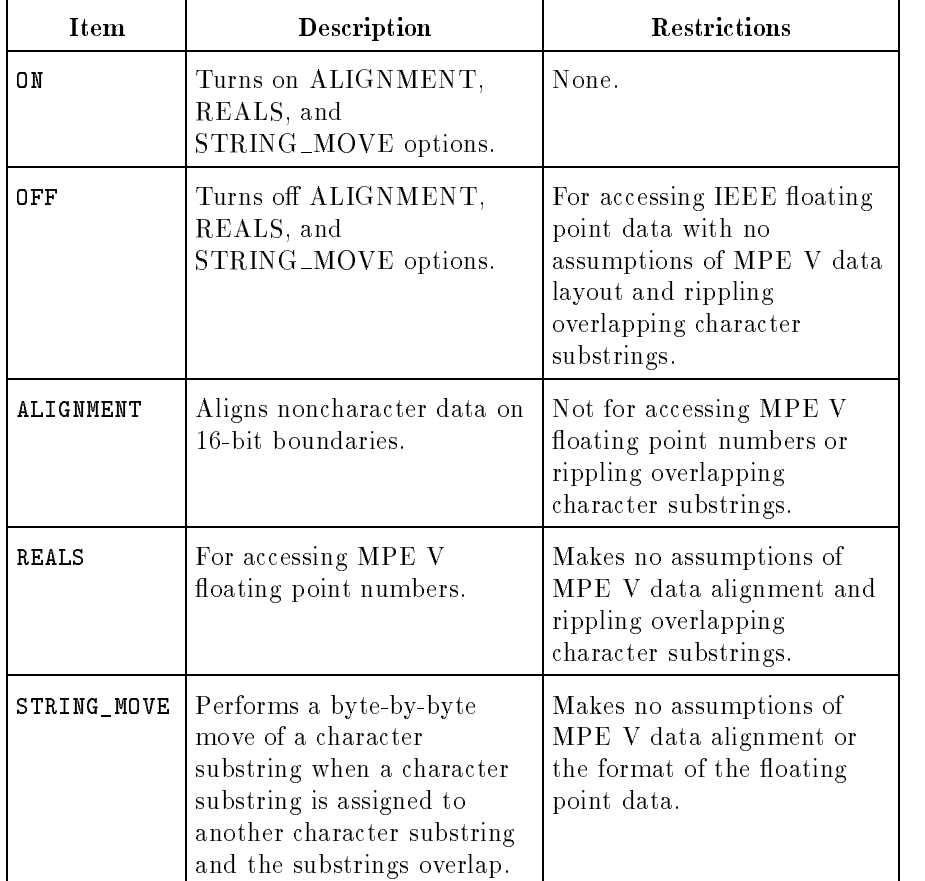

MPE V and MPE/iX have different data alignments, as summarized in Table 7-3.

| Alignment | <b>MPE V</b>                                                                                         | MPE/IX                                              |
|-----------|----------------------------------------------------------------------------------------------------|-----------------------------------------------------|
| 8-bit     | <b>CHARACTER</b>                                                                                     | <b>CHARACTER</b>                                    |
| $16$ -bit | COMPLEX*8, COMPLEX*16<br>INTEGER*2, INTEGER*4<br>$LOGICAL*2, LOGICAL*4$<br>$REAL*4, REAL*8, REAL*16$ | $INTEGER*2$<br>$LOGICAL*2$                          |
| $32$ -bit |                                                                                                    | COMPLEX*8<br>$INTEGER*4$<br>$LOGICAL*4$<br>$REAL*4$ |
| 64-bit    |                                                                                                    | $COMPLEX*16$<br>$REAL*8, REAL*16$                   |

Table 7-3. Data Alignment on MPE V and MPE/iX

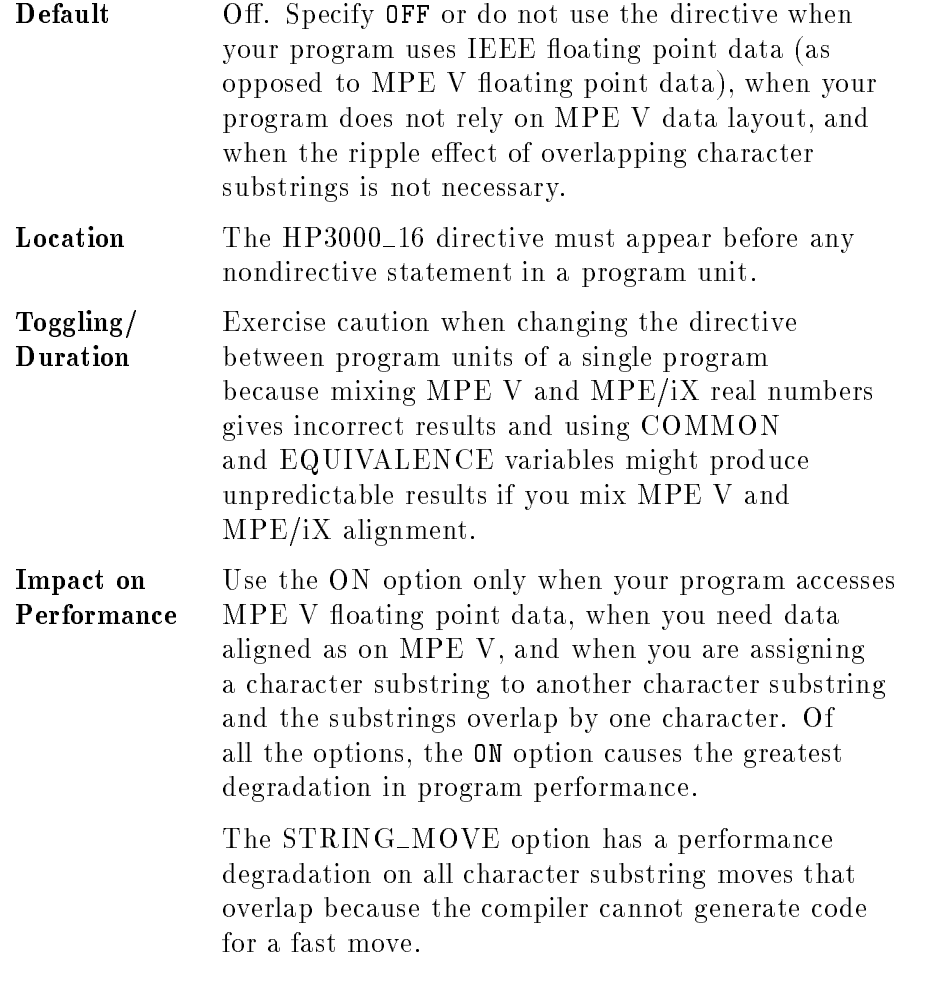

Additional Information

The ON option turns on the ALIGNMENT, REALS, and STRING\_MOVE options.

The ALIGNMENT option aligns data on 16-bit boundaries, rather than on the MPE/iX boundaries shown in Table 7-3. Use this option only if you require the preceding condition and if your program does not access files containing MPE V floating point numbers or rippling overlapping character substrings is not necessary. If your program accesses MPE V floating point numbers, or requires rippling overlapping character substrings, use the REALS or STRING\_MOVE option. Use this option when you need to rely on EQUIVALENCE and COMMON specications for MPE data layout, as when calling database intrinsics.

The REALS option reads, writes, and executes floating point numbers in MPE V representation, rather than using IEEE floating point standards (as used on MPE/iX). Use this option only if you require the preceding condition and if your program makes no assumptions on data alignment or rippling overlapping character substrings. If you require 16-bit data alignment, use the ON or ALIGNMENT option.

The STRING\_MOVE option performs a byte-by-byte move whenever a character substring is assigned to another character substring and the substrings overlap. Use this option if your program expects the characters to be rippled across.

# Example

```
CHARACTER*10 ch
.
ch = "*\mathbf{H}ch[2:10] = ch[1:9]
```
After the assignment on MPE V, ch contains the following:

### \*\*\*\*\*\*\*\*\*\*

On  $MPE/IX$  without using the  $STRING\_MOVE$  option, ch contains the following:

# **\*\***  $\Delta\Delta\Delta\Delta\Delta\Delta\Delta$

where  $\Delta$  represents a blank.

Refer to the HP FORTRAN 77/iX Programmer's Guide for more details on this directive.

**IF Directive** The IF directive conditionally compiles blocks of source code.

# Syntax

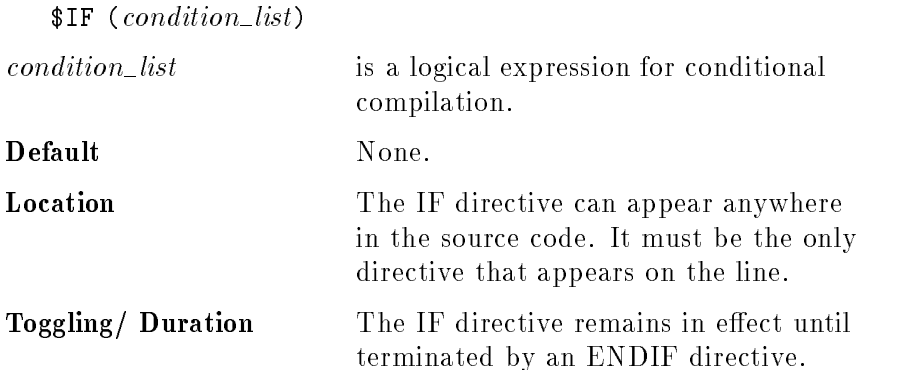

# Additional Information

The condition list is interpreted as having identiers for operands and .NOT., .AND., and .OR. for operators. The operator precedence ranking is from .NOT.,highest, to .OR., lowest; this precedence can be overridden with parentheses.

Directives used with IF are ELSE, ENDIF, and SET. The IF directive has an optional ELSE block, and a required ENDIF that delimits it. An identifier is given a value with the SET compiler directive.

The semantics of conditional compilation closely parallel those of the IF statement. If the expression evaluates to true, the text between the \$IF and the next ENDIF or next ELSE is compiled. If the expression evaluates to false, that text is treated as a comment.

IF directives can be nested to 16 levels. If a user nests further than 16 levels, an error message is issued and the code within the illegal \$IF block is not compiled.

There can be, at most, one ELSE corresponding to each IF.

The identifiers in SET and IF compiler directives are in no way related to FORTRAN variables in the source text. That is, if the same variable name is used both as an identifier for one of these directives and elsewhere within a program, the one has no effect upon the other.

# Examples

\$SET (DEBUG=.TRUE.,TOGGLE=.FALSE.) \$SET (SYSTEM1=.TRUE.) . .  $\Delta$ \$IF (DEBUG .AND. TOGGLE) \$IF (SYSTEM1) \$IF (.NOT. (DEBUG .AND. TOGGLE)) \$IF (.TRUE.) . . . \$ELSE . . . \$ENDIF \$ENDIF \$ENDIF \$ENDIF \$IF (SYSTEM1 .OR. TOGGLE) . . . \$ENDIF . . .

**INCLUDE Directive** The INCLUDE directive includes the contents of a file at the current position in the source.

Syntax

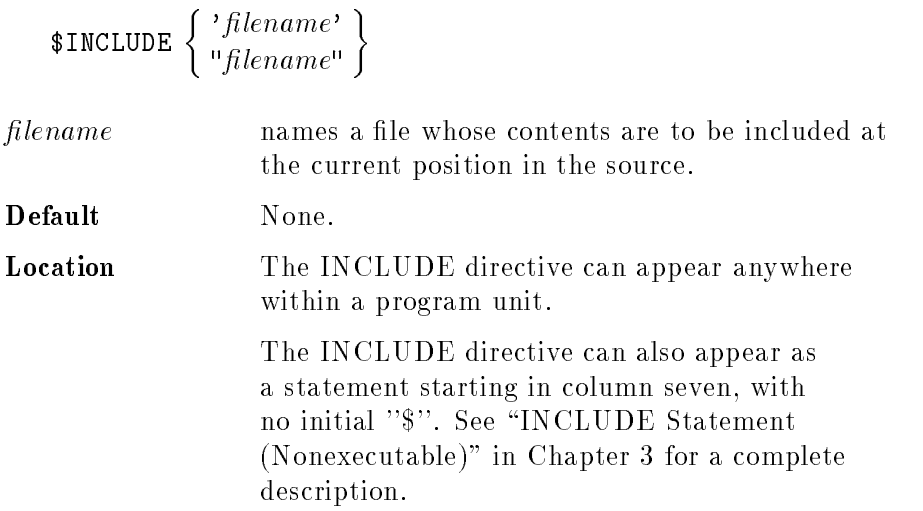

# Additional Information

The *filename* can be fully qualified by group and account names and a lockword (a password associated with an individual file). Uppercase and lowercase letters are equivalent.

The compiler reads the designated file until it encounters an EOF marker. Then, the compiler resumes processing from the source line after the INCLUDE directive. The compiler ignores any additional directive listed on the same line as the INCLUDE directive.

Included code can itself contain additional INCLUDE directives, to a maximum nesting level of eight.

Line numbering within the listing of an included file begins with one. Each line in the included file has a plus sign to the left of the line number. When the included file listing ends, the include level decreases appropriately and the previous line numbering resumes.

# Example

\$INCLUDE 'globf77'

**INIT Directive** The INIT directive turns on or off the generation of the code that initializes all variables for the program unit it immediately precedes.

```
Syntax
```

$$
$INT \begin{bmatrix} ON \\ OFF \end{bmatrix}
$$

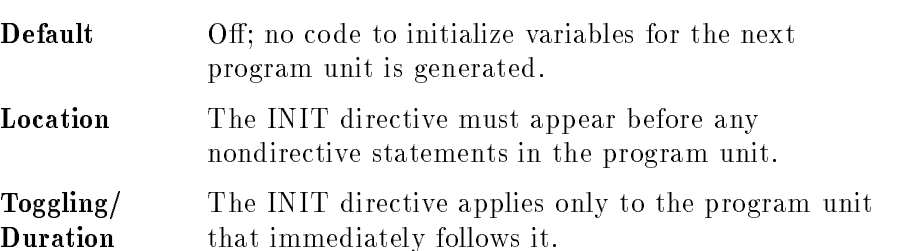

# Additional Information

Arithmetic variables are initialized to zero, logical variables to false, and character variables to all null characters.

Using this directive can decrease the portability of a FORTRAN 77 program.

LINES Directive The LINES directive sets the number of lines per page in the listing file to the given integer.

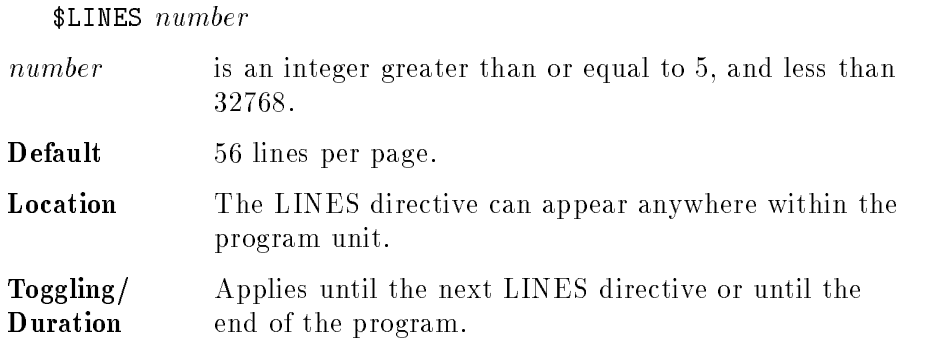

**LIST Directive** The LIST directive turns on or off inclusion of the source program in the listing file, starting with the line after the one containing the option.

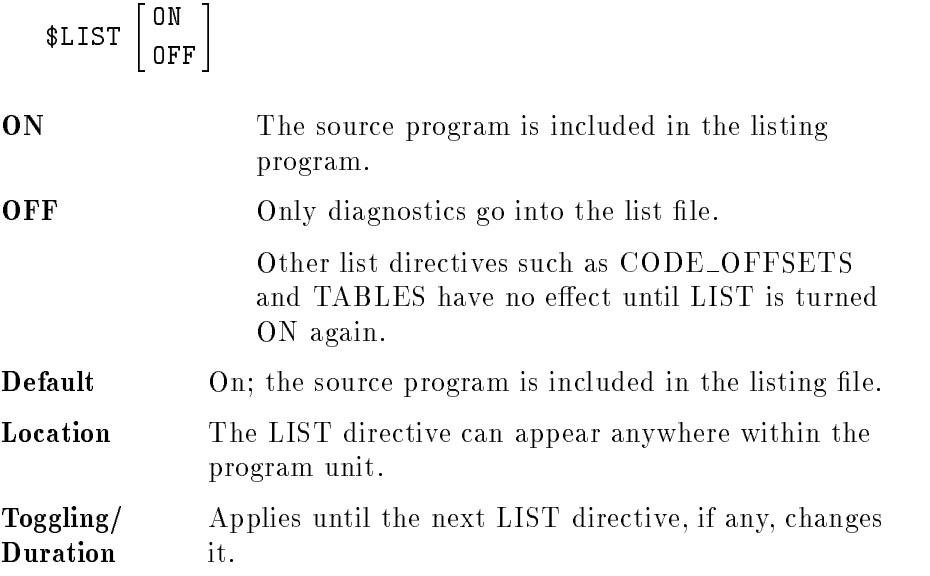

# **LIST\_CODE Directive**

The LIST\_CODE directive turns on or off the generation of an assembly listing. It is equivalent to the ASSEMBLY directive.

# Syntax

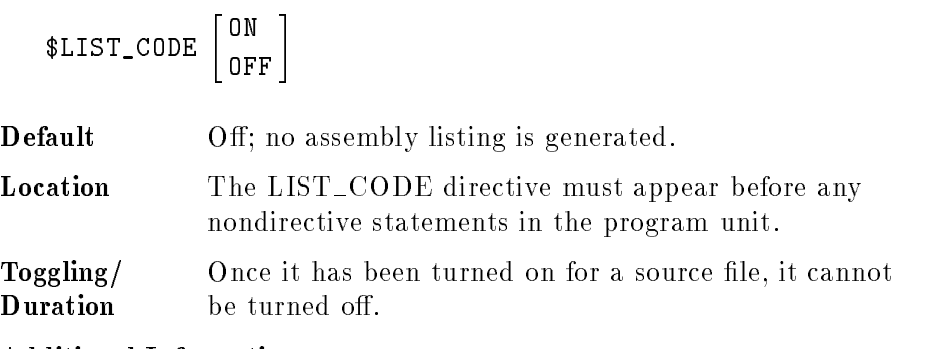

# Additional Information

The listing generated is written to a temporary file named FTNASSM .

# LITERAL ALIAS **Directive**

The LITERAL ALIAS directive determines whether external names appearing in the ALIAS directive and the EXTERNAL ALIAS directive are to have their case shifted or left as is.

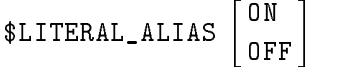

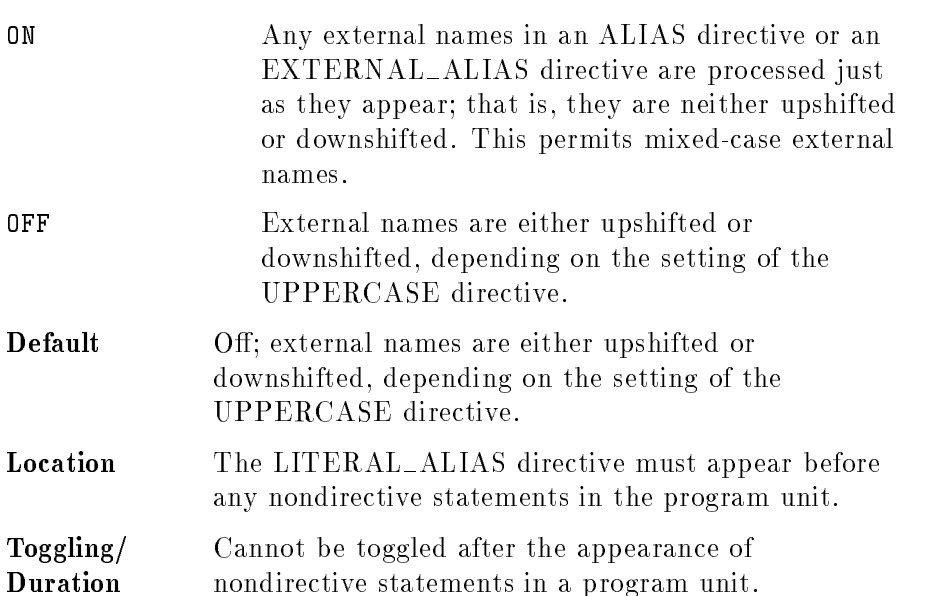

LOCALITY Directive The LOCALITY directive groups the generated code from a program unit together in the same general memory area as other program units having the same LOCALITY name.

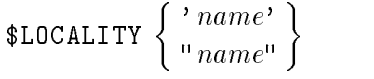

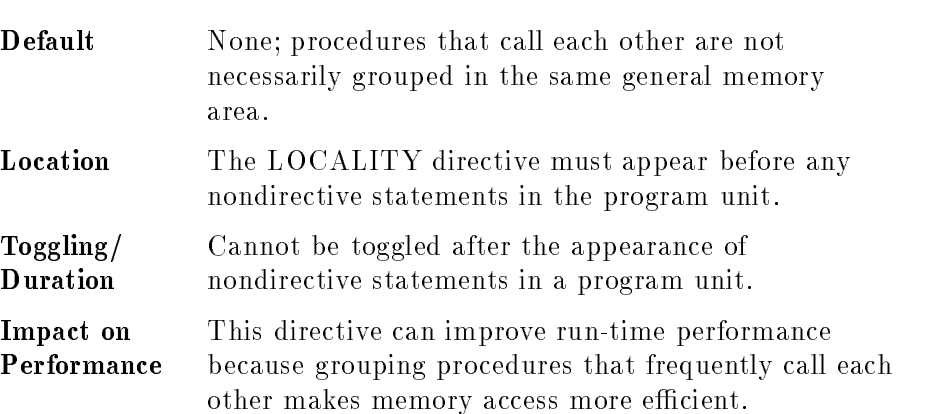

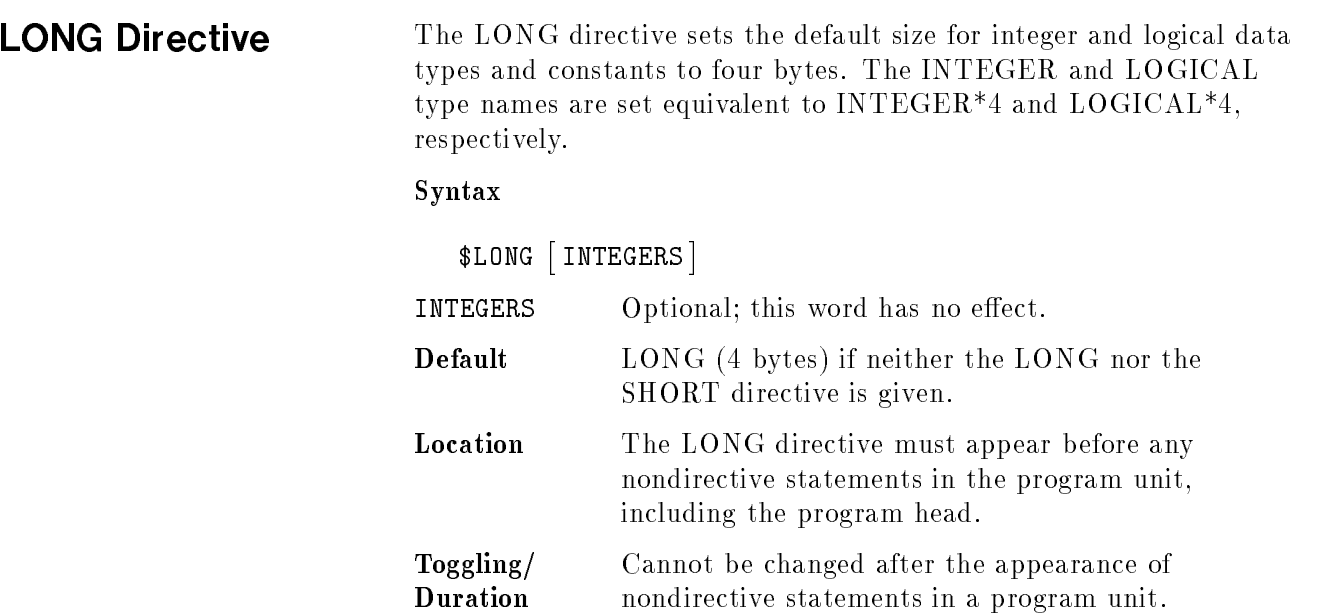

# **LOWERCASE**

The LOWERCASE directive turns on or off shifting to lower case of all FORTRAN external names. This directive does not affect the external name of the ALIAS and EXTERNAL ALIAS directives or intrinsic names if "\$LITERAL\_ALIAS ON" has been specified.

See "ALIAS Directive" and "LITERAL" ALIAS Directive".

Specifying \$UPPERCASE ON (or \$UPPERCASE) is equivalent to specifying \$LOWERCASE OFF.

Specifying \$UPPERCASE OFF is equivalent to specifying \$LOWERCASE ON (or \$LOWERCASE).

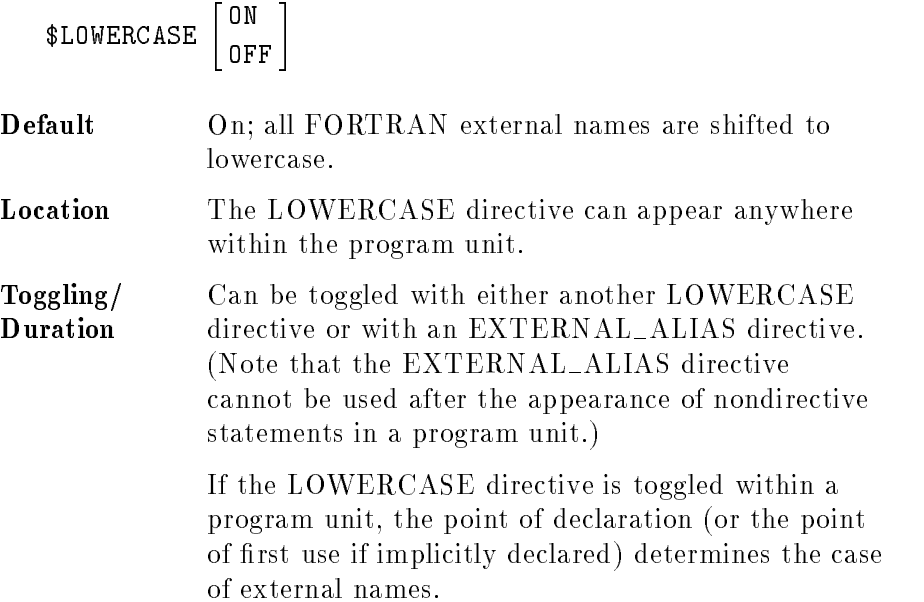

# MIXED FORMATS **Directive**

The MIXED FORMATS directive allows you to cause a numeric format descriptor of a type different from the numeric list item to override the data type of the list item.

Syntax

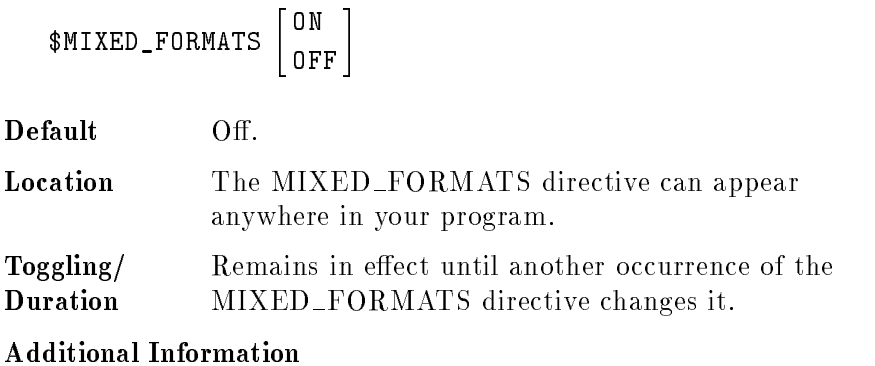

Note 1.1 The MIXED\_FORMATS directive is not recommended for general use. It is an extension to the ANSI 77 standard, and programs using it are not portable to systems without mixed formatting capability. If list items and actual data types do not match, a floating-point exception could occur.

> When MIXED FORMATS is on, the type of the numeric format descriptor in input or output overrides the type of the list item. However, no type conversion is done on the list item. The example below illustrates the effect of the MIXED\_FORMATS directive.

# Example

```
PROGRAM mixfmts
$MIXED_FORMATS ON
      INTEGER*4 i4
     REAL*4 r4
      CHARACTER*12 std, mixed
     EQUIVALENCE (i4,r4)
C Integer type coercion
      i4 = -12100 FORMAT (I12)
     WRITE (mixed,100) r4
     WRITE (std,100) i4
     IF (mixed .NE. std) STOP 'Failed 1'
C Real type coercion
     r4 = 123.456
  101 FORMAT (E12.3)
     WRITE (std,101) r4
     WRITE (mixed,101) i4
      IF (mixed .NE. std) STOP 'Failed 2'
      STOP 'Passed.'
```
**NLS Directive** The NLS (Native Language Support) directive supports special processing to handle foreign language text and data.

Syntax

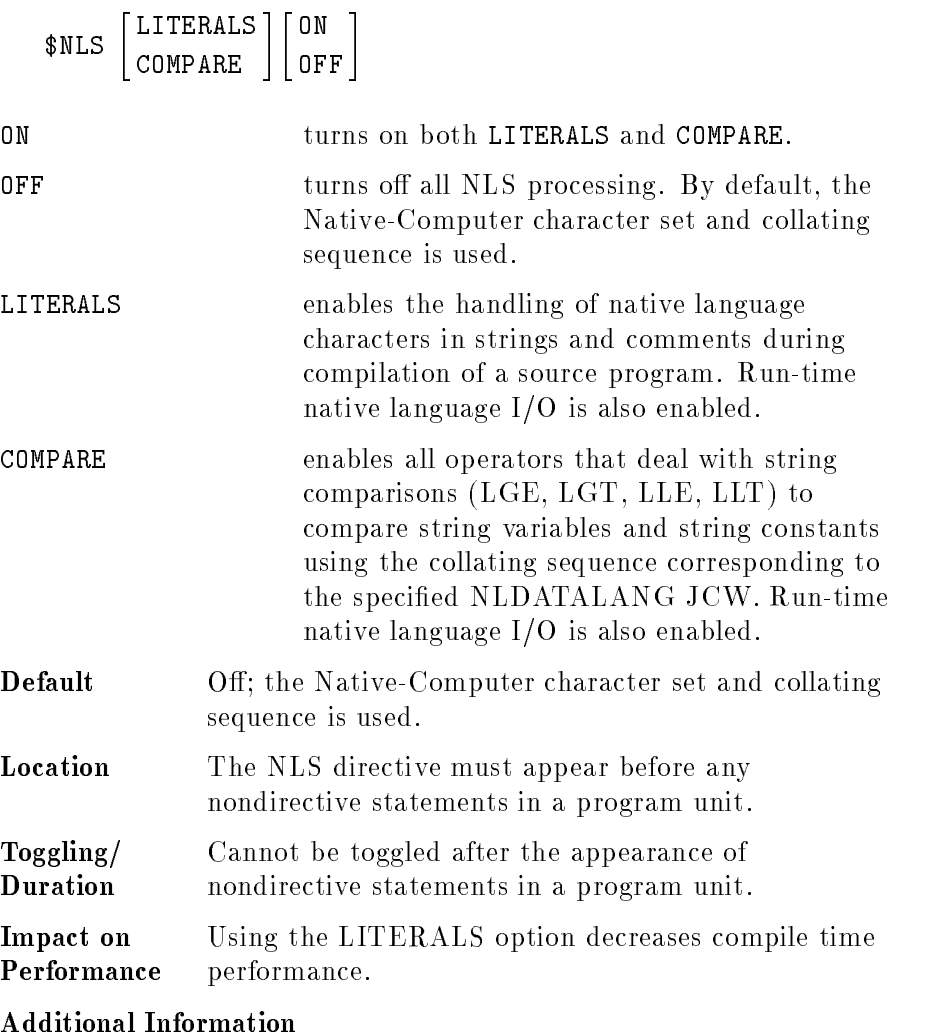

Note  $\bullet$  \$NLS LITERALS replaces the NLS\_SOURCE compiler directive. Any occurrences of \$NLS\_SOURCE in FORTRAN source programs should be replaced with \$NLS LITERALS.

> To use the NLS directive, NLUSERLANG and NLDATALANG must be set. NLDATALANG determines the language used for string comparisons and scanning FORTRAN source programs. NLUSERLANG determines the language used to output compiler error messages. For example, to set NLDATALANG and NLUSERLANG, specify the following:

:SETJCW NLDATALANG 221 :SETJCW NLUSERLANG 0

In the example above, 221 is the JCW value for Japanese and zero is the JCW value of Native-Computer (the default value). Refer to the Native Language Programmer's Guide for a complete list of JCW values.

# Examples

Following is a FORTRAN source file called test:

# \$NLS ON

```
PROGRAM testnls
CHARACTER*10 st1,st2
st1 = 'coin'st2 = 'change'
IF (LLT(st1,st2)) PRINT *,'This is the Spanish language.'
IF (LGT(st1,st2)) PRINT *,'This is the English language.'
STOP
END
```
Following are examples of setting the MPE JCWs for test, followed by the output from the program for each setting:

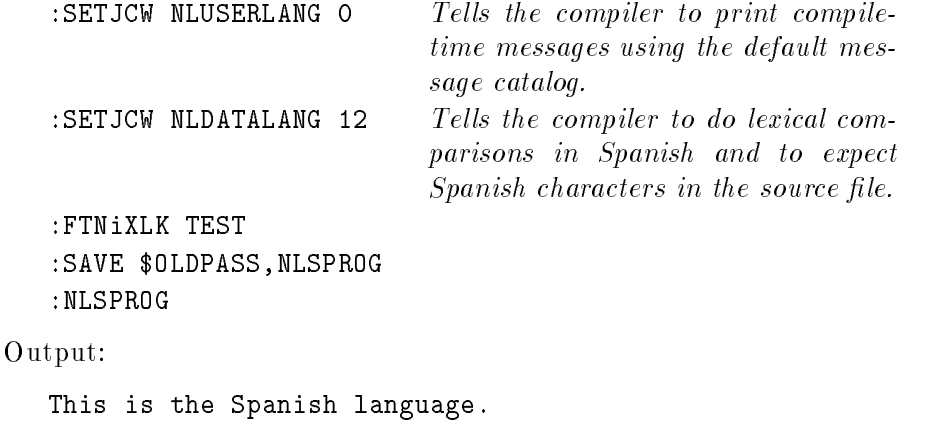

:SETJCW NLDATALANG 0 :NLSPROG

### Output:

This is the English language.

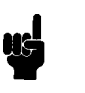

**Note**  $\text{and}$  The Spanish alphabet has both the letters "c" and "ch". Because "c" comes before "ch" in the Spanish alphabet, coin is considered to be lexically less than change. In English, change is considered to be lexically less than coin.

**NLS\_SOURCE** Directive

The NLS\_SOURCE directive was replaced by NLS LITERALS. We recommend that you replace all instances of NLS\_SOURCE with NLS LITERALS.

# NOSTANDARD **Directive**

The NOSTANDARD directive specifies options for compatibility with industry standard non-HP FORTRAN 77 programs.

Syntax

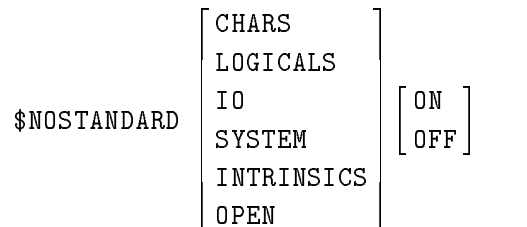

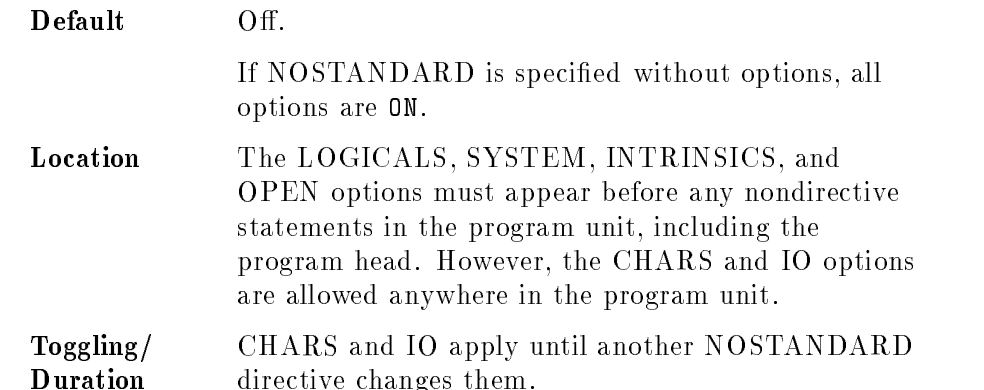

**CHARS Option** By default, the compiler passes character items by descriptor. That is, the address of the item is passed by reference immediately followed by the length of the item passed by value. The CHARS option causes the length parameter to be passed at the end of the parameter list by value. This option is provided for migrating programs that have character passing incompatibilities with HP FORTRAN 77. The NOSTANDARD CHARS directive is allowed anywhere in the program unit.

**LOGICALS Option** The LOGICALS option causes the compiler to treat logicals as two whole bytes for LOGICAL\*2 and four whole bytes for LOGICAL\*4. The value .TRUE. is represented by -1 and the value .FALSE. is represented by zero. If this option is not specied, by default HP FORTRAN 77 uses only one byte to store the logical .TRUE. or .FALSE. value, even if LOGICAL\*2 or LOGICAL\*4 is specied.

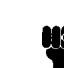

**Note ...** You can specific LOGICAL or LOGICALS for this option.

**IO Option** When using character format descriptors  $A[w]$  or  $R[w]$  with integer and real data types, the IO option causes data to be output in reverse order, starting at the right and progressing left. For more information, see "Character Format Descriptors  $(A, R)$ " in Chapter 4. The NOSTANDARD IO option is allowed anywhere in the program unit.

**SYSTEM Option** Several intrinsic functions are available through the NOSTANDARD directive. They include:

| <b>DATE</b>   | Returns a string in the form dd-mm-yy,<br>such as 15-09-88.                                                                                                   |
|---------------|----------------------------------------------------------------------------------------------------|
| <b>IDATE</b>  | Returns 3 integer values representing<br>the current month, day, and year.                                                                                    |
| EXIT          | Terminates the program as if a STOP<br>statement without an argument has<br>been encountered.                                                                 |
| <b>RAN</b>    | A random number generator of the<br>multiplicative congruential type that<br>returns a floating-point number in the<br>range between 0.0 and 1.0 exclusively. |
| <b>SECNDS</b> | Returns the number of seconds elapsed<br>since midnight minus the number of<br>seconds passed as an argument.                                                 |
| TIME          | Returns a string in the form hh:mm:ss,<br>such as 22:10:30.                                                                                                   |

**Note I.** Functions RAN and SECNDS cannot be used with the \$HP3000\_16 ON directive. This directive causes the floating-point format to be classic HP 3000 instead of IEEE, and will not be recognized by these functions. The compiler attempts to find a compatibility mode routine for these which does not exist.

> For information on these intrinsics, see "FORTRAN Intrinsic Functions and Subroutines" in Appendix B.

INTRINSICS Option This directive allows the 9000 Series 800 to return an INTEGER\*2 when \$SHORT is enabled, but an INTEGER\*4 when \$SHORT is not enabled (like on the 9000 Series 300 and other vendors' FORTRAN compilers).

- $\blacksquare$  INT
- $IFIX$
- **IDINT**
- **IQINT**
- **IDNINT**
- IQNINT
- $\blacksquare$  MAX1
- $\blacksquare$  MIN1
- ZEXT

**OPEN Option** The OPEN option allows multiple OPENs of the same file with different unit numbers. By default, multiple OPENs of the same file cause a run time error.

> \$NOSTANDARD OPEN ON program main <sup>C</sup> connect DataFile to unit 10 OPEN(10,FILE='DataFile') <sup>C</sup> connect DataFile to unit 20 for reading only <sup>C</sup> Note: without NOSTANDARD OPEN ON, this would <sup>C</sup> cause an error at runtime OPEN(20,FILE='DataFile',READONLY) **STOP**

ONETRIP Directive The ONETRIP directive turns on or off the requirement that the body of each DO loop (other than DO WHILE loops) is executed at least once, in compliance with the previous ANSI 66 standard.

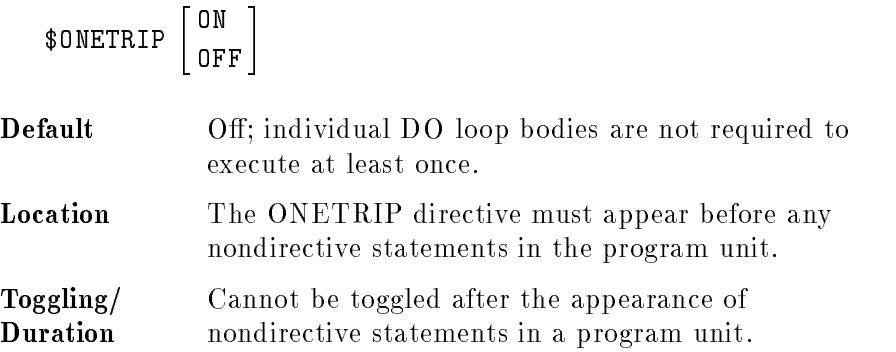

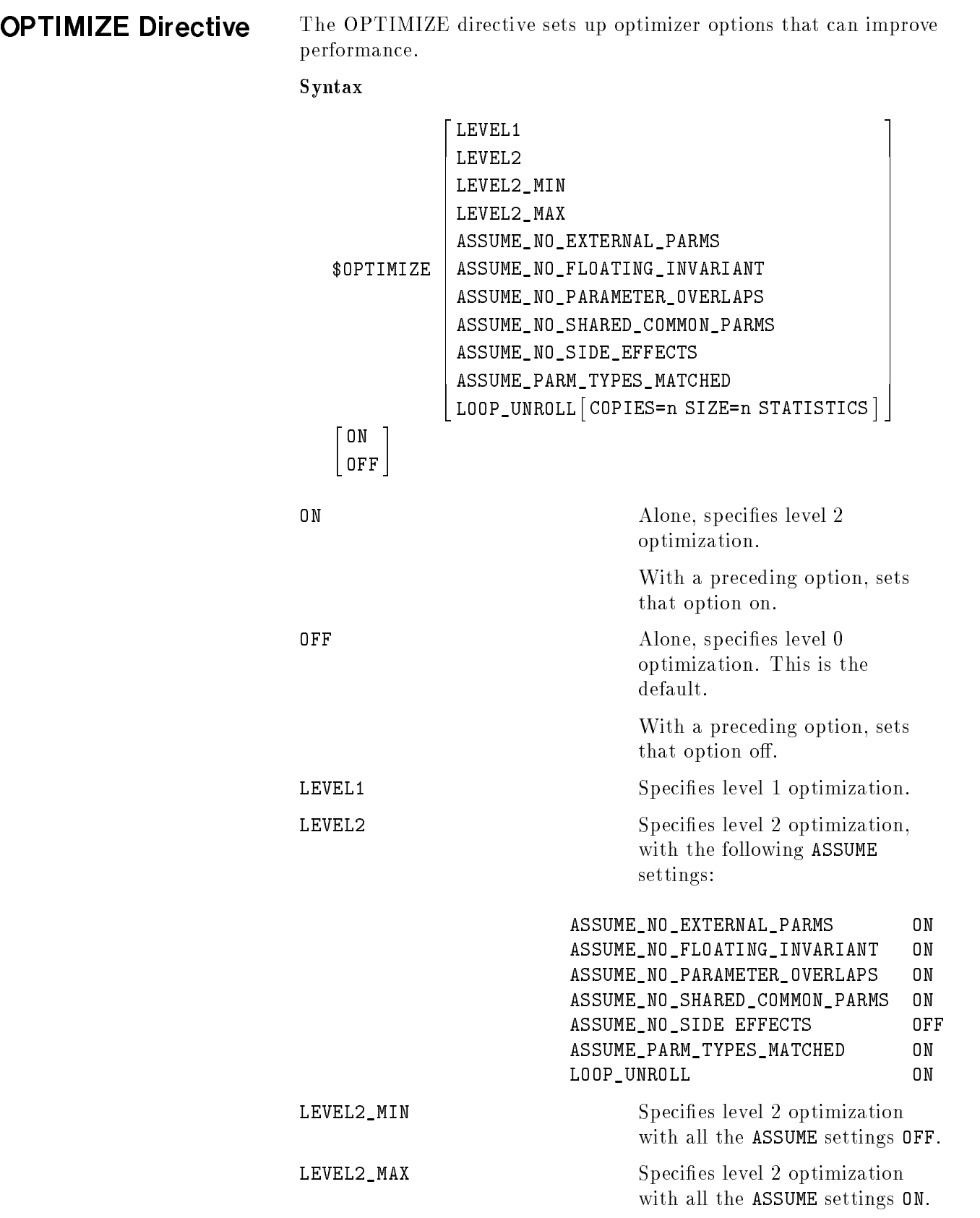

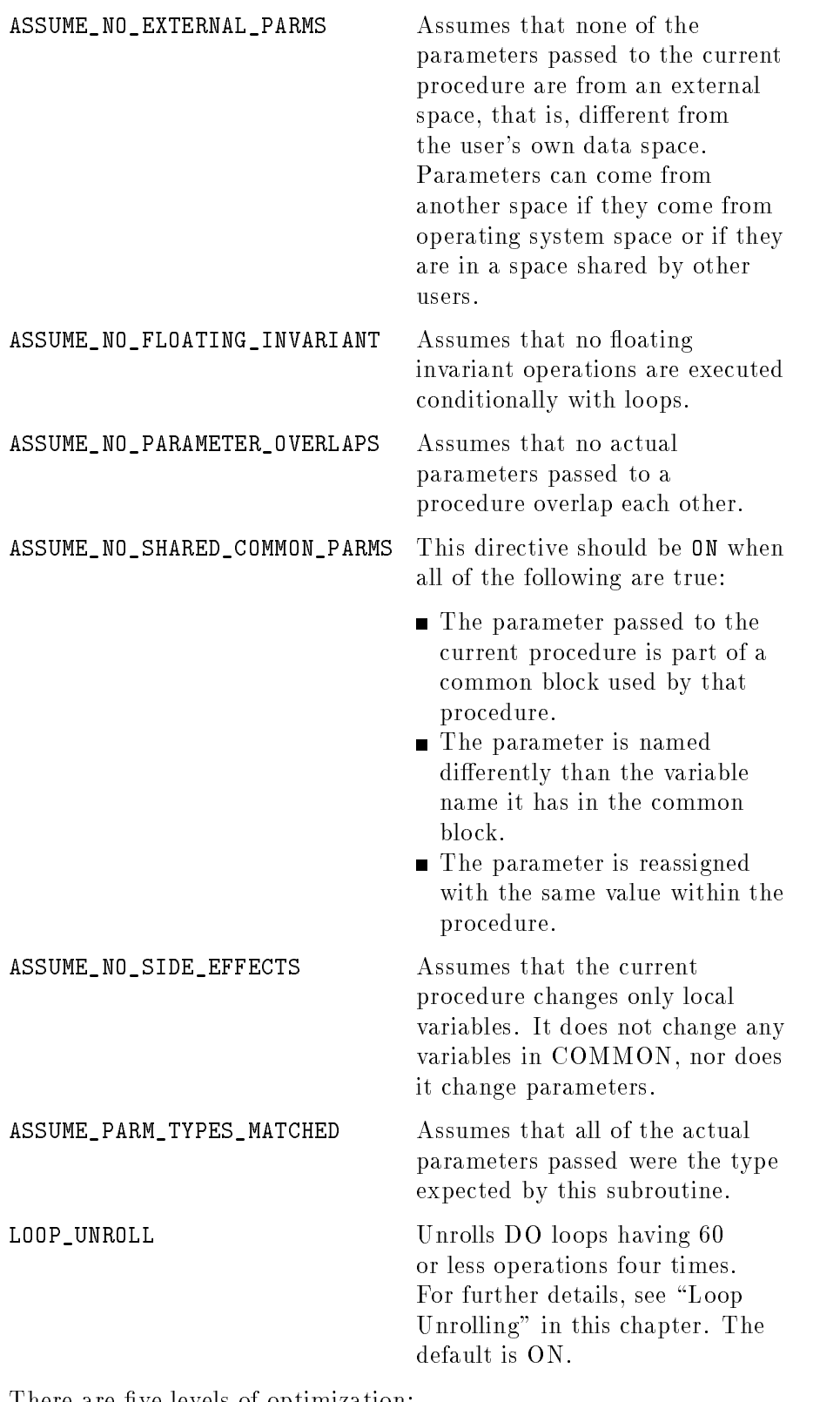

There are five levels of optimization:

Level 0 Does no optimizing. This is obtained by specifying \$OPTIMIZE OFF.
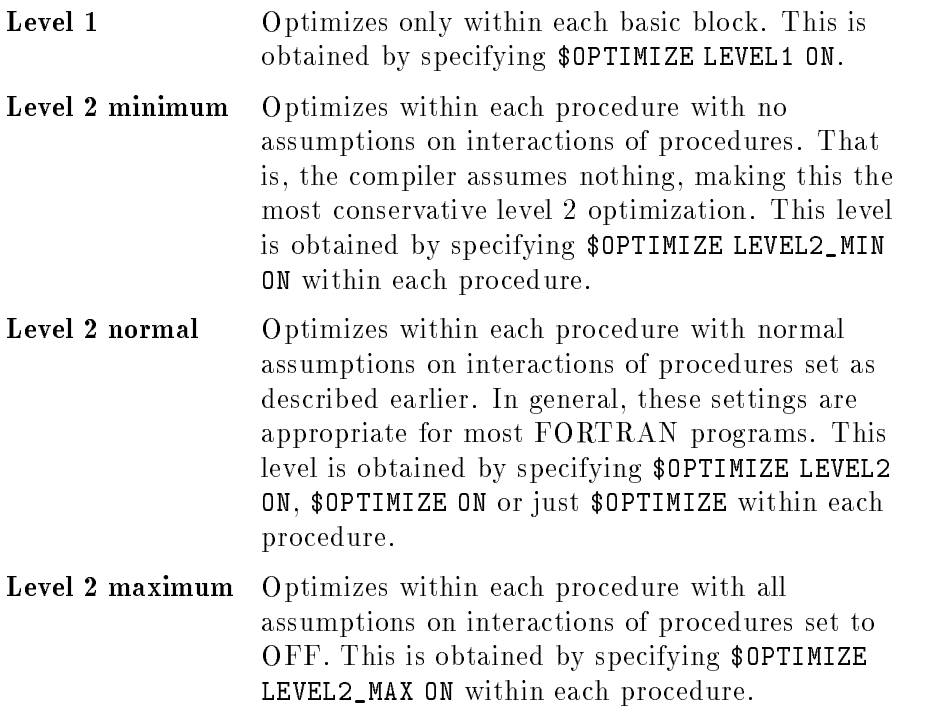

A basic block is a set of instructions to be executed in sequence, with one entrance, the first instruction, and one exit, the last; the block contains no branches.

Parameters can come from another space if they come from the operating system or if they are in a space shared by other users.

The following options are meaningful only when the compiler is performing level 2 optimization, that is, only if the option ON, LEVEL2, LEVEL2\_MIN, or LEVEL2\_MAX has been specified:

ASSUME\_NO\_PARAMETER\_OVERLAPS ASSUME\_NO\_SIDE\_EFFECTS ASSUME\_PARM\_TYPES\_MATCHED ASSUME\_NO\_EXTERNAL\_PARMS ASSUME\_NO\_SHARED\_COMMON\_PARMS ASSUME\_NO\_FLOATING\_INVARIANT LOOP\_UNROLL

Default Off.

Location The following OPTIMIZE options must appear before any nondirective statements in the program unit:

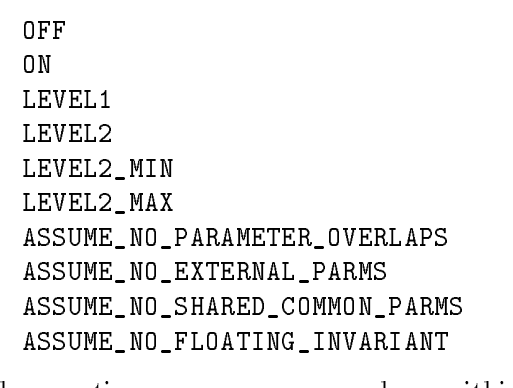

These options can appear anywhere within a program unit:

ASSUME\_NO\_SIDE\_EFFECTS ASSUME\_PARM\_TYPES\_MATCHED LOOP\_UNROLL

Toggling/ Duration The optimize options remain in effect until they are changed by another OPTIMIZE directive. Impact on Performance This directive can improve performance. Loop unrolling, which usually improves performance, can

occasionally degrade performance because of large loops (register spilling) and code expansion (crossing the page boundary causing cache misses and TLB misses.)

# Flagging Uninitialized

When the compiler is performing level 2 optimization, it will detect any uninitialized non-static simple local variables. However, it will not detect uninitialized common variables, static variables, or variables of character and complex type. For example:

```
$OPTIMIZE
    FUNCTION func(type)
    COMMON /a/comvar
    SAVE statvar
   REAL foo,type
    type = 10.2
   foo = comvar
   foo = statvar
   foo = typo
   RETURN
   END
```
The variable typo is flagged as an uninitialized variable because it was typed incorrectly and, therefore, not initialized. However, statvar and comvar are not flagged because of their global and static characteristics. A warning message will be issued when an uninitialized variable is detected.

## Example

```
\mathcal{C}Start with minimum level 2 optimization.
$OPTIMIZE LEVEL2_MIN
      PROGRAM FEQ7
      INTEGER num(10), ans, calculate
      CHARACTER*2 option(10)
\mathcal{C}C For the next two calls, the parameter type declarations are the same in
C the main program and the subroutine or function. Therefore, we can
      further optimize the program by setting the following optimizer option.
\mathcal{C}$OPTIMIZE ASSUME_PARM_TYPES_MATCHED ON
      call getnum_option(num,option)
\mathcal{C}\mathcal{C}For the next call, the function will not change the parameter value or
\mathcal{C}any global variables in COMMON blocks. Therefore, we can further
\mathcal{C}optimize the program by setting the following optimizer option.
$OPTIMIZE ASSUME_NO_SIDE_EFFECTS ON
      ans= calculate(num,option)
$OPTIMIZE ASSUME_NO_SIDE_EFFECTS OFF
      WRITE(6,*) 'Result = ', ans
      END
\mathcal{C}\mathcal{C}For the next subroutine, we know that the actual parameters passed to
C this subroutine are not overlapped with each other, from a shared
C common block, nor from another space different from the user's own
\mathcal{C}program, thus we can further optimize the program by setting the
\mathcal{C}following optimizer options.
$OPTIMIZE ASSUME_NO_PARAMETER_OVERLAPS ON
$OPTIMIZE ASSUME_NO_EXTERNAL PARMS ON
$OPTIMIZE ASSUME_NO_SHARED_COMMON PARMS ON
      SUBROUTINE getnum_option(value,operation)
      INTEGER value(10)
      CHARACTER*2 operation(10)
      DO 10 i = 1,1020 WRITE(6,*) 'Please input operation type and integer value :'
      READ(5,*) operation(i),value(i)
      IF (operation(i).EQ.' ') GOTO 30
      IF ((operation(i).NE.'**').AND.
     / (operation(i).NE.'*' ).AND.
     / (operation(i).NE.'/' ).AND.
     / (operation(i).NE.'-' ).AND.
     / (operation(i).NE.'+' )) GOTO 20
10<sup>1</sup>CONTINUE
30
      RETURN
30 RETURNS 2007
      END
\mathcal{C}
```

```
C For the next subroutine, we know that the actual parameters passed to
C this subroutine are not overlapped with each other, not from
C external space, nor from a shared common block. We can thus leave the
C ASSUME_NO_PARAMETER_OVERLAPS, ASSUME_NO_EXTERNAL_PARMS, and
C ASSUME_NO_SHARED_COMMON_PARMS settings ON.
\mathsf{C}\sim \simFUNCTION calculate(value,operation)
      INTEGER value(10),calculate,ans
      CHARACTER*2 operation(10)
     ans = 0DO 10 i = 1,10IF (operation(i).EQ.' ') GOTO 30
     IF (operation(i).EQ.'**') THEN
          ans = ans ** value(i)
     ELSE IF (operation(i).EQ.'*' ) THEN
          ans = ans * value(i)
     ELSE IF (operation(i).EQ.'/' ) THEN
          ans = ans / value(i)ELSE IF (operation(i).EQ.'-' ) THEN
          ans = ans - value(i)ELSE IF (operation(i).EQ.'+' ) THEN
          ans = ans + value(i)ENDIF
10 CONTINUE
30 calculate = ans
     END
```
## Loop Unrolling

\$OPTIMIZE LOOP\_UNROLL <sup>2</sup> ON 0FF  $\vert$  COPIES =  $n \vert$  $\vert$  .SIZE =  $n$   $\vert$ **STATISTICS** 

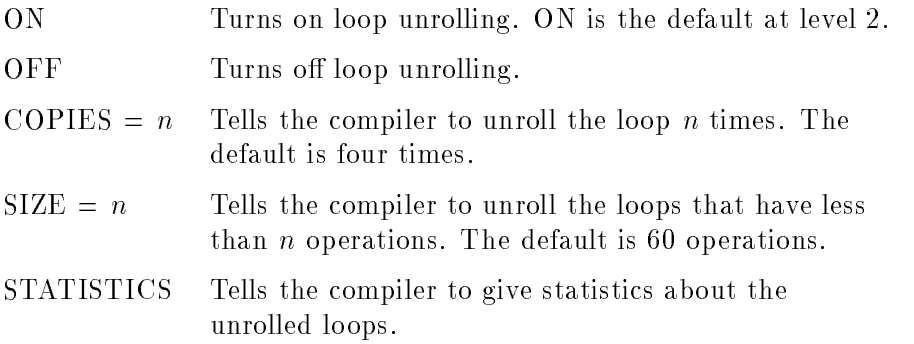

33 September 2005 - 2005 - 2005 - 2005 - 2005 - 2005 - 2005 - 2005 - 2005 - 2005 - 2005 - 2005 - 2005 - 2005 The contract of the contract of the contract of the contract of the contract of <sup>7</sup> The contract of the contract of the contract of the contract of the contract of The contract of the contract of the contract of the contract of the contract of the contract of the contract of the contract of the contract of the contract of

## Limits on Use

DO loops at level 2 are unrolled four times by default. If the loop limit is either not known at compile time or is less than four times, an extra copy of the DO loop body is generated. This is called unrolling the loop four or more times.

Although loop unrolling optimization usually increases performance, it can occasionally degrade performance because of large loops (register spilling) and code expansion (crossing the page boundary causing cache misses and TLB misses.) When you encounter these circumstances, you can turn off loop unrolling locally by using the compiler directive. Use the compiler directive \$OPTIMIZE to specify optimization level in the source and for changing the assumptions made by the compiler. You can use a suboption LOOP UNROLL to control some constraints:

\$OPTIMIZE LOOP\_UNROLL

You can also use the LOOP\_UNROLL suboption on the \$OPTIMIZE directive to change the DO LOOP constraints for unrolling dynamically:

- You can unroll a DO loop more than four times.
- You can force a DO loop to unroll despite its large size.
- You can find the reason why a DO loop is not unrolled.

The highest level of optimization must be on for LOOP UNROLL to work. Otherwise, LOOP\_UNROLL is ignored. If LOOP\_UNROLL is ignored, but STATISTICS has been specied, you will still get the DO loop statistics.

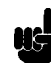

Note The number of operations reported by STATISTICS is approximate. Each assignment, arithmetic operation, and logical operation counts as an operation. Each subscript of a subscripted variable counts as a separate operation.

To unroll the loop two times instead of four times (which is the default), use

\$OPTIMIZE LOOP\_UNROLL COPIES=2

To unroll a DO loop that is larger than the default, use

\$OPTIMIZE LOOP\_UNROLL COPIES=2, SIZE=500

substituting an appropriate size for the digit 500.

### Example

```
C Example to illustrate the use of LOOP_UNROLL
$OPTIMIZE ON
          PROGRAM UNROLL_EXAMPLE
          DIMENSION A(10), B(10,10)
          DIMENSION X(10,10,10), Y(10,10,10), Z(10,10,10)
           . .
           . .
C The inner loop has only one statement. The loop can be unrolled
C 10 times avoiding a branch and an extra copy of the loop. A straight
C line code is generated for the inner loop.
$OPTIMIZE LOOP_UNROLL COPIES=10
          DO 20 J=1,10
          DO 10 I=1,10
            A(I) = A(I) + B(I, J)20
           CONTINUE
C Change COPIES back to default.
$OPTIMIZE LOOP_UNROLL COPIES=4
           . .
           . .
C This DO loop has more than 60 operations.
C This does not get unrolled by default. The LOOP_UNROLL option is used
C to unroll it two times by increasing the SIZE to a large value.
$OPTIMIZE LOOP_UNROLL COPIES=2, SIZE=200
          DO 40 I=1,10
          DO 30 J=1,20
            VI = X(I, J+1, K) - X(I, J-1, K)V2 = Y(I,J+1,K) - Y(I,J-1,K)V3 = Z(I,J+1,K) - Z(I,J-1,K)X(I,J,K) = X(I,J,K) + A11*V1 + A2*V2 +A3*V3 + S*(Y(I+1,J,K)-2.0*X(I,J,K)+X(I-1,J,K))\astY(I,J,K) = Y(I,J,K) + A1*V1 + A2*V2 +\astA3*V3 + S*(Y(I+1,J,K)-2.0*Y(I,J,K)+Y(I-1,J,K))
```
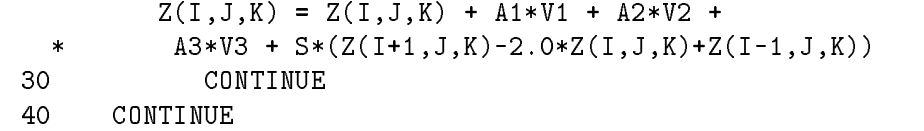

C Change the options back to the default values. \$OPTIMIZE LOOP\_UNROLL COPIES=4, SIZE=60

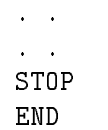

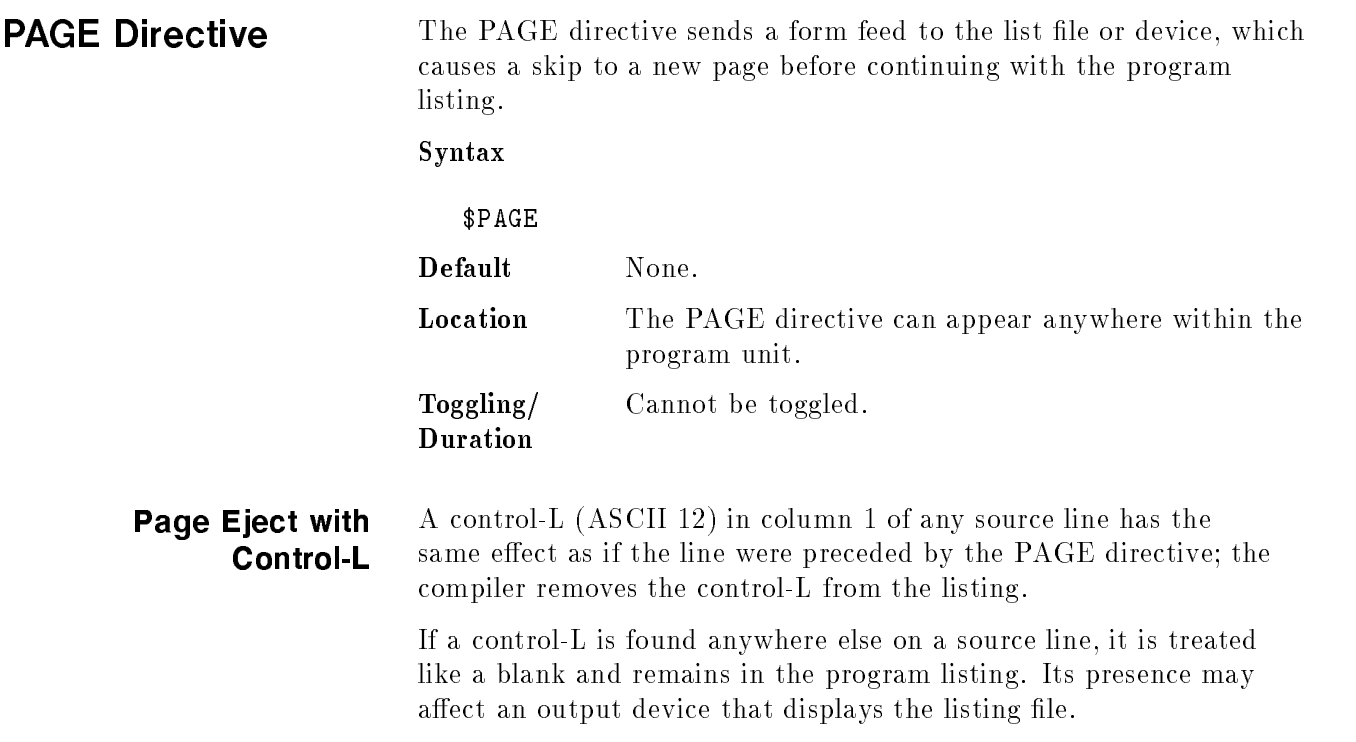

## PAGEWIDTH **Directive**

The PAGEWIDTH directive allows you to specify the length of output lines in the listing file.

## Syntax

## $\texttt{\$PAGEWIDTH}$   $n$

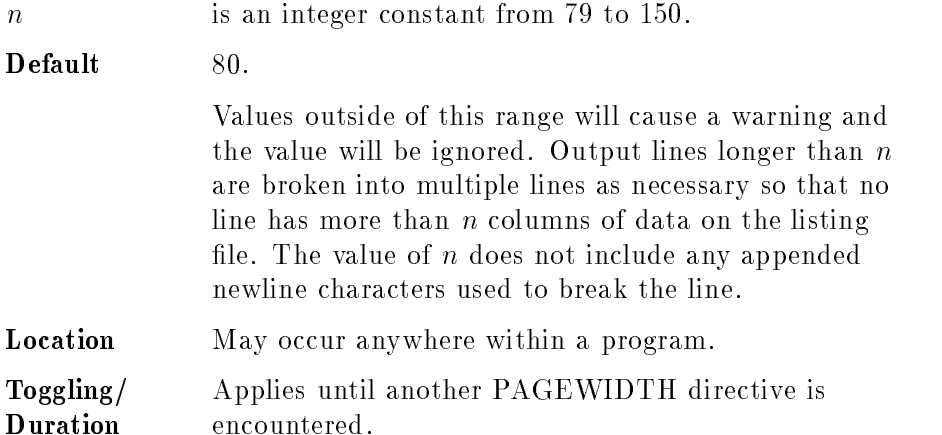

## POSTPEND **Directive**

The POSTPEND Directive allows C programmers to access FORTRAN routines and data as per BSD programming standards.

### syntax

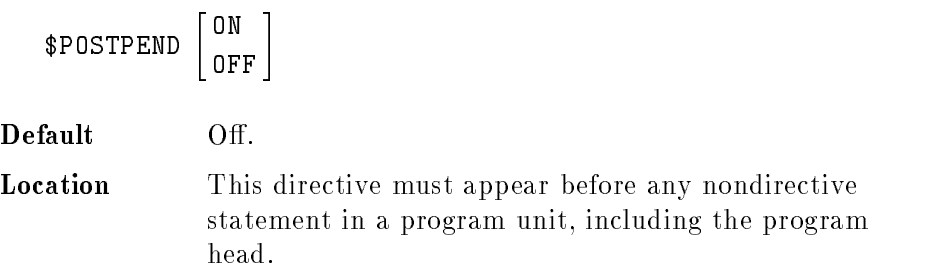

## Other Information

The \$POSTPEND directive postpends an underbar to the end of the names of references to user declared routines, declarations of user routines and references and declarations of user declared COMMON

External names defined by the ALIAS or EXTERNAL\_ALIAS directive are not affected by the POSTPEND directive and will not have an underbar postpended to them even if the POSTPEND directive is on.

In the following example, a FORTRAN 77 subprogram file has the POSTPEND directive on and declares a function called *ftnsub* which adds two numbers and returns the result. A C program file calls the FORTRAN 77 subroutine *ftnsub* by referring to ftnsub.

## Example

```
FORTRAN 77 File:
   $POSTPEND ON
      SUBROUTINE ftnsub()
     PRINT *, "In FORTRAN routine ftnsub."
     END
```
 $C$  File:  $\sim$   $\sim$   $\sim$   $\sim$   $\sim$ 

main() { ftnsub\_(); /\* The call to ftnsub\_ is resolved to the FORTRAN 77 routine ftnsub.\*/ }

RANGE Directive The RANGE directive turns on or off compile-time bounds checking for:

- subscript and substring expressions
- **bit-manipulation intrinsic functions**
- $\blacksquare$  DO loop increment counts that are not equal to zero
- assigned GOTOs

Range checking is not performed on the final dimension of assumed-sized arrays.

## Syntax

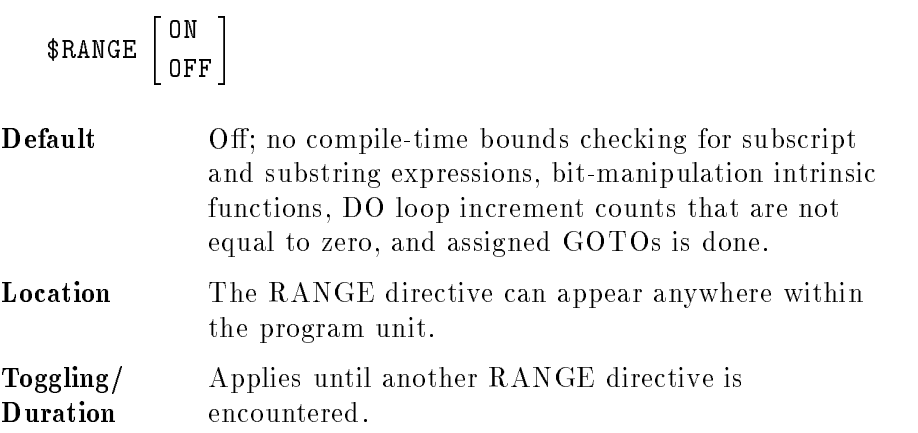

RLFILE Directive This directive causes each program unit to be compiled into its own ob ject module.

### Syntax

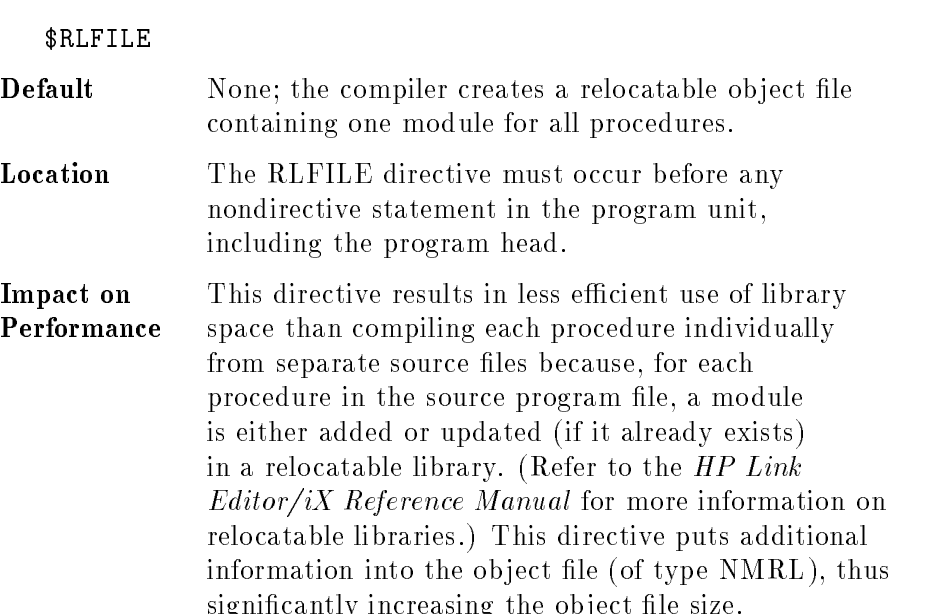

## Additional Information

Each program unit (identied by a PROGRAM, SUBROUTINE, FUNCTION, or BLOCK DATA statement) is compiled into its own object module and placed into a file of type NMRL. The default file name is \$OLDPASS. In subsequent compilations into the same RL file, program units will replace corresponding object modules of the same name. This functionality allows you to add and delete entries on the program unit level (versus module level) using the Link Editor.

This directive provides the same functionality available with FORTRAN 77/V when doing multiple compiles into the same USL file.

**RLINIT Directive** This directive causes the compiler to initialize the RL file to empty (thus deleting all ob ject modules) before placing any ob ject code into it. This occurs before compilation begins. This directive provides the same functionality available with USLINIT in FORTRAN 77/V.

## Syntax

## \$RLINIT

Default None. If the RLINIT directive is not used and an RL file is the compilation target, all object modules with entry points duplicated in the current compilation unit are replaced; other ob ject modules are then left intact. If the RLINIT directive is used without the RLFILE directive, all program units in the current compilation are compiled into a single ob ject module. If the specified target does not exist, a file of type NMRL is created.

Location The RLINIT directive must occur before any nondirective statements in the program.

## SAVE LOCALS **Directive**

The SAVE LOCALS directive automatically saves any local variables encountered. This is the same as specifying SAVE in each subprogram of each source file. This directive forces static storage for all local variables in order to provide a convenient path for importing FORTRAN 66 and 77 programs that were written to depend on static allocation of memory (that is, variables retaining their values between invocations of the respective program units).

Syntax

$$
$SAVE\_LOGALS \begin{bmatrix} \texttt{ON} \\ \texttt{OFF} \end{bmatrix}
$$

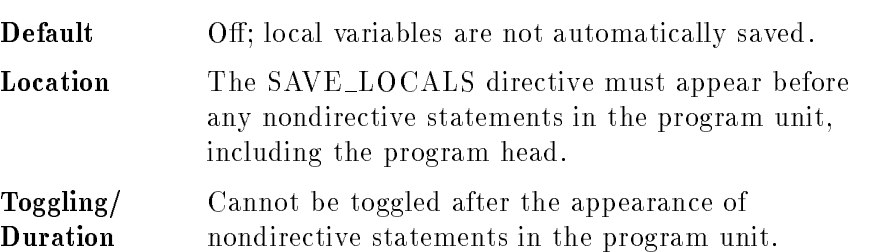

SEGMENT Directive This directive, included for compatibility with programs in earlier versions of FORTRAN, is the same as the LOCALITY directive. The SEGMENT directive produces the warning "SEGMENT has been mapped to LOCALITY on this operating system."

SET Directive The SET directive assigns values to identifiers used in IF directives. Syntax

$$
\text{SSET} \quad \text{flag1} = \left\{ \begin{array}{c} \text{TRUE.} \\ \text{.FALSE.} \end{array} \right\} \left[ \begin{array}{c} \text{.TRUE.} \\ \text{. False.} \end{array} \right] \left\{ \begin{array}{c} \text{.TRUE.} \\ \text{. FALSE.} \end{array} \right\} \left[ \begin{array}{c} \text{.} \end{array} \right]
$$

flag is one or more identifiers given logical constant values.

> The identifiers in SET and IF compiler directives are in no way related to FORTRAN variables in the source text. That is, if the same variable name is used both as an identifier for one of these directives and elsewhere within a program, the one has no effect upon the other.

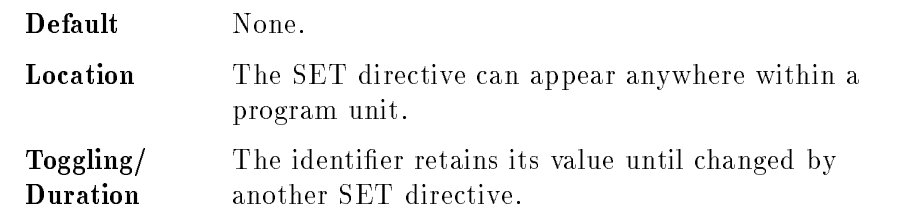

### Examples

\$SET (TOGGLE=.TRUE.,DEBUG=.FALSE.) \$SET (SYSTEM1=.TRUE.)

**SHORT Directive** The SHORT directive sets the default size for integer and logical data types and constants to two bytes. The INTEGER and LOGICAL type names are set equivalent to INTEGER\*2 and LOGICAL\*2, respectively.

## Syntax

\$SHORT 「INTEGERS」

The keyword INTEGERS in the directive is optional and has no  $effect.$ 

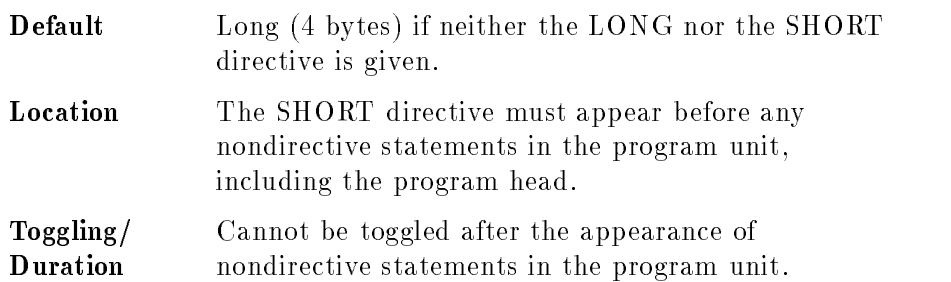

## STANDARD\_LEVEL **Directive**

The STANDARD LEVEL directive sets the level of syntax that the compiler processes routinely.

Syntax

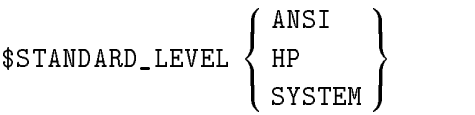

If the compiler encounters a FORTRAN language feature not legal at the specied level, it issues a warning message on the listing and then compiles the feature normally.

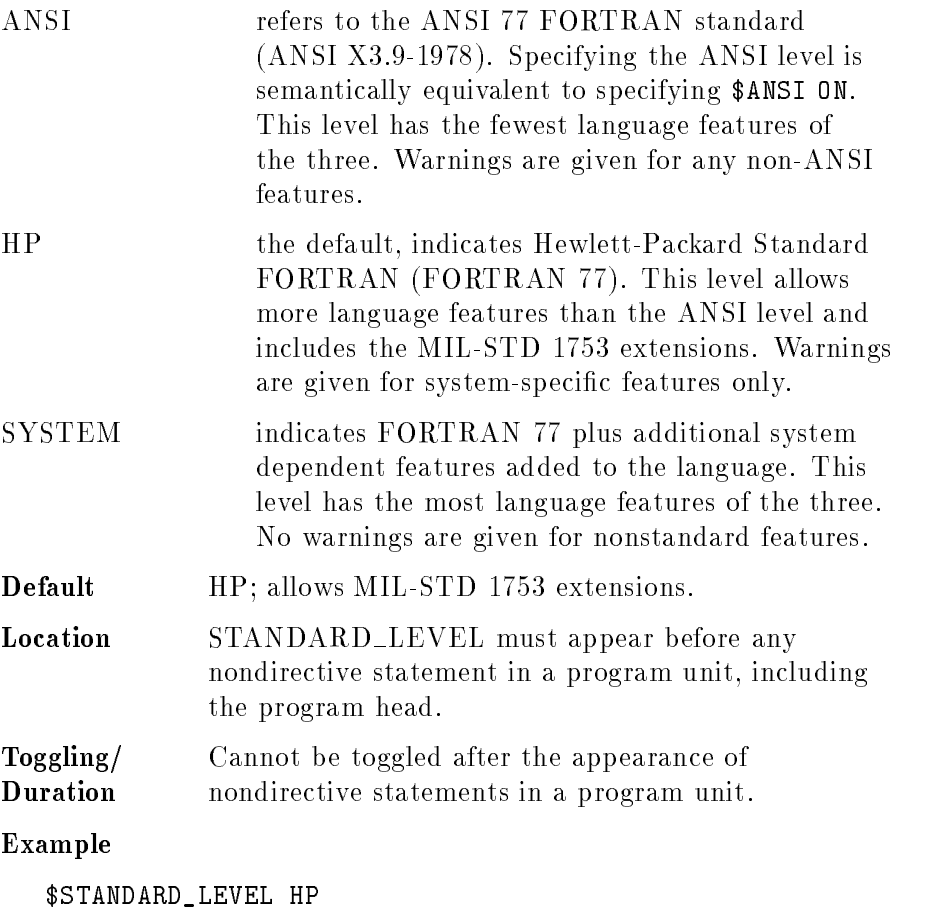

7-82 Compiler Directives

SUBTITLE Directive The SUBTITLE directive lists the subtitle string on the second line of each page of the program listing following the appearance of the directive in the source code.

## Syntax

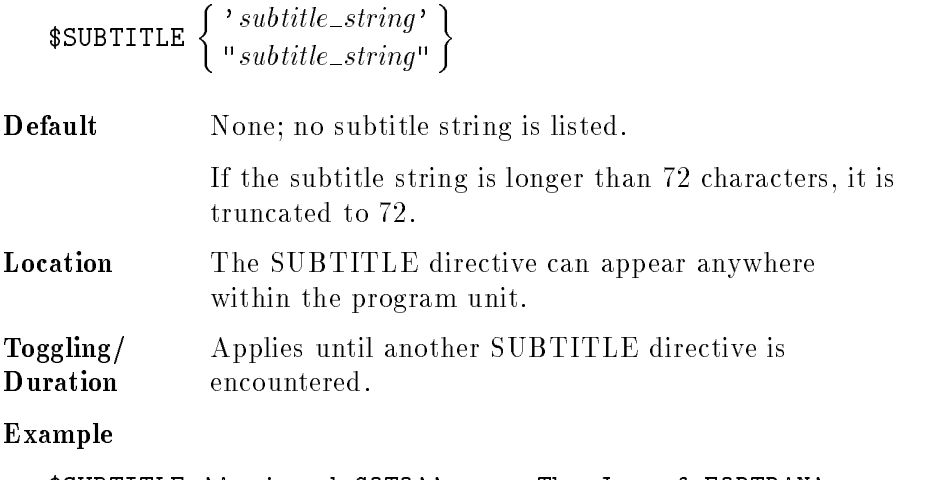

\$SUBTITLE 'Assigned GOTO''s or, The Joy of FORTRAN'

# **SYMDEBUG**

The SYMDEBUG directive causes the compiler to include in the object file the information needed by a symbolic debugger.

## Syntax

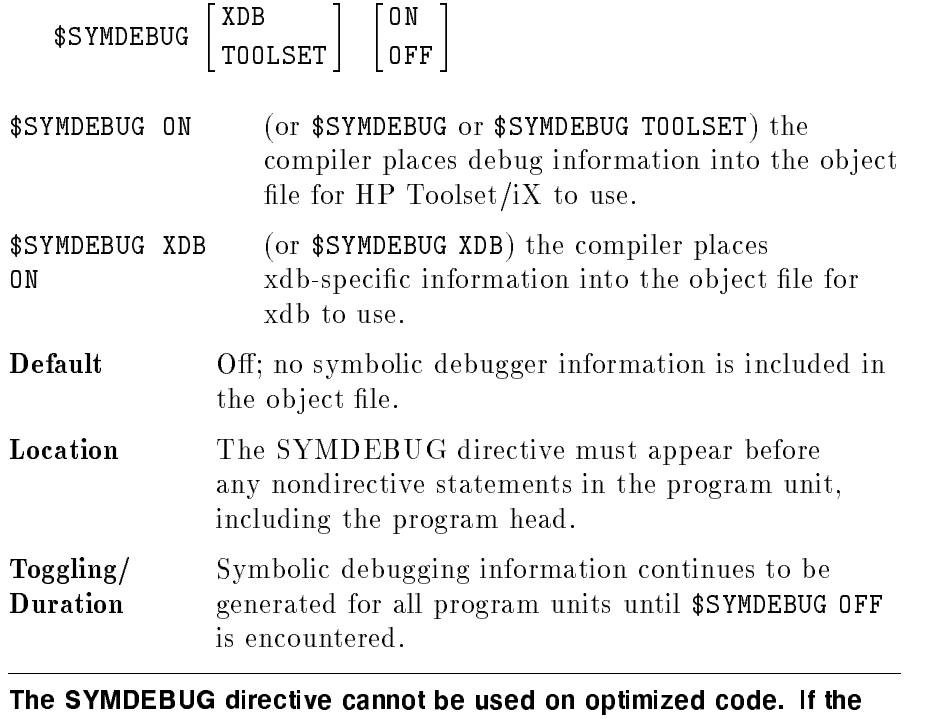

Warning U

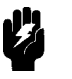

SYMDEBUG directive is used with the OPTIMIZE directive, a warning is issued and the OPTIMIZE directive is ignored.

SYMTABLE Directive The SYMTABLE directive, included for compatibility with programs in earlier versions of FORTRAN, is the same as the TABLES directive. The symbol table information is printed even if an error occurs at compile time.

## Syntax

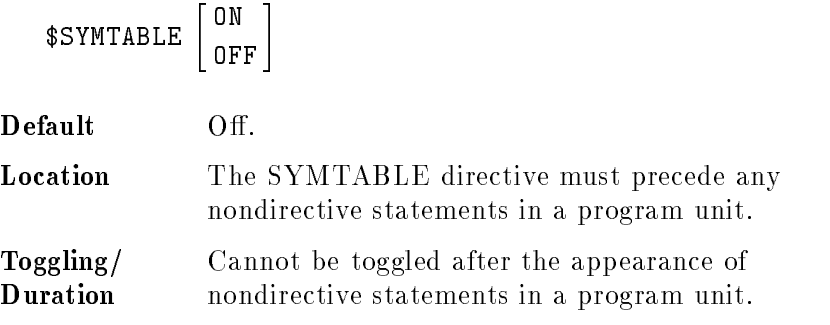

## Example

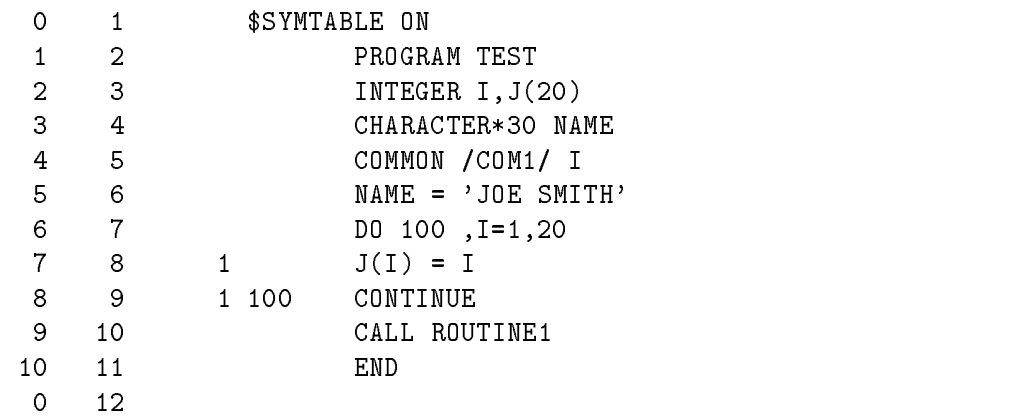

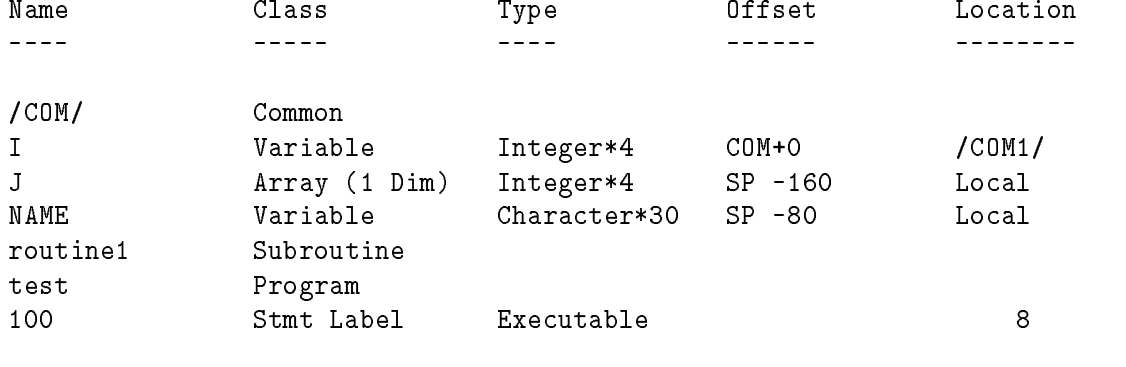

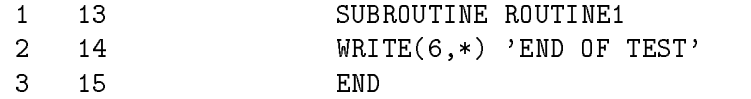

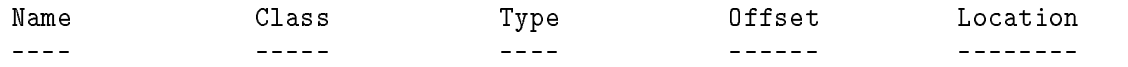

routine1 Subroutine

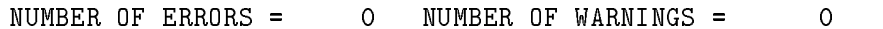

**SYSINTR Directive** The SYSINTR directive permits you to specify a Pascal intrinsic file to be searched for a subroutine or function declared with the SYSTEM INTRINSIC directive.

### Syntax

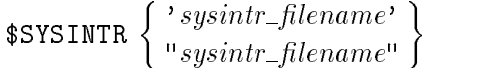

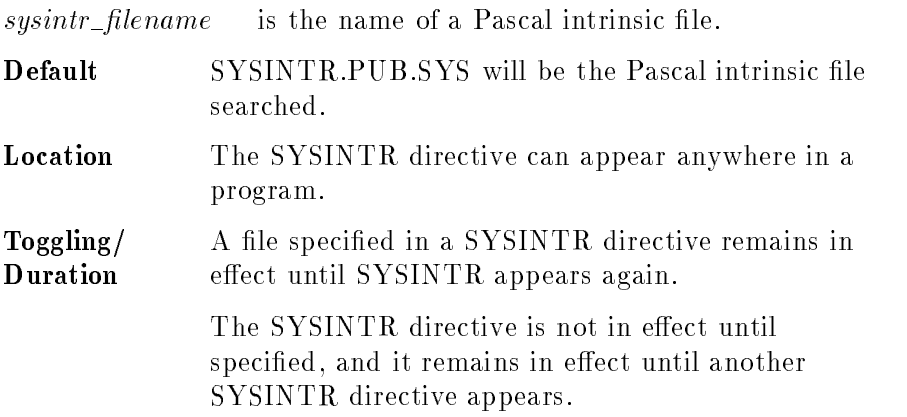

## Additional Information

You can provide a complete pathname for *sysintr\_filename*.

The MPE/iX file SYSINTR.PUB.SYS contains information about the attributes of subprograms. These subprograms are usually user-callable system subprograms, such as FOPEN. All intrinsics mentioned in the MPE/iX manuals must be accessed through this facility. The information about a particular subprogram includes such items as the number and type of parameters, whether parameters are called by *value*, *reference*, ANYVAR, UNCHECKABLE ANYVAR, or READONLY, and whether the subprogram has DEFAULT PARMS parameters, EXTENSIBLE parameters, or both. See the section "SYSTEM INTRINSIC Statement (Nonexecutable)" found in Chapter 3 of this reference manual for an explanation of the preceding terms. FORTRAN reads the SYSINTR file for specially designated subprograms and generates the indicated code sequences.

System intrinsic files can be created with Pascal by using Pascal's BUILDINT compiler directive, described in the HP Pascal Programmer's Guide.

## SYSTEM INTRINSIC **Directive**

The SYSTEM INTRINSIC directive functions exactly the same as the SYSTEM INTRINSIC statement.

## Syntax

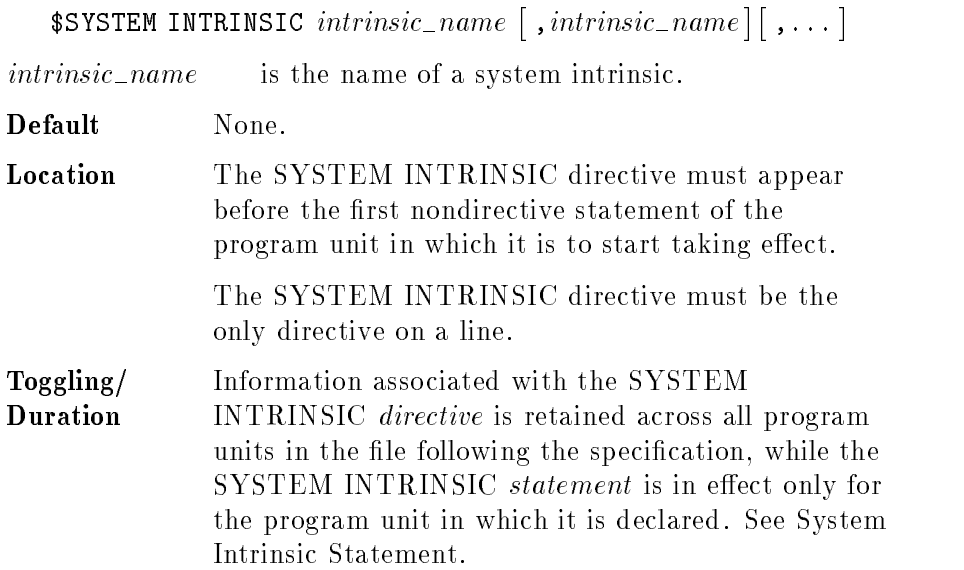

TABLES Directive The TABLES directive turns on or off the symbol table information in the listing file. The symbol table information is printed even if an error occurs at compile time.

## Syntax

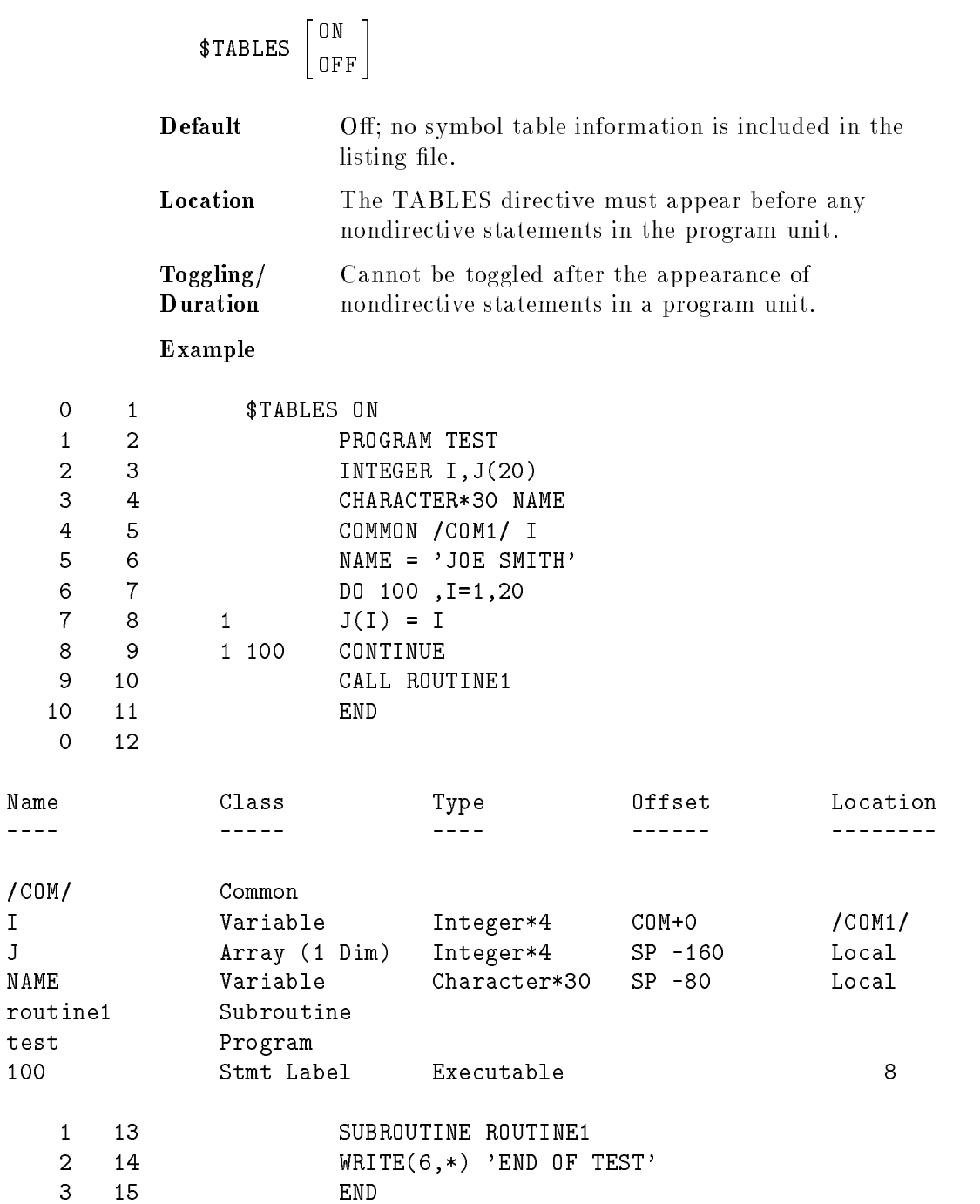

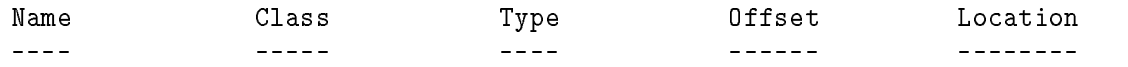

routine1 Subroutine

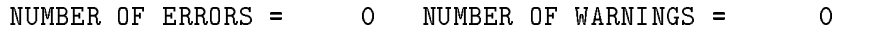

**TITLE Directive** The TITLE directive lists the title string at the top of each page of output following the appearance of the directive in the source code.

If the title string is longer than 72 characters, it is truncated to 72.

## Syntax

$$
\texttt{\$TIME}\left\{\begin{array}{l}\text{'} \text{ }title\_string\text{'}\\\text{''} \text{ }title\_string\text{''}\end{array}\right\}
$$

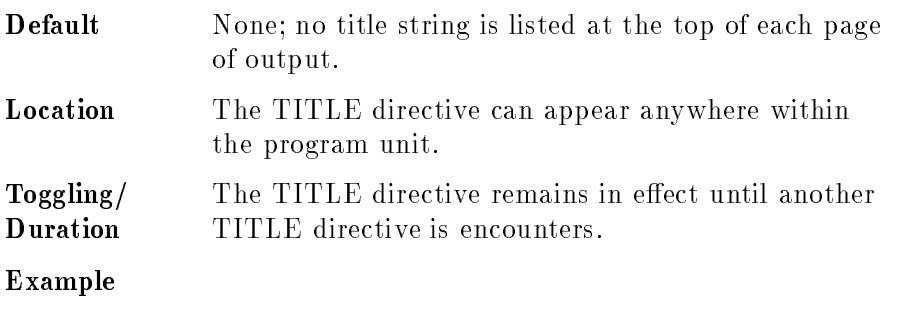

\$TITLE 'Optimization of CONTINUE statements'

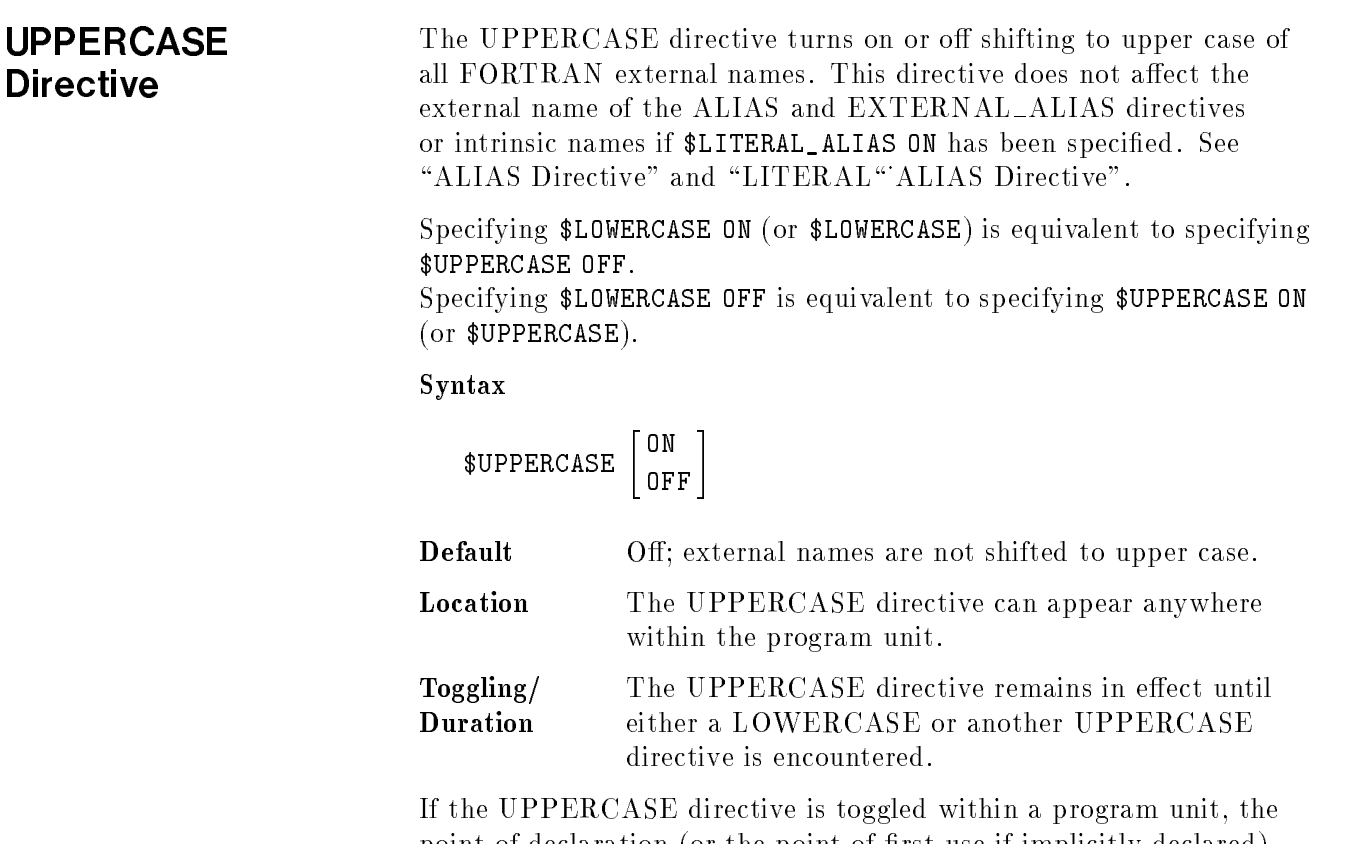

point of declaration (or the point of first use if implicitly declared) determines the case of external names.

VERSION Directive The VERSION directive inserts a string specified by the user into the auxiliary record header of the executable file, for purposes of version identification.

> If the version string is longer than 72 characters, it is truncated to 72.

## Syntax

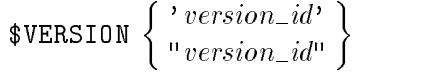

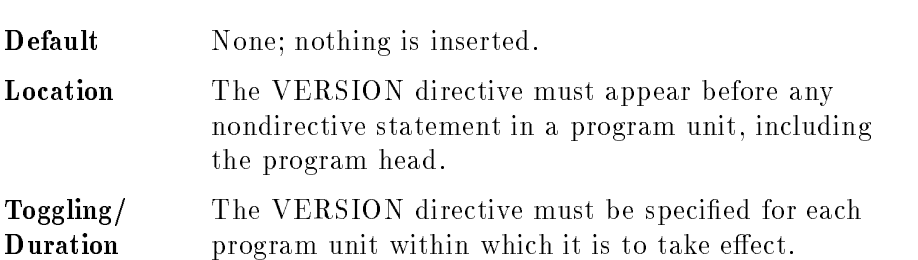

## WARNINGS **Directive**

The WARNINGS directive turns on or off the output of warnings. Syntax

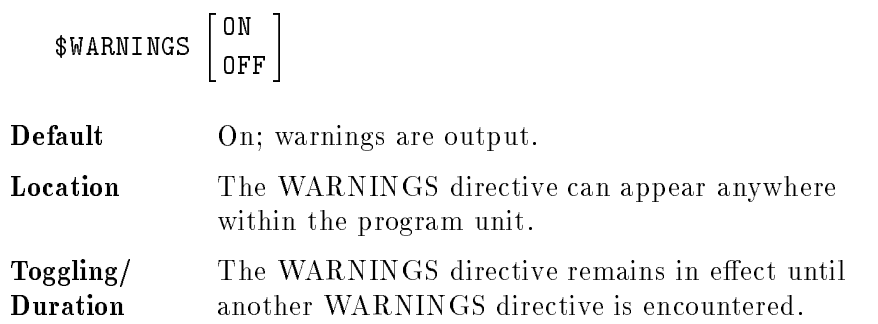

**XREF Directive** The XREF directive produces a cross reference listing of a program unit. It is equivalent to the CROSSREF directive.

## Syntax

$$
XREF \begin{bmatrix} \texttt{ON} \\ \texttt{OFF} \end{bmatrix}
$$

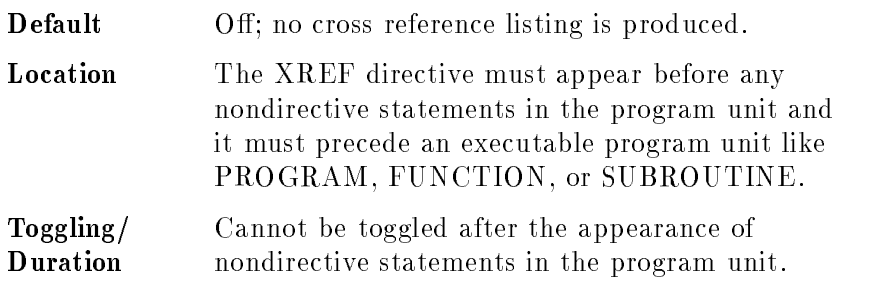

## Example

The following is a sample program using the XREF directive.

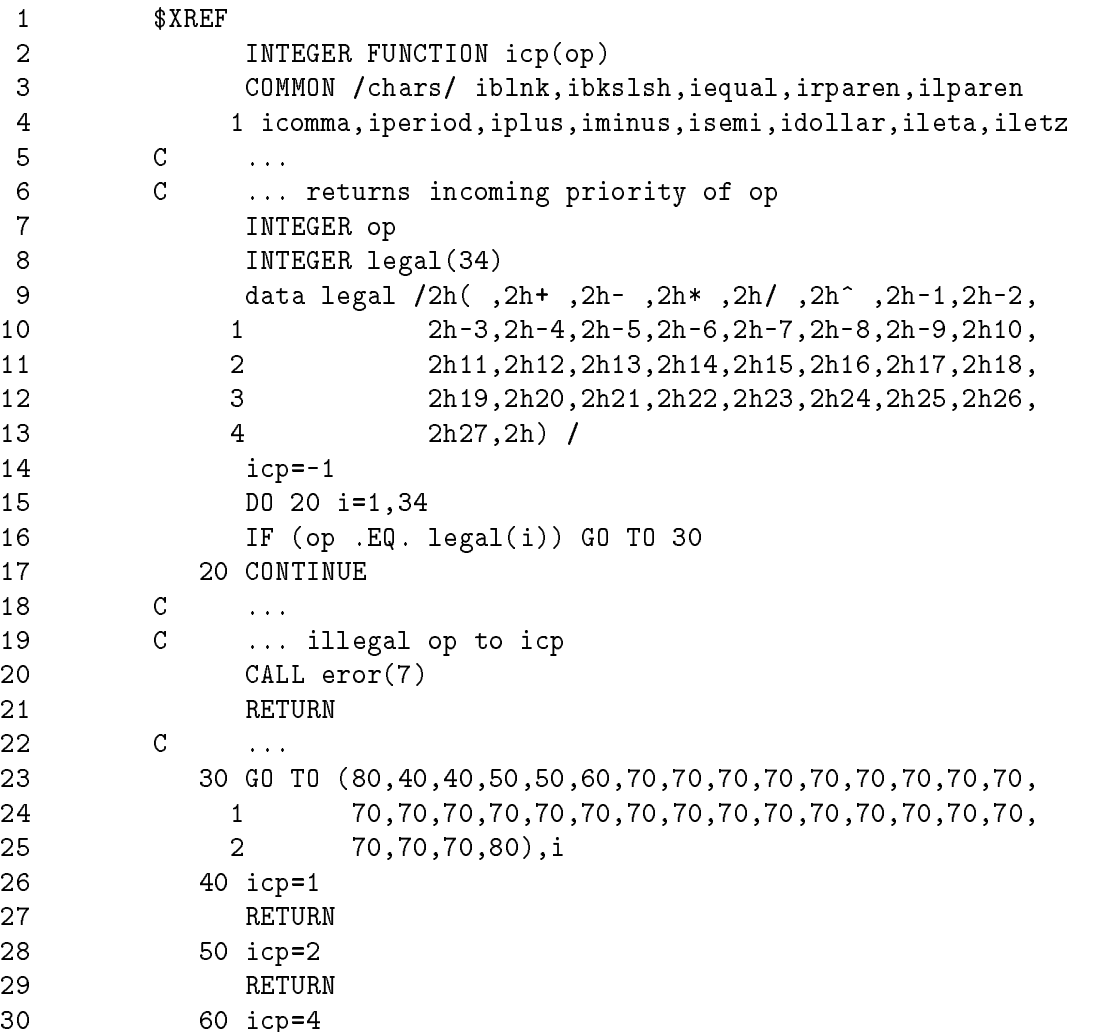

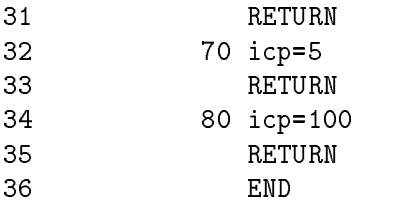

The following is the cross reference listing for the above program. The default line width is 80 columns. It can be changed with the PAGEWIDTH directive.

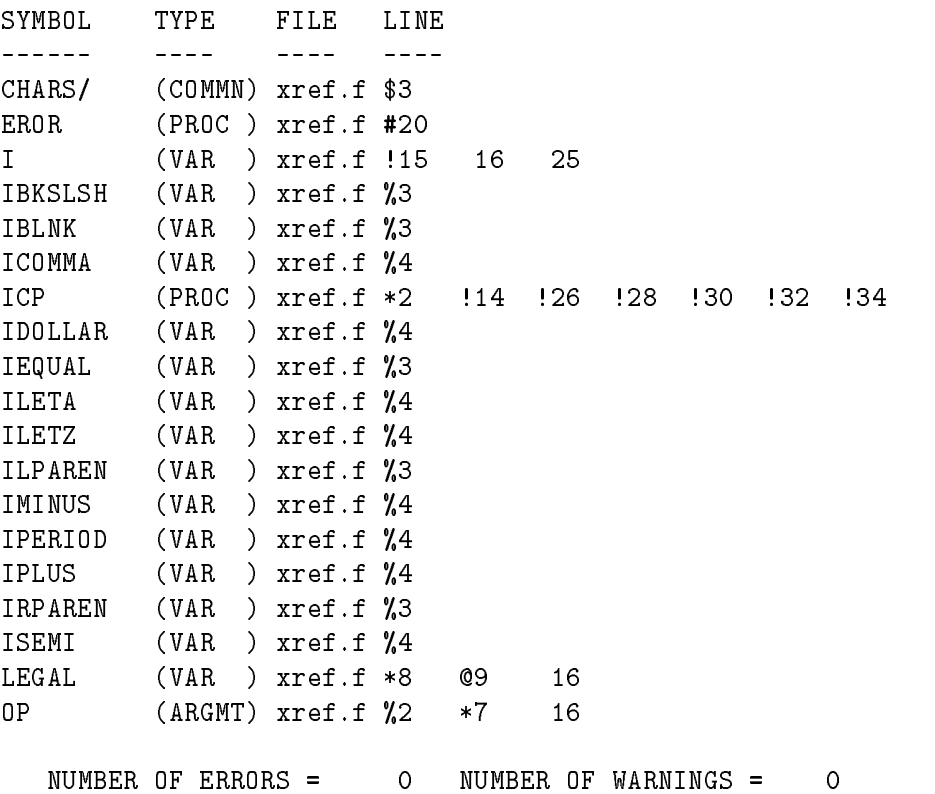

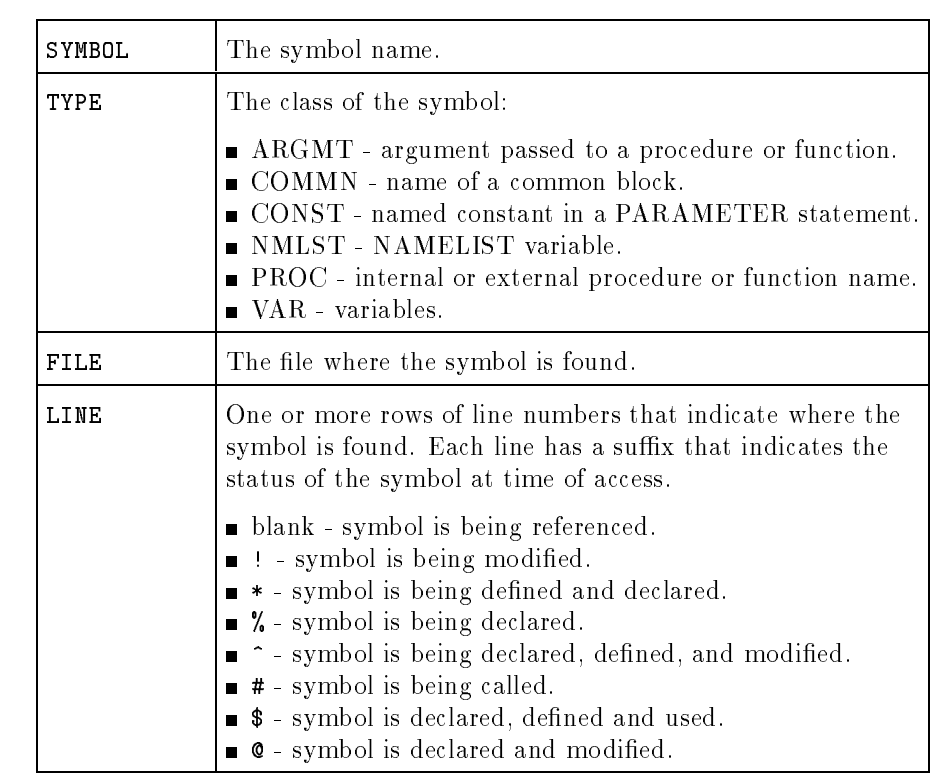
## Interfacing with Non-FORTRAN Subprograms

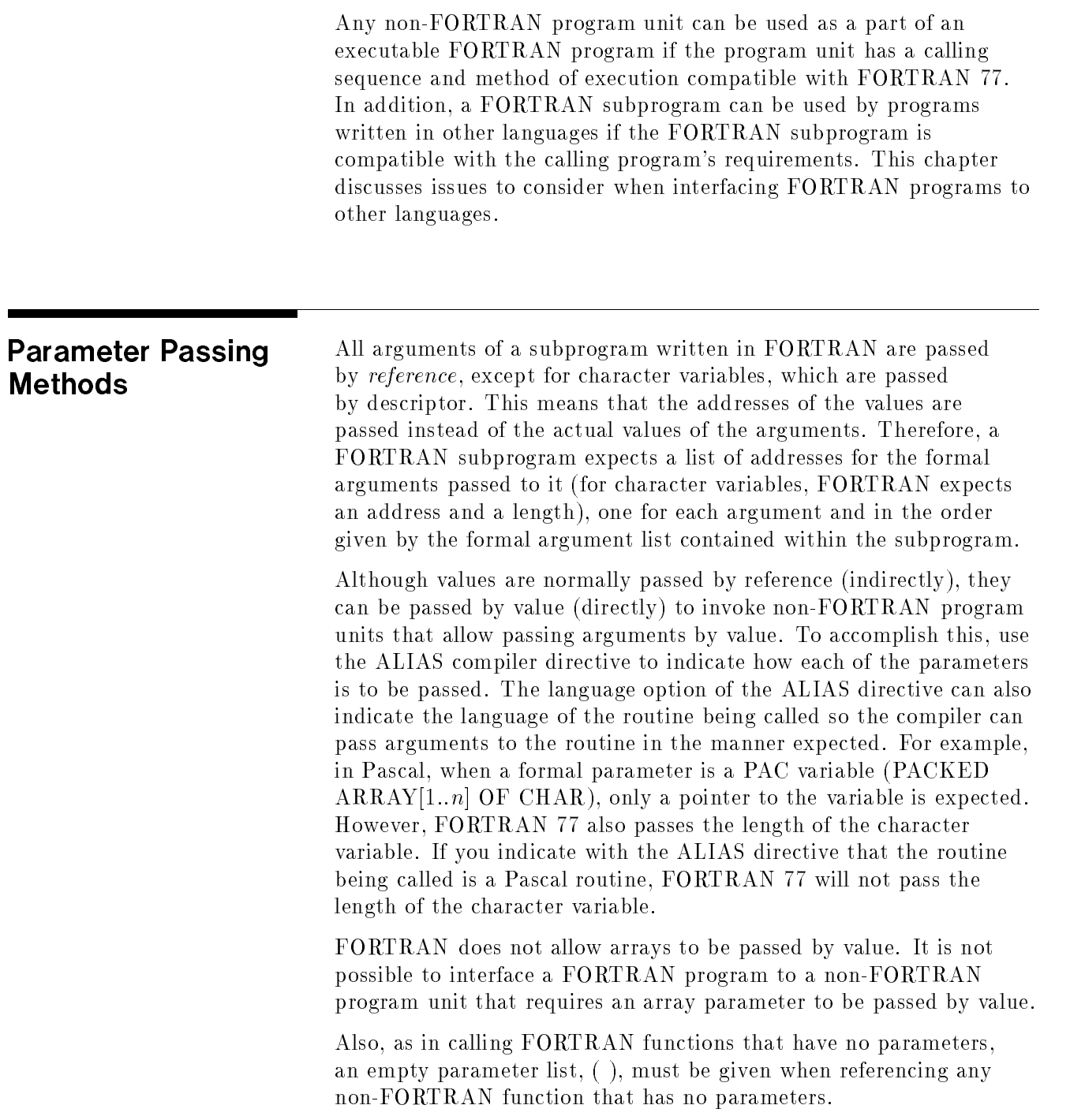

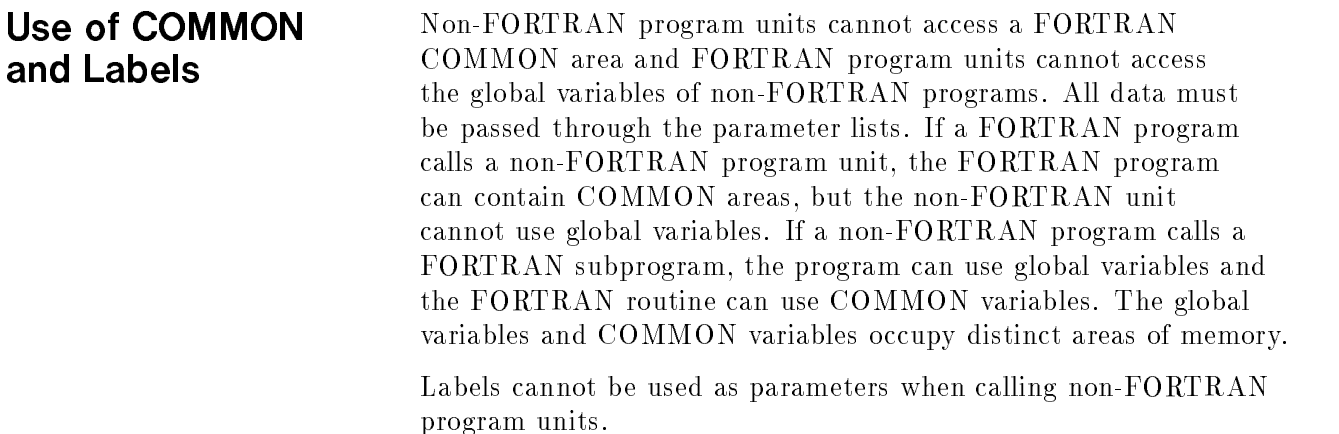

Files A FORTRAN unit number cannot be passed to a non-FORTRAN subprogram to perform input/output on the associated file. Similarly, file variables of a non-FORTRAN program cannot be passed to a FORTRAN program to enable file access. However, a file can always be accessed by using system intrinsics. Support for such access is provided by the FSET and FNUM intrinsics, described in chapter 5, "File Handling".

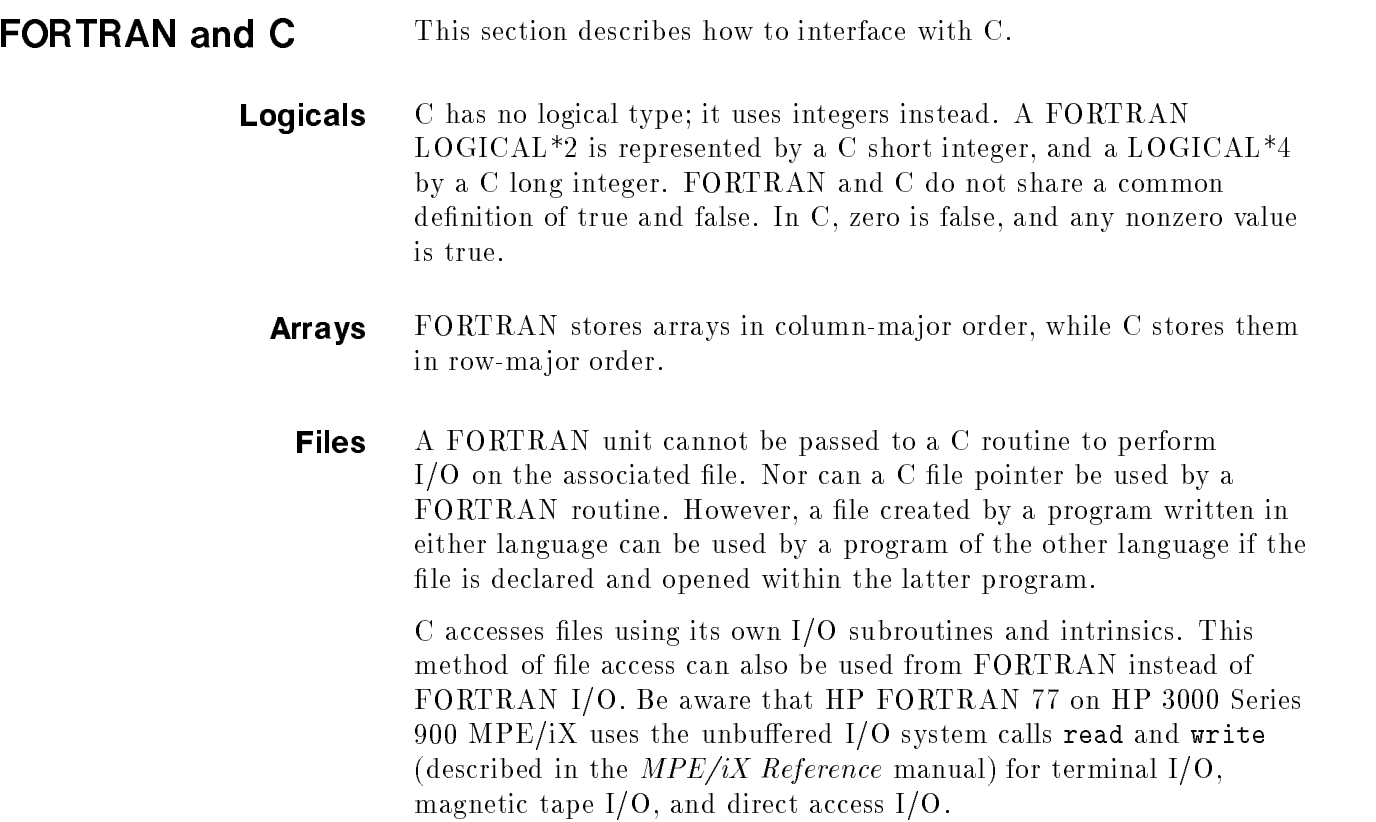

## Parameter Passing

FORTRAN passes noncharacter parameters by reference, while FORTRAN character strings are "passed by descriptor." The descriptors are system-defined and are described under "Character" later in this section. Therefore all actual parameters in a C call to a FORTRAN routine must be pointers or variables prefixed with the address operator  $(\&)$ , and all formal parameters in a C routine called from FORTRAN must be pointer variables, unless a FORTRAN ALIAS directive defines them as value parameters. FORTRAN character data passed as parameters or to a C routine can be handled in a special manner by specifying the <sup>C</sup> option to the ALIAS directive, or by using the ALIAS directive with the optional parameter information list, as described under \ALIAS Directive," later in this chapter. Alternately, a structure can be defined corresponding to the FORTRAN character descriptor.

If a FORTRAN program is receiving a parameter from a C program, the parameter is by reference if it is an array; otherwise, the parameter is passed by value if it is less than or equal to 64 bits, or by reference if it is greater.

If a FORTRAN program is passing a parameter to a C program, and the C program declares it to be of type array, the C program expects the parameter to be passed by reference. If the C program declares it to be a structure or union greater than 64 bits, the C program copies the parameter into a temporary memory location. The parameter-passing mechanism is then by reference, but the effect is as if by value, because the value cannot be changed. If the parameter is less than or equal to 64 bits, it is passed by value.

This parameter passing is handled correctly by specifying <sup>C</sup> in the language option of the ALIAS directive. (See "ALIAS Directive" earlier in this chapter.)

**Complex Numbers** C has no complex numbers. However, a COMPLEX\*8 number can be represented in C by the following structure:

> struct complex { float real\_part, imaginary\_part; }

Similarly,aFORTRAN COMPLEX\*16 number can be represented by the same structure with the real and imaginary parts being of C type double.

**Character** When FORTRAN passes character parameters, it passes them by descriptor. The descriptor includes two items: a pointer to the first character in the string and an integer value for the declared length of the string. When passing FORTRAN character strings to C subprograms, you must be sure to accommodate the length descriptor. Use the default character passing method to accomodate the length descriptor when passing a character string to a C subprogram. Note that parameters from FORTRAN are all passed by reference, except for the character length descriptors, which are passed by value.

### Default Character Passing Method

When you use the default method of character passing, an integer length descriptor is passed after each character parameter. Therefore, you need to provide two variables in the parameter list of the C subprogram for each FORTRAN character variable passed. For example, if FORTRAN passes the C subprogram two parameters (two strings and one integer), the C subprogram must be able to accept five parameters (two strings and three integers). This is illustrated in the following example:

FORTRAN code:

```
INTEGER*4 num
   CHARACTER*10 str1,str2
   CALL testproc (str1,str2,num)
C code:
   testproc (str1,strlen1,str2,strlen2,num)
   int*num;
   char*str1;
   char*str2;
   int strlen1;
   int strlen2;
```
**Hollerith** The FORTRAN Hollerith data type is similar to the C char array.

## FORTRAN and Pascal Data Types

When a FORTRAN program interfaces with a Pascal program unit, be aware of the corresponding data types shown in table 8-1. In particular, note the differences between character strings and Boolean variables between the two languages.

| HP FORTRAN 77 Type   | <b>HP Pascal Type</b>                                                  |
|----------------------|------------------------------------------------------------------------|
| $INTEGR*4$           | INTEGER or integer subrange beyond the range<br>0.65535                |
| $INTEGER*2$          | SHORTINT or integer subrange inside the range<br>0.65535               |
| $REAL*4$             | <b>REAL</b>                                                            |
| $REAL*8$             | <b>LONGREAL</b>                                                        |
| BYTE,<br>$LOGICAL*1$ | Integer subrange inside the range 0.255                                |
| <b>CHARACTER</b>     | <b>CHAR</b>                                                            |
| $CHARACTER*n$        | PACKED ARRAY [1. n] OF CHAR                                            |
| $LOGICAL*4$          | <b>INTEGER</b> or<br>SET (4 bytes)                                     |
| $LOGICAL*2$          | Integer subrange inside the range $0.65535$ or<br>SET (2 bytes)        |
| COMPLEX*8            | <b>RECORD</b><br>real_part : REAL;<br>imag_part : REAL;<br>END;        |
| $COMPLEX*16$         | <b>RECORD</b><br>real_part : LONGREAL;<br>imag_part: LONGREAL;<br>END; |
| $REAL*16$            | No corresponding Pascal data type.                                     |

Table 8-1. HP FORTRAN 77 and HP Pascal Data Types

HP FORTRAN 77 has a one-word descriptor that describes the maximum length of the string while PACs (PACKED ARRAY[1.. $n$ ] OF CHAR) in Pascal do not. Therefore, when you pass a character string to a Pascal string, Pascal expects a pointer to that string only.

Boolean variables also differ between the two languages. Pascal Boolean variables are one-byte variables, while FORTRAN logical variables are two or four bytes (LOGICAL\*2 or LOGICAL\*4).

Also note the following when a FORTRAN program interfaces with a Pascal program unit:

- HP FORTRAN 77 cannot pass arrays by value, so you cannot call a Pascal routine with a value parameter of a type corresponding to an HP FORTRAN 77 array type.
- All data must be passed through the parameter lists because HP FORTRAN 77 cannot specify global variables and Pascal cannot specify COMMON blocks.
- **HP FORTRAN 77 expects parameters to be passed by reference,** with the exception of the maximum length of a character string, as described earlier.
- Parameter type checking should be turned off because  $HP$ FORTRAN 77 generates different types of check values from Pascal.
- Files and labels cannot be passed between HP FORTRAN 77 and Pascal.

**Condition Codes** Frequently, condition codes are returned to a FORTRAN 77 program by system intrinsics. These condition codes are listed in table 8-2. Specic meanings depend on individual intrinsics; refer to the  $MPE/ iX Intrinsics$  Reference Manual for condition codes of specific intrinsics.

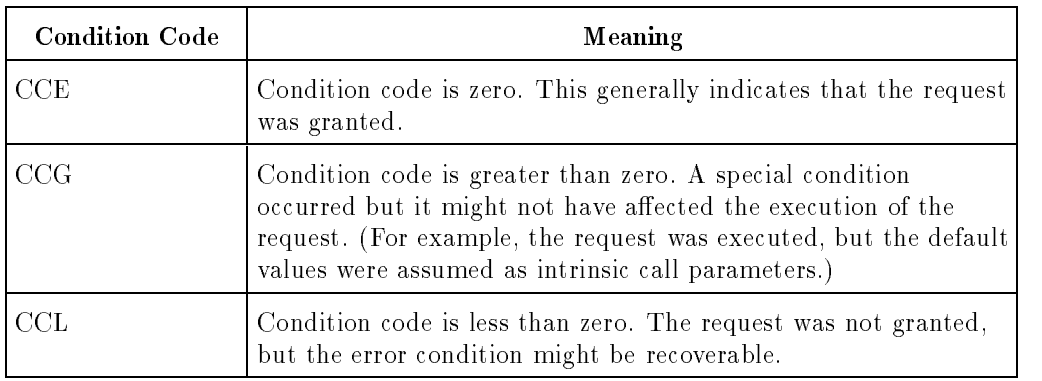

### Table 8-2. Condition Codes

Beside condition codes, some intrinsics return additional error information to the calling program through their return values.

The condition code can be checked with the CCODE( ) function. CCODE returns an integer value indicating the condition code resulting from a call to a system intrinsic.

It is good practice to check the condition code using an arithmetic IF statement immediately following the intrinsic call, as shown in the following example. Similarly, the CCODE function must not appear in the INTRINSIC statement that is to be passed as an actual parameter to a subroutine that expects a procedure parameter because the condition code would be lost.

The following program checks the condition code after calling a system intrinsic.

```
PROGRAM printop2
C EXAMPLE PROGRAM TO CALL SYSTEM INTRINSIC PRINTOP
C
      CHARACTER message*14
      LOGICAL lmessage (7)
      SYSTEM INTRINSIC printop
      EQUIVALENCE (lmessage, message)
      message='This is a test'
      CALL printop (lmessage, -14, 0)
      IF (CCODE()) 20, 10, 20
   10 STOP 'Successful Write'
   20 STOP 'Intrinsic returned bad condition code'
      END
```
**Built-In Functions** Arguments of a FORTRAN subprogram are passed by reference, except for character variables, which are passed by descriptor. To call subprograms written in another language, you might have to pass arguments that are different from those used by FORTRAN. To handle this difference, HP FORTRAN  $77/1X$  has built-in functions, as summarized below:

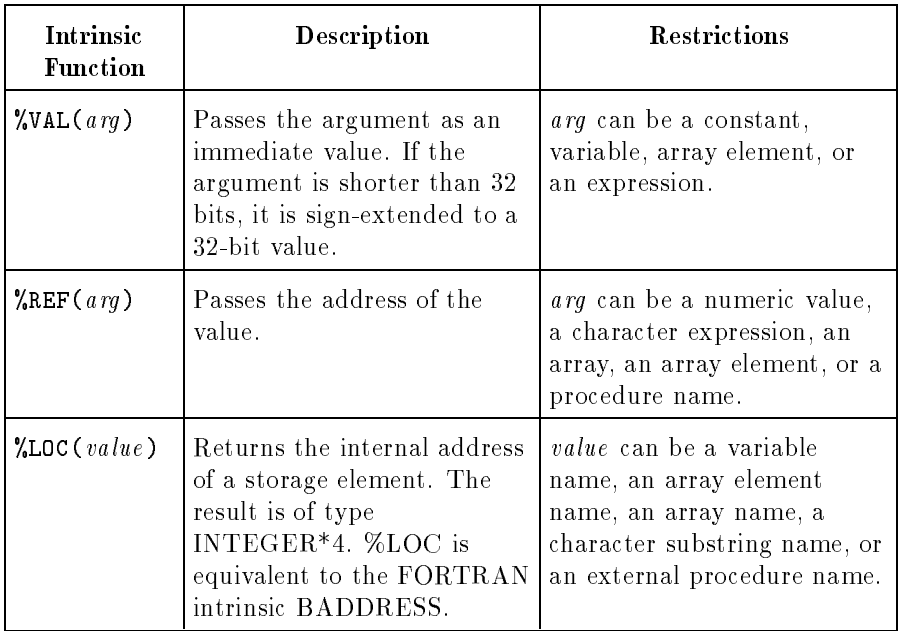

These functions are extensions to the ANSI standard.

To change the form of the argument, the built-in functions can be used in the argument list of a CALL statement or a function reference, as shown below.

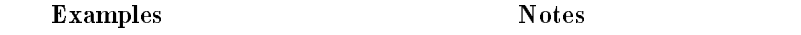

CALL routine(%VAL( $a$ ),  $\mathbf{M}$ )asses the argument  $a$  as an immediate value.

CALL routine2( $\texttt{WREF}(a)$ ) Passes the argument a by reference.

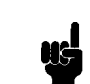

**Note**  $\text{I}$  The built-in functions %VAL or %REF can only be called in the actual argument list.

## Managing Run-Time Errors and Exceptions

This chapter describes tools and methods for managing run-time errors and exceptions. Common run-time errors and exceptions include memory violations, floating-point exceptions, and input/output errors. The input/output error messages and recommended solutions are given in Appendix A.

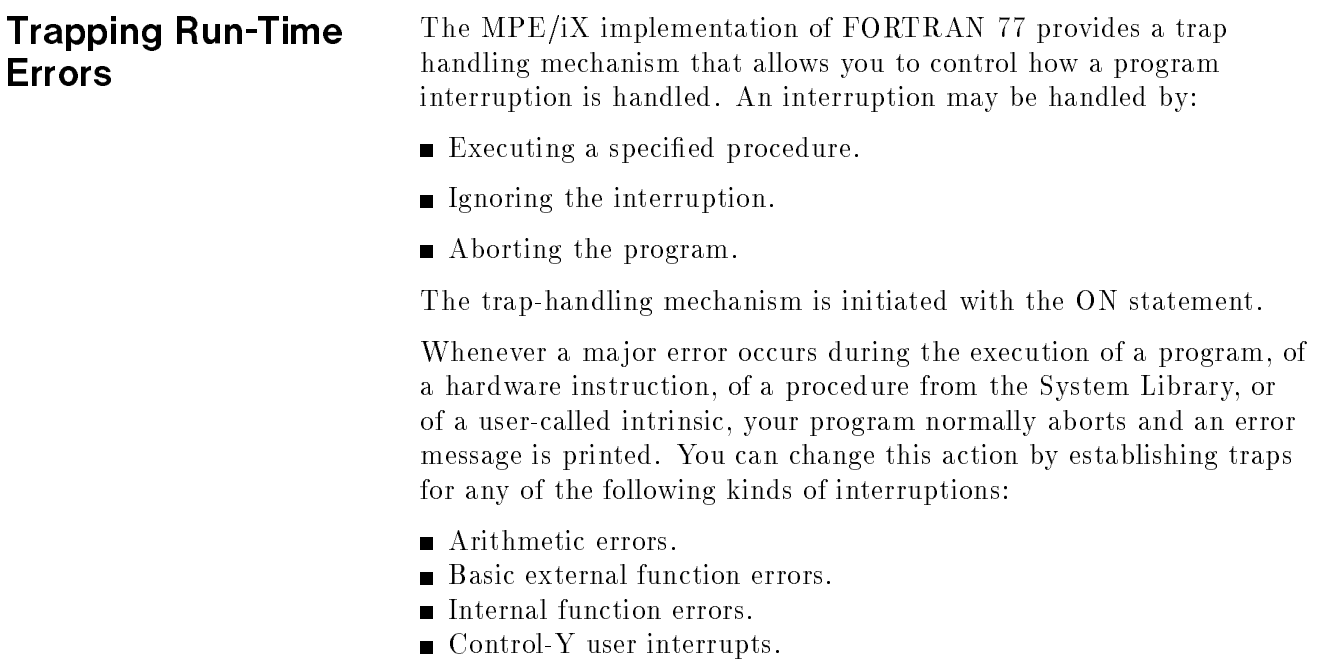

This is a program that traps external errors:

```
PROGRAM TEST
REAL*8 A
ON EXTERNAL ERROR CALL ERRORHANDLE
A = 8.0PRINT *, "01 DACOS(A) ", DACOS(A)
PRINT *, "Normal Exit from Main"
END
SUBROUTINE ERRORHANDLE(ERRORNUM, RESULT, OP1, OP2)
INTEGER*4 ERRORNUM
REAL*8 RESULT, OP1, OP2
PRINT *, "Control returned to SUBROUTINE ERROR"
PRINT *, "Internal Error occured ERROR NUMBER = ", ERRORNUM
PRINT *, "What error number to be passed to caller = "
READ *, ERRORNUM
PRINT *, "What result to be passed to caller = "
READ *, RESULT
PRINT *, "oop1 = ", OP1
END
```
This program shows how an internal error can be trapped to the user-defined error recovery routine ERRORHANDLE.

```
\astERRORNUM is the error that is generated in function DNUM.
* RESULT is the result computed before the error occurs. The
           computation process is not yet complete.
\astOPERAND1 is the operand that is passed to DNUM.
\ast\star* ERRORNUM can be changed in the trap routine ERRORHANDLE. When the error
* number is set to zero, then a normal termination sequence occurs and
   the standard error message prints. When the error number is set to
\ast\stara non-zero value, a user defined result can be passed back by the
   trap routine. The error number that is modified in the trap routine
\ast* won't modify the error generated in DNUM.
\starPROGRAM TESTING
      REAL *8 A
      ON INTERNAL ERROR CALL ERRORHANDLE
100 A = DNUM('A')PRINT *,A
      GENERATE ERROR 61 ** Number out of range **
\starA = DNUM('12.000E+8934')PRINT *,A
      GOTO 100
      END
      SUBROUTINE ERRORHANDLE(ERRORNUM, RESULT, OPERAND1, NUMBER)
      INTEGER*4 ERRORNUM
      REAL*8 RESULT
      CHARACTER OPERAND1*(*)
      INTEGER*2 NUMBER
      PRINT *, "Control returned to SUBROUTINE ERROR"
      PRINT *, "Internal Error occured ERROR NUMBER = ", ERRORNUM
      PRINT *, "What error number to be passed to caller = "
      READ *, ERRORNUM
      PRINT *, "What result to be passed to caller = "
      READ *, RESULT
      PRINT *, "Operand1 = ", OPERAND1
      PRINT *, NUMBER
      END
```

```
This program shows how a divide by zero can be trapped for libf
              math function FTN\_DTOD(a,b).
* If ERRORNUM = 0, the program will ABORT. A non-zero value for
* ERRORNUM causes the function to return the value of the result.
\ast* The result in the error recovery must match the parameter that was
* passed.
\star* This will cause Internal error 68.
\astPROGRAM TESTING
      REAL *8 A, B, C
       INTEGER*4 I, J, K
       ON INTERNAL ERROR CALL ERRORHANDLE
       C = -2.0A = 0.0B = A**CPRINT *, "DtoD B= ", B
      PRINT *, "Main End."
      END
       SUBROUTINE ERRORHANDLE(ERRORNUM, RESULT)
       INTEGER*4 ERRORNUM
      REAL*8 RESULT
      PRINT *, "Control returned to SUBROUTINE ERROR"
      PRINT *, "Internal Error occured ERROR NUMBER = ", ERRORNUM
      PRINT *, "What error number to be passed to caller = "
      READ *, ERRORNUM
      PRINT *, "What result to be passed to caller = "
      READ *, RESULT
      END
              Refer to the HP Compiler Library/iX Reference Manual for more
```
information about trapping errors.

- **Trap Actions** The action taken after an interrupt is trapped depends on the specification in the most recently executed ON statement for that interrupt condition.
	- If ABORT was specied, a standard error message is generated and the program is aborted.
	- **If IGNORE** was specified, processing continues with the next instruction.

If the condition causing the interrupt is an integer division by zero, the result is set to zero. For other conditions, the previous content of the target register is supplied as the result. IGNORE is particularly valuable for preventing Control-Y interrupts at inconvenient times in a program.

**If CALL was specified, the normal (ABORT) error message** is suppressed, and control is transferred to the specied trap procedure.

Zero or more arguments describing the error are passed to the trap procedure, which can attempt to analyze or recover from the error, or can execute some other programming path specied by the user, such as an alternate return.

Further details are given in the following sections.

### Arithmetic Trap Procedure

For the ON INTEGER\*2 OVERFLOW statement to be effective, the CHECK OVERFLOW INTEGER compiler option must also be enabled. This is the default on MPE/iX.

If emulated floating point numbers have been selected by the HP3000 16 directive, any reference in the ON statement to the INEXACT or ILLEGAL trap is ignored, the traps are not set, and the compiler generates a warning message.

In each of the above cases, the corresponding trap requires one reference parameter that is of the same type as that associated with the error condition. When the trap is called, the parameter is the result of the operation that caused the trap to be invoked.

### System Trap Procedure

The trap procedure that is called for system errors must have one parameter that is an integer array. The link editor performs parameter type checking. When the trap procedure is called, the contents of the parameter is an array of eight parameters defined by the system. For more details, refer to the Trap Handling manual. This parameter group immediately follows the parameters to the intrinsic in which the error occurred.

### Basic External Function Trap Procedure

The trap procedure that is called for external function errors must have four formal arguments in the following order:

- 1. A single integer containing the error number that is determined by the external function in which the error occurred.
- 2. The result.
- 3. The first operand.
- 4. The second operand.

If the trap procedure returns normally and has set the error number (first argument) to zero, a standard message is printed and the program aborts.

### Internal Function Trap Procedure

The trap procedure that is called for internal function errors must have two formal arguments in the following order:

- 1. A single integer containing the error number that is determined by the internal function in which the error occurred.
- 2. The result.

If the trap procedure returns normally and has set the error number (first argument) to zero, a standard message is printed and the program aborts.

### Control-Y Trap Procedure

The specified user subroutine is called if you specify CONTROLY in an ON statement and if you type Control-Y from the terminal while the program is running.

No parameters are permitted in this trap procedure.

The actions to be taken after a trap occurs are specied by the CALL procedure.

If you specify CALL procedure for an error condition when an error occurs, the corresponding trap (if enabled) suppresses output of the normal error message, transfers control to a user-defined trap procedure, and passes zero or more parameters describing the error to this procedure. This procedure can attempt to analyze or recover from the error, or can execute another programming path you specify.

### Exiting a Trap Upon exit from a trap procedure, control returns to the instruction following the one that activated the trap. However, in the case of **Procedure** external and internal function traps, if the trap procedure returns normally and has set the error number (first argument) to zero, a standard message is printed and the program aborts.

I/O Run-Time Errors During the execution of a FORTRAN 77 program, error messages may be printed on the output unit by the input/output library supplied for FORTRAN programs. The error message and a complete listing of run-time errors returned in the IOSTAT variable or printed on the output unit are listed in Appendix A. If the IOSTAT and ERR specifiers are present, or the END specifier, or all three, the I/O error number is stored in the IOSTAT variable and control transfers to the ERR label, where a user routine can decode and handle the error if desired. Range checking errors (when the RANGE directive is ON) in arguments to input/output statements occur outside the input/output system and are handled as fatal out-of-range errors; they are not trapped by the IOSTAT and ERR specifiers.

## Data Format in Memory

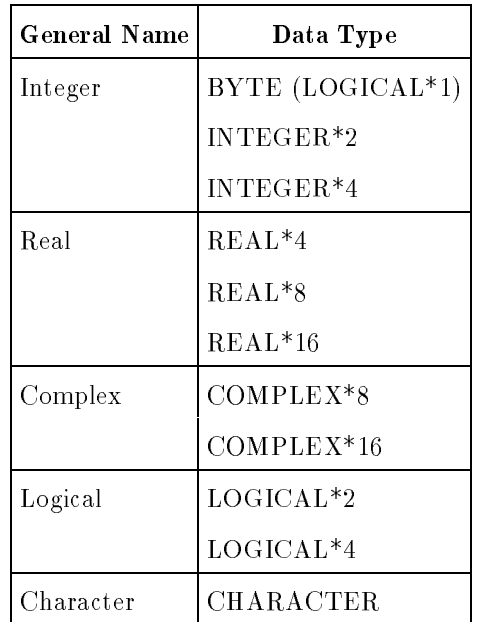

HP FORTRAN 77 has the following data types:

In addition, the Hollerith format is available for compatibility with older programs and with some system routines.

This chapter describes the format of each data type when stored in memory.

**Note** In the floating-point formats, when dealing with numbers at or close to the limits of the range, a program can exceed the range during ASCII-to-binary conversion and vice-versa. This is due to rounding errors.

**Note Make sure all variables are properly initialized. The MPE/iX Link** Editor does not initialize all the stack space as the Segmenter does on MPE V. Uninitialized variables that did not cause problems on MPE V/E-based systems might cause programs to abort on MPE/iX-based systems.

> HP FORTRAN 77/V stores variables greater than eight bytes indirectly; HP FORTRAN 77/iX stores the variables directly.

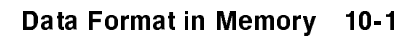

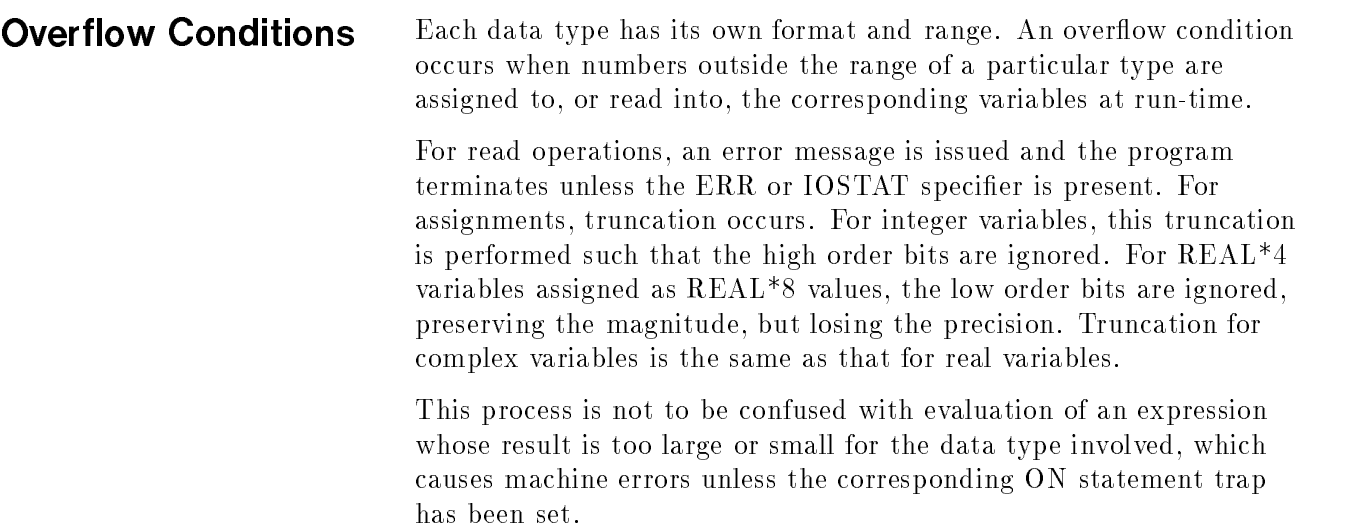

# BYTE (LOGICAL\*1)

A BYTE or LOGICAL\*1 datum is always an exact representation of a one-byte integer whose values can be positive, negative, or zero.

The BYTE format occupies eight bits and has a range of:

 $-128$  to  $+127\,$ 

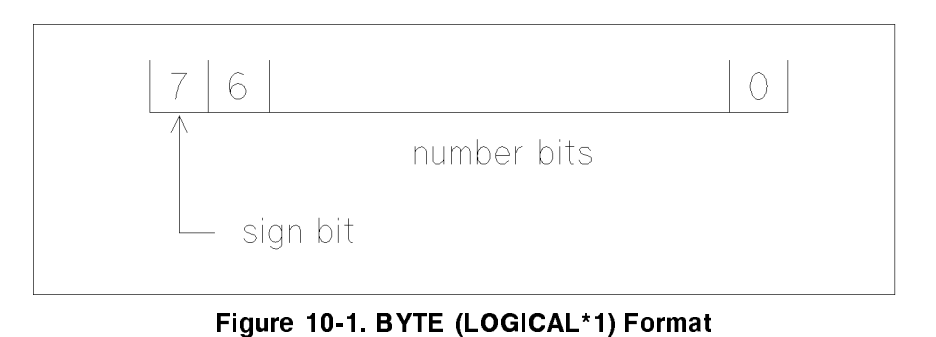

A BYTE datum can also be used as a logical value, representing true

or false. If bit 0 is 1, the value is true; otherwise it is false.

INTEGER\*2 Format An INTEGER\*2 datum is always an exact representation of an integer, whose values can be positive, negative, or zero.

> An INTEGER\*2 datum occupies half a 32-bit word (two bytes), in two's complement format, and has a range of:

 $-32708$  to  $+32707$  ( $-215$  to  $+215$  -11

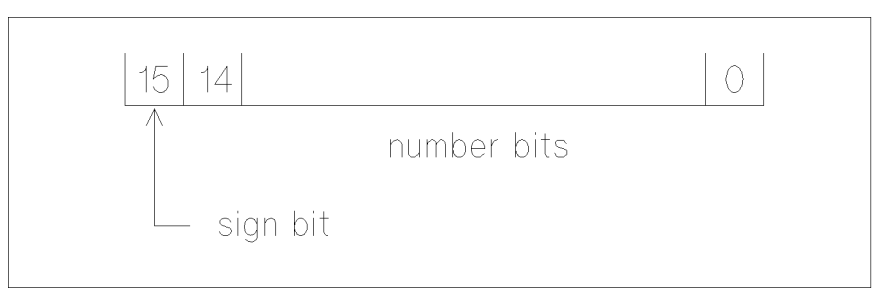

Figure 10-2. INTEGER\*2 Format

INTEGER\*4 Format An INTEGER\*4 datum is always an exact representation of an integer, whose values can be positive, negative, or zero.

> An INTEGER\*4 datum occupies one 32-bit word (four bytes), in two's complement format, and has a range of:

-2147483048 to +2147483047 (-211 to +211 -11

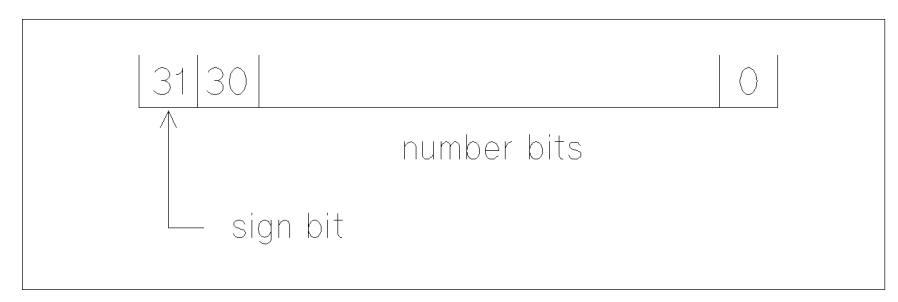

Figure 10-3. INTEGER\*4 Format

REAL<sup>\*</sup>4 Format A REAL or REAL<sup>\*4</sup> datum is a processor approximation of a real number, whose values can be positive, negative, or zero.

> A REAL\*4 datum occupies one 32-bit word in memory, in floating-point format. It has an approximate normalized range of:

```
0.0
and
              10 - 10 \pm 3.402823 \times 10^{15}
```
In addition, it has an approximate denormalized range of:

```
1.401298-
1045 to 1.175494-
1038
```
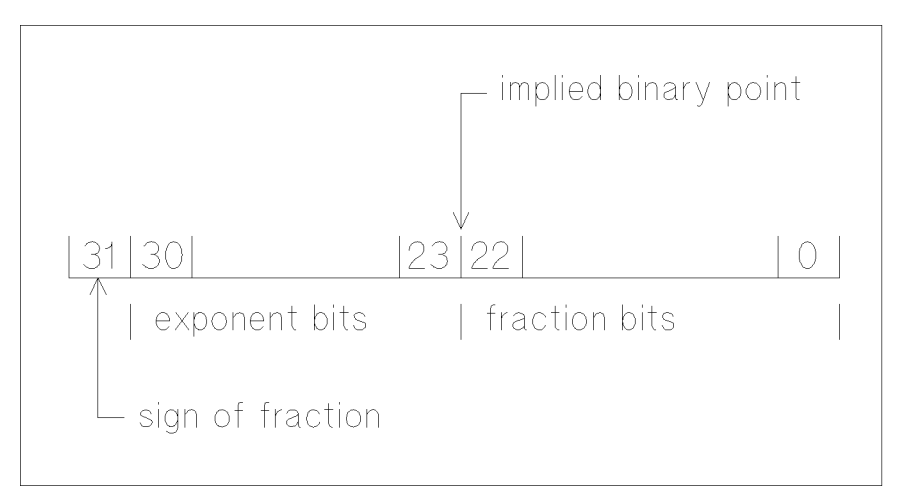

Figure 10-4. REAL\*4 Format

The REAL\*4 format has an 8-bit exponent and a 23-bit fraction. Signicance to the user is approximately seven decimal digits. The sign bit is zero for plus,  $1$  for minus. The exponent field contains  $127$ plus the actual exponent (power of two) of the number. Exponent fields containing all zeros and all ones are "reserved." If the exponent is zero and the fraction zero, the number is interpreted as a signed zero. If the exponent is zero and the fraction not zero, the number is called "denormalized." A floating-point number stored in a "normalized" form has a binary point to the left of the fraction field and an implied leading 1 to the left of the binary point; the denormalized number does not have this implied leading 1 to the left of the binary point.

If the exponent is all ones and the fraction is zero, the number is regarded as a signed infinity. If the exponent is all ones and the fraction is not zero, then the interpretation is "not-a-number" (NaN). Attempts to operate on infinities and NaNs cause a system trap.

REAL\*8 Format A REAL\*8 or DOUBLE PRECISION datum is a processor approximation to a real number, whose values can be positive, negative, or zero.

> A REAL\*8 datum occupies two consecutive 32-bit words in memory in floating-point format. It has an approximate normalized range of:

and

±2.225073858507202X10 --- to ±1.797693134862315X10 ---

In addition, it has an approximate denormalized range of:

4.940656458412466-<sup>10</sup>324 to 2.225073858507201-10308

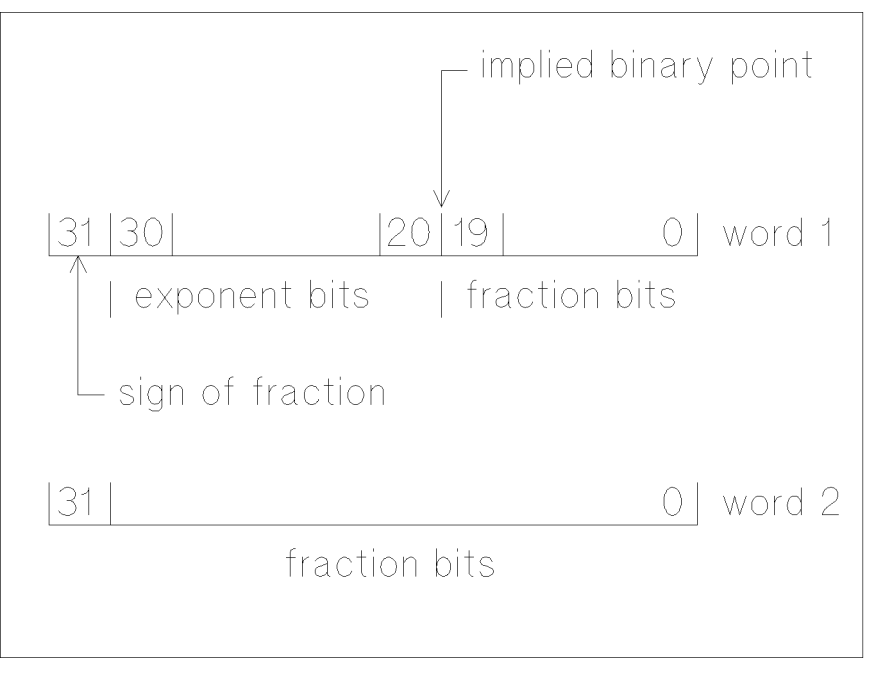

Figure 10-5. REAL\*8 Format

A REAL\*8 datum is 64-bit-aligned; that is, its address is divisible by eight.

The REAL\*8 format has an 11-bit exponent and a 52-bit fraction. Signicance to the user is approximately 16 decimal digits. The sign bit is zero for plus, one for minus. The exponent field contains  $1023$ plus the actual exponent (power of 2) of the number. Exponent fields containing all zeros and all ones are "reserved." If the exponent is zero and the fraction zero, the number is interpreted as a signed zero. If the exponent is zero and the fraction not zero, the number is called "denormalized." A floating-point number stored in a "normalized" form has a binary point to the left of the fraction field and an implied leading 1 to the left of the binary point; a denormalized number does not have this implied leading 1 to the left of the binary point.

If the exponent is all ones and the fraction is zero, the number is regarded as a signed infinity. If the exponent is all ones and the fraction is not zero, then the interpretation is "not-a-number" (NaN). Attempts to operate on denormalized numbers, infinities, and NaNs cause a system trap.

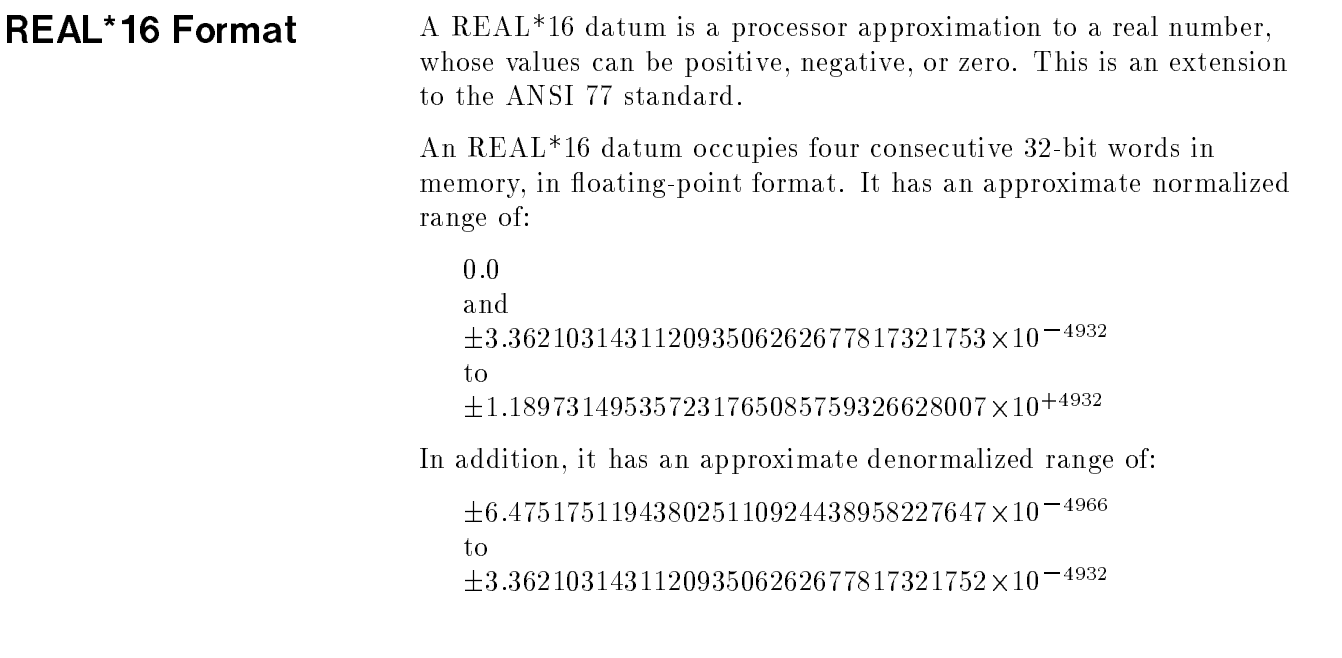

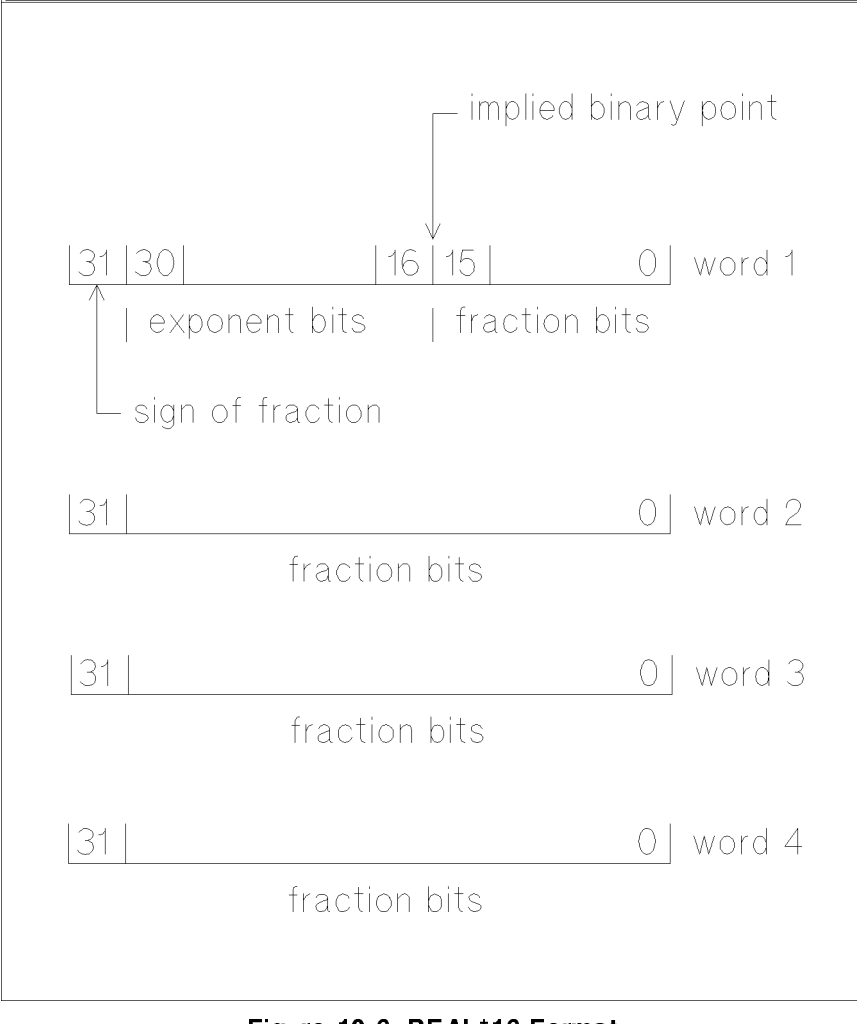

Figure 10-6. REAL\*16 Format

A REAL\*16 datum is 64-bit-aligned; that is, its address is divisible by eight.

The REAL\*16 format has a 15-bit exponent and a 112-bit fraction. Signicance to the user is approximately 34 decimal digits. The sign bit is zero for plus, one for minus. The exponent field contains  $16,383$ plus the actual exponent (power of 2) of the number. Exponent fields containing all zeros and all ones are "reserved." If the exponent is zero and the fraction zero, the number is interpreted as a signed zero. If the exponent is zero and the fraction not zero, the number is called "denormalized." A floating-point number stored in a "normalized" form has a binary point to the left of the fraction field and an implied leading 1 to the left of the binary point; a denormalized number does not have this implied leading 1 to the left of the binary point.

**Note** If the ANSI directive is ON, the use of REAL\*16 intrinsics, constants or directives produces an ANSI warning at compile time.

> If the exponent is all ones and the fraction is zero, the number is regarded as a signed infinity. If the exponent is all ones and the fraction is not zero, then the interpretation is "not-a-number"  $(NaN)$ . Attempts to operate on denormalized numbers, infinities, and NaNs cause a system trap.

COMPLEX\*8 Format A COMPLEX or COMPLEX\*8 datum is a processor approximation to the value of a complex number.

> A COMPLEX\*8 datum occupies two consecutive 32-bit words in memory. The real and the imaginary parts are each stored in one word, in the format of a REAL\*4 datum. The value of each part is determined as for a REAL\*4 datum.

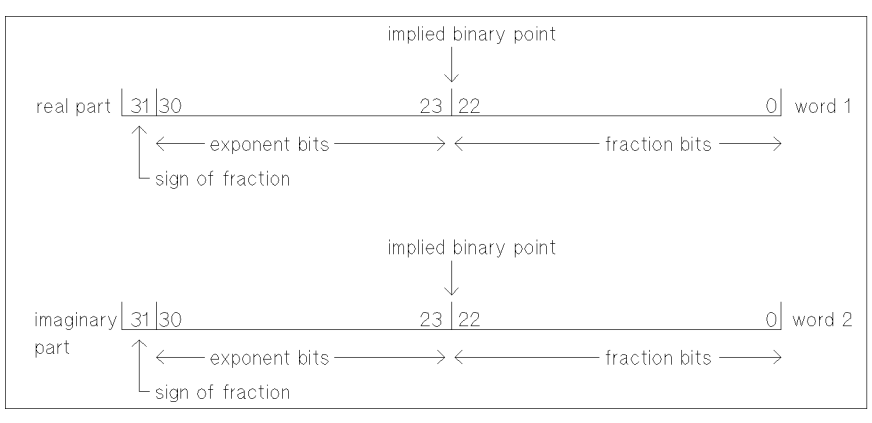

Figure 10-7. COMPLEX\*8 Format

## **COMPLEX\*16** Format

A COMPLEX\*16 or DOUBLE COMPLEX datum is a processor approximation to the value of a complex number.

A COMPLEX\*16 datum occupies four consecutive 32-bit words in memory. The real and the imaginary parts are each stored in two words, in the format of a REAL\*8 datum. The value of each part is determined as for a REAL\*8 datum.

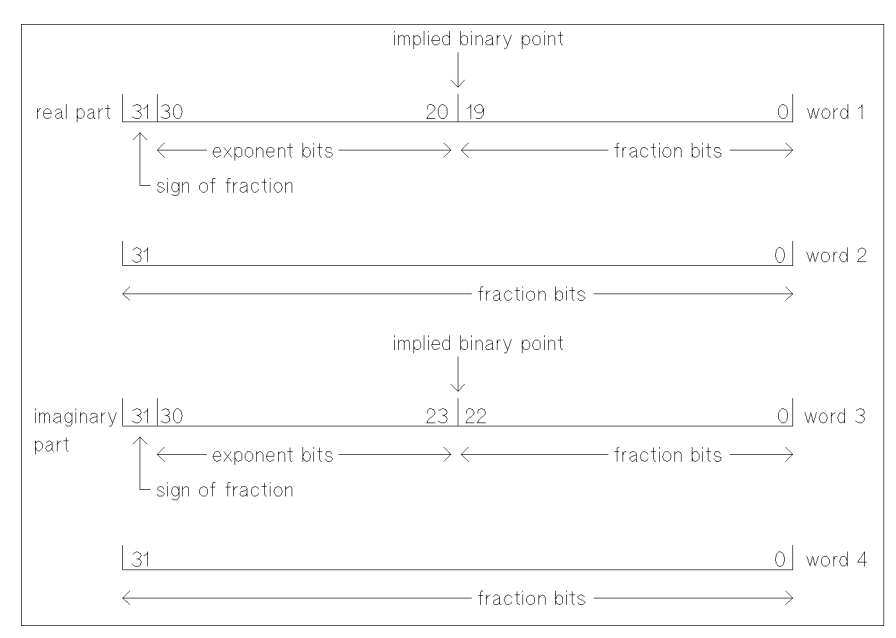

Figure 10-8. COMPLEX\*16 Format

LOGICAL\*2 Format A LOGICAL\*2 datum is a representation of true or false.

The LOGICAL\*2 format occupies half of one 32-bit word in memory.

If the least significant bit  $(8)$  of the most significant byte is 1, the value is true; otherwise it is false.

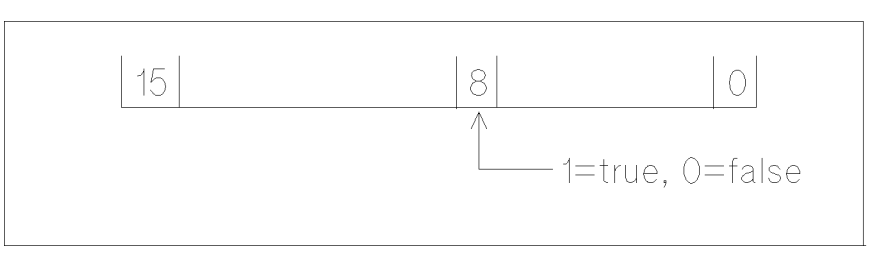

Figure 10-9. LOGICAL\*2 Format

LOGICAL\*4 Format A LOGICAL\*4 datum is a representation of true or false.

The LOGICAL\*4 format occupies one 32-bit word in memory.

If the least significant bit  $(24)$  of the most significant byte is 1, the value is true; otherwise it is false.

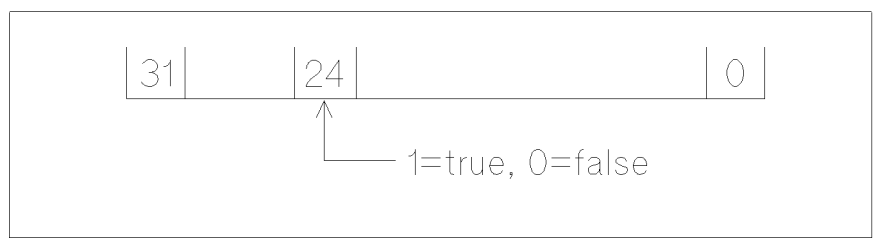

Figure 10-10. LOGICAL\*4 Format

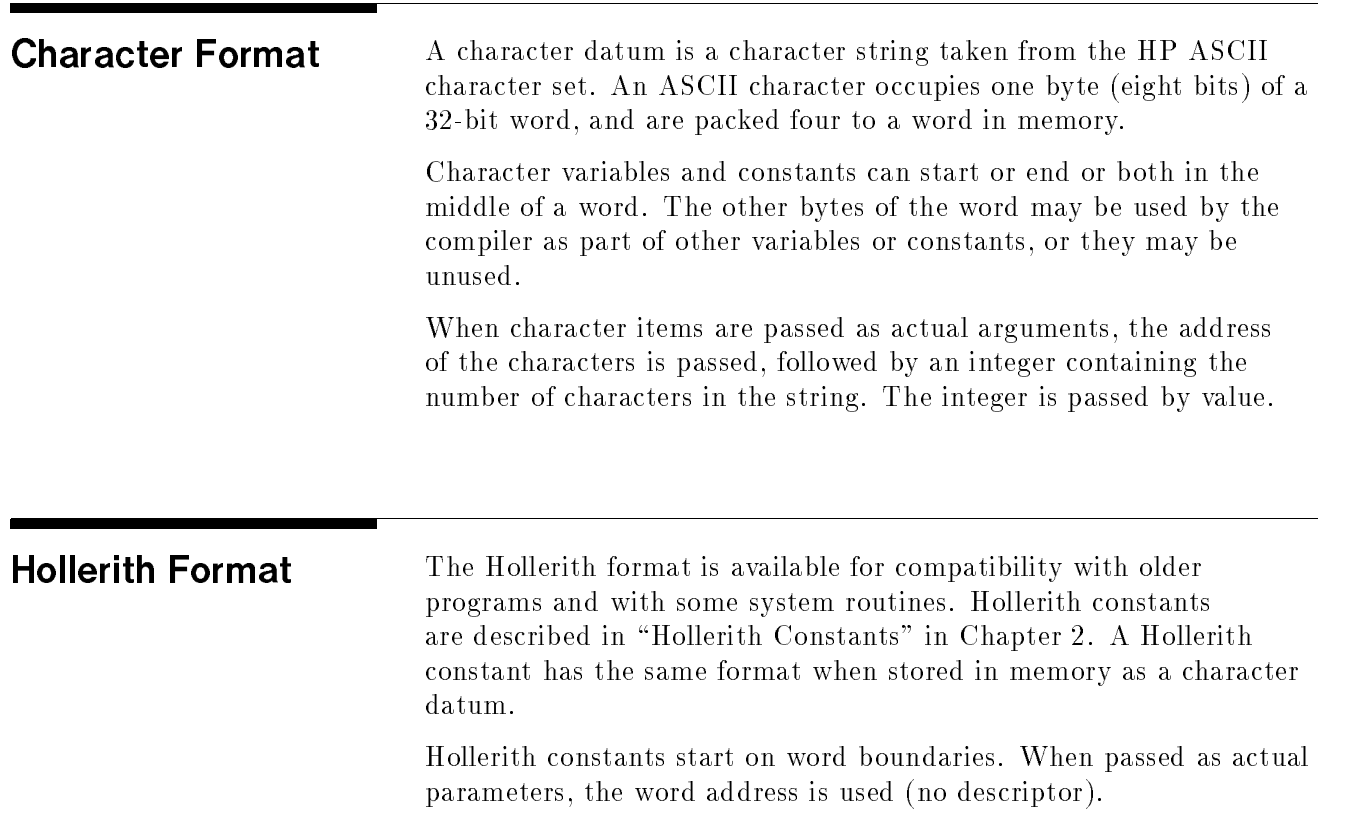

## Diagnostic Messages

Errors can be detected during several stages of the program development cycle. Errors resulting from illegal FORTRAN syntax and semantics are compile-time errors, and those from logic are run-time errors. During the execution of FORTRAN programs, errors can be generated from several sources, including library routine reference errors, input/output formatter errors, and remote file access errors.

Note **I** The generic term "error," when referring to the diagnostic messages, includes warnings, disasters, and all errors.

## Compile-Time **Diagnostics**

Table A-1 lists the three types of FORTRAN compiler diagnostics.

## Table A-1. Types of FORTRAN Diagnostics

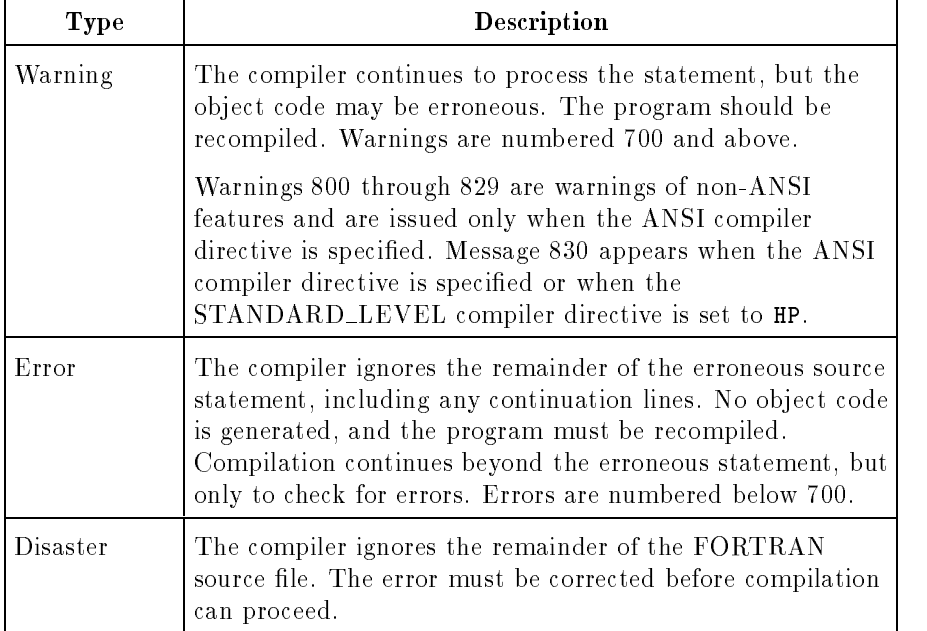

**Run-Time Errors** During execution of the object program, error messages may be printed on the output unit by the input/output library supplied for FORTRAN programs. The error message is printed in the form:

> \*\*\* FORTRAN zzz Error nnn: mmm File:  $ff$ , Unit:  $uuu$ Last format:  $xxx$

where:

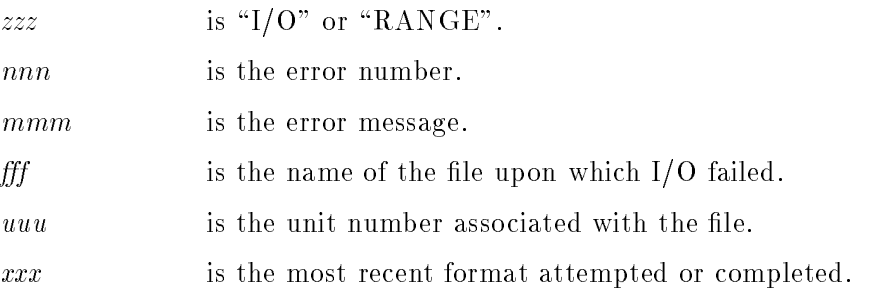

The File: line is issued only if there is an I/O error. If an internal file is being used, the message is Internal File.

The Last format: line is issued only if applicable, that is, only if there is an error in a formatted transfer.

If the IOSTAT=ios and ERR=label specifiers are present, or the  $END = label$  specifier, or all three, the  $I/O$  error number is stored in ios and control transfers to label, where a user routine can decode and handle the error if desired. If the END= specifier is present and an end-of-file is encountered on a READ, ios is set to -1.

In the following list of messages, where more than one meaning is given in the CAUSE section, there are several possible causes, though probably only one will pertain to a specic occurrence. Where more than one action is given in the ACTION section, there are several possible solutions. Try one at a time, recompile, then run the program again.

**Note**  $\ldots$  The run-time diagnostics are distinct from the compile-time diagnostics, except for format errors, which are issued at compile time when detected by the compiler or at run time when detected by the I/O library.

> When the compiler finds run-time errors, it issues error messages in the range 900 to 981. The run-time errors are implementation dependent. Errors 5000 and above are internal errors. If you receive one of these errors, please contact your HP service representative.

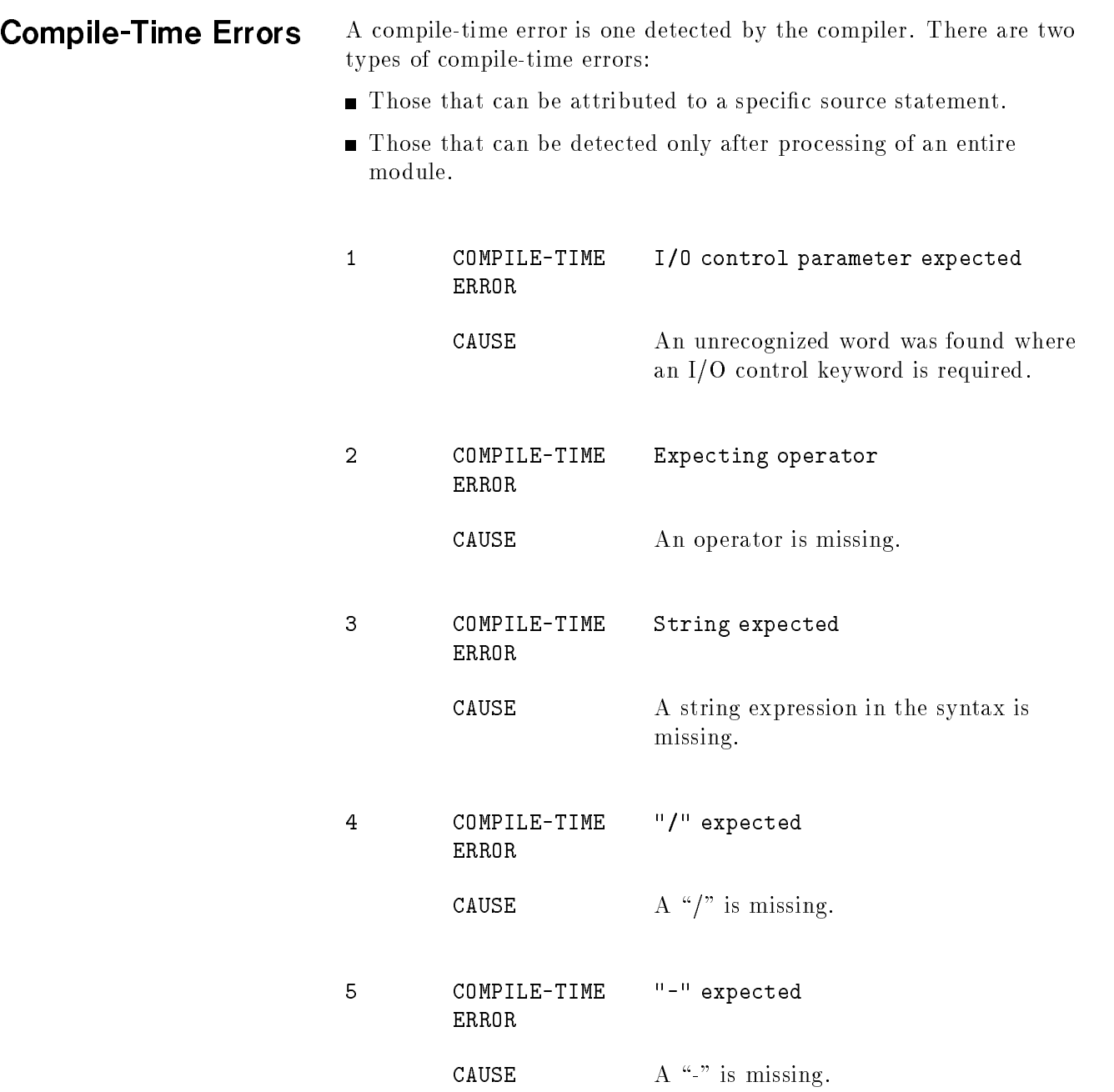

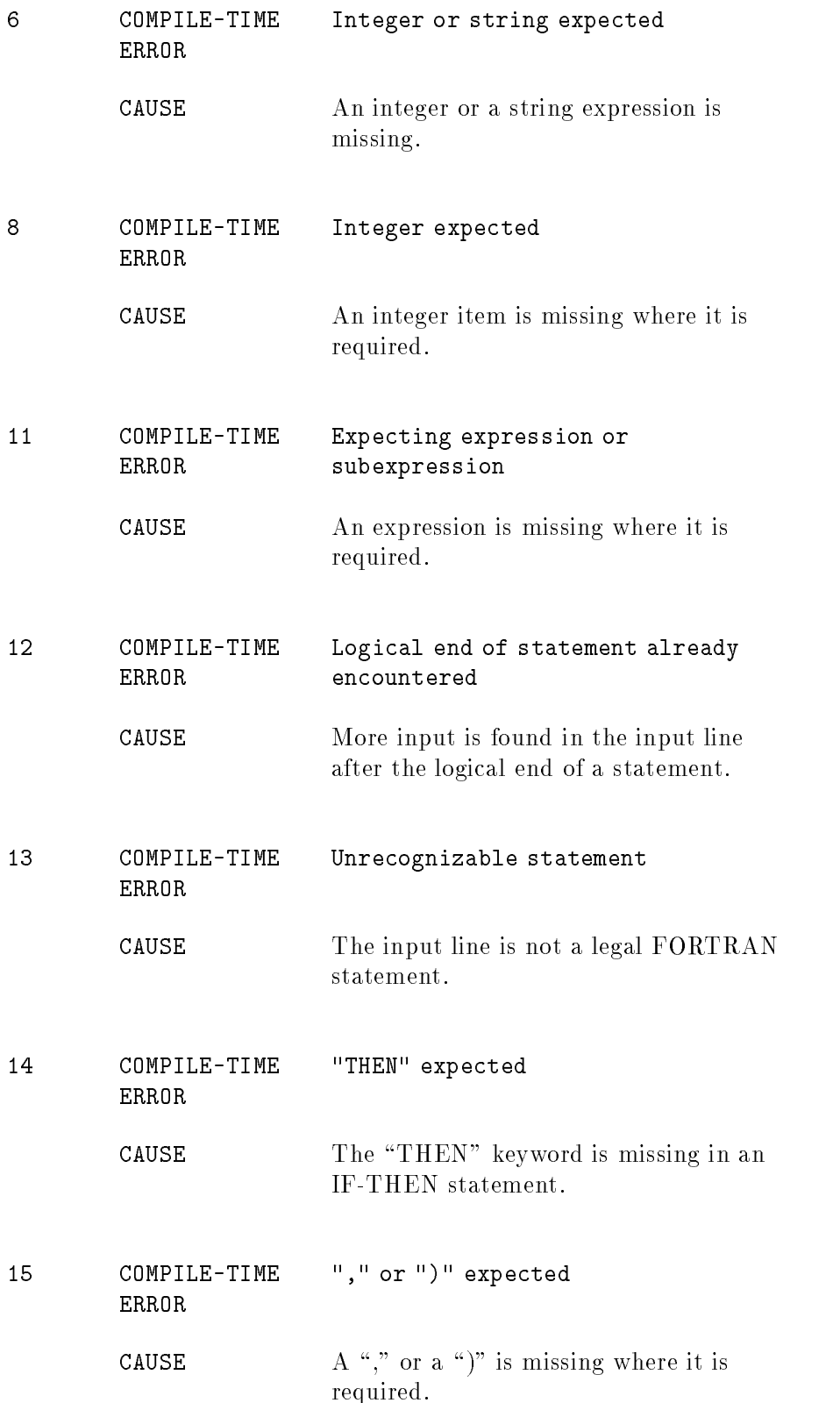
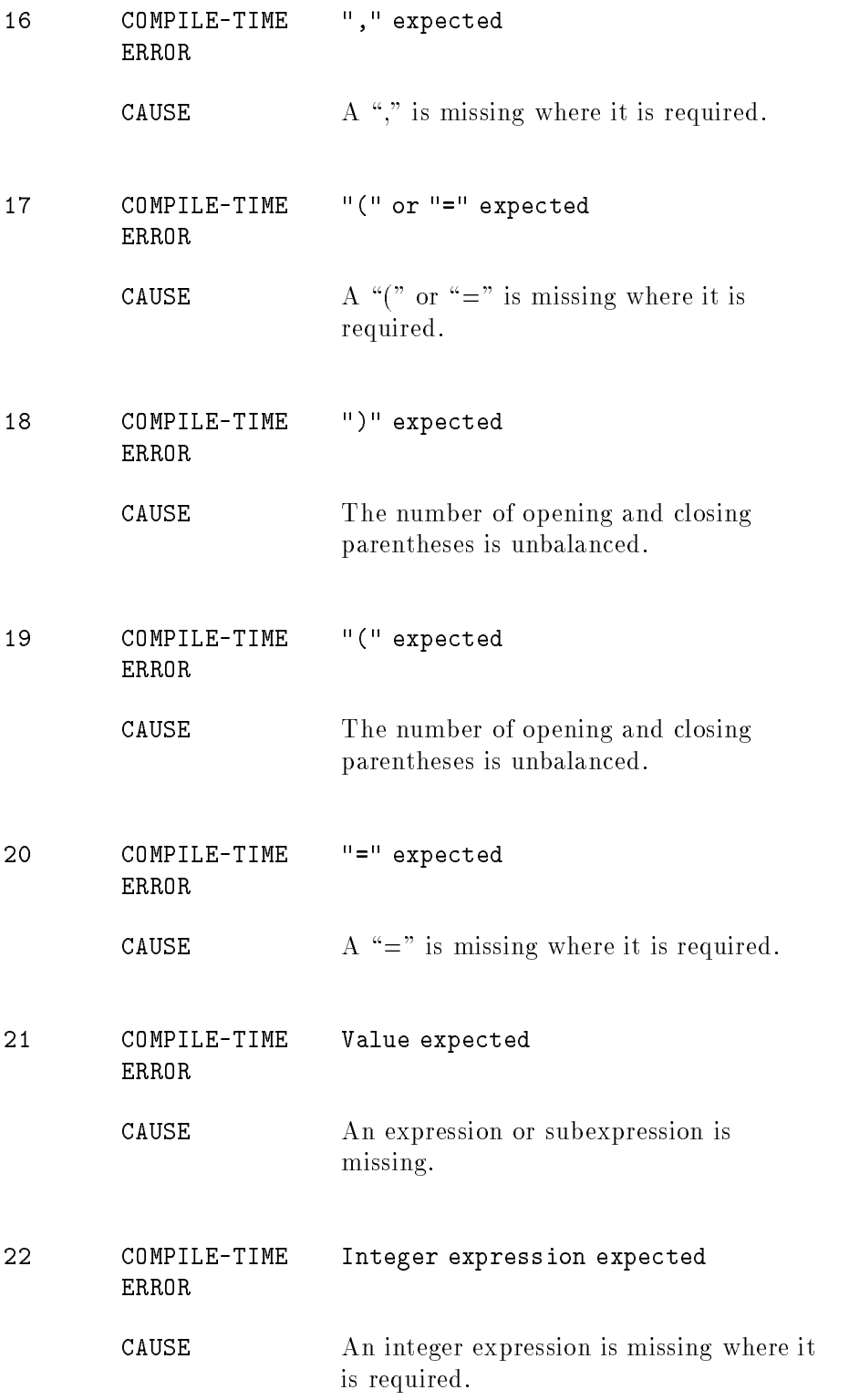

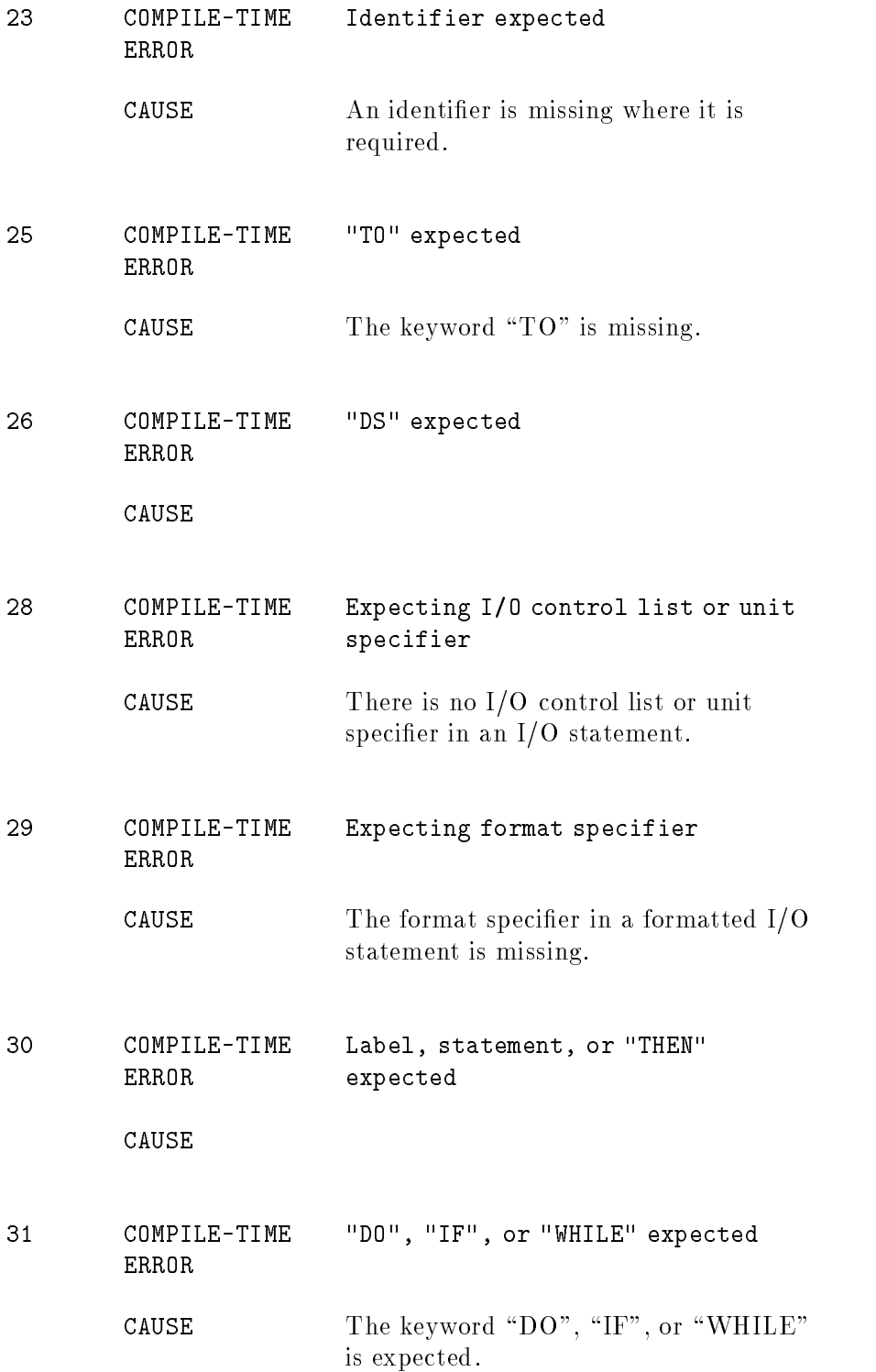

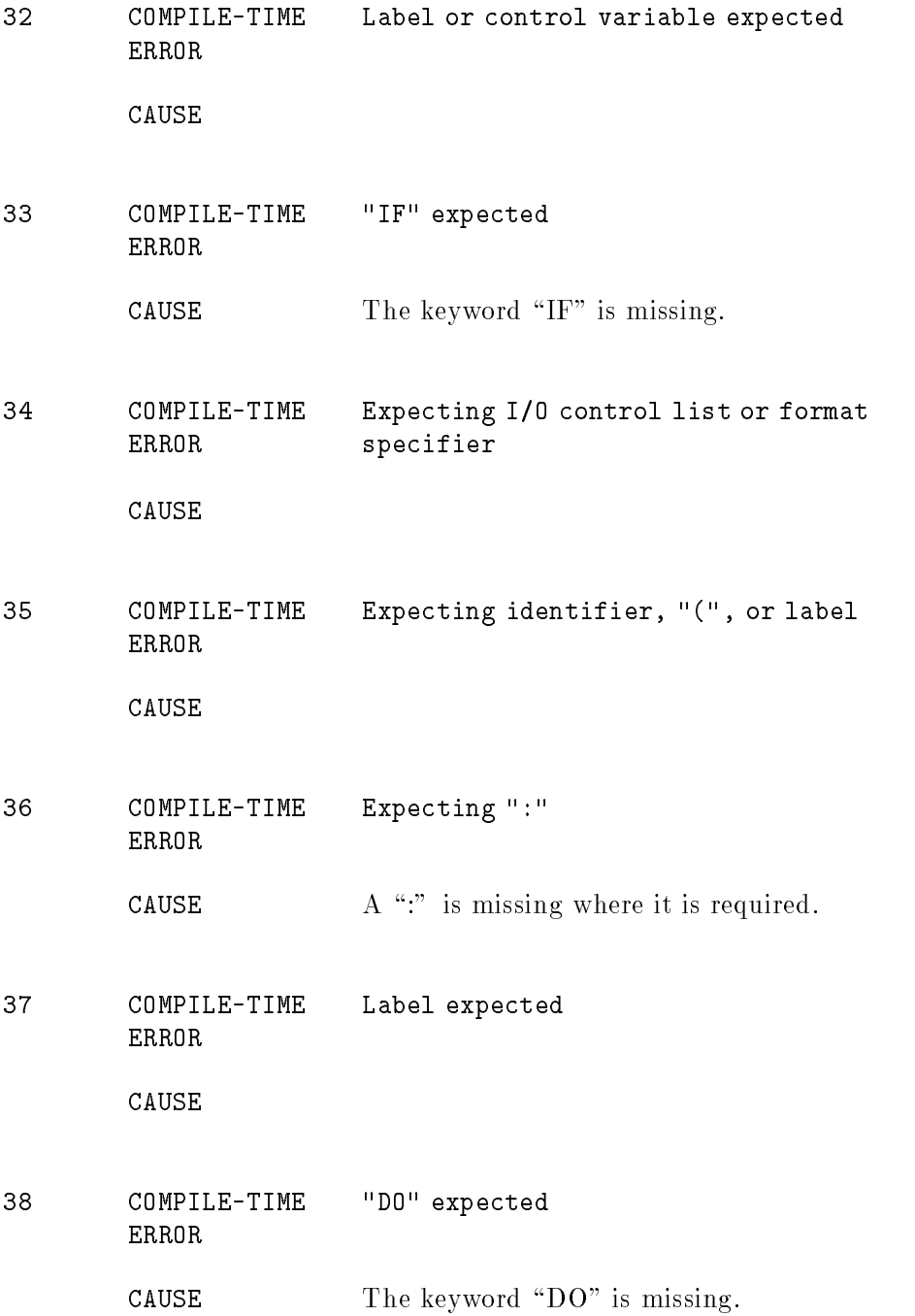

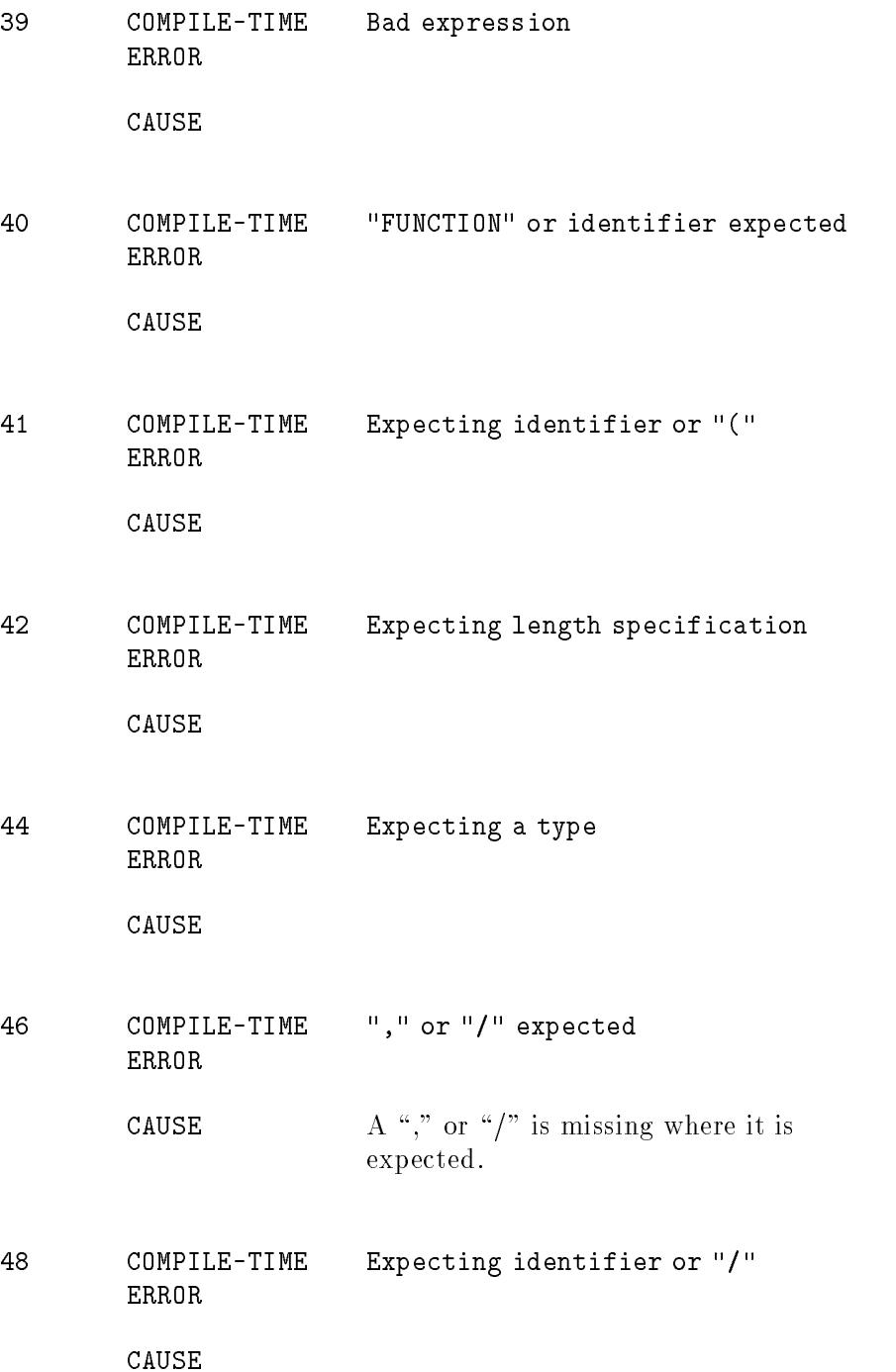

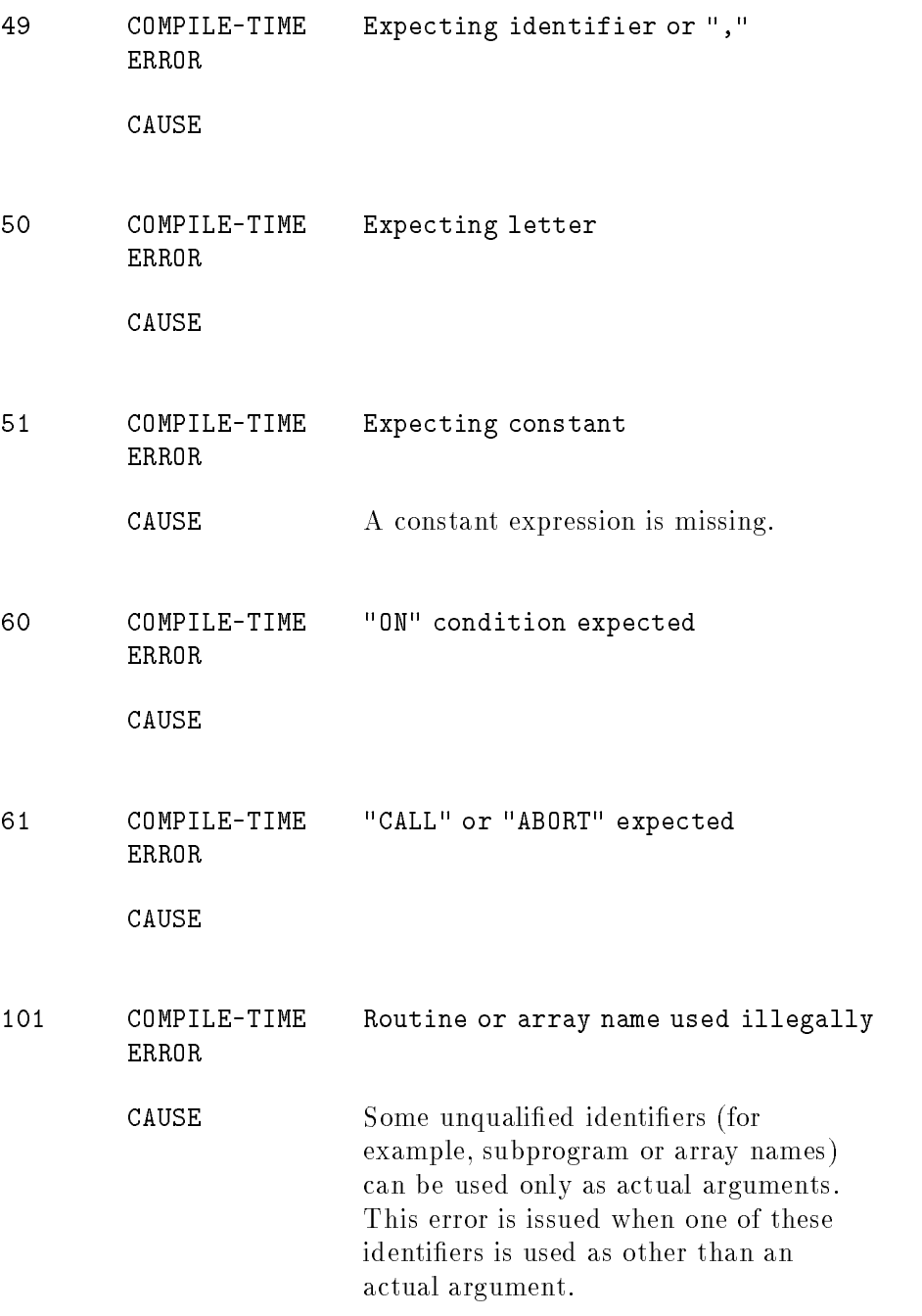

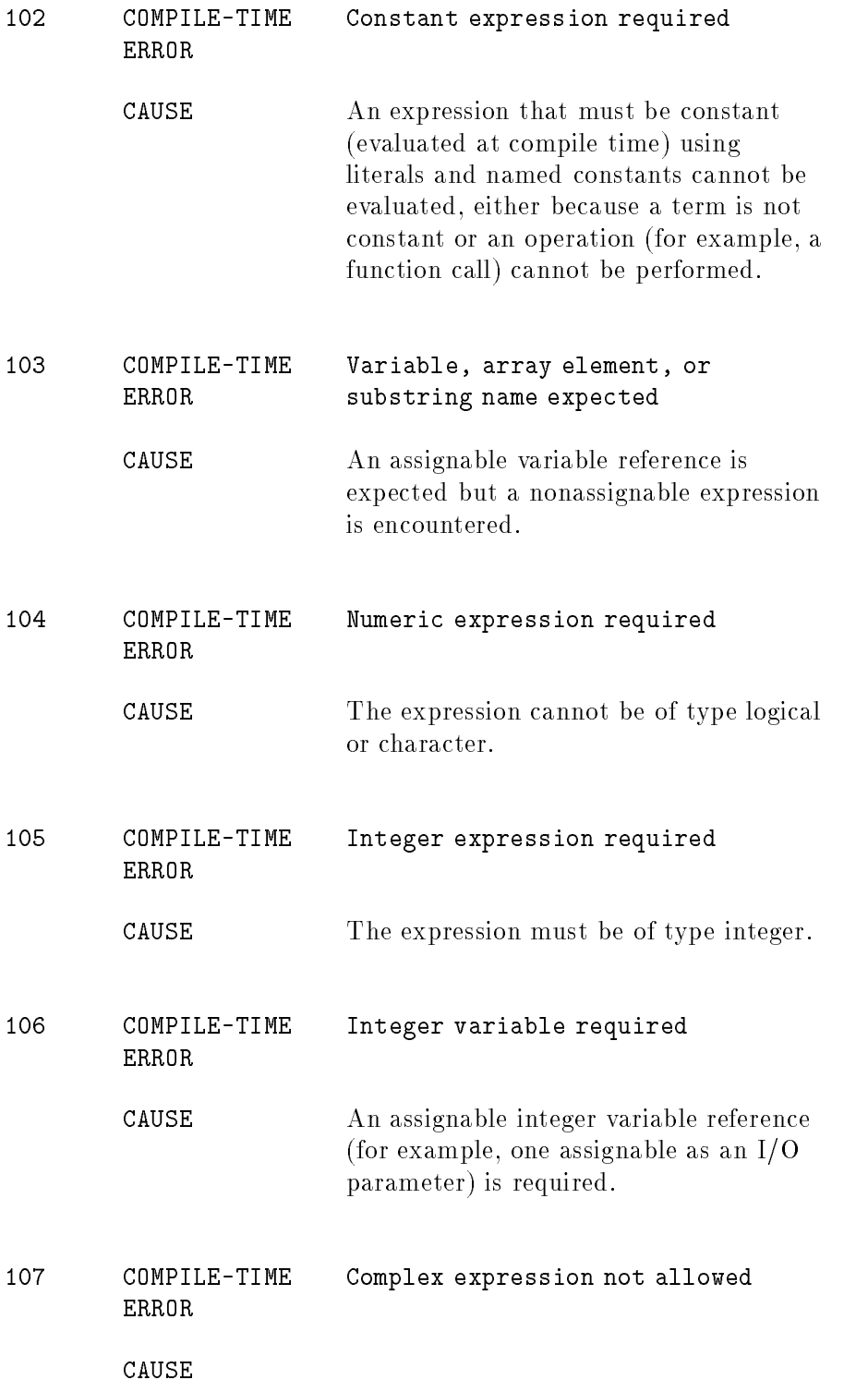

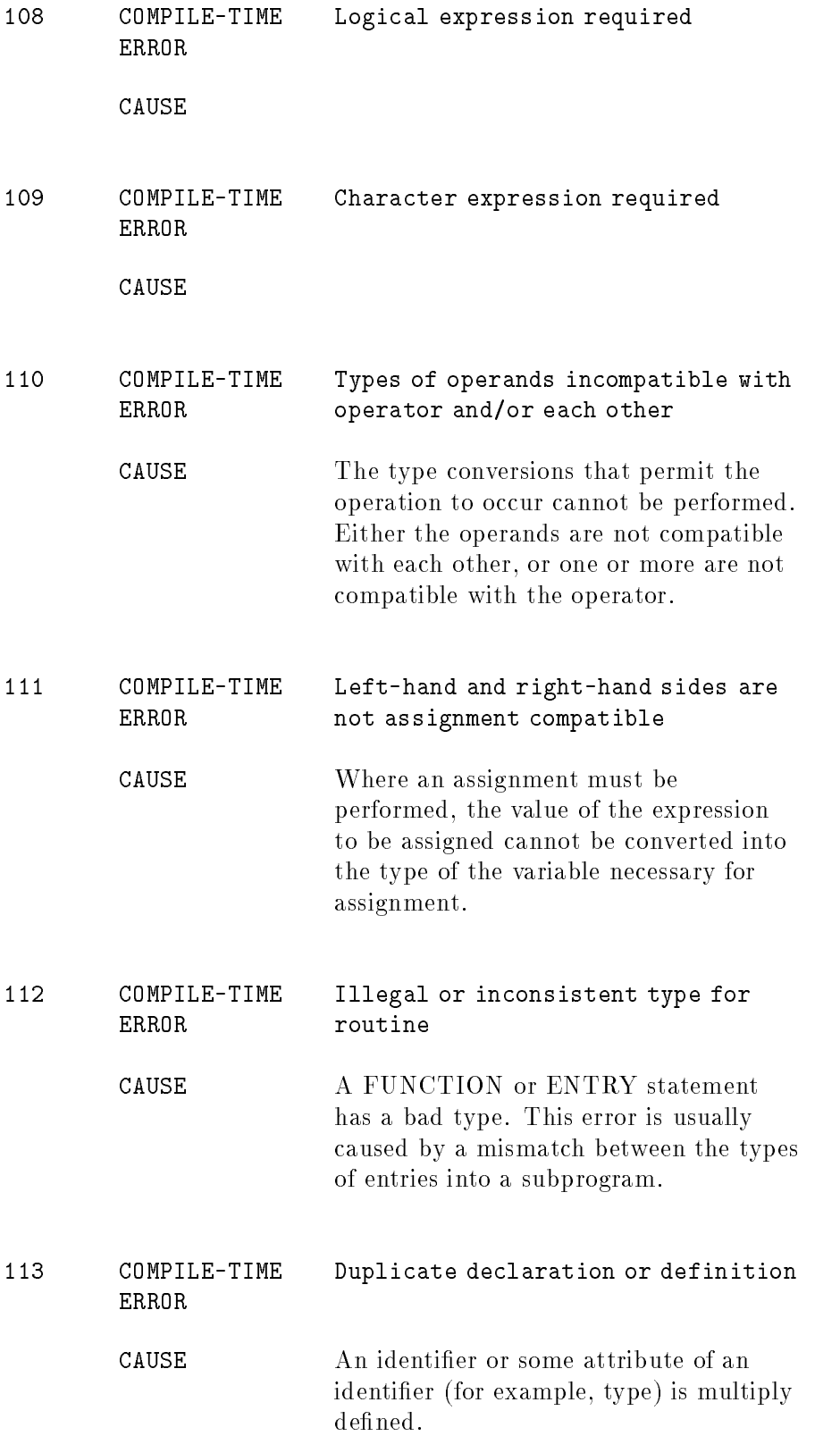

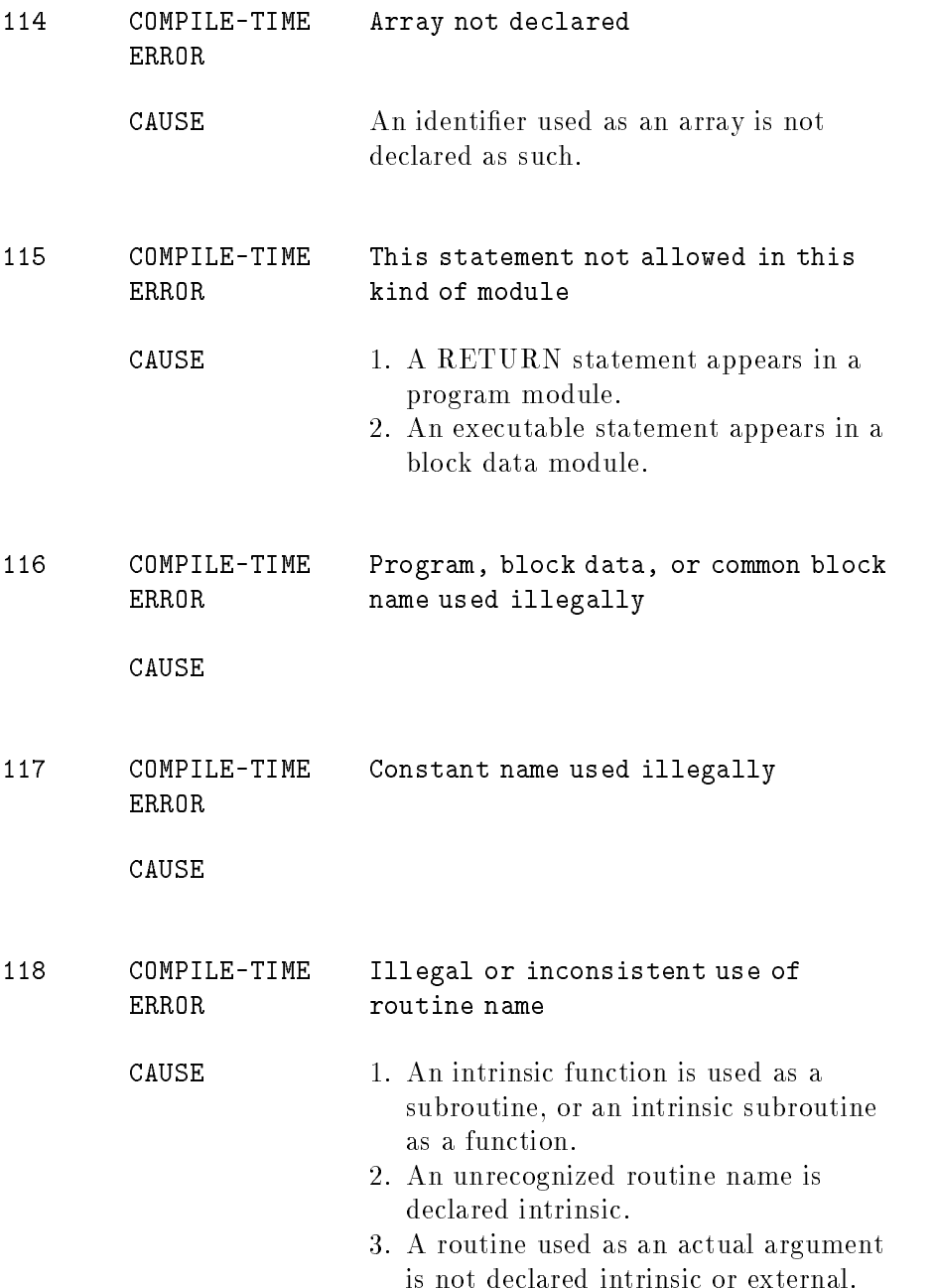

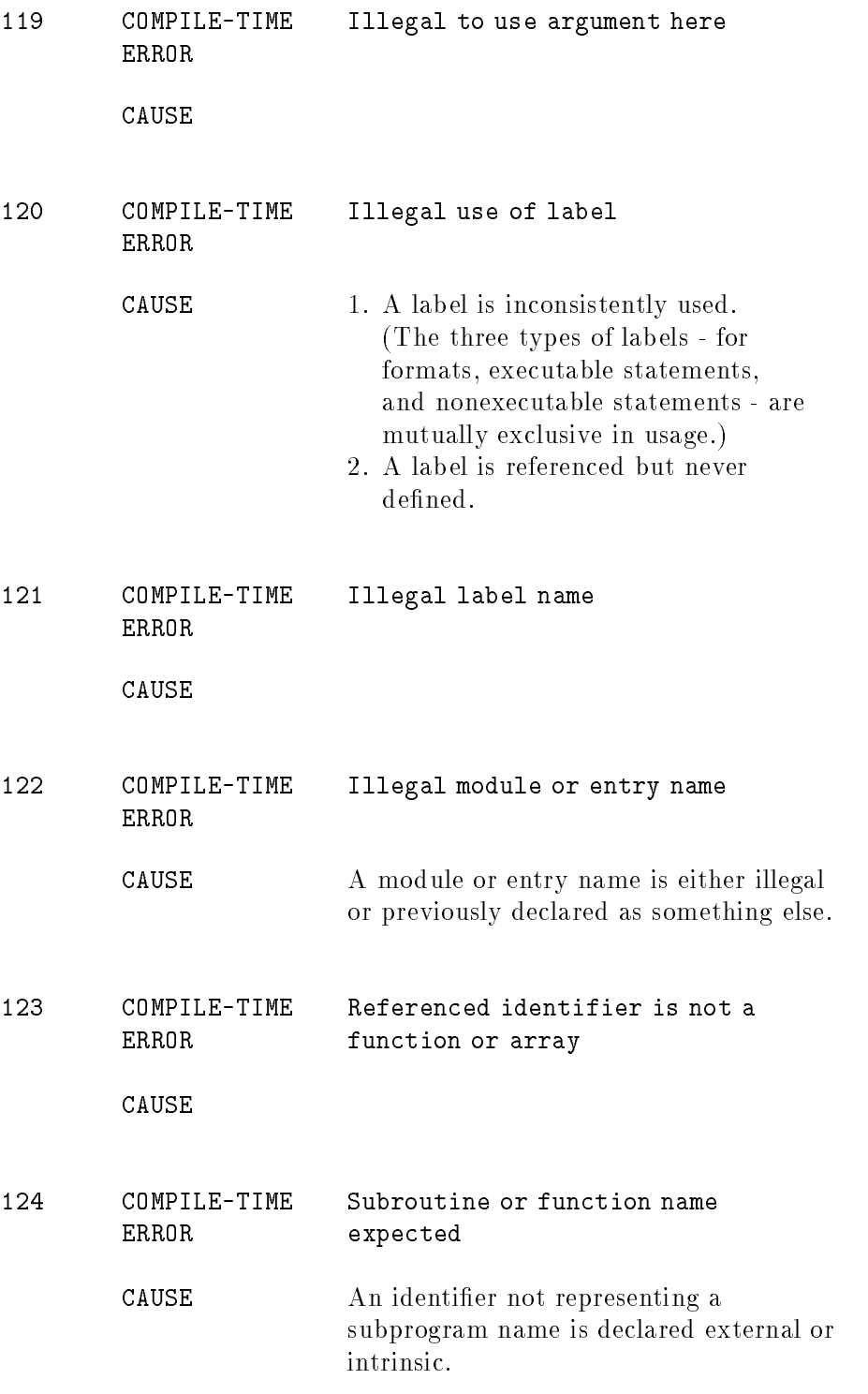

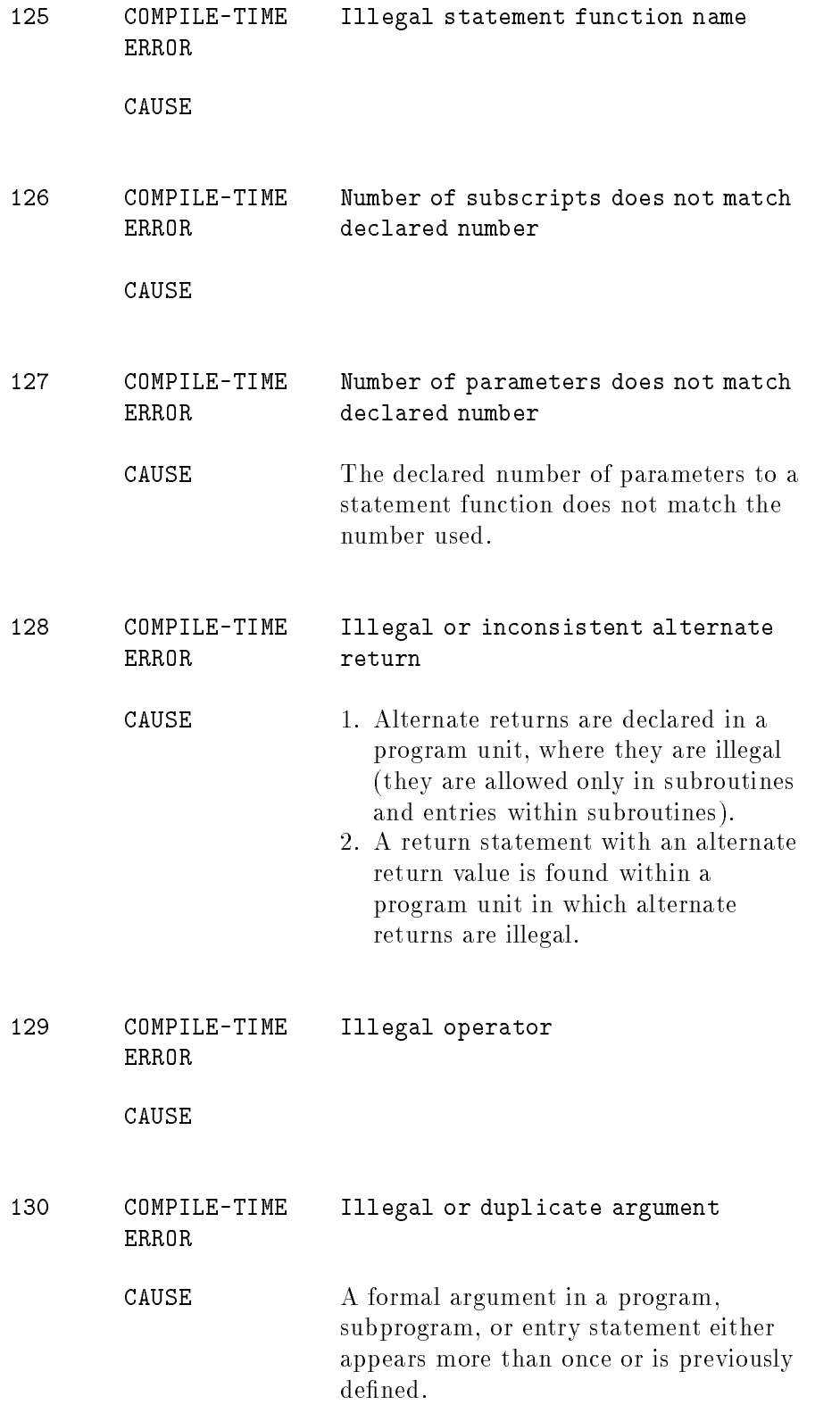

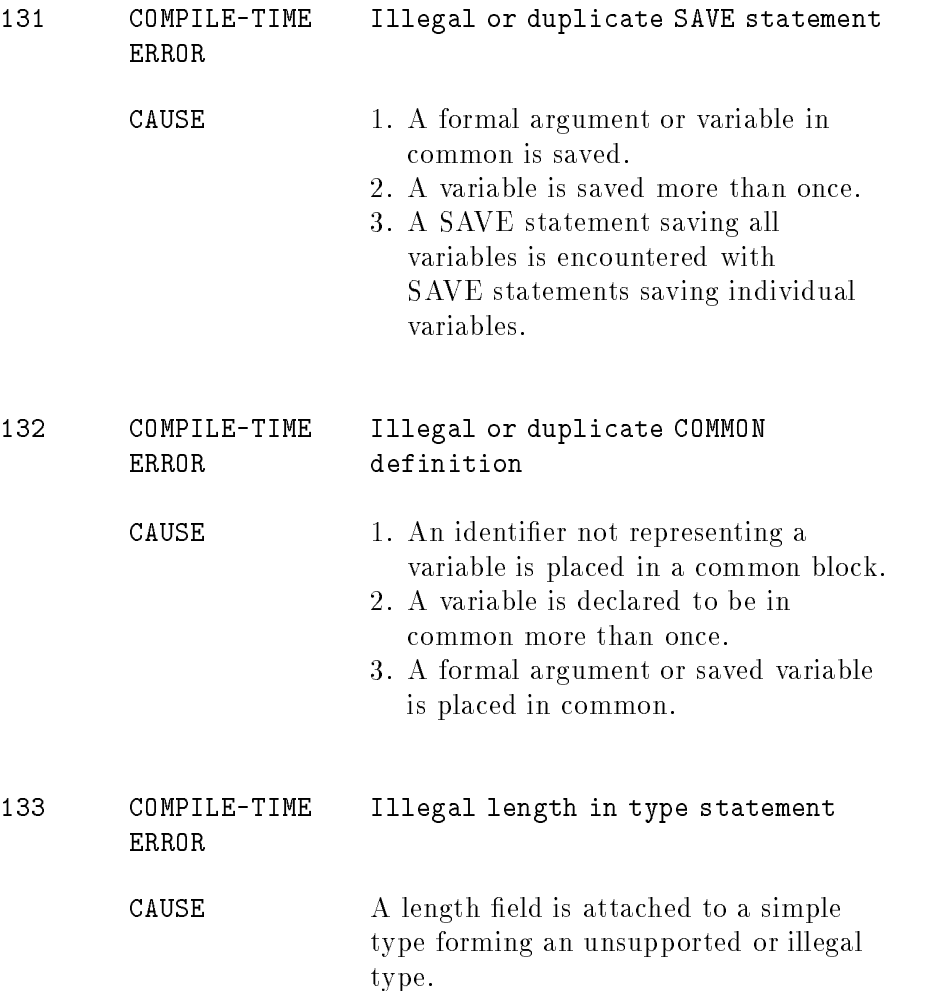

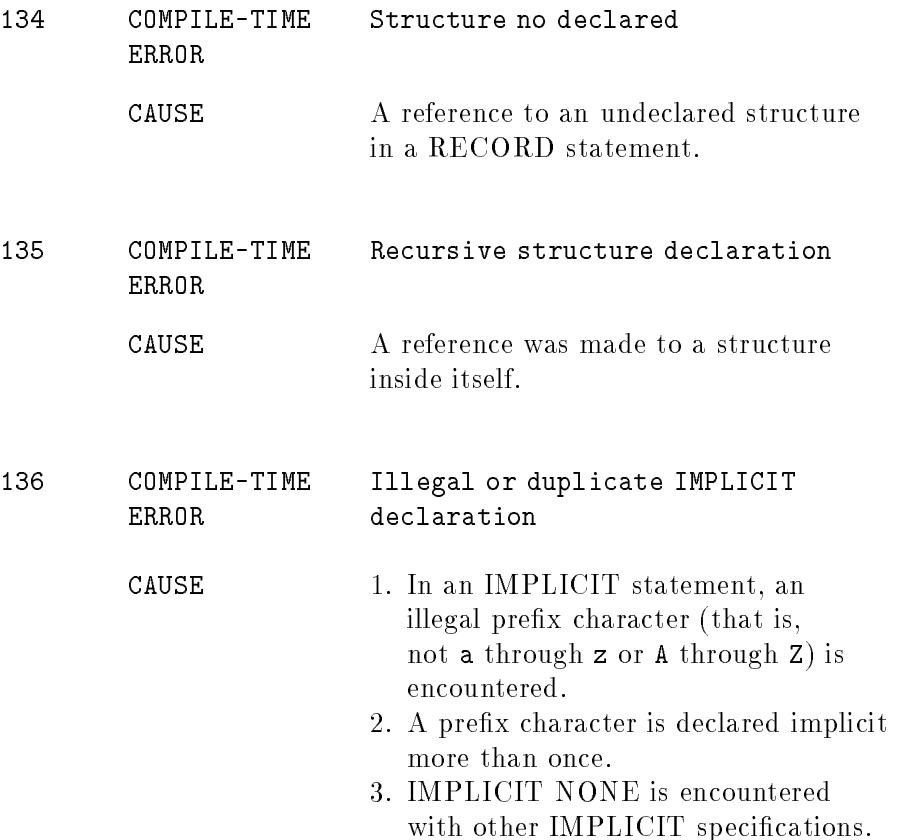

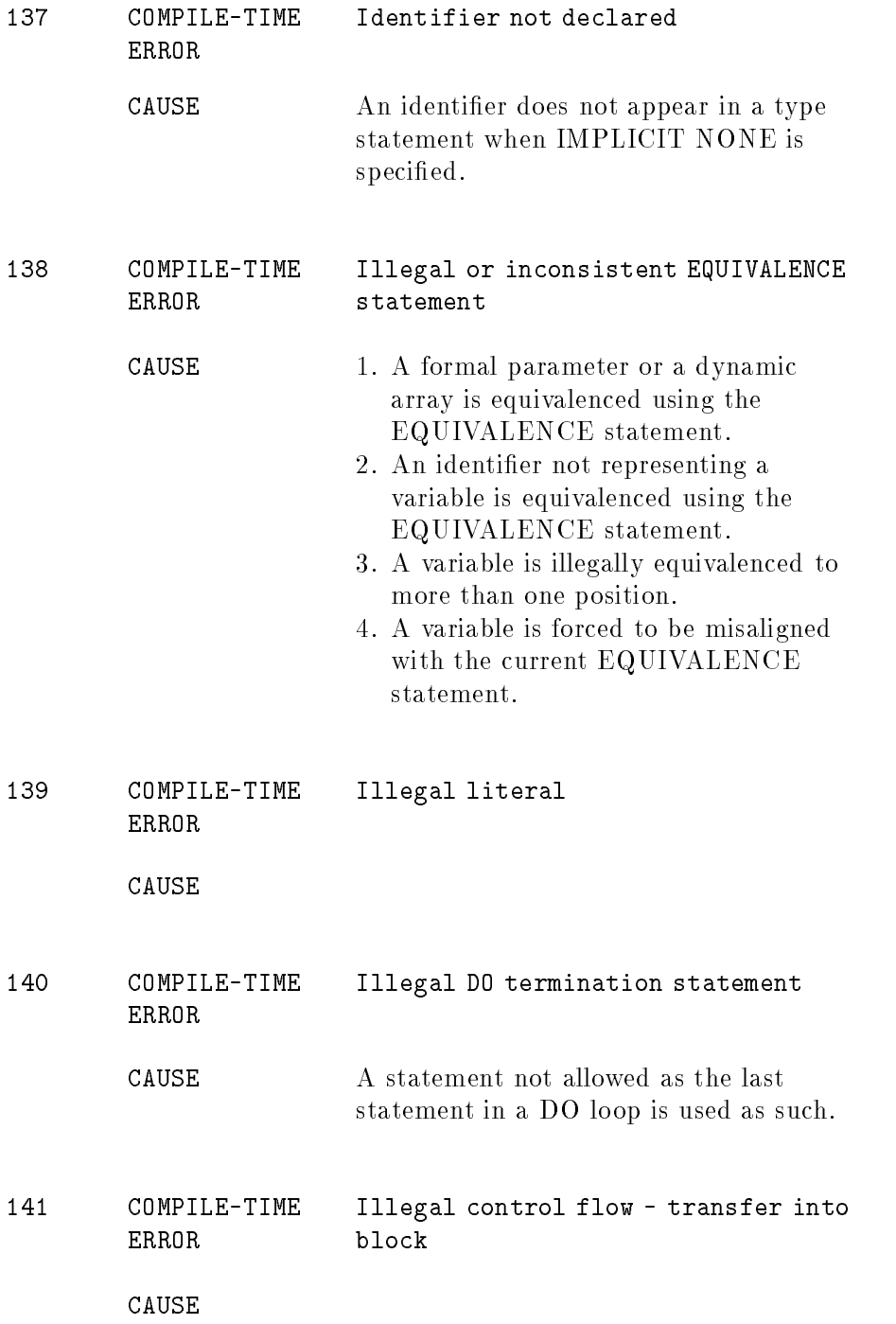

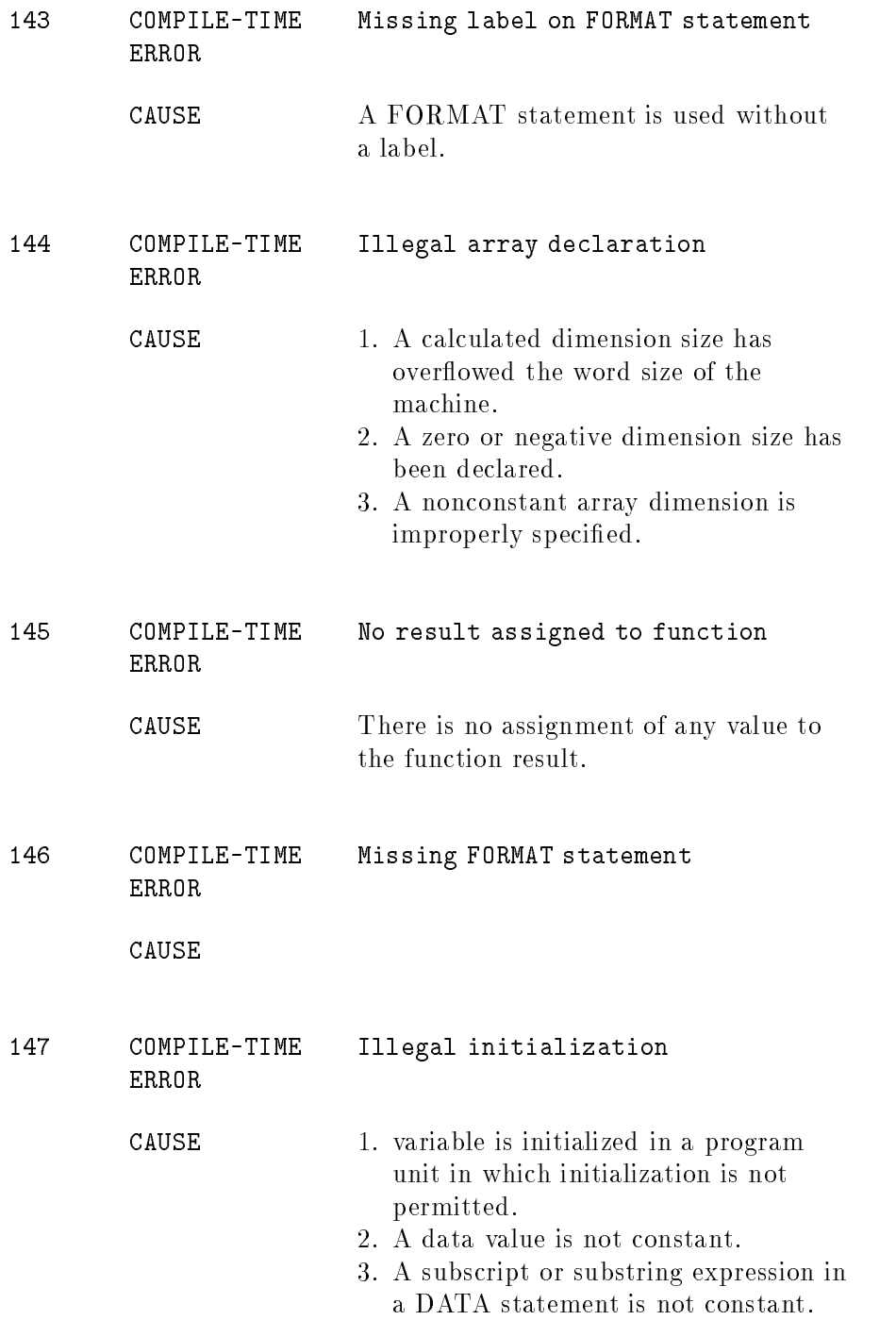

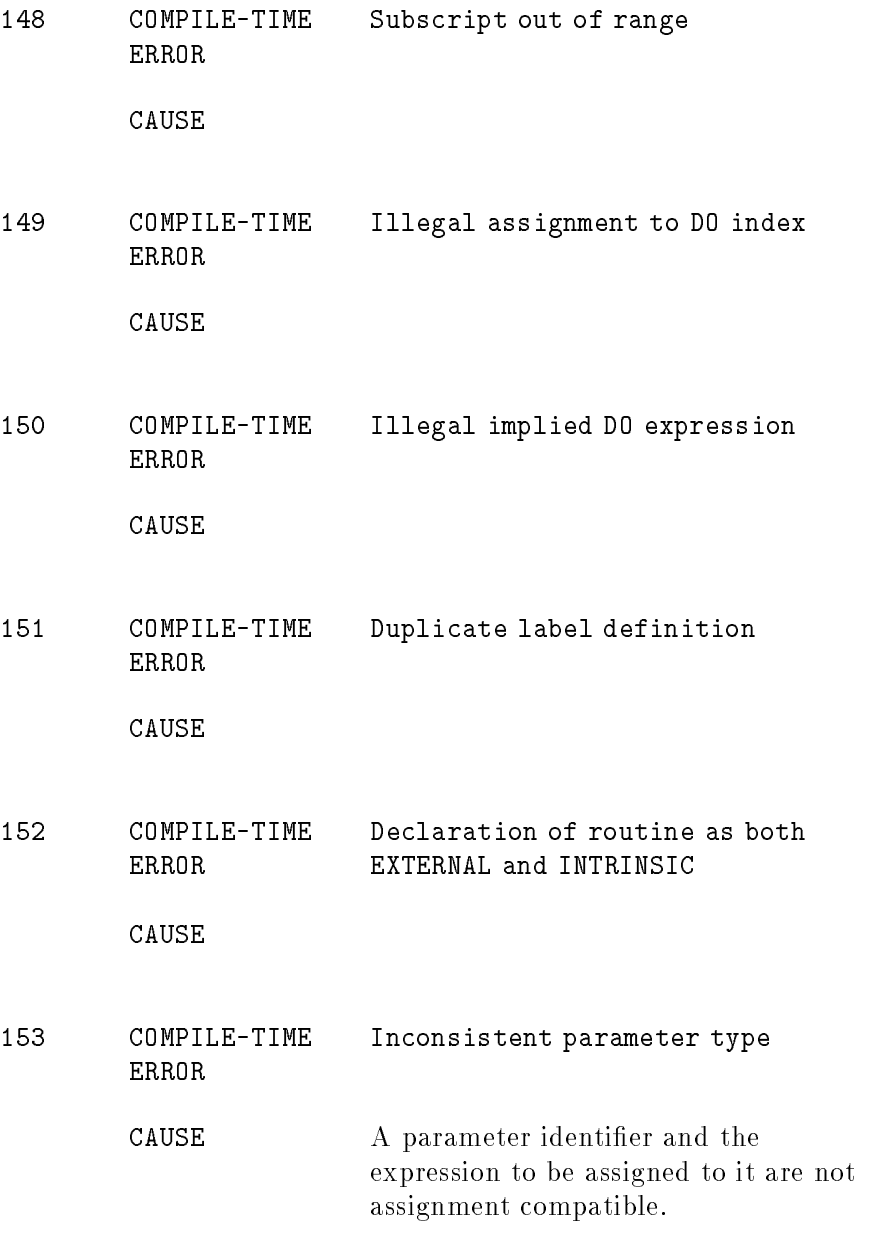

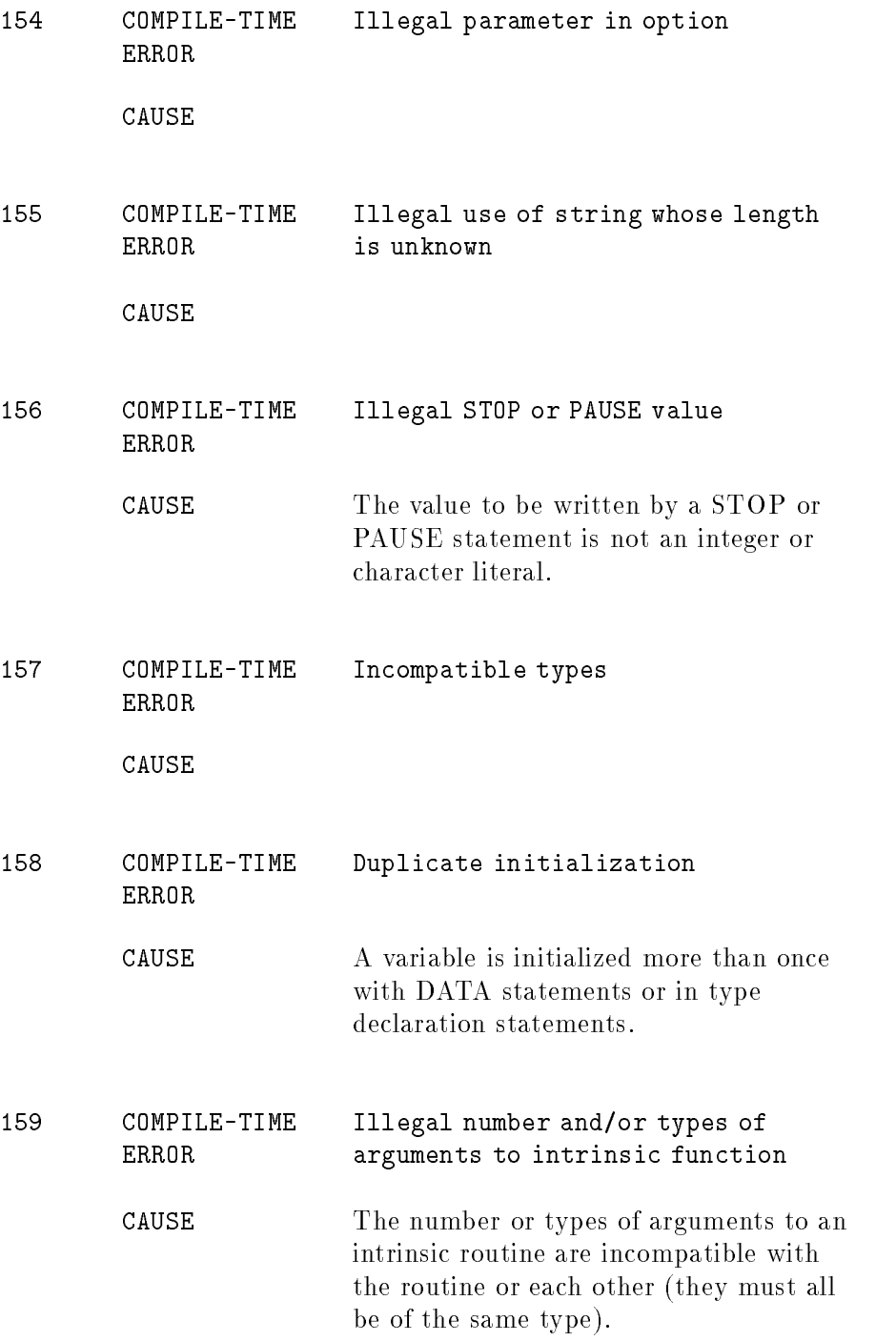

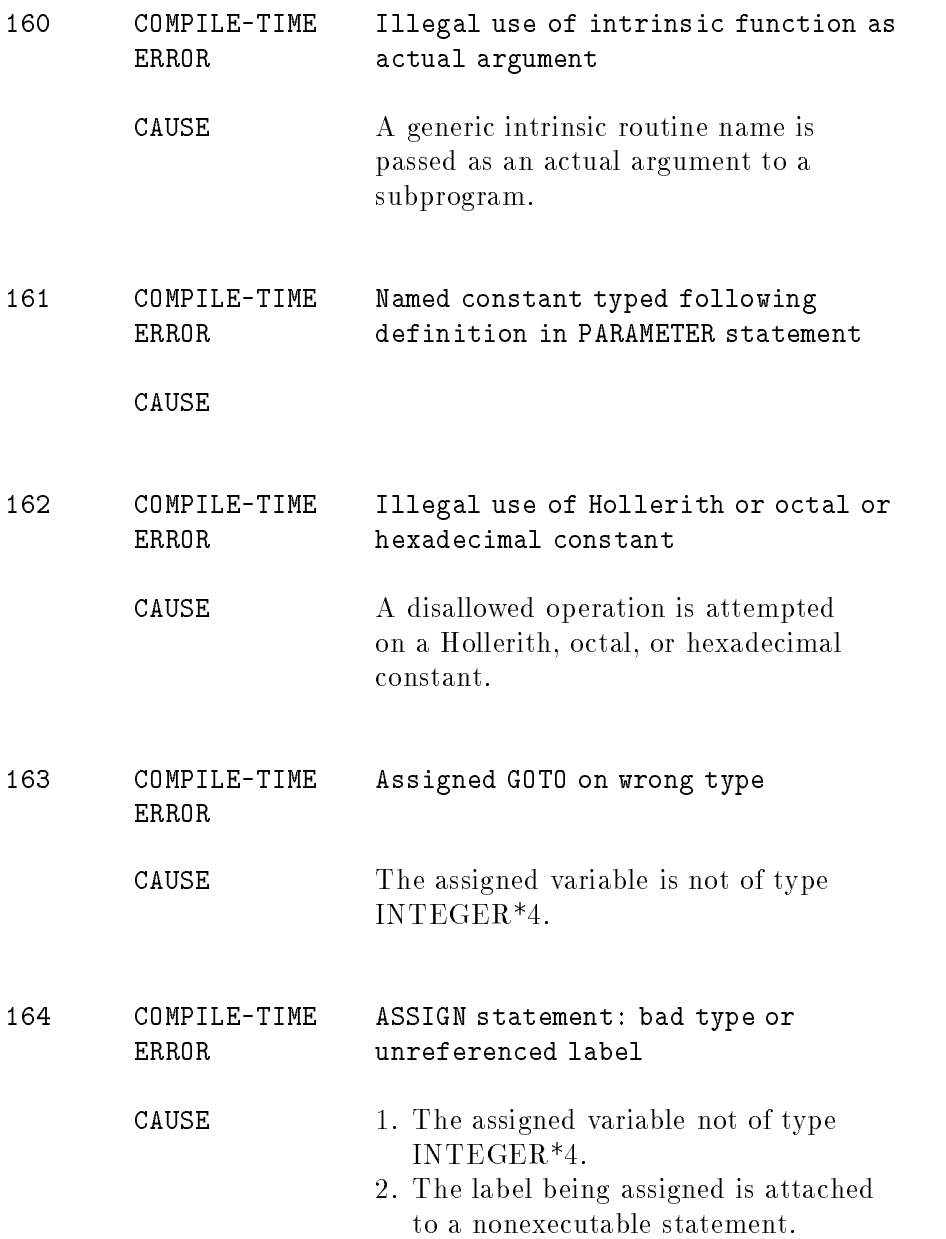

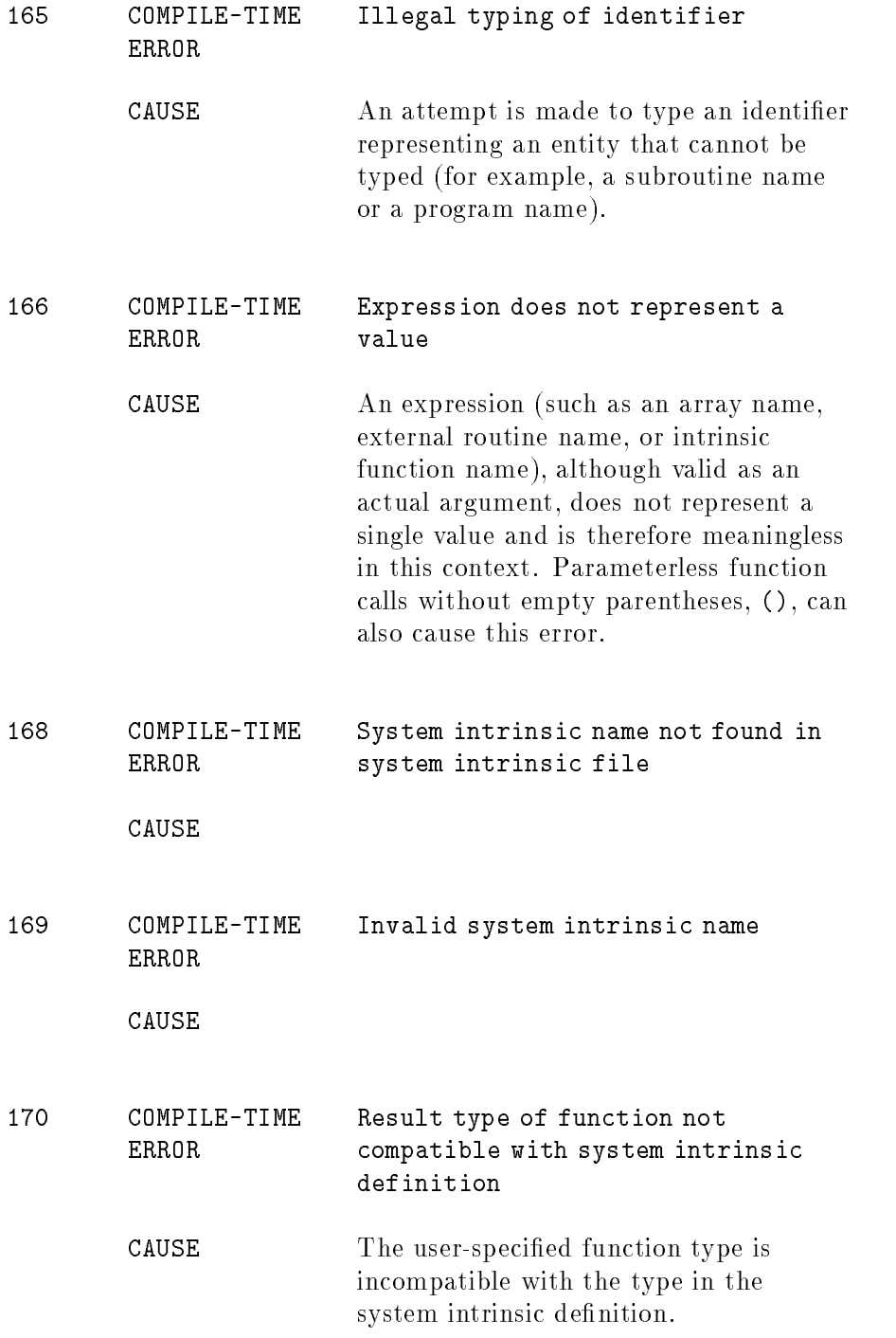

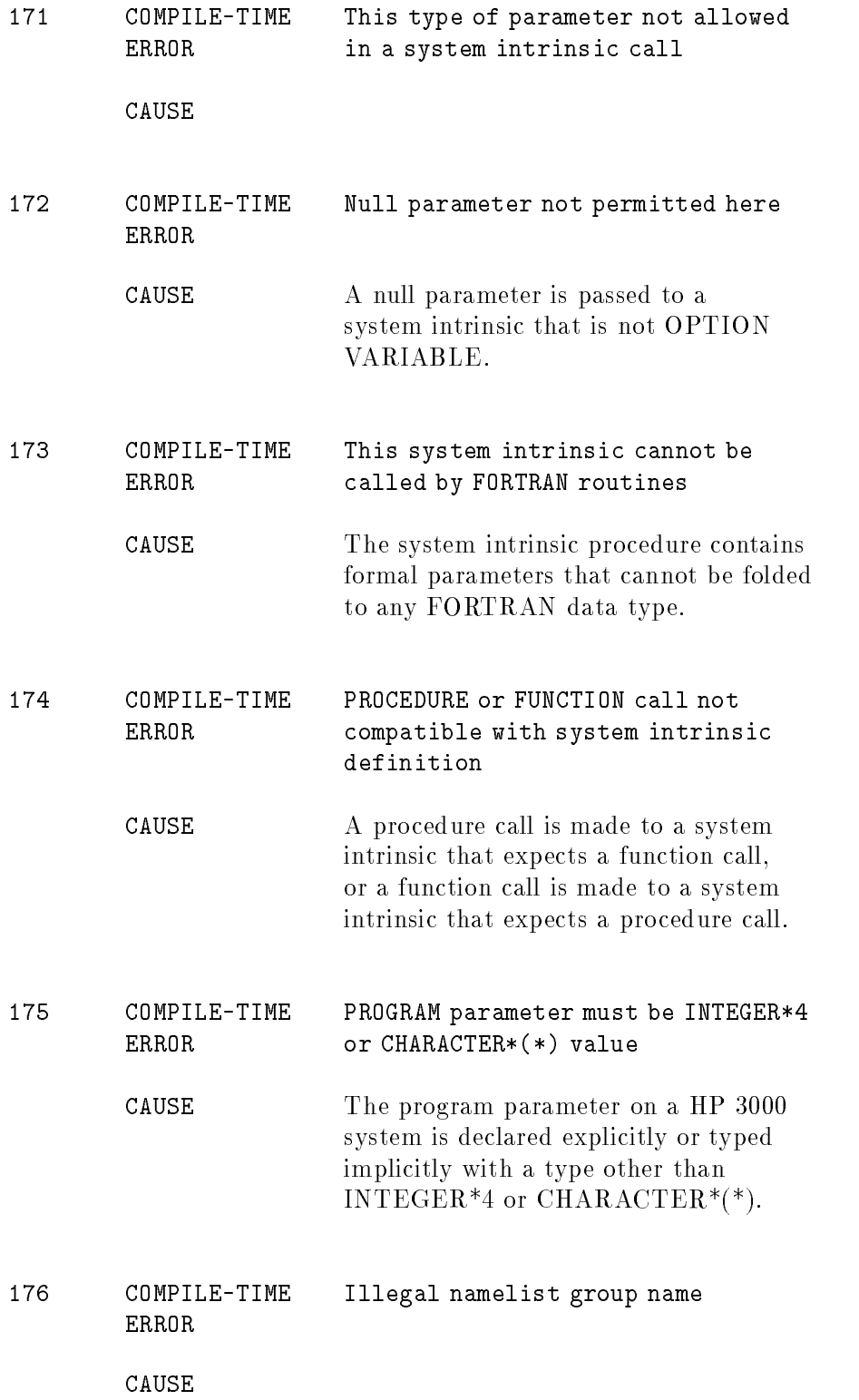

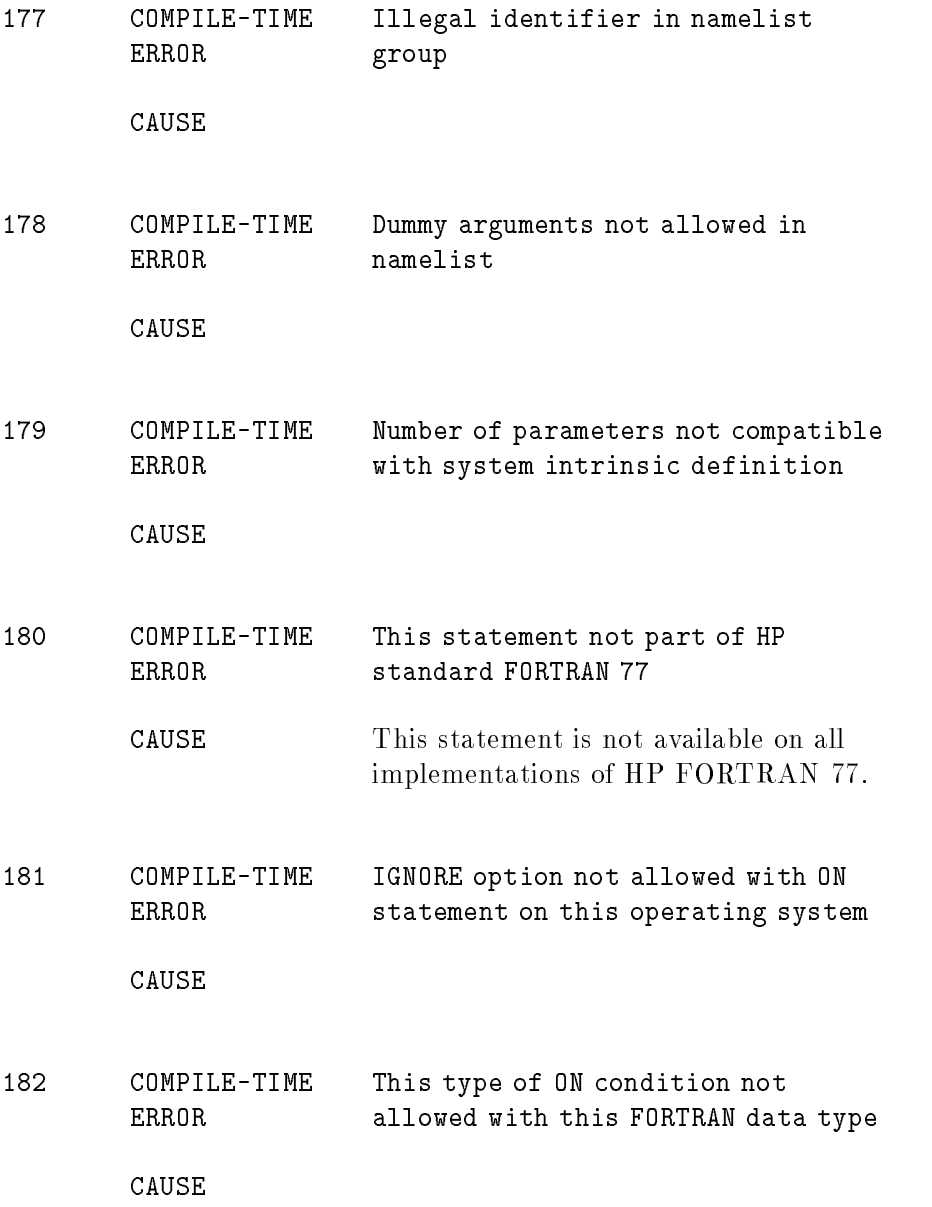

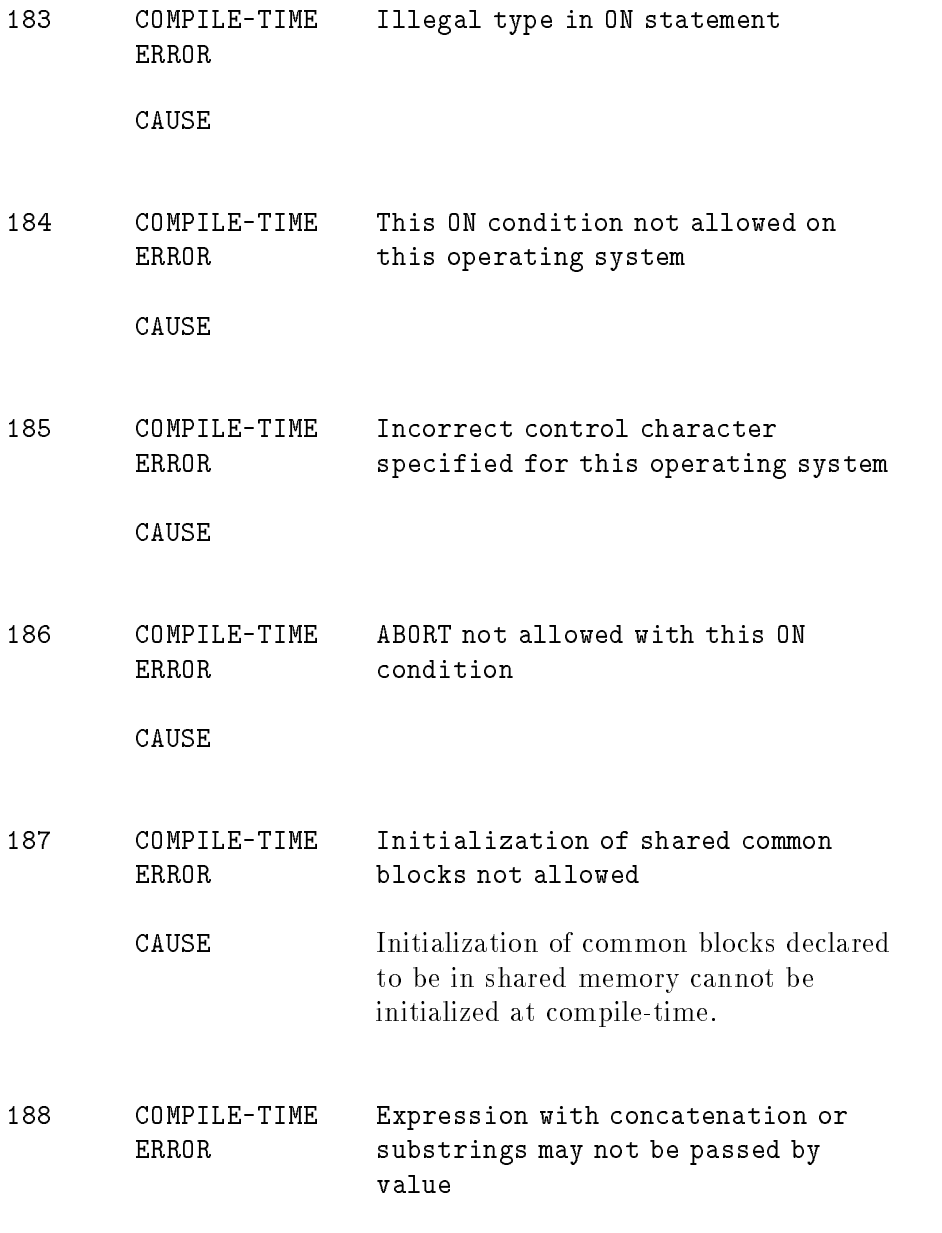

CAUSE

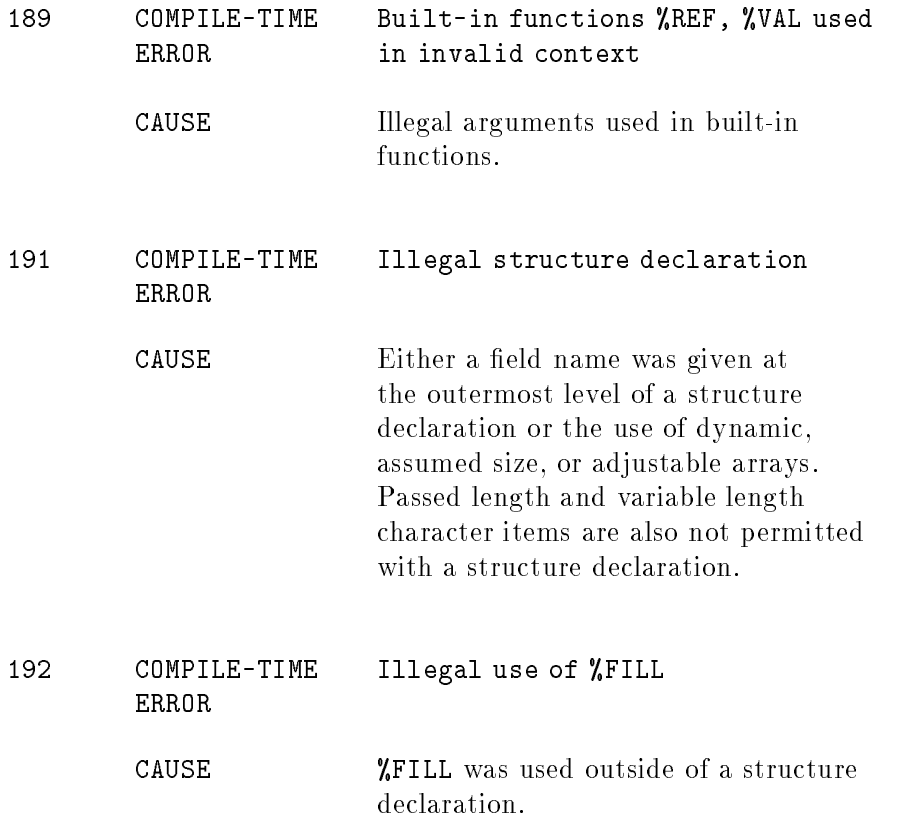

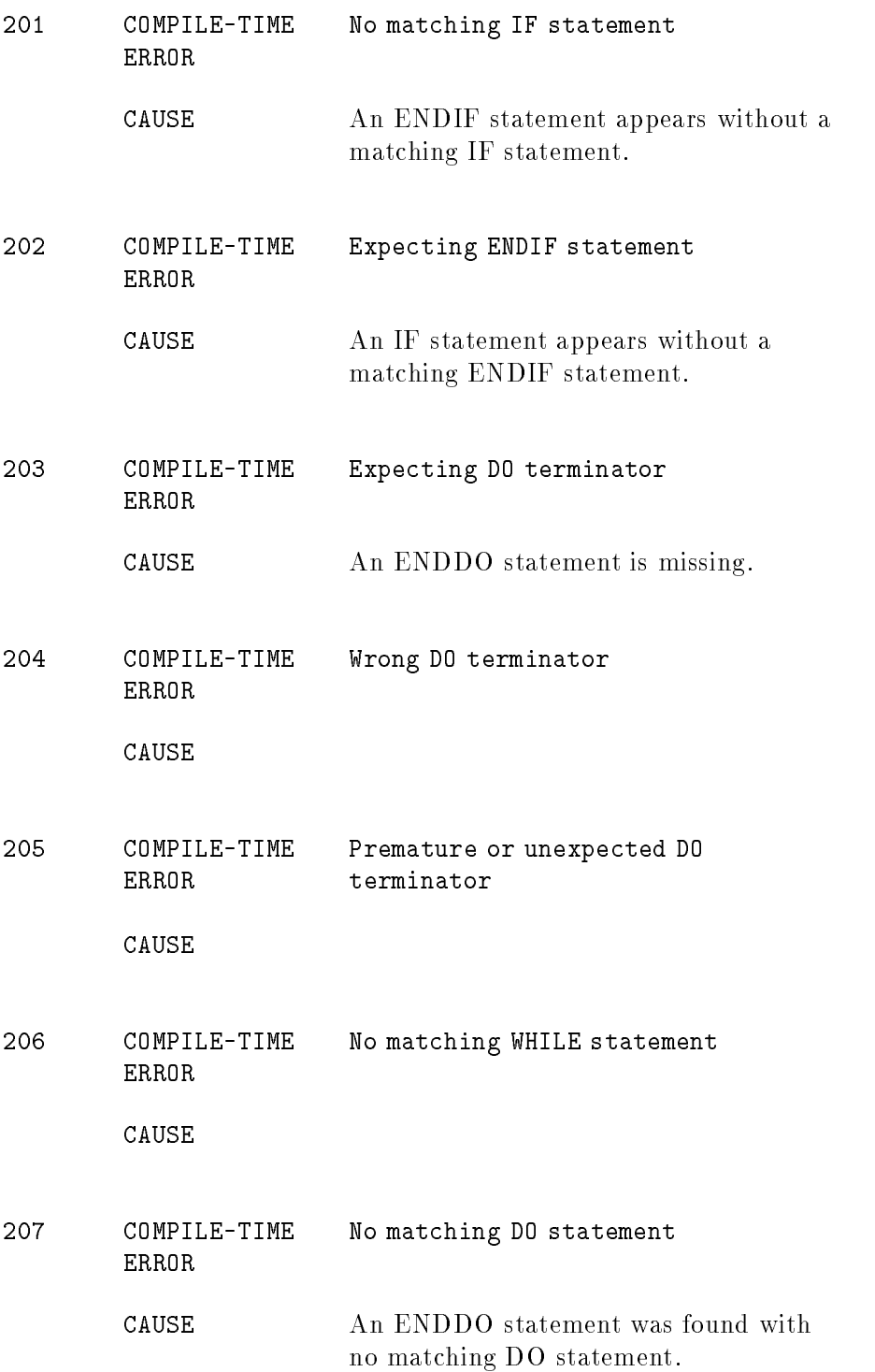

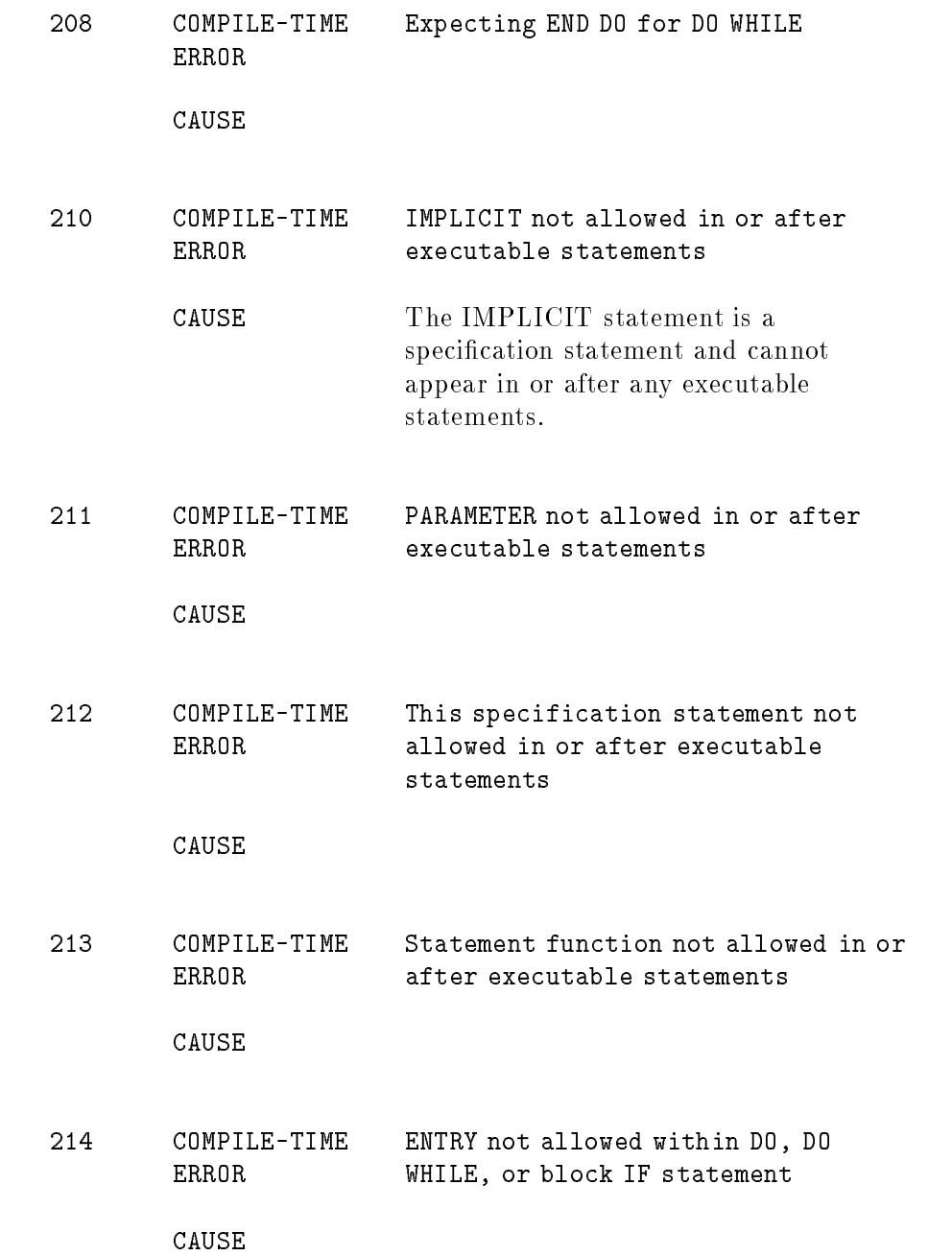

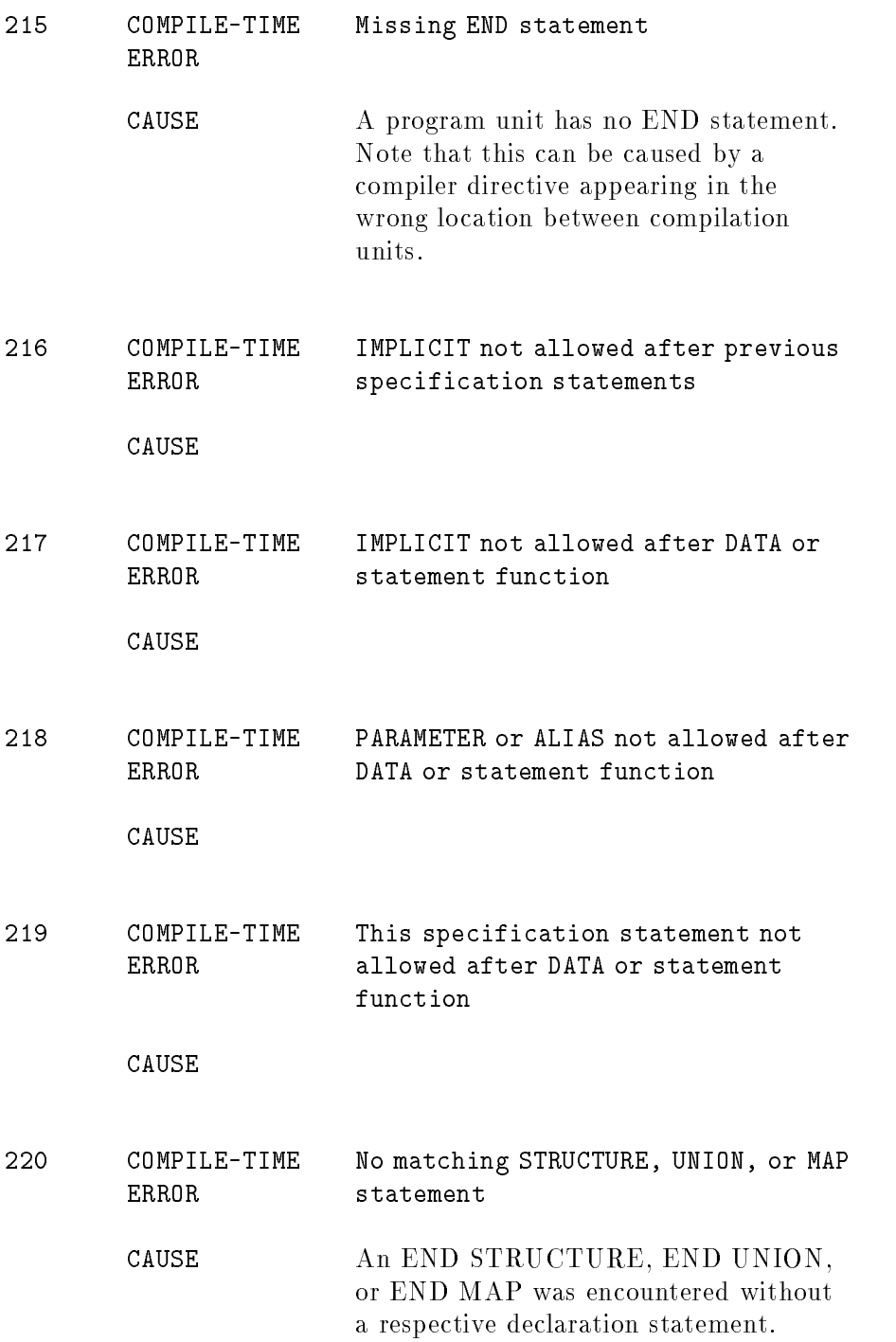

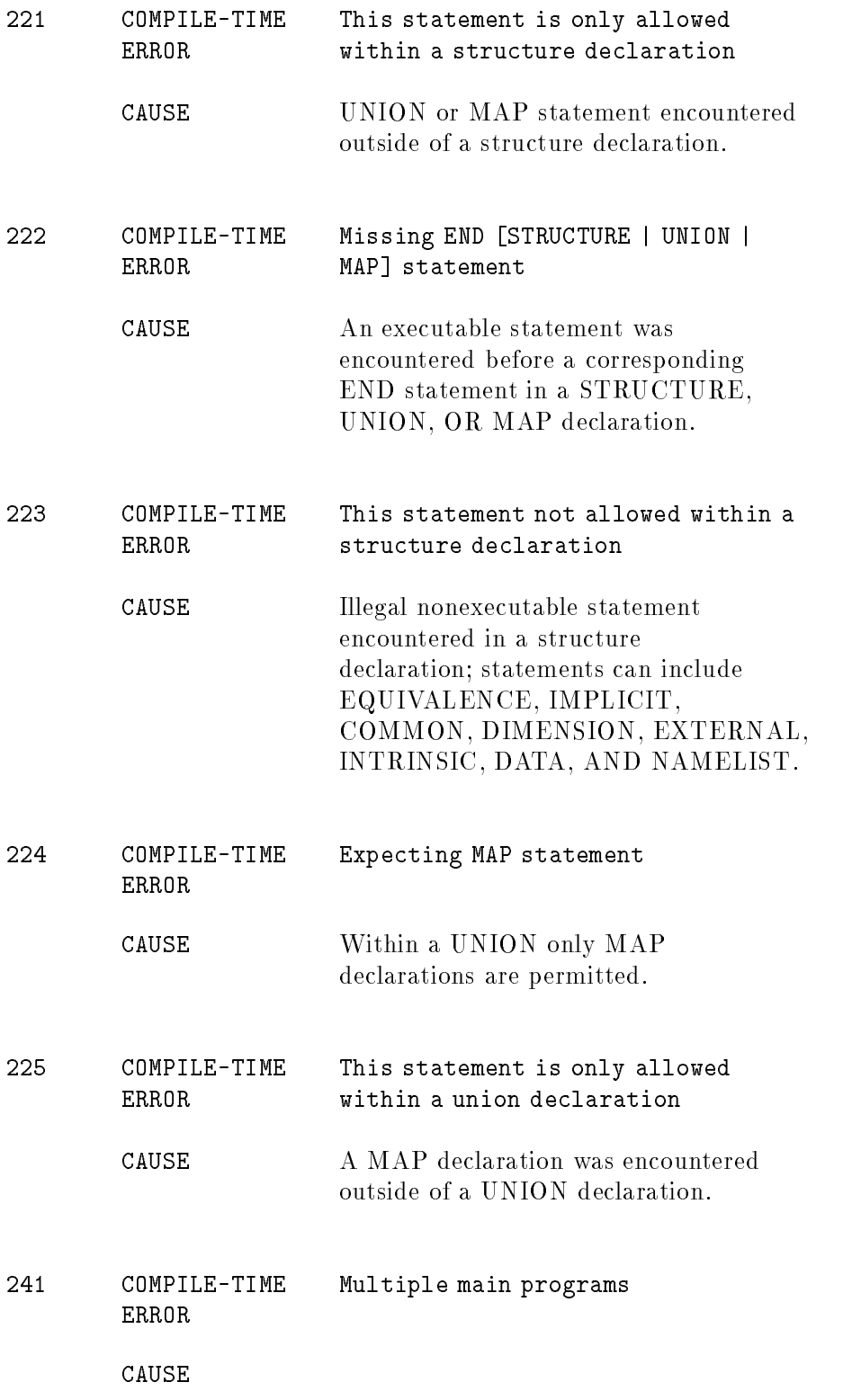

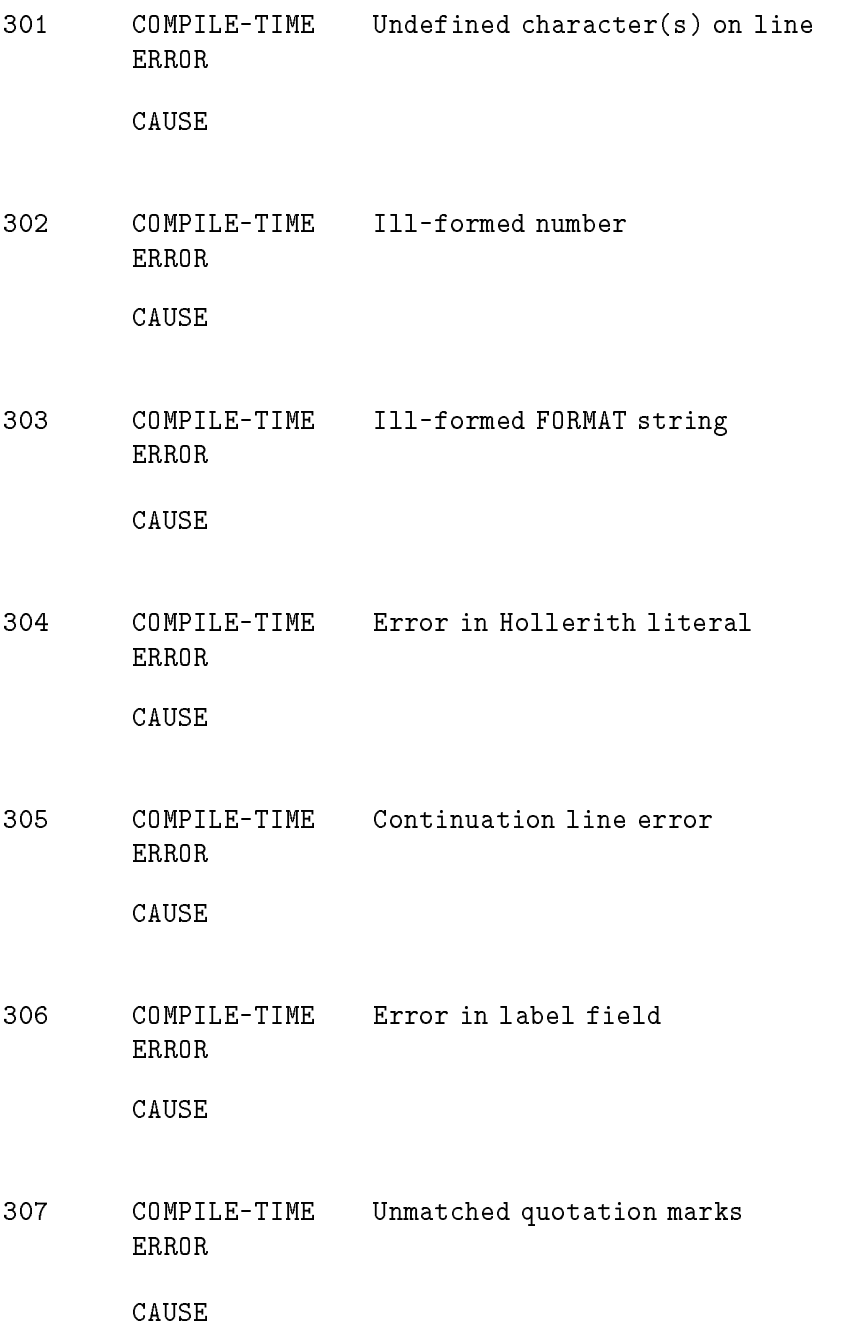

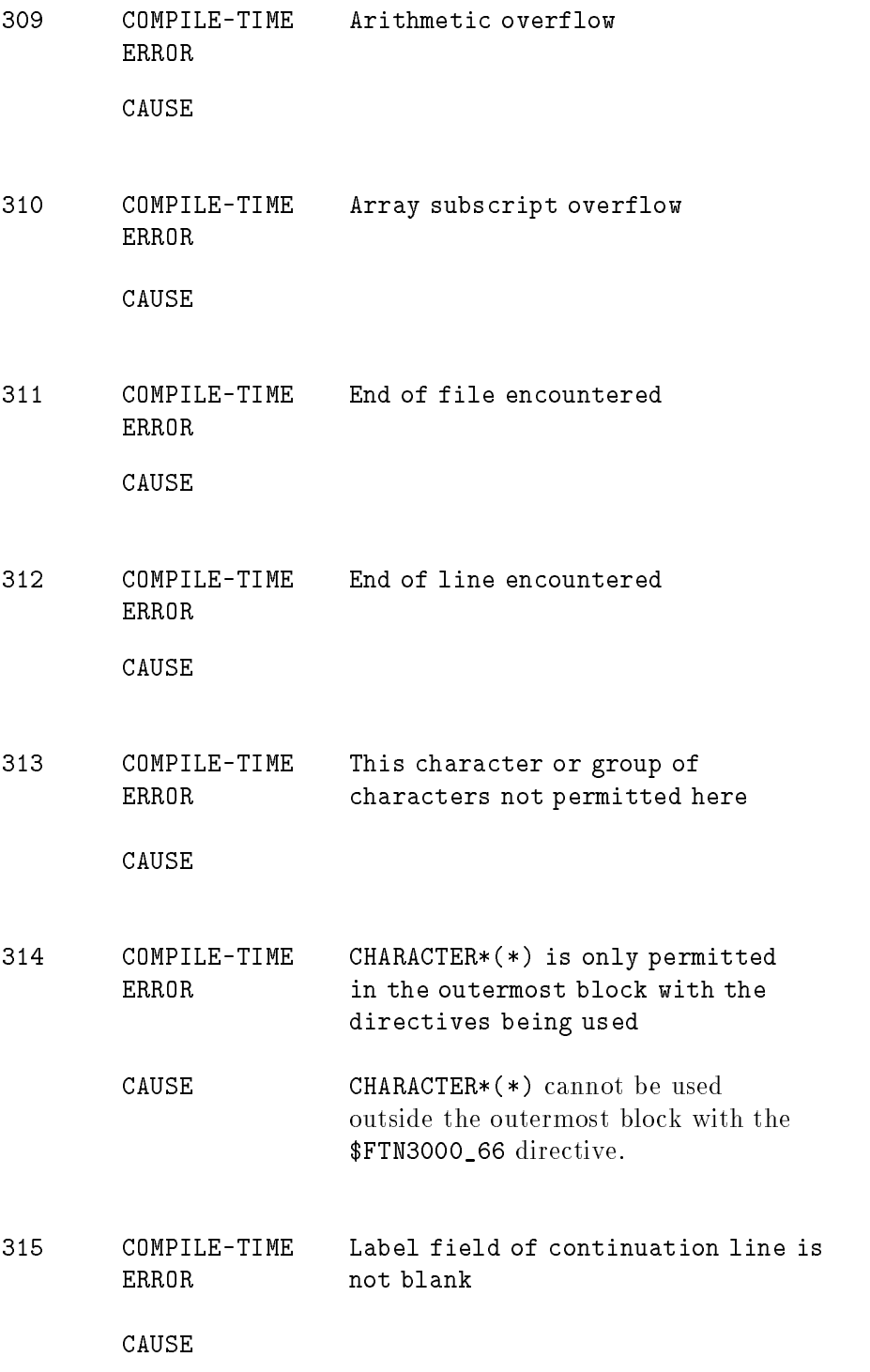

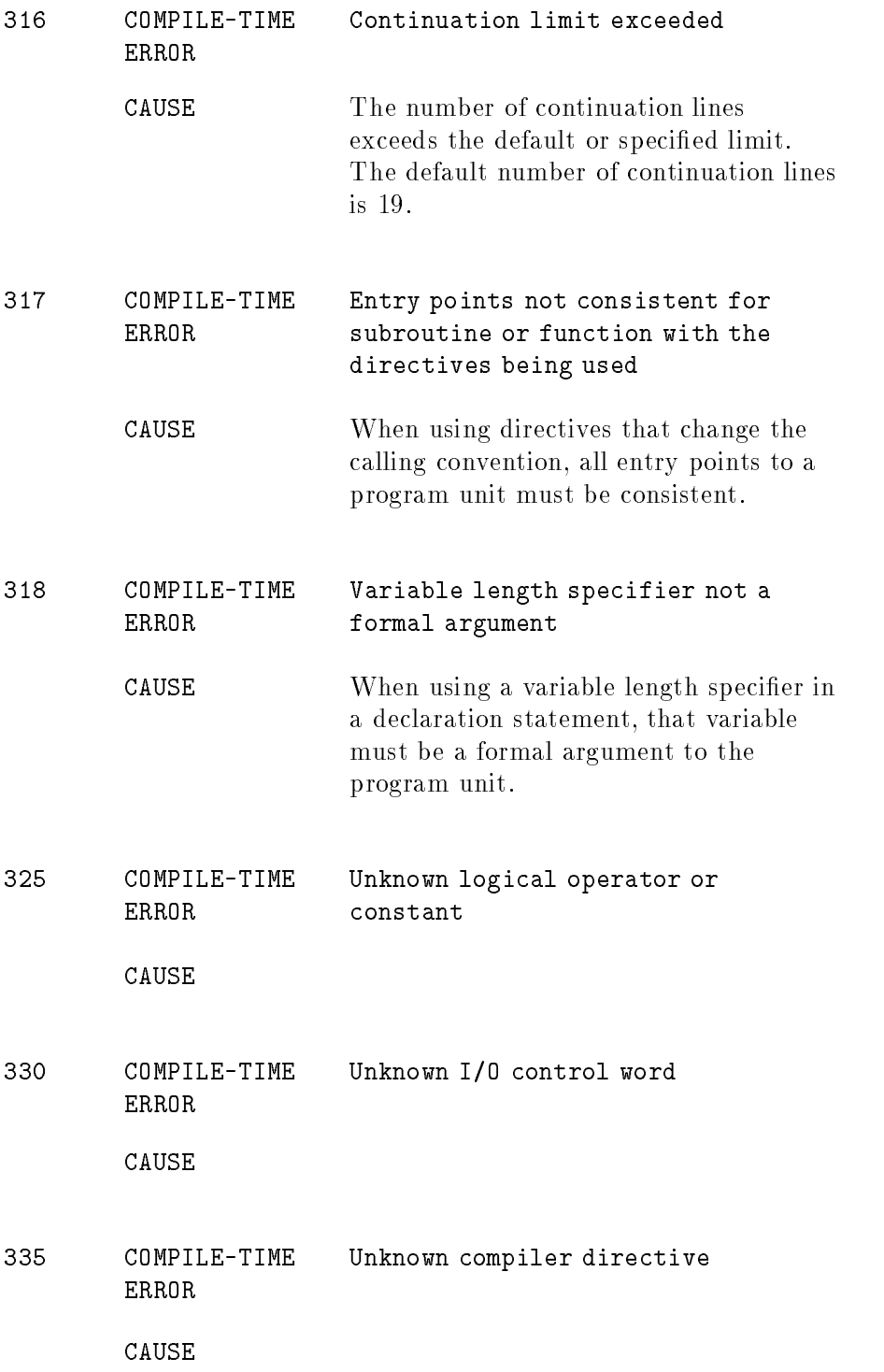

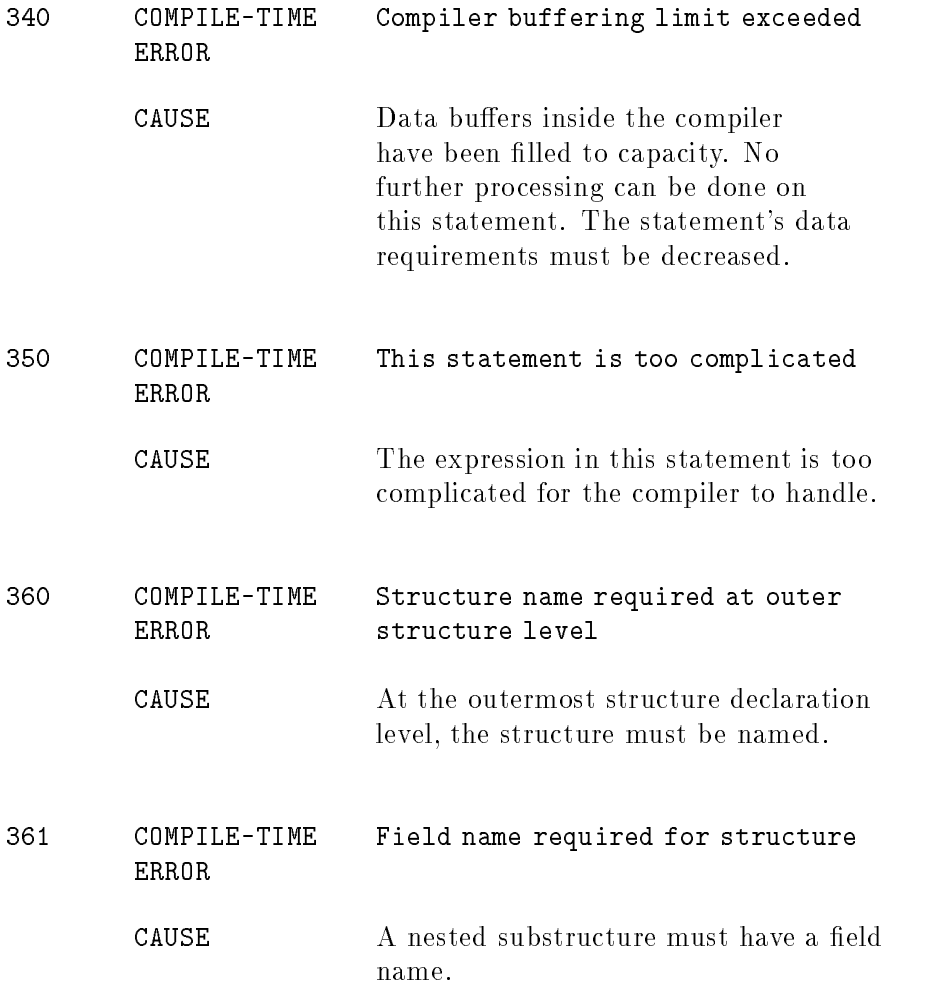

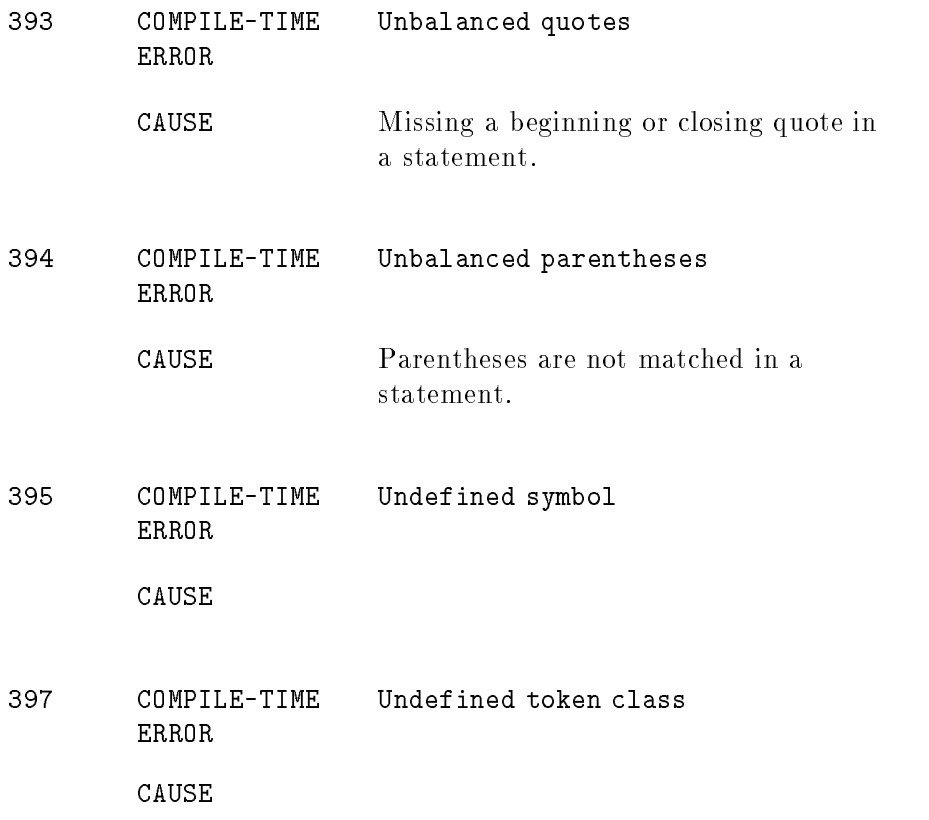

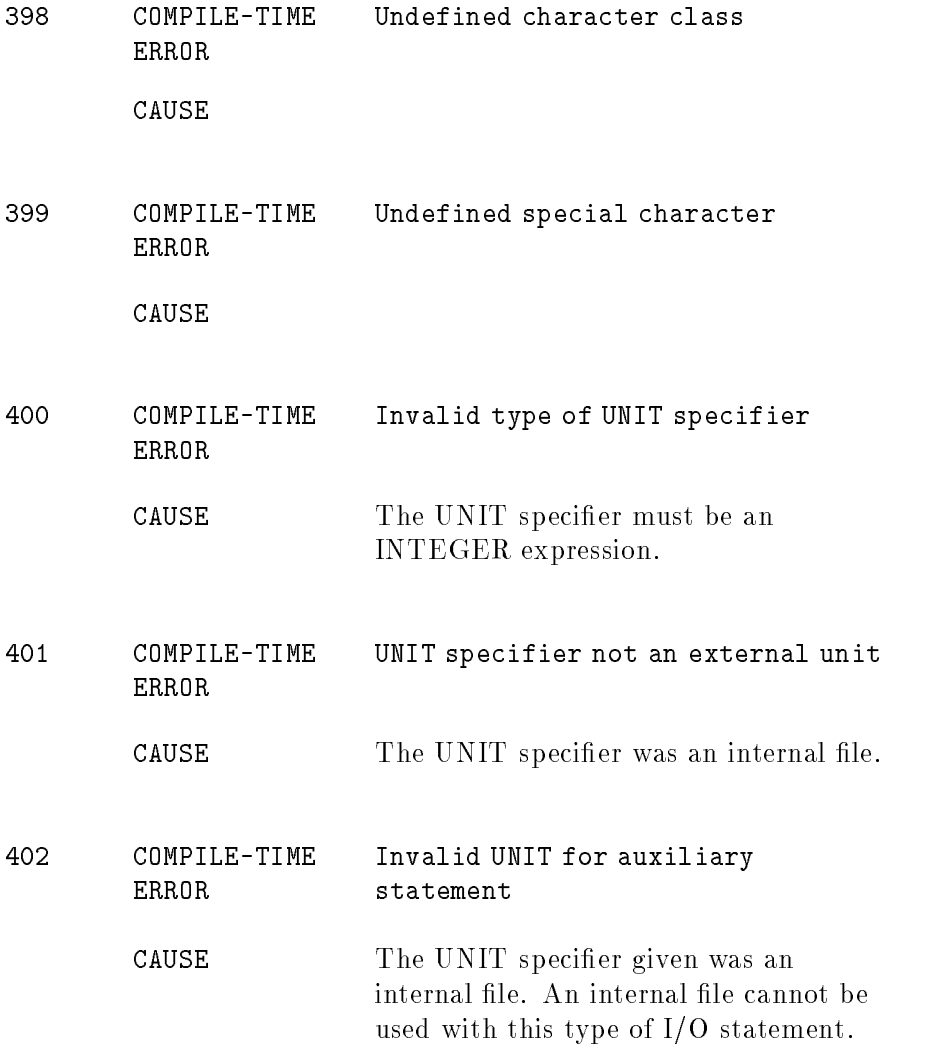

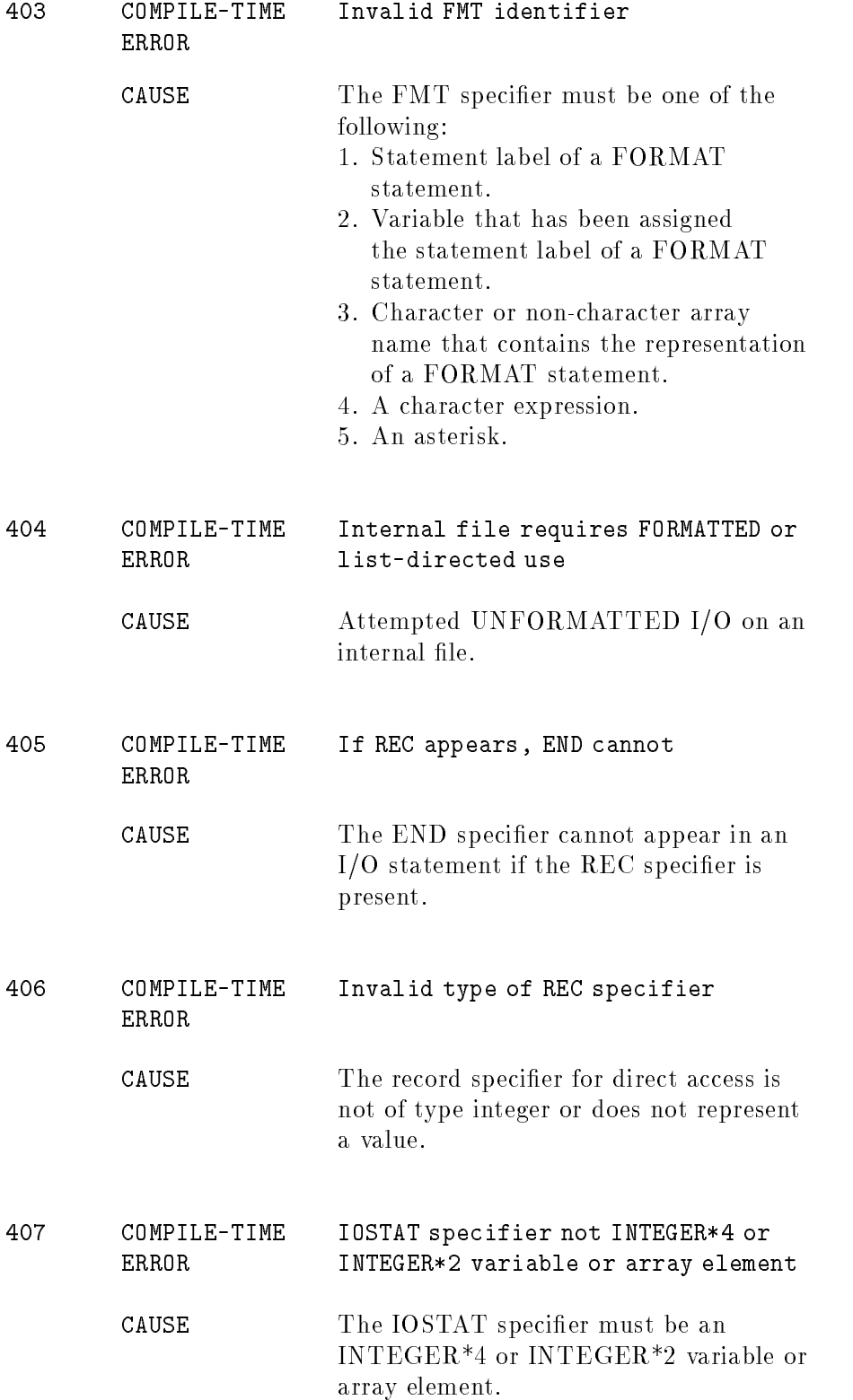

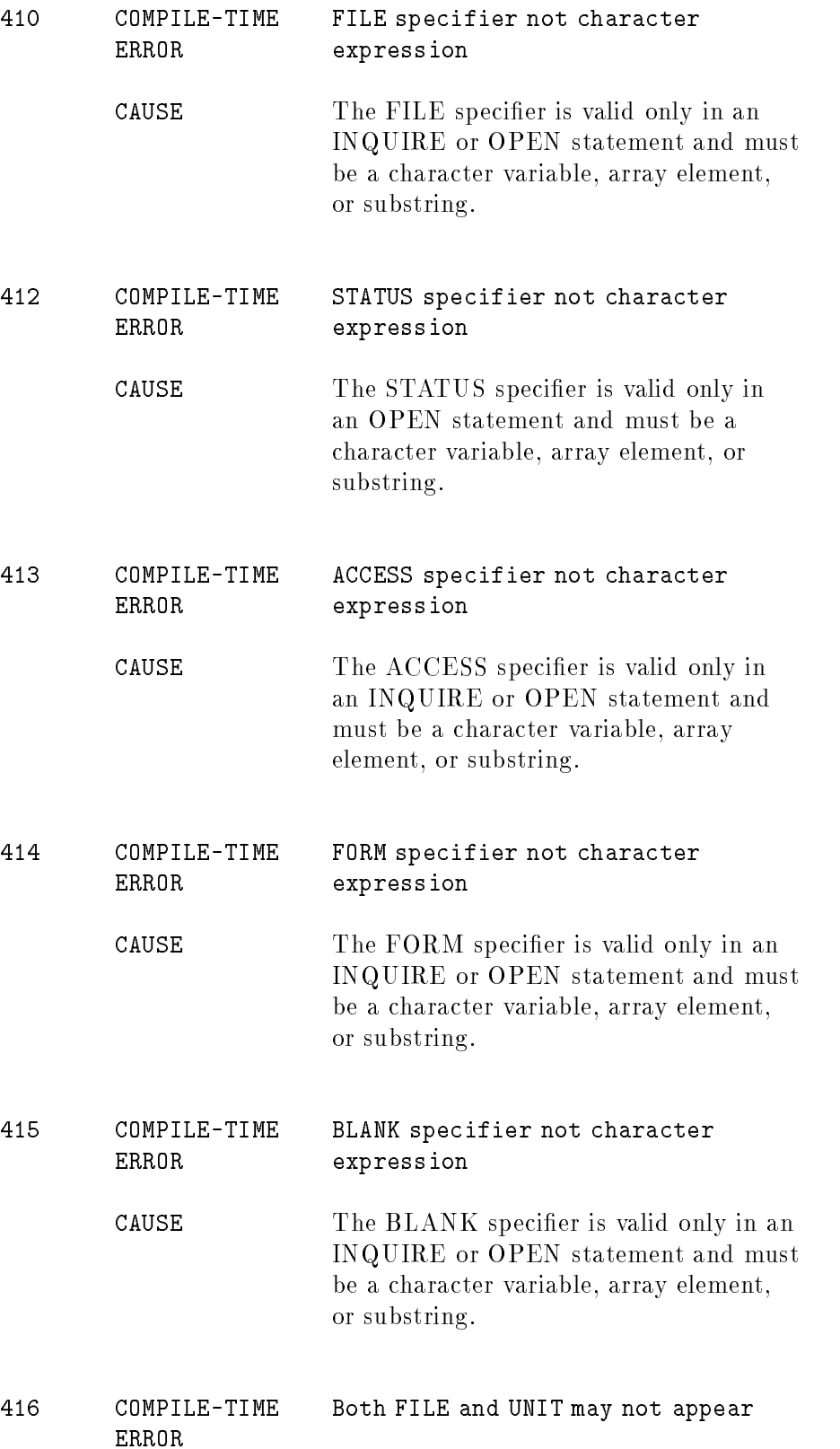

CAUSE The FILE and UNIT speciers cannot both appear in an input/output statement.

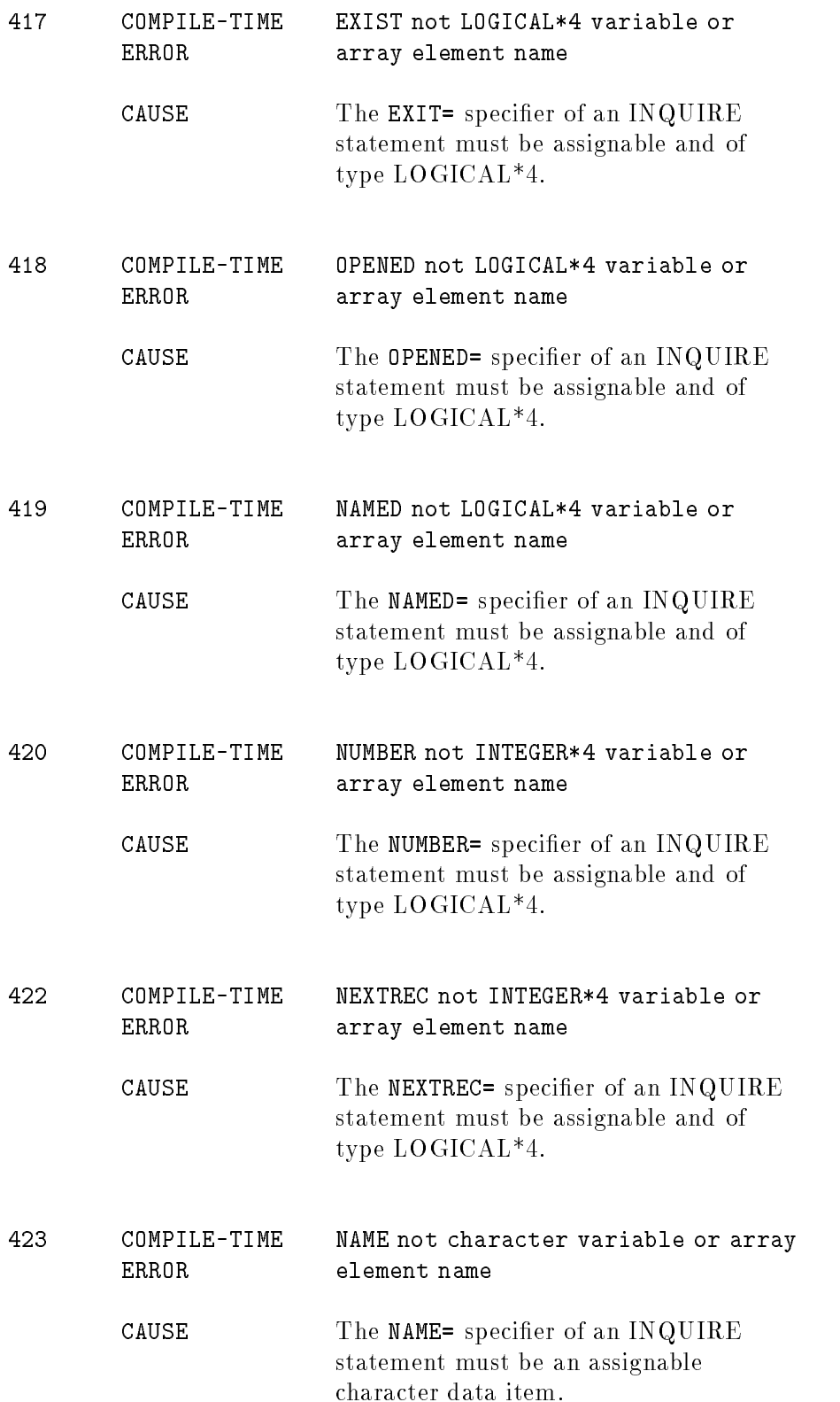
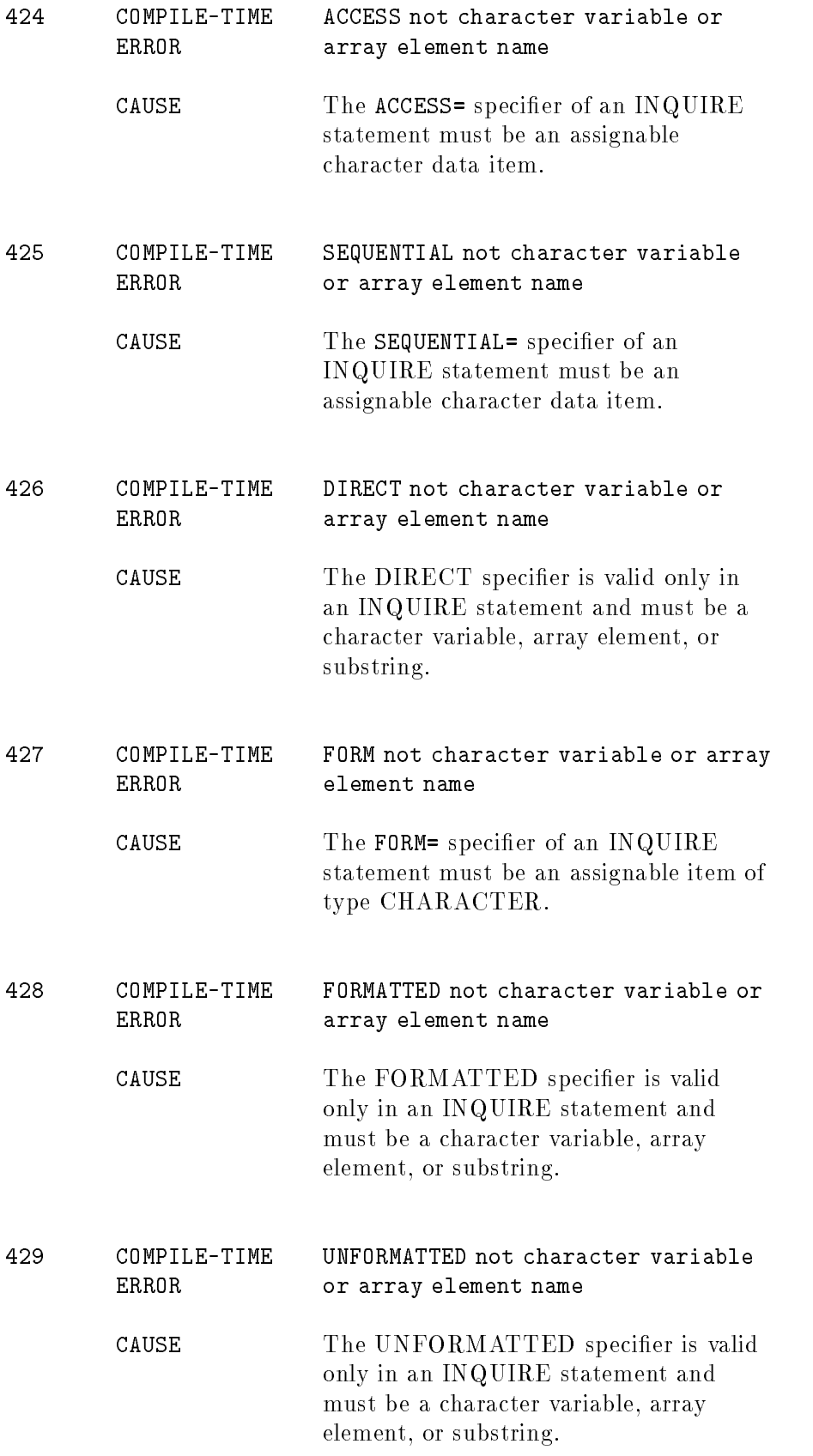

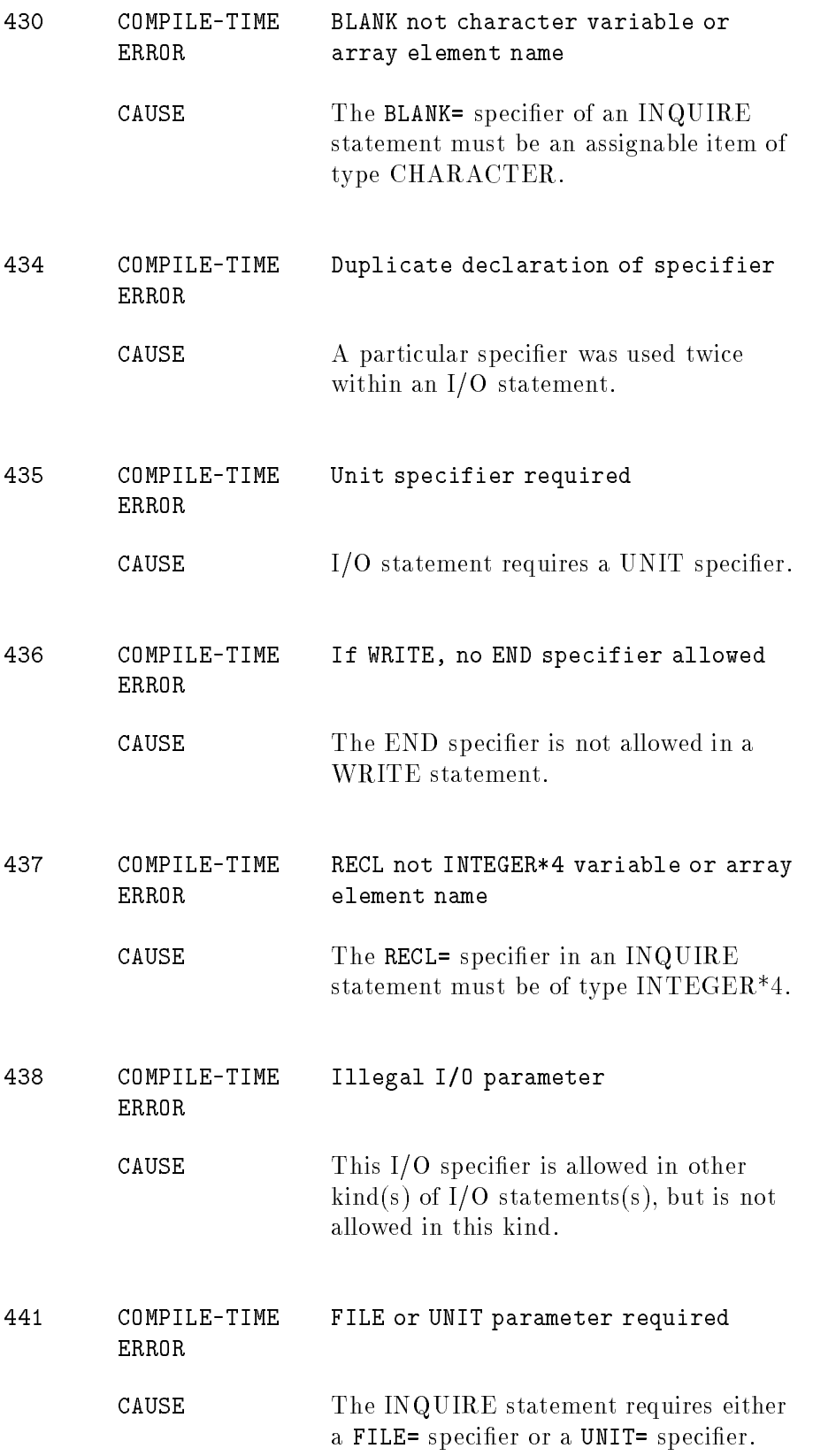

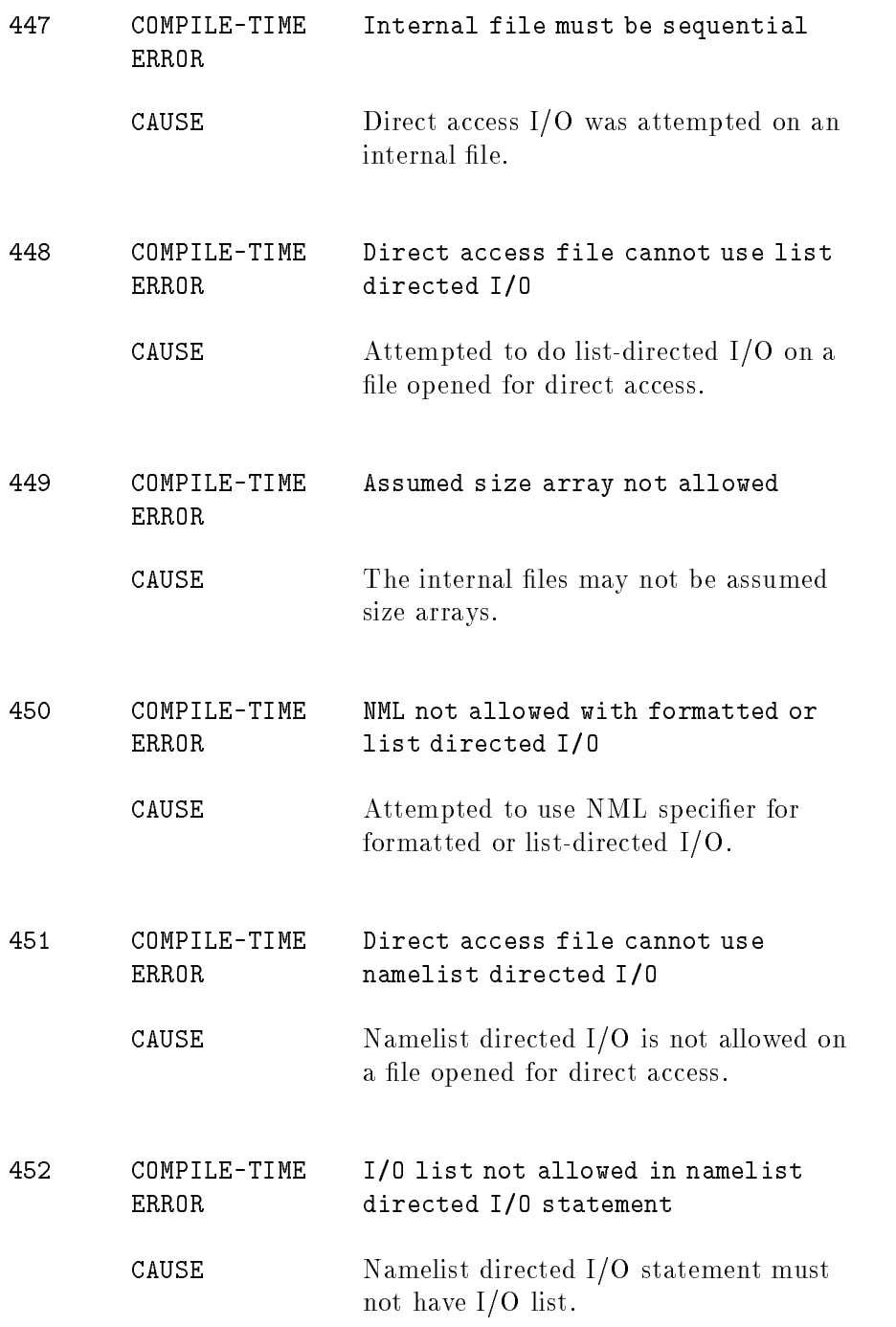

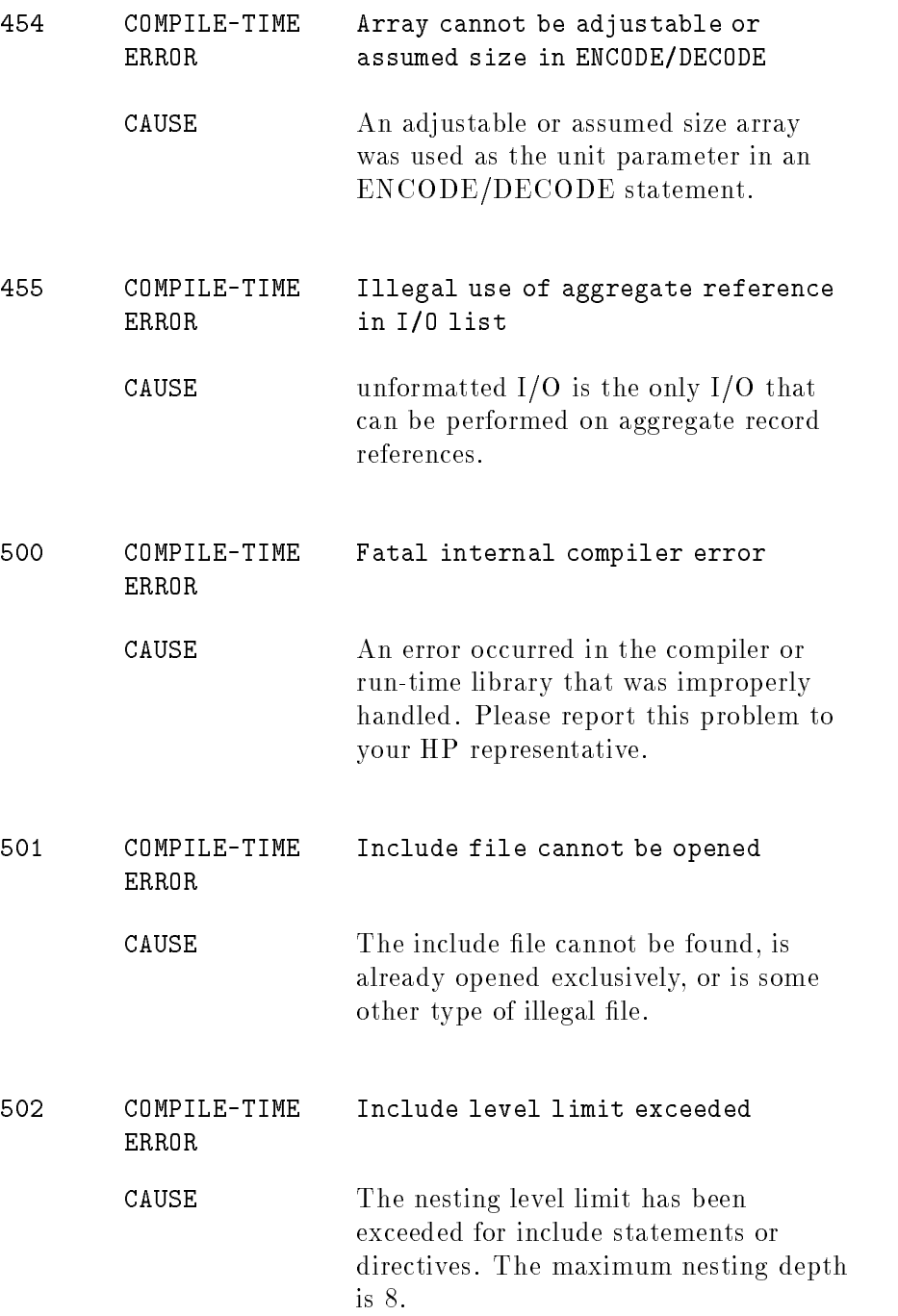

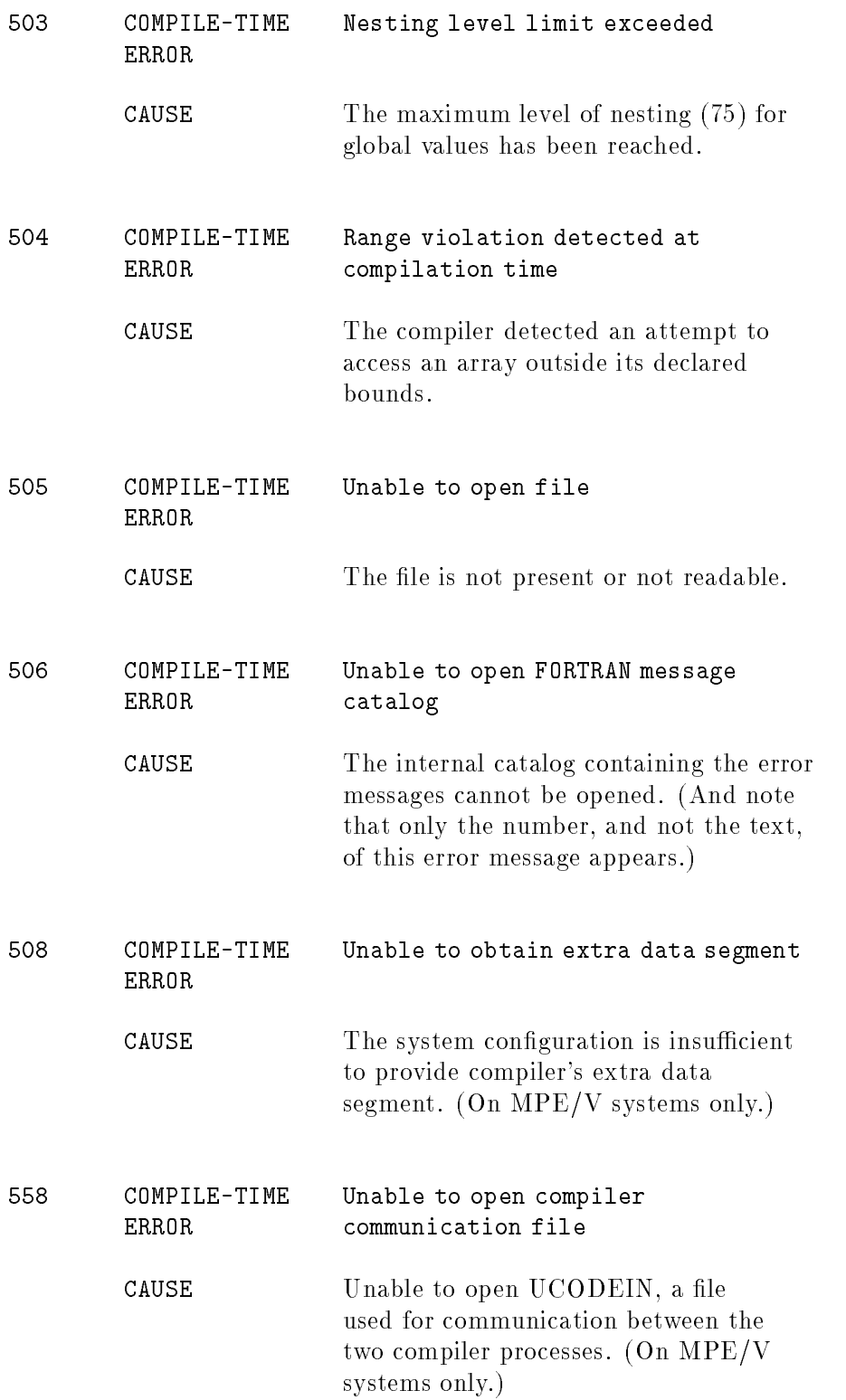

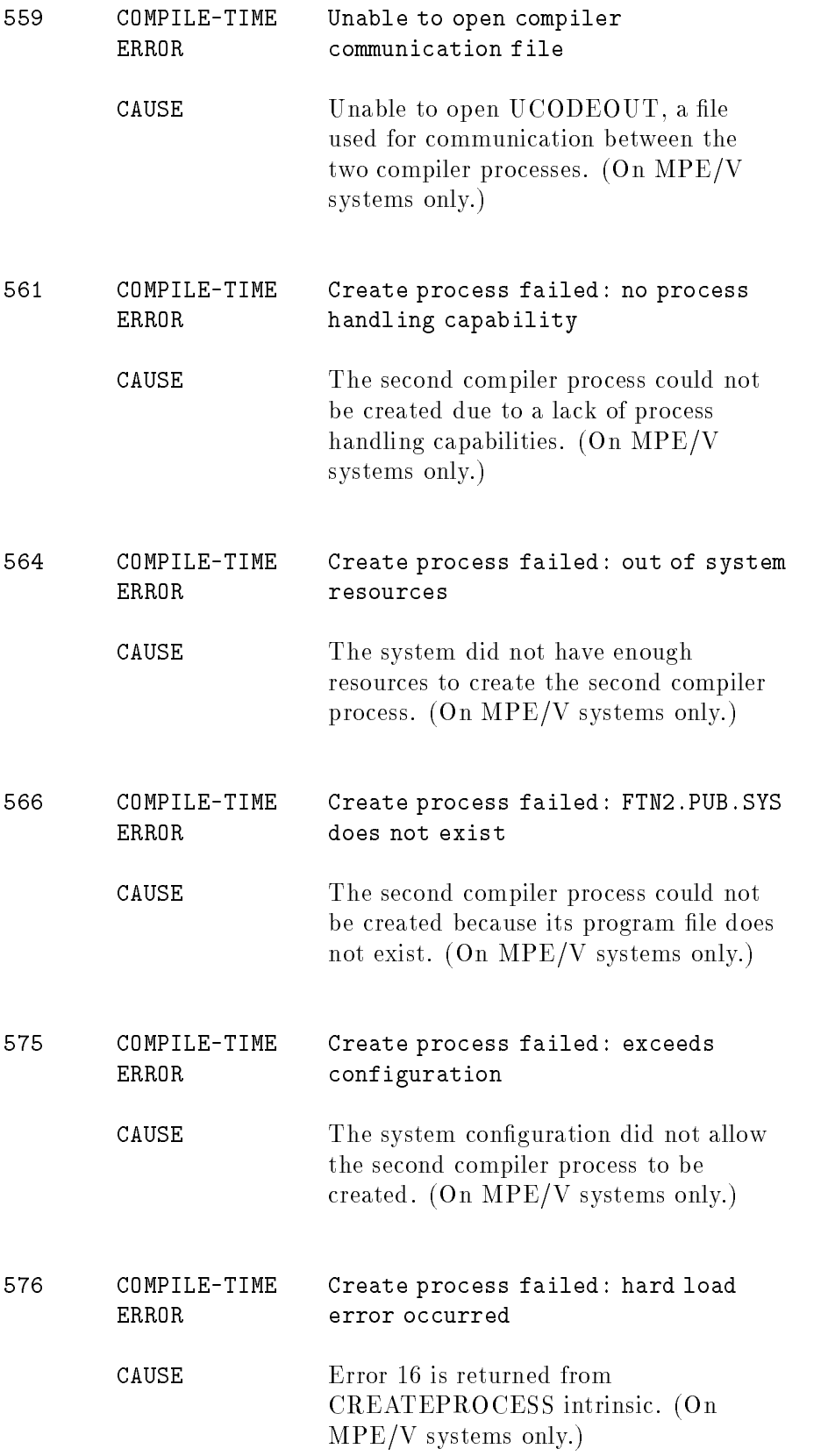

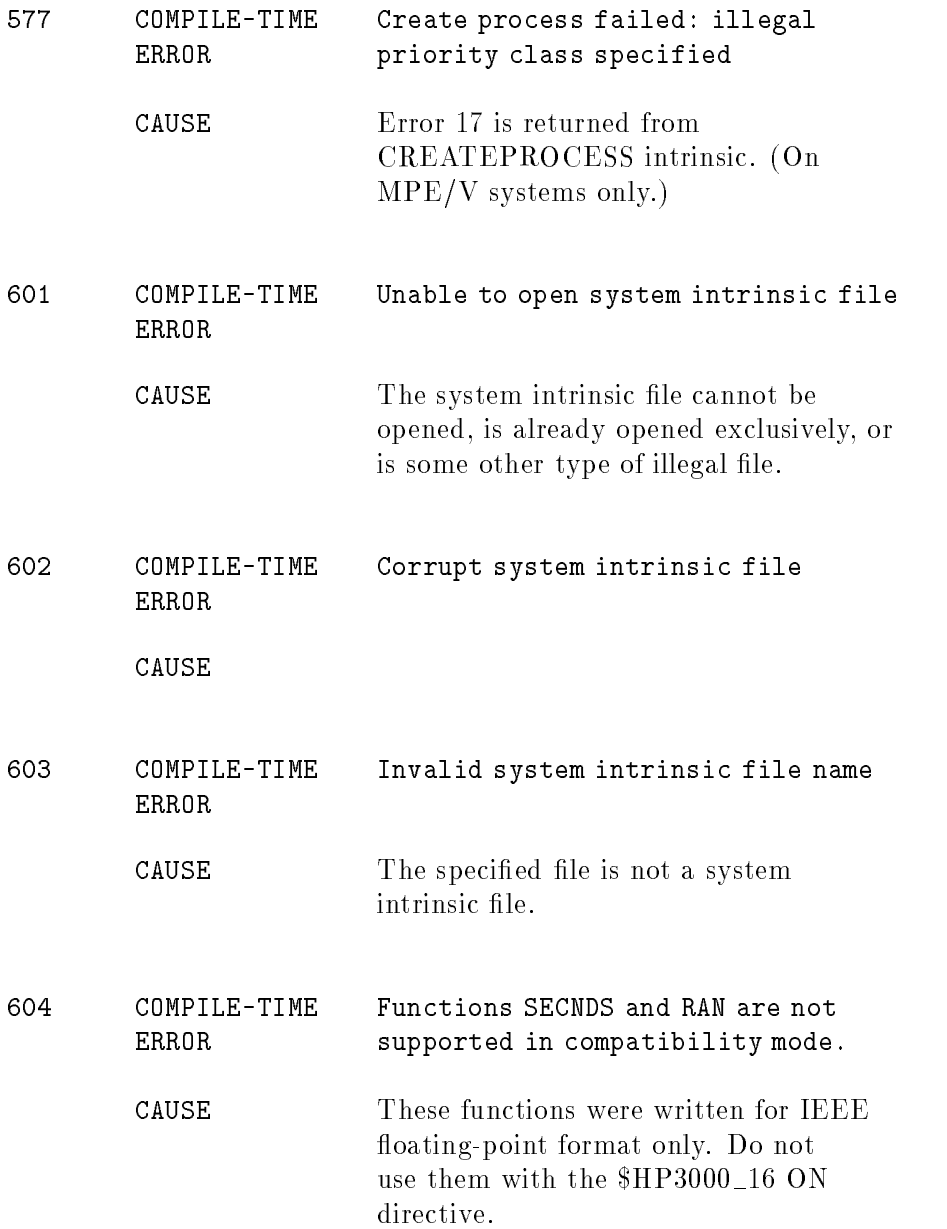

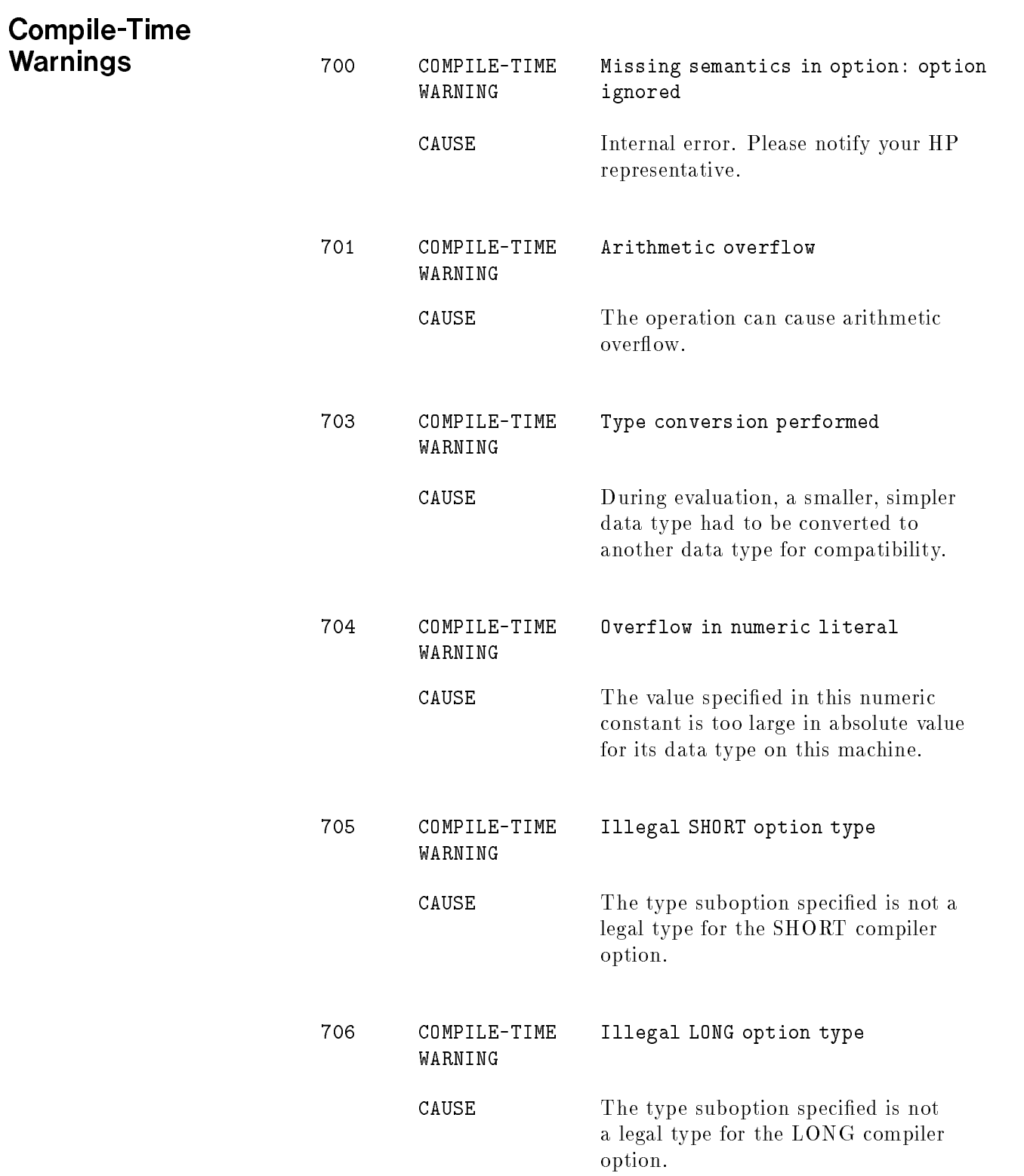

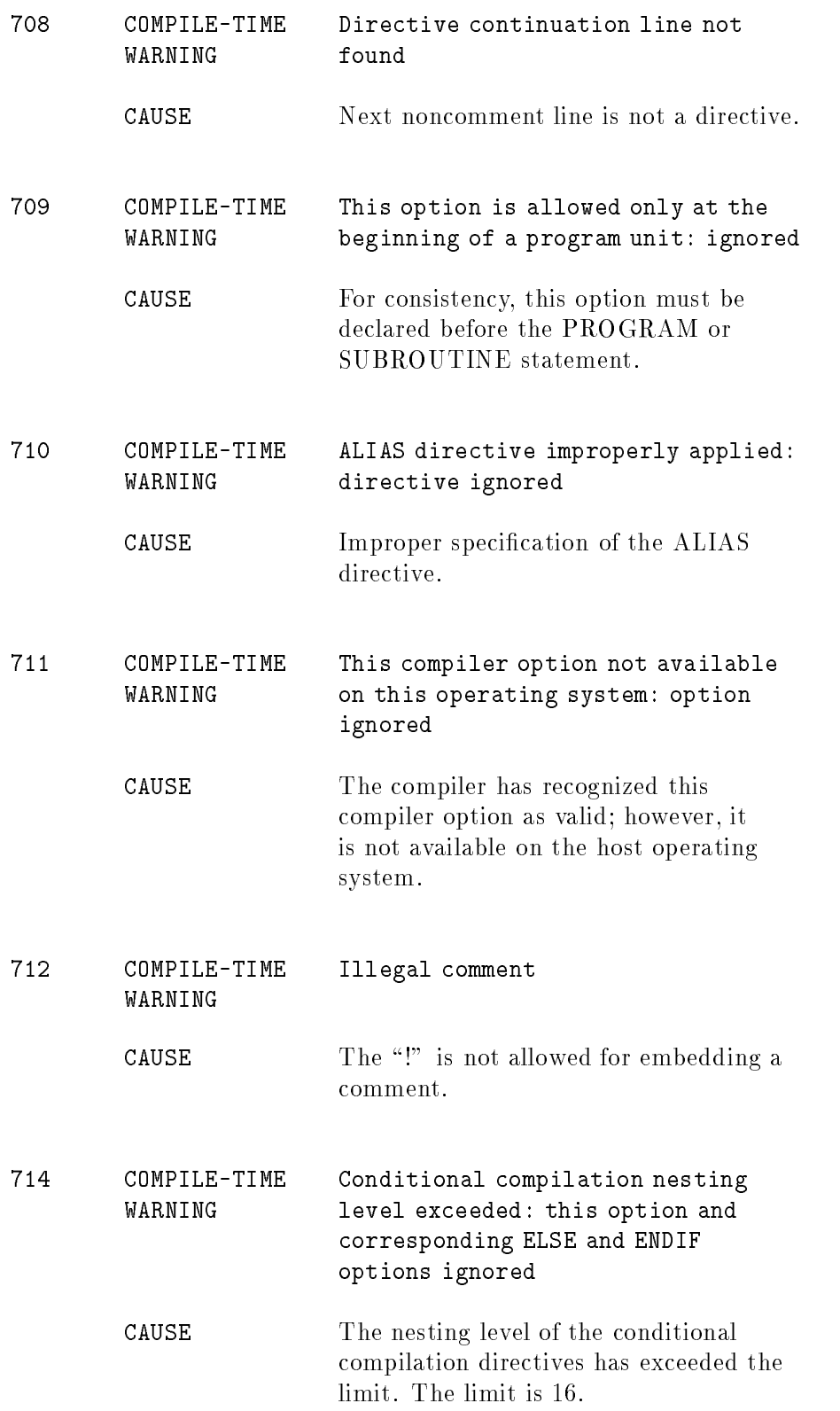

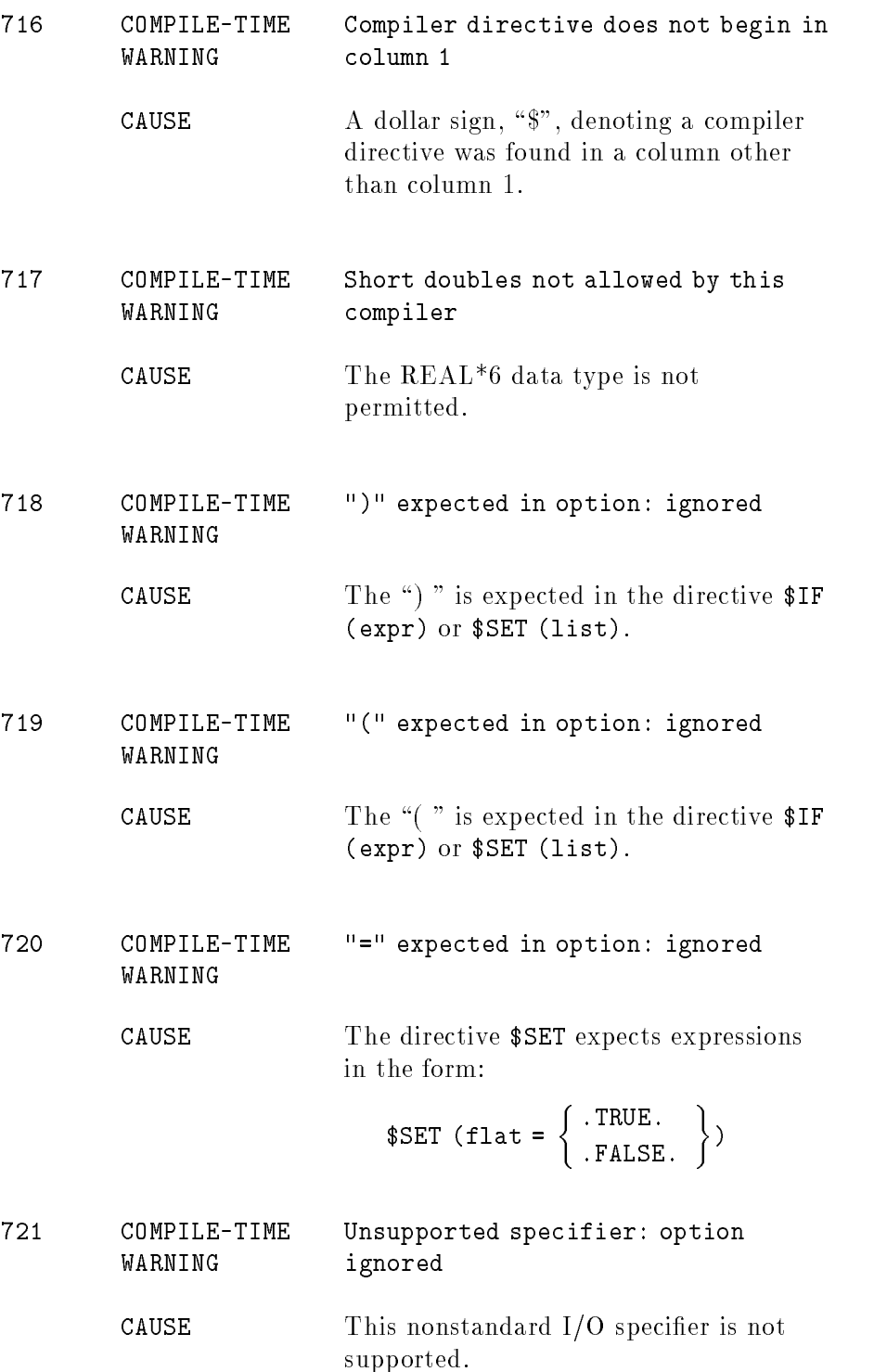

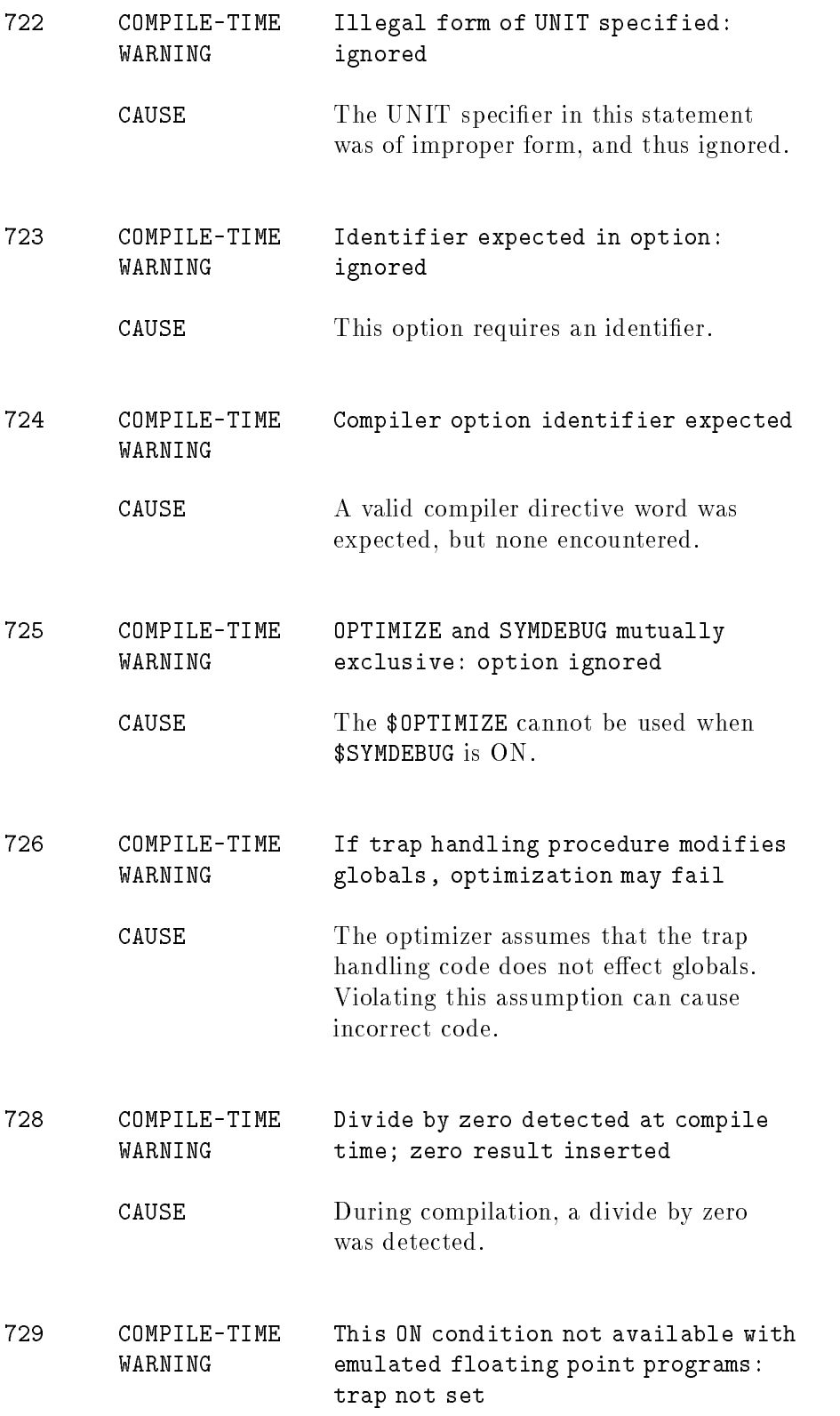

CAUSE The specied error condition may not be trapped with emulated floating point programs.

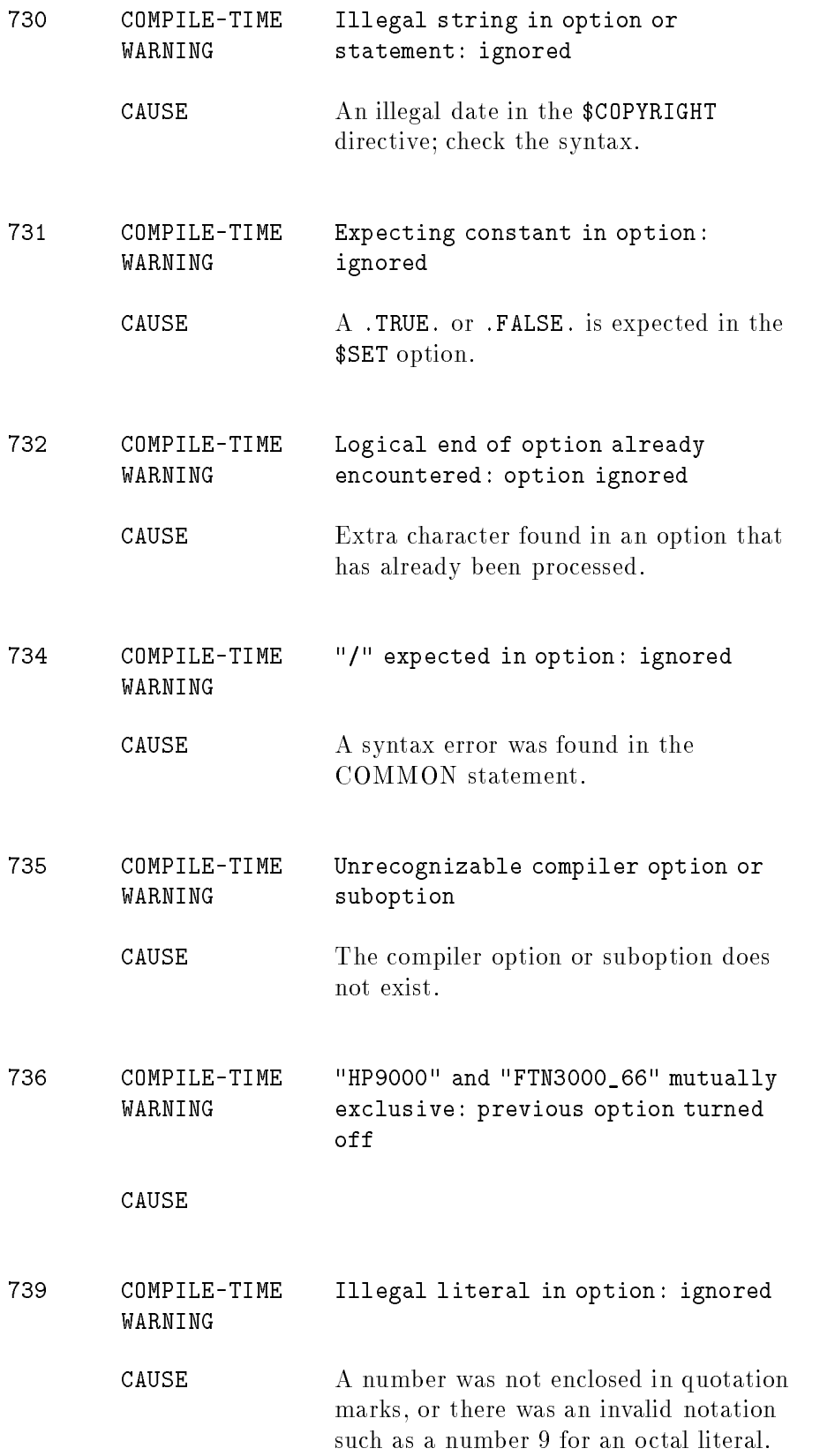

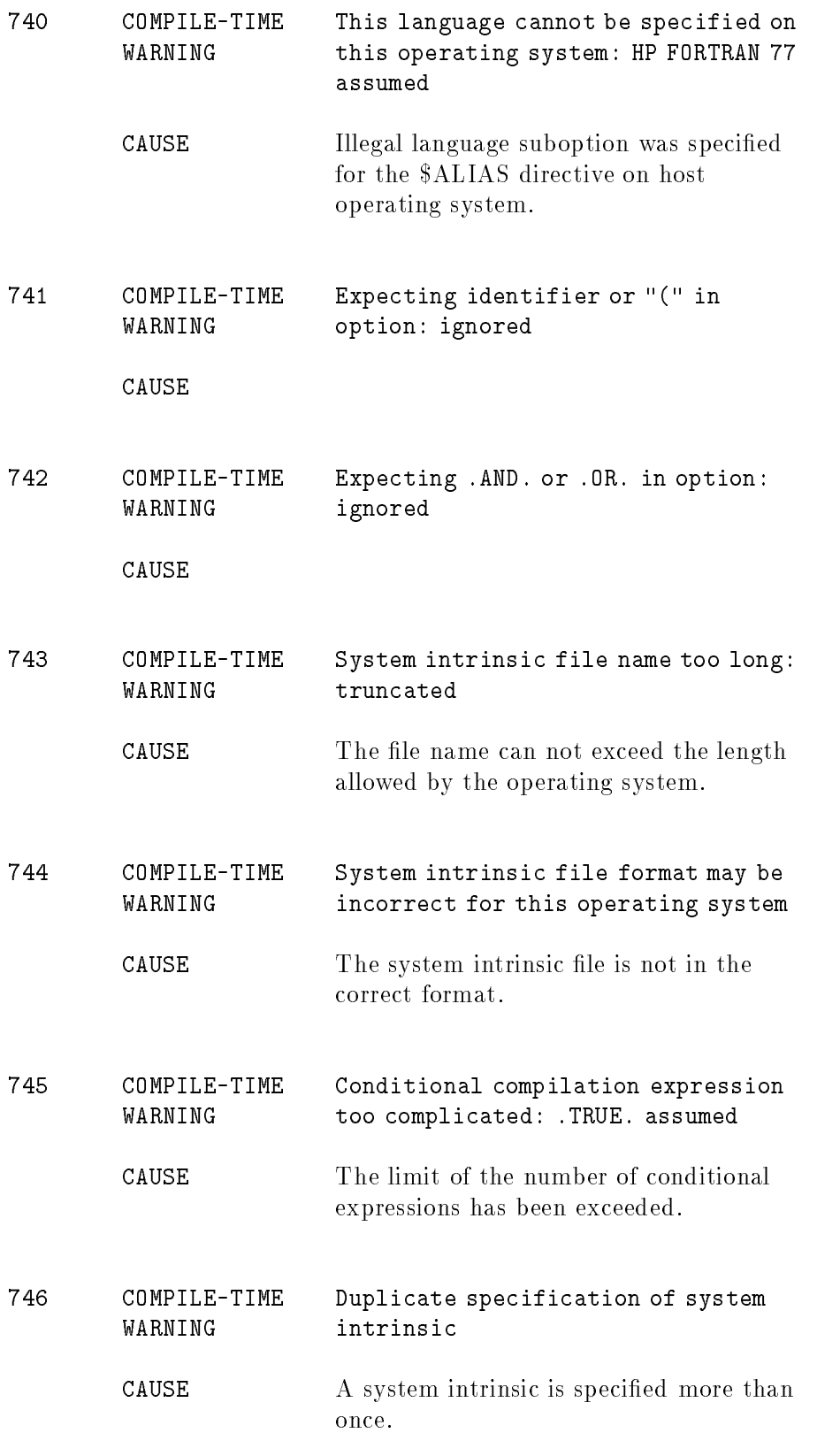

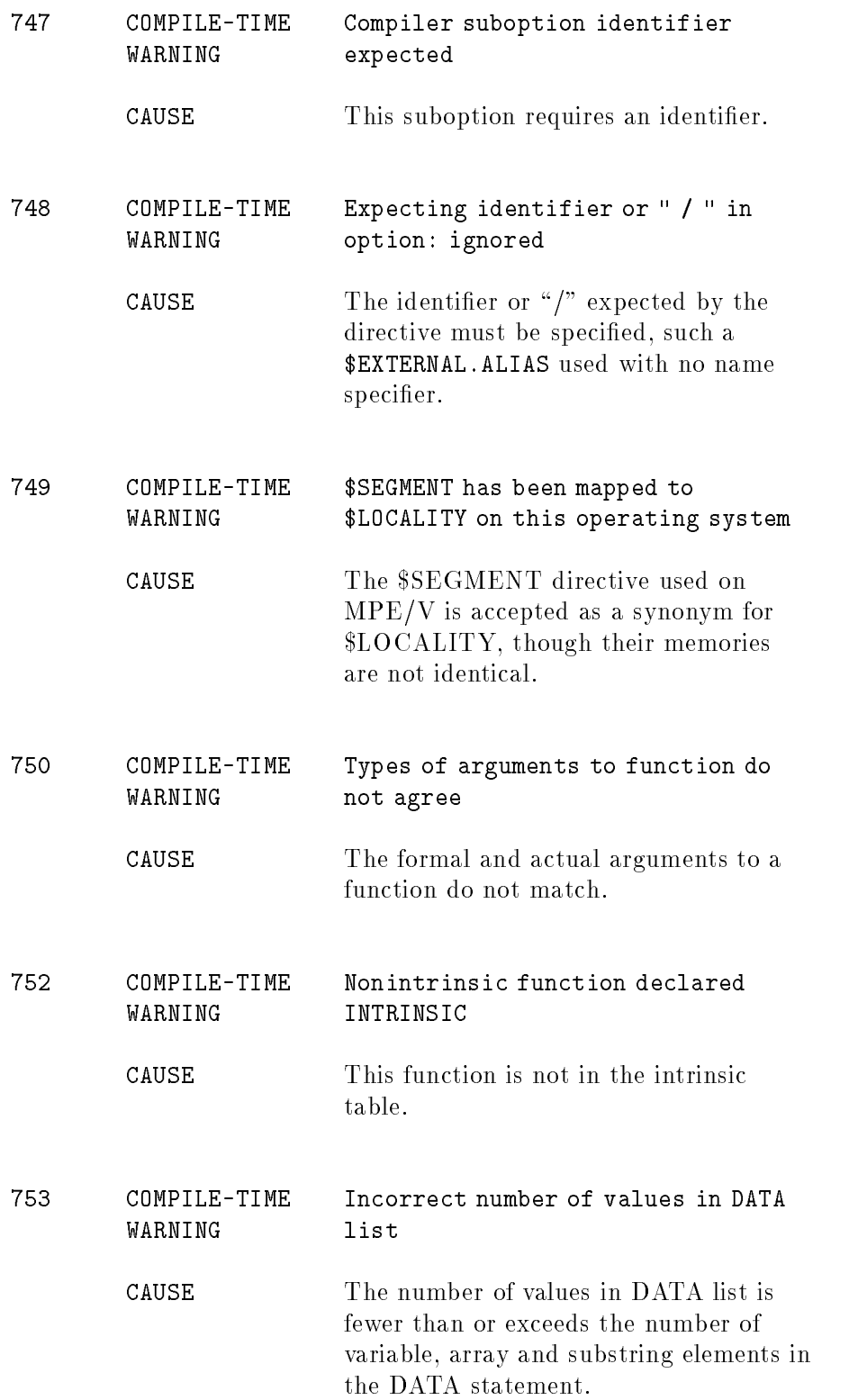

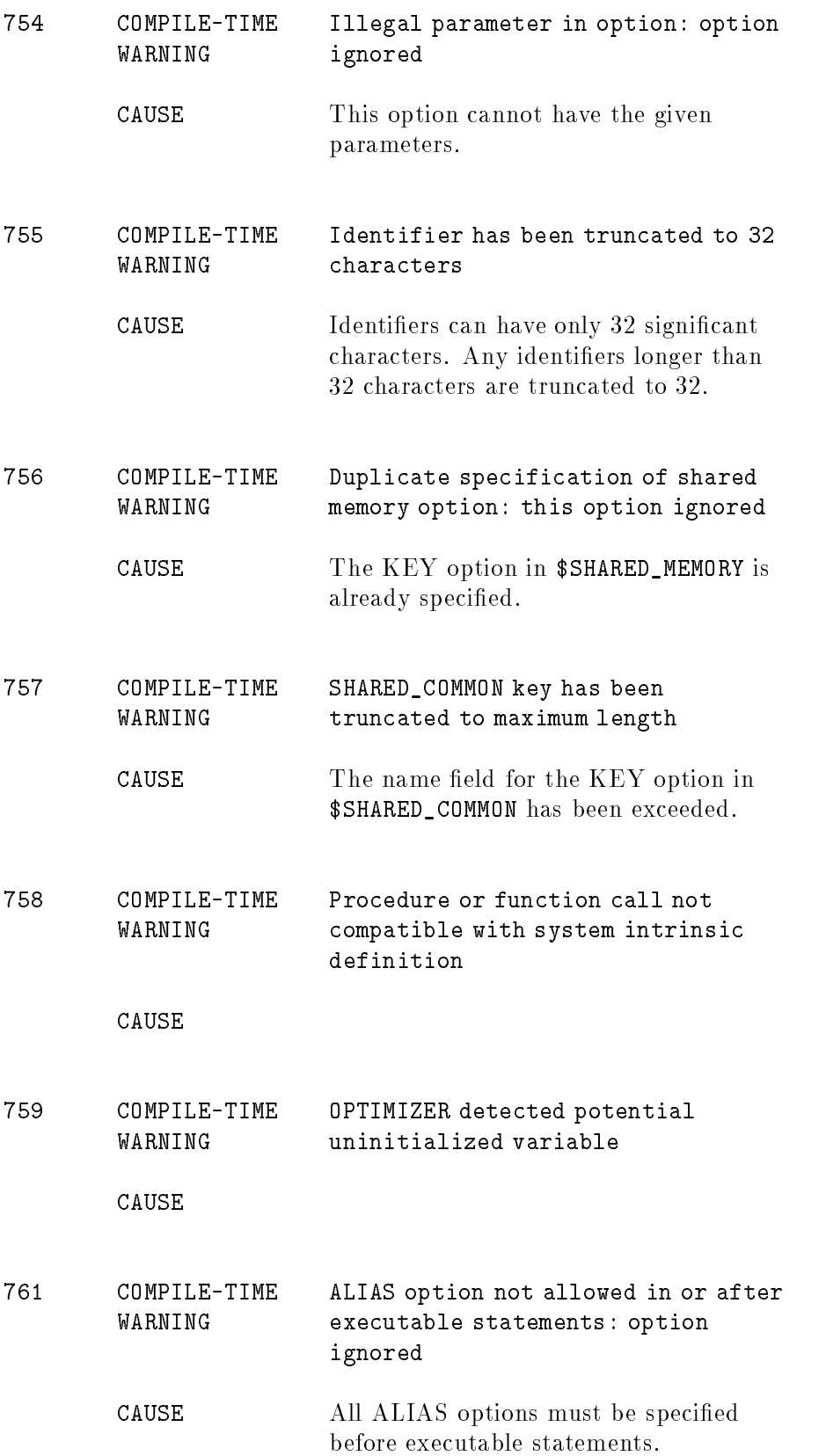

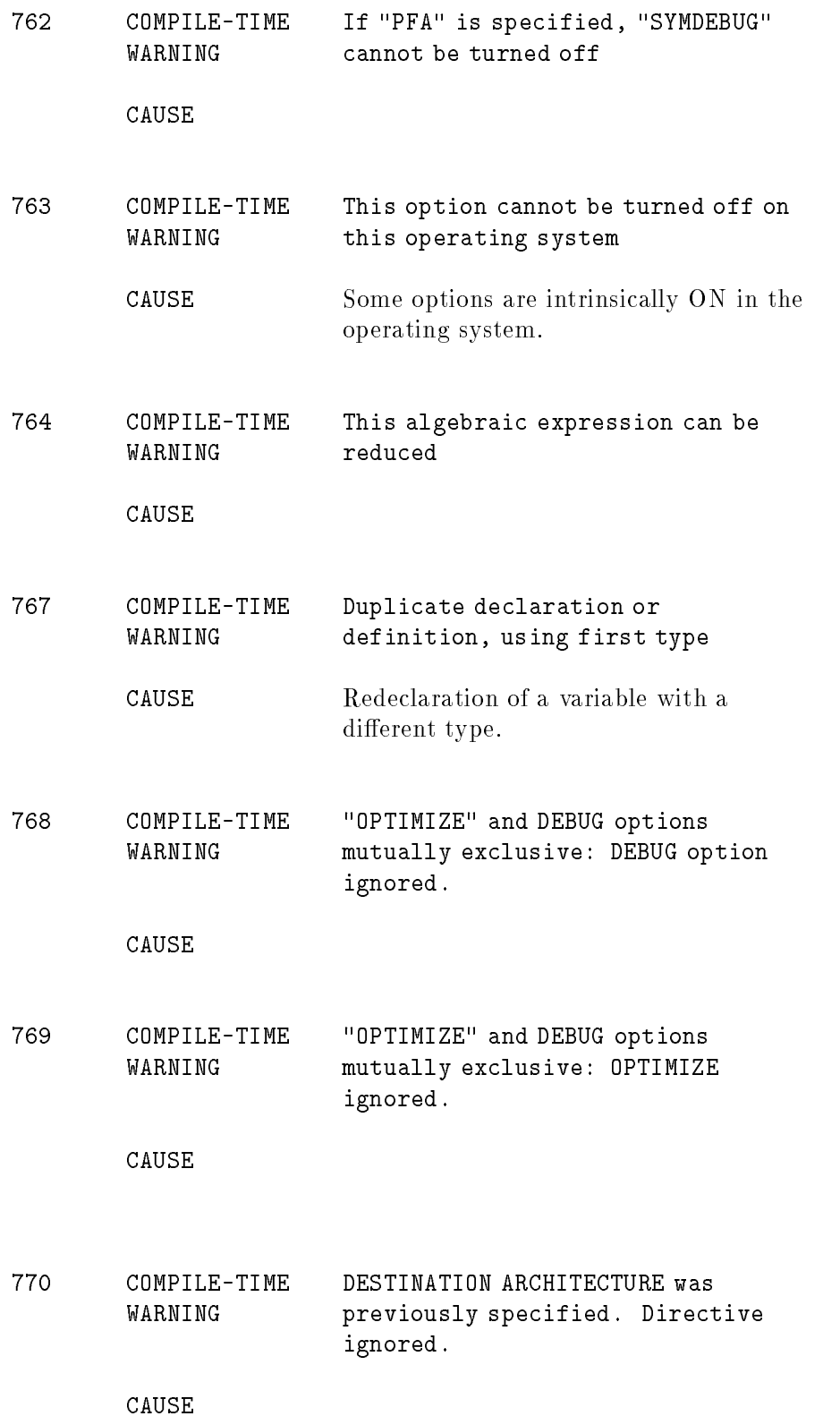

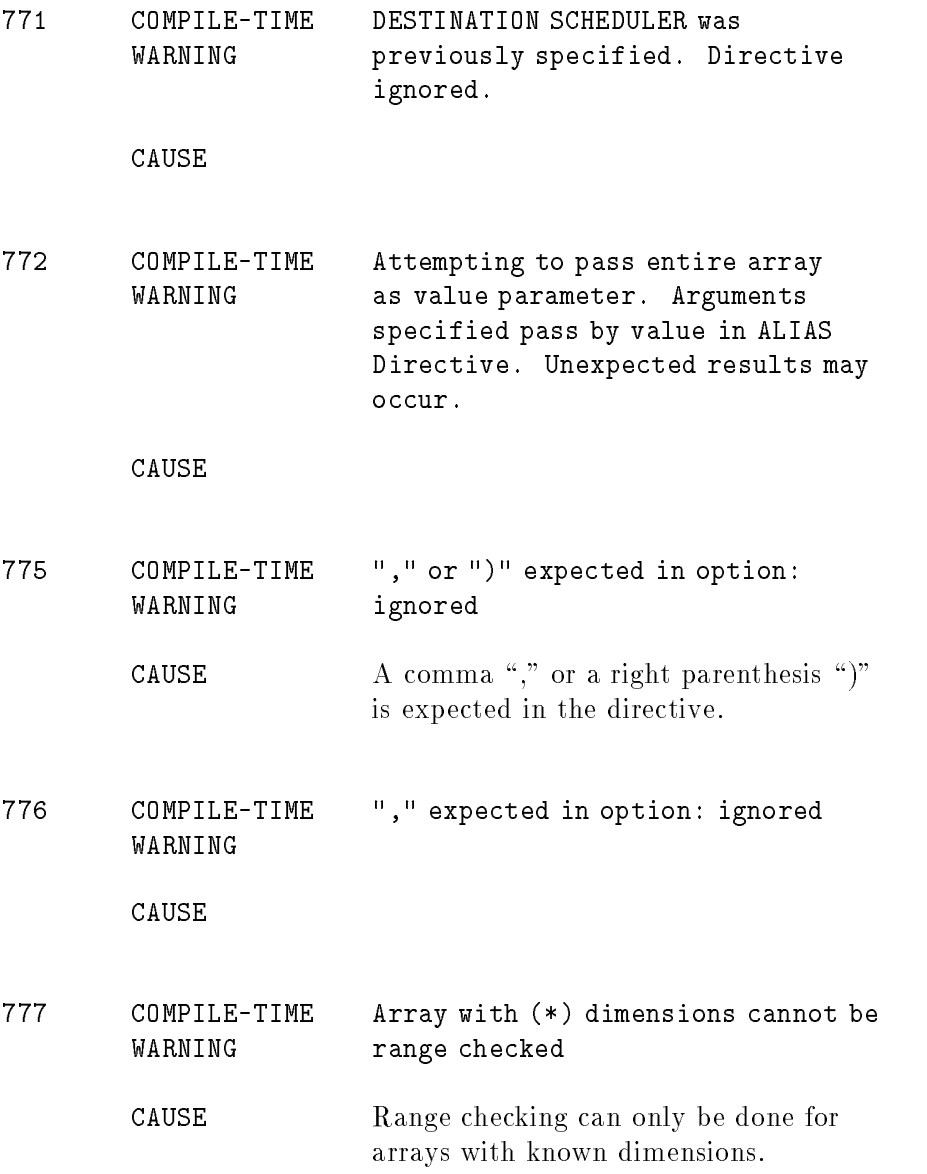

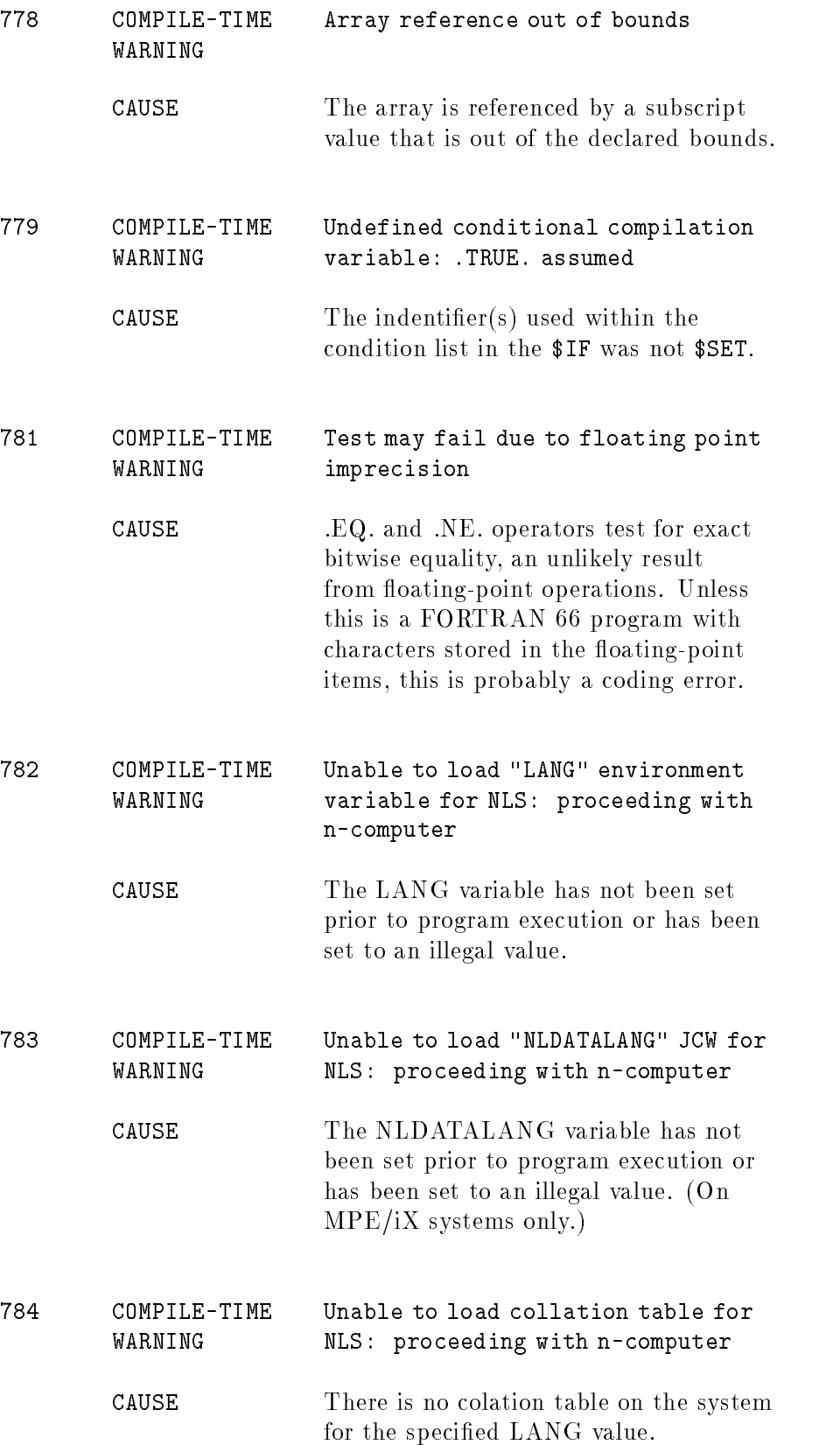

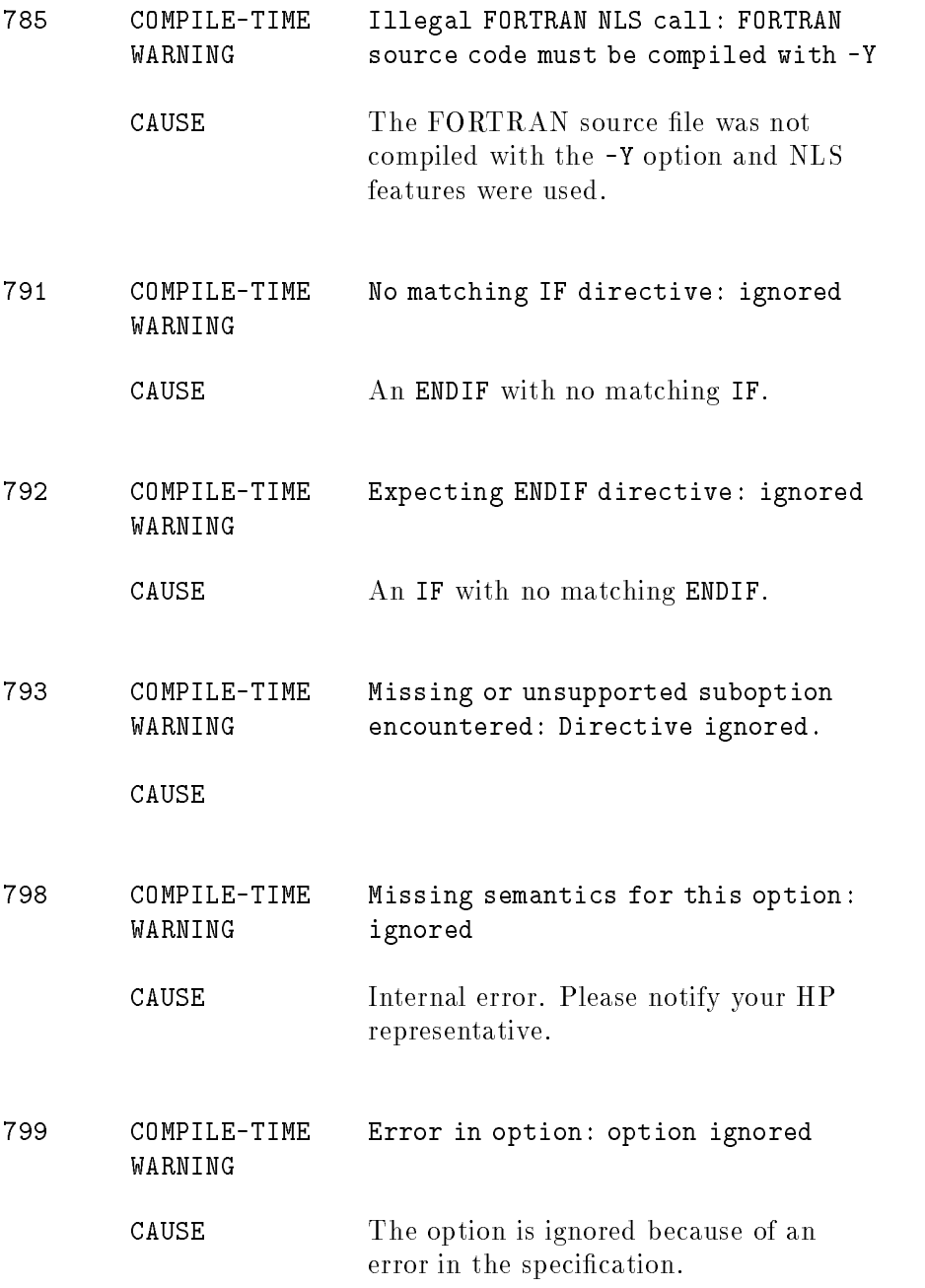

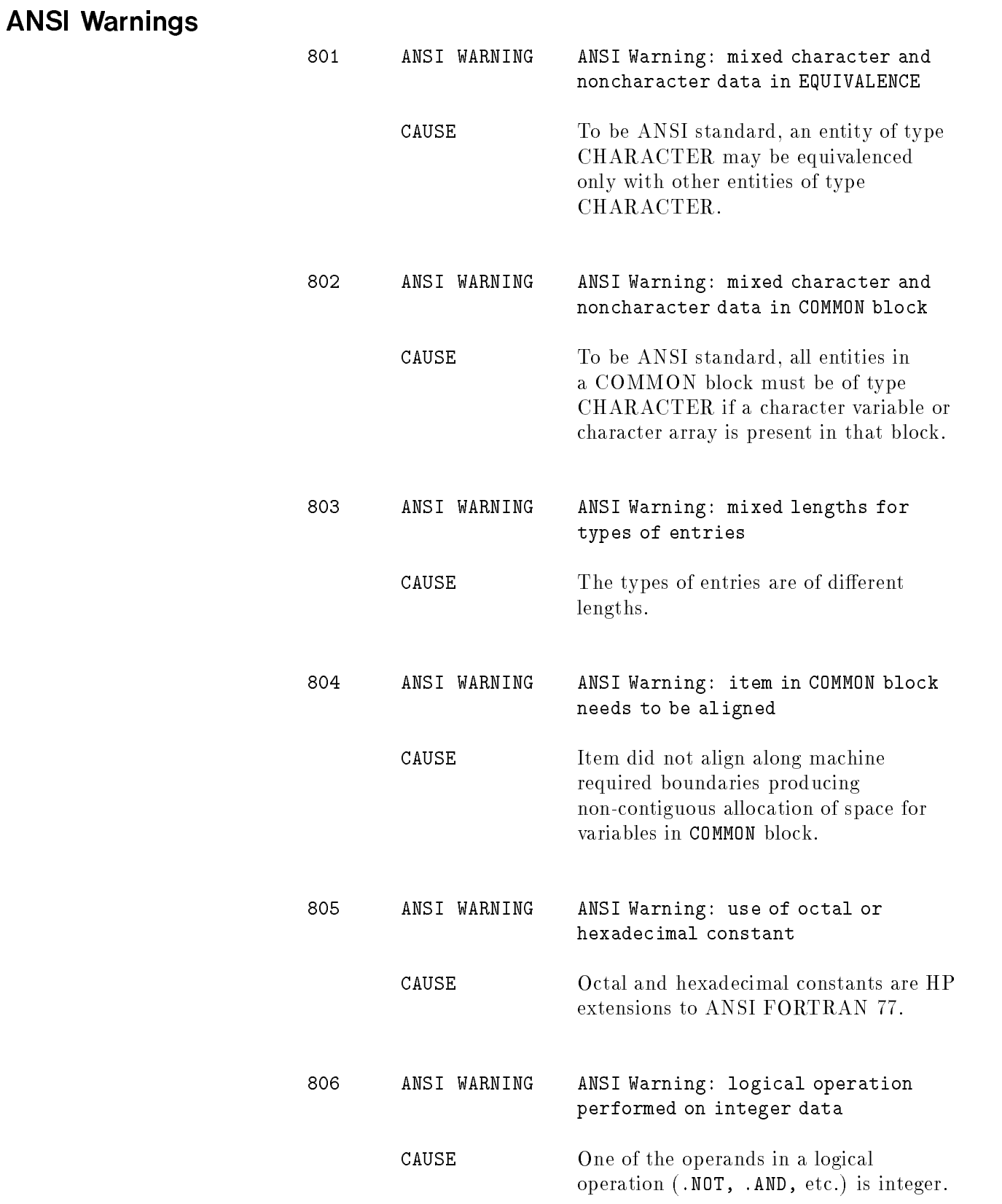

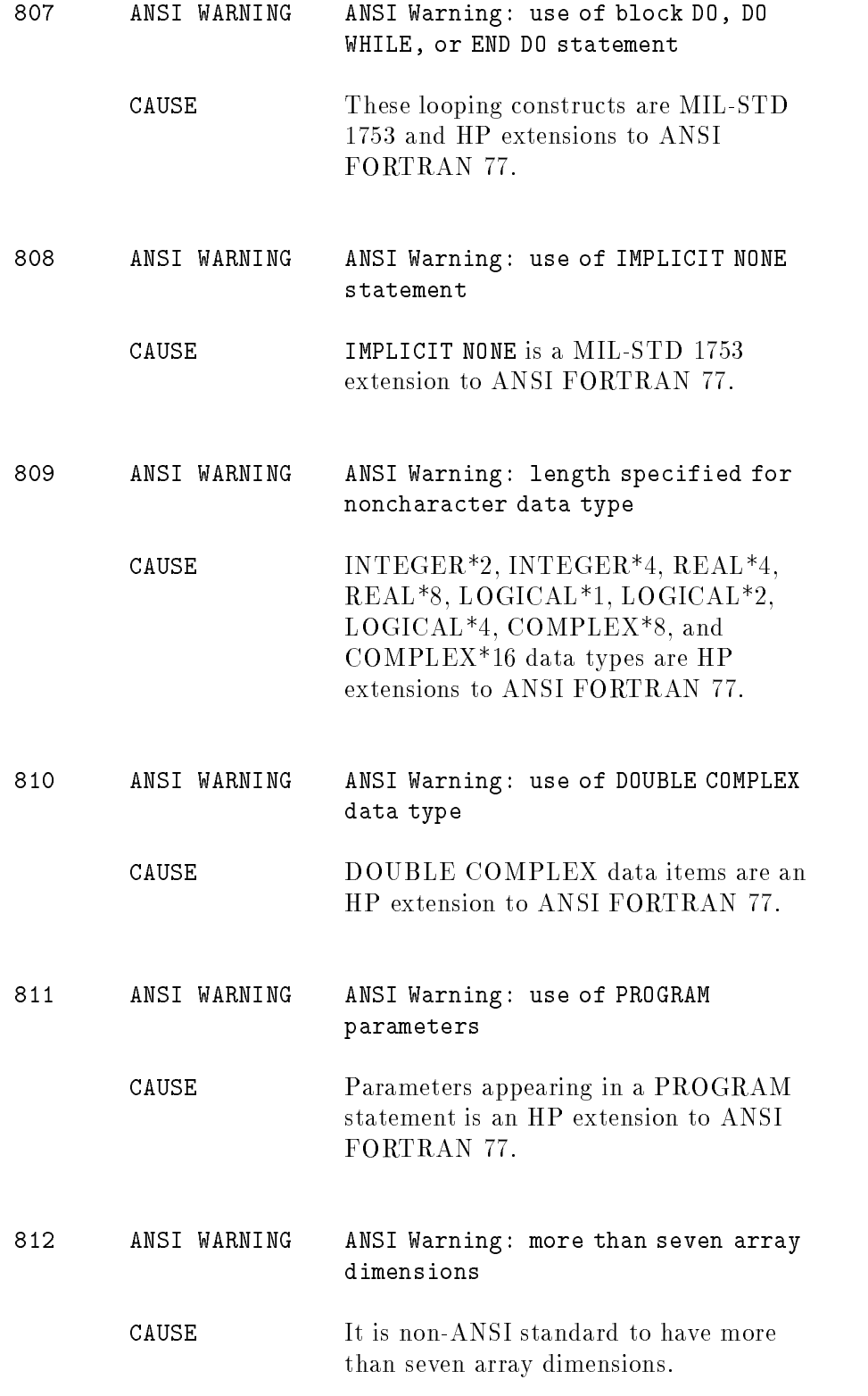

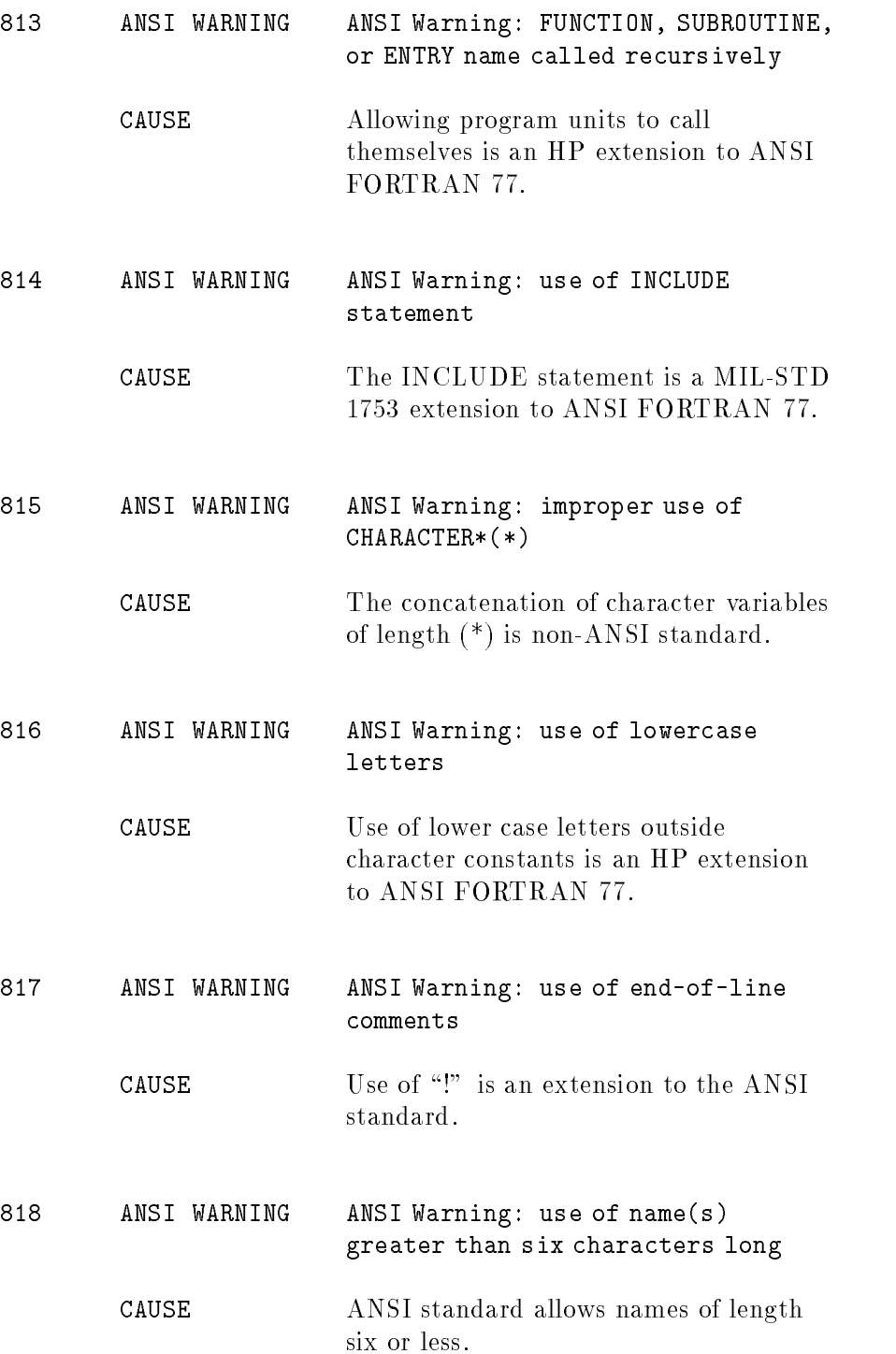

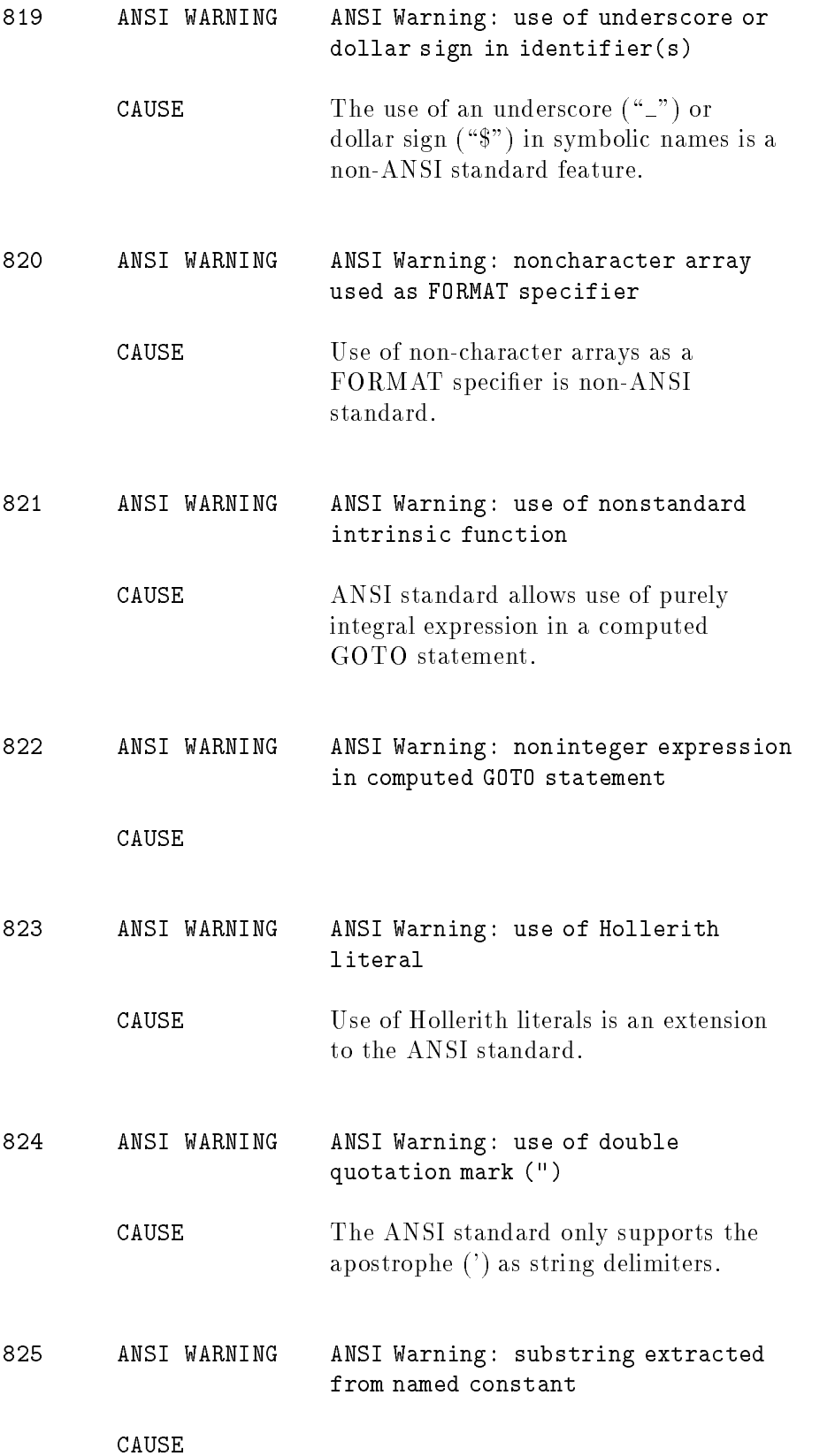

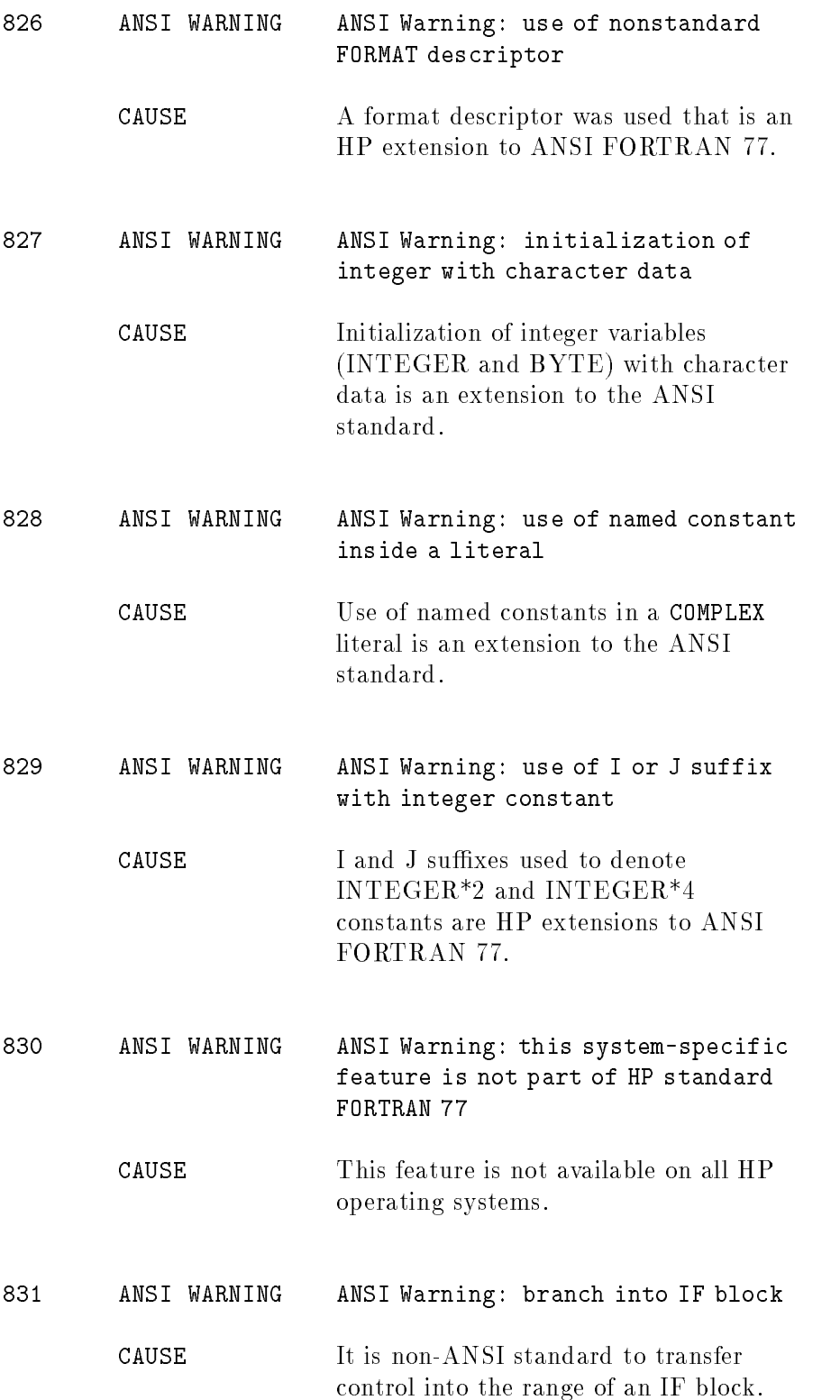

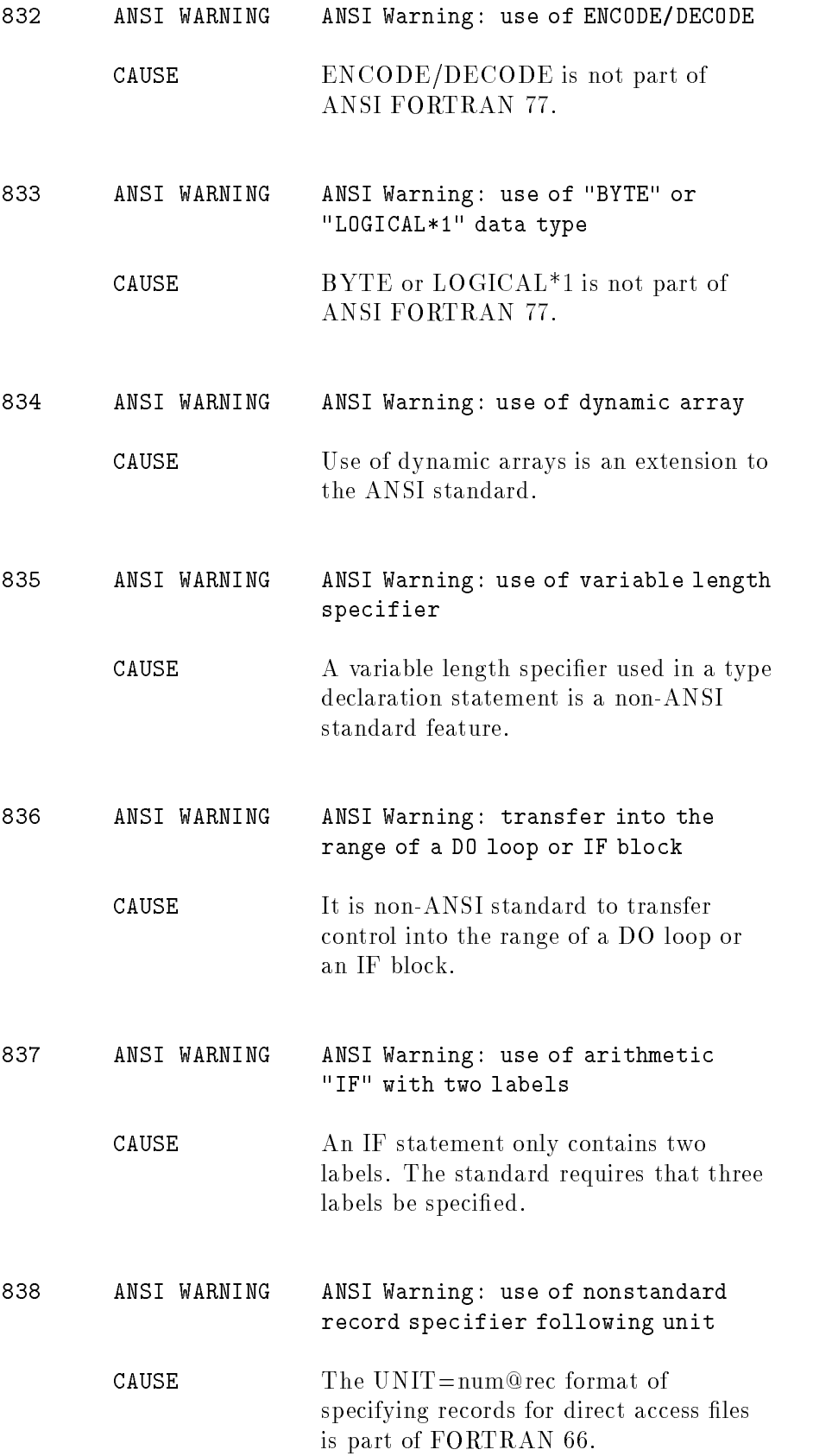

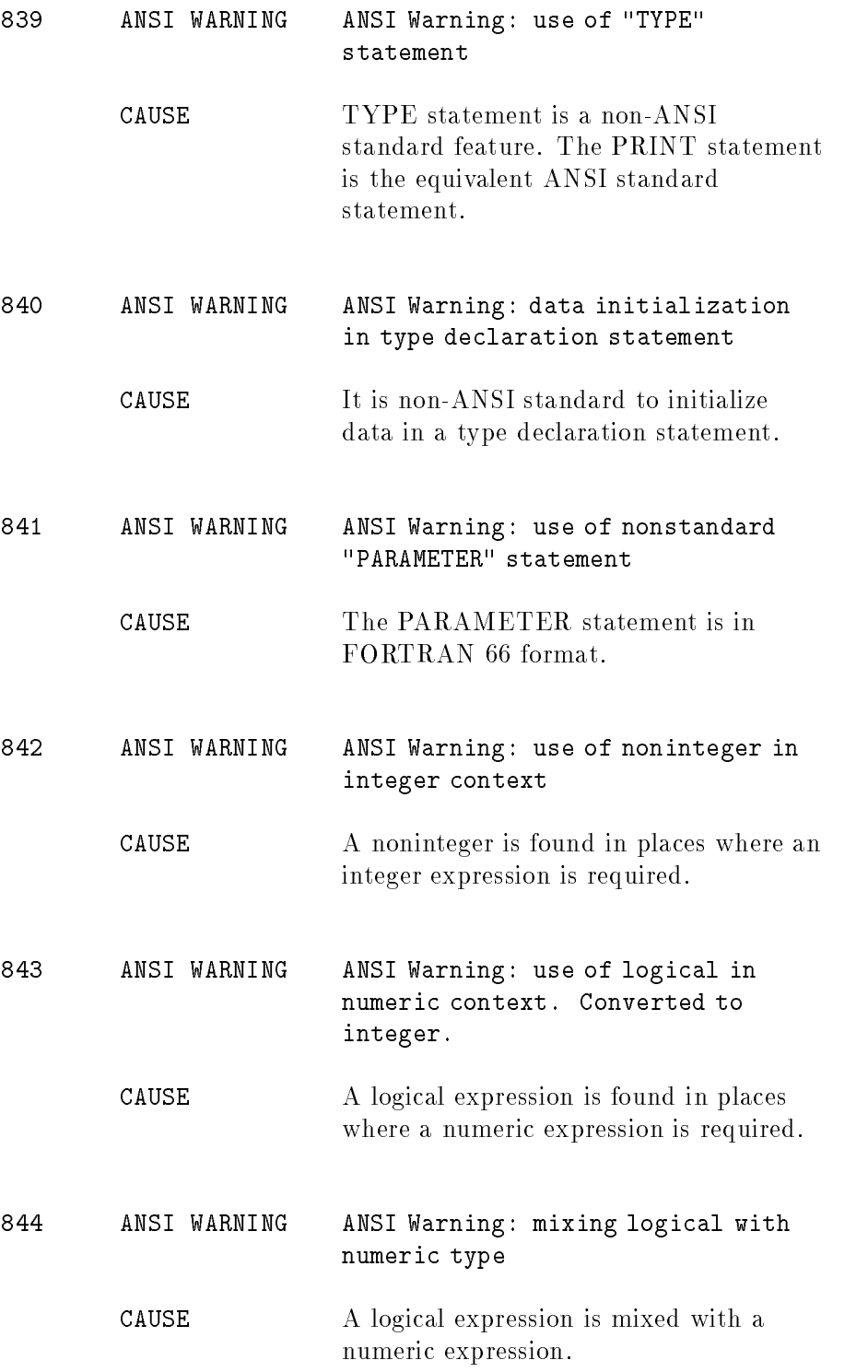

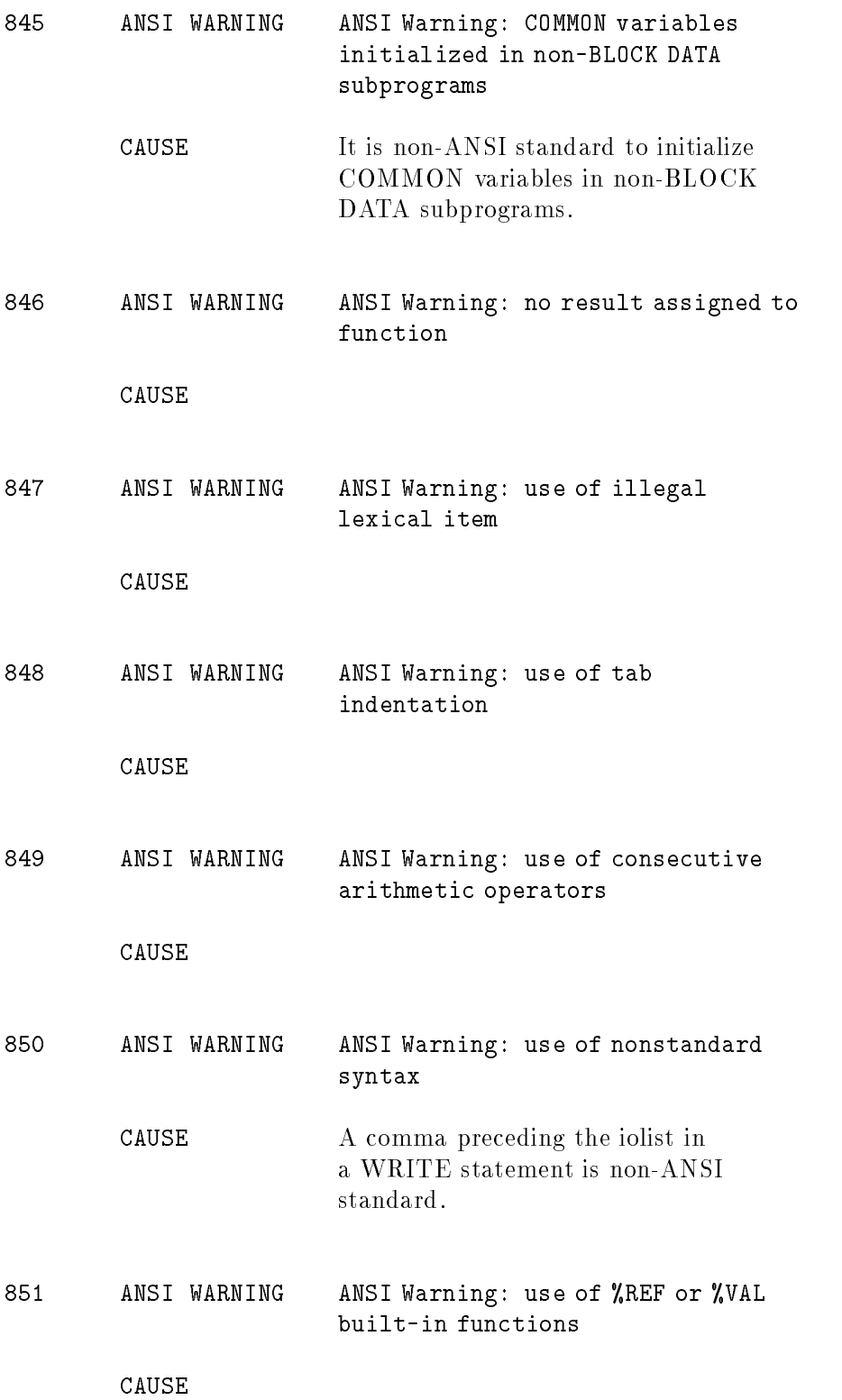

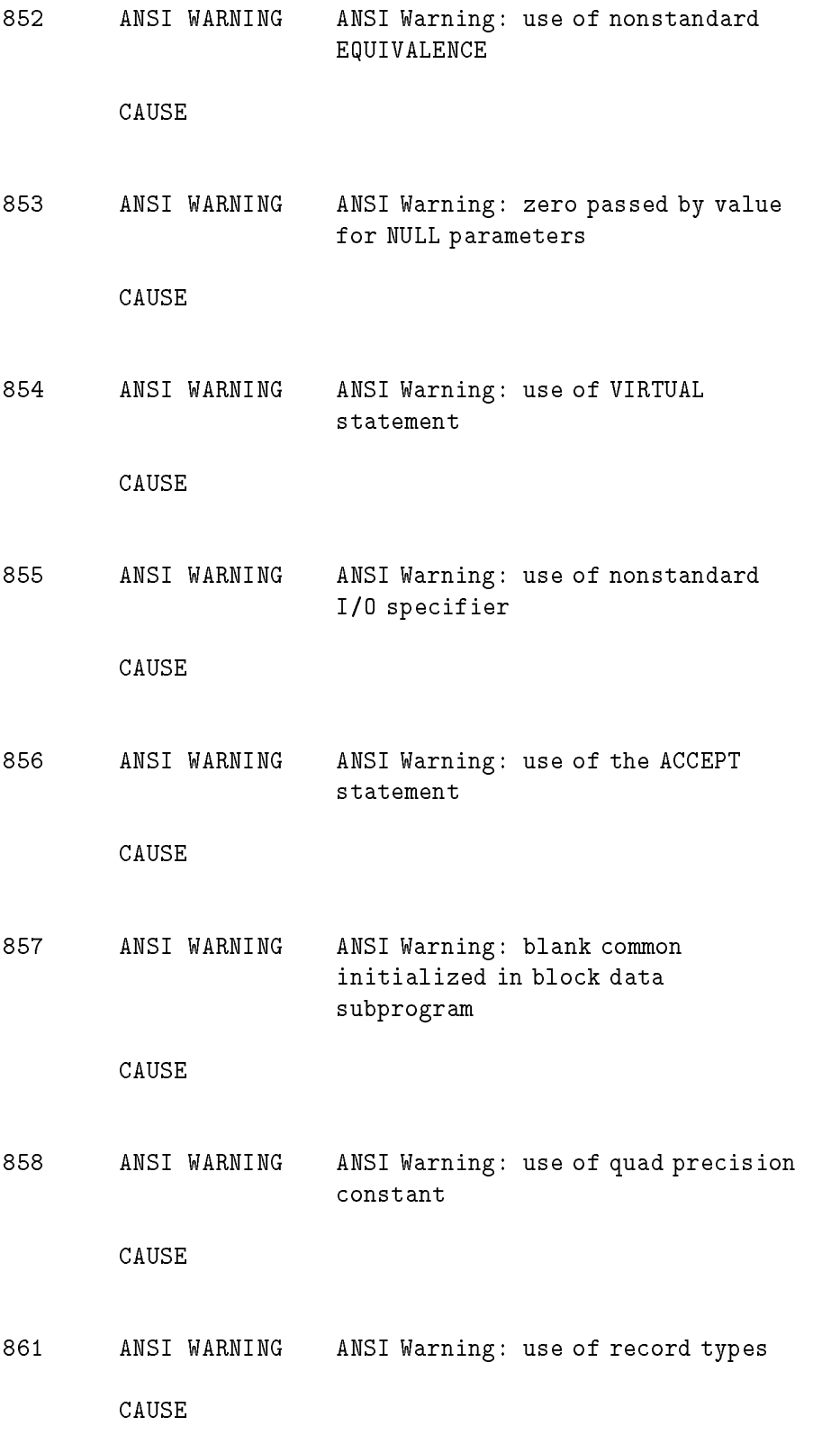

Note Errors 5000 and above are internal errors. If you receive one of these<br>errors, please contact your HP service representative and repeat the errors, please contact your HP service representative and report the details of this message. This means more investigation is required.

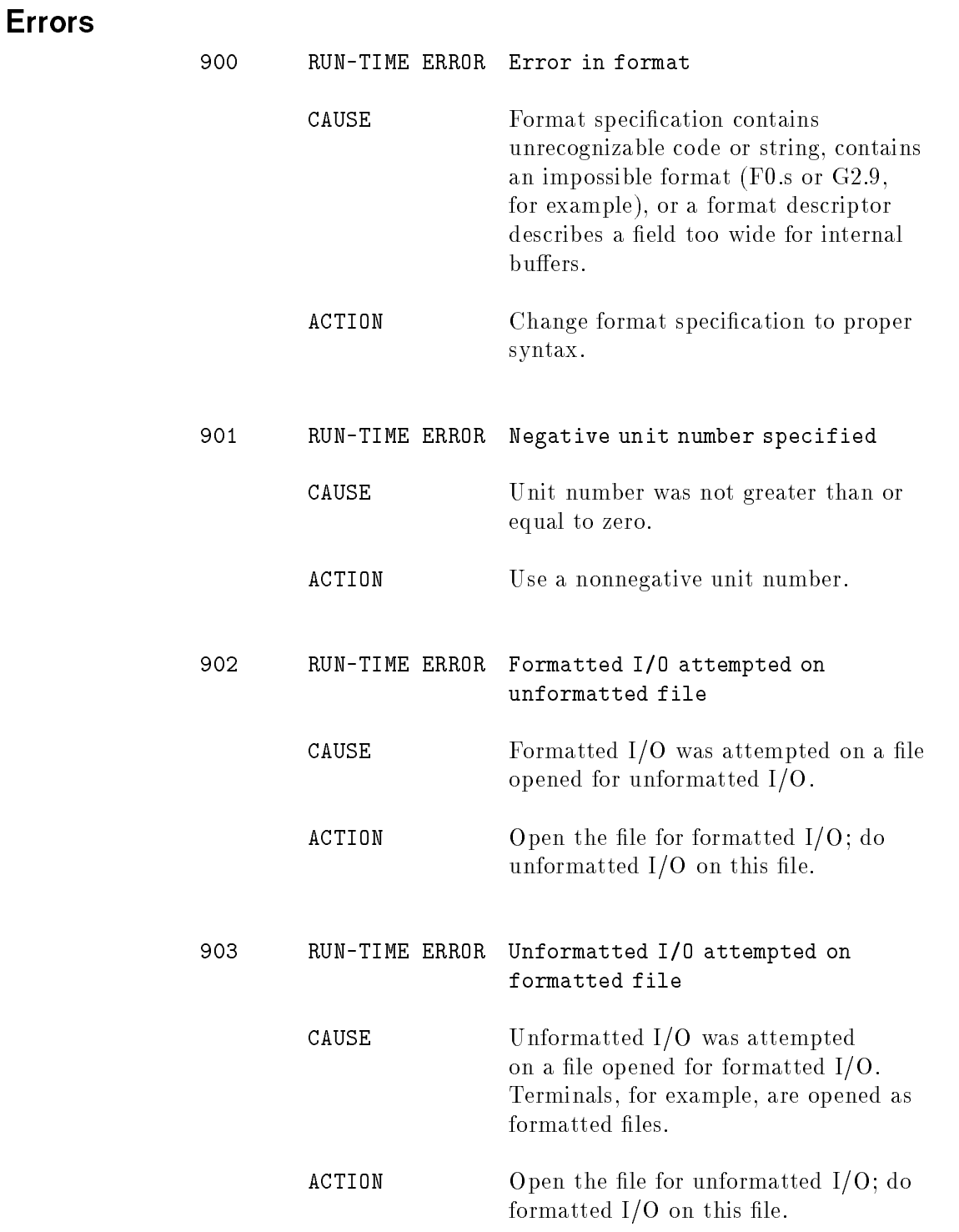

**Run-Time** 

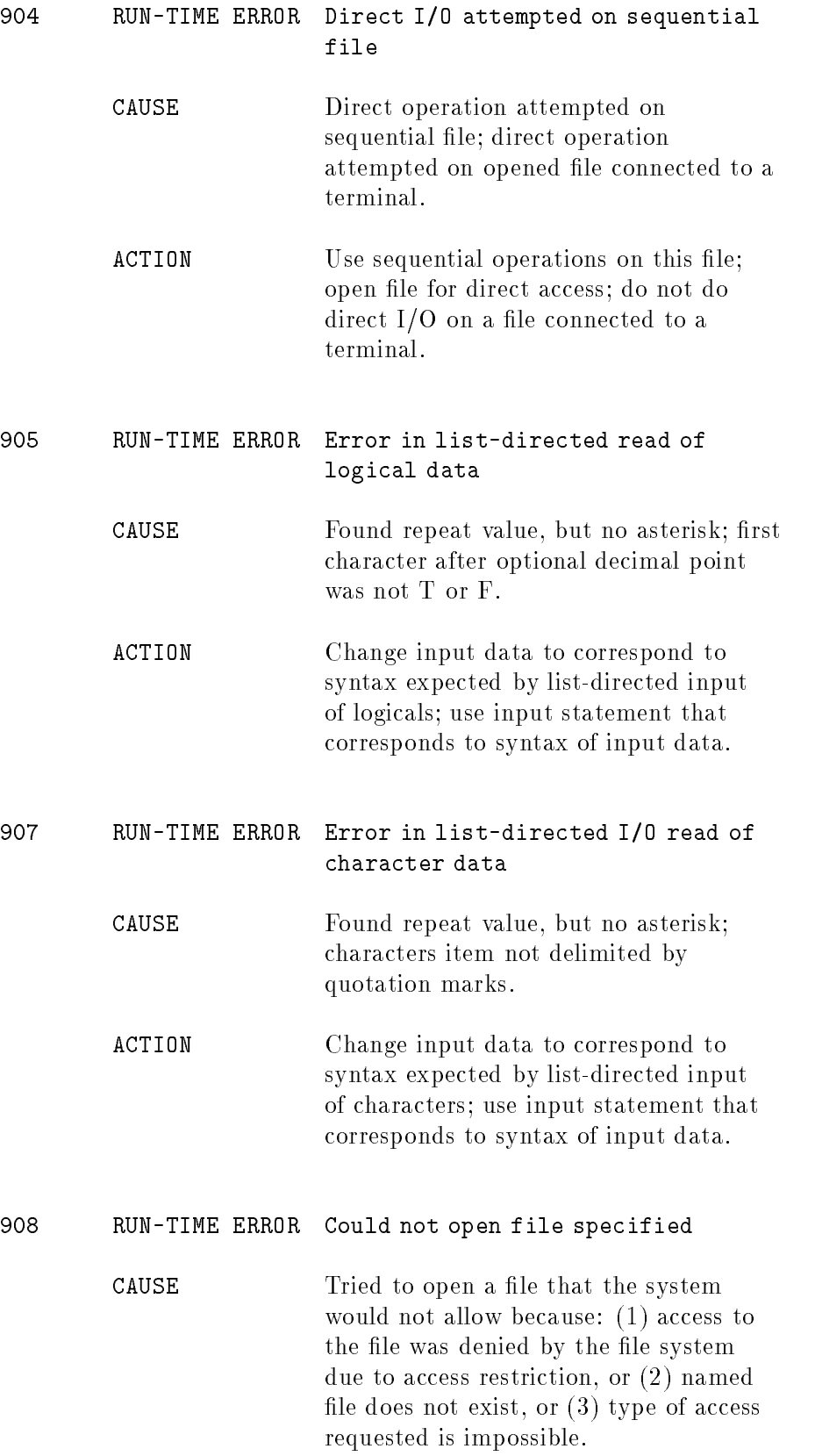

ACTION Correct the name to invoke the file intended.

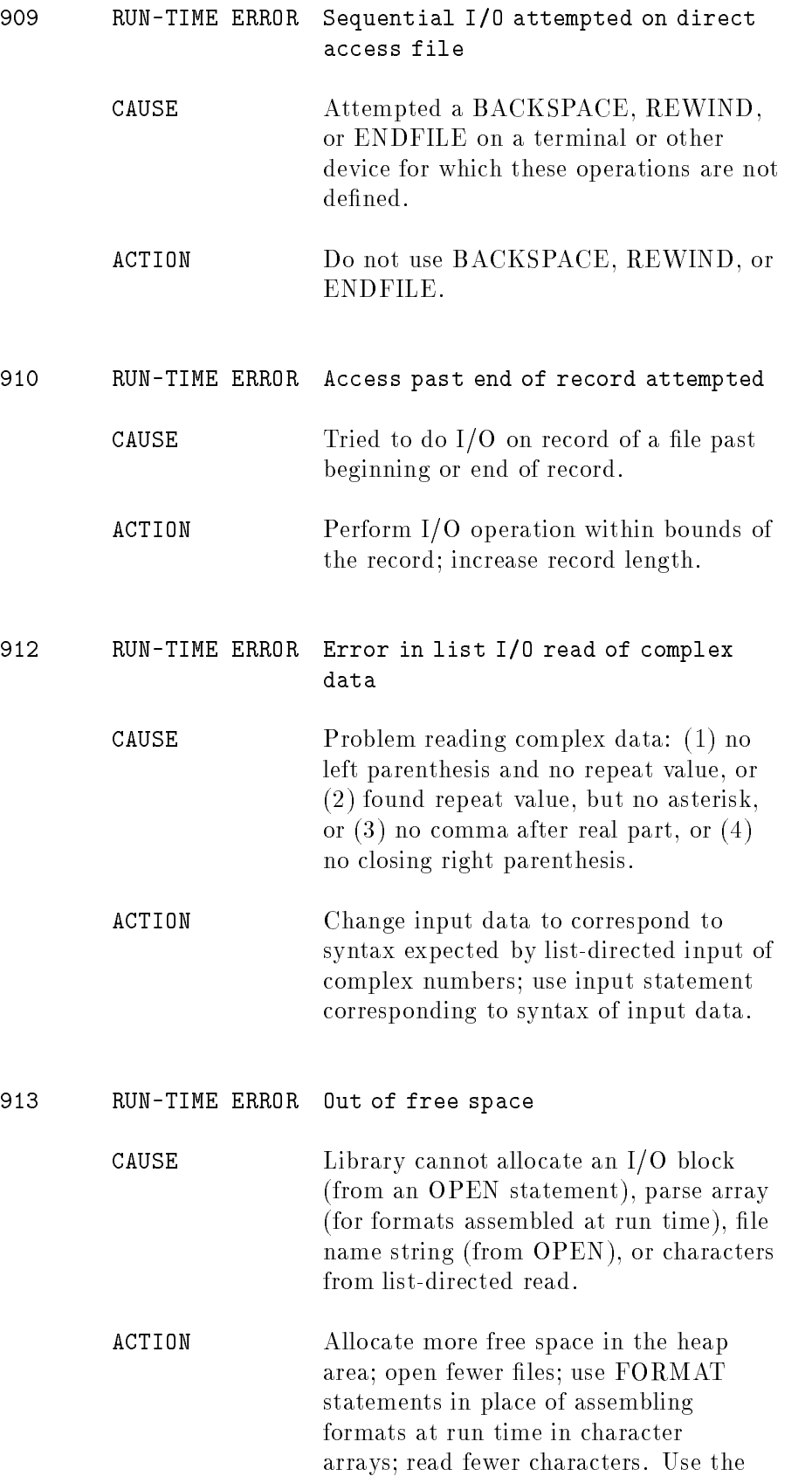
\MAXSIZE" kernel parameter to change the heap size for the Series 800.

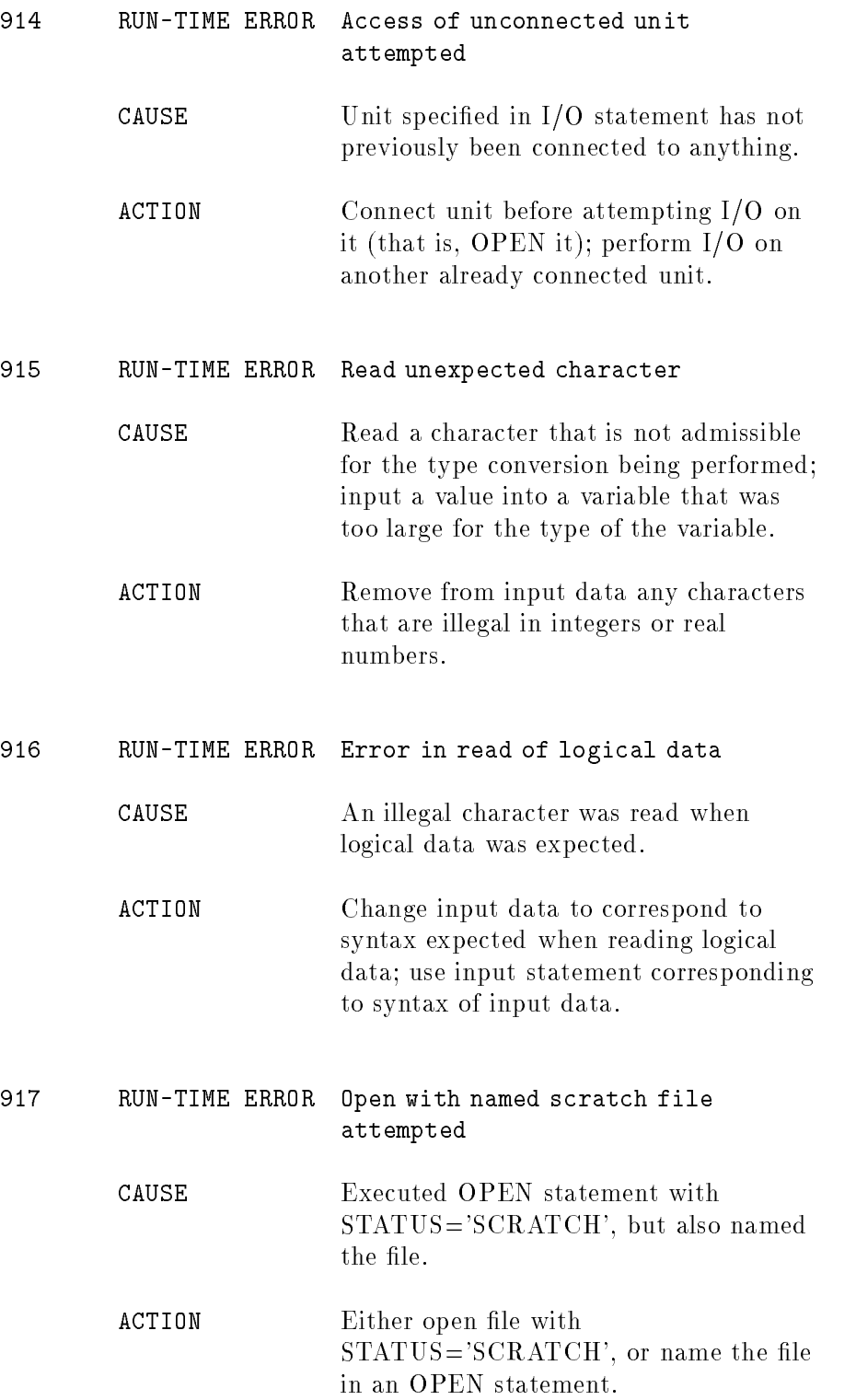

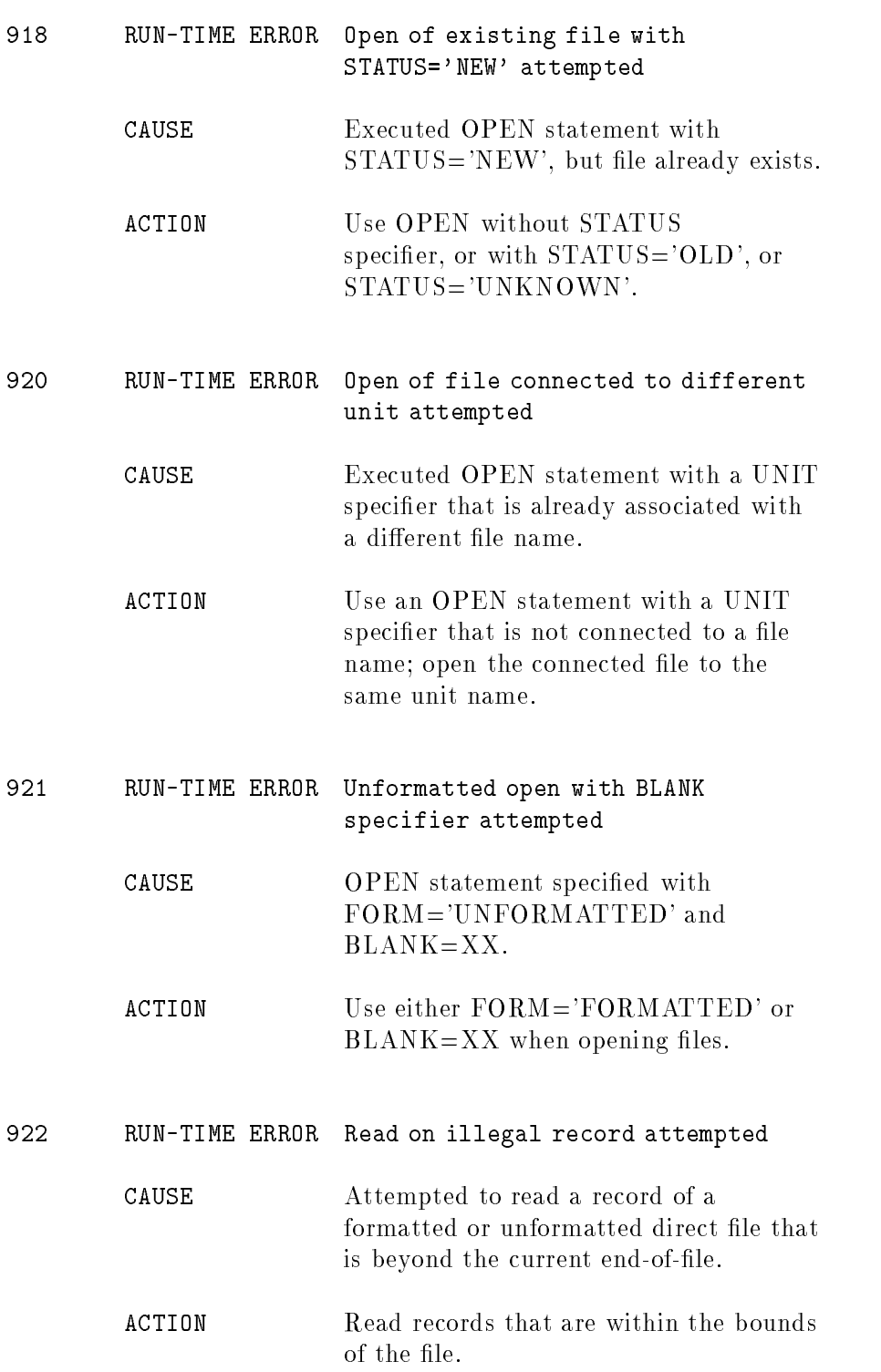

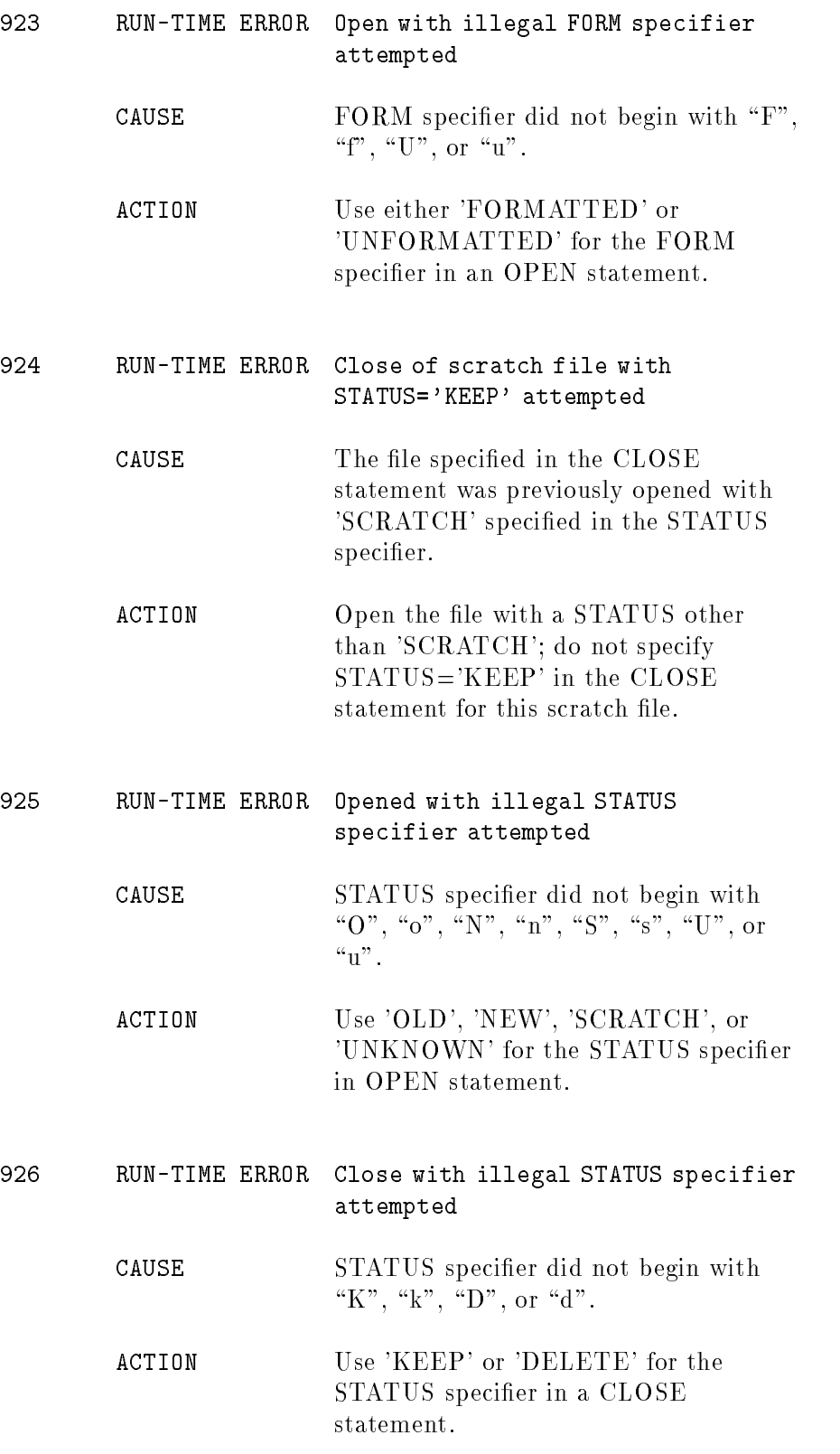

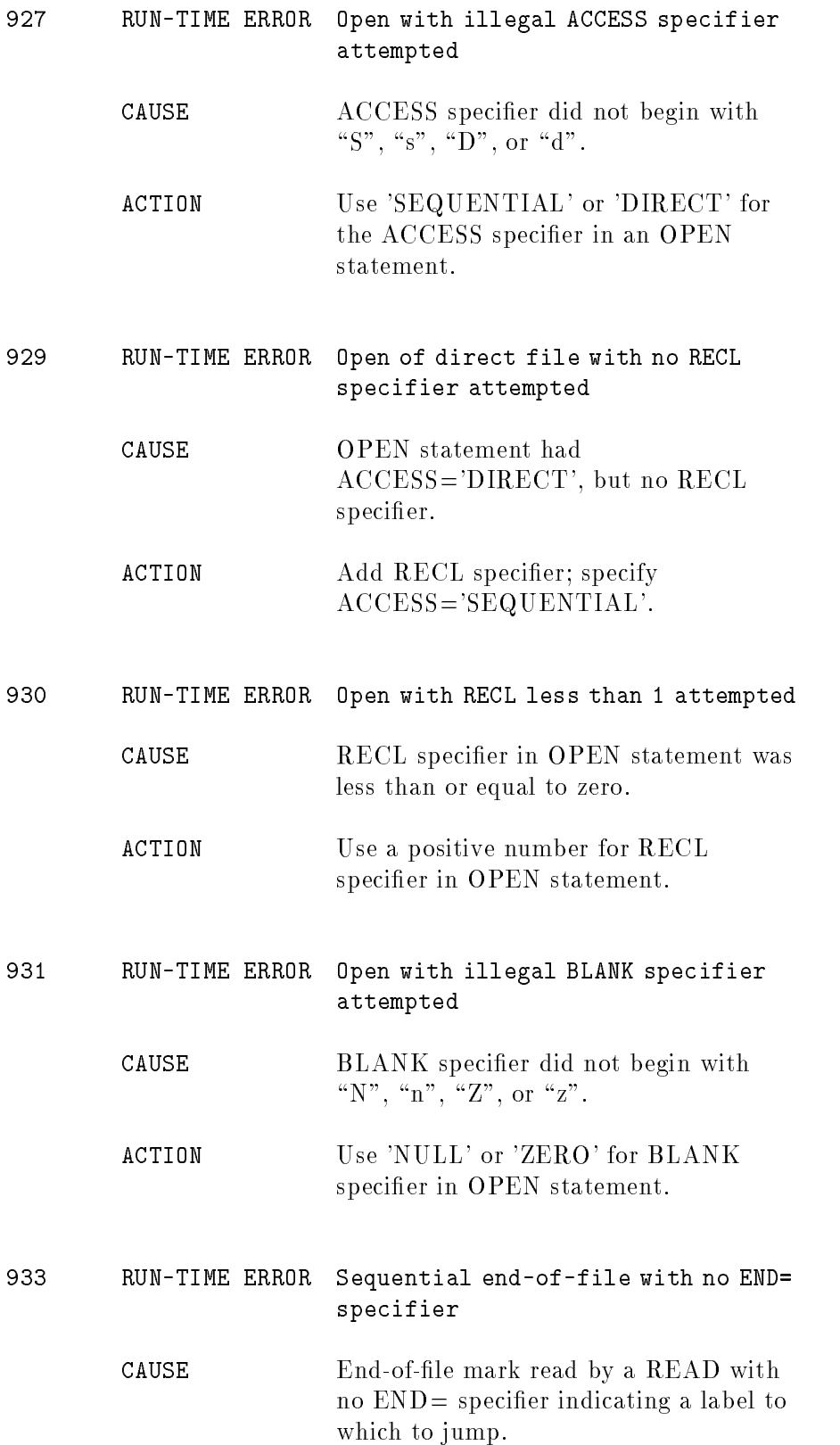

ACTION Use the END= specifier to handle the EOF; check logic.

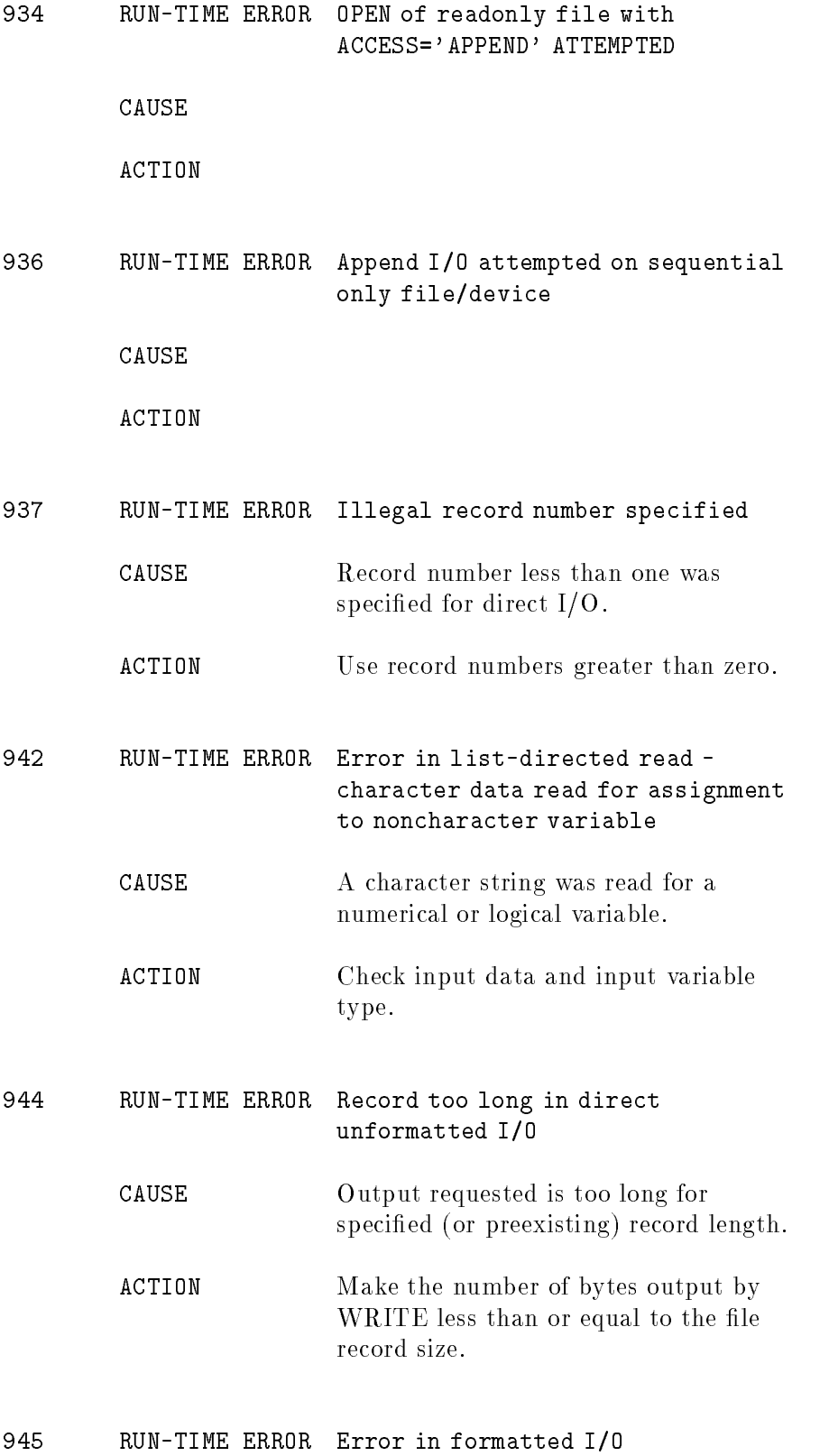

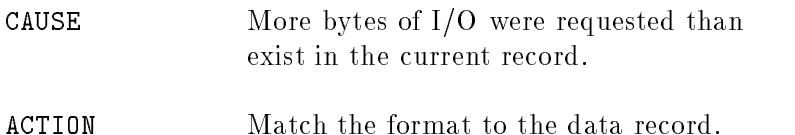

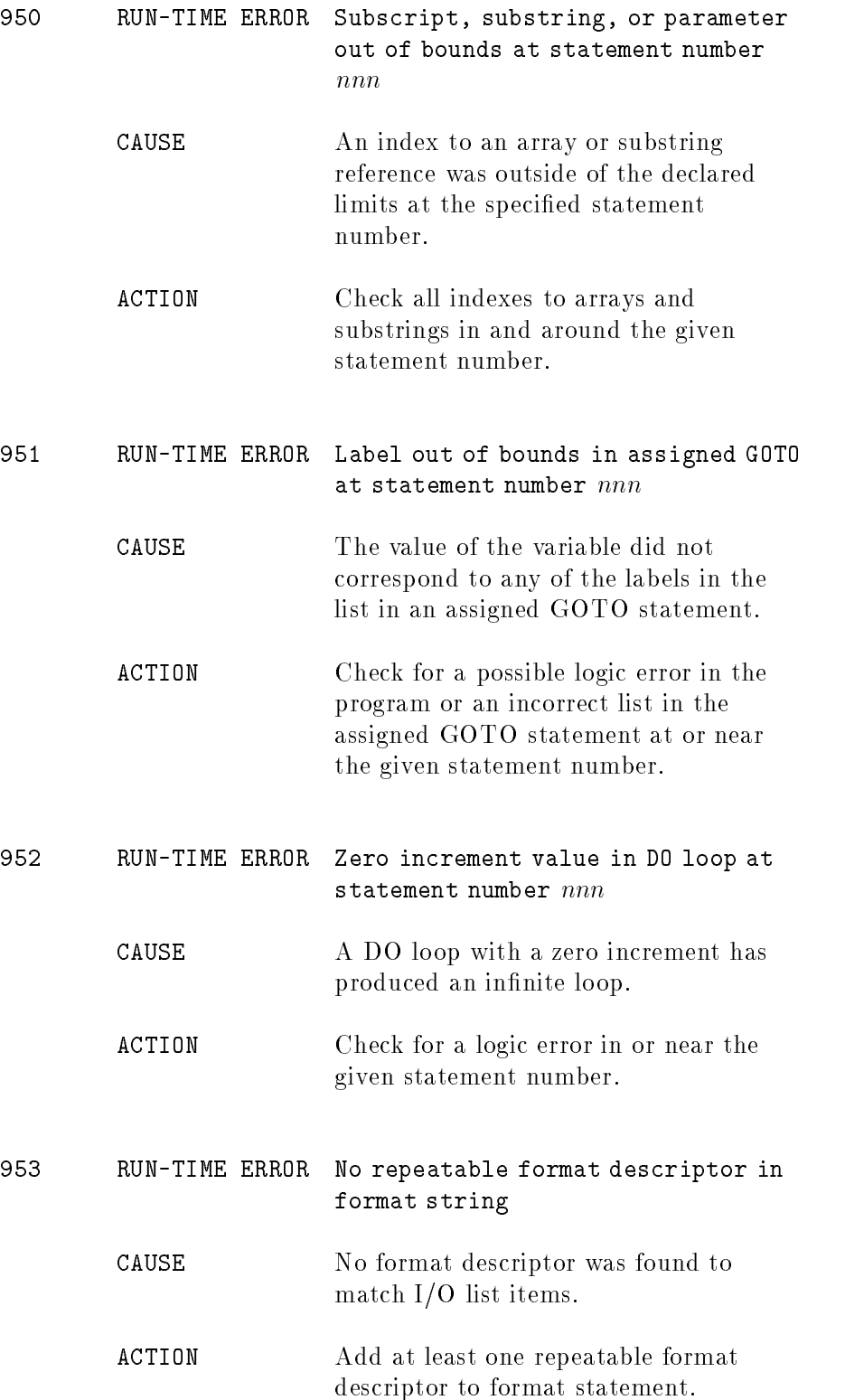

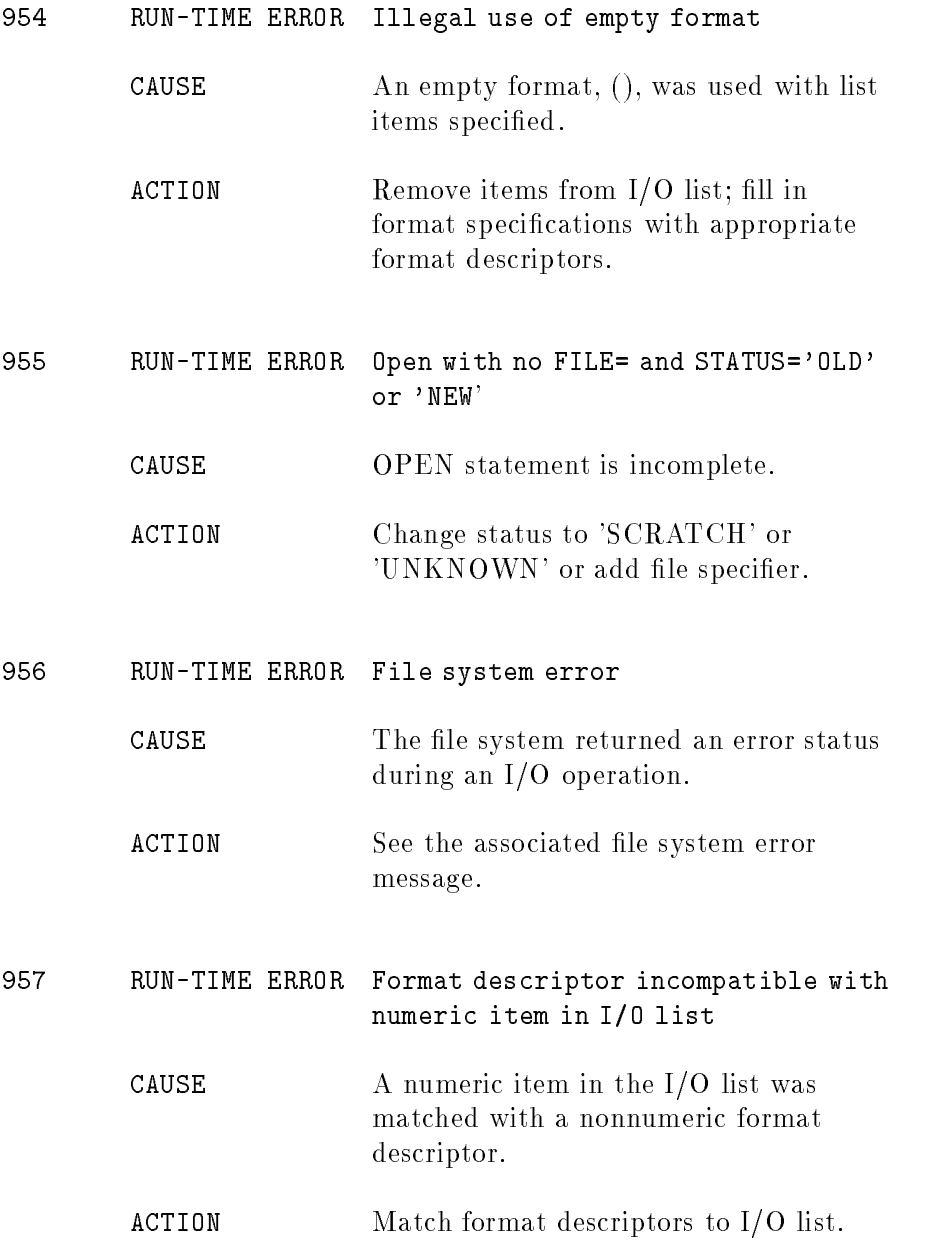

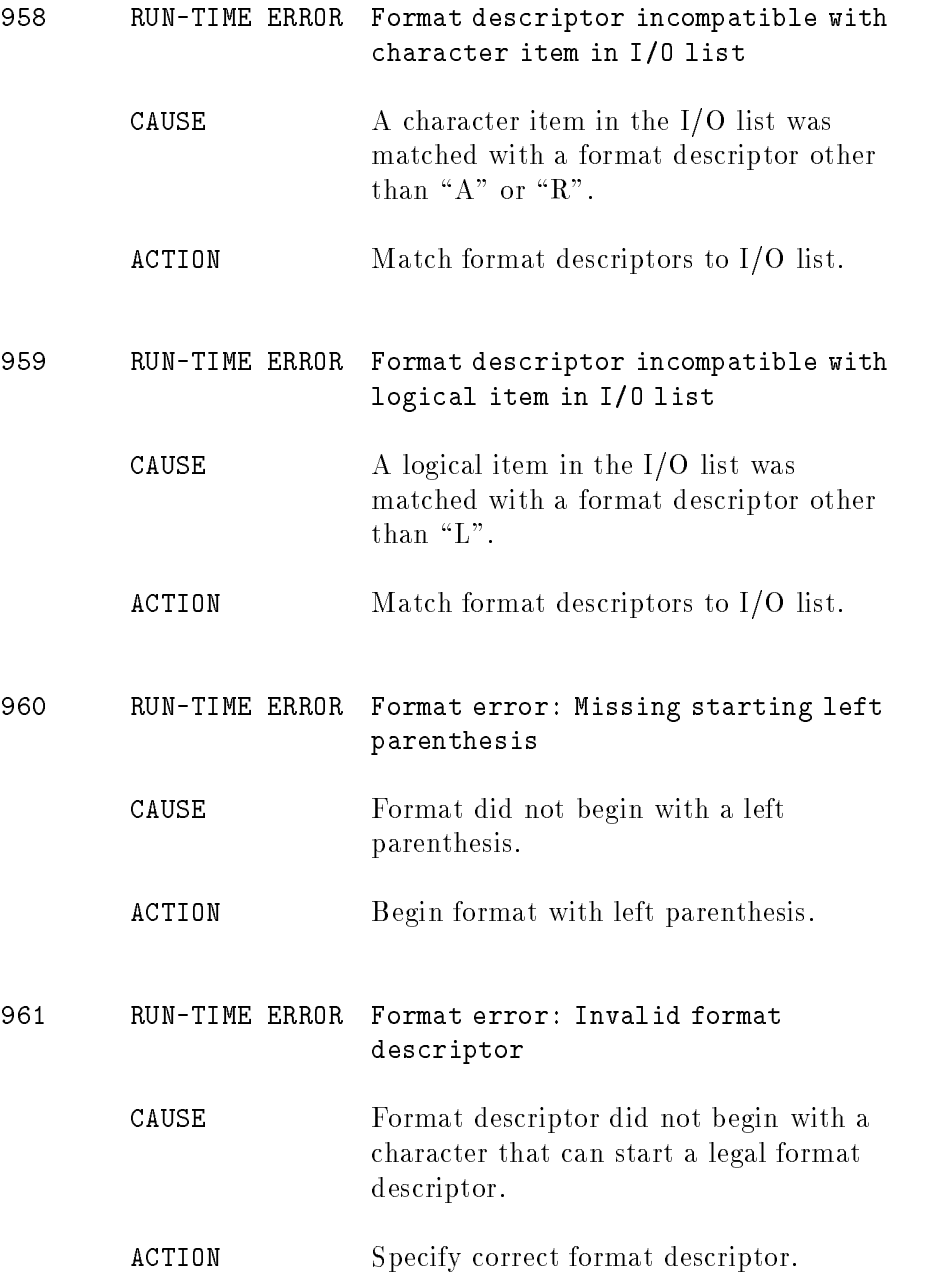

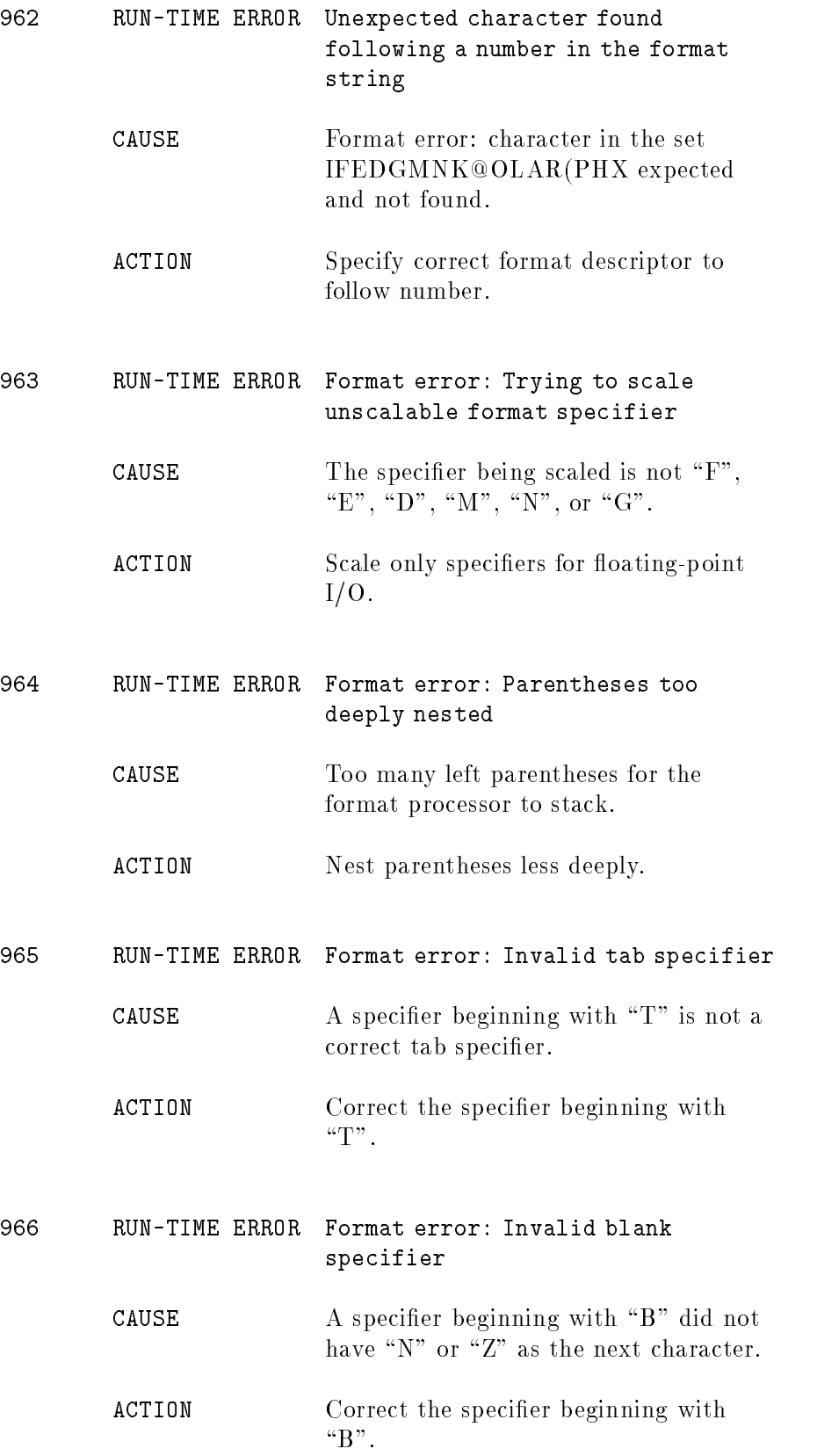

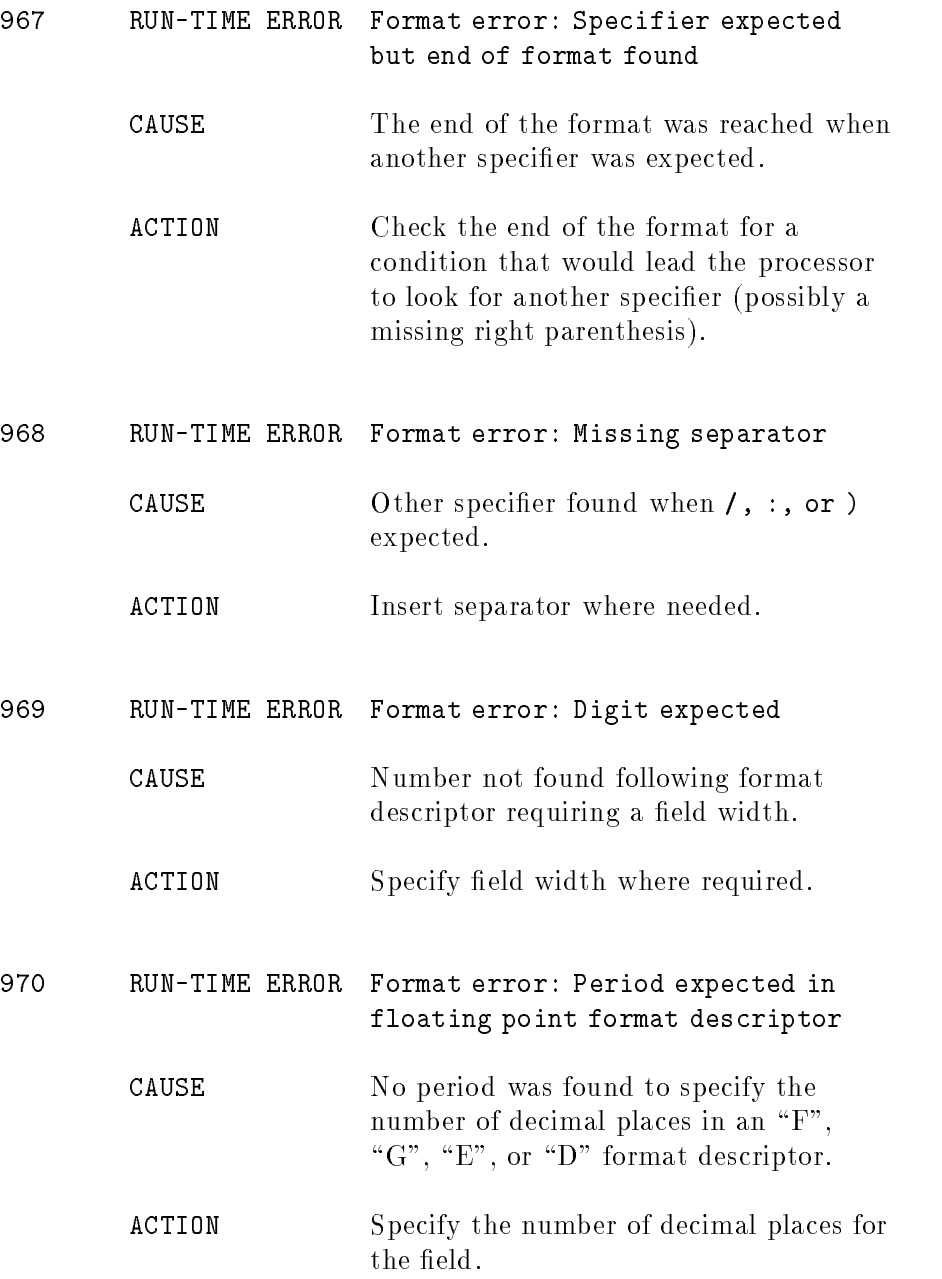

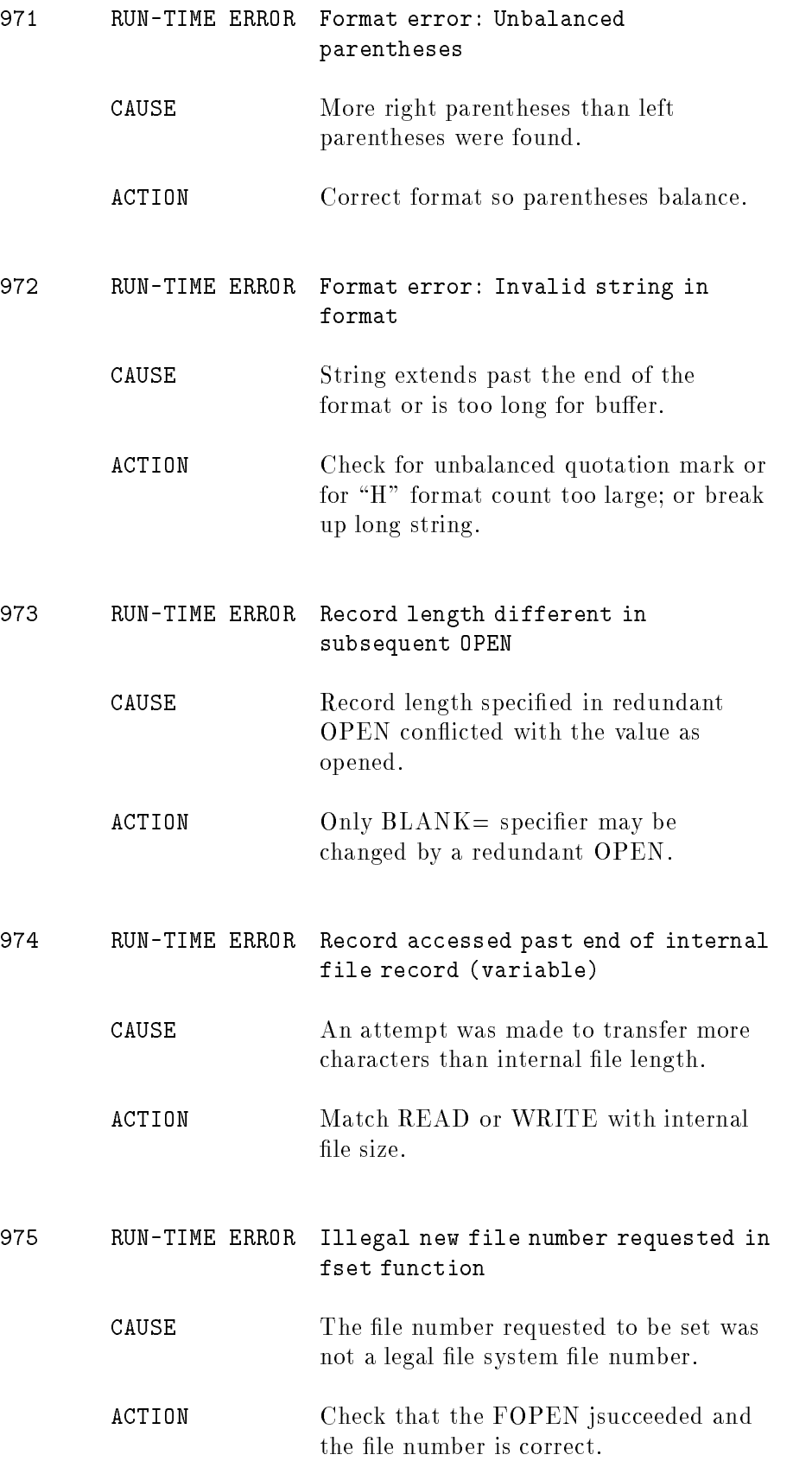

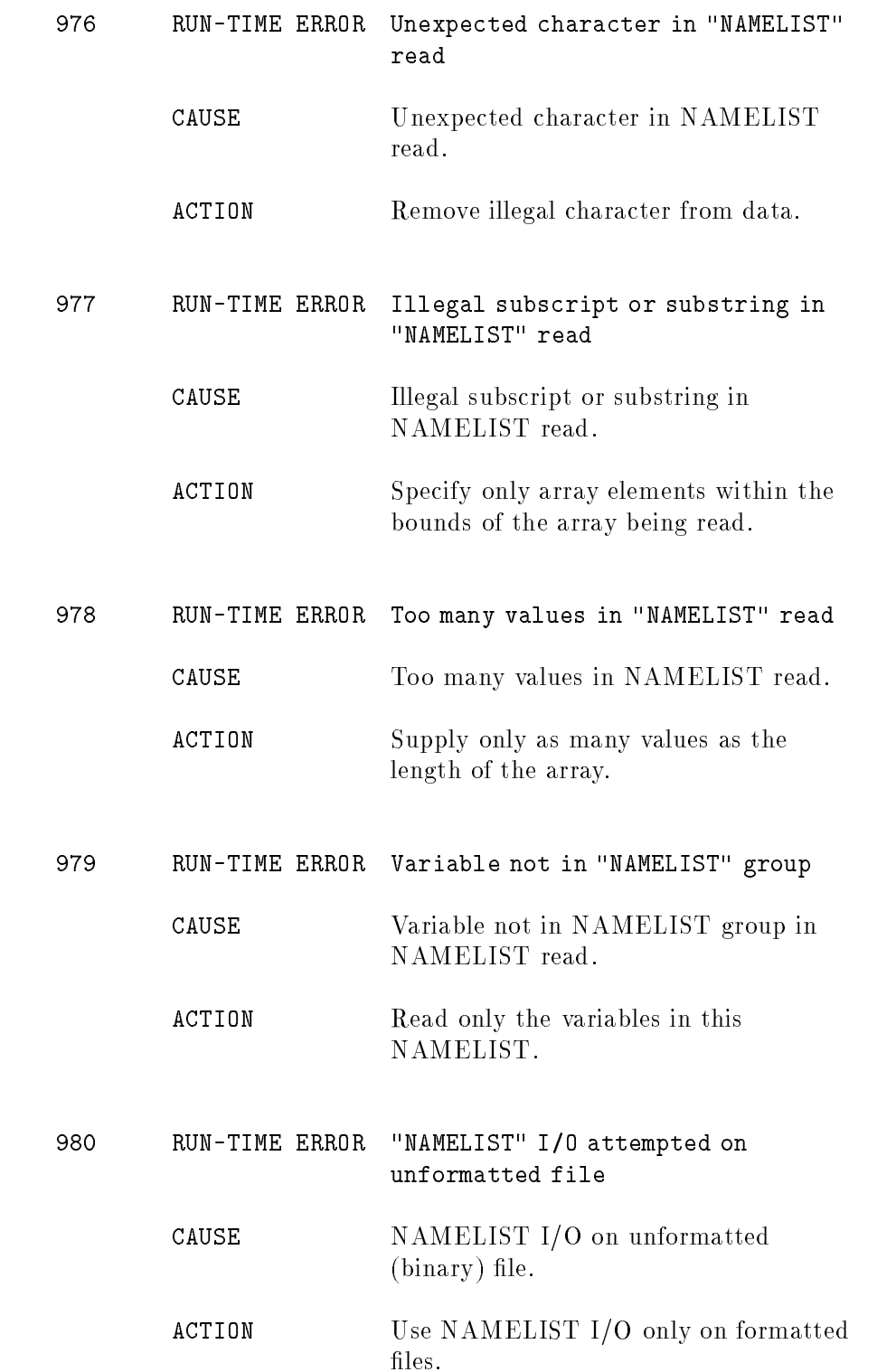

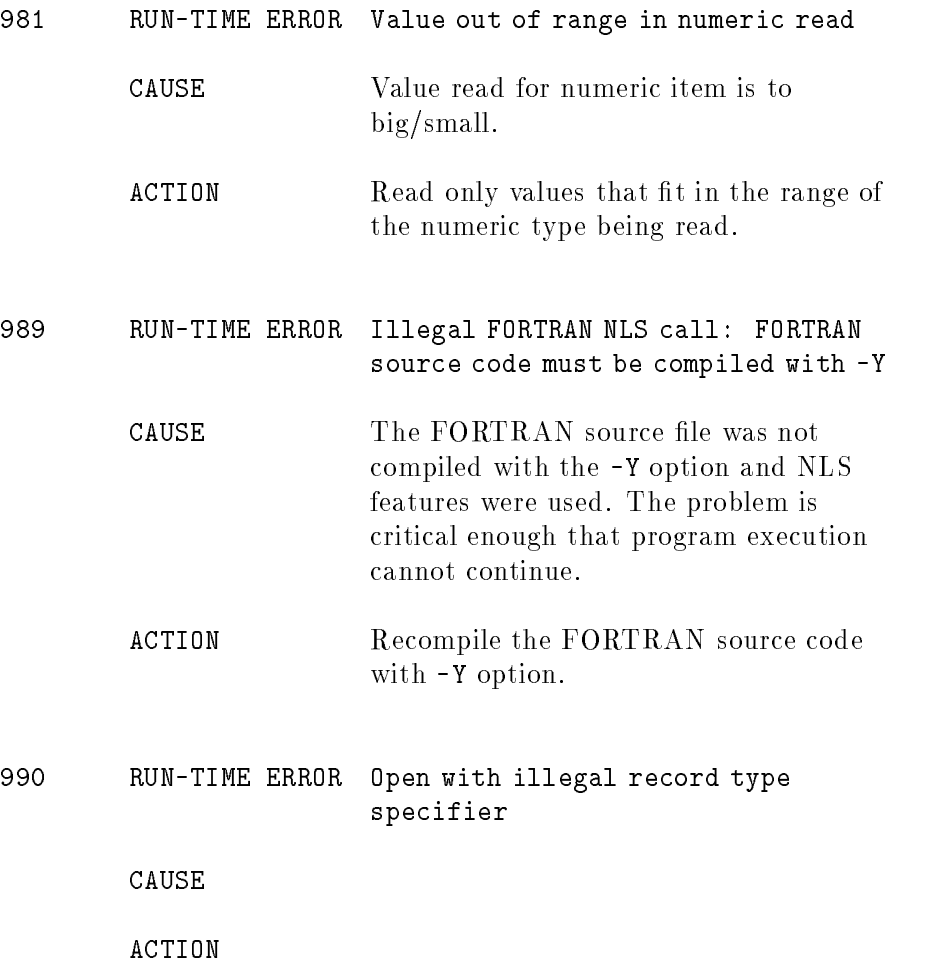

## Intrinsic Functions and Math Subroutines

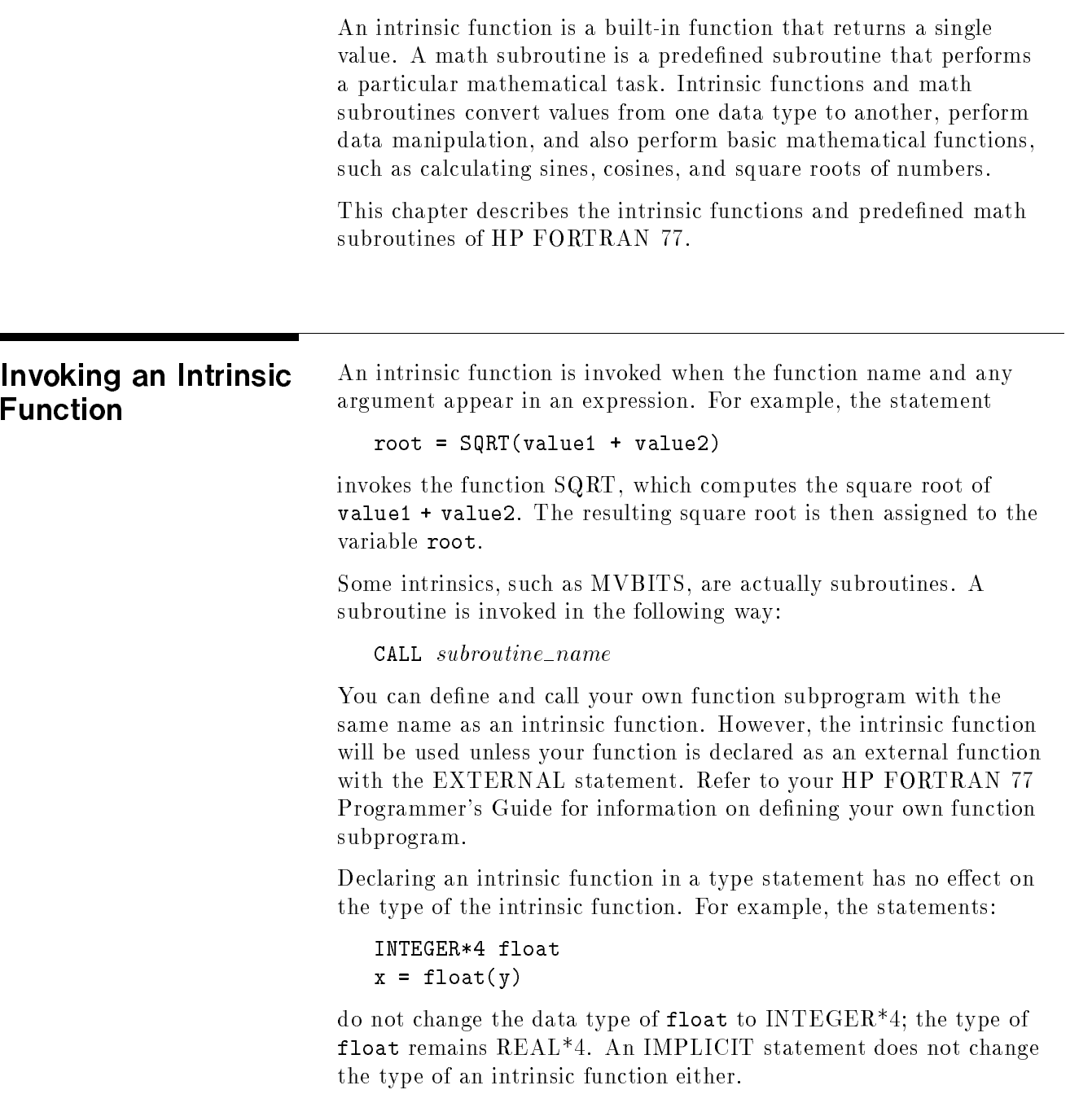

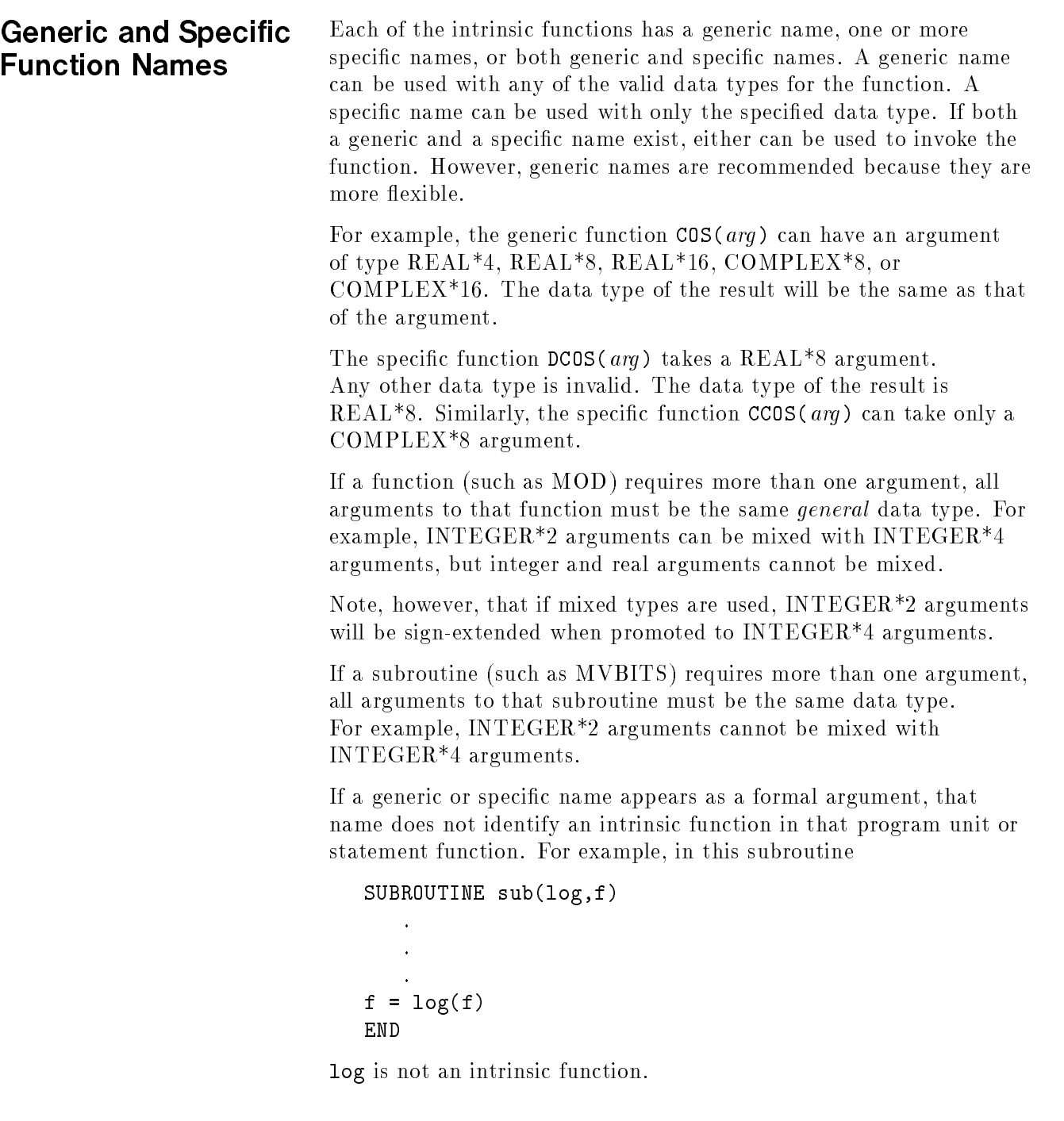

## Summary of the Intrinsic Functions

This section lists the intrinsic functions of HP FORTRAN 77. Tables B-1 through B-6 show the definition of each function, the number of arguments, the generic name for each group of functions, the specific name for each function, the types of arguments allowed, and the argument and function type. Table B-7 lists the random number generator functions available in FORTRAN.

Table B-8 lists the built-in functions available in FORTRAN.

For complete descriptions of many of the FORTRAN intrinsic functions, see "Function Descriptions".

| <b>Function</b>   | <b>Description</b>                                           | No.<br>of<br>Args. | Generic<br>Name              | Specific<br>Name                                                                                                    | Type of<br>Argument                                                                                                    | Type of<br><b>Function</b>                                                                                                    |
|-------------------|--------------------------------------------------------------|--------------------|------------------------------|----------------------------------------------------------------------------------------------------|----------------------------------------------------------------------------------------------------|----------------------------------------------------------------------------------------------------|
| Absolute<br>value | $ {\rm a} $                                                  | $\mathbf{1}$       | <b>ABS</b><br><b>IABS</b>    | JIABS <sup>†</sup><br>HABS <sup>†</sup><br>IIABS <sup>+</sup><br>BABS <sup>†</sup><br><b>ABS</b><br><b>DABS</b><br>QABS <sup>+</sup><br>CABS<br>ZABS <sup>†</sup><br>CDABS <sup>†</sup><br>JIABS <sup>†</sup><br>HABS <sup>†</sup><br>IIABS <sup>†</sup><br>BABS <sup>†</sup> | $REAL*4$<br>$REAL*8$<br>$REAL*16$<br>COMPLEX <sup>*</sup> REAL <sup>*4</sup><br>COMPLEX <sup>*</sup> REAL <sup>*8</sup><br>COMPLEX <sup>*</sup> REAL*8 | INTEGER*4NTEGER*4<br>INTEGER <sup>*</sup> 2NTEGER <sup>*</sup> 2<br>INTEGER <sup>*</sup> INTEGER <sup>*</sup> 2<br>LOGICAL <sup>*</sup> LOGICAL <sup>*</sup> 1<br>$REAL*4$<br>$REAL*8$<br>$REAL*16$<br>INTEGER*4NTEGER*4<br>INTEGER <sup>*</sup> 2NTEGER <sup>*</sup> 2<br>INTEGER <sup>*</sup> 2NTEGER <sup>*</sup> 2<br>LOGICAL*LOGICAL*1 |
|                   | $Remaindering-INT(a/b)*b2$                                   |                    | <b>MOD</b>                   | JMOD <sup>+</sup><br>HMOD <sup>+</sup><br>IMOD <sup>+</sup><br>BMOD <sup>+</sup><br>AMOD<br><b>DMOD</b><br>QMOD <sup>+</sup>                                                                                                    | $REAL*4$<br>$REAL*8$<br>$REAL*16$                                                                                                    | INTEGER*4NTEGER*4<br>INTEGER <sup>*</sup> 2NTEGER <sup>*</sup> 2<br>INTEGER*2NTEGER*2<br>LOGICAL <sup>*</sup> LOGICAL <sup>*</sup> 1<br>$REAL*4$<br>$REAL*8$<br>$REAL*16$                                                                                                    |
| standard.         | † indicates that the function is an extension to the ANSI 77 |                    |                              |                                                                                                    |                                                                                                    |                                                                                                    |
|                   |                                                              |                    | (Continued on the next page) |                                                                                                    |                                                                                                    |                                                                                                    |

Table B-1. Arithmetic Functions

| <b>Function</b>                     | <b>Description</b>                                           | No.<br>of<br>Args. | Generic<br>Name              | Specific<br>Name                                                                                                    | Type of<br><b>Argument</b>                                                                                                    | Type of<br><b>Function</b>                                                                                                    |
|-------------------------------------|--------------------------------------------------------------|--------------------|------------------------------|----------------------------------------------------------------------------------------------------|----------------------------------------------------------------------------------------------------|----------------------------------------------------------------------------------------------------|
| Transfer<br>of sign                 | $ a $ if $b>0$<br>$- a $ if<br>b<0                           | $\sqrt{2}$         | <b>SIGN</b><br>$\rm ISIGN$   | JISIGN <sub>1</sub><br>HSIGN <sup>+</sup><br>IISIGN <sup>+</sup><br>BSIGN <sup>+</sup><br>DSIGN<br>$QSIGN\dagger$<br>JISIGN <sub>1</sub><br>HSIGN <sup>+</sup><br>IISIGN <sup>+</sup><br>BSIGN <sup>+</sup> | $REAL*4$<br>$REAL*8$<br>$REAL*16$                                                                                                    | INTEGER*4NTEGER*4<br>INTEGER*2NTEGER*2<br>INTEGER*2NTEGER*2<br>LOGICAL*LOGICAL*1<br>$REAL*4$<br>$REAL*8$<br>$REAL*16$<br>INTEGER*4NTEGER*4<br>INTEGER*2NTEGER*2<br>INTEGER*2NTEGER*2<br>LOGICAL*LOGICAL*1                                              |
| Positive<br>difference              | $a - b$ if<br>$a\gt b$<br>$0$ if $a < b$                     | $\sqrt{2}$         | <b>DIM</b><br><b>IDIM</b>    | JIDIM <sup>†</sup><br>HDIM <sup>+</sup><br>IIDIM;<br>BDIM <sub>i</sub><br><b>DIM</b><br><b>DDIM</b><br>QDIM <sup>+</sup><br>JIDIM <sup>+</sup><br>HDIM <sup>+</sup><br>IIDIM;<br>BDIM <sub>i</sub>          | $REAL*4$<br>$REAL*8$<br>$REAL*16$                                                                                                    | INTEGER*4NTEGER*4<br>INTEGER*2NTEGER*2<br>INTEGER*2NTEGER*2<br>LOGICAL*LOGICAL*1<br>$REAL*4$<br>$REAL*8$<br>$REAL*16$<br>INTEGER*4NTEGER*4<br>INTEGER*2NTEGER*2<br>INTEGER*2NTEGER*2<br>LOGICAL*LOGICAL*1                                              |
| $REAL*8$<br>product of<br>$REAL*4$  | $a^*b$                                                       | $\overline{2}$     |                              | DPROD                                                                                                    | $REAL*4$                                                                                                    | $REAL*8$                                                                                                    |
| $REAL*16$<br>product of<br>$REAL*8$ | $a^*b$                                                       | $\sqrt{2}$         |                              |                                                                                                    | QPROD REAL*8                                                                                                    | $REAL*16$                                                                                                    |
| Choosing<br>largest<br>value        | max<br>$(a,b,\ldots)$                                        | ${\geq}2$          | MAX<br>MAX0<br>MAX1<br>AMAX0 | IMAX0<br>JMAX0                                                                                                    | $AMAX1$ REAL <sup>*4</sup><br>$DMAX1 REAL*8$<br>$QMAX1$   $REAL*16$<br>$IMAX1\dagger$ REAL <sup>*4</sup><br>$JMAX1$   REAL <sup>*4</sup><br>AIMAX0 <sup>1</sup> INTEGER <sup>*</sup> REAL <sup>*4</sup><br>AJMAX0HNTEGER*REAL*4 | IMAX0 <sup>†</sup> INTEGER <sup>*</sup> 2NTEGER <sup>*</sup> 2<br>JMAX0 <sup>†</sup> INTEGER <sup>*</sup> 4NTEGER <sup>*</sup> 4<br>$REAL*4$<br>$REAL*8$<br>$REAL*16$<br>INTEGER*2NTEGER*2<br>INTEGER*4NTEGER*4<br>INTEGER <sup>*</sup> 2<br>INTEGER*4 |
| standard.                           | t indicates that the function is an extension to the ANSI 77 |                    |                              |                                                                                                    |                                                                                                    |                                                                                                    |
|                                     |                                                              |                    | (Continued on the next page) |                                                                                                    |                                                                                                    |                                                                                                    |

Table B-1. Arithmetic Functions (continued)

| Function                                      | <b>Description</b>                                           | No.<br>$\alpha$<br>Args. | Generic<br>Name                                 | Specific<br>Name                                                                                                    | Type of<br>Argument                                                                                                    | Type of<br><b>Function</b>                                                                                                    |  |
|-----------------------------------------------|--------------------------------------------------------------|--------------------------|-------------------------------------------------|----------------------------------------------------------------------------------------------------|----------------------------------------------------------------------------------------------------|----------------------------------------------------------------------------------------------------|--|
| Choosing<br>smallest<br>value                 | min<br>$(a,b,\ldots)$                                        | $\geq$ 2                 | <b>MIN</b><br>MIN <sub>0</sub><br>MIN1<br>AMIN0 | $\frac{1}{2}$<br>IMIN0 <sup>†</sup><br>JMIN0 <sup>†</sup><br>AMIN1<br>DMIN1<br>$QMIN1\dagger$<br>IMIN0<br>JMIN0<br>$IMIN1\dagger$<br>$JMIN1\dagger$ | $REAL*4$<br>$REAL*8$<br>$REAL*16$<br>$REAL*4$<br>$REAL*4$<br>AIMIN0 <sup>+</sup> INTEGER <sup>*</sup> REAL <sup>*4</sup><br>AJMIN0 INTEGER REAL *4 | LOGICAL <sup>*</sup> LOGICAL <sup>*</sup> 1<br>INTEGER*2NTEGER*2<br>INTEGER*4NTEGER*4<br>$REAL*4$<br>$REAL*8$<br>$REAL*16$<br>INTEGER*2NTEGER*2<br>INTEGER*4NTEGER*4<br>INTEGER <sup>*</sup> 2<br>INTEGER*4 |  |
| Imaginary<br>part of a<br>complex<br>argument | $\overline{ai}$                                              | $\mathbf{1}$             | IMAG <sup>+</sup>                               | <b>AIMAG</b>                                                                                                    | COMPLEX <sup>*</sup> REAL <sup>*4</sup><br>DIMAG <sup>+</sup> COMPLEX <sup>+</sup> REAL <sup>*8</sup>                                              |                                                                                                    |  |
| Conjugate<br>of a<br>complex<br>argument      | $(ar, -ai)$                                                  | $\mathbf{1}$             | CONJG                                           | <b>CONJG</b>                                                                                                    | DCONJGCOMPLEXTOMPLEX <sup>*</sup> 16                                                                                                    | COMPLEX <sup>*</sup> SOMPLEX <sup>*8</sup>                                                                                                    |  |
| Logical<br>product                            |                                                              | $\sqrt{2}$               | IAND <sup>†</sup>                               | JIAND <sup>†</sup><br>HIAND <sup>†</sup><br>IIAND <sup>+</sup><br>BIAND <sup>+</sup>                                                                |                                                                                                    | INTEGER*4NTEGER*4<br>INTEGER*2NTEGER*2<br>INTEGER*2NTEGER*2<br>LOGICAL*LOGICAL*1                                                                                                    |  |
| Logical<br>sum                                |                                                              | $\sqrt{2}$               | IOR <sub>1</sub>                                | JOR <sub>1</sub><br>HIOR <sup>+</sup><br>IOR <sub>1</sub><br>BIOR <sup>+</sup>                                                                      |                                                                                                    | INTEGER*4NTEGER*4<br>INTEGER*2NTEGER*2<br>INTEGER*2NTEGER*2<br>LOGICAL*LOGICAL*1                                                                                                    |  |
| Exclusive<br><b>OR</b>                        |                                                              | $\sqrt{2}$               | IXOR†<br>or<br>IEOR <sup>+</sup>                | JIEOR†<br>JIXOR†<br>HIEOR†<br>IIEOR†<br>IIXOR†<br>BIEOR†<br>BIXOR <sup>+</sup>                                                                      |                                                                                                    | INTEGER*4NTEGER*4<br>INTEGER*4NTEGER*4<br>INTEGER*2NTEGER*2<br>INTEGER*2NTEGER*2<br>INTEGER*2NTEGER*2<br>LOGICAL*LOGICAL*1<br>LOGICAL*LOGICAL*1                                                             |  |
| Complement                                    |                                                              | $\mathbf{1}$             | NOT <sub>1</sub>                                | JNOT <sub>1</sub><br>HNOT <sub>1</sub><br>INOT <sub>1</sub><br>BNOT <sub>1</sub>                                                                    |                                                                                                    | INTEGER*4NTEGER*4<br>INTEGER*2NTEGER*2<br>INTEGER*2NTEGER*2<br>LOGICAL*LOGICAL*1                                                                                                    |  |
|                                               | † indicates that the function is an extension to the ANSI 77 |                          |                                                 |                                                                                                    |                                                                                                    |                                                                                                    |  |

Table B-1. Arithmetic Functions (continued)

standard.

| <b>Function</b>          | <b>Description</b> | No.<br>$\sigma$<br>Args. | Generic<br>Name           | Specific<br>Name                                    | Type of<br>Argument                                                                     | Type of<br><b>Function</b>                                                                                                    |
|--------------------------|--------------------|--------------------------|---------------------------|-----------------------------------------------------|-----------------------------------------------------------------------------------------|----------------------------------------------------------------------------------------------------|
| Bit test                 |                    | $\overline{2}$           |                           |                                                     |                                                                                         | BTEST <sup>†</sup>  BJTEST <sup>†</sup> INTEGER <sup>*</sup> 4LOGICAL <sup>*</sup> 4<br>HTEST <sup>†</sup> INTEGER <sup>*</sup> LOGICAL <sup>*</sup> 2<br>BITEST <sup>1</sup> INTEGER <sup>*</sup> LOGICAL <sup>*</sup> 2<br>BBTESTLOGICAL*LOGICAL*1 |
| Bit set                  |                    | $\overline{2}$           | <b>IBSET</b> <sup>†</sup> | <b>BBSET</b>                                        |                                                                                         | JIBSET   INTEGER * 4NTEGER * 4<br>HBSET <sup>†</sup> INTEGER <sup>*</sup> 2NTEGER <sup>*</sup> 2<br>IIBSET <sup>†</sup> INTEGER <sup>*</sup> 2NTEGER <sup>*</sup> 2<br>LOGICAL*LOGICAL*1                                                             |
| Bit clear                |                    | $\sqrt{2}$               | IBCLR <sub>1</sub>        |                                                     |                                                                                         | JIBCLR TNTEGER * 4NTEGER * 4<br>HBCLR <sup>+</sup> INTEGER <sup>*</sup> 2NTEGER <sup>*</sup> 2<br>IIBCLR <sup>+</sup> INTEGER <sup>*</sup> 2NTEGER <sup>*</sup> 4<br>BBCLR <sup>†</sup> LOGICAL <sup>*</sup> LOGICAL <sup>*</sup> <sup>1</sup>       |
| Bit move                 |                    | 5                        |                           |                                                     | MVBITS MVBITS HINTEGER * 4---<br>HMVBITSNTEGER <sup>*</sup> 2---<br>BMVBITSFOGICAL*1--- |                                                                                                    |
| Logical<br>shift         |                    | $\overline{2}$           | <b>ISHFT</b>              |                                                     |                                                                                         | JISHFT  INTEGER*4NTEGER*4<br>HSHFT; INTEGER*2NTEGER*2<br>IISHFT; INTEGER*2NTEGER*2<br>BSHFT   LOGICAL*LOGICAL*1                                                                                                    |
| Circular<br>shift        |                    | 3                        |                           |                                                     |                                                                                         | ISHFTC JISHFTC INTEGER 4NTEGER 4<br>HSHFTCHNTEGER*2NTEGER*2<br>IISHFTCHNTEGER*2NTEGER*4<br>BSHFTCLOGICAL*LOGICAL*1                                                                                                    |
| <b>Bit</b><br>extraction |                    | 3                        | IBITS <sup>†</sup>        | HBITS <sup>†</sup><br>IIBITS†<br>BBITS <sup>+</sup> | LOGICAL*LOGICAL*1                                                                       | JIBITS <sup>†</sup> INTEGER <sup>*</sup> 4NTEGER <sup>*</sup> 4<br>INTEGER*2NTEGER*2<br>  INTEGER*2NTEGER*4                                                                                                    |

Table B-2. Bit Manipulation Functions

| <b>Function</b>                          | <b>Description</b>                                                | No.<br>$\sigma$<br>Args. | Generic<br>Name | Specific<br>Name  | Type of<br>Argument   | Type of<br><b>Function</b>                                                            |  |
|------------------------------------------|-------------------------------------------------------------------|--------------------------|-----------------|-------------------|-----------------------|---------------------------------------------------------------------------------------|--|
| Conversion<br>to<br>character            |                                                                   | $\mathbf{1}$             | <b>CHAR</b>     |                   |                       | INTEGER <sup>*</sup> CHARACTER<br>INTEGER <sup>*</sup> LHARACTER<br>LOGICAL*CHARACTER |  |
| Conversion<br>to INTE-<br>$GER*4$        |                                                                   | $\mathbf{1}$             |                 | <b>ICHAR</b>      |                       | CHARACTERTEGER <sup>*4</sup> 4                                                        |  |
| Conversion<br>to INTE-<br>$GER*2$        |                                                                   | $\mathbf{1}$             |                 | INUM <sup>†</sup> |                       | CHARACTHRTEGER <sup>*</sup> 2                                                         |  |
| Conversion<br>to INTE-<br>$GER*4$        |                                                                   | $\mathbf{1}$             |                 | JNUM <sup>†</sup> |                       | CHARACTERTEGER <sup>*4</sup> 4                                                        |  |
| Conversion<br>to<br>$REAL*4$             |                                                                   | $\mathbf{1}$             |                 | RNUM <sup>+</sup> | CHARACTEREAL*4        |                                                                                       |  |
| Conversion<br>to<br>$REAL*8$             |                                                                   | $\mathbf{1}$             |                 | DNUM <sup>+</sup> | CHARACTEREAL*8        |                                                                                       |  |
| Conversion<br>to<br>$REAL*16$            |                                                                   | $\mathbf{1}$             |                 |                   | QNUM† CHARACTEREAL*16 |                                                                                       |  |
| Length                                   | Length of<br>character<br>entry                                   | $\mathbf{1}$             |                 | <b>LEN</b>        |                       | CHARACTERTEGER <sup>*4</sup> 4                                                        |  |
| Index of a<br>substring                  | Location<br>of<br>substring<br>b in string<br>a                   | $\overline{2}$           |                 | <b>INDEX</b>      |                       | CHARACTERTEGER <sup>*4</sup> 4                                                        |  |
| Lexically<br>greater<br>than or<br>equal | $a \geq b$                                                        | $\overline{2}$           |                 | $_{\rm LGE}$      |                       | CHARACTHROGICAL*4                                                                     |  |
| Lexically<br>greater<br>than             | $a\!>\!b$                                                         | $\overline{2}$           |                 | LGT               |                       | CHARACTHEOGICAL*4                                                                     |  |
| Lexically<br>less than<br>or equal       | $a \leq b$                                                        | $\overline{2}$           |                 | <b>LLE</b>        |                       | CHARACTHROGICAL*4                                                                     |  |
| Lexically<br>less than                   | a< b                                                              | $\overline{2}$           |                 | <b>LLT</b>        |                       | CHARACTHROGICAL*4                                                                     |  |
| standard.                                | t indicates that the functiontingle Functions and Man Subroutines |                          |                 |                   |                       | $B-7$                                                                                 |  |

Table B-3. Character Functions

| <b>Function</b>    | <b>Description</b>                                                                                             | No.<br>of<br>Args. | Generic<br>Name                                     | Specific<br><b>Name</b>                                            | Type of<br><b>Argument</b>                                                                                                    | Type of<br><b>Function</b>                                                                                                    |
|--------------------|----------------------------------------------------------------------------------------------------|--------------------|-----------------------------------------------------|--------------------------------------------------------------------|----------------------------------------------------------------------------------------------------|----------------------------------------------------------------------------------------------------|
| Type<br>conversion | Conversion<br>to INTE-<br>$GER*2$<br>and IN- $\,$<br>$TEGER*4$<br>using<br>INT(a)                              | $\mathbf{1}$       | $\ensuremath{\text{INT}}$<br><b>IDINT</b><br>IQINT† | <b>IINT</b><br>JINT†<br>IIDINT <sup>+</sup><br><b>IIQINT</b> †<br> | $REAL*4$<br>$REAL*4$<br>$REAL*8$<br>JIDINT REAL <sup>*8</sup><br>$REAL*16$<br>$JIQINT† REAL*16$<br>$II$ DINT $\dagger$ REAL <sup>*8</sup><br>JIDINT REAL*8<br>$IIQINT$ <sup>+</sup> REAL <sup>*</sup> 16<br>$JIQINT$ <sup>+</sup> REAL <sup>*</sup> 16                                                                                 | LOGICAL*INTEGER*4<br>INTEGER <sup>*</sup> 2<br>INTEGER <sup>*</sup> 4<br>INTEGER <sup>*</sup> 2<br>INTEGER <sup>*</sup> 4<br>INTEGER <sup>*</sup> 2<br>INTEGER <sup>*</sup> 4<br>COMPLEX <sup>*</sup> INTEGER <sup>*</sup> 2<br>COMPLEX <sup>*</sup> INTEGER <sup>*</sup> 4<br>COMPLEX <sup>*</sup> INTEGER <sup>*</sup> 2<br>COMPLEX <sup>*</sup> INTEGER <sup>*</sup> 4<br>INTEGER <sup>*</sup> 2<br>INTEGER <sup>*4</sup><br>INTEGER <sup>*</sup> 2<br>INTEGER <sup>*4</sup> |
| Type<br>conversion | Conversion<br>to INTE-<br>$GER*2$<br>and<br>$\text{INTE}-$<br>$GER*4$ ;<br>zero-<br>extend<br>using<br>ZEXT(i) | $\mathbf{1}$       | $ZEXTi^{27}$<br>IZEXT†<br><b>JZEXT</b>              |                                                                    |                                                                                                    | LOGICAL*INTEGER*2<br>LOGICAL*2NTEGER*2<br>INTEGER*2NTEGER*2<br>LOGICAL*INTEGER*4<br>LOGICAL*2NTEGER*4<br>LOGICAL*4NTEGER*4<br>INTEGER*2NTEGER*4<br>INTEGER*4NTEGER*4                                                                                                    |
| Type<br>conversion | Conversion<br>to<br>$REAL*4$                                                                                   | $\mathbf{1}$       | REAL<br><b>FLOAT</b>                                | SNGL                                                               | $LOGICAL*IREAL*4$<br>FLOATI INTEGER REAL *4<br>FLOATJHINTEGER <sup>*</sup>   REAL <sup>*</sup> 4<br>$REAL*4$<br>$REAL*8$<br>$SNGLQ1$ REAL*16<br>COMPLEX <sup>*</sup> REAL <sup>*4</sup><br>COMPLEX <sup>*</sup> RCAL <sup>*4</sup><br>FLOATI INTEGER <sup>*</sup> REAL <sup>*4</sup><br>FLOATJ INTEGER <sup>*</sup> REAL <sup>*4</sup> | $REAL*4$<br>$REAL*4$<br>$REAL*4$                                                                                                    |
|                    |                                                                                                    |                    | (Continued on the next page)                        |                                                                    |                                                                                                    |                                                                                                    |

Table B-4. Numeric Conversion Functions

| <b>Function</b>                                                           | <b>Description</b>           | No.<br>of<br>Args. | Generic<br><b>Name</b>       | Specific<br>Name                     | Type of<br>Argument                                                                                                    | Type of<br><b>Function</b>       |  |  |  |
|---------------------------------------------------------------------------|------------------------------|--------------------|------------------------------|--------------------------------------|----------------------------------------------------------------------------------------------------|----------------------------------|--|--|--|
| Type<br>conversion                                                        | Conversion<br>tο<br>$REAL*8$ | 1                  | <b>DBLE</b>                  | <b>DBLE</b><br>----<br><b>DFLOTJ</b> | LOGICAL*REAL*8<br>DFLOTI INTEGER <sup>*</sup> REAL <sup>*8</sup><br>DFLOTJ INTEGER*AEAL*8<br>$REAL*4$<br>$REAL*8$<br>$REAL*16$<br>DBLEQ <sup>†</sup> COMPLEX <sup>*</sup> REAL <sup>*8</sup><br>COMPLEX <sup>*</sup> REAL*8<br>DFLOATDREAL <sup>†</sup> INTEGER <sup>*</sup> REAL <sup>*8</sup><br>DFLOTI INTEGER <sup>*</sup> REAL <sup>*8</sup> | $REAL*8$<br>$REAL*8$<br>$REAL*8$ |  |  |  |
| † indicates that the function is an extension to the ANSI 77<br>standard. |                              |                    |                              |                                      |                                                                                                    |                                  |  |  |  |
|                                                                           |                              |                    | (Continued on the next page) |                                      |                                                                                                    |                                  |  |  |  |

Table B-4. Numeric Conversion Functions (continued)

| <b>Function</b>    | Description                                                                                  | No.<br>of<br>Args. | Generic<br>Name                          | Specific<br>Name | Type of<br>Argument                                                                                                    | Type of<br><b>Function</b>                                                                                                    |
|--------------------|----------------------------------------------------------------------------------------------|--------------------|------------------------------------------|------------------|----------------------------------------------------------------------------------------------------|----------------------------------------------------------------------------------------------------|
| Type<br>conversion | Conversion<br>to<br>$REAL*16$                                                                | $\mathbf{1}$       | QEXT†<br>$QFLOAT$ ----                   |                  | $LOGICAL*IREAL*16$<br>QFLOTI INTEGER <sup>*</sup> REAL*16<br>QFLOTJ INTEGER <sup>*</sup>   REAL <sup>*</sup> 16<br>$REAL*4$<br>$REAL*8$<br>$QEXTD$ <sup>1</sup> REAL <sup>*</sup> 16<br>COMPLEX <sup>*</sup> REAL*16<br>COMPLEX <sup>*</sup> RCAL <sup>*16</sup><br>$INTER*REAL*16$<br>QFLOTI INTEGER <sup>*</sup> REAL <sup>*16</sup><br>QFLOTJ INTEGER <sup>*</sup> REAL <sup>*16</sup> | $REAL*16$<br>$REAL*16$<br>$REAL*16$                                                                                                    |
| Type<br>conversion | Conversion<br>to COM-<br>$PLEX*8$                                                            |                    | 1 or 2: CMPLX                            | ----             | $REAL*4$<br>$REAL*8$<br>$REAL*16$                                                                                                    | LOGICAL*KOMPLEX*8<br>INTEGER <sup>*</sup> ICOMPLEX <sup>*8</sup><br>INTEGER*COMPLEX*8<br>COMPLEX <sup>*8</sup><br>COMPLEX <sup>*8</sup><br>COMPLEX <sup>*8</sup><br>COMPLEX <sup>*</sup> 8OMPLEX <sup>*8</sup><br>COMPLEX <sup>*</sup> COMPLEX <sup>*8</sup>                 |
| Type<br>conversion | Conversion<br>to COM-<br>$PLEX*16$                                                           |                    | 1 or 2 $\sharp$ DCMPL $\chi$ $\sharp$ -- |                  | $REAL*4$<br>$REAL*8$<br>$REAL*16$                                                                                                    | LOGICAL*KOMPLEX*16<br>INTEGER <sup>*</sup> ICOMPLEX <sup>*</sup> 16<br>INTEGER <sup>*</sup> COMPLEX <sup>*</sup> 16<br>$COMPLEX*16$<br>$COMPLEX*16$<br>COMPLEX <sup>*</sup> 16<br>COMPLEX <sup>*</sup> 80MPLEX <sup>*16</sup><br>COMPLEX <sup>*</sup> COMPLEX <sup>*16</sup> |
| Type<br>conversion | Conversion<br>to INTE-<br>$GER*4$                                                            | $\mathbf{1}$       |                                          | ICHAR            |                                                                                                    | CHARACTHNTEGER*4                                                                                                    |
| Type<br>conversion | Conversion<br>to<br>character                                                                | 1                  | <b>CHAR</b>                              |                  |                                                                                                    | INTEGER <sup>*</sup> CHARACTER<br>INTEGER <sup>*</sup> ICHARACTER<br>LOGICAL*KHARACTER                                                                                                    |
| standard.          | <sup>†</sup> indicates that the function is an extension to the ANSI 77                      |                    |                                          |                  |                                                                                                    |                                                                                                    |
| be one argument.   | <sup>†</sup> if type COMPLEX <sup>*8</sup> or COMPLEX <sup>*16</sup> is used, there can only |                    |                                          |                  |                                                                                                    |                                                                                                    |
|                    |                                                                                              |                    | (Continued on the next page)             |                  |                                                                                                    |                                                                                                    |

Table B-4. Numeric Conversion Functions (continued)

| <b>Function</b>            | <b>Description</b>                                           | No.<br>of<br>Args. | Generic<br>Name                       | Specific<br>Name                                                           | Type of<br>Argument                                                                                                    | Type of<br><b>Function</b>                                                                                                    |
|----------------------------|--------------------------------------------------------------|--------------------|---------------------------------------|----------------------------------------------------------------------------|----------------------------------------------------------------------------------------------------|----------------------------------------------------------------------------------------------------|
| Truncation                 | REAL(INT(a))1<br>DBLE(INT(a))                                |                    | <b>AINT</b><br><b>IDINT</b><br>IQINT† | <b>AINT</b><br><b>DINT</b><br>QINT†<br>IIDINT <sup>+</sup><br><b>HQINT</b> | $REAL*4$<br>$REAL*8$<br>DDINT   REAL*8<br>$REAL*16$<br>$REAL*8$<br>JIDINT <sup>†</sup> REAL <sup>*8</sup><br>$REAL*16$<br>$JIQINT$ <sup>+</sup> REAL <sup>*</sup> 16 | $REAL*4$<br>$REAL*8$<br>$REAL*8$<br>$REAL*16$<br>INTEGER <sup>*</sup> 2<br>INTEGER <sup>*</sup> 4<br>INTEGER <sup>*</sup> 2<br>INTEGER <sup>*4</sup>                                                                                                    |
| Nearest<br>whole<br>number | $INT(a+.5)$<br>if $a > 0$<br>$INT(a-5)$<br>if $a < 0$        | $\mathbf{1}$       | <b>ANINT</b>                          | <b>ANINT</b><br><b>DNINT</b><br>QNINT <sup>+</sup>                         | $REAL*4$<br>$REAL*8$<br>$REAL*16$                                                                                                    | $REAL*4$<br>$REAL*8$<br>$REAL*16$                                                                                                    |
| Nearest<br>integer         | $INT(a+.5)$<br>if $a > 0$<br>$INT(a-5)$<br>if $a < 0$        | $\mathbf{1}$       | <b>NINT</b>                           | ININT <sup>+</sup><br><b>JNINT</b><br>IDNINT IIDNNT REAL*8                 | $REAL*4$<br>$REAL*4$<br>IIDNNT REAL*8<br>JIDNNT REAL*8<br>IIQNNT REAL*16<br>JIQNNT REAL * 16<br>JIDNNT REAL*8<br>IQNINT IIQNNT REAL*16<br>JIQNNT REAL * 16           | INTEGER <sup>*</sup> 2<br>INTEGER <sup>*4</sup><br>INTEGER <sup>*</sup> 2<br>INTEGER <sup>*4</sup><br>INTEGER <sup>*</sup> 2<br>INTEGER <sup>*</sup> 4<br>INTEGER <sup>*</sup> 2<br>INTEGER <sup>*4</sup><br>INTEGER <sup>*</sup> 2<br>INTEGER <sup>*4</sup> |
| standard.                  | t indicates that the function is an extension to the ANSI 77 |                    |                                       |                                                                            |                                                                                                    |                                                                                                    |

Table B-4. Numeric Conversion Functions (continued)

| <b>Function</b> | <b>Description</b>                                           | No.<br>of<br>Args.             | Generic<br>Name              | Specific<br>Name                                                                             | Type of<br><b>Argument</b>                                             | Type of<br><b>Function</b>                                                                                                    |
|-----------------|--------------------------------------------------------------|--------------------------------|------------------------------|----------------------------------------------------------------------------------------------|------------------------------------------------------------------------|----------------------------------------------------------------------------------------------------|
| Sine            | sin(a)                                                       | $\mathbf{1}$                   | <b>SIN</b>                   | <b>SIN</b><br><b>DSIN</b><br>QSIN†<br><b>CSIN</b><br>ZSIN <sub>t</sub><br>CDSIN <sub>1</sub> | $REAL*4$<br>$REAL*8$<br>$REAL*16$                                      | $REAL*4$<br>$REAL*8$<br>$REAL*16$<br>COMPLEX <sup>*</sup> 80MPLEX <sup>*8</sup><br>COMPLEX <sup>*</sup> COMPLEX <sup>*16</sup><br>COMPLEX <sup>*</sup> COMPLEX <sup>*16</sup>                     |
| Cosine          | cos(a)                                                       | $\mathbf{1}$                   | COS                          | $\cos$<br><b>DCOS</b><br>QCOS <sub>1</sub><br>CCOS<br>ZCOS <sup>+</sup>                      | $REAL*4$<br>$REAL*8$<br>$REAL*16$                                      | $REAL*4$<br>$REAL*8$<br>$REAL*16$<br>COMPLEX <sup>*</sup> 80MPLEX <sup>*8</sup><br>COMPLEX <sup>*</sup> COMPLEX <sup>*16</sup><br>CDCOS <sup>†</sup> COMPLEX <sup>†</sup> TOMPLEX <sup>*</sup> 16 |
| Tangent         | tan(a)                                                       | $\mathbf{1}$                   | <b>TAN</b>                   | <b>TAN</b><br><b>DTAN</b><br>QTAN <sup>†</sup><br>CTAN<br>ZTAN <sup>†</sup>                  | $REAL*4$<br>$REAL*8$<br>$REAL*16$                                      | $REAL*4$<br>$REAL*8$<br>$REAL*16$<br>COMPLEX <sup>*</sup> 80MPLEX <sup>*8</sup><br>COMPLEXTOMPLEX <sup>*</sup> 16                                                                                 |
| Arcsine         | asin(a)                                                      | $\mathbf{1}$                   | <b>ASIN</b>                  | <b>ASIN</b><br><b>DASIN</b><br>QASIN <sup>+</sup>                                            | $REAL*4$<br>$REAL*8$<br>$REAL*16$                                      | $REAL*4$<br>$REAL*8$<br>$REAL*16$                                                                                                    |
| Arccosine       | $\arccos(a)$                                                 | $\mathbf{1}$                   | <b>ACOS</b>                  | <b>ACOS</b><br><b>DACOS</b><br>QACOS <sub>1</sub>                                            | $REAL*4$<br>$REAL*8$<br>$REAL*16$                                      | $REAL*4$<br>$REAL*8$<br>$REAL*16$                                                                                                    |
| Arctangent      | atan(a)<br>atan(a/b)                                         | $\mathbf{1}$<br>$\overline{2}$ | <b>ATAN</b><br>ATAN2         | <b>ATAN</b><br><b>DATAN</b><br>${\rm ATAN2}$                                                 | $REAL*4$<br>$REAL*8$<br>$QATAN$ † REAL*16<br>$REAL*4$<br>DATAN2 REAL*8 | $REAL*4$<br>$REAL*8$<br>$REAL*16$<br>$REAL*4$<br>$REAL*8$                                                                                                    |
| standard.       | t indicates that the function is an extension to the ANSI 77 |                                |                              |                                                                                              | QATAN2REAL*16                                                          | $REAL*16$                                                                                                    |
|                 |                                                              |                                | (Continued on the next page) |                                                                                              |                                                                        |                                                                                                    |

Table B-5. Transcendental Functions

| <b>Function</b>        | <b>Description</b>                                           | No.<br>$\mathbf{d}$<br>Args. | Generic<br><b>Name</b>       | Specific<br><b>Name</b>                                       | Type of<br>Argument                                                           | Type of<br><b>Function</b>        |  |  |  |
|------------------------|--------------------------------------------------------------|------------------------------|------------------------------|---------------------------------------------------------------|-------------------------------------------------------------------------------|-----------------------------------|--|--|--|
| Sine<br>(degree)       | sin(a)                                                       | $\mathbf{1}$                 | SIND <sup>+</sup>            | SIND <sup>†</sup><br>DSIND <sup>+</sup><br>QSIND <sup>+</sup> | $REAL*4$<br>$REAL*8$<br>$REAL*16$                                             | $REAL*4$<br>$REAL*8$<br>$REAL*16$ |  |  |  |
| Cosine<br>(degree)     | cos(a)                                                       | $\mathbf{1}$                 | COSD <sub>1</sub>            | COSD <sub>1</sub><br>QCOSD <sup>+</sup>                       | $REAL*4$<br>$DCOSD$ <sup>1</sup> REAL <sup>*8</sup><br>$REAL*16$              | $REAL*4$<br>$REAL*8$<br>$REAL*16$ |  |  |  |
| Tangent<br>(degree)    | tan(a)                                                       | $\mathbf{1}$                 | TAND <sup>+</sup>            | TAND <sup>+</sup>                                             | $REAL*4$<br>DTAND REAL*8<br>QTAND REAL*16                                     | $REAL*4$<br>$REAL*8$<br>$REAL*16$ |  |  |  |
| Arcsine<br>(degree)    | asin(a)                                                      | $\mathbf{1}$                 | ASIND <sub>1</sub>           |                                                               | $ASIND+$ REAL <sup>*4</sup><br>$DASIND*REAL*8$<br>QASIND <sup>*</sup> REAL*16 | $REAL*4$<br>$REAL*8$<br>$REAL*16$ |  |  |  |
| Arccosine<br>(degree)  | acos(a)                                                      | $\mathbf{1}$                 |                              | $ACOSD1$ $ACOSD1$ $REAL*4$                                    | DACOSDREAL*8<br>QACOSDREAL*16                                                 | $REAL*4$<br>$REAL*8$<br>$REAL*16$ |  |  |  |
| Arctangent<br>(degree) | atan(a)                                                      | $\mathbf{1}$                 |                              | $ATAND$ <sup>1</sup> $ATAND$ <sup>1</sup> $REAL*4$            | DATANDREAL*8<br>$QATANDREAL*16$                                               | $REAL*4$<br>$REAL*8$<br>$REAL*16$ |  |  |  |
|                        | atan(a/b)                                                    | $\overline{2}$               |                              | ATAN2DATAN2DREAL*4                                            | DATAN2REAL*8<br>QATAN2REAL*16                                                 | $REAL*4$<br>$REAL*8$<br>$REAL*16$ |  |  |  |
| standard.              | t indicates that the function is an extension to the ANSI 77 |                              |                              |                                                               |                                                                               |                                   |  |  |  |
|                        |                                                              |                              | (Continued on the next page) |                                                               |                                                                               |                                   |  |  |  |

Table B-5. Transcendental Functions (continued)

| <b>Function</b>          | <b>Description</b>                                           | No.<br>of<br>Args. | Generic<br>Name              | Specific<br>Name                                  | Type of<br>Argument                                                        | Type of<br><b>Function</b>        |  |  |  |  |
|--------------------------|--------------------------------------------------------------|--------------------|------------------------------|---------------------------------------------------|----------------------------------------------------------------------------|-----------------------------------|--|--|--|--|
| Hyperbolic<br>sine       | sinh(a)                                                      | $\mathbf{1}$       | <b>SINH</b>                  | <b>SINH</b><br><b>DSINH</b><br>QSINH <sup>+</sup> | $REAL*4$<br>$REAL*8$<br>$REAL*16$                                          | $REAL*4$<br>$REAL*8$<br>$REAL*16$ |  |  |  |  |
| Hyperbolic<br>cosine     | cosh(a)                                                      | $\mathbf{1}$       | COSH                         | COSH<br>DCOSH<br>QCOSH <sub>1</sub>               | $REAL*4$<br>$REAL*8$<br>$REAL*16$                                          | $REAL*4$<br>$REAL*8$<br>$REAL*16$ |  |  |  |  |
| Hyperbolic<br>tangent    | tanh(a)                                                      | $\mathbf{1}$       | <b>TANH</b>                  | <b>TANH</b><br><b>DTANH</b>                       | $REAL*4$<br>$REAL*8$<br>$QTANH$ <sup>1</sup> $REAL*16$                     | $REAL*4$<br>$REAL*8$<br>$REAL*16$ |  |  |  |  |
| Hyperbolic<br>arcsine    | asinh(a)                                                     | $\mathbf{1}$       | <b>ASINH</b> <sup>+</sup>    | $ASINH\dagger$                                    | $REAL*4$<br>DASINH REAL*8<br>QASINH REAL*16                                | $REAL*4$<br>$REAL*8$<br>$REAL*16$ |  |  |  |  |
| Hyperbolic<br>arccosine  | acosh(a)                                                     | $\mathbf{1}$       | ACOSH <sub>1</sub>           |                                                   | $ACOSH1$ REAL <sup>*4</sup><br>DACOSHREAL*8<br>QACOSHREAL*16               | $REAL*4$<br>$REAL*8$<br>$REAL*16$ |  |  |  |  |
| Hyperbolic<br>arctangent | arccos(a)                                                    | $\mathbf{1}$       | <b>ATANH</b>                 |                                                   | $ATANH+$ REAL <sup>*4</sup><br>$\mathrm{DATANHREAL}^{*8}$<br>QATANHREAL*16 | $REAL*4$<br>$REAL*8$<br>$REAL*16$ |  |  |  |  |
| standard.                | t indicates that the function is an extension to the ANSI 77 |                    |                              |                                                   |                                                                            |                                   |  |  |  |  |
|                          |                                                              |                    | (Continued on the next page) |                                                   |                                                                            |                                   |  |  |  |  |

Table B-5. Transcendental Functions (continued)

| <b>Function</b>      | <b>Description</b>                                           | No.<br>of<br>Args. | Generic<br>Name | Specific<br>Name                                                                      | Type of<br>Argument                                                              | Type of<br><b>Function</b>                                                                                                    |
|----------------------|--------------------------------------------------------------|--------------------|-----------------|---------------------------------------------------------------------------------------|----------------------------------------------------------------------------------|----------------------------------------------------------------------------------------------------|
| Square<br>root       | $a^{**}(1/2)$                                                | $\mathbf{1}$       | SQRT            | SQRT<br><b>DSQRT</b><br>CSQRT<br>ZSQRT <sup>+</sup>                                   | $REAL*4$<br>$REAL*8$<br>$QSQRT$ <sup>+</sup> REAL <sup>*</sup> 16                | $REAL*4$<br>$REAL*8$<br>$REAL*16$<br>COMPLEX <sup>*</sup> SOMPLEX <sup>*8</sup><br>COMPLEXTOMPLEX <sup>*</sup> 16<br>CDSQRTCOMPLEXTOMPLEX*16                                    |
| Exponential e**a     |                                                              | $\mathbf{1}$       | <b>EXP</b>      | <b>EXP</b><br>DEXP<br>QEXP <sub>1</sub><br><b>CEXP</b><br>ZEXP†<br>CDEXP <sup>+</sup> | $REAL*4$<br>$REAL*8$<br>$REAL*16$                                                | $REAL*4$<br>$REAL*8$<br>$REAL*16$<br>COMPLEX <sup>*</sup> SOMPLEX <sup>*8</sup><br>COMPLEX <sup>*</sup> COMPLEX <sup>*</sup> 16<br>COMPLEX <sup>*</sup> T6MPLEX <sup>*</sup> 16 |
| Natural<br>logarithm | log(a)                                                       | $\mathbf{1}$       | LOG             | <b>ALOG</b><br><b>DLOG</b><br>QLOG <sup>+</sup><br>CLOG<br>ZLOG <sup>+</sup>          | $REAL*4$<br>$REAL*8$<br>$REAL*16$                                                | $REAL*4$<br>$REAL*8$<br>$REAL*16$<br>COMPLEX <sup>*</sup> SOMPLEX <sup>*8</sup><br>COMPLEX <sup>*</sup> COMPLEX <sup>*</sup> 16<br>CDLOG COMPLEX TOMPLEX * 16                   |
| Common<br>logarithm  | log 10(a)                                                    | $\mathbf{1}$       | LOG10           |                                                                                       | $ALOG10$ REAL <sup>*4</sup><br>$DLOG10$ REAL <sup>*8</sup><br>$QLOG10$ $REAL*16$ | $REAL*4$<br>$REAL*8$<br>$REAL*16$                                                                                                    |
| standard.            | t indicates that the function is an extension to the ANSI 77 |                    |                 |                                                                                       |                                                                                  |                                                                                                    |

Table B-5. Transcendental Functions (continued)

| <b>Function</b>        | DescriptionNo. | of<br>Args.  | Generic<br><b>Name</b>                                                  | <b>Specific</b><br>Name | Type of<br>Argument                  | Type of<br><b>Function</b> |
|------------------------|----------------|--------------|-------------------------------------------------------------------------|-------------------------|--------------------------------------|----------------------------|
| <b>Byte</b><br>address | baddress(a) 1  |              | BADDRESS+                                                               |                         | Any                                  | INTEGER <sup>*</sup> 4     |
| <b>Byte</b><br>address |                |              | %LOC†                                                                   |                         | Any                                  | INTEGER <sup>*</sup> 4     |
| Bytes of<br>storage    | <b>SIZEOF</b>  | $\mathbf{1}$ | <b>SIZEOF</b>                                                           |                         | dynamic or<br>assumed-size<br>array. | Any except INTEGER*4       |
| standard.              |                |              | <sup>†</sup> indicates that the function is an extension to the ANSI 77 |                         |                                      |                            |

Table B-6. Miscellaneous Functions

Table B-7. Built-in Functions

| <b>Function</b>                                                         | <b>Description</b> | No.<br>of<br>Args. | Generic<br><b>Name</b> | Specific<br>Name | Type of<br><b>Argument</b> | Type of<br><b>Function</b> |  |  |
|-------------------------------------------------------------------------|--------------------|--------------------|------------------------|------------------|----------------------------|----------------------------|--|--|
| Pass<br>argument<br>by<br>reference                                     |                    | $\mathbf{1}$       | %REF†                  |                  | Any                        |                            |  |  |
| Pass<br>argument<br>by value                                            |                    | $\mathbf{1}$       | %VAL†                  |                  | Any                        |                            |  |  |
| indicates that the function is an extension to the ANSI 77<br>standard. |                    |                    |                        |                  |                            |                            |  |  |

## Notes for Tables B-1 through B-8

1. For a of type INTEGER\*4 or INTEGER\*2,  $INT(a) = a$ . For a of type REAL\*4 or REAL\*8, there are two cases:

A. If  $|a|$  <1, INT(a)=0.

B. If  $|a|>1$ , INT(a) is the integer whose magnitude is the magnitude of <sup>a</sup> and whose sign is the same as that of a.

For example:

 $INT(-3.7) = -3$ 

For <sup>a</sup> of type COMPLEX\*8, INT(a) is the value obtained by applying the above rule to the real part of a.

For a of type  $REAL*4$ , IFIX(a) is the same as INT(a). IFIX behaves differently when either NOSTANDARD INTRINSICS or HP9000 300 is on. See chapter 7 for more information.

If SHORT is on, IFIX returns an INTEGER\*2; if LONG is on, it returns an INTEGER\*4.

2. For a of type  $REAL*4$ ,  $REAL(a)$  is a. For a of type INTEGER\*4 or  $REAL*8$ ,  $REAL(a)$  is as much precision of the significant part of <sup>a</sup> as a REAL\*4 datum can contain. For <sup>a</sup> of type COMPLEX\*8, REAL(a) is the real part of a.

For a of type INTEGER\*4, FLOAT(a) is the same as  $REAL(a)$ .

- 3. For a of type  $REAL*8$ , DBLE(a) is a. For a of type INTEGER $*4$ or  $REAL*4$ ,  $DBLE(a)$  is as much precision of the significant part of <sup>a</sup> as a REAL\*8 datum can contain. For a of type COMPLEX\*8, DBLE(a) is as much precision of the signicant part of the real part of <sup>a</sup> as a REAL\*8 datum can contain. For <sup>a</sup> of type COMPLEX\*16, DBLE(a) is the real part of a.
- 4. CMPLX can have one or two arguments. If there is one argument, it can be of type INTEGER\*4, REAL\*4, REAL\*8, or COMPLEX\*8. If there are two arguments, they must both be of the same type and can be of type INTEGER\*4, REAL\*4, or REAL\*8.

For <sup>a</sup> of type COMPLEX\*8, CMPLX(a) is a. For <sup>a</sup> of type INTEGER\*4, REAL\*4, or REAL\*8, CMPLX(a) is the COMPLEX\*8 value whose real part is REAL(a) and whose imaginary part is 0. For a of type COMPLEX\*16, CMPLX(a) is:

CMPLX(REAL(a), REAL(IMAG(a)))

CMPLX(a,b) is the COMPLEX<sup>\*8</sup> value whose real part is REAL(a) and whose imaginary part is REAL(b).

These rules also apply to DCMPLX. For <sup>a</sup> of type COMPLEX\*8,  $DCMPLX(a)$  is:

DCMPLX(DBLE(a), DBLE(IMAG(a)))

5. A COMPLEX\*8 value is expressed as an ordered pair of REAL\*4s or REAL\*8s (ar,ai), where ar is the real part and ai the imaginary part. ABS or CABS is defined as:

 $SQRT$  (ar<sup>^+2^-</sup> + ai<sup>^+2^-</sup>)

- 6. All angles in trigonometric functions are expressed in radians.
- 7. CONJG is dened as (ar,ai); see note 5.
- 8. ISHFT( $a,b$ ) is defined as the value of the first argument  $(a)$ shifted by the number of bit positions designated by the second argument (b). If b>0, shift left; if b<0, shift right; if b=0, no shift. If b>15 or b<-15 (a is INTEGER\*2), or b>31 or b<-31 (a is INTEGER\*4), the result is 0. Bits shifted out from the left or right end are lost, and 0's are shifted in from the opposite end. The type of the result is the same as the type of a.
- 9. IXOR and IEOR are defined as the bitwise modulo-2 sum (exclusive OR) of the two arguments. That is, if the bits match, the result bit is 1; otherwise, it is 0.
- 10. ICHAR converts from a character to an integer, based on the internal representation of the character. Characters in the ASCII character set have the standard ASCII values.

The value of ICHAR(a) is an integer in the range  $0 \leq$  ICHAR(a)  $\leq$  255, where a is an argument of type character and length 1.

If a is longer than one character, the first character is used.

11. INDEX(a,b) returns an integer value representing the starting position within character string <sup>a</sup> of a substring identical to string b. If <sup>b</sup> occurs more than once within a, INDEX(a,b) returns the starting position of the first occurrence.

If b does not occur in a, the value  $0$  is returned. If LEN(a)  $\leq$ LEN(b), 0 is also returned.

12. LGE(a,b) returns the value  $true$  if a=b or if a follows b in ASCII collating sequence; otherwise it returns the value false.

 $LGT(a,b)$  returns the value true if a follows b in ASCII collating sequence; otherwise it returns the value false.

LLE( $a,b$ ) returns the value true if  $a=b$  or if a precedes  $b$  in ASCII collating sequence; otherwise it returns the value false.

 $LLT(a,b)$  returns the value true if a precedes b in ASCII collating sequence; otherwise it returns the value false.

If the operands for LGE, LGT, LLE, and LLT are of unequal length, the shorter operand is treated as if padded on the right with blanks to the length of the longer operand.

In HP FORTRAN 77, LGE, LGT, LLE, and LLT behave exactly the same as .GE., .GT., .LE., and .LT. because HP computers use the standard ASCII character set. The intrinsic functions should be used for code that might be ported to another system
because they always obey the ASCII collating sequence. Using the operators on another system may produce different results. For example:

LLT('9','A')

is always true. However:

('9' .LT. 'A')

may be false on some systems.

Note **I** The NLS directive can change the results of these functions. See "NLS Directive" in Chapter 7.

- 13. As a MIL-STD-1753 standard extension to the ANSI 77 standard, ISHFTC( $a,b,c$ ) is defined as the right-most c bits of the argument <sup>a</sup> shifted circularly <sup>b</sup> places. That is, the bits shifted out of one end are shifted into the opposite end. No bits are lost. The unshifted bits of the result are the same as the unshifted bits of the argument a. The absolute value of the argument <sup>b</sup> must be less than or equal to c. The argument <sup>c</sup> must be greater than or equal to 1 and less than or equal to 16 if <sup>a</sup> is INTEGER\*2, or less than or equal to 32 if <sup>a</sup> is INTEGER\*4.
- 14. The functions IBITS, BTEST, IBSET, IBCLR, and MVBITS are defined by the MIL-STD-1753 definition, in which bit positions are numbered from right to left, with the rightmost (least signicant) bit numbered 0. Note that this numbering is not necessarily used in presenting the data formats in the machine-specific supplements to this manual.
- 15. As a MIL-STD-1753 standard extension to the ANSI 77 standard, bit subfields can be extracted from a field. Bit subfields are referenced by specifying a bit position and a length. Bit positions within a numeric storage unit are numbered from right to left, and the rightmost bit position is numbered 0. Bit fields cannot extend from one numeric storage unit into another numeric storage unit, and the length of a field must be greater than zero.

The function IBITS $(a, b, c)$  extracts a subfield of c bits in length from a, starting with bit position <sup>b</sup> and extending left <sup>c</sup> bits. The result field is right-justified and the remaining bits set to 0. The value of b+c must be less than or equal to 16 if <sup>a</sup> is INTEGER\*2, or less than or equal to 32 if <sup>a</sup> is INTEGER\*4.

- 16. As a MIL-STD-1753 standard extension to the ANSI 77 standard, the bit move subroutine CALL MVBITS (a,b,c,d,e) moves c bits from positions **b** through **b**+c-1 of argument <sup>a</sup> to positions <sup>e</sup> through e+c-1 of argument d. The portion of argument d not affected by the movement of bits remain unchanged. All arguments are integer expressions, except d, which must be a variable or array element. Arguments <sup>a</sup> and <sup>d</sup> are permitted to be the same numeric storage unit. The values of b+c and e+c must be less than or equal to the lengths of <sup>a</sup> and <sup>b</sup> respectively.
- 17. As a MIL-STD-1753 standard extension to the ANSI 77 standard, individual bits of a numeric storage unit can be tested and changed with the bit processing routines described in Notes 18, 19, and 20. Each function has two arguments, <sup>a</sup> and b, which are integer expressions. a specifies the binary pattern. b specifies the bit position (rightmost bit is 0).
- 18. The function BTEST is a logical function. The bth bit of argument <sup>a</sup> is tested. If it is 1, the value of the function is true; if it is 0, the value is false. If <sup>b</sup> is greater than or equal to 16 or

32 (depending on whether <sup>a</sup> is a 16- or 32-bit element), the result is false.

- 19. The result of the function IBSET(a,b) is equal to the value of <sup>a</sup> with the bth bit set to 1. If <sup>b</sup> is greater than or equal to 16 or 32 (depending on whether <sup>a</sup> is a 16- or 32-bit element), the result is a.
- 20. The result of the function IBCLR $(a, b)$  is equal to the value of a with the bth bit set to 0. If b is greater than or equal to 16 or 32 (depending on whether <sup>a</sup> is a 16- or 32-bit element), the result is a.
- 21. In AINT(a) or ANINT(a), if INT(a) or INT( $a+ .5$ ) is outside the range of integers, then these intrinsics return numbers equal to either the most positive or the most negative value (on the particular system) having the same type as the type of their argument, a.
- 22. The ZEXT function expands any fixed-point argument to either an INTEGER\*2 or INTEGER\*4 without extending the sign of the argument (that is, the high-order bits are set to zero). The generic name ZEXT behaves like IZEXT when the SHORT directive is enabled. ZEXT behaves like JZEXT when SHORT is not enabled.
- 23. The size of the integer function returned by BADDRESS is system dependent.
- 24. The argument of SIN, DSIN, COS, DCOS, TAN, or DTAN must be in radians, which are treated as modulo  $2*\pi$ . The argument of DSIND, COSD, DCOSD, TAND, or DTAND must be in degrees, which are treated as modulo 360.
- 25. The result of ASIN, DASIN, ACOS, DACOS, ATAN, DATAN, ATAN2, or DATAN2 is in radians. The result of ASIND, DASIND, ACOSD, DACOSD, ATAND, DATAND, ATAN2D , or DATAN2D is in degrees.
- 26. MVBITS and SRAND are actually subroutine calls and not functions, and therefore do not have a resulting type.
- 27. If SHORT is enabled, ZEXT behaves like IZEXT and returns an INTEGER\*2 result. If SHORT is not enabled, ZEXT behaves like JZEXT and returns an INTEGER\*4 result.
- 28. Use \$NOSTANDARD INTRINSICS for compatibility compatibility with DEC/VAX FORTRAN 77 and other vendors' FORTRAN compilers. Use \$HP9000 300 INTRINSICS for series 300 compatibility.

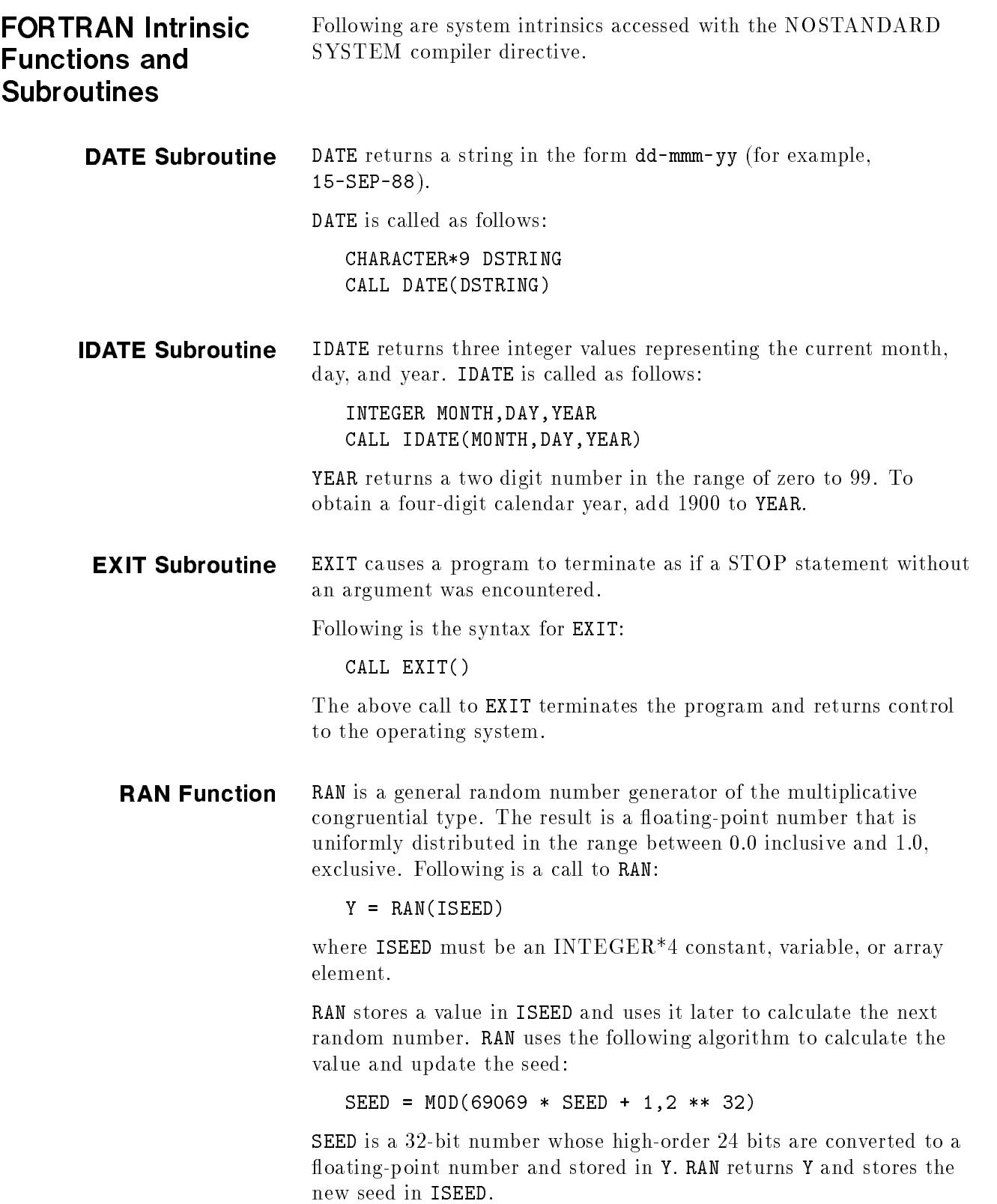

**SECNDS Function** SECNDS returns the number of seconds elapsed since midnight minus the number of seconds passed in as an argument. SECNDS measures intervals of seconds up to 24 hours. It can handle cases where the start time is before midnight and the end time is after, as long as the interval does not exceed 24 hours.

# Example

```
$NOSTANDARD SYSTEM
       PROGRAM benchmark
       REAL*4 TIME0,TIME1
       INTEGER I
       TIME0 = SECNDS (0.0)
       PRINT *,TIME0
C code to be limited
       F = 0.0DO I = 1,100F = SIM(REAL(I)) + FEND DO
\overline{C}end code to be timed
       TIME1 = SECNDS (TIME0)
       PRINT *,TIME1
       END
```
The second call to SECNDS returns the seconds elapsed since midnight minus the number of seconds passed in by TIME0.

**Note ...** Functions RAN and SECNDS cannot be used with the \$HP3000\_16 ON directive. This directive causes the floating-point format to be classic HP 3000 instead of IEEE, and will not be recognized by these functions. The compiler attempts to find a compatibility mode routine for these which does not exist.

> An alternative is to use the MPE/iX TIMER intrinsic. For example, to get the number of seconds after midnight you would compile and execute:

```
$STANDARD_LEVEL SYSTEM
     PROGRAM cktimer
      SYSTEM INTRINSIC TIMER
      INTEGER*4 I, T
      T = TIMER()I = MOD((T/1000), 86400)PRINT *,I
     END
```
where 86400 is the number of seconds per day. The value is an integer.

TIME Subroutine TIME returns a string in the form hh:mm:ss (for example, 22:10:30).

TIME is called as follows:

\$NOSTANDARD SYSTEM PROGRAM checktime

> CHARACTER\*8 timebuff CALL TIME(timebuff) PRINT \*,timebuff END

### Setting the TZ Environment Variable

To get the correct time, you must set the evironment variable TZ to your local time zone. To set the TZ, use the MPE/iX SETVAR command. For example, the following command sets the time zone to Central Standard Time and Central Daylight Time, which would be correct for Chicago, Illinois:

#### :SETVAR TZ 'CST6CDT'

The following table lists some time zones. Check you local time zone to be sure you use the correct one.

| <b>TZ Values</b> | Time Zone                                                              | Geographic Area                                                                                                    |
|------------------|------------------------------------------------------------------------|----------------------------------------------------------------------------------------------------|
| HST10            | Hawaiian Standard Time, Hawaiian<br>Daylight Time.                     | United States: Hawaii.                                                                                                    |
| AST10ADT         | Aleutian Standard Time, Aleutian Daylight<br>Time.                     | United States: Alaska (parts).                                                                                                    |
| YST9YDT          | Yukon Standard Time, Yukon Daylight<br>Time.                           | United States: Alaska (parts).                                                                                                    |
| PST3PDT          | Pacific Standard Time, Pacific Daylight<br>Time.                       | Canada: British Columbia. United States:<br>California, Idaho(parts), Nevada, Oregon<br>(parts), Washington.                                                                                                    |
| MST7MDT          | Mountain Standard Time, Mountain<br>Daylight Time.                     | Canada: Alberta, Saskatchewan (parts). United<br>States: Colorado, Idaho (parts), Kansas (parts),<br>Montana, Nebraska (parts), New Mexico, North<br>Dakota (parts), Oregon (parts), South Dakota<br>(parts), Texas (parts), Utah, Wyoming.                                                                                                    |
| MST7             | Mountain Standard Time.                                                | United States: Arizona.                                                                                                    |
| CST6CDT          | Central Standard Time, Central Daylight<br>Time.                       | Canada: Manitoba, Ontario (parts),<br>Saskatchewan (parts). United States: Alabama,<br>Arkansas, Florida (parts), Illinois, Iowa,<br>Kansas, Kentucky (parts), Louisiana, Michigan<br>(parts), Minnesota, Mississippi, Missouri,<br>Nebraska, North Dakota, Oklahoma, South<br>Dakota, Tennessee (parts), Texas, Wisconsin.                                 |
| EST6CDT          | Eastern Standard Time, Central Daylight<br>Time.                       | United States: Indiana (most).                                                                                                    |
| EST5EDT          | Eastern Standard Time, Eastern Daylight<br>Time.                       | Canada: Ontario (parts), Quebec (parts).<br>United States: Connecticut, Delaware, District<br>of Columbia, Florida, Georgia, Kentucky,<br>Maine, Maryland, Massachusetts, Michigan,<br>New Hampshire, New Jersey, New York, North<br>Carolina, Ohio, Pennsylvania, Rhode Island,<br>South Carolina, Tennessee (parts), Vermont,<br>Virginia, West Virginia. |
| AST4ADT          | Atlantic Standard Time, Atlantic Daylight<br>Time.                     | Canada: Newfoundland (parts), Nova Scotia,<br>Prince Edward Island, Quebec (parts).                                                                                                    |
| NST3:30NDT       | Newfoundland Standard Time,<br>Newfoundland Daylight Time.             | Canada: Newfoundland (parts).                                                                                                    |
| WET0WETDST       | Western European Time, Western European<br>Time Daylight Savings Time. | Great Britain, Ireland.                                                                                                    |
| PWT0PST          | Portuguese Winter Time, Portuguese<br>Summer Time                      |                                                                                                    |
| MEZ-1MESZ        | Mitteleuropaeische Zeit, Mitteleuropaeische<br>$\n  Sommerziet\n$      |                                                                                                    |
| MET-1METDST      | Middle European Time, Middle European<br>Time Daylight Savings Time.   | Belgium, Luxembourg, Netherlands, Denmark,<br>Norway, Austria, Poland, Czechoslovakia,<br>Sweden, Switzerland, Germany, France, Spain,<br>Hungary, Italy, Yugoslavia.                                                                                                    |

Table B-8. Time Zones and TZ Environment Variable Values

| <b>TZ</b> Values | Time Zone                                                              | Geographic Area                                    |
|------------------|------------------------------------------------------------------------|----------------------------------------------------|
| $SAST-2SADT$     | South Africa Standard Time, South Africa<br>Daylight Time.             | South Africa.                                      |
| $JST-9$          | Japan Standard Time                                                    | Japan.                                             |
| WST-8:00         | Australian Western Standard Time                                       | Australia: Western Australia                       |
| $CST-9.30$       | Australian Central Standard Time                                       | Australia: Northern Territory.                     |
| $CST-9:30CDT$    | Australian Central Standard Time.<br>Australian Central Daylight Time. | Australia: South Australia                         |
| <b>EST-10</b>    | Australian Eastern Standard Time                                       | Australia: Queensland.                             |
| EST-10EDT        | Australian Eastern Standard Time,<br>Australian Eastern Daylight Time  | Australia: New South Wales, Tasmania,<br>Victoria. |
| NZT-12NZDT       | New Zealand Standard Time, New Zealand<br>Daylight Time.               | New Zealand                                        |

Table B-8. Time Zones and TZ Environment Variable Values (continued)

If TZ is not set, time assumes Eastern Standard Time (EST5EDT).

The time differential is automatically adjusted for daylight savings time according to the values in the time and zone adjustment table  $($ the file TZTAB.LIB.SYS $).$ 

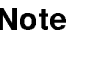

**Note Make sure your system administrator has correctly set the hardware** clock. The hardware clock must be set to Greenwich Mean Time (Universal Coordinated Time or UTC) for TIME to return the correct local time.

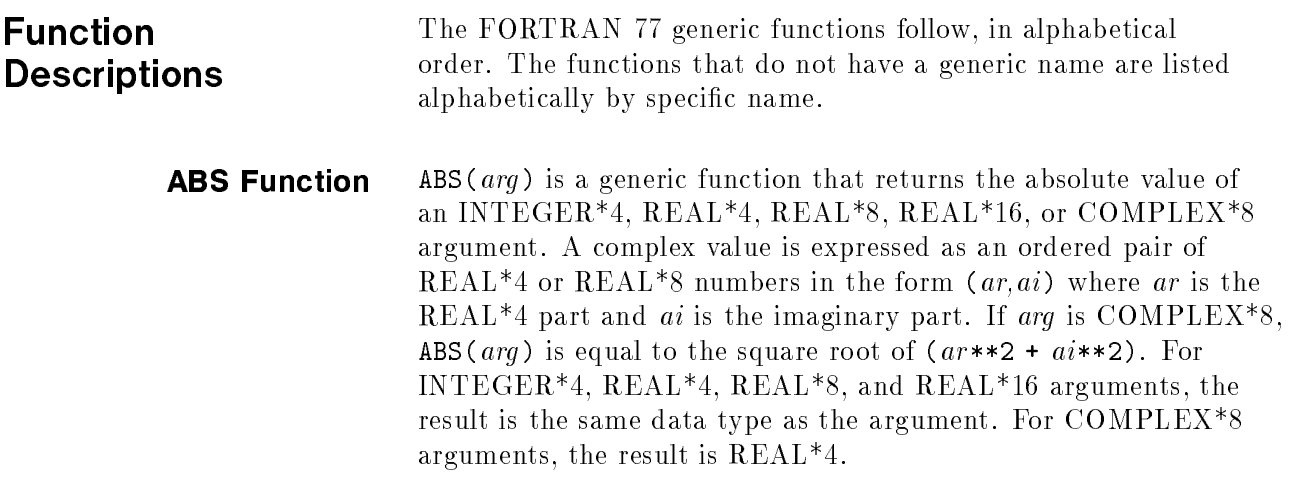

# Examples

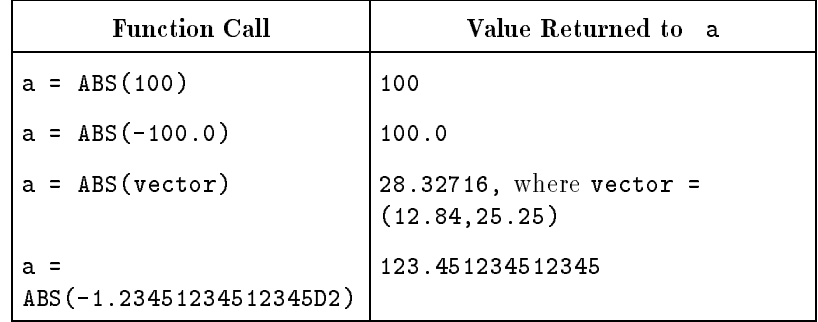

The specific function names are ABS for REAL\*4 arguments, CABS for COMPLEX\*8 arguments, DABS for REAL\*8 arguments,

QABS for REAL\*16 arguments,

IABS and JIABS for INTEGER\*4 arguments, HABS and IIABS for INTEGER\*2 arguments, and ZABS and CDABS for COMPLEX\*16 arguments. IABS can also be used as a generic name for HABS, and accept INTEGER\*2 arguments.

**ACOS Function** ACOS(*arg*) is a generic function that returns the arccosine of a REAL\*4, REAL\*8, or

REAL\*16 argument.

The value of arg must be less than or equal to one. The result is expressed in radians and is the same data type as the argument.

#### Examples

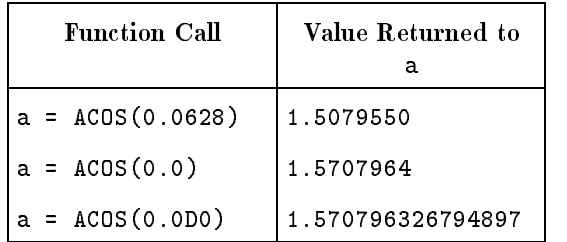

The specific function names are ACOS for REAL\*4 arguments, DACOS for REAL\*8 arguments, and QACOS for REAL\*16 arguments.

**ACOSD Function** ACOSD( $arg$ ) is a generic function that returns the arccosine of a REAL\*4, REAL\*8, or REAL\*16 argument. The value of arg must be less than or equal to one. The result is expressed in degrees and is the same data type as the argument.

## Examples

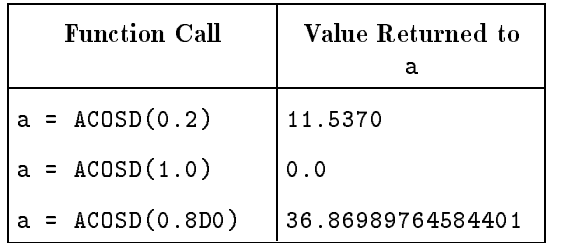

The specific function name is ACOSD for REAL<sup>\*4</sup> arguments, DACOSD for REAL\*8 arguments, and QACOSD for REAL\*16 arguments.

**ACOSH Function** ACOSH( $arg$ ) is a generic function that returns the hyperbolic arccosine of a REAL\*4, REAL\*8, or REAL\*16 argument.

> The argument must be greater than or equal to one and less than or equal to the maximum number allowed on your system. The result is the same data type as the argument.

#### Examples

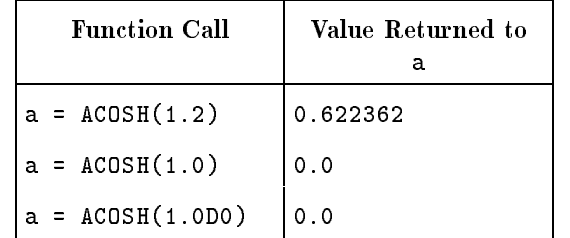

The specific function names are ACOSH for REAL\*4 arguments, DACOSH for REAL\*8 arguments,

and QACOSH for REAL\*16 arguments.

**AINT Function** AINT( $\alpha$ rq) is a generic function that truncates the fractional digits from a REAL\*4, REAL\*8, or REAL\*16 argument. The result is the the same data type as the argument.

#### Examples

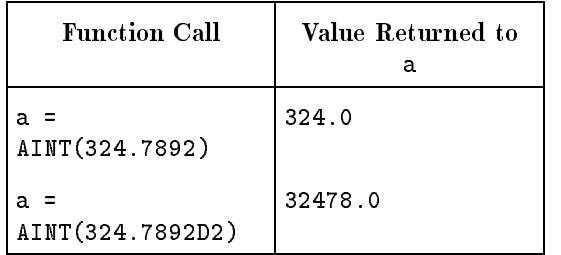

The specific function names are AINT for REAL\*4 arguments; DINT and DDINT for REAL\*8 arguments;

and QINT for REAL\*16 arguments.

If arg is less than one, the result is zero. If arg is greater than one, the result is the value with the same sign as arg with a magnitude that does not exceed arg.

**ANINT Function** ANINT(*arg*) is a generic function that returns the nearest whole number. The argument can be REAL\*4, REAL\*8, or REAL\*16. The result is INT ( $arg + 0.5$ ) if arg is positive or zero, and is INT( $arg$ - 0.5) if arg is negative. The result is the same data type as the argument.

# Examples

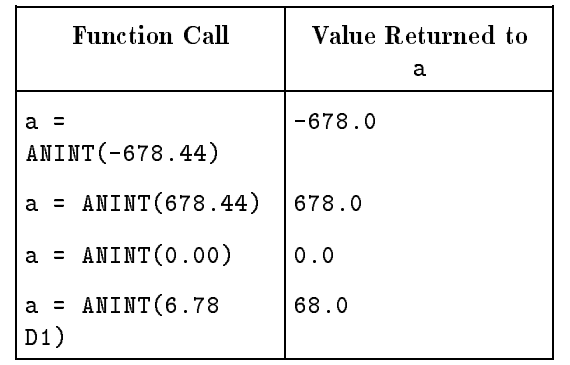

The specific function names are ANINT for REAL\*4 arguments, DNINT for REAL\*8 arguments, and QNINT for REAL\*16 arguments.

**ASIN Function** ASIN(*arg*) is a generic function that returns the arcsine of a REAL\*4, REAL\*8, or REAL\*16 argument. The value of arg must be less than or equal to one. The result is expressed in radians and is the same data type as the argument.

# Examples

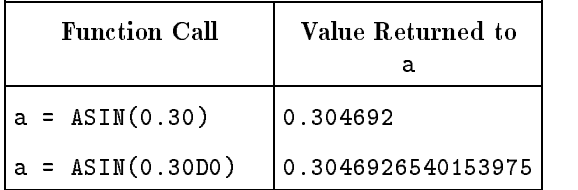

The specific function names are ASIN for REAL<sup>\*4</sup> arguments, DASIN for REAL\*8 arguments, and QASIN for REAL\*16 arguments.

**ASIND Function** ASIND(*arg*) is a generic function that returns the arcsine of a REAL\*4, REAL\*8, or REAL\*16 argument. The value of arg must be less than or equal to one. The result is expressed in degrees and is the same data type as the argument.

# Examples

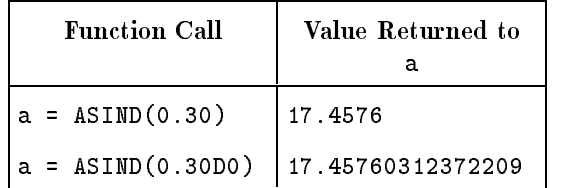

The specific function names are ASIND for REAL\*4 arguments, DASIND for REAL\*8 arguments, and QASIND for REAL\*16 arguments.

**ASINH Function** ASINH(*arg*) is a generic function that returns the hyperbolic arcsine of a REAL\*4, REAL\*8, or REAL\*16 argument; the result is the same data type as the argument.

# Examples

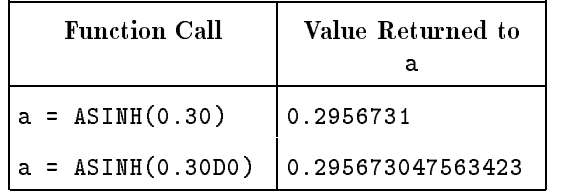

The specific function names are ASINH for REAL\*4 arguments, DASINH for REAL\*8 arguments, and QASINH for REAL\*16 arguments.

# **ATAN Function** ATAN(*arg*) is a generic function that returns the arctangent of a REAL\*4, REAL\*8, or REAL\*16 argument. The result is expressed in radians and is the same data type as the argument.

# Examples

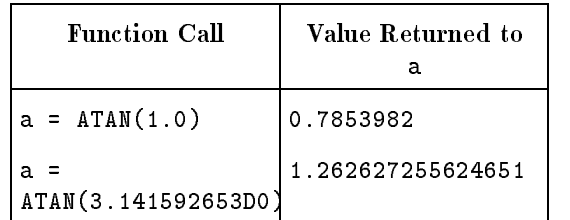

The specific function names are ATAN for REAL\*4 arguments, DATAN for REAL\*8 arguments, and QATAN for REAL\*16 arguments.

**ATAN2 Function** ATAN2(*arg1*, *arg2*) is a generic function that returns the arctangent of  $\arg 1 / \arg 2$ . The arguments can be REAL\*4, REAL\*8, or REAL\*16. The result is expressed in radians and is the same data type as the arguments. The arguments cannot both be zero.

# Examples

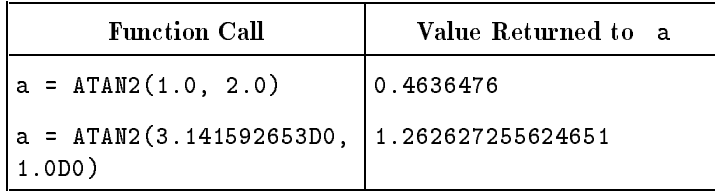

The specific function names are ATAN2 for REAL\*4 arguments, DATAN2 for REAL\*8 arguments,

and QATAN2 for REAL\*16 arguments.

**ATAND Function** ATAND(*arg*) is a generic function that returns the arctangent of a REAL\*4, REAL\*8, or REAL\*16 argument. The result is expressed in degrees and is the same data type as the argument.

#### Examples

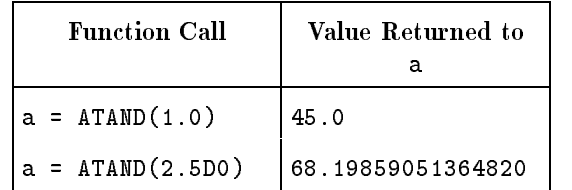

The specific function names are ATAND for REAL\*4 arguments, DATAND for REAL\*8 arguments, and QATAND for REAL\*16 arguments.

**ATAN2D Function** ATAN2D( $\arg l$ ,  $\arg l$ ) is a generic function that returns the arctangent of  $arg1 / arg2$ . The arguments can be REAL\*4, REAL\*8, or REAL\*16. The result is expressed in degrees and is the same data type as the arguments. The arguments cannot both be zero.

#### Examples

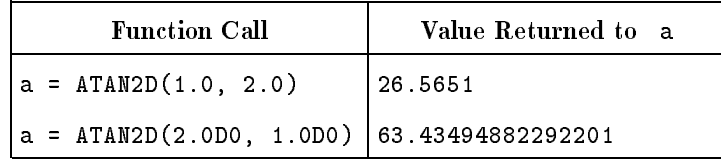

The specific function names are ATAN2D for REAL<sup>\*4</sup> arguments, DATAN2D for REAL\*8 arguments, and QATAN2D for REAL\*16 arguemnts.

**ATANH Function** ATANH( $arg$ ) is a generic function that returns the hyperbolic arctangent of a REAL\*4, REAL\*8, or REAL\*16 argument. The value of arg must be less than one. The result is the same data type as the argument.

# Examples

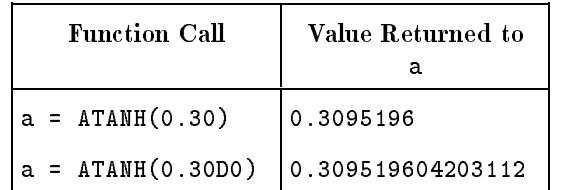

The specific function names are ATANH for REAL<sup>\*4</sup> arguments, DATANH for REAL\*8 arguments, and QATANH for REAL\*16 arguments.

**BADDRESS Function** BADDRESS( $arg$ ) is a generic function that returns the byte address of arg as an integer of the same size as the address. arg may be of any type. BADDRESS( $arg$ ) may not be passed as an actual argument.

# Examples

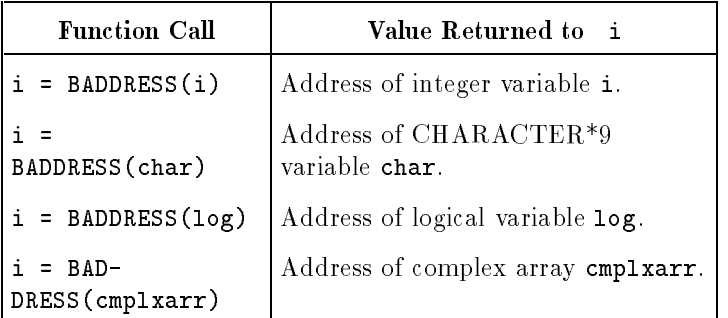

There are no specific function names for BADDRESS.

As an extension to the FORTRAN 77 standard, %LOC returns the address of arg the same as BADDRESS. arg can be a variable, an array element, an array, a character substring, or external procedure.

**BTEST Function** BTEST( $arg1$ ,  $arg2$ ) is a generic function that tests individual bits of storage. The arguments are INTEGER\*4 and the result is LOGICAL<sup>\*4</sup>. If the *arg2*<sup>th</sup> bit of *arg1* is equal to one, the result is true. If the  $arg2$ <sup>th</sup> bit is equal to zero, the result is false. If  $arg2$  is greater than or equal to the bit size of arg1 , the result is false. Bit positions are numbered right to left, with the rightmost bit numbered zero.

# Examples

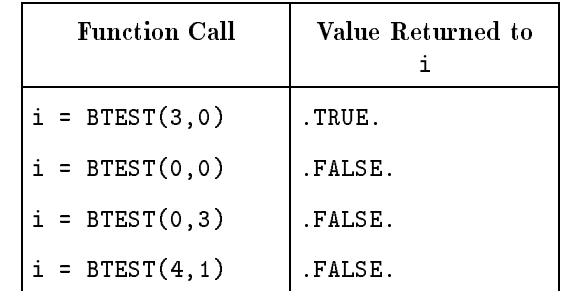

The specic function names are BTEST and BJTEST for INTEGER\*4 arguments and HTEST and BITEST for INTEGER\*2 arguments.

# **CHAR Function** CHAR(*i*) is a specific function that returns the character value in the *i*th position of the ASCII collating sequence. The argument is INTEGER\*4 and the result is character.

# Examples

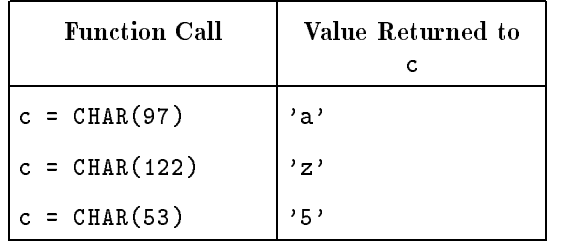

**CMPLX Function** CMPLX(arg) (or CMPLX(arg1, arg2)) is a specific function that performs type conversion to a COMPLEX\*8 value. CMPLX can have one or two arguments.

> If you specify one argument, the argument can be INTEGER\*4, REAL\*4, REAL\*8, REAL\*16, or COMPLEX\*8.

If you specify two arguments, the arguments must be the same type and both must be INTEGER\*4, REAL\*4, REAL\*8, or REAL\*16.

If only one argument is used and it is not of type COMPLEX\*8, the result is COMPLEX\*8, with REAL( $arg$ ) used as the real part and the imaginary part equal to zero. For one argument of type COMPLEX\*8, the result is the same as the argument, or as much of the argument that can fit in a COMPLEX\*8 variable. For two arguments, arg1 and arg2, the result is COMPLEX\*8, with REAL(arg1) used as the real part and REAL(arg2) used as the imaginary part.

# Examples

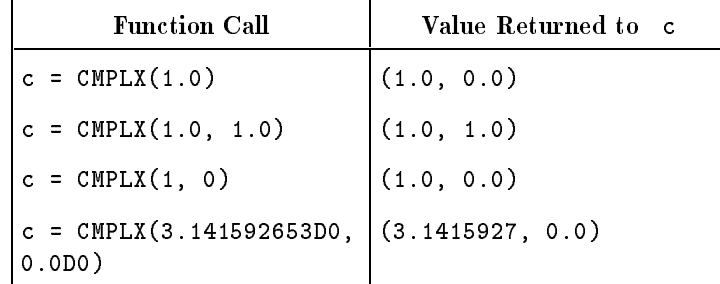

There are no specic names for this function.

**CONJG Function** CONJG(arg) is a generic function that returns the conjugate of a COMPLEX\*8 or COMPLEX\*16 argument. The result is the same data type as the argument.

#### Examples

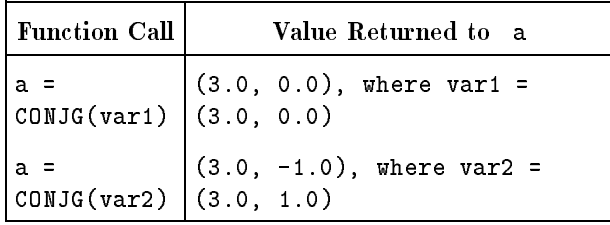

The specific function names are CONJG for COMPLEX\*8 arguments and DCONJG for COMPLEX\*16 arguments.

# **COS Function** COS(*arg*) is a generic function that returns the cosine of a  $REAL*4$ , REAL\*8,

 $REAL*16$ ,

or COMPLEX\*8 argument. The argument is expressed in radians. The result is the same data type as the argument.

#### Examples

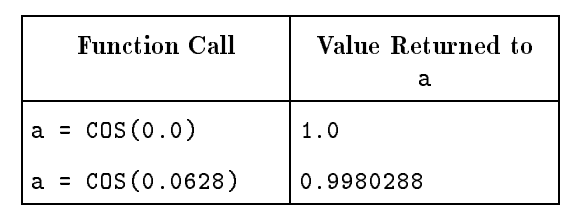

The specific function names are COS for REAL\*4 arguments, CCOS for COMPLEX\*8 arguments, DCOS for REAL\*8 arguments, QCOS for REAL\*16 arguments, and ZCOS and CDCOS for COMPLEX\*16 arguments.

**COSD Function** COSD(*arg*) is a generic function that returns the cosine of a  $REAL*4$ , REAL\*8, or REAL\*16. The argument is expressed in degrees. The result is the same data type as the argument.

# Examples

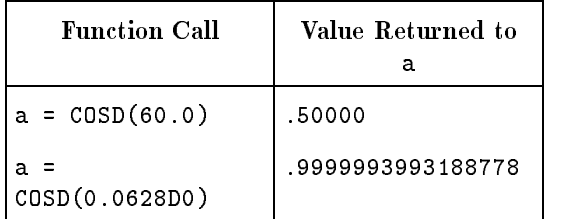

The specific function names are COSD for REAL\*4 arguments, DCOSD for REAL\*8 arguments, and QCOSD for REAL\*16 arguments.

# **COSH Function** COSH(arg) is a generic function that returns the hyperbolic cosine of a REAL\*4, REAL\*8, or REAL\*16 argument. The result is the same data type as the argument.

#### Examples

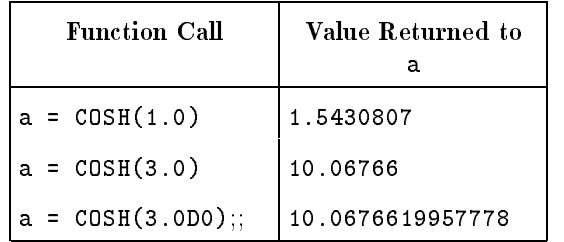

The specific function names are COSH for REAL<sup>\*4</sup> arguments, DCOSH for REAL\*8 arguments,

and QCOSH for REAL\*16 arguments.

**DBLE Function** DBLE(*arg*) is a generic function that converts the argument to REAL\*8. The argument can be INTEGER\*4, REAL\*4, REAL\*8, REAL\*16, or COMPLEX\*8. For a REAL\*16 argument, the result is as much precision of arg as a REAL\*8 item can contain. For an INTEGER\*4 or REAL\*4 argument, the result is as much precision of the signicant part of the argument as the argument can provide. For a REAL\*8 argument, the result is the argument. For a REAL\*16 argument, the result is as much precision of the signicant part of arg as a REAL\*8 item can contain. For a COMPLEX\*8 argument, the result is as much precision of the signicant REAL\*4 part of the argument as the argument can provide.

#### Examples

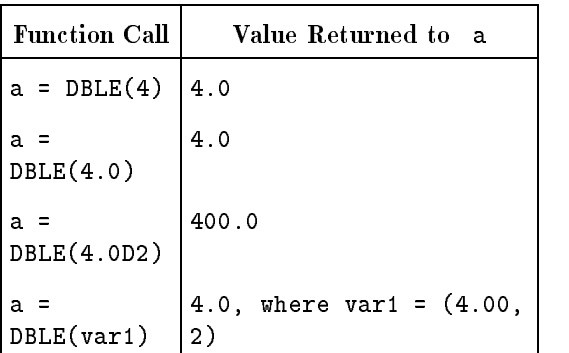

The specific function names are DFLOAT for INTEGER\*4 arguments and DBLEQ for REAL\*16 arguments.

**DCMPLX Function** DCMPLX(arg) (or DCMPLX(arg1, arg2)) is a generic function that performs type conversion to a COMPLEX\*16 value. DCMPLX can have one or two REAL\*8 arguments. If you specify one argument, the argument can be INTEGER\*4, REAL\*4, REAL\*8, REAL\*16, or COMPLEX\*8. If you specify two arguments, the arguments must be of the same type and both must be INTEGER\*4, REAL\*4, REAL\*8, or REAL\*16.

> For one argument not of type COMPLEX\*8, the result is COMPLEX\*16, with DBLE(arg) used as the real part and the imaginary part equal to zero. For one argument, of type COMPLEX\*8, the result is the same as the argument. For two arguments,  $arg1$  and  $arg2$ , the result is COMPLEX\*16, with DBLE(arg1) used as the real part and DBLE(arg2) used as the imaginary part.

# Examples

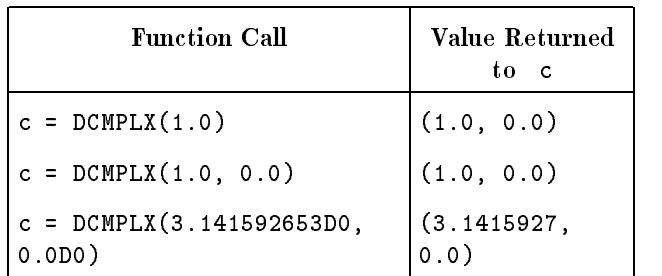

There are no specic names for this function.

**DIM Function** DIM(arg1, arg2) is a generic function that returns a positive difference. The arguments must be the same data type and can be INTEGER\*4, REAL\*4, REAL\*8, or REAL\*16. The result is the same type as the arguments. The result is  $(\textit{arg1} - \textit{arg2})$  if  $\textit{arg1}$  is greater than  $\arg 2$ . The result is zero if  $\arg 1$  is less than or equal to arg2 .

### Examples

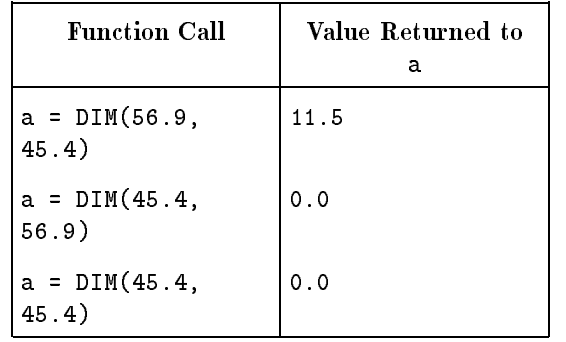

The specific function names are DIM for REAL\*4 arguments, DDIM for REAL\*8 arguments, QDIM for REAL\*16 arguments, IDIM and JIDIM for INTEGER\*4 arguments, and HDIM and IIDIM for INTEGER\*2 arguments. IDIM can also be used as a generic name of HDIM, and accept INTEGER\*2 arguments.

# **DNUM Function** DNUM( $arg$ ) is a specific function that returns the REAL\*8 value represented in the character string arg .

Blanks are not signicant in the input string.

# Examples

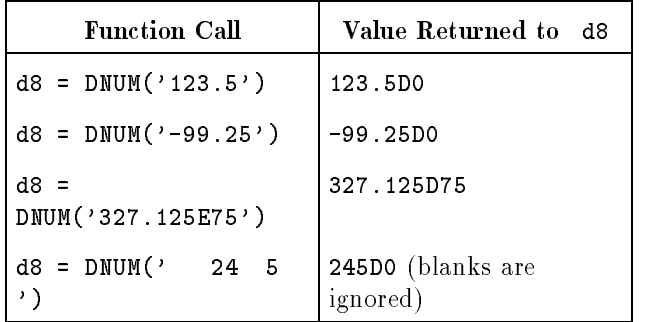

There is no generic name for this function.

# **DPROD Function** DPROD( $arg1$ ,  $arg2$ ) is a specific function that returns the REAL<sup>\*8</sup> product of two REAL\*4 arguments ( $arg1 * arg2$ ). The result is a REAL\*8 number with none of the fractional portion lost and is equal to DBLE( $arg1$ ) \* DBLE( $arg2$ ).

# Examples

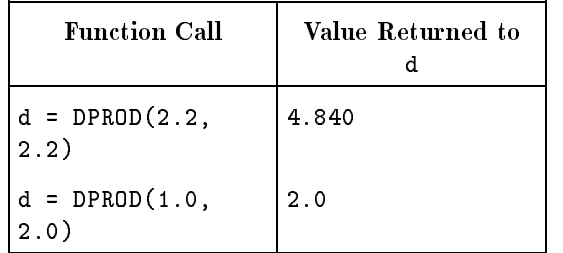

**EXP Function** EXP( $arg$ ) is a generic function that returns an exponential result  $(e^{**}arg)$ . The argument can be REAL<sup>\*</sup>4, REAL<sup>\*8</sup>, REAL<sup>\*16</sup>, COMPLEX\*8, or COMPLEX\*16. The result is the same data type as the argument.

# Examples

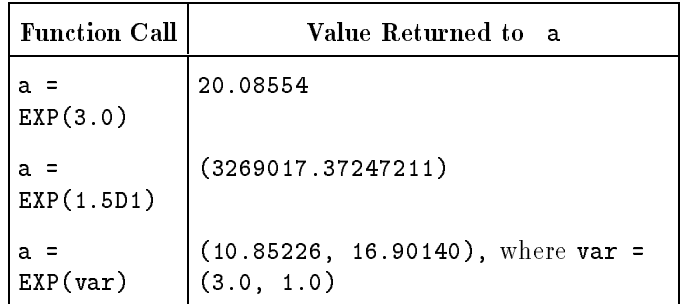

The specific function names are EXP for REAL<sup>\*4</sup> arguments, DEXP for REAL\*8 arguments, QEXP for REAL\*16 arguments, CEXP for COMPLEX\*8 arguments, and ZEXP and CDEXP for COMPLEX\*16 arguments.

**IAND Function** IAND(arg1, arg2) is a generic function that returns the logical product, or bitwise AND, of two INTEGER\*4 arguments. The result is INTEGER\*4.

# Examples

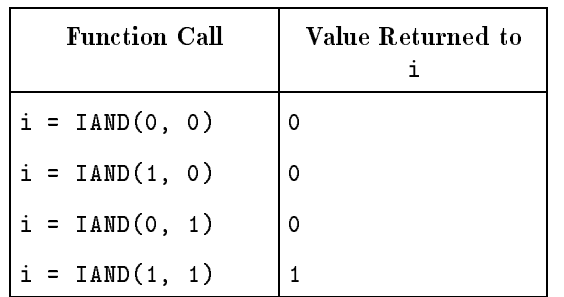

The specific function names are IAND and JIAND for INTEGER\*4 arguments and HIAND and IIAND for INTEGER\*2 arguments.

**IBCLR Function** IBCLR( $arg1$ ,  $arg2$ ) is a generic function that returns  $arg1$  with the arg2th bit cleared (set to zero). If arg2 is greater than or equal to the bit size of  $arg1$ , the result is equal to  $arg1$ . The arguments and result are INTEGER\*4.

> Bit positions are numbered from right to left, with the rightmost (least signicant) bit numbered zero.

Examples

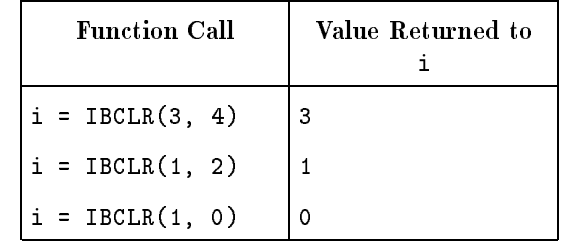

The specific function names are IBCLR and JIBCLR for INTEGER\*4 arguments and HBCLR and IIBCLR for INTEGER\*2 arguments.

**IBITS Function** IBITS( $arg1$ ,  $arg2$ ,  $arg3$ ) is a generic function that extracts a subfield of  $\arg 3$  bits in length from  $\arg 1$ , starting with bit position  $\arg 2$  and extending left *arg3* bits. The arguments and result are INTEGER\*4. The extracted bits are right-justified in the result with the remaining bits set to zero. The value of  $(\textit{arg2} + \textit{arg3})$  must be less than or equal to 16 if  $\arg l$  is INTEGER\*2, or 32 if  $\arg l$  is INTEGER\*4.

> Bit positions are numbered from right to left, with the rightmost (least signicant) bit numbered zero.

# Examples

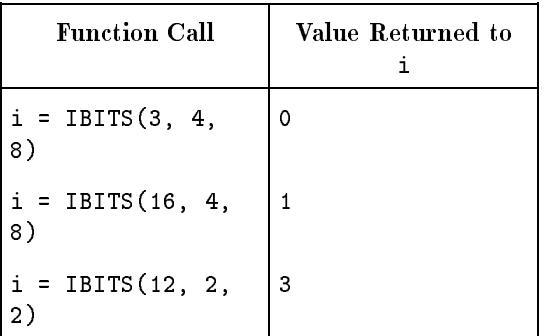

The specific function names are IBITS and JIBITS for INTEGER\*4 arguments and HBITS and IIBITS for INTEGER\*2 arguments.

**IBSET Function** IBSET( $arg1$ ,  $arg2$ ) is a generic function that returns the value of  $arg1$ with the  $arg2$ <sup>th</sup> bit set to 1. If  $arg2$  is greater than or equal to the bit size of  $arg1$ , the result is  $arg1$ . The arguments and the result are INTEGER\*4.

> Bit positions are numbered from right to left, with the rightmost (least signicant) bit numbered zero.

# Examples

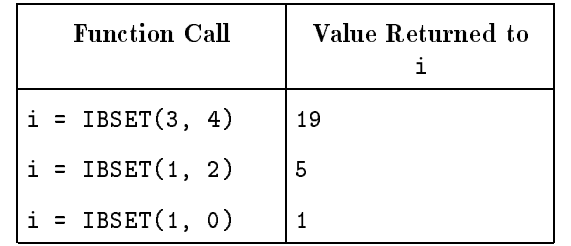

The specic function names are IBSET and JIBSET for INTEGER\*4 arguments and HBSET and IIBSET for INTEGER\*2 arguments.

**ICHAR Function** ICHAR(arg) is a specific function that converts a character argument to an INTEGER\*4 value. The result depends on the collating position of the argument in the ASCII collating sequence. If arg is longer than one character, the first character is used.

# Examples

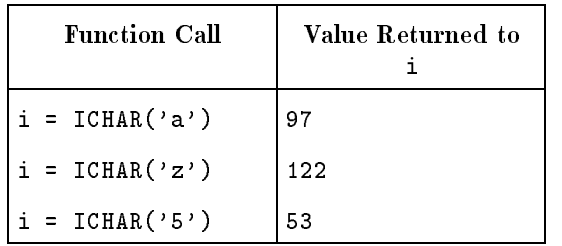

**IEOR Function** IEOR( $arg1$ ,  $arg2$ ) is a generic function that returns the bitwise exclusive OR of two INTEGER\*4 arguments. The result is INTEGER\*4.

#### Examples

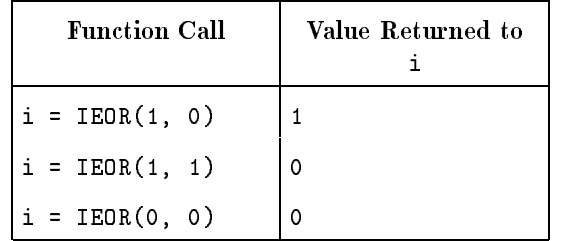

An alternate generic function name is IXOR. The specic function names are IEOR and JIEOR for INTEGER\*4 arguments and HIEOR and IIEOR for INTEGER\*2 arguments.

**IMAG Function** IMAG(*arg*) is a generic function that returns the imaginary part of a complex number. The argument can be COMPLEX\*8 or COMPLEX\*16. For COMPLEX\*8 arguments, the result is REAL\*4; for COMPLEX\*16 arguments, the result is REAL\*8. A complex number is expressed as an ordered pair of REAL\*4 or REAL\*8 numbers in the form  $(ar,ai)$ , where ar is the REAL<sup>\*4</sup> part and ai is the imaginary part. The result is the  $REAL*4$  value of ai.

#### Examples

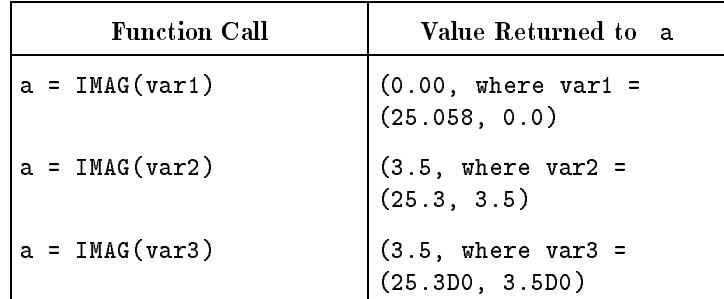

The specific function names are AIMAG for COMPLEX\*8 arguments, and DIMAG for COMPLEX\*16 arguments.

**INDEX Function** INDEX( $arg1$ ,  $arg2$ ) is a specific function that returns the location of substring  $arg2$  within string  $arg1$ . Both arguments must be character strings. If string arg2 occurs as a substring within string arg1 , the result is an INTEGER\*4 indicating the starting position of the substring arg2 within arg1. The character positions are numbered from left to right with the leftmost character numbered 1. If  $\arg z$ does not occur as a substring, the result is zero. If  $\arg z$  occurs more than once within  $arg1$ , the result is the starting position of the first occurrence. If the length of  $arg1$  is less than the length of  $arg2$ , the result is zero.

# Examples

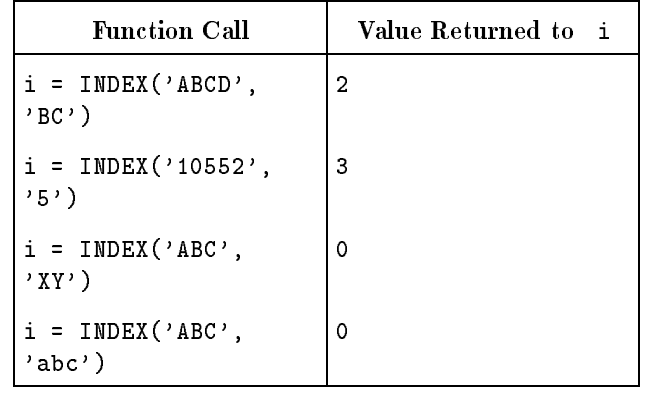

**INT Function** INT(*arg*) is a generic function that converts data types to INTEGER\*4. The argument can be INTEGER\*4, REAL\*4, REAL\*8, REAL\*16, or COMPLEX\*8; the result is INTEGER\*4. If  $arg\ell$  exceeds the largest integer allowed, the result is undefined.

> If arg is an INTEGER\*4, INT(arg) = arg. If arg is REAL\*4, REAL<sup>\*8</sup>, or REAL<sup>\*16</sup> and *arg* is less than one, the result is zero. If arg is greater than one, the result of INT (arg) is the INTEGER\*4 with the same sign as arg whose magnitude does not exceed *arg*. If arg is COMPLEX\*8, the real part of  $arg$  is used and the result is found by applying the rules to the real part of arg .

# Examples

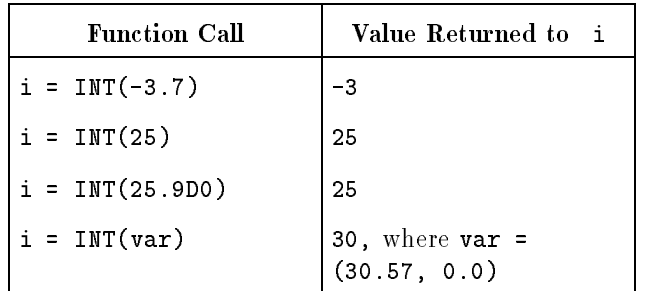

The specific function names are HNT, JINT, IFIX, and JIFIX for REAL\*4 arguments, IIDINT and JIDINT for REAL\*8 arguments, and IIQINT and JIQINT for REAL\*16 arguments. IDINT can be used as a generic for REAL\*8 arguments. IQINT can be used as a generic forREAL\*16 arguments. IDINT can be used as a generic for REAL\*8 arguments. IQINT can be used as a generic for REAL\*16 arguments. INT, IQINT, IFIX, and IDINT behave differently when either NOSTANDARD INTRINSICS or HP9000 300 is on. See chapter 7 for more information.

**INUM Function** INUM( $arg$ ) is a specific function that returns the INTEGER\*2 value represented in the character string arg .

Blanks are not signicant in the input string.

# Examples

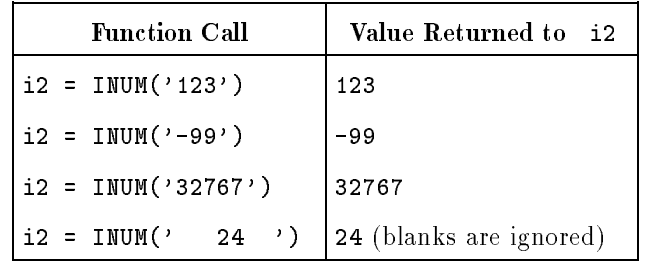

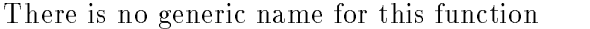

**IOR Function** IOR( $arg1$ ,  $arg2$ ) is a generic function that returns the logical (bitwise) sum (Boolean OR) of two INTEGER\*4 arguments. The result is INTEGER\*4.

# Examples

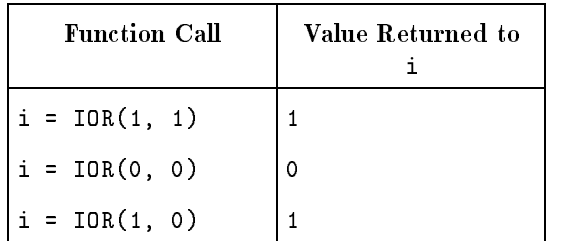

The specific function names are IOR and JIOR for INTEGER\*4 arguments and HIOR and IIOR for INTEGER\*2 arguments.

**ISHFT Function** ISHFT( $arg1$ ,  $arg2$ ) is a generic function that returns the value of  $arg1$ shifted by  $arg\ell$  bit positions. If  $arg\ell$  is greater than zero, the shift is to the left; if  $arg\ell$  is less than zero, the shift is to the right; if  $arg\ell$ equal zero, no shift occurs.

> If arg is an INTEGER\*2 argument and arg2 is greater than 15 or arg2 is less than -15, the result is zero. If arg2 is an INTEGER\*4 and arg 2 is greater than 31 or arg 2 is less than  $-31$ , the result is zero.

Bits shifted out from the left or right end are lost. Zeros are shifted in from the opposite end. The result is the same type as the arguments.

# Examples

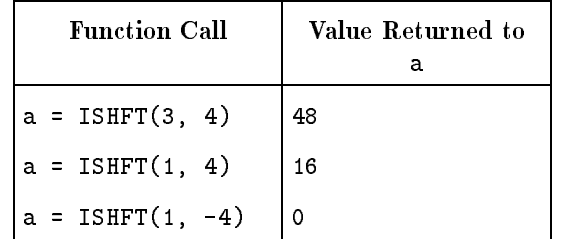

The specific function names are ISHFT and JISHFT for INTEGER\*4 arguments and HSHFT and IISHFT for INTEGER\*2 arguments.

**ISHFTC Function** ISHFTC(arg1, arg2, arg3) is a generic function that returns the circular shift of an INTEGER\*4 argument. The result is the rightmost a  $arg3$  bits of  $arg1$  shifted circularly  $arg2$  places. That is, the bits shifted out of one end are shifted into the opposite end. No bits are lost.

> The unshifted bits of the result are the same as the unshifted bits of the argument  $arg1$ . The absolute value of the argument  $arg2$ must be less than or equal to arg3. The argument arg3 must be greater than or equal to one and less than or equal to 16 if arg1 is INTEGER<sup>\*</sup>2, or must be less than or equal to 32 if  $arg1$  is INTEGER<sup>\*4</sup>. If  $arg3$  does not fall within this range, the results can be undefined.

# Examples

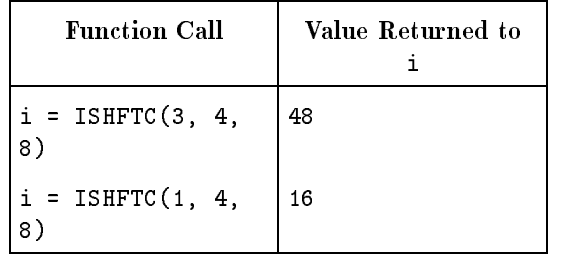

The specic function names are ISHFTC and JISHFTC for INTEGER\*4 arguments and HSHFTC and IISHFTC for INTEGER\*2 arguments.

**IXOR Function** IXOR( $arg1$ ,  $arg2$ ) is a generic function that returns the bitwise exclusive OR of two INTEGER\*4 arguments. The result is INTEGER\*4.

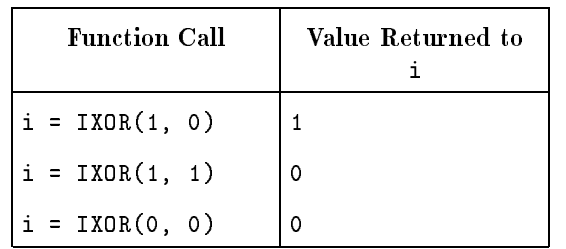

The alternate generic function name is IEOR. The specific function names are IEOR and JIXOR for INTEGER\*4 arguments and HIEOR and IIXOR for INTEGER\*2 arguments.

**IZEXT** IZEXT( $arg$ ) is a generic function that returns a fixed-point argument of type INTEGER\*2 without extending the sign bit of the argument.

> In the following example, i2 is an INTEGER\*2 variable and L1 is a LOGICAL\*1 variable.

# Examples

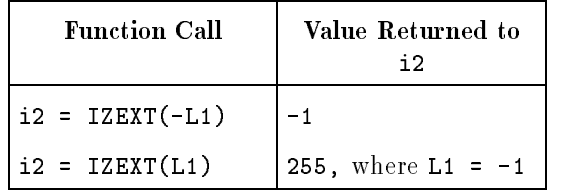

**JNUM Function** JNUM( $arg$ ) is a specific function that returns the INTEGER\*4 value represented in the character string arg .

Blanks are not signicant in the input string.

# Examples

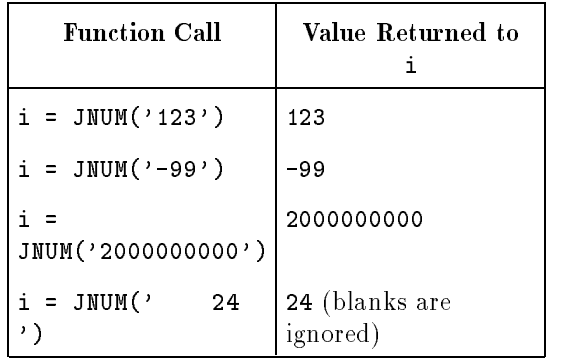

**LEN Function** LEN(*arg*) is a specific function that returns the length of a character string. The argument is type character and the result is an INTEGER\*4 indicating the length of the argument.

# Examples

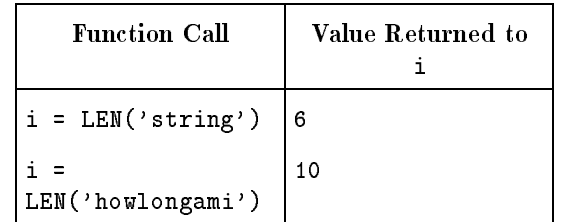

There is no generic name for this function.

**LGE Function** LGE( $arg1$ ,  $arg2$ ) is a specific function that returns a logical result indicating whether  $arg1$  is lexically greater than or equal to  $arg2$ . The arguments are character strings. The result is true if arg1 is equal to *arg2* or if *arg1* follows *arg2* in the ASCII collating sequence. In all other cases, the result is false. If  $\arg l$  and  $\arg l$  have unequal lengths the shorter operand is treated as if padded on the right with blanks to the length of the longer operand.

# Examples

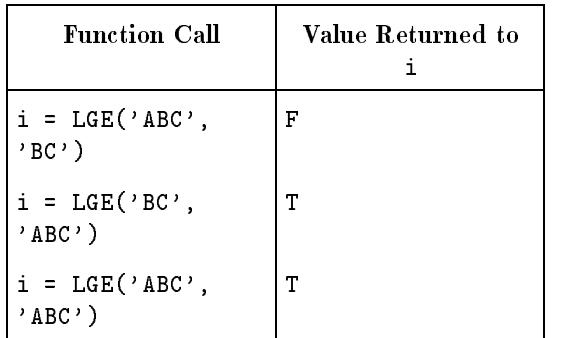

**LGT Function** LGT( $arg1$ ,  $arg2$ ) is a specific function that returns a logical result indicating whether *arg1* is lexically greater than  $arg2$ . The arguments are character strings. The result is true if arg1 follows arg2 in the ASCII collating sequence. In all other cases, the result is false. If  $arg1$  and  $arg2$  have unequal lengths, the shorter operand is treated as if padded on the right with blanks to the length of the longer operand.

# Examples

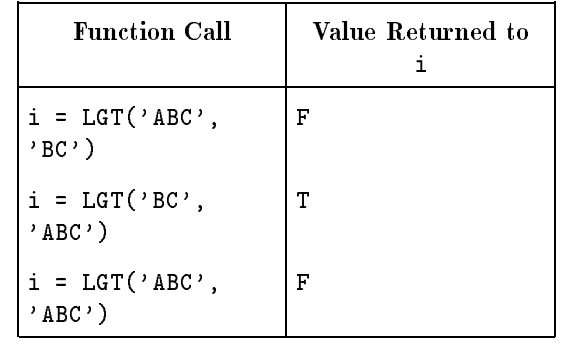

There is no generic name for this function.

**LLE Function** LLE( $arg1$ ,  $arg2$ ) is a specific function that returns a logical result indicating whether  $arg1$  is lexically less than or equal to  $arg2$ . The arguments are character strings. The result is true if arg1 is equal to arg2 or if arg1 precedes arg2 in the ASCII collating sequence. In all other cases, the result is false. If  $arg1$  and  $arg2$  have unequal lengths, the shorter operand is treated as if padded on the right with blanks to the length of the longer operand.

# Examples

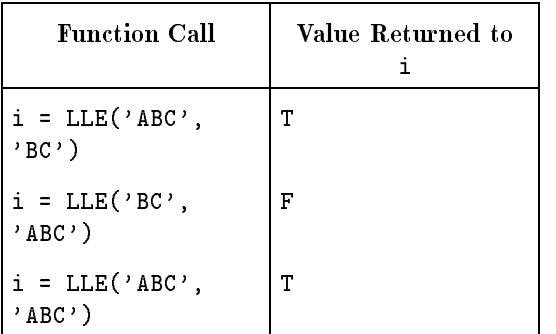
**LLT Function** LLT( $arg1$ ,  $arg2$ ) is a specific function that returns a logical result indicating whether  $arg1$  is lexically less than  $arg2$ . The arguments are character strings. The result is true if arg1 precedes arg2 in the ASCII collating sequence. In all other cases, the result is false. If arg1 and arg2 have unequal lengths, the shorter operand is treated as if padded on the right with blanks to the length of the longer operand.

#### Examples

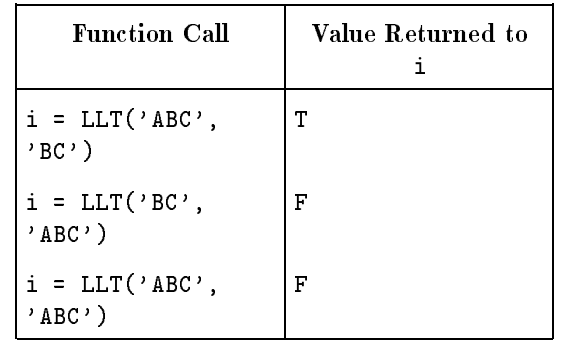

There is no generic name for this function.

**LOG Function** L0G( $\arg$ ) is a generic function that returns the natural logarithm (logarithm base e) of a REAL\*4, REAL\*8, REAL\*16, COMPLEX\*8, or COMPLEX\*16 argument; the argument must be greater than zero for REAL\*4, REAL\*8, and REAL\*16 arguments. The result is the same data type as the argument.

#### Examples

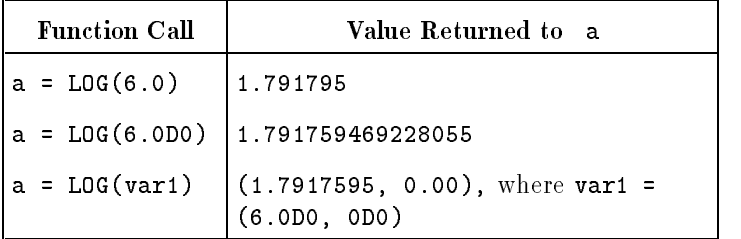

The specific function names are ALOG for REAL\*4 arguments, CLOG for COMPLEX\*8 arguments, DLOG for REAL\*8 arguments, QLOG for REAL\*16, and ZLOG and CDLOG for COMPLEX\*16 arguments.

### **LOG10 Function** L0G10(*arg*) is a generic function that returns the common logarithm (logarithm base 10) of a REAL\*4, REAL\*8, or REAL\*16 argument; the argument must be greater than zero. The result is the same data type as the argument.

#### Examples

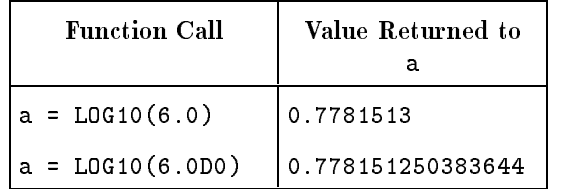

The specific function names are ALOG10 for REAL<sup>\*4</sup> arguments, DLOG10 for REAL\*8 arguments, and QLOG10 for REAL\*16 arguments.

**MAX Function** MAX( $arg1, arg2, ...$ ) is a generic function that returns the largest value from the list of arguments. The arguments can be INTEGER\*4, REAL\*4, REAL\*8, or REAL\*16. The number of arguments can vary, but there must be at least two. The result is the same data type as the arguments.

#### Examples

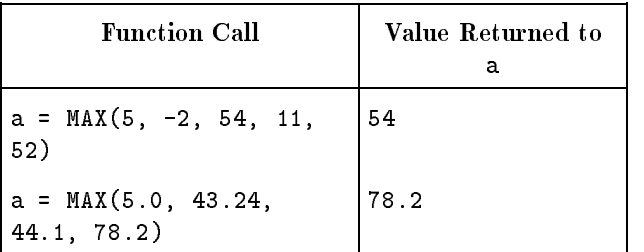

The function names are AMAX0, AIMAX0, and AJMAX0 for INTEGER\*4 arguments with a REAL\*4 result; AMAX1 for REAL\*4 arguments; DMAX1 for REAL\*8 arguments; QMAX1 for REAL\*16 arguments; MAX0, IMAX0, and JMAX0 for INTEGER\*4 arguments; and MAX1, IMAX1, and JMAX1 for REAL\*4 arguments with an INTEGER\*4 result.

MAX1 behaves differently when either NOSTANDARD INTRINSICS or HP9000 300 is on.

**MIN Function** MIN( $arg1$ ,  $arg2$ [, ...]) is a generic function that returns the smallest value from the list of arguments. The arguments can be INTEGER\*4, REAL\*4, REAL\*8, or REAL\*16; the number of arguments can vary, but there must be at least two. The result is the same data type as the arguments.

#### Examples

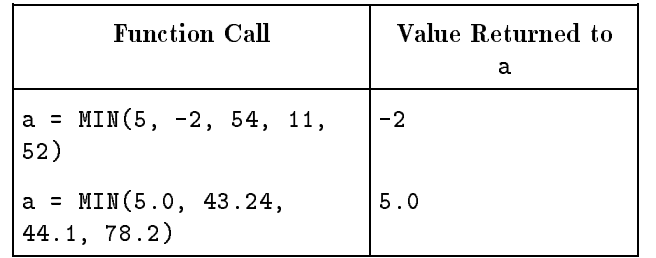

The function names are AMIN0, AIMIN0, and AJMIN0 for INTEGER\*4 arguments with a REAL\*4 result; AMIN1 for REAL\*4 arguments; DMIN1 for REAL\*8 arguments; QMIN1 for REAL\*16 arguments; MIN0, JMIN0, and IMIN0 for INTEGER\*4 arguments; and MIN1, IMIN1, and JMIN1 for REAL\*4 arguments with an INTEGER\*4 result.

MIN1 behaves differently when either NOSTANDARD INTRINSICS or HP9000 300 is on.

**MOD Function** MOD( $arg1, arg2$ ) is a generic function that divides  $arg1$  by  $arg2$  and returns the remainder. The argument types can be INTEGER\*4, REAL<sup>\*4</sup>, REAL<sup>\*8</sup>, or REAL<sup>\*16</sup>. The result is the same data type as the arguments. If  $\arg z$  is zero, the result is undefined.

#### Examples

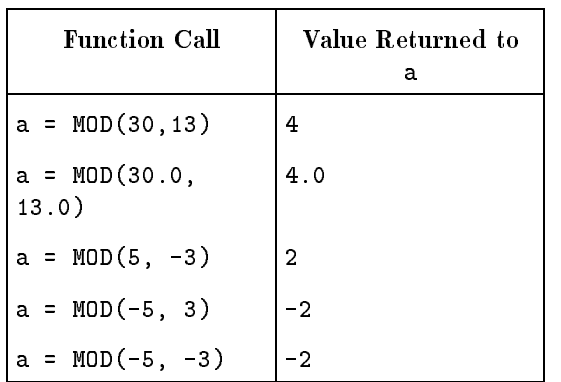

The specific function names are MOD and JMOD for INTEGER\*4 arguments, AMOD for REAL\*4 arguments, DMOD for REAL\*8 arguments, QMOD for REAL\*16 arguments, and HMOD and IMOD for INTEGER\*2 arguments.

#### **MVBITS Subroutine** MVBITS(arg1, arg2, arg3, arg4, arg5) is a subroutine that moves arg3 bits starting from position arg2 of arg1 to position arg5 of arg4 . The portion of  $\arg\psi$  not affected by the movement of bits remains unchanged. All arguments are INTEGER\*4 expressions, except  $arg<sub>4</sub>$ , which must be an INTEGER\*4 variable or array element. Arguments arg1 and arg4 can be the same numeric storage unit. The value of  $arg\,2 + arg\,3$  cannot exceed the bit length of  $arg1$  and the value of  $(\textit{arg5} + \textit{arg3})$  cannot exceed the bit length of  $\textit{arg4}$ .

Bit positions are numbered from right to left, with the rightmost (least signicant) bit numbered zero. Figure B-1 shows how the MVBITS subroutine works.

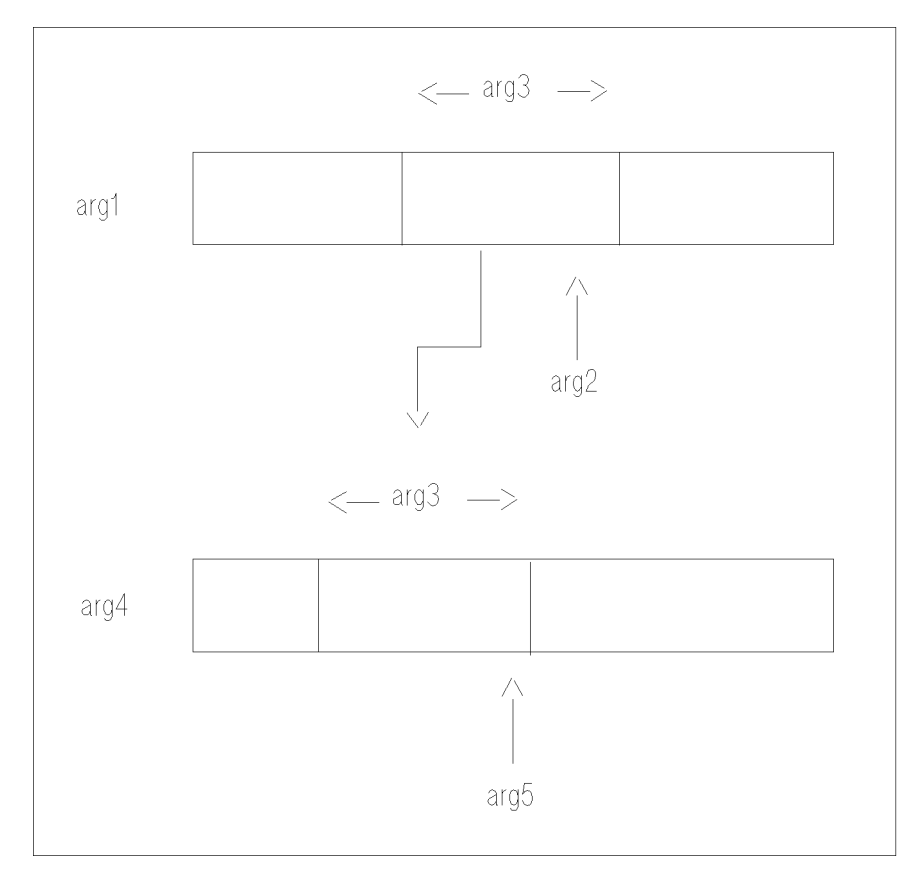

Figure B-1. MVBITS Subroutine

**NINT Function**  $NINT(arg)$  is a generic function that returns the nearest integer. The argument can be REAL\*4, REAL\*8, or REAL\*16; the result is INTEGER<sup>\*4</sup>. If *arg* exceeds the largest integer allowed, the result is undefined. If the argument is positive or zero, the result is equal to INT( $arg + 0.5$ ). If the argument is negative, the result is equal to  $INT(\text{arg} - 0.5)$ .

#### Examples

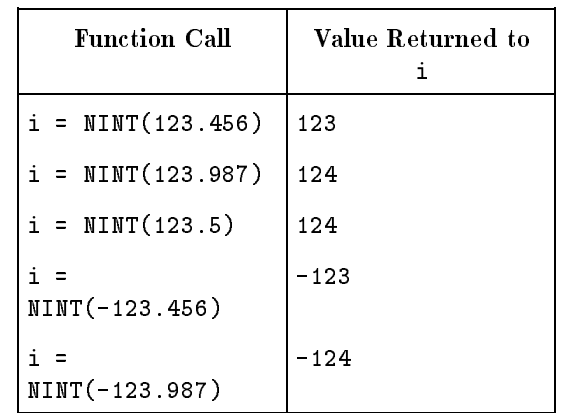

The function names are NINT, ININT, and JNINT for REAL\*4 arguments; IIDNNT, JIDNNT, and IDNINT for REAL\*8 arguments; and IQNINT, IIQNNT, and JIQNNT for REAL\*16 arguments. NINT, IDNINT, and IQNINT behave differently when either NOSTANDARD INTRINSICS or HP9000 300 is on. See chapter 7 for more information.

**NOT Function** NOT(*arg*) is a generic function that returns the bitwise complement of an INTEGER\*4 argument. The result is INTEGER\*4.

#### Examples

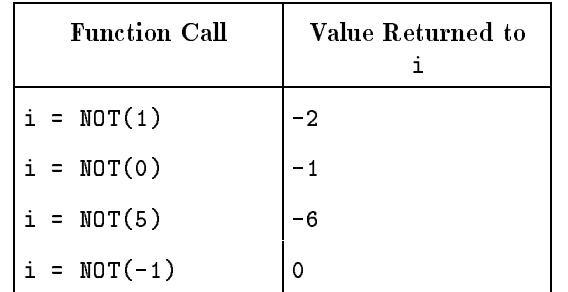

The preceding examples show the use of twos complement arithmetic.

The specific function names are NOT and JNOT for INTEGER\*4 arguments and HNOT and INOT for INTEGER\*2 arguments.

### **QEXT Function** QEXT(*arg*) is a generic function that converts the argument to REAL\*16. The argument can be INTEGER\*4, REAL\*4, REAL\*8,  $REAL*16, COMPLEX*8, or COMPLEX*16. For an INTEGR*4,$ REAL\*4, or REAL\*8 argument, the result is as much precision of the signicant part of the argument as the argument can provide. For a REAL\*16 argument, the result is the argument. For a COMPLEX\*8 or COMPLEX\*16 argument, the result is as much precision of the signicant real part of the argument as the argument can provide.

#### Examples

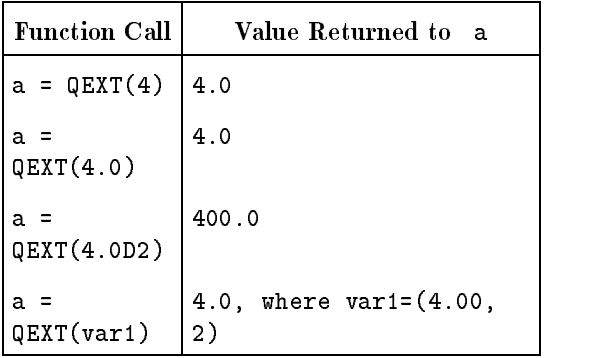

The specific function name is QEXTD for REAL\*8 arguments.

**QNUM Function** QNUM(*arg*) is a specific function that returns the  $REAL*16$  value represented in the character string arg .

Blanks are not signicant in the input string.

#### Examples

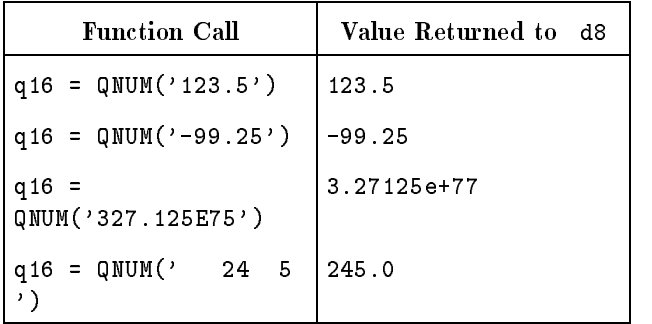

There is no generic name for this function.

**QPROD Function** QPROD(*arg1*, *arg2*) is a specific function that returns the REAL\*16 product of two REAL\*8 arguments ( $arg1* arg2$ ). The result is a REAL\*16 number with none of the fractional portion lost and is equal to  $QEXT(\arg1) * QEXT(\arg2)$ .

#### Examples

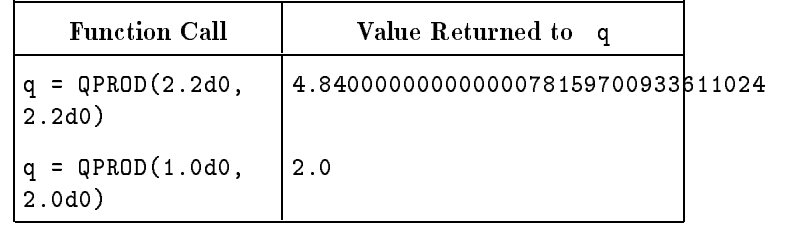

There is no generic name for this function.

#### **REAL Function** REAL(*arg*) is a generic function that converts an argument to a REAL\*4 number. The argument can be INTEGER\*4, REAL\*4, REAL\*8, REAL\*16, COMPLEX\*8, or COMPLEX\*16. If arg is REAL<sup>\*</sup>4, the result is equal to *arg*. If *arg* is INTEGER<sup>\*4</sup>, REAL<sup>\*8</sup>, or REAL\*16 the result is as much precision of the signicant part of arg as a REAL\*4 item can contain. For a COMPLEX\*8 argument  $(ar,ai)$ , the result is ar. For a COMPLEX\*16 argument  $(ar,ai)$ , the result is as much significance of  $ar$  as a  $REAL*4$  data item can contain.

#### Examples

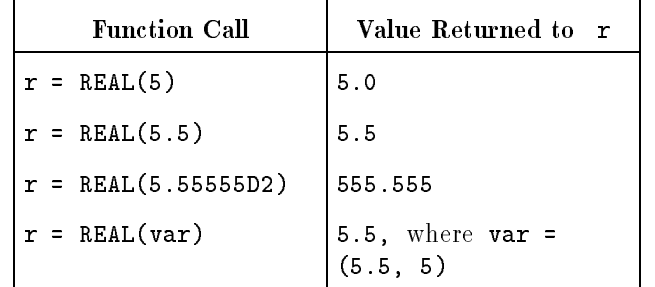

The specic function names are FLOATI and FLOATJ for INTEGER\*4 arguments, SNGL for REAL\*8 arguments, and SNGLQ for REAL\*16 arguments.

#### **RNUM Function** RNUM(arg) is a specific function that returns the REAL\*4 value represented in the character string arg .

Blanks are not signicant in the input string.

#### Examples

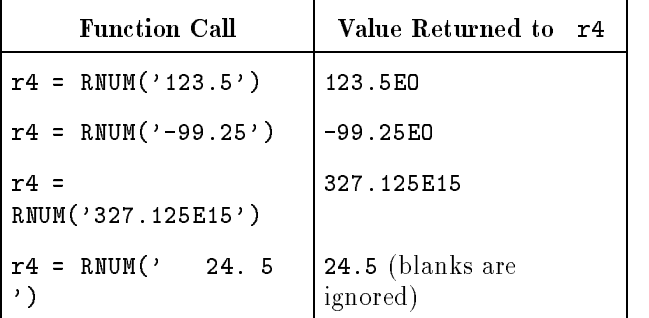

There is no generic name for this function.

**SIGN Function** SIGN( $arg1$ ,  $arg2$ ) is a generic function that transfers the sign from one numeric value to another. SIGN( $arg1$ ,  $arg2$ ) returns the magnitude of  $arg1$  with the sign of  $arg2$ . The arguments can be INTEGER\*4, REAL\*4, REAL\*8, or REAL\*16. The result is the same data type as the arguments. The result is  $arg1$  if  $arg2$  is positive or zero, and  $\arg l$  if  $\arg l$  is negative.

#### Examples

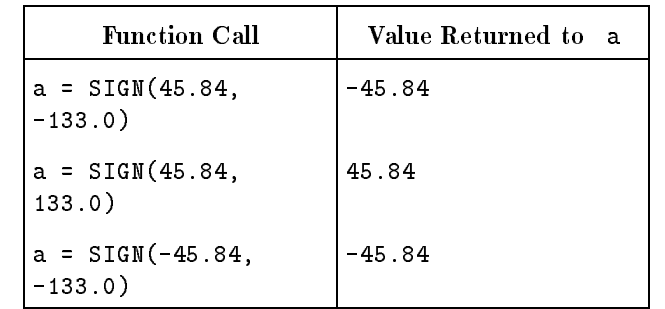

The specific function names are SIGN for REAL\*4 arguments, DSIGN for REAL\*8 arguments, QSIGN for REAL\*16, JISIGN for INTEGER\*4 arguments, and HSIGN and IISIGN for INTEGER\*2 arguments. ISIGN can also be used as a generic function name for integer arguments, and accepts INTEGER\*2 and INTEGER\*4 arguments.

**SIN Function** SIN(*arg*) is a generic function that returns the sine of the argument. The argument is expressed in radians and is REAL\*4, REAL\*8, REAL\*16, or COMPLEX\*8. The result is the same data type as the argument.

#### Examples

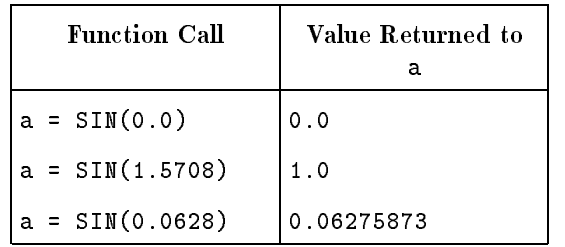

The specific function names are SIN for REAL<sup>\*4</sup> arguments, DSIN for REAL\*8 arguments, QSIN for REAL\*16 arguments, CSIN for COMPLEX\*8 arguments, and ZSIN and CDSIN for COMPLEX\*16 arguments.

**SIND Function** SIND(*arg*) is a generic function that returns the sine of the argument. The argument is expressed in degrees and is REAL\*4, REAL\*8, or REAL\*16. The result is the same data type as the argument.

#### Examples

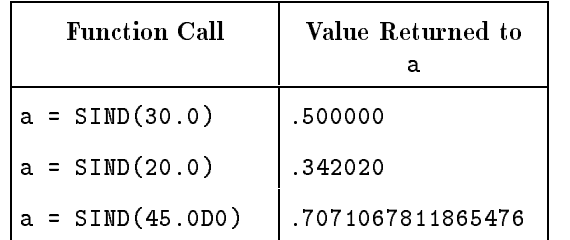

The specific function names are SIND for REAL\*4 arguments, DSIND for REAL\*8 arguments, and QSIND for REAL\*16 arguments.

**SINH Function** SINH( $\alpha$ rg) is a generic function that returns the hyperbolic sine of a REAL\*4, REAL\*8, or REAL\*16 argument. The result is the same data type as the argument.

Examples

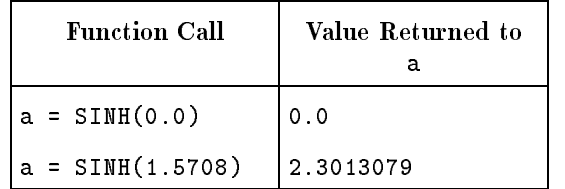

The specific function names are SINH for REAL<sup>\*4</sup> arguments, DSINH for REAL\*8 arguments, and QSINH for REAL\*16 arguements.

**SIZEOF Function** SIZEOF(*arg*) is a generic function that returns the number of bytes of storage used by the argument. The argument cannot be a dynamic or assumed-size array; any other argument with a valid data type is allowed, including constants and arbitrary expressions.

**SQRT Function** SQRT(*arg*) is a generic function that returns the square root of a REAL\*4, REAL\*8, REAL\*16, COMPLEX\*8, or COMPLEX\*16 argument. The result is the same data type as the argument. The argument cannot be negative for REAL\*4 and REAL\*8 values.

#### Examples

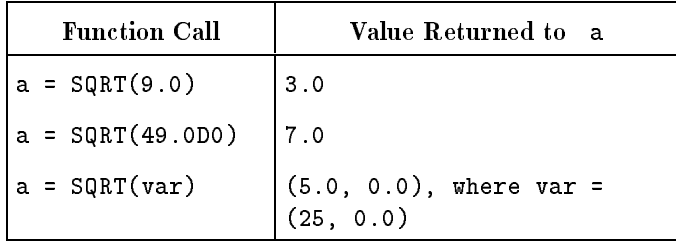

The specific function names are  $SQRT$  for  $REAL*4$  arguments, CSQRT for COMPLEX\*8 arguments, DSQRT for REAL\*8 arguments, QSQRT for REAL\*16 arguments, and ZSQRT and CDSQRT for COMPLEX\*16 arguments.

**TAN Function** TAN(arg) is a generic function that returns the tangent of the argument. The argument is expressed in radians, and its type is REAL\*4, REAL\*8, REAL\*16, COMPLEX\*8, or COMPLEX\*16.

> The value of *arg* must be less than or equal to the maximum number allowed on your system and not close to  $(\pm (2n + 1) * \pi/2)$ , where n is an INTEGER<sup>\*4</sup>. The result is the same data type as the argument.

#### Examples

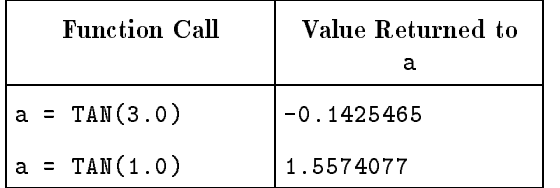

The specific function names are TAN for REAL<sup>\*4</sup> arguments, DTAN for REAL\*8 arguments, QTAN for REAL\*16, CTAN for COMPLEX\*8 arguments, and ZTAN for COMPLEX\*16 arguments. **TAND Function** TAND(*arg*) is a generic function that returns the tangent of the argument. The argument is expressed in degrees, and its type is REAL\*4, REAL\*8, or REAL\*16. The result is the same data type as the argument.

#### Examples

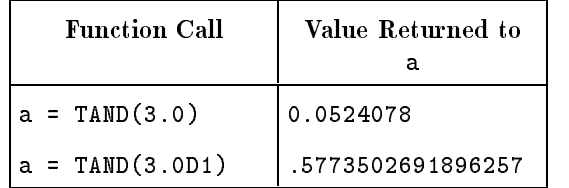

The specific function names are TAND for REAL\*4 arguments, DTAND for REAL\*8 arguments, and QTAND for REAL\*16.

**TANH Function** TANH( $arg$ ) is a generic function that returns the hyperbolic tangent of a REAL\*4, REAL\*8, or REAL\*16 argument. The result is the same data type as the argument.

Examples

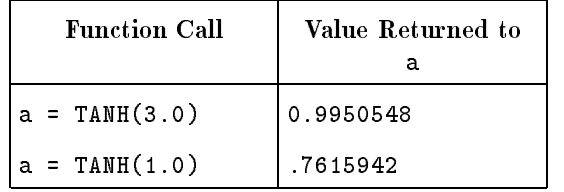

The specific function names are TANH for REAL<sup>\*4</sup> arguments, DTANH for REAL\*8 arguments, and QTANH for REAL\*16 arguments.

**ZEXT Function**  $ZEXT(arg)$  is a generic function that returns a fixed-point argument of the same size or larger without extending the sign bit of the argument. The size of the result depends on whether the SHORT directive is enabled. If SHORT is enabled, ZEXT behaves like IZEXT and returns an INTEGER\*2 result. If SHORT is not enabled, ZEXT behaves like JZEXT and returns an INTEGER\*4 result. (IZEXT and JZEXT are explained below.) ZEXT behaves differently when either NOSTANDARD INTRINSICS or HP9000\_300 is on. See chapter 7 for more information.

> If SHORT is on, ZEXT returns an INTEGER\*2; if LONG is on, it returns an INTEGER\*4.

In the following examples, i4 is an INTEGER\*4 variable and SHORT is not enabled.

#### Examples

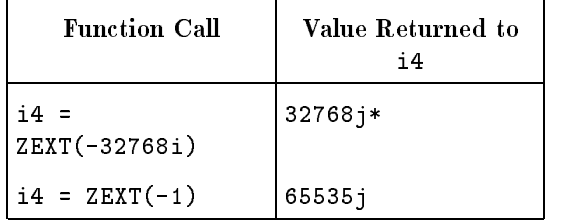

\* Note that  $i4 = -32768i$  would assign  $-32768i$  to  $i4$ .

IZEXT is a generic function that accepts LOGICAL\*1, LOGICAL\*2, or INTEGER\*2 arguments, and returns an INTEGER\*4 result. JZEXT is a generic function that accepts LOGICAL\*1, LOGICAL\*2, LOGICAL\*4, INTEGER\*2 or INTEGER\*4 arguments, and returns an INTEGER\*4 result.

The specific function names are IZEXT for INTEGER\*2 arguments and JZEXT for INTEGER\*4 arguments. IZEXT accepts an INTEGER\*2 argument and returns an INTEGER\*2 result. JZEXT accepts either an INTEGER\*2 or INTEGER\*4 argument and returns an INTEGER\*4 result.

# FORTRAN Comparisons

This appendix makes the following comparisons:

- The HP FORTRAN 77 compiler is compared with the ANSI 77 standard by listing HP FORTRAN 77 extensions to the ANSI 77 standard.
- The HP FORTRAN 77 compiler is compared with FORTRAN 66/V.
- The HP FORTRAN 77 compiler is compared with FORTRAN 7X.

**Note** FORTRAN 66/V has previously been known as FORTRAN/3000.

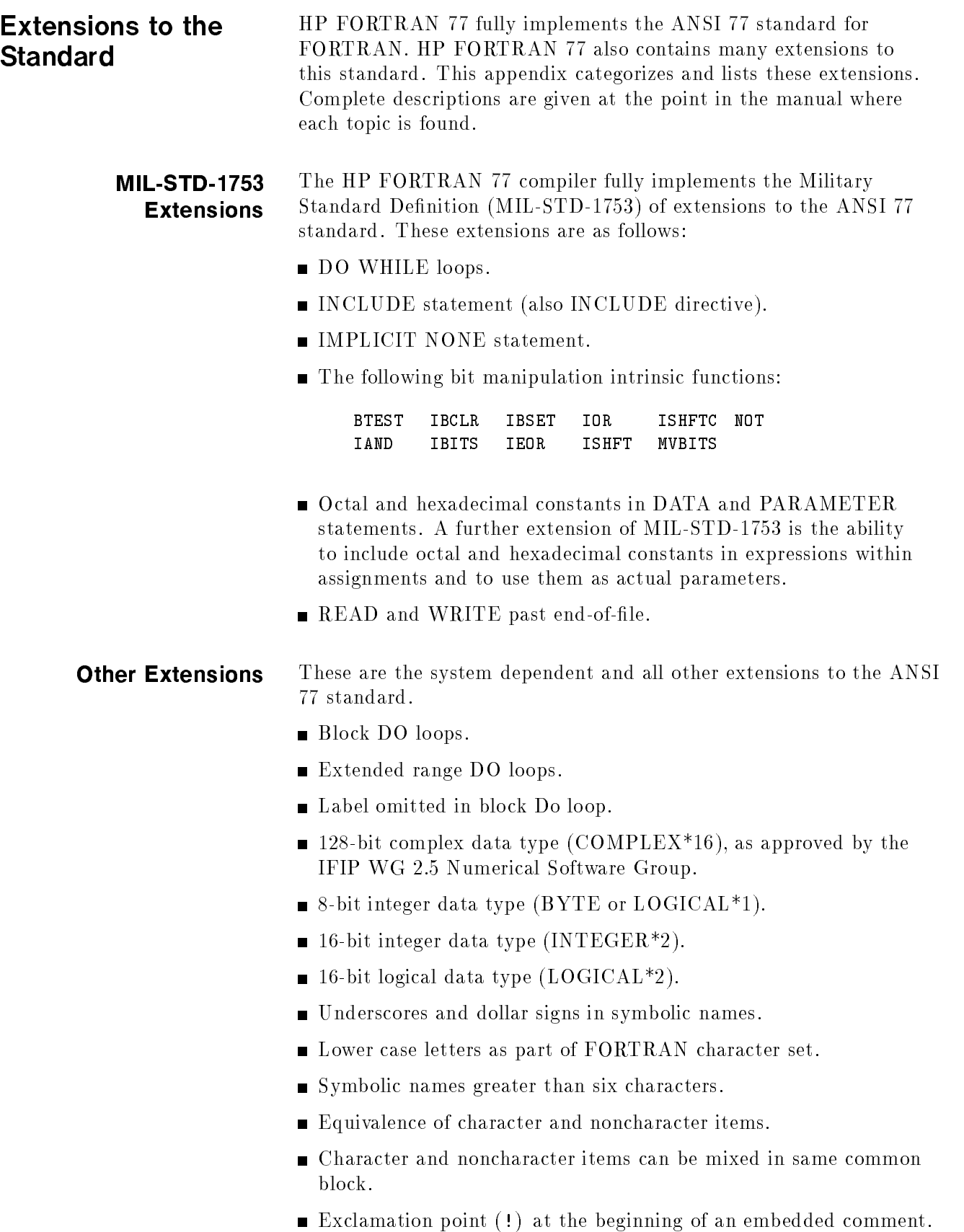

- Byte length specified in numeric type statements, for example, INTEGER\*4. (Including the byte length in CHARACTER type statements is part of the ANSI 77 standard).
- Compiler directives.
- Integer intrinsic functions cover both two-byte (INTEGER\*2) and four-byte (INTEGER\*4) integers.
- **Concatenation of an item of type CHARACTER\*(\*).**
- Mixed lengths among character-typed entries.
- Unlimited number of array dimensions (the ANSI 77 standard specifies only seven).
- The logical operators—.AND., .EQV., .NEQV., .NOT., .OR., and .XOR —can be applied to integer data to perform bit masking and bit manipulation.
- $\blacksquare$  A numeric array can be used as a format specifier in an input/output statement.
- Formal parameters can be specied for a program and can be passed as values from the run string.
- Recursion is permitted.
- Hollerith, octal, and hexadecimal typeless constants.
- The letter J appended to an integer constant to explicitly specify type INTEGER\*4.
- The letter I appended to an integer constant to explicitly specify type INTEGER\*2.
- **Example 1** Logical operands can be intermixed with numeric operands.
- **Example 1** Length specification can be a variable enclosed in parentheses.
- $\blacksquare$  A length specifier can follow the item being declared.
- Quotation marks used as string delimiters.
- Integer values can be input or output in octal or hexadecimal format.
- **The SYSTEM INTRINSIC statement (from FORTRAN 66/V).**
- The ON statement (from FORTRAN 66/V).
- Additional format specifications:  $\mathcal{Q}, K, O, Q, R, Z$ .
- Variable format descriptors.
- VOLATILE statement.
- Eist-directed I/O transfers can be made on internal files.
- Data initialization can be performed in type declaration statements by enclosing the initialization value in slashes  $(1)$ .
- $\blacksquare$  A COMMON statement can contain a name that has been initialized in a DATA statement or type declaration statement.
- A variable of type integer can be used as a character length specifier.
- Dynamic arrays.
- Optional label in an Arithmetic IF.
- A tab in column 1-6 immediately followed by a digit from 1-9, and blanks or nothing before the tab character, is a line continuation.
- Consecutive operators are allowed if the second operator is either a unary plus  $(+)$  or minus  $(-)$ .
- Multi-dimensioned EQUIVALENCE.
- A CALL can have missing arguments, which are replaced by a zero passed by value.
- An optional comma  $($ ,  $)$  is allowed to precede the I/O list within a WRITE statement.
- Null strings are allowed in the same context where other strings are allowed.
- The use of & instead of  $*$  for alternate return arguments is allowed.
- Keyword statements: ACCEPT, DECODE, DOUBLE COMPLEX, ENCODE, NAMELIST, TYPE, VIRTUAL.
- **PROGRAM** statement allows the declaration of parameters for the main program unit.
- Use of noninteger expressions in computed GOTO statements.
- Allows blank commons to be initialized by block data subprograms.
- $\blacksquare$  REAL\*16.
- Support of user defined structure types (records).

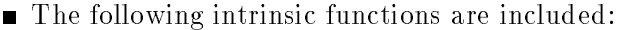

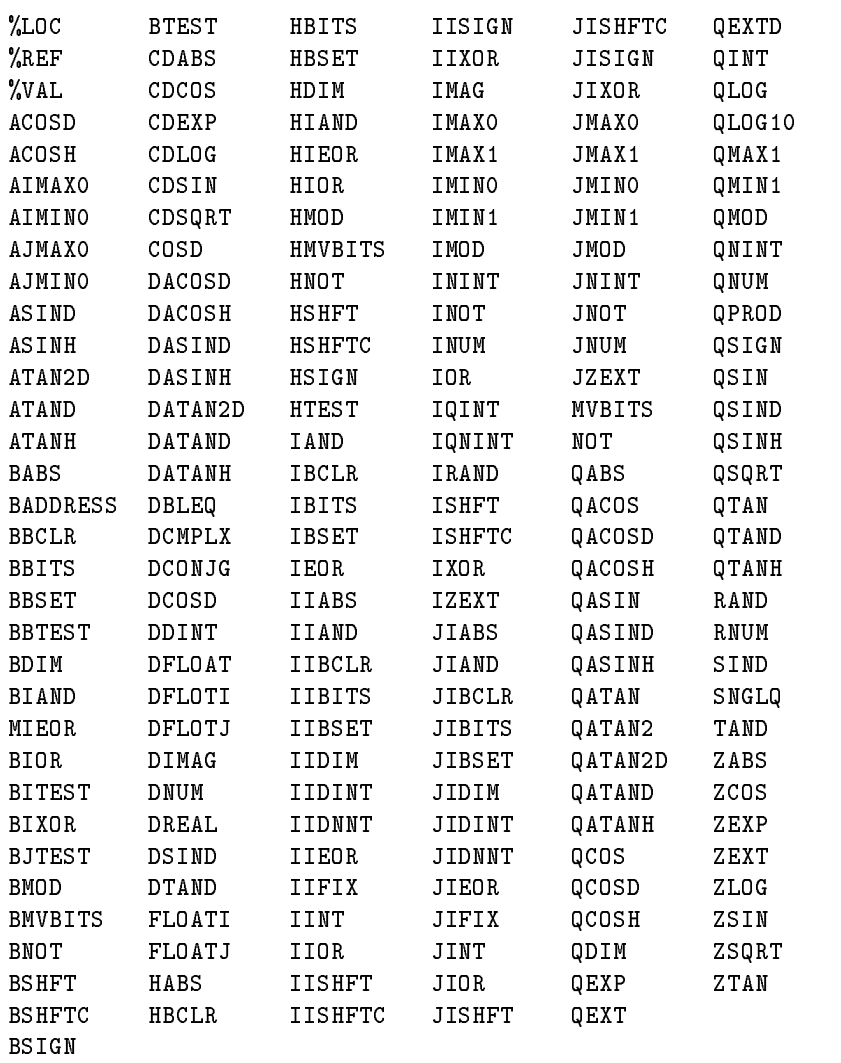

## Comparison of HP FORTRAN 77 and FORTRAN 66/V

FORTRAN 66/V is an implementation of ANSI FORTRAN (X3.9-1966) with several extensions to the standard. Listed below are some of the differences between FORTRAN  $66/V$  and HP FORTRAN 77. This is not a complete list of differences, but most of the signicant features are compared. For more information about differences between FORTRAN  $66/V$  and HP FORTRAN 77, see the FORTRAN 66/V to HP FORTRAN 77/V Migration Guide.

- Free-format source code is allowed in FORTRAN  $66/V$ , but not in HP FORTRAN 77.
- Identiers in HP FORTRAN 77 can contain an underscore (\_) or a dollar sign (\$). Neither of these is allowed in FORTRAN 66/V.
- $\blacksquare$  The default size of integers in FORTRAN 66/V is two bytes (INTEGER\*2), while in HP FORTRAN 77 it is four bytes (INTEGER\*4). INTEGER\*4 is termed DOUBLE INTEGER in FORTRAN 66/V.
- $\blacksquare$  The default size of logicals in FORTRAN 66/V is two bytes (LOGICAL\*2). In HP FORTRAN 77 it is four bytes (LOGICAL\*4). FORTRAN 66/V does not support LOGICAL\*4.
- **HP FORTRAN 77 has DOUBLE COMPLEX and BYTE data** types.
- Both HP FORTRAN 77 and FORTRAN 66/V support character substrings; however, the notation is different in the two compilers. In HP FORTRAN 77, the size of the array and length of the string for character variables are in the opposite order from FORTRAN  $66/{\rm V}.$
- The syntax and semantics of substring designators are different in FORTRAN 66/V and FORTRAN 77.
- Partial word designators exist in FORTRAN 66/V but not FORTRAN 77. Bit extraction is accomplished in FORTRAN 77 by the IBITS and MVBITS functions.
- The notation for octal, character, and hexadecimal constants is different in the two compilers.
- In FORTRAN  $66/V$ , only the upper bound of an array is specified. The lower bound is always assumed to be 1. In HP FORTRAN 77, both upper and lower bounds can be given. If the lower bound is omitted, it is assumed to be 1.
- $\blacksquare$  FORTRAN 66/V has a symbol table size limit of 8191 words. This restriction does not exist in HP FORTRAN 77.
- HP FORTRAN 77 provides a concatenation operator for character variables. This feature is not available in FORTRAN 66/V.
- $\blacksquare$  HP FORTRAN 77 provides the additional logical operators .EQV. and .NEQV..
- The order of evaluating comparisons using the logical IF statement is different in the two compilers.
- The order for evaluating arithmetic expressions with two or more operators of the same precedence is different in the two compilers. In HP FORTRAN 77, the evaluation is right to left for exponential and left to right for all other operations.
- $\blacksquare$  Mixed mode expressions are evaluated differently in the two compilers.
- The PROGRAM statement in HP FORTRAN 77 can include parameters that enable the program to access the PARM value and the INFO string of the run string. The PROGRAM statement in FORTRAN 66/V has no parameters.
- The PARAMETER statement in HP FORTRAN 77 allows the use of constant expressions. In FORTRAN 66/V, only a simple constant can be assigned.
- HP FORTRAN 77 has a SAVE statement that is not available in FORTRAN 66/V. It allows variables in a subroutine to be saved from one call of the subroutine to the next.
- In HP FORTRAN 77, the IF and DO statements are greatly expanded to provide more structured programming constructs. These statements are a superset of those provided in FORTRAN 66/V.
- HP FORTRAN 77 provides an INCLUDE statement and an \$INCLUDE compiler directive that allow source from another file to be included. This feature is not available in FORTRAN 66/V, which uses MASTERFILES and NEWFILES for source control.
- HP FORTRAN 77 has a number of I/O statements not available in FORTRAN 66/V. In HP FORTRAN 77, OPEN, CLOSE, and INQUIRE statements are provided, so there is no need to call system intrinsics to do routine I/O operations.
- In HP FORTRAN 77, all I/O statements allow a status word and error label as optional parameters. In FORTRAN 66/V, the error label is allowed in some (but not all) of the I/O statements, and status words are not allowed.
- HP FORTRAN 77 does not contain the ACCEPT and DISPLAY statements, as FORTRAN 66/V does.
- $\blacksquare$  There are significant differences in the format and edit descriptors of HP FORTRAN 77 and FORTRAN 66/V.
- **The S edit descriptor has different meanings in the two compilers.**
- In HP FORTRAN 77, functions can have empty parameter lists. This is denoted by (). In FORTRAN 66/V, a formal parameter has to be passed to a function for which there would otherwise be no parameter.

 $\blacksquare$  These compiler directives and options are part of FORTRAN 66/V but not HP FORTRAN 77:

CONTROL CROSSREF ALL CONTROL FIXED CONTROL CROSSREF CONTROL FREE control extracts to the control of the control of the control of the control of the control of the control of CONTROL FILE CONTROL NOLABEL EDIT CONTROL NOSTAT control source that is CONTROL STAT ERRORS

- The syntax of many compiler directives differs between FORTRAN 66/V and HP FORTRAN 77. Also, some FORTRAN 66/V compiler directives are system dependent in FORTRAN 77 and may not be available on all operating systems. See Chapter 7 for details.
- In FORTRAN  $66/V$ , the condition code is accessed by using .CC. in an arithmetic IF statement. HP FORTRAN 77 provides an INTEGER\*2 function, CCODE, that can be used wherever an integer expression is allowed.
- In FORTRAN 77 parentheses are required around parameters in PARAMETER statements.
- Some functions have different names in FORTRAN  $66/V$  and FORTRAN 77 because of different default parameter types.
- While FORTRAN 66/V reserves one word for constants passed as parameters, FORTRAN 77 reserves two words. Therefore you must use caution in FORTRAN 77 when passing parameter constants from procedures in other languages.
- Logical items are implemented very differently in FORTRAN  $66/V$ and FORTRAN 77. (However, compiler directives that eliminate this incompatibility are available. See Chapter 7 for further information.)
- Some FORTRAN 66/V functions don't exist in FORTRAN 77. See the FORTRAN 66/V to HP FORTRAN  $77/V$  Migration Guide for a list of these functions.
- When FORTRAN  $66/V$  passes a character variable to a subprogram, it passes a character pointer alone. When FORTRAN 77 passes a character variable, it passes a length parameter in addition to the character pointer. (The extra length parameter should be taken into account to avoid exceeding parameter limits in FORTRAN 77.)
- FORTRAN 66/V allows composite numbers, whereas FORTRAN 77 does not allow them.
- Debug line notation is different in FORTRAN  $66/V$  and FORTRAN 77.

#### Comparison of HP **FORTRAN 77 and** FORTRAN 77 and FORTRAN 7X

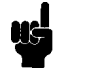

**Note** The FORTRAN 77 Reference Manual cited in this section is the reference manual for FORTRAN 7X (FORTRAN 77 for the HP 1000 computer system), not the manual you are reading now.

> One of the major differences between FORTRAN 7X and HP FORTRAN 77 is that the former can be run in an ANSI 66 mode. This capability is not part of HP FORTRAN 77.

Con
icts are sometimes generated regarding program execution in the two modes of FORTRAN 7X, ANSI 66 and ANSI 77. HP FORTRAN 77 can resolve one of these ANSI 66-ANSI 77 con
icts. In FORTRAN 7X's ANSI 77 mode, DO loops can be skipped, depending on the values of the control variables; in ANSI 66 mode, all DO loops execute at least once. In HP FORTRAN 77, the ONETRIP directive can be used to specify whether to skip or execute.

Other con
icts that can be resolved in FORTRAN 7X (by specifying mode) but not in HP FORTRAN 77 are:

- Computed GOTO value out-of-bounds condition.
- Intrinsics declared in EXTERNAL and type statements (use the INTRINSIC statement instead in HP FORTRAN 77).

Refer to the FORTRAN 77 Reference Manual (for the HP 1000 computer system) for a description of each of the above con
icts.

The following are additional differences between FORTRAN 7X and HP FORTRAN 77:

- The EMA statement is not part of HP FORTRAN 77.
- In FORTRAN 7X a multidimensional array can be referenced by a single dimension in the EQUIVALENCE statement. (See "EQUIVALENCE Statement" in the FORTRAN 77 Reference Manual.) This extension is not part of HP FORTRAN 77.
- In FORTRAN 7X, the BLOCK DATA, FUNCTION, PROGRAM, and SUBROUTINE statements allow comments to be specified. This is not part of HP FORTRAN 77 (since it has no NAM record).
- In HP FORTRAN 77, instead of specifying the program type and priority in the PROGRAM statement, you can specify formal parameters and pass values from the run string.
- **HP FORTRAN 77 has no LIST or NOLIST option for the** INCLUDE statement or directive as in FORTRAN 7X. (Refer to the FORTRAN 77 Reference Manual.)
- The CALL EXIT extension is not part of HP FORTRAN 77.
- The FILES directive reserves room for the DCB in FORTRAN 7X. This is not necessary in HP FORTRAN 77. The directive is flagged with a warning message and ignored.
- The ALIAS directive in HP FORTRAN 77 does not have the DIRECT, NOABORT, and NOEMA options, but does have the parameter passing information option.
- In FORTRAN 7X, true is equal to any negative value and false to any nonnegative value. In HP FORTRAN 77/iX, the low-order bit of the high-order byte determines the logical value. See Chapter 10 for details.
- The FORTRAN intrinsics (see Appendix B) are the same in HP FORTRAN 77, except for the following:

PCOUNT ISSW EXEC REIO

- The FTN control statement is not part of HP FORTRAN 77.
- $\blacksquare$  Compiler invocations differ, as do compiler options and directives.
- **The carriage control character for no advance in HP FORTRAN 77** is " $+$ ", as specified in the ANSI 77 standard. FORTRAN 7X uses the nonstandard "\*" instead.
- In FORTRAN 7X, if the FORMAT statement specifies a record size greater than 67 words, LGBUF must be called. This restriction does not apply to HP FORTRAN 77, where nothing special is required.
- In FORTRAN 7X, the sizes of the  $w$ , d, and n fields in format specications are checked at compile-time for a value greater than 2047. In HP FORTRAN 77 these fields are checked at compile time if they appear in FORMAT statements. Numeric format descriptors must not specify a field width greater than 140. Character field widths are not restricted.
- HP FORTRAN 77 allows an unlimited number of array dimensions, whereas FORTRAN 7X (and the ANSI 77 standard) allows only seven.
- The six-byte REAL data type is implemented in FORTRAN 7X, but not in HP FORTRAN 77.
- In FORTRAN 7X, as an extension to the ANSI 77 standard, unlimited continuation lines are permitted. In HP FORTRAN 77, only 99 are permitted.
- **FORTRAN 7X** include compatibility features that are not a part of the ANSI 77 standard. Compatibility features included in FORTRAN 7X but not HP FORTRAN 77 are as follows:
	- $\Box$  Extended precision type.  $\Box$  Improper array dimensioning in EQUIVALENCE statement.
- Record number connected to unit number (earlier-style direct-access I/O).
- Statement function in EXTERNAL statements as arguments.
- $\Box$  Parentheses around simple I/O lists.
- $\Box$  \$ as statement separator.
- □ Storage of Hollerith constants.
- $\Box$  Unformatted I/O and paper tape length words.

Refer to the FORTRAN 77 Reference Manual for a detailed description of each of the above features.

- The ASSIGN and the assigned GOTO statements require a 32-bit integer variable in HP FORTRAN 77. This is not a restriction in FORTRAN 7X.
- **FORTRAN 7X allows repeat count for both format and edit** descriptors in format statements. HP FORTRAN 77 allows only format descriptors to have repeat counts.
- In FORTRAN 7X, as an extension to the ANSI 77 standard, a DO variable can be modified.
- In FORTRAN 7X, array names may be used alone to specify the first element of the array. This is nonstandard and not allowed in HP FORTRAN 77.

# HP Character Set

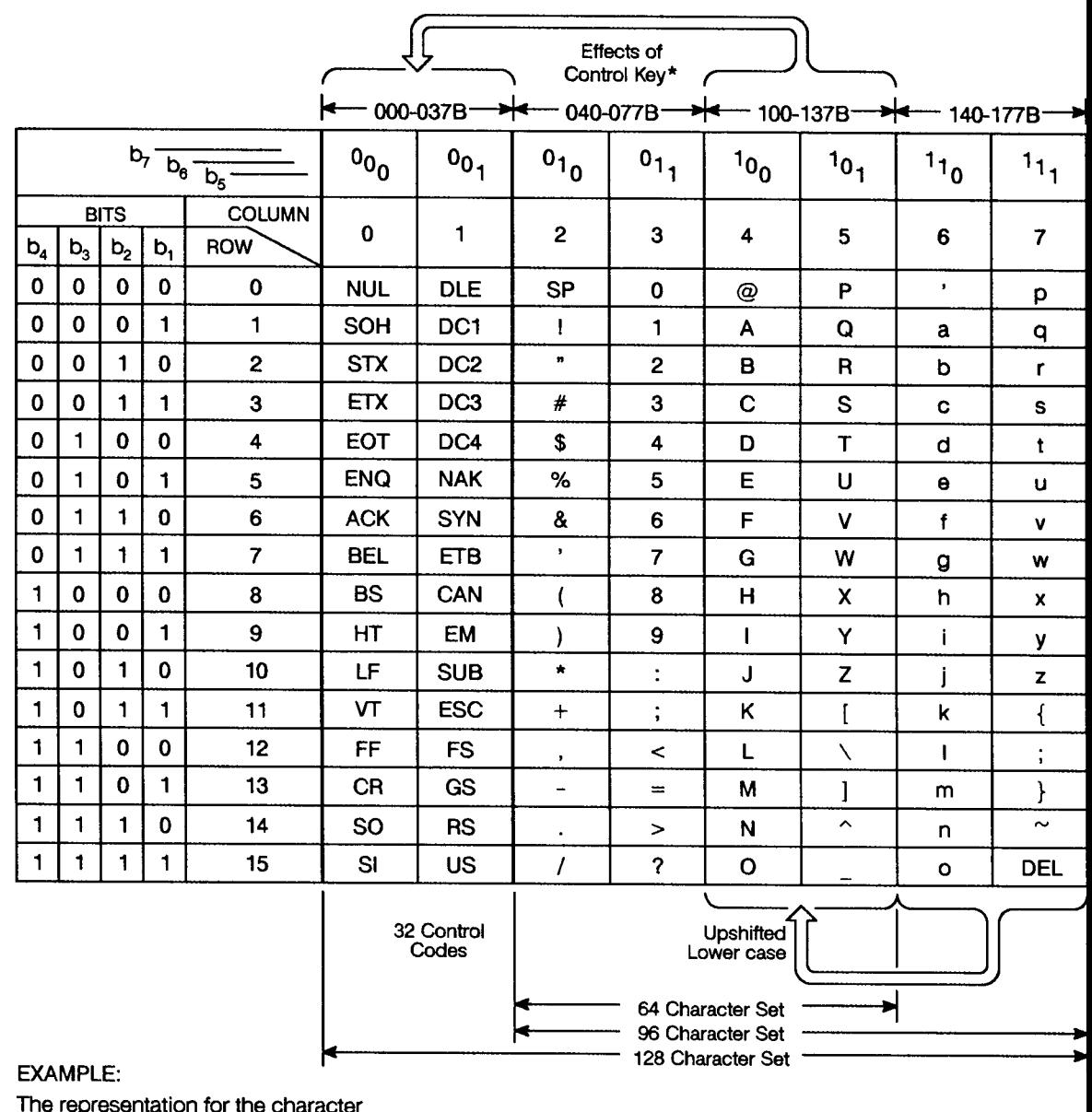

"K" (column 4, row 11) is:

 $b_7$   $b_6$   $b_5$   $b_4$   $b_3$   $b_2$   $b_1$ <br>BINARY 1 0 0 1 0 1 1<br>OCTAL 1 1 3 OCTAL 1

LG200025\_094a

\*Depressing the Control key while typing an upper<br>case letter produces the corresponding contro<br>code on most terminals. For example, Control-H is a<br>backspace.

Hewlett-Packard Character Set for Computer Systems

This table shows HP's implementation of ANS X3 4-1968 (USASCII) and ANS X3 32-1973. Some devices may substitute alternate characters from those shown in this chart (for example<br>Line Drawing Set or Scandanavia fort). Consul

The left and right byte columns show the octal patterns in a 16 bit word when the character occupies bits 8 to 14 (left byte) or 0 to 6 (right byte) and the rest of the bits are zero. To find the<br>pattern of two characters

ł ah 176 The ortal values 40 th metral and an ortal values () through 37 and 177 are The

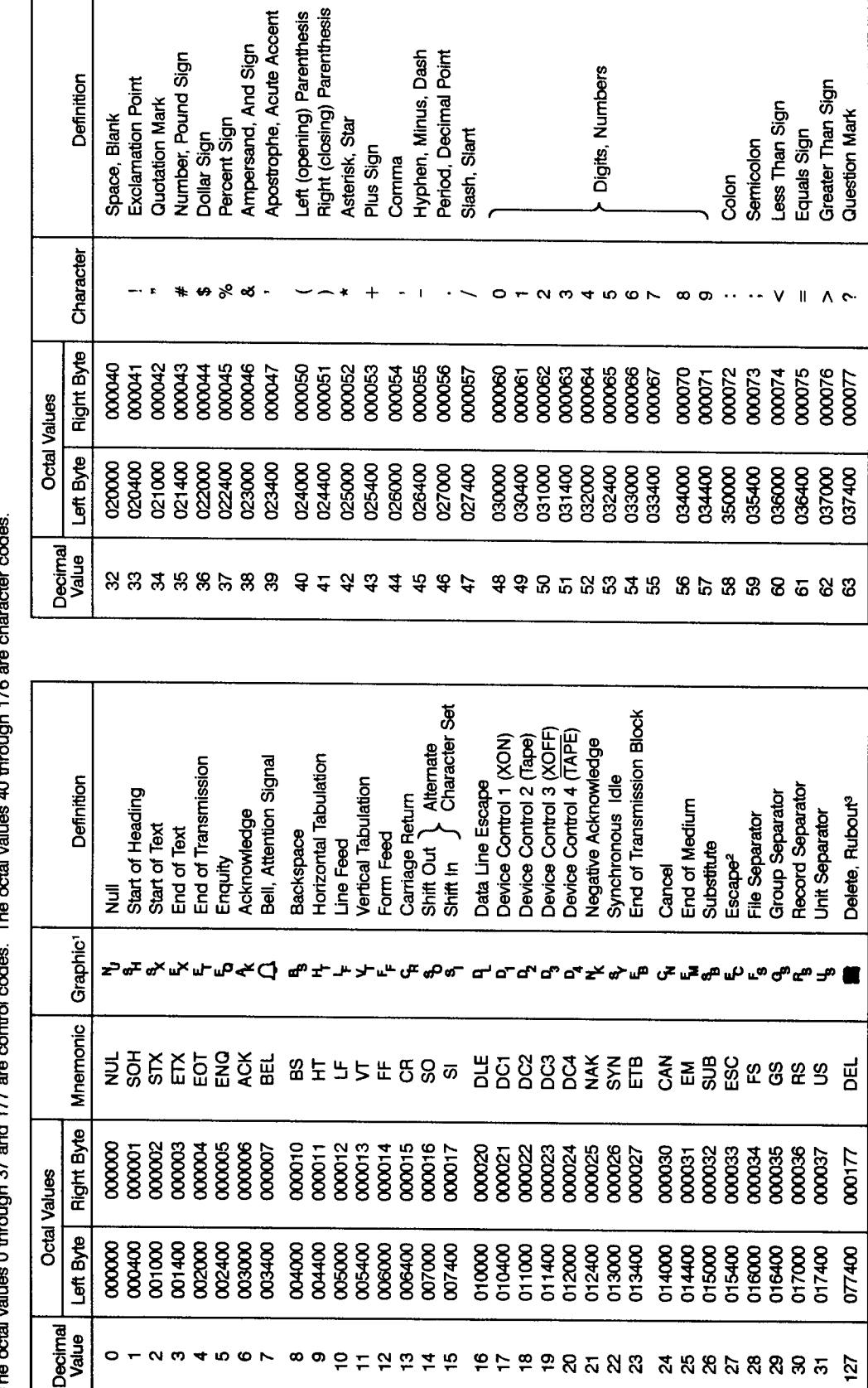

LG20025\_085a

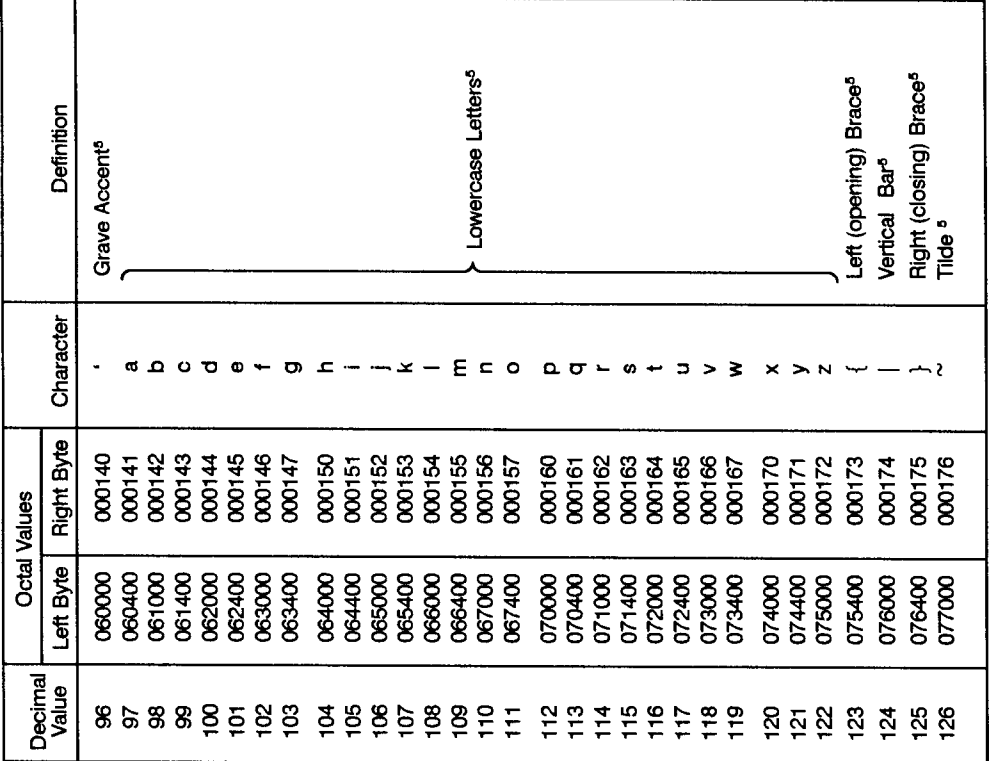

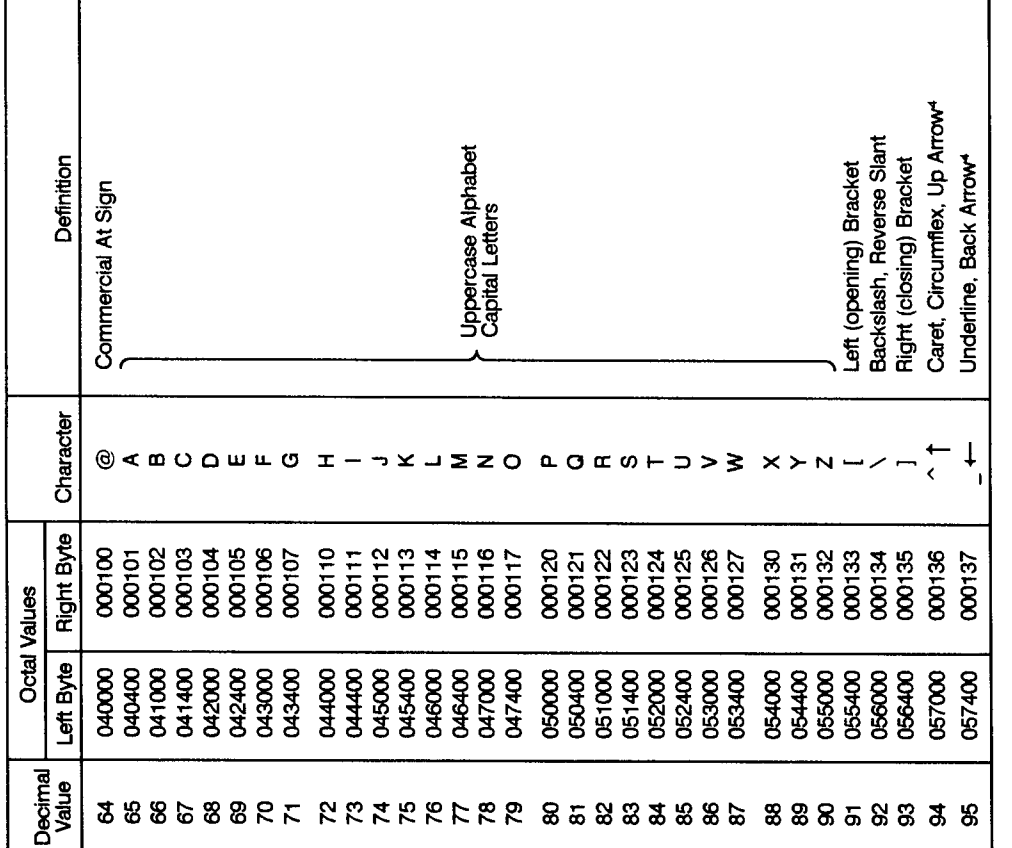

'This is the standard display representation. The software and hardware in your system determine if the control code is displayed,<br>executed, or ignored. Some devices display all control codes as @ or space. Notes:

FEscape is the first character of a special control sequence. For example, ESC followed by J clears the display on a 2640 terminal.

a<br>Delete may be displayed as  $\_\_$ <br> $\_$   $\_$  or space.

"Normally, the caret and underline are displayed. Some devices substitute the up arrow and back arrow.

# **Indexed Sequential Access Program**

The following program uses indexed sequential access (ISAM)  $I/O$ . Its operation is described in comments within the program.

```
This program shows different indexed sequential access operations.
\mathcal{C}\mathsf{C}This program is menu driven. It creates an ISAM file with three
\mathsf{C}keys and writes some records into the file. It then displays the
\mathsf{C}menu and prompts for these options: add, read, delete, and modify
\mathsf{C}a record. This program has an option to dump the entire ISAM file.
PROGRAM test1
    INTEGER key, phone
    CHARACTER buf*80, filename*8, keyed*5, unfo*4
    EQUIVALENCE (buf(1:4), phone)LOGICAL modified
     C.
          field definition
     \mathsf{C}1:4: integer ---------- primary key
     \mathsf{C}5:15: character ------- alternate key (last name)
     \mathsf{C}16:25: character ------ alternate key (first name)
          26:80: character ------ not a key (for general description)
     \mathcal{C}filename = 'datafile'keyed = 'keyed'
          unfo
                = 'unfo'
       C Define primary key as 1:4: integer
       C secondary key1 : 5:15: character
       C secondary key2 : 16:25: character
       C OPEN ISAM file as
            OPEN(10, file='DATAFILE', access='keyed', form='unfo', recl=80,
          1 -key=(1:4:integer,5:15:character,16:25),err=1000)
```

```
C ADD some records
phone = 1231111buf(5:15) = 'mixky'buf(16:25) = 'mouse'buf(26:) = 'DISNEYLAND'WRITE (10, err=1) buf ! records might already be created
    phone = 1232222buf(5:15) = 'donald'buf(16:25) = 'duck'buf(26:) = 'DISNEYLAND'
    WRITE (10) buf
    phone = 1233333buf(5:15) = 'big'buf(16:25) = 'bird'buf(26:) = ' SESAME STREET'
    WRITE (10) buf
  C PRINT the menu
  5<sup>1</sup>CONTINUE
  1PRINT *,'
                           *****************<sup>}</sup>
       PRINT *,'
                               MENU'
       PRINT *.'
                          *****************
       PRINT *, ''
       PRINT *,'
                            1. ADD A RECORD'
       PRINT *,'
                            2. READ A RECORD'
       PRINT *,'
                            3. DELETE A RECORD'
       PRINT *,'
                            4. MODIFY A RECORD'
       PRINT *,'
                            5. MENU'
      PRINT *.'
                            6. EXIT'
       PRINT *,'
                            7. DUMP THE FILE'
       PRINT *.''
      PRINT *, '\overline{2}PRINT 11
  11
      FORMAT('
                           enter your option :',$)
       READ * .iGOTO (100,200,300,400,500,600,700) I
       PRINT *, 'invalid option, try again'
       GOTO<sub>2</sub>
  12FORMAT(1x, 'enter phone number:', $)
       FORMAT(1x, 'enter first name:', $)
  13 -14
       FORMAT(1x,'enter last name:', $)
       FORMAT(1x,'enter project name(optional):', $)
  15<sub>1</sub>
```

```
C*************************************************************
C ADD a record
C*************************************************************
100 PRINT 12
     READ *,phone
     PRINT 13
     READ (*,'(A10)') buf(16:25)
     PRINT 14
     READ (*,'(A11)') buf(5:15)
     PRINT 15
     READ (*,'(A55)') buf(26:80)
     WRITE (10,err=101) buf
     GOTO 1
101 PRINT *,'error in reading, try again'
     GOTO 1
```

```
C*************************************************************
C READ a record
200 PRINT *,' 1. BY PHONE NUMBER'
     PRINT *,' 2. BY FIRST NAME'
     PRINT *,' 3. BY LAST NAME'
     PRINT *,' '
     PRINT *,' '
     PRINT 11
     READ *,i
     IF (I .EQ. 1) THEN
      PRINT 12
       READ *,phone
       READ (10,keyeq=phone,keyid=0,err=212,end=211,iostat=ii) buf
       PRINT *, phone, ' ', buf(5:)
     ELSEIF (I .EQ. 2) THEN
       PRINT 13
       READ (*,'(A10)') buf(16:25)
       READ (10,keyeq=buf(16:25),keyid=2,err=212,end=211,iostat=ii) buf
       PRINT *, phone,' ', buf(5:)
     ELSEIF (I .EQ. 3) THEN
       PRINT 14
       READ (*,'(A11)') buf(5:15)
       READ (10,keyeq=buf(5:15),keyid=1,err=212,end=211,iostat=ii) buf
      PRINT *, phone,' ', buf(5:)
     ELSE
       PRINT *,'invalid option, try again'
       GOTO 200
     GOTO 1
211 PRINT *,'record does not exist, try again',ii
     GOTO 1
212 PRINT *,'error in reading :' ,ii
     GOTO 1
C*************************************************************
C DELETE a record
300 PRINT 12
     READ *,phone
     READ (10, keyeq=phone, err=301) buf !default primary key
     PRINT *, phone,' ', buf(5:70)
     DELETE(10,err=302)
     GOTO 1
301 PRINT *,'error in reading the record for delete'
     GOTO 1
302 PRINT *,'error in deleting the record'
     GOTO<sub>1</sub>GOTO 1
```

```
C*************************************************************
C MODIFY a record
C*************************************************************
400 modified = .false.
     PRINT 12
     READ *,phone
     READ(10, keyeq=phone, err=402) buf ! default is primary key
     PRINT *, phone,' ', buf(5:)
401 PRINT *,' 1. first name'
     PRINT *,' 2. last name', ii
     PRINT *,' 3. project'
     PRINT *,' 4. exit'
     PRINT *, ' '
     PRINT 11
     READ *,i
     IF (I. EQ. 1) THEN
       PRINT 13
       READ (*,'(A10)') buf(16:25)
       modified = .true.
     ELSEIF (I. EQ. 2) THEN
       PRINT 14
       READ (*, ' (A11)') buf(5:15)
       modified = .true.
     ELSEIF (I .EQ. 3) THEN
       PRINT 15
       READ (*,'(A55)') buf(26:80)
       modified = .true.
     ELSEIF (I .EQ. 4) THEN
       IF (modified .EQ. .true.) THEN
         REWRITE(10,err=441) buf
         PRINT *, phone,' ', buf(5:70)
         GOTO 1
     ELSE
       PRINT *,'invalid option, try again'
       GOTO 401
     ENDIF
     GOTO 401
402 PRINT *,'record does not exist, try again'
     GOTO 1
441 PRINT *,' rewriting the record failed'
     GOTO 1
```

```
C********* MENU
               500
                   GOTO 1
               C********* EXIT
               600
                    CLOSE (10)
                    STOP
C DUMP all the records in the ISAM file
phone = 0700
    READ (10, keygt=phone, err=702, iostat=ii) buf ! default is primary key
    PRINT *, phone,' ', buf(5:76)
    DO i=1,100
                                       ! reading ISAM sequentailly
      READ (10, err=702, end=701, iostat=ii) buf
      PRINT *, phone,' ', buf(5:)
    ENDDO
    GOTO 1
701
    PRINT *, 'number of records in the file :', (i-1), ii
    GOTO 1
702
    PRINT *,' error in reading :', ii
    GOTO 1
1000 PRINT *,' open failed on isam '
    END
```
## Index

A ABORT trap action, 9-5 ABS intrinsic function, B-28 ACCEPT statement, 3-8 ACOSD intrinsic function, B-22, B-29 ACOSH intrinsic function, B-30 ACOS intrinsic function, B-22, B-29 actual arguments EXTERNAL statement, 3-71 intrinsic function, 3-102 adjustable array, 2-38 aggregate assignment statement, 3-18 AIMAG intrinsic function, B-46 AIMAX0 intrinsic function, B-56 AIMIN0 intrinsic function, B-57 AINT intrinsic function, B-21, B-30 AJMAX0 intrinsic function, B-56 AJMIN0 intrinsic function, B-57 ALIAS directive, 2-6, 7-6 ALIAS,parameter passing with C, 8-4 ALIGNMENT  $+A$  option, 7-36 directive, 7-11 HP1000 directive option, 7-36 ALOG10 intrinsic function, B-56 ALOG intrinsic function, B-55 alternate PARAMETER statement, 3-120 alternate returns SUBROUTINE statement, 3-153 AMAX0 intrinsic function, B-56 AMAX1 intrinsic function, B-56 American National Standards Institute (ANSI), 1-1 AMIN0 intrinsic function, B-57 AMIN1 intrinsic function, B-57 AMOD intrinsic function, B-57 .AND. operator, 2-3 ANINT intrinsic function, B-21, B-31 ANSI directive, 7-13 warnings, A-62 ANSI 66 mode, C-9 ANSI 77 standard, 1-1 ANSI 77 standard extension alternate PARAMETER statement, 3-120 arithmetical logical variables, 3-14 ASSOCIATEVARIABLE, OPEN statement, 3-113

 $B_{11}$   $B_{12}$   $B_{13}$   $C_{14}$   $D_{15}$   $D_{16}$   $D_{17}$ <sup>B</sup> form of octal constant, 2-30 block DO loop, 3-49, 3-51 BLOCKSIZE, OPEN statement, 3-113 BUFFERCOUNT, OPEN statement, 3-113 BYTE data type, 2-10 BYTE statement, 2-4, 3-23 CARRIAGECONTROL, INQUIRE statement, 3-98 CARRIAGECONTROL, OPEN statement, 3-113 character, noncharacter data items, 3-70 COMMON statement, 3-32 COMPLEX\*16 statement, 3-34 COMPLEX\*8 statement, 3-34 computed GOTO, 3-81 consecutive operators, 2-50 DECODE statement, 2-4 DEFAULTFILE, INQUIRE statement, 3-98 DEFAULTFILE, OPEN statement, 3-113 directive, 7-82 DISP in CLOSE statement, 3-30 DISP, OPEN statement, 3-113 DISPOSE in CLOSE statement, 3-30 DISPOSE, OPEN statement, 3-113 dollar sign in symbolic names, 2-5 DOUBLE COMPLEX statement, 2-4, 3-34 dynamic array, 2-39 embedded comment, 2-4 ENCODE statement, 2-4 END MAP statement, 3-151 end-of-line edit descriptors, 4-32 END STRUCTURE statement, 3-147 END UNION statement, 3-150 exclamation point, 2-4 extended range DO loop, 3-57 EXTENDSIZE, OPEN statement, 3-113 hexadecimal constant, 2-8, 2-33 hexadecimal format descriptor, 4-24 Hollerith constant, 2-8, 2-27 indexed sequential access, OPEN statement, 3-113 indexed sequential access, READ statement, 3-130 initialization in type statement, 3-23, 3-27, 3-35, 3-104, 3-133 INITIALSIZE, OPEN statement, 3-113 input bytes remaining edit descriptor, 4-35 INTEGER\*2 data type, 2-11 INTEGER\*2 statement, 3-99 INTEGER\*4 data type, 2-13 INTEGER\*4 statement, 3-99 integer item as logical operand, 2-56 intrinsic function in PARAMETER, 2-52, 2-53 intrinsics in PARAMETER statement, 3-117 ISAM, OPEN statement, 3-113 ISAM, READ statement, 3-130 I suffix with INTEGER\*2 constant,  $2-11$ I suffix with integer constant, 2-11 J suffix with integer constant, 2-13

KEYED, INQUIRE statement, 3-98 KEYID, READ statement, 3-130 length of symbolic names, 2-5 length specifier after item, 3-104 length specier following item, 3-35, 3-133 length specier, TYPE statement, 3-100 list-directed input, internal file, 4-44 list-directed output, internal file, 4-48 LOGICAL\*1 data type, 2-10 LOGICAL\*1 statement, 3-103, 3-104 LOGICAL\*2 data type, 2-21 LOGICAL\*2 statement, 3-103, 3-104 LOGICAL\*4 data type, 2-22 LOGICAL\*4 statement, 3-103, 3-104 logical item as operand, 2-47 logical operands in expressions, 2-51  $\frac{1}{2}$  were letters  $\frac{1}{2}$  . lo wercase symbolic names, 2-5 MAP statement, 3-151 MAXREC, INQUIRE statement, 3-98 MAXREC, OPEN statement, 3-113 missing actual arguments, 3-25 mixed data in a COMMON block, 3-33 multi-dimensioned equivalence, 3-70 NAMELIST statement, 2-4 NAME, OPEN statement, 3-113 NODE, INQUIRE statement, 3-98 NODE, OPEN statement, 3-113 noncharacter array, 3-122 noncharacter types, A and R, 4-19 NOSPANBLOCKS, OPEN statement, 3-113 octal constant, 2-8, 2-30 octal format descriptors, 4-23 <sup>O</sup> form of octal constant, 2-30 optional label in arithmetic IF, 3-84 ORGANIZATION, INQUIRE statement, 3-98 ORGANIZATION, OPEN statement, 3-113 parameters in PROGRAM statement, 3-124 quotation mark, 2-23 quotation mark, FORMAT, 4-9 REAL\*16 statement, 3-132, 3-133 REAL\*4 statement, 3-132, 3-133 REAL\*8 statement, 3-132, 3-133 RECORDSIZE, OPEN statement, 3-113 RECORDTYPE, INQUIRE statement, 3-98 RECORDTYPE, OPEN statement, 3-113 R format descriptor, 4-19 sequential READ on direct access, 3-131 STRUCTURE statement, 3-147 typeless constant, 2-24 TYPE, OPEN statement, 3-113 TYPE statement, 2-4, 3-123, 3-159 underscore in symbolic names, 2-5 UNION statement, 3-150 unlimited number array dimensions, 3-46

USE, INQUIRE statement, 3-98 use of & as alternate return, 3-24 USE, OPEN statement, 3-113 USEROPEN, OPEN statement, 3-113 variable as length specification, 3-27 VIRTUAL statement, 2-4, 3-163 WRITE operations, 3-168 <sup>X</sup> form of hexadecimal constant, 2-33 .XOR. in place of .NEQV., 2-56 ZBUF, READ statement, 3-130 ZBUF specication, 3-140, 3-166 ZBUF, WRITE statement, 3-168 ZLEN, READ statement, 3-130 ZLEN specication, 3-140, 3-166 ZLEN, WRITE statement, 3-168 ANSI (American National Standards Institute), 1-1 ANSI X3.9-1978, 1-1 apostrophe character constant, 2-23 edit descriptor, 4-34 format specifications,  $4-9$ FORMAT statements, 3-77 within character constant, 2-23 arithmetic assignment statement, 3-12 examples, 3-15 arithmetic expressions, 2-47 constant expression, 2-52 order of evaluation, 2-48 parentheses in, 2-48 relational expressions, 2-54 arithmetic IF statement, 3-84 arithmetic operators  $h^{2}$ arithmetic trap procedure, 9-5 arra <sup>y</sup> bounds, 2-38 declarators, 2-36 defined by symbolic name, 2-5 element storage, 2-40 arrays, 2-36, 8-3 adjustable, 2-38 as parameters, 2-41 dynamic, 2-39 one-dimensional, 2-36 two-dimensional, 2-36 ARRAYS, HP1000 directive option, 7-34 ASIND intrinsic function, B-22, B-32 ASINH intrinsic function, B-32 ASIN intrinsic function, B-22, B-31 ASSEMBLY directive, 7-14 assigned GOTO statement, 3-82 assignment statement, 3-11 ASSIGN statement, 3-10 ASSOCIATEVARIABLE OPEN statement, 3-113

asterisk array declarator, 3-46 ENTRY statement, 3-67 \*\* operator, 2-47 \* operator, 2-47 SUBROUTINE statement, 3-136, 3-153 upper dimension bound, 2-37 <sup>A</sup> TAN2D intrinsic function, B-22, B-34 <sup>A</sup> TAN2 intrinsic function, B-22, B-33 <sup>A</sup> TAND intrinsic function, B-22, B-34 <sup>A</sup> TANH intrinsic function, B-35 111111, Intrinsic function, B-22, B-33, B-31

B BACKSPACE statement, 3-19 BADDRESS intrinsic function, B-22, B-35 basic external function trap procedure, 9-6 <sup>B</sup> form of octal constant, 2-30 binary object program, relocatable, 1-2 bit manipulation, 2-58, B-20 masking expressions, 2-58 masking operations, 2-58 shifting, B-18 BITEST intrinsic function, B-36 BJTEST intrinsic function, B-36 blank common statemen <sup>t</sup> who we die block data subprogram, 3-21 blank filling of Hollerith constants, 2-29 blank interpretation edit descriptors, 4-31 blanks compiler directives, 7-1 interpretation within a statement, 2-3 BBOCH DILLI STATULLITI, 9-21 block data subprogram defined by symbolic name, 2-5 block DO loop, 3-49, 3-51 block IF ENDIF statement, 3-65 block IF statement, 3-87 BLOCKSIZE OPEN statement, 3-113 bounds checking, 7-75 break in program execution PAUSE statement, 3-121 BTEST intrinsic function, B-20, B-21, B-36 OPEN statement, 3-113 built-in functions %REF, 8-9 %VAL, 8-9 BYTE constant, 2-10 data type, 2-10 format, 10-3

statement, 3-23

## Ć

 $\mathcal{C}$ 

and FORTRAN, 8-3 and Hollerith, 8-5 arrays, 8-3 character representation, 8-5 character variables, 8-5 complex numbers, 8-4 default character passing, 8-5 files,  $8-3$ logicals, 8-3 parameter passing, 8-4 CABS intrinsic function, B-18, B-28 CALL statement, 3-24 CARRIAGECONTROL INQUIRE statement, 3-98 OPEN statement, 3-113 carriage control characters, 4-5, 4-6 case IMPLICIT statement, 3-91 significance, 2-5 CCODE, 8-8 CCOS intrinsic function, B-38 CDABS intrinsic function, B-28 CDCOS intrinsic function, B-38 CDEXP intrinsic function, B-43 CDLOG intrinsic function, B-55 CDSIN intrinsic function, B-63 CDSQRT intrinsic function, B-65 CEXP intrinsic function, B-43 character format, 10-14 format descriptors, 4-19 format descriptors and numeric data, 4-20 relational expressions, 2-55 set, 2-1 substrings, 2-42 character assignment statement, 3-17 examples, 3-17 character constan <sup>t</sup> expressions, 2-53 in numeric context, 2-24 length, 2-23 CHARACTER constant, 2-23 character conversion to integer, B-18 CHARACTER data type, 2-22 character expression, 2-53 character operator, 2-53 character parameters, passing, 8-5 character position, 2-22 character set, 2-1 character set, HP, D-1 CHARACTER statement, 3-26

character string nonprintable characters, 2-23 CHAR intrinsic function, B-36 CHECK ACTUAL PARM directive, 7-15 CHECK FORMAL PARM directive, 7-16 CHECK OVERFLOW directive, 7-17 circular bit shift function, B-19 CLOG intrinsic function, B-55 CLOSE statement, 3-29 CMPLX intrinsic function, B-17, B-37 CODE directive, 7-18 CODE OFFSETS directive, 7-19 collapsed implied DO loop, 3-54 colon edit descriptor, 4-36 column-major order, 2-40 column-ma jor storage, 8-3 column sensitivities, 1-6 comma format specification, 4-10 comment, 2-4 embedded, 2-4 end-of-line, 1-5 line, 1-5, 2-4 COMMON and labels, 8-2 common block, 3-21 defined by symbolic name, 2-5 COMMON statement, 3-32 allowed in block data subprogram, 3-21 comparisons, C-1 FORTRAN 66/V, C-6 FORTRAN 7X, C-9 HP FORTRAN 77 and FORTRAN 66/V, C-6 HP FORTRAN 77 and FORTRAN 7X, C-9 compilation, 6-2, 6-4 compilation,preparation,execution, 6-6 compiler directives, 2-4, 7-1 NOSTANDARD, 4-20 compiler,running, 6-7 compile-time bounds checking, 7-75 diagnostics, A-1 errors, A-3 compile-time warnings, A-49 compiling, 6-1 COMPLEX\*16 constant, 2-20 data type, 2-20 format, 10-12 statement, 3-34 COMPLEX\*8 constant, 2-19 data type, 2-19 format, 10-11 statement, 3-34 COMPLEX constant, 2-19

COMPLEX data type, 2-19 complex numbers, 8-4 C, 8-4 COMPLEX statement, 3-34 computed GOTO statement, 3-81 concatenation operator, 2-53 condition codes, 8-8 CONJG intrinsic function, B-18, B-37 consecutive operators, 2-50 constan <sup>t</sup> BYTE, 2-10 CHARACTER, 2-23 character in numeric context, 2-24 COMPLEX, 2-19 COMPLEX\*16, 2-20 COMPLEX\*8, 2-19 DOUBLE COMPLEX, 2-20 DOUBLE PRECISION, 2-17 hexadecimal, 2-24, 2-33 Hollerith, 2-24, 2-27 INTEGER, 2-11, 2-13 INTEGER\*2, 2-11 INTEGER\*4, 2-13 LOGICAL, 2-21, 2-22 LOGICAL\*1, 2-10 LOGICAL\*2, 2-21 LOGICAL\*4, 2-22 octal, 2-24, 2-30 REAL, 2-15 REAL\*16, 2-18 REAL\*4, 2-15 REAL\*8, 2-17 typeless, 2-24 continuation line, 1-4 CONTINUATIONS directive, 7-20 continue line on next line, 3-1 CONTINUE statement, 3-36 CONTROL, keyword, 7-1 control-L, page eject, 7-72 control transfer GOTO statement, 3-81 Control-Y trap procedure, 9-6 COPYRIGHT directive, 7-21 COSD intrinsic function, B-22, B-38 COSH intrinsic function, B-39 COS intrinsic function, B-22, B-38 creating a new object file, 6-2 CROSSREF directive, 7-22 CSIN intrinsic function, B-63 CSQRT intrinsic function, B-65 CTAN intrinsic function, B-65 current input device (\$STDIN), 6-2, 6-4, 6-6 <u>Design and the second second second</u> DABS intrinsic function, B-28 DACOSD intrinsic function, B-22, B-29 DACOSH intrinsic function, B-30 DACOS intrinsic function, B-22, B-29 DASIND intrinsic function, B-22, B-32 DASINH intrinsic function, B-32 DASIN intrinsic function, B-22, B-31 data format in memory, 10-1 DATAN2D intrinsic function, B-22, B-34 DATAN2 intrinsic function, B-22, B-33 DATAND intrinsic function, B-22 DATANH intrinsic function, B-35 DATAN intrinsic function, B-22, B-33, B-34 DATA statement, 3-37 who we die block data subprogram, 3-21 <sup>D</sup> <sup>A</sup> TA statements implied DO loop, 3-40 data transfer binary, 4-42 file to memory,  $3-128$ file to program variable, 3-126 memory to file or device, 3-166 to devices, 4-42 data type, 2-7 BYTE, 2-10 CHARACTER, 2-22 COMPLEX, 2-19 COMPLEX\*16, 2-20 COMPLEX\*8, 2-19 default, 2-6 DOUBLE COMPLEX, 2-20 DOUBLE PRECISION, 2-17 INTEGER, 2-13 INTEGER\*2 , 2-11 INTEGER\*4, 2-13 LOGICAL, 2-21, 2-22  $LOGICAL*1, 2-10$  $LOGICAL*2, 2-21$ LOGICAL\*4, 2-22 REAL, 2-15 REAL\*16, 2-18 REAL\*4, 2-15 REAL\*8, 2-17 six-byte REAL, C-10 data types, 8-6 DATE intrinsic subroutine, B-23 DBLE intrinsic function, B-17, B-39 DBLEQ intrinsic function, B-39 DCMPLX intrinsic function, B-17, B-40 DCOSD intrinsic function, B-22, B-38 DCOSH intrinsic function, B-39 DCOS intrinsic function, B-22, B-38 DDIM intrinsic function, B-40 DDINT intrinsic function, B-30 DEBUG compiler directive, 1-5

D

DEBUG directive, 7-26 debugging, symbolic, 7-84 debug line, 1-5 decimal poin <sup>t</sup> with real constant, 2-15, 2-17, 2-18 declarator dimension, 3-46 DECODE statement, 3-42 default character passing C, 8-5 default data type, 2-6 DEFAULTFILE INQUIRE statement, 3-98 OPEN statement, 3-113 default source (on MPE/iX), 6-7 DELETE statement, 3-44 denormalized, 10-5 %DESCR, ALIAS directive, 7-8 descriptor format, 3-73 list, 3-72 variable format, 3-72 DEXP intrinsic function, B-43 DFLO AT intrinsic function, B-39 diagnostic messages, A-1 ANSI warnings, A-62 compile-time errors, A-3 compile-time warnings, A-49 run-time, A-73 DIMAG intrinsic function, B-46 dimension declarator, 3-46 dimension elements number, 2-37 DIMENSION statement, 3-46 who we are the called the subprogram, 3-21 DIM intrinsic function, B-40 DINT intrinsic function, B-30 HP3000\_16, 7-38 POSTPEND, 7-74 RLFILE, 7-76 RLINIT, 7-77 SEGMENT, 7-79 directive line, 1-5 directives ALIAS, 2-6, 7-6 ALIGNMENT, 7-11 ANSI, 7-13 ASSEMBLY, 7-14 CHECK ACTUAL PARM, 7-15 CHECK FORMAL PARM, 7-16 CHECK OVERFLOW, 7-17 CODE, 7-18 CODE OFFSETS, 7-19 CONTINUATIONS, 7-20

COPYRIGHT, 7-21 CROSSREF, 7-22 DEBUG, 7-26 ELSE, 7-27 ENDIF, 7-28 EXTERNAL ALIAS, 2-6, 7-29 FTN3000 66, 7-30 FTN3000 66 CHARS, 7-30 FTN3000 66 IO, 7-31 HP1000, 7-34 IF, 7-41 INCLUDE, 7-43 INIT, 7-44 LINES, 7-45 LIST, 7-46 LIST\_CODE, 7-47 LITERAL ALIAS, 7-48 LOCALITY, 7-49 LONG, 7-50 LOWERCASE, 7-51, 7-92 MIXED\_FORMATS, 7-52 NLS\_SOURCE, 7-56 NOSTANDARD, 7-57 ONETRIP, 7-60 OPTIMIZE, 7-61 PAGE, 7-72 PAGEWIDTH, 7-73 RANGE, 7-75 SAVE\_LOCALS, 7-78 SET, 7-80 SHORT, 7-81 STANDARD LEVEL, 7-82 SUBTITLE, 7-83 SYMDEBUG, 7-84 SYMTABLE, 7-85 SYSINTR, 7-87 SYSTEM INTRINSIC, 7-88 TABLES, 7-89 TITLE, 7-91 UPPERCASE, 7-51, 7-92 VERSION, 7-93 WARNINGS, 7-94 XREF, 7-95 DISP CLOSE specier, 3-30 OPEN statement, 3-113 DISPOSE CLOSE specier, 3-30 OPEN statement, 3-113 DLOG10 intrinsic function, B-56 DLOG intrinsic function, B-55 DMAX1 intrinsic function, B-56 DMIN1 intrinsic function, B-57 DMOD intrinsic function, B-57 DNINT intrinsic function, B-31

DNUM intrinsic function, B-42 dollar sign, 2-5 DO LOOP HP1000 directive option, 7-37 DO loops, 3-48 execution, 3-52, 7-60 exiting, 3-56 implied, 3-53 nesting, 3-56 range, 3-56 transfer control into, 3-56 DO statement, 3-48 double complex. Dee COMIT BENT TO double precision. Dec remine o double precision format descriptors, 4-15 avapiv quotution mark. See quotution mark. DO-WHILE statement, 3-55 DPROD intrinsic function, B-42 DSIGN intrinsic function, B-63 DSIND intrinsic function, B-22, B-64 DSINH intrinsic function, B-64 DSIN intrinsic function, B-22, B-63 DTAND intrinsic function, B-22, B-66 DTANH intrinsic function, B-66 DTAN intrinsic function, B-22, B-65 dynamic array, 2-39, 3-69

 $\blacksquare$  edit descriptors, 4-10, 4-31 apostrophe, 4-34 blank interpretation, 4-31 colon, 4-36 end-of-line, 4-32 Hollerith, 4-34 input bytes remaining, 4-35 literal, 4-34 nesting, 4-40 plus sign, 4-34 position, 4-35 quotation mark, 4-34 record terminator, 4-36 scale factor, 4-38 tab, 4-36 efficiency ob ject code, 3-82 ELSE block, 3-87 ELSE directive, 7-27 ELSE IF statement, 3-88 ELSE statement, 3-87 embedded comments, 2-4 ENCODE statement, 3-59 END DO statement, 3-51, 3-55, 3-57 ENDFILE statement, 3-63 ENDIF directive, 7-28 ENDIF statement, 3-65, 3-88

END MAP statement, 3-151 allowed in block data subprogram, 3-21 end-of-file record ENDFILE statement, 3-63 end-of-line edit descriptors, 4-32 END specier READ statement, 3-130 END statement, 3-61 END STRUCTURE statement, 3-147 allowed in block data subprogram, 3-21 END UNION statement, 3-150 allowed in block data subprogram, 3-21 ENTRY statement, 3-66 .EQ. operator, 2-3 EQUIVALENCE statement, 3-69 .EQV. operator, 2-3 error messages, A-1 errors run-time, 9-1 ERR specier ENDFILE statement, 3-63 OPEN statement, 3-112 READ statement, 3-130 REWIND statement, 3-138 REWRITE statement, 3-141 WRITE statement, 3-168 exclamation point, 1-5 for embedded comment, 2-4 exclusive OR, B-18 executable program, 1-4 executable statements, listed, 3-2 exiting a trap, 9-6 exiting DO loops, 3-56 EXIT intrinsic subroutine, B-23 EXP intrinsic function, B-43 exponent with real constant, 2-15, 2-17, 2-18 expressions, 2-46 arithmetic, 2-47 arithmetic constant, 2-52 arithmetic relational, 2-54 character, 2-53 character constant, 2-53 character relational, 2-55 relational, 2-54 with mixed operands, 2-51 extended range DO loop, 3-57 EXTENDSIZE OPEN statement, 3-113 extensions ANSI standard, HP FORTRAN 77, C-2 MIL-STD-1753 standard, HP FORTRAN 77, C-2 to the ANSI 77 standard, 1-1 EXTERNAL ALIAS directive, 2-6, 7-29 external function trap procedure, 9-6

external names, 2-6 EXTERNAL statement, 3-71 not who had his provint duty pubply sightly of  $\pm$ 

**F** .FALSE. operator, 2-3 file handling,  $8-2$ files,  $8-3$ automatically opening, 5-5 handling, 5-1 %FILL field name in structures, 3-149 xed-point format descriptor, 4-17, 4-18 floating-point,  $2-15$ ,  $2-17$ ,  $2-18$ floating-point format descriptors, 4-16, 4-18 FLO AT intrinsic function, B-17, B-62 FMT specifier READ statement, 3-130 REWRITE statement, 3-141 WRITE statement, 3-168 FNUM procedure, 5-2 formal arguments ENTRY statement, 3-66 FUNCTION statement, 3-80 SUBROUTINE statement, 3-153 format and edit descriptors nesting, 4-10, 4-40 format descriptor, 3-73, 4-10 character, 4-19, 4-20 double precision, 4-15 xed-point, 4-17, 4-18 floating-point,  $4-16$ ,  $4-18$ hexadecimal, 4-24 integer, 4-14 logical, 4-22 monetary, 4-29 Mw.d, 4-29 numeration, 4-30 numeric, 4-13 Nw.d, 4-30 octal, 4-23 real, 4-15 repeat specification, 4-10, 4-40 variable, 4-26 format designator formatted output, 4-5 format in memory BYTE, 10-3 character, 10-14 COMPLEX\*16, 10-12 COMPLEX\*8, 10-11 Hollerith, 10-14 INTEGER\*2, 10-4 INTEGER\*4, 10-4 LOGICAL\*1, 10-3 LOGICAL\*2, 10-13

LOGICAL\*4, 10-14 REAL\*16, 10-8 REAL\*4, 10-5 REAL\*8, 10-6 format specifications, 4-7 input/output statements, 4-9 nesting, 4-40 processing, 4-41 FORMAT statement, 3-72, 4-8 formatted input, 4-1, 4-2 formatted output, 4-4, 4-43 format designator, 4-5 PRINT statement, 3-122, 4-4 WRITE statement, 4-4 form feed, 7-72 FORTRAN 77, 1-1 and C, 8-3 character set, 2-1 compiler, 1-2 intrinsic functions, 2-6 source file, sample listing, 1-2 statement format, 3-1 terms, 1-4 vocabulary, 1-2 FORTRAN 66/V compared to HP FORTRAN 77, C-6 FORTRAN 77 and Pascal data types,table, 8-6 FORTRAN 7X compared to HP FORTRAN 77, C-9 FORTRAN comparisons, C-1 FORTRAN source file, sample listing, 1-2 FSET procedure, 5-3 FTN3000\_66 IO, 7-31 FTN3000 66 CHARS, 7-30 FTN3000 66 directive, 7-30 FTN3000 66 IO, 7-31 FTNCOMP, 6-7  $FTNiX, 6-2$ FTN.PUB.SYS, 6-7 FTNXLGO, 6-6 FTNXLLK, 6-4 function defined by symbolic name, 2-5 instrinsic, B-18 FUNCTION statement, 3-78 function subprogram, 3-78

<sup>G</sup> .GE. operator, 2-3 gigabyte, 3-33, 3-38, 3-143 GOTO statement, 3-81 assigned, 3-82 computed, 3-81 unconditional, 3-81 group name namelist, 4-52 .GT. operator, 2-3

<sup>H</sup> HABS intrinsic function, B-28 HBCLR intrinsic function, B-44 HBITS intrinsic function, B-44 HBSET intrinsic function, B-45 HDIM intrinsic function, B-40 HEIOR intrinsic function, B-46 hexadecimal constant, 2-24 hexadecimal constants, 2-33 actual parameters, 2-35 assignments, 2-34 hexadecimal format descriptor, 4-24 HIAND intrinsic function, B-43 HIEOR intrinsic function, B-52 HIOR intrinsic function, B-49 HMOD intrinsic function, B-57 HNOT intrinsic function, B-59 Hollerith, 8-5 case signicance, 2-1 constant, 2-24, 2-27 edit descriptor, 4-34 format, 10-14 HP1000 directive, 7-34 HP3000 16 directive, 7-38 HP FORTRAN 77, 1-1 HSHFTC intrinsic function, B-50 HSHFT intrinsic function, B-50 HSIGN intrinsic function, B-63 HTEST intrinsic function, B-36

<sup>I</sup> IABS intrinsic function, B-28 IAND intrinsic function, B-43 IBCLR intrinsic function, B-20, B-21, B-44 IBITS intrinsic function, B-20, B-44 IBSET intrinsic function, B-20, B-21, B-45 ICHAR intrinsic function, B-18, B-45 ID ATE intrinsic subroutine, B-23 IDIM intrinsic function, B-40 IDINT intrinsic function, B-48 IDNINT intrinsic function, B-59 IEOR intrinsic function, B-46, B-52 IEOR intrisic function, B-18 IF directive, 7-41 IFIP WG 2.5 Numerical Soft ware Group, C-2 IFIX intrinsic function, B-48

IF statement, 3-84 arithmetic, 3-84 block, 3-87 logical, 3-86 IF-THEN statement, 3-87 IGNORE trap action, 9-5 IIABS intrinsic function, B-28 IIAND intrinsic function, B-43 IIBCLR intrinsic function, B-44 IIBITS intrinsic function, B-44 IIBSET intrinsic function, B-45 IIDIM intrinsic function, B-40 IIDNNT intrinsic function, B-59 IIEOR intrinsic function, B-46 IIOR intrinsic function, B-49 IIQNNT intrinsic function, B-59 IISHFTC intrinsic function, B-50 IISHFT intrinsic function, B-50 IISIGN intrinsic function, B-63 IIXOR intrinsic function, B-52 IMAG intrinsic function, B-46 IMAX0 intrinsic function, B-56 IMAX1 intrinsic function, B-56 IMIN0 intrinsic function, B-57 IMIN1 intrinsic function, B-57 IMOD intrinsic function, B-57 IMPLICIT NONE statement, 3-91 IMPLICIT statement, 3-90 allowed in block data subprogram, 3-21 default data type, 2-6 record field declaration, 3-149 implied DO loops, 3-53 DATA statement, 3-40 DATA statements, 3-56 input/output statements, 3-53 nesting, 3-54 INCLUDE directive, 7-43 nesting level, 7-43 include files nesting, 7-43 INCLUDE statement, 3-93 indexed sequential access OPEN statement, 3-113 program, E-1 READ statement, 3-130 INDEX intrinsic function, B-18, B-47  $INFO=$ with FTNXL command, 6-2 with FTNXLGO command, 6-6 with FTNXLLK command, 6-4 INFO parameter,RUN command, 6-8 INFO parameter with the BUILD command, 6-3 ININT intrinsic function, B-59 INIT directive, 7-44 initial line, 1-4

INITIALSIZE OPEN statement, 3-113 INOT intrinsic function, B-59 input formatted, 4-1, 4-2 list-directed, 4-44 unformatted, 4-42 input bytes remaining edit descriptor, 4-35 input/output, 4-1 list-directed, 4-44 namelist-directed, 4-52 unformatted, 4-42 input statements, 4-1 INQUIRE statement, 3-94 INTEGER\*2 constant, 2-11 constan <sup>t</sup> <sup>I</sup> sux, 2-11 data type, 2-11 format, 10-4 statement, 3-99 INTEGER\*4 constant, 2-13 constan <sup>t</sup> <sup>J</sup> sux, 2-13 data type, 2-13 format, 10-4 statement, 3-99 integer constan <sup>t</sup> I suffix,  $2-11$  $J$  suffix,  $2-13$ INTEGER constant, 2-11, 2-13 INTEGER data type, 2-13 integer format descriptors, 4-14 integer o ver
ow condition, 2-11, 2-13 INTEGER statement, 3-99 internal function trap procedure, 9-6 interrupt handling ON statement, 9-1 INT intrinsic function, B-17, B-48 intrinsic function, 2-6, B-1, B-3, B-28 ABS, B-28 ACOS, B-22, B-29 ACOSD, B-22, B-29 ACOSH, B-30 AIMAG, B-46 AIMAX0, B-56 AIMIN0, B-57 AINT, B-21, B-30 AJMAX0, B-56 AJMIN0, B-57 ALOG, B-55 ALOG10, B-56 AMAX0, B-56 AMAX1, B-56 AMIN0, B-57 AMIN1, B-57

AMOD, B-57 ANINT, B-21, B-31 as actual argument, 3-102 ASIN, B-22, B-31 ASIND, B-22, B-32 ASINH, B-32 ATAN, B-22, B-33, B-34 ATAN2, B-22, B-33 ATAN2D, B-22, B-34 ATAND, B-22, B-34 ATAND2, B-34 ATANH, B-35 BADDRESS, B-22, B-35 BITEST, B-36 BJTEST, B-36 BTEST, B-20, B-21, B-36 CABS, B-18, B-28 CCOS, B-38 CDABS, B-28 CDCOS, B-38 CDEXP, B-43 CDLOG, B-55 CDSIN, B-63 CDSQRT, B-65 CEXP, B-43 CHAR, B-36 CLOG, B-55 CMPLX, B-17, B-37 CONJG, B-18, B-37 COS, B-22, B-38 COSD, B-22, B-38 COSH, B-39 CSIN, B-63 CSQRT, B-65 CTAN, B-65 DABS, B-28 DACOS, B-22, B-29 DACOSD, B-22, B-29 DACOSH, B-30 DASIN, B-22, B-31 DASIND, B-22, B-32 DASINH, B-32 DATAN, B-22, B-33, B-34 DATAN2, B-22, B-33 DATAN2D, B-22, B-34 DATAND, B-22 DATANH, B-35 DBLE, B-17, B-39 DBLEQ, B-39 DCMPLX, B-17, B-40 DCOS, B-22, B-38 DCOSD, B-22, B-38 DCOSH, B-39 DDIM, B-40 DDINT, B-30

DEXP, B-43  $B_{\rm H}$   $B_{\rm H}$   $B_{\rm H}$   $C_{\rm H}$ DIM, B-40 DIMAG, B-46 DINT, B-30 DLOG, B-55 DLOG10, B-56 DMAX1, B-56 DMIN1, B-57 DMOD, B-57 DNINT, B-31 DNUM, B-42 DPROD, B-42 DSIGN, B-63 DSIN, B-22, B-63 DSIND, B-22, B-64 DSINH, B-64 DTAN, B-22, B-65 DTAND, B-22, B-66 DTANH, B-66 EXP, B-43 1 B C 17, B 62 generic name, B-2 HABS, B-28 HBCLR, B-44 HBITS, B-44 HBSET, B-45 HDIM, B-40 HEIOR, B-46 HIAND, B-43 HIEOR, B-52 HIOR, B-49 HMOD, B-57 HNOT, B-59 HSHFT, B-50 HSHFTC, B-50 HSIGN, B-63 HTEST, B-36 IABS, B-28 IAND, B-43 IBCLR, B-20, B-21, B-44 IBITS, B-20, B-44 IBSET, B-20, B-21, B-45 ICHAR, B-18, B-45 IDIM, B-40 IDINT, B-48 IDNINT, B-59 IEOR, B-18, B-46, B-52 IFIX, B-48 IIABS, B-28 IIAND, B-43 IIBCLR, B-44 IIBITS, B-44 IIBSET, B-45 IIDIM, B-40

IIDNNT, B-59 IIEOR, B-46 IIOR, B-49 IIQNNT, B-59 IISHFT, B-50 IISHFTC, B-50 IISIGN, B-63 IIXOR, B-52 IMAG, B-46 IMAX0, B-56 IMAX1, B-56 IMIN0, B-57 IMIN1, B-57 IMOD, B-57 INDEX, B-18, B-47 ININT, B-59 INOT, B-59 INT, B-17, B-48 INUM, B-49 in voking, B-1 IOR, B-49 IQINT, B-48 IQNINT, B-59 ISHFT, B-18, B-50 ISHFTC, B-19, B-50 ISIGN, B-63 IXOR, B-18, B-46, B-52 IZEXT, B-22, B-52, B-67 JIABS, B-28 JIAND, B-43 JIBCLR, B-44 JIBITS, B-44 JIBSET, B-45 JIDIM, B-40 JIDINT, B-48 JIDNNT, B-59 JIEOR, B-46 JIFIX, B-48 JINT, B-48 JIOR, B-49 JIQINT, B-48 JIQNNT, B-59 JISHFT, B-50 JISHFTC, B-50 JISIGN, B-63 JIXOR, B-52 JMAX0, B-56 JMAX1, B-56 JMIN0, B-57 JMIN1, B-57 JMOD, B-57 JNINT, B-59 JNOT, B-59 JNUM, B-52 JZEXT, B-22, B-67

LEN, B-53 LGE, B-18, B-53 LGT, B-18, B-54 LLE, B-18, B-54 LLT, B-18, B-55 LOG, B-55 LOG10, B-56 MAX, B-56 MAX0, B-56 MAX1, B-56 MIN, B-57 MIN0, B-57 MIN1, B-57 MOD, B-57 MVBITS, B-20, B-22 NINT, B-59 NOT, B-59 QABS, B-28 QACOS, B-29 QACOSD, B-29 QACOSH, B-30 QASIND, B-32 QASINH, B-32 QATAN, B-33, B-34 QATAN2, B-33 QATAN2D, B-34 QATANH, B-35 QCOS, B-38 QCOSD, B-38 QCOSH, B-39 QDIM, B-40 QEXP, B-43  $\rm QEXT,\,B\mbox{-}60$ QEXTD, B-60 QINT, B-30 QLOG, B-55 QLOG10, B-56 QMAX1, B-56 QMOD, B-57 QNINT, B-31 QNUM, B-60 QPROD, B-61 QSIGN, B-63 QSIN, B-63 QSIND, B-64 QSINH, B-64 QSQRT, B-65 QTAN, B-65 QTAND, B-66 QTANH, B-66 RAN, B-23 REAL, B-17, B-62 RNUM, B-62 SECNDS, B-24 SIGN, B-63

SIN, B-22, B-63 SIND, B-64 SINH, B-64 SIZEOF, B-64 SNGL, B-62 SNGLQ, B-62 specific name, B-2 SQRT, B-65 TAn, B-65 TAN, B-22, B-65 TAND, B-22, B-66 TANH, B-66 ZABS, B-28 ZCOS, B-38 ZEXP, B-43 ZEXT, B-22, B-67 ZSIN, B-63 ZSQRT, B-65 ZTAN, B-65 INTRINSIC statement, 3-102 not allowed in block data subprogram, 3-21 intrinsic subroutine DATE, B-23 EXIT, B-23 IDATE, B-23 MVBITS, B-20, B-58 TIME, B-25 INUM intrinsic function, B-49 IOR intrinsic function, B-49 I/O run-time errors, 9-7 IOSTAT specier ENDFILE statement, 3-63 INQUIRE statement, 3-98 OPEN statement, 3-112 READ statement, 3-130 REWIND statement, 3-138 REWRITE statement, 3-141 WRITE statement, 3-168 IQINT intrinsic function, B-48 IQNINT intrinsic function, B-59 ISAM, E-1 OPEN statement, 3-113 READ statement, 3-130 ISHFTC intrinsic function, B-19, B-50 ISHFT intrinsic function, B-18, B-50 ISIGN intrinsic function, B-63 I suffix with integer constant, 2-11 IXOR intrinsic function, B-18, B-46, B-52 IZEXT intrinsic function, B-22, B-52, B-67

- J JIABS intrinsic function, B-28 JIAND intrinsic function, B-43 JIBCLR intrinsic function, B-44 JIBITS intrinsic function, B-44 JIBSET intrinsic function, B-45 JIDIM intrinsic function, B-40 JIDINT intrinsic function, B-48 JIDNNT intrinsic function, B-59 JIEOR intrinsic function, B-46 JIFIX intrinsic function, B-48 JINT intrinsic function, B-48 JIOR intrinsic function, B-49 JIQINT intrinsic function, B-48 JIQNNT intrinsic function, B-59 JISHFTC intrinsic function, B-50 JISHFT intrinsic function, B-50 JISIGN intrinsic function, B-63 JIXOR intrinsic function, B-52 JMAX0 intrinsic function, B-56 JMAX1 intrinsic function, B-56 JMIN0 intrinsic function, B-57 JMIN1 intrinsic function, B-57 JMOD intrinsic function, B-57 JNINT intrinsic function, B-59 JNOT intrinsic function, B-59 JNUM intrinsic function, B-52 J suffix with integer constant, 2-13 JZEXT intrinsic function, B-22, B-67
- <sup>K</sup> KEYED INQUIRE statement, 3-98 KEYID READ statement, 3-130 keywords, 2-4
- $\blacksquare$  labeled DO loops, 3-49, 3-50 language elements, 2-1 length of symbolic names, 2-5 LEN intrinsic function, B-53 .LE. operator, 2-3 LGE intrinsic function, B-18, B-53 LGT intrinsic function, B-18, B-54 line, 1-4 LINES directive, 7-45 link editor, 6-1, 7-15, 7-16 linker, 2-6 LIST CODE directive, 7-47 list-directed input, 4-44 list-directed output, 4-48 LIST directive, 7-46 with FTNXL command, 6-2 with FTNXLGO command, 6-6 with FTNXLLK command, 6-4

listing, 6-8 listing format, 6-10 LITERAL ALIAS directive, 7-48 literal edit descriptors, 4-34 LLE intrinsic function, B-18, B-54 LLT intrinsic function, B-18, B-55 LOCALITY directive, 7-49 LOG10 intrinsic function, B-56 LOGICAL\*1 constant, 2-10 data type, 2-10 format, 10-3 statement, 3-103 LOGICAL\*1 statement, 3-104 LOGICAL\*2 constant, 2-21 data type, 2-21 format, 10-13 statement, 3-103 LOGICAL\*2 statement, 3-104 LOGICAL\*4 constant, 2-22 data type, 2-22 format, 10-14 statement, 3-103 LOGICAL\*4 statement, 3-104 logical assignment statement, 3-16 examples, 3-16 logical expression, 2-56 logical format descriptor, 4-22 logical IF statement, 3-86 logicals, 8-3 LOGICAL statement, 3-103 LOG intrinsic function, B-55 LONG directive, 7-50 loops, 3-48  $\cdots$  .  $\cdots$   $\cdots$   $\cdots$   $\cdots$   $\cdots$ IMPLICIT statement, 3-91 LOWERCASE directive, 7-51, 7-92  $\cdots$  . and  $\cdots$  is  $\cdots$  bound,  $\cdots$ .LT. operator, 2-3

<sup>M</sup> main program, 1-4 defined by symbolic name, 2-5 MAP statement, 3-151 who we die block data subprogram, 3-21 math subroutines, B-1 MAX0 intrinsic function, B-56 MAX1 intrinsic function, B-56 MAX intrinsic function, B-56 MAXREC INQUIRE statement, 3-98 OPEN statement, 3-113 memory, data format in, 10-1

Military Standard Definition, C-2 MIL-STD-1753 standard extension, 1-1 bit masking operations, 2-58 BTEST bit test function, B-21 DO-WHILE statement, 3-55 END DO, 2-4 END DO statement, 3-51, 3-55 hexadecimal constants, 3-38 HP FORTRAN 77, C-2 IBCLR bit clear function, B-21 IBITS bit extraction function, B-20 IBSET bit set function, B-21 IMPLICIT NONE, 3-91 INCLUDE, 2-4 INCLUDE statement, 3-93 ISHFTC, B-19 m i bit to vit mot a vulle delle i B-20 NONE, 2-4 octal constants, 3-38 <sup>O</sup> form of octal constant, 2-30 WHILE, 2-4 <sup>Z</sup> form of hexadecimal constant, 2-33 MIN0 intrinsic function, B-57 MIN1 intrinsic function, B-57 MIN intrinsic function, B-57 MIXED\_FORMATS directive, 7-52 MOD intrinsic function, B-57 monetary data field, 4-29 monetary format descriptor, 4-29 MPE/iX command combining steps with one, 6-1  $MPE/IX$  object file, 6-1 MPE/iX operating system, 6-1 multi-dimensioned equivalence, 3-70 multipass compiler, 1-2 MVBITS ve subroutine, B-200 pages in the substance of the substance of the substance of the substance of the substance intrinsic function, B-20, B-22 MVBITS intrinsic subroutine, B-58 Mw.d format descriptor, 4-29

## <sup>N</sup> NAME

OPEN statement, 3-113 named constants defined by symbolic name, 2-5 definition, 3-117 namelist comparison to formatted I/O, 4-52 group-name, 3-106 group name, 4-52 namelist-directed input, 4-53 namelist-directed output, 4-58 namelist-directed READ, 4-53 namelist-directed WRITE, 4-58

specifier, 4-52 namelist group-name defined by symbolic name, 2-5 NAMELIST group-name, 3-166 namelist group name, 3-140 NAMELIST statement, 3-106 NaN (not-a-number), 10-5, 10-6, 10-10 .NE. operator, 2-3 .NEQV. operator, 2-3 nesting DO loops, 3-56 format and edit descriptors, 4-10, 4-40 IF block, 3-88 IF statement, 3-88 implied DO loops, 3-54 include files, 7-43 INCLUDE statements, 3-93 nesting level INCLUDE directives, 7-43 \$NEWPASS,with FTNXL command, 6-2 NINT intrinsic function, B-59 NLS SOURCE directive, 7-56 NODE INQUIRE statement, 3-98 OPEN statement, 3-113 nonexecutable statements, listed, 3-2 non-FORTRAN program units, 8-1 non-null string, 2-23 nonprintable characters in character string, 2-23 normalized, 10-5 NOSPANBLOCKS OPEN statement, 3-113 NOSTANDARD compiler directive, 4-20 NOSTANDARD directive, 7-57 NOSTANDARD intrinsic functions RAN, B-23 SECNDS, B-24 NOSTANDARD intrinsic subroutines DATE, B-23 EXIT, B-23 22322992 TIME, B-25 not-a-number (NaN), 10-5, 10-6, 10-10 NOT intrinsic function, B-59 .NOT. operator, 2-3 \$NULL, 6-2, 6-4, 6-6 null string, 2-23 numeration data field, 4-30 numeration format descriptor, 4-30 Numerical Soft ware Group IFIP WG 2.5, C-2 numeric format descriptors, 4-13 Nw.d format descriptor, 4-30

**O** object file creating a new, 6-2 creating a new with the BUILD command, 6-3 creating a new with the FTNXL command, 6-2 creating a new with the SAVE command, 6-2 description, 6-1 ob ject program, relocatable, 1-2 octal constants, 2-24, 2-30 actual parameters, 2-31 assignments, 2-30 octal format descriptors, 4-23 <sup>O</sup> form of octal constant, 2-30 \$OLDPASS, 6-6 \$OLDPASS,with FTNXL command, 6-2 one-dimensional array, 2-36 ONETRIP directive, 7-60 ON statement, 3-107 OPEN statement, 3-109, 5-1 operands mixed, 2-51 operating system, 6-1 operator addition (unary plus), 2-47 character, 2-53 concatenation, 2-3, 2-53 division, 2-47 equal, 2-3, 2-54 exclusive OR, 2-3 exponentiation, 2-3, 2-47 greater than, 2-3, 2-54 greater than or equal, 2-3, 2-54 less than, 2-3, 2-54 less than or equal, 2-3 logical AND, 2-3 logical equivalence, 2-3 logical false, 2-3 logical negation, 2-3 logical nonequivalence, 2-3 logical OR, 2-3 logical true, 2-3 multiplication, 2-47 not equal, 2-3, 2-54 \*\* operator, 2-3, 2-47 \* operator, 2-47 <sup>+</sup> operator, 2-47 - operator, 2-47 // operator, 2-3 / operator, 2-47 precedence, 2-48 relational, 2-54 subtraction (unary minus), 2-47 OPTIMIZE directive, 7-61 OPTION, keyword, 7-1 OR exclusive, B-18

order of statements, 3-7 ORGANIZATION INQUIRE statement, 3-98 OPEN statement, 3-113 .OR. operator, 2-3 output, 4-1 formatted, 4-4, 4-43 list-directed, 4-48 statements, 4-1 unformatted, 4-43 over
ow IF statement, 3-84 over
ow condition integer, 2-11, 2-13 over
ow conditions, 10-2 **P** PACKED ARRAY OF CHAR (Pascal), 8-1 PAC (Pascal PACKED ARRAY OF CHAR), 8-1 PAGE directive, 7-72 page eject control-L, 7-72 PAGEWIDTH directive, 7-73 parameter passing methods, 8-1, 8-4 PARAMETER statement, 3-117 allowed in block data subprogram, 3-21 alternate version, 3-120 parentheses arithmetic expressions, 2-48 PARM parameter and the RUN command, 6-7 and FORTRAN 77 data types,table, 8-6 data types, 8-6 interfacing to, 8-6 pass by reference description, 8-1 pass by value, 8-1 PAUSE statement, 3-121 plus sign edit descriptors, 4-34 position edit descriptor, 4-35 POSTPEND Directive, 7-74 precision double. See REAL\*8 quad. See REAL\*16 single. See REAL\*4 predened symbolic names, 2-6 PRINT statement, 3-122 formatted output, 4-4 list-directed output, 4-48 standard output unit, 4-5 procedures FNUM, 5-2 FSET, 5-3 UNITCONTROL, 5-4 progfile

## Index-29

with FTNXLLK command, 6-4 program le creating a new, 6-4 execution, 6-7 MPE/iX operating system, 6-1 program head, 7-2 PROGRAM statement, 3-124 program termination STOP statement, 3-146 program unit, 1-4 main, 1-2 statements, listed, 3-3 program units non-FORTRAN, 8-1

<sup>Q</sup> QABS intrinsic function, B-28 QACOSD intrinsic function, B-29 QACOSH intrinsic function, B-30 QACOS intrinsic function, B-29 QASIND intrinsic function, B-32 QASINH intrinsic function, B-32 QATAN2D intrinsic function, B-34 QATAN2 intrinsic function, B-33 QATANH intrinsic function, B-35 QATAN intrinsic function, B-33, B-34 QCOSD intrinsic function, B-38 QCOSH intrinsic function, B-39 QCOS intrinsic function, B-38 QDIM intrinsic function, B-40 QEXP intrinsic function, B-43 QEXTD intrinsic function, B-60 QEXT intrinsic function, B-60 QINT intrinsic function, B-30 QLOG10 intrinsic function, B-56 QLOG intrinsic function, B-55 QMAX1 intrinsic function, B-56 QMIN1 intrinsic function, B-57 QMOD intrinsic function, B-57 QNINT intrinsic function, B-31 QNUM intrinsic function, B-60 QPROD intrinsic function, B-61 QSIGN intrinsic function, B-63 QSIND intrinsic function, B-64 QSINH intrinsic function, B-64 QSIN intrinsic function, B-63 QSQRT intrinsic function, B-65 QTAND intrinsic function, B-66 QTANH intrinsic function, B-66 QTAN intrinsic function, B-65 quad precision. Dec russia re quotation mark character constant, 2-23 double. Dee quotation mark format specifications, 4-9

FORMAT statements, 3-77 single. See apostrophe within character constant, 2-23 quotation mark edit descriptor, 4-34

R RANGE directive, 7-75 GOTO statement assignment labels, 3-82 ranges of DO loops, 3-56 RAN intrinsic function, B-23 READ from file statement, 3-128 READ from standard input unit statement, 3-126 READ statement, 3-126 formatted input, 4-1 list-directed input, 4-44 standard input unit, 4-2 unformatted input, 4-42 REAL\*16 constant, 2-18 data type, 2-18 format, 10-8 statement, 3-132, 3-133 REAL\*4 constant, 2-15 data type, 2-15 format, 10-5 statement, 3-132, 3-133 REAL\*8 constant, 2-17 data type, 2-17 format, 10-6 statement, 3-132, 3-133 REAL constant, 2-15 REAL data type, 2-15 six-byte, C-10 real format descriptors, 4-15 REAL intrinsic function, B-17, B-62 REAL statement, 3-132 records, 2-43, 2-44 RECORDSIZE OPEN statement, 3-113 RECORD statement, 3-135 allowed in block data subprogram, 3-21 record terminator edit descriptor, 4-36 RECORDTYPE INQUIRE statement, 3-98 OPEN statement, 3-113 %REF, ALIAS directive, 7-8 %REF, built-in function, 8-9 reference pass by, 8-1 relational operators, 2-54 relational expressions, 2-54 arithmetic, 2-54

character, 2-55 relocatable binary object program, 1-2 repeat specification descriptors, 3-76 format descriptors, 4-10, 4-40 RETURN statement, 3-136 REWIND statement, 3-138 REWRITE statement, 3-140 RLFILE directive, 7-76 RLINIT directive, 7-77 RNUM intrinsic function, B-62 row-major storage, 8-3 RUN command, program file execution, 6-7 running, 6-1 running the compiler, 6-7 run-time errors, 9-1, A-73 <sup>S</sup> sample listing FORTRAN source file, 1-2 SAVE LOCALS directive, 7-78 SAVE statement, 3-143 allo wed in block data subprogram, 3-21 scale factor edit descriptor, 4-38 scratch file OPEN statement, 3-113 SECNDS intrinsic function, B-24 SEGMENT directive, 7-79 SET directive, 7-80 SHORT directive, 7-81 SIGN intrinsic function, B-63 simple variables, 2-36 defined by symbolic name, 2-5 examples, 2-36 SIND intrinsic function, B-64 enigio provibioni poc relativa i single quotation mark. Dee apostrophe SINH intrinsic function, B-64 SIN intrinsic function, B-22, B-63 six-byte REAL data type, C-10 SIZEOF intrinsic function, B-64 SNGL intrinsic function, B-62

SNGLQ intrinsic function, B-62 source code, 6-1 source file, 1-2 source file structure, 1-6 special characters, 2-1 special symbols, 2-3 specification statements, listed, 3-3 SQRT intrinsic function, B-65 Standard FORTRAN (X3.9-1966), 1-1 standard input, 4-44 standard input unit READ statement, 3-126, 4-2 STANDARD\_LEVEL directive, 7-82

standard output, 4-48 standard output unit PRINT statement, 3-122, 4-5 statement function statement, 3-144 statement keywords, 2-4 statements, 3-1 ACCEPT, 3-8 aggregate assignment, 3-18 arithmetic assignment, 3-12 ASSIGN, 3-10 assignment, 3-11  $B_{11} \cup B_{21} \cup B_{31} \cup B_{42} \cup B_{51} \cup B_{61}$ BLOCK D <sup>A</sup> TA, 3-21 BYTE, 3-23 CALL, 3-24 CHARACTER, 3-26 character assignment, 3-17 classication of, 3-2 CLOSE, 3-29 COMMON, 3-32 COMPLEX, 3-34 COMPLEX\*16, 3-34 COMPLEX\*8, 3-34 CONTINUE, 3-36 control, 3-3 DATA, 3-37 DECODE, 3-42 DELETE, 3-44 DIMENSION, 3-46 DO, 3-48 DOUBLE COMPLEX, 3-34 DOUBLE PRECISION, 3-132 ENCODE, 3-59 END, 3-61 END DO, 3-57 ENDFILE, 3-63 ENDIF, 3-65 END MAP, 3-151 END STRUCTURE, 3-147 END UNION, 3-150 ENTRY, 3-66 EQUIVALENCE, 3-69 executable, 3-2 EXTERNAL, 3-71 FORMAT, 3-72 format of, 3-1 FUNCTION, 3-78 GOTO, 3-81 IF, 3-84 IMPLICIT, 3-90 IMPLICIT NONE, 3-91 INCLUDE, 3-93 initialization, 3-2 input/output, 3-3, 4-1 INQUIRE, 3-94

INTEGER, 3-99 INTEGER\*2, 3-99 INTEGER\*4, 3-99 INTRINSIC, 3-102 LOGICAL, 3-103 LOGICAL\*1, 3-103 LOGICAL\*2, 3-103 LOGICAL\*4, 3-103 logical assignment, 3-16 MAP, 3-151 NAMELIST, 3-106 nonexecutable, 3-2 ON, 3-107 OPEN, 3-109, 5-1 order of, 3-7 PARAMETER, 3-117 PAUSE, 3-121 PRINT, 3-122 PROGRAM, 3-124 program halt, 3-3 program unit, 3-3 READ, 3-126 REAL, 3-132 REAL\*16, 3-132 REAL\*4, 3-132 REAL\*8, 3-132 RECORD, 3-135 RETURN, 3-136 REWIND, 3-138 REWRITE, 3-140 SAVE, 3-143 specification, 3-3 statement function, 3-144 STOP, 3-146 STRUCTURE, 3-147 SUBROUTINE, 3-153 SYSTEM INTRINSIC, 3-154 TYPE, 3-159 UNION, 3-150 UNLOCK, 3-161 value assignment, 3-2 VIRTUAL, 3-163 VOLATILE, 3-164 WRITE, 3-166 STATUS specifier OPEN statement, 3-113 \$STDIN, 6-2, 6-4, 6-6 \$STDLIST, 6-2, 6-4, 6-6 STOP statement, 3-146 storage array element, 2-40 string non-null, 2-23 null, 2-23 STRING\_MOVE

HP1000 directive option, 7-37 structure, 2-43 structures, 2-43 %FILL, 3-149 unnamed field, 3-149 STRUCTURE statement, 3-147 who we die block data subprogram, 3-21 subprogram, 1-4 subprogram name EXTERNAL statement, 3-71 subprogram unit, 1-2 subroutine defined by symbolic name, 2-5 math, B-1 SUBROUTINE statement, 3-153 subroutine subprogram SUBROUTINE statement, 3-153 subscripted variables, 2-36 subscripts, 2-39 substrings, 2-42 SUBTITLE directive, 7-83 symbolic debugging, 7-84 symbolic names, 2-4, 2-5 array, 2-36 length, 2-5 predefined, 2-6 used as keywords, 2-6 user-dened, 2-6 variable, 2-36 symbols, special, 2-3 symbol table, 7-85, 7-89 SYMDEBUG directive, 7-84 SYMTABLE directive, 7-85 SYSINTR directive, 7-87 SYSTEM INTRINSIC directive, 7-88 system intrinsics, 7-87 SYSTEM INTRINSIC statement, 3-154 system trap procedure, 9-5

<sup>T</sup> tab character, 2-1 tab edit descriptors, 4-36 TABLES directive, 7-89 TAND intrinsic function, B-22, B-66 TANH intrinsic function, B-66 TAN intrinsic function, B-22, B-65 terms, 1-4 textle with FTNXL command, 6-2 with FTNXLGO command, 6-6 with FTNXLLK command, 6-4 TIME intrinsic subroutine, B-25 TITLE directive, 7-91 trap action ABORT, 9-5

IGNORE, 9-5 trap actions, 9-5 trap exiting, 9-6 trapping run-time errors, 9-1 trap procedure arithmetic, 9-5 basic external function, 9-6 Control-Y, 9-6 external function, 9-6 internal function, 9-6 system, 9-5 user interrupt, 9-6 trigonometric functions, B-18 trip count DO loop execution, 3-52 .TRUE. operator, 2-3 two-dimensional array, 2-36 two-way decisions, 3-86 TYPE OPEN statement, 3-113 type association variable name, 3-90 typeless constant, 2-24 TYPE statement, 3-159 type statements allowed in block data subprogram, 3-21 default data type, 2-6 <sup>U</sup> unary operator, 2-47 unconditional GOTO statement, 3-81 underbars, 7-74 underscore character, 2-5 unformatted input, 4-42 unformatted output, 4-43 UNION statement, 3-150

uninitialized variables, OPTIMIZE directive, 7-65 allowed in block data subprogram, 3-21 UNITCONTROL procedure, 5-4 unit number OPEN statement, 3-109 UNIT specifier ENDFILE statement, 3-63 INQUIRE statement, 3-98 OPEN statement, 3-112 READ statement, 3-130 REWRITE statement, 3-141 WRITE statement, 3-168 UNLOCK statement, 3-161 unnamed field in structures, 3-149 uppercase, 2-5 IMPLICIT statement, 3-91 UPPERCASE directive, 7-51, 7-92 upper dimension bound, 2-37 asterisk, 2-37
USE INQUIRE statement, 3-98 OPEN statement, 3-113 user interrupt trap procedure, 9-6 USEROPEN OPEN statement, 3-113 uslfile with FTNXL command, 6-2 <sup>V</sup> %VAL, ALIAS directive, 7-8

%VAL, built-in function, 8-9 value assignment statements, 3-2 value,pass by, 8-1 variable format descriptor, 3-72 variable format descriptors, 4-26 variable name type association, 3-90 variables, 2-36 VERSION directive, 7-93 VIRTUAL statement, 3-163 vocabulary FORTRAN, 1-2 VOLATILE statement, 3-164

W  $W$  warming messages,  $\cdots$ WARNINGS directive, 7-94 WRITE statement, 3-166 formatted output, 4-4, 4-43 list-directed output, 4-48 unformatted output, 4-43

<sup>X</sup> X3.9-1966, Standard FORTRAN, 1-1 X3.9-1978, MIL-STD-1753, 1-1 <sup>X</sup> form of hexadecimal constant, 2-33 .XOR. operator, 2-3 XREF directive, 7-95

<sup>Z</sup> ZABS intrinsic function, B-28 ZBUF READ statement, 3-130 WRITE statement, 3-168 ZCOS intrinsic function, B-38 ZEXP intrinsic function, B-43 ZEXT intrinsic function, B-22, B-67 <sup>Z</sup> form of hexadecimal constant, 2-33 ZLEN READ statement, 3-130 WRITE statement, 3-168 ZSIN intrinsic function, B-63 ZSQRT intrinsic function, B-65 ZTAN intrinsic function, B-65